# **IOWA STATE UNIVERSITY Digital Repository**

[Retrospective Theses and Dissertations](https://lib.dr.iastate.edu/rtd?utm_source=lib.dr.iastate.edu%2Frtd%2F10972&utm_medium=PDF&utm_campaign=PDFCoverPages)

[Iowa State University Capstones, Theses and](https://lib.dr.iastate.edu/theses?utm_source=lib.dr.iastate.edu%2Frtd%2F10972&utm_medium=PDF&utm_campaign=PDFCoverPages) **[Dissertations](https://lib.dr.iastate.edu/theses?utm_source=lib.dr.iastate.edu%2Frtd%2F10972&utm_medium=PDF&utm_campaign=PDFCoverPages)** 

1995

# Modeling recession and low flow characteristics of Iowa streams

Ahmad Ali Raaii *Iowa State University*

Follow this and additional works at: [https://lib.dr.iastate.edu/rtd](https://lib.dr.iastate.edu/rtd?utm_source=lib.dr.iastate.edu%2Frtd%2F10972&utm_medium=PDF&utm_campaign=PDFCoverPages) Part of the [Civil Engineering Commons,](http://network.bepress.com/hgg/discipline/252?utm_source=lib.dr.iastate.edu%2Frtd%2F10972&utm_medium=PDF&utm_campaign=PDFCoverPages) and the [Hydrology Commons](http://network.bepress.com/hgg/discipline/1054?utm_source=lib.dr.iastate.edu%2Frtd%2F10972&utm_medium=PDF&utm_campaign=PDFCoverPages)

Recommended Citation

Raaii, Ahmad Ali, "Modeling recession and low flow characteristics of Iowa streams " (1995). *Retrospective Theses and Dissertations*. 10972. [https://lib.dr.iastate.edu/rtd/10972](https://lib.dr.iastate.edu/rtd/10972?utm_source=lib.dr.iastate.edu%2Frtd%2F10972&utm_medium=PDF&utm_campaign=PDFCoverPages)

This Dissertation is brought to you for free and open access by the Iowa State University Capstones, Theses and Dissertations at Iowa State University Digital Repository. It has been accepted for inclusion in Retrospective Theses and Dissertations by an authorized administrator of Iowa State University Digital Repository. For more information, please contact [digirep@iastate.edu](mailto:digirep@iastate.edu).

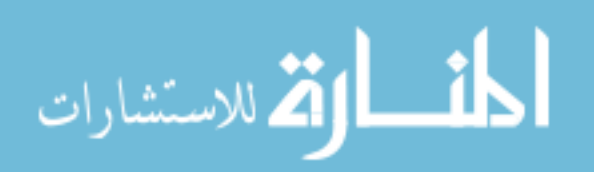

# **INFORMATION TO USERS**

**This manuscript has been reproduced from the microfilm master. UMI films the text directly from the original or copy submitted. Thus, some thesis and dissertation copies are in ^pewriter face, while others may**  be from any type of computer printer.

The quality of this reproduction is dependent upon the quality of the **copy submitted. Broken or indistinct print, colored or poor quali^ illustrations and photographs, print bleedthrough, substandard margins,**  and improper alignment can adversely affect reproduction.

**In the unlikely event that the author did not send UMI a complete manuscript and there are missing pages, diese will be noted. Also, if unauthorized copyright material had to be removed, a note will indicate the deletion.** 

**Oversize materials (e.g., maps, drawings, charts) are reproduced by sectioning the original, beginning at the upper left-hand comer and continuing from left to right in equal sections with small overlaps. Eadi original is also photographed in one exposure and is included in reduced form at the back of the book.** 

Photographs included in the original manuscript have been reproduced **xerographically in this copy. Higher quality 6" x 9" black and white**  photographic prints are available for any photographs or illustrations appearing in this copy for an additional charge. Contact UMI directly **to order.** 

**A Bell & Howell information Company 300 North Zeeb Road. Ann Arbor. Ml 48106-1346 USA 313.'76l-4700 800/521-0600** 

 $\sigma_{\rm{max}}=0.1$ 

 $\label{eq:2.1} \mathcal{L}(\mathcal{L}^{\mathcal{L}}_{\mathcal{L}}(\mathcal{L}^{\mathcal{L}}_{\mathcal{L}}))\leq \mathcal{L}(\mathcal{L}^{\mathcal{L}}_{\mathcal{L}}(\mathcal{L}^{\mathcal{L}}_{\mathcal{L}}))\leq \mathcal{L}(\mathcal{L}^{\mathcal{L}}_{\mathcal{L}}(\mathcal{L}^{\mathcal{L}}_{\mathcal{L}}))$ 

 $\label{eq:2.1} \frac{1}{\sqrt{2}}\int_{\mathbb{R}^3}\frac{1}{\sqrt{2}}\left(\frac{1}{\sqrt{2}}\right)^2\frac{1}{\sqrt{2}}\left(\frac{1}{\sqrt{2}}\right)^2\frac{1}{\sqrt{2}}\left(\frac{1}{\sqrt{2}}\right)^2\frac{1}{\sqrt{2}}\left(\frac{1}{\sqrt{2}}\right)^2\frac{1}{\sqrt{2}}\left(\frac{1}{\sqrt{2}}\right)^2\frac{1}{\sqrt{2}}\frac{1}{\sqrt{2}}\frac{1}{\sqrt{2}}\frac{1}{\sqrt{2}}\frac{1}{\sqrt{2}}\frac{1}{\sqrt{2}}$ 

 $\mathcal{L}(\mathcal{L}^{\mathcal{L}})$  and  $\mathcal{L}(\mathcal{L}^{\mathcal{L}})$  and  $\mathcal{L}(\mathcal{L}^{\mathcal{L}})$  $\label{eq:2.1} \frac{1}{\sqrt{2}}\int_{\mathbb{R}^3}\frac{1}{\sqrt{2}}\left(\frac{1}{\sqrt{2}}\right)^2\frac{1}{\sqrt{2}}\left(\frac{1}{\sqrt{2}}\right)^2\frac{1}{\sqrt{2}}\left(\frac{1}{\sqrt{2}}\right)^2\frac{1}{\sqrt{2}}\left(\frac{1}{\sqrt{2}}\right)^2.$ 

### **Modeling recession and low flow characteristics**

#### **of Iowa streams**

**by** 

# **Ahmad Ali Raaii**

#### **A Dissertation Submitted to the**

# **Graduate Faculty in Partial Fulfillment of the**

**Requirements for the Degree of** 

# **DOCTOR OF PHILOSOPHY**

#### **Department: Civil and Construction Engineering Interdepartmental Major: Water Resources**

# **Approved:**

Signature was redacted for privacy.

#### In Charge of Major Work

Signature was redacted for privacy.

# For the Interdepartmental Major

Signature was redacted for privacy.

#### **Foj>-the Major Department**

Signature was redacted for privacy.

#### For the *y*racycate College

**Iowa State University Ames, Iowa** 

**1995** 

**UMI Number: 9540932** 

**DMI Microform 9540932 Copyright 1995, by DMI Company- All rights reserved.** 

**This microform edition is protected against unauthorized copying under Title 17, United States Code.** 

# **UMI**

**300 North Zeeb Road Ann Arbor, MI 48103** 

 $\alpha_{\rm{eff}}=2.4$  and  $\alpha_{\rm{eff}}=2.0$  km s  $^{-1}$ 

**Dedicated** 

**To the Memory of My Parents Marziah and Asghar** 

 $\bar{z}$ 

 $\mathcal{L}_{\mathcal{L}}$ 

 $\hat{\mathcal{A}}$ 

 $\mathcal{L}^{\text{max}}_{\text{max}}$  and  $\mathcal{L}^{\text{max}}_{\text{max}}$ 

 $\mathcal{A}$ 

 $\mathbf{r}$ 

 $\ddot{\phantom{a}}$ 

# **TABLE OF CONTENTS**

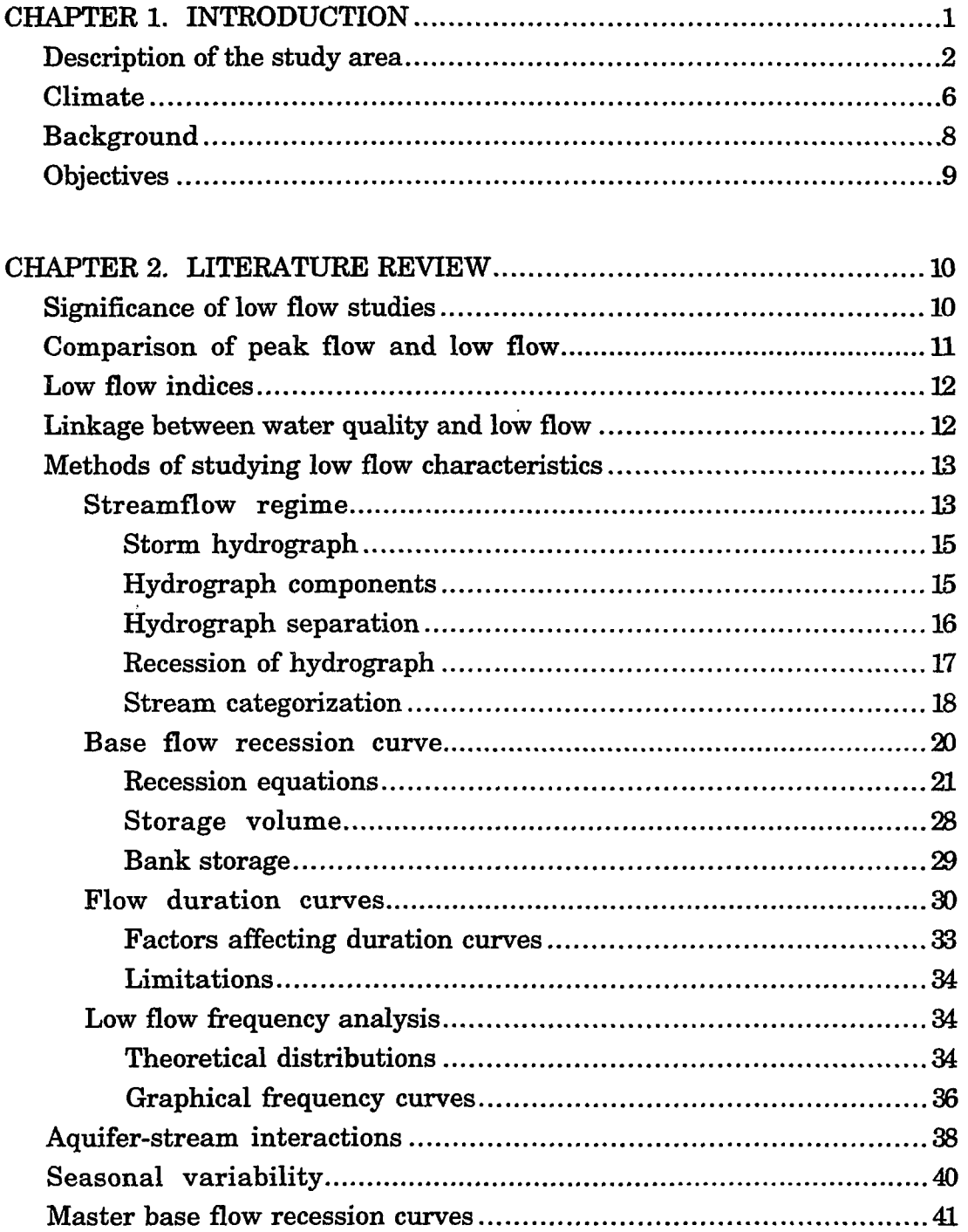

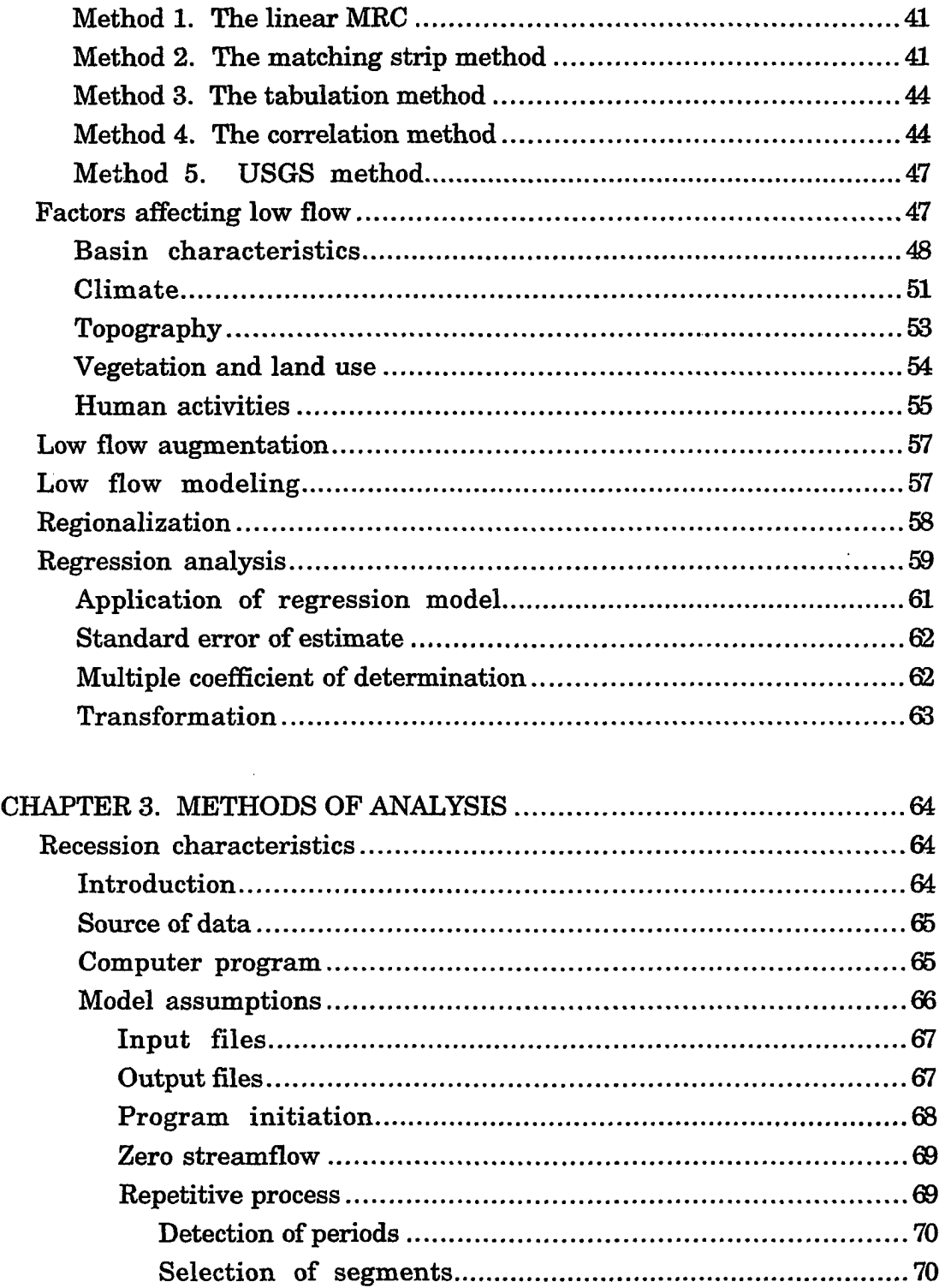

 $\rm \dot{1}$ 

 $\cdot$ 

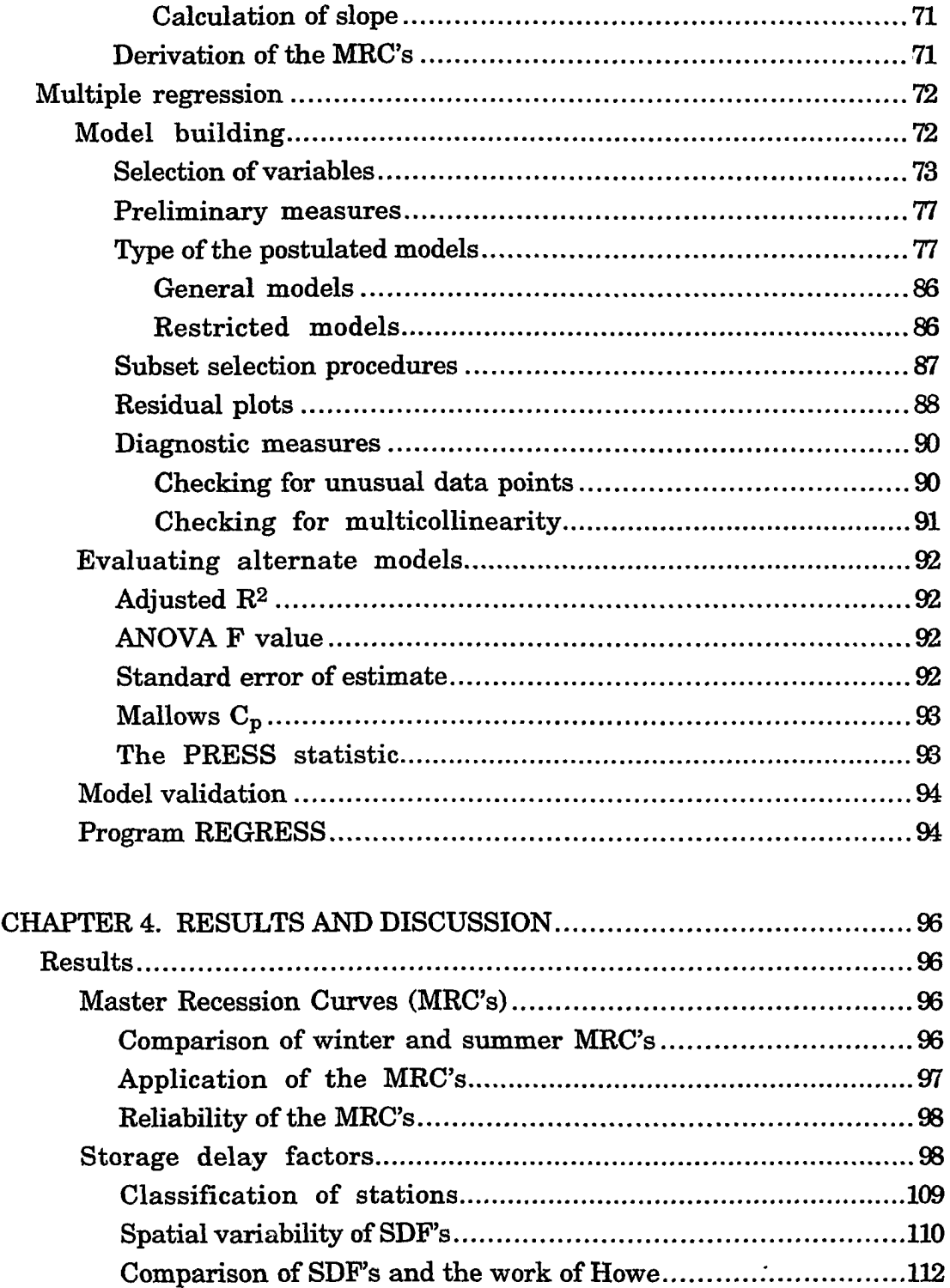

 $\label{eq:2.1} \frac{1}{\sqrt{2}}\int_{\mathbb{R}^3}\frac{1}{\sqrt{2}}\left(\frac{1}{\sqrt{2}}\right)^2\frac{1}{\sqrt{2}}\left(\frac{1}{\sqrt{2}}\right)^2\frac{1}{\sqrt{2}}\left(\frac{1}{\sqrt{2}}\right)^2\frac{1}{\sqrt{2}}\left(\frac{1}{\sqrt{2}}\right)^2.$ 

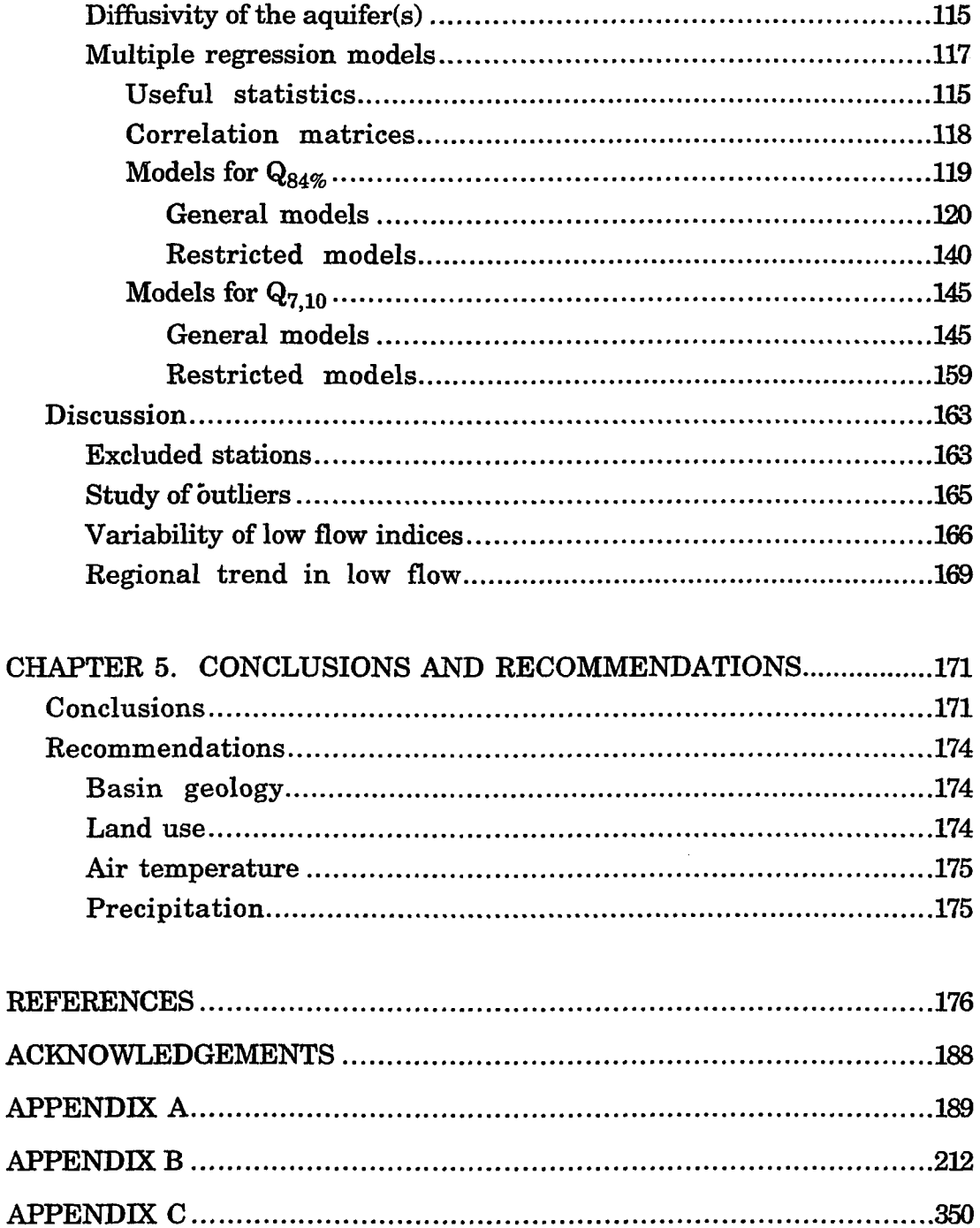

 $\hat{\boldsymbol{\cdot} }$ 

#### **ABSTRACT**

**Available mean daily streamflow data from 143 gaging stations were initially analyzed to characterize recessions and low flows of Iowa streams. The period of record varies between 10 and 115 years for different stations. A computerized mathematical model was used to derive two master recession curves (MRC's)—one for winter and the other for summer—and to calculate**  the median storage delay factor  $(K_{\text{med}})$  for each individual station. These **factors were used to estimate the dififusivity of the aquifer(s) contributing base flow to each stream.** 

**The MRC's can be used to forecast the general behavior of streams**  during a period of low flow. The calculated  $K_{\text{med}}$  factors were also used as **indicators of the overall effect of basin geology to develop predictive statisticalbased models for estimation of low flow indices at ungaged sites on Iowa streams.** 

**Two calculated low flow indices which were selected as dependent variables for establishment of multiple regression models are (1) the Iowa regulated protected low flow defined as the flow rate on the duration curve**  which is equaled or exceeded 84% of the time  $(Q_{84\%})$  and (2) the minimum **average of seven consecutive daily discharges that is expected once a decade**   $(Q_{7,10})$ .

**Four explanatory variables were initially chosen as potential independent variables. They are (1) drainage area, (2) datum elevation at the gage, (3) mean annual streamflow as a substitute for annual precipitation,** 

**and (4) average storage delay factor, which was calculated in the first phase of this research. Multivariate regression techniques with different screening procedures were applied to formulate the models. Advanced diagnostic methods were utilized to improve performance of the models, and a complete residual analysis was conducted to check their adequacy.** 

**About 10% of the data were deliberately left out to be used later as a new set to evaluate the models in terms of validity and predictive ability.** 

#### **CHAPTER 1. INTRODUCTION**

**Allocation of streamflow among different users, making decisions regarding possible interbasin transfer of water (Vogel and Kroll, 1990), and maintenance of a proper balance between instream and offstream uses (McCormick, 1984) all require an in-depth knowledge of magnitude, duration, and frequency of low flows.** 

**Low flow is a broadly-used term (Miller and Wenzel, 1985) referring to flows that are considerably below normal. In a more precise sense, however, it is characterized by certain measures and indices, collectively called low flow characteristics.** 

**Low flow constitutes the most critical variable in design and management of reservoirs that should maintain adequate throughflow to satisfy hydropower requirements, irrigation supplements, and municipal supplies. Furthermore, in unregulated streams that receive effluent from wastewater treatment facilities, the reaeration capability (Riggs, 1980), the natural purification capacity, and the corresponding required degree of treatment is dependent upon characteristics of streamflow during dry weather conditions. There is also the concept of** *regulated protected flow* **that necessitates a required minimum instream flow to maintain an acceptable water quality standard for supporting fish and wildlife. This criterion ties low flow characteristics to instream water quality and justifies detailed low flow investigations.** 

**Although in cold regions such as Alaska there may be periods of even zero streamflow due to prolonged subzero temperatures, low flows in general occur during warm periods, when evapotranspiration is high and** 

**precipitation is insignificant. At the same time, the demand for water use is high. In such periods of deficiency streamflow is sustained exclusively by base flow, which is the contribution of groundwater (Mull, 1986). This is another facet of low flow, which relates aquifer characteristics to streamflow. It is a step toward integration of surface water and groundwater studies.** 

#### **Description of the studied area**

**Iowa is one of the glaciated prairie states situated in the upper Mississippi valley. It is bounded on the east by the Mississippi River and on the west by the Missouri and Big Sioux Rivers, which drain the entire state.** 

**The Missouri basin is separated from the Mississippi basin by a natural divide lying roughly along a northwest to southeast line. This line separates the western third of the state (17,379 sq. miles) from the remainder (38,860 sq. miles) (Larimer, 1957). Streams west of the divide follow a northeast to southwest direction discharging into the Missouri River, while those in the east have a northwest to southeast orientation discharging into the Mississippi River (Figure 1.1). This arrangement gives Iowa a unique drainage pattern scheme. The interior streams act as a network of natural secondary drains, carrying the surface runoff into the border rivers. The two major river systems, the Des Moines and the Iowa, are located in the eastern part of the divide. In general, drainage basins are long and narrow with parallel lateral boundaries (Figure 1.2).** 

**On the basis of physiography, Lara (1974) established two hydrologic regions in Iowa that agree with the glacial geology of the state (Figure 1,3). Region I covers about 70% of the state and is characterized by the presence of a well-developed drainage network. Region II covers most of the area known as** 

**2** 

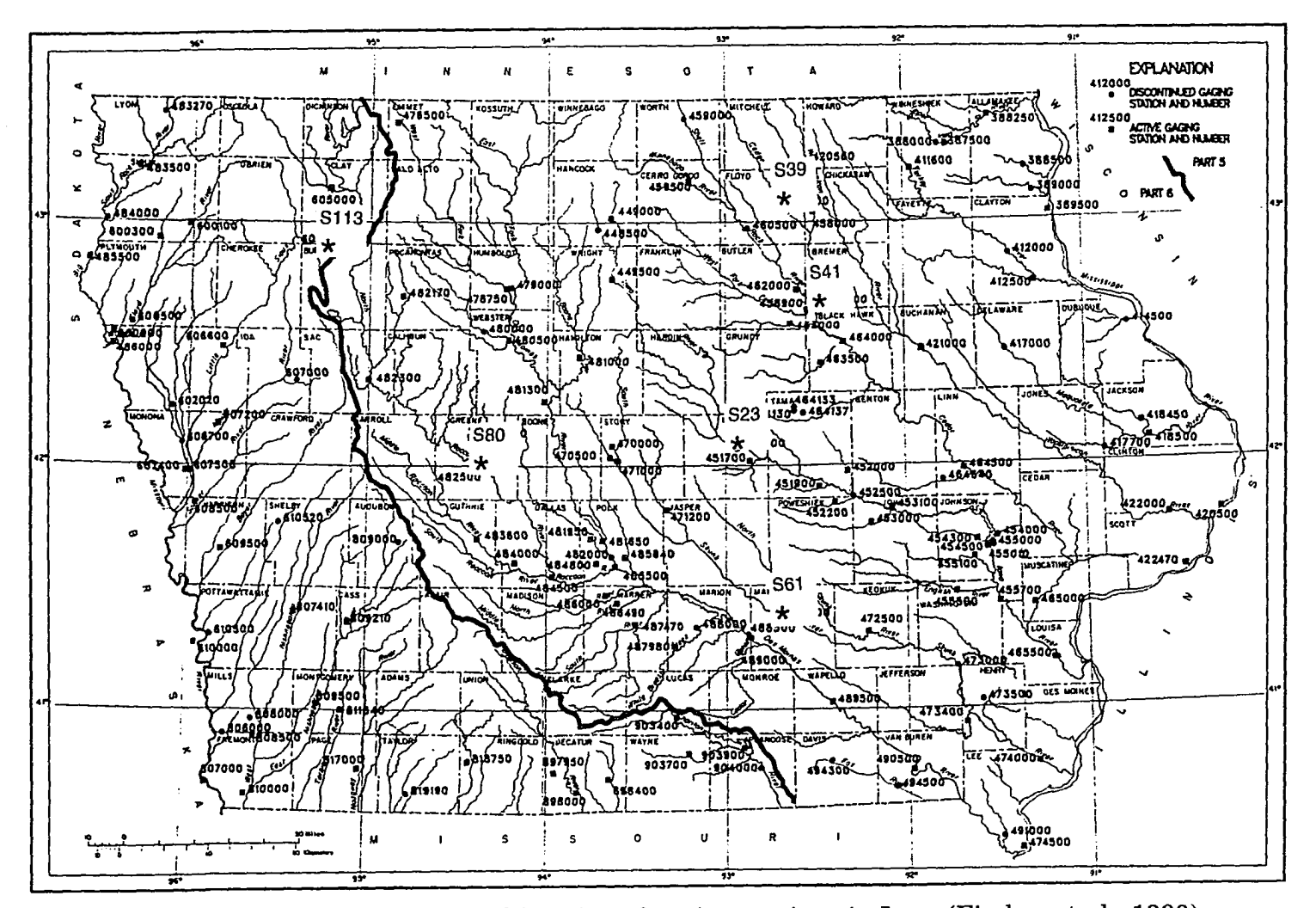

**Figure 1.1. Orientation of streams and location of gaging stations in Iowa (Fischer et al., 1990).** 

**CO** 

**Jf—WP** 

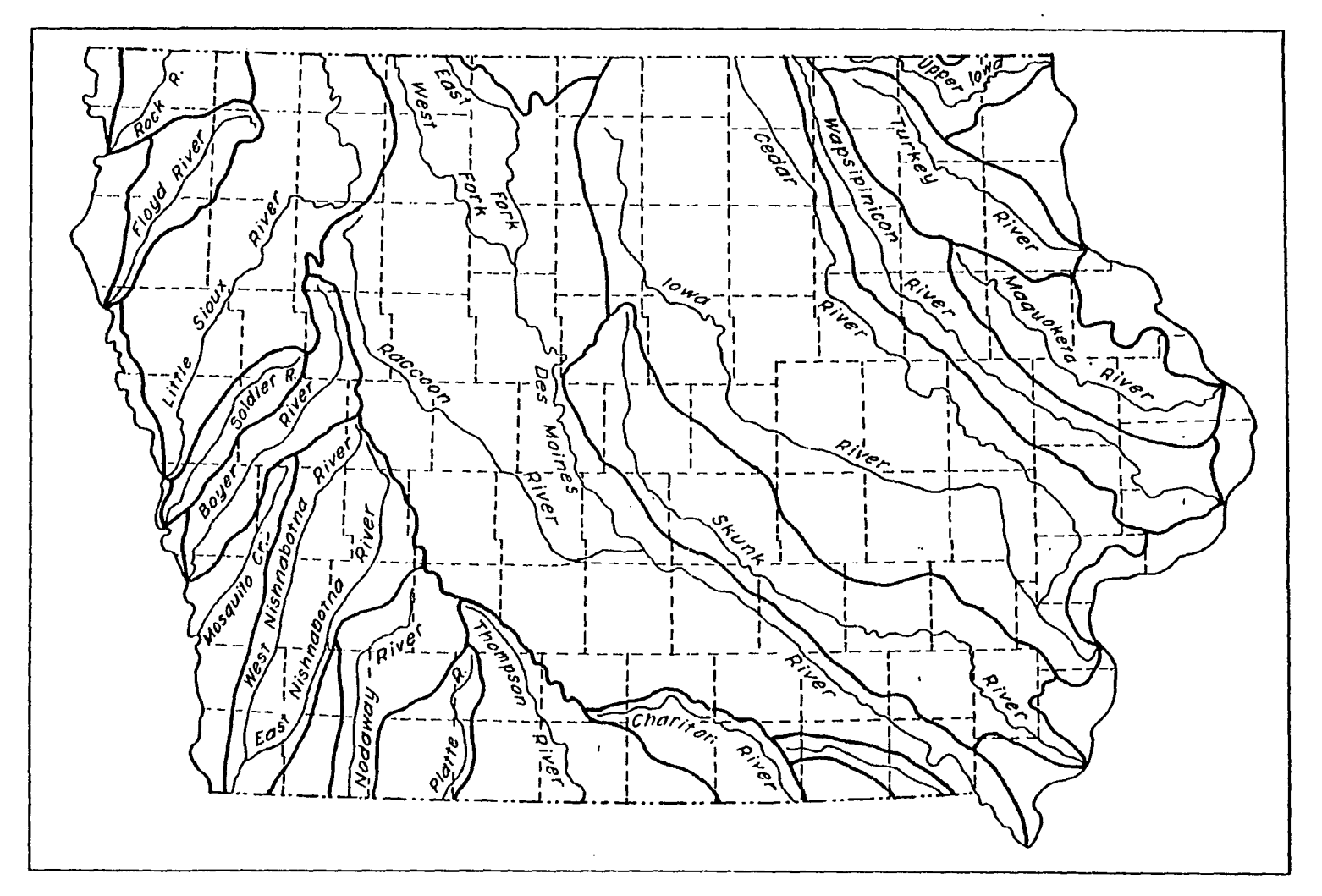

 $\overline{\mathbf{4}}$ 

**Figure 1.2. Major drainage basins of Iowa (Larimer, 1957).** 

 $\sim$ 

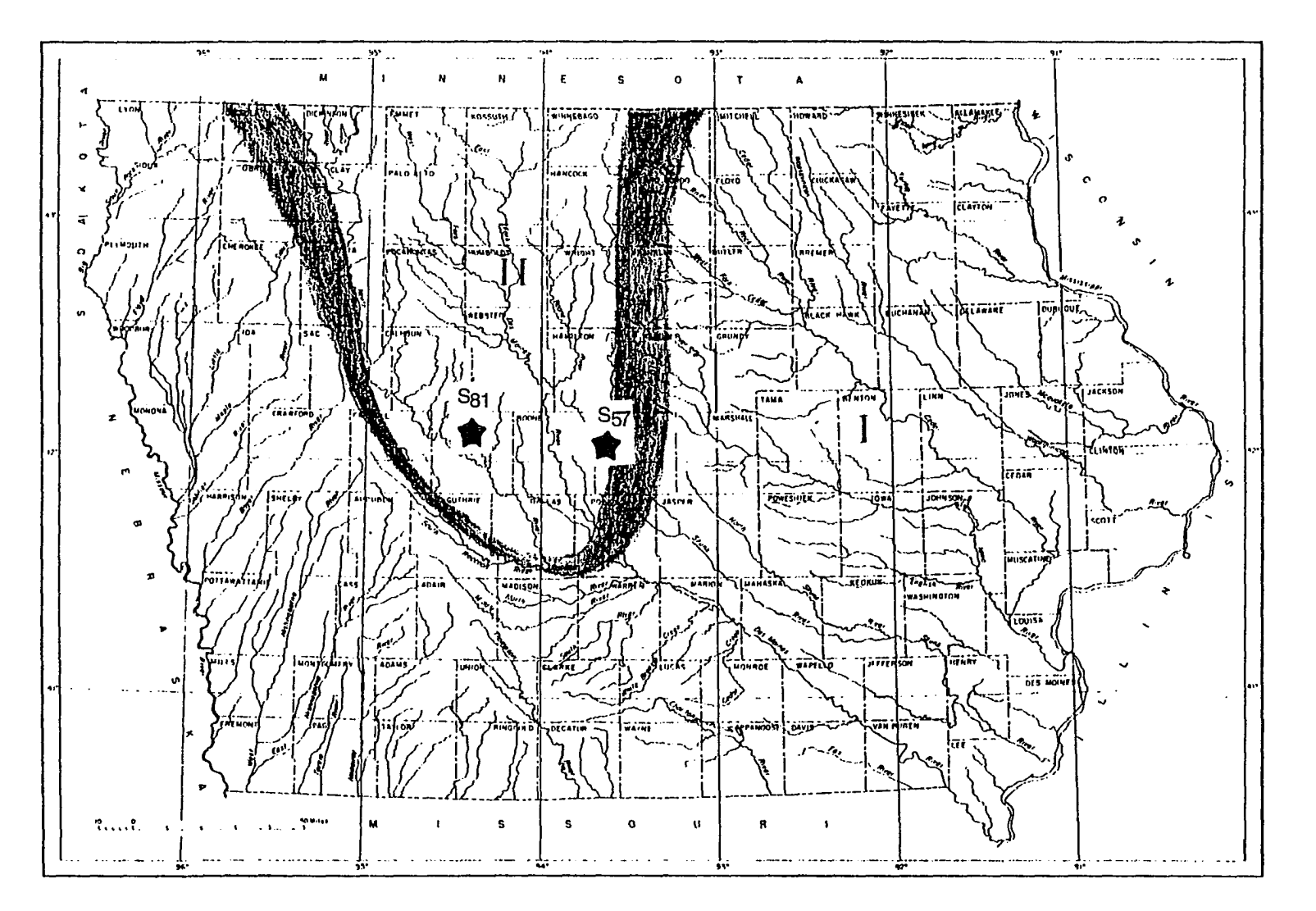

**Figure 1.3. Hydrologic regions of Iowa (Lara, 1974).** 

Cπ

**the Des Moines lobe (Ruhe, 1969). Flat topography, poorly-developed drainage patterns, and the existence of small ponds in shallow depressions (potholes) are the main features of this region.** 

**The topography of the state is closely related to glacial history. During the glaciation ages, the entire state was covered several times by glaciers (Figure 1.4). Later depositions by receding glaciers, together with wind-blown deposits (loess) and continuous erosion, are responsible for the rolling geomorphology, and soils of the state. Land forms range from the flat plains of north central Iowa to the narrow valleys of northeastern regions (Schwob 1958). The lack of mountains, which has hydrologic significance in terms of natural storage and climate, is a unique characteristic of the state. The highest point in Iowa is in Osceola County (elev. 1675 feet), and the lowest point near Keokuk (elev. 480 feet) (Larimer, 1957).** 

#### **Climate**

**Iowa has a temperate, humid climate subject to a variety of weather conditions (Kunkle, 1968). The state is the crossroad of different air masses and fronts. Therefore, the weather exhibits rapid and frequent changes (Shaw and Waite, 1964),** 

**During the summer, thunderstorms and showers account for most of the rainfall and for the highly variable streamflow. Heavy snow and rain are typical in the winter. The mean annual precipitation varies from 26 inches in the northwest to more than 34 inches in the southeast comer, with a statewide average of 32 inches.** 

**The normal annual temperature ranges from 45°P in the north to 51°F in the south, with an average of about 49°F for the state.** 

**6** 

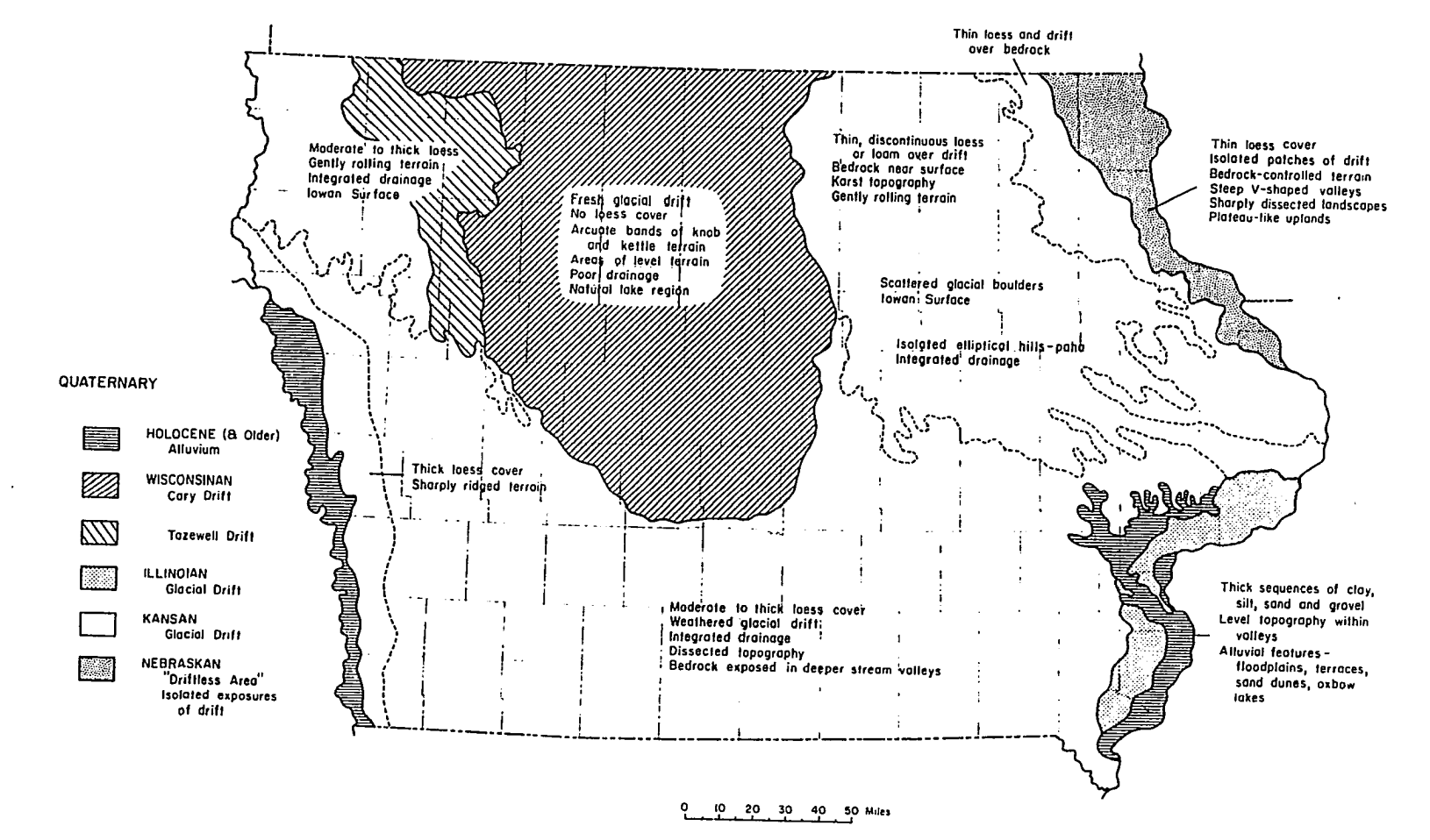

**Figure 1.4. Glacial geology map of Iowa (Prior, 1976).** 

#### **Background**

**In response to the increasing demand for analysis of low flows in Iowa, Schwob (1958) analyzed the available data for the standard base period of 1934- .1953 on interior Iowa streams. He summarized the results of his analysis in the form of tables and graphs for 84 gaging stations. This analysis was updated by Heinitz (1970) and Lara (1979), with a similar format but of course an increased number of stations and longer periods of record. The last updated statistical summaries of Iowa streamflow data including low flow statistics based on the data up to 1988 has been recently published by U.S. Geological Survey (Fischer et al., 1990).** 

**In addition to the above-mentioned activities by the U.S. Geological Survey, there have been some academic studies on the subject. Taiganides (1960) studied the frequency of low flows in 14 streams in north central and western Iowa. Howe (1966 and 1968) studied recession characteristics of 76 stations and obtained a recession constant, k (defined in equation 2.2A), for each month of the growing season (May through September). The** *k* **was found to range from 0.75 to 0.99 for different months and stations. Saboe (1966) tabulated base flow recession curves for the summer months (June through September) for 94 gaging stations having at least five years of record. However, in the work of both Saboe and Howe, it appears that for each station only a few recession segments that receded linearly in a semi-logarithmic plot have been chosen, and the rest of the data have been ignored. Dougal (1969) studied variability of low flows in central Iowa.** 

# **Objectives**

**The objectives of this study are:** 

- **1. To generate Master Recession Curves (MRC's) for each gaging station in Iowa using all available data.**
- **2. To calculate a** *median storage delay factor* **for each gaging station. This factor will be used to represent the overall effect of basin geology on low flow characteristics,**
- **3. To develop predictive models for estimation of low flow at ungaged sites.**

 $\ddot{\phantom{a}}$ 

#### **CHAPTER 2. LITERATURE REVIEW**

**That part of the hydrologic cycle pertaining to stream regime during dry weather conditions is the primary concern of this study. Such a regime can be described by various statistics collectively referred to as low flow characteristics. Therefore, this literature review is concerned with the analysis and interpretation of streamflow variability in low flow periods. A brief review of the available literature on theoretical concepts and applied methods currently used in low flow analysis follows. Attempts are made to bridge the gap from introductory hydrology to the basic existing literature of this area.** 

**Low streamflow refers to the flow that is maintained during the dry**weather season. It is supplied by groundwater storage, which is known as **base flow. Base flow provides a permanent supply to the perennial streams and, therefore, is the most reliable part of the streamflow.** 

**The study of base flow is one of the complicated problems in the hydrologic cycle. The complexity stems from the fact that the movement of groundwater toward the stream, from a hydraulic standpoint, is unsteady and the governing differential equation for this type of flow is nonlinear. A further complication is that hydraulic conductivity and effective porosity of the contributing aquifer(s) show substantial spatial variability.** 

#### **Significance of low flow studies**

**Under the Federal Water Pollution Control Act (1972), the Environmental Protection Agency (EPA) is required to mandate the maintenance of a minimum water quality standard in streams, especially** 

**those receiving effluent from industrial or municipal waste water treatment facilities. They have also identified the protection of fishery resources and wildlife habitats as one of the goals of sustaining instream flow. Since stream water quality degrades as its quantity declines (given a constant input of pollutants), low flow evaluation has become increasingly important for qualitative purposes. A better understanding of mechanisms involved in low flow generation and its behavior can help in making estimation of water supply, required storage for maintenance of adequate flow for waste dilution, and in controlling withdrawals for irrigation, cooling, and other uses during low flow periods.** 

**Interest in low flow studies can be traced back to at least 90 years ago, when the fundamental concepts of base flow were developed and its basic mathematics were derived. Hall (1968) prepared a comprehensive historical perspective of studies on base flow recession, some dating back to even the mid-19th century.** 

#### **Comparison of peak flow and low flow**

A literature survey indicates that in flood studies the primary concern is **only magnitude. An annual flood is defined as the highest peak discharge during a year (Riggs, 1985). In low flow analysis, however, the annual low flow (annual minimum flow) has been only used in frequency analysis. In most studies low flow is considered as a two-dimensional variable and characterized by magnitude and duration. In effect, a low flow period is viewed as a short drought. The duration term allows removal of diurnal variation and minor upstream disturbances.** 

#### **Low flow indices**

It is difficult to determine who first suggested the definition of a low flow **index as the lowest average of n-consecutive daily flows, but in practice this definition is well accepted and commonly used. Generally, low flow indices for 1, 3, 7, 14, 30, 60, 90, 120, and 183 consecutive days are extracted from a streamflow record. The most widely used index of low flow in effluent dilution**  in the United States is seven-day ten-year low flow  $(Q_{7,10})$  defined as the **smallest average of seven consecutive daily discharge that is expected to occur once in a ten-year period (Riggs, 1980).** 

**Weisman (1978) proposed a new idea that the period of time during**  which streamflow falls below a specified threshold flow  $(\mathbfit{Q_{\rm Th}})$  being substituted **for the conventional n-day low flow. This index may be applicable in situations where duration of flow below a critical value is an important factor.** 

#### **Linkage between water quality and low flow**

**Studies indicate that instream water quality is intimately related to the flow magnitude. Investigators have shown an inverse relation between stream discharge and the concentration of total dissolved solids (TDS) (Toler, 1965a; K\inkle, 1965). Therefore, during low flow conditions, the TDS content of surface water tends to rise significantly.** 

**Kunkle (1965) reported that the minimum specific conductance of the streamflow, which is directly proportional to the TDS, coincided with the peak discharge; it increased continuously following the falling limb of hydrograph. Furthermore, lower discharges are more vulnerable to temperature fluctuation. Hence, during dry-weather conditions, not only the flow magnitude is of concern, but the quality of available water is also deteriorated.** 

#### **Methods of studying low flow characteristics**

**Several techniques have been devised to study and present the results of low flow analysis. These include the use of streamflow regime, base flow recession curves, flow duration curves, and frequency curves.** 

#### **Streamflow regime**

**When long-term streamflow data are available, flow regime can be plotted as the graph of streamflow versus time. The time scale may be months or years. If the line of mean flow is plotted on the same coordinate system, the curve can be used to evaluate hydrologic droughts. Droughts are considered to have three components—duration, magnitude (average water deficiency), and severity (cumulative water deficiency) (Hudson and Hazen, 1964; Dracup et al., 1980A and 1980B). Flow regimes may also be considered as a time-series and be used to inspect trends, oscillatory patterns, and periodicities by utilizing moving average and other techniques (Spiegel, 1961; Yevjevich, 1972; McMahon and Diaz Arenas, 1982).** 

**Considerable information regarding basin permeability can be extracted from the flow regime. Figure 2.1 illustrates streamflow regimes of two streams of Indiana: Wildcat Creek with 277 square kilometers and Tippecanoe River with 201 square kilometers drainage area. Their drainage basins are only 80 kilometers apart and annual runoffs are about the same but their regimes are entirely different. The greater variability, and sharp response of Wildcat Creek to the runoff is attributed to the low permeability of its basin, which is floored with clayey till, as opposed to sandy, gravelly glacial outwash for Tippecanoe River (McGuinness, 1963).** 

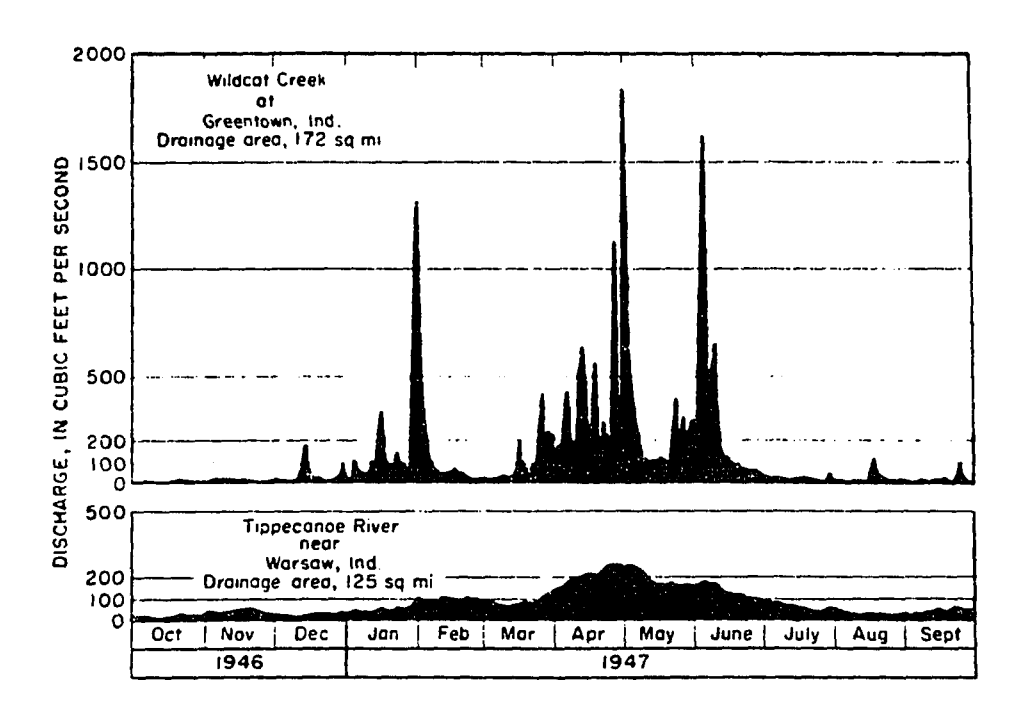

**Figure 2.1. Contrast in streamflow regime of two adjacent streams draining basins with different permeability (McGuinness, 1963).** 

#### *Storm hydrograph*

*A* **hydrograph is a plot of streamflow or stream elevation versus time at a given cross-section of the stream. The time scale is generally hours or days. It reflects the combined effects of basin characteristics, climate, and vegetation. It also represents the integrated response of different flow pathways. Yet it gives no indication of the origin of each individual pathway. Freeze and Cherry (1979) stated:** 

**Hydrograph reflects two very different types of contributions from the watershed. The peak delivered by overland flow and interflow and the base flow which is the result of a slow response to longterm changes in the regional groundwater system.** 

#### *Hydrograph components*

**Once a sufficient prolonged rainfall occurs, three major components with different lag times contribute discharge to the stream; (1) overland flow; (2) interflow; and (3) base flow. Sometimes two more components are also significant; (4) throughflow and (5) channel precipitation. The magnitude of different components has a stochastic nature.** 

**Overland flow is the main mode of water movement in arid climates, impervious or low permeable sites, and urban areas. It starts from the moment that rainfall intensity exceeds infiltration capacity. It may also be originated from snowmelt. Once it reaches a stream channel, it is called sxarface runoff (Stanley and DeWiest, 1966).** 

**Interflow or storm seepage is defined as the flow which infiltrates to the soil and moves laterally toward the stream before it reaches the water table. It is a prevalent mode in permeable basins underlain by a hardpan layer, which**  **encourages lateral movement of infiltrated water, or in well-drained forested basins (Brooks et al., 1991).** 

**Base flow comes from groundwater storage in a sufficient prolonged dry period. It is the last component of flow to diminish.** 

**Throughflow (or return flow) is the part that infiltrates into the soil on a slope and later seeps out downslope, joining the overland flow.** 

**Channel precipitation is the portion that falls directly on the stream channel. It may be significant in basins with high drainage density or numerous lakes. The Lake Michigan basin receives one-third of its precipitation directly on the body of water (Fetter, 1980).** 

**The above discrete characterization of the modes of water movement to streams is, of course, a gross simplification of a more complex natural process (Eagleson, 1977).** 

#### *Hydrograph separation*

**In derivation of unit hydrograph and in aquifer recharge studies (Meyboom, 1961; Vecchioli et al., 1991), it is required to separate the hydrograph, in terms of time response, into two main components, namely direct surface runoff and base flow (Hursh and Brater, 1941). There is no universal method available. The adopted empirical procedures are somewhat arbitrary and not to be used blindly except for the sake of comparison.** 

**One commonly used method is to find the onset of base flow recession on the hydrograph using the empirical relation** 

$$
N = A^n \tag{2.1}
$$

**where** *N* **is the number of days it takes for overland flow and interflow to** 

recede,  $A$  is the basin area in square miles, and  $n = 0.2$  (Viessman et al., 1977; **Linsley et al., 1982). Ahmed (1987) recommended a value of 0.35 for n. When bank storage (discussed later) is significant, it would be difficult to quantify base flow.** 

**Graphical separation of base flow is tedious and subject to personal judgment. Based on equation 2.1, White and Sloto (1990) used a computer program to separate the base flow in hydrographs of selected streams in Pennsylvania. They concluded that compared with the manual method, the program was fast and reduced subjectivity.** 

**According to Freeze (1972), "hydrograph separation appears to be little more than a convenient fiction."** 

**In addition to the conventional separation techniques, some researchers have used methods to relate the chemical composition of the solutions to the original pathways that water has taken to reach the stream channel (Kennedy et al., 1986; Robson and Neal, 1990). Pinder and Jones (1969) used the chemical hydrograph technique with a mass balance approach to determine base flow. O'Bien and Hendershot (1993) took the same approach using both reactive and conservative tracers.** 

#### *Recession of hydrograph*

**Following a storm peak, the hydrograph starts to decline. The falling limb represents the recession of three main components: surface runoff, interflow, and base flow, with of course some overlapping. The lower part of the falling limb is dominated by base flow. Barnes (1939) pointed out that each**  component has exponential decay according to the relationship  $Q_t = Q_0 k^t$ , **where** *k* **is the recession constant. The recession constant, however, differs** 

**markedly for different components. While k for surface runoff is about 0.1, it is around 0.99 for base flow (Nutbrown and Downing, 1976). That means the recession rate slows down progressively (James and Thompson, 1970). In**  other words,  $1 > k_{\text{base flow}} > k_{\text{interflow}} > k_{\text{overland flow}} > 0.$ 

#### *Stream categorization*

In arid and semiarid regions, due to low precipitation, the water table is **usually much lower than the stream bed. Therefore, as streams wind to lower elevations, they lose water through percolation and the discharge decreases accordingly. These streams are called influent or losing streams (Figure 2.2A) and are fed by snowmelt runoff or base flow only at high altitude tributaries. If the supply from upstream is not sufficient, an influent stream may go dry for some time (Farvolden, 1963).** 

**In humid areas such as Iowa, streams are in hydraulic connection with the local groundwater. During recession periods, they receive base flow from the sloping water table. Streams of this type are called effluent and their discharge increases gradually as they move to downstream points (Figure 2.2B).** 

**According to Naney et al. (1978) in most regions of the Great Plains, groundwater provides the entire streamflow for several months. Bjorklund and Brown (1957) reported that the South Platte River in Nebraska and Colorado is sustained by base flow for many months.** 

**During a flood event, if the flood crest exceeds the water table elevation, the hydraulic gradient which was previously toward the stream becomes reversed. Therefore, a gaining stream may temporarily become a losing stream (Fetter, 1980). Figure 2.2C depicts this condition.** 

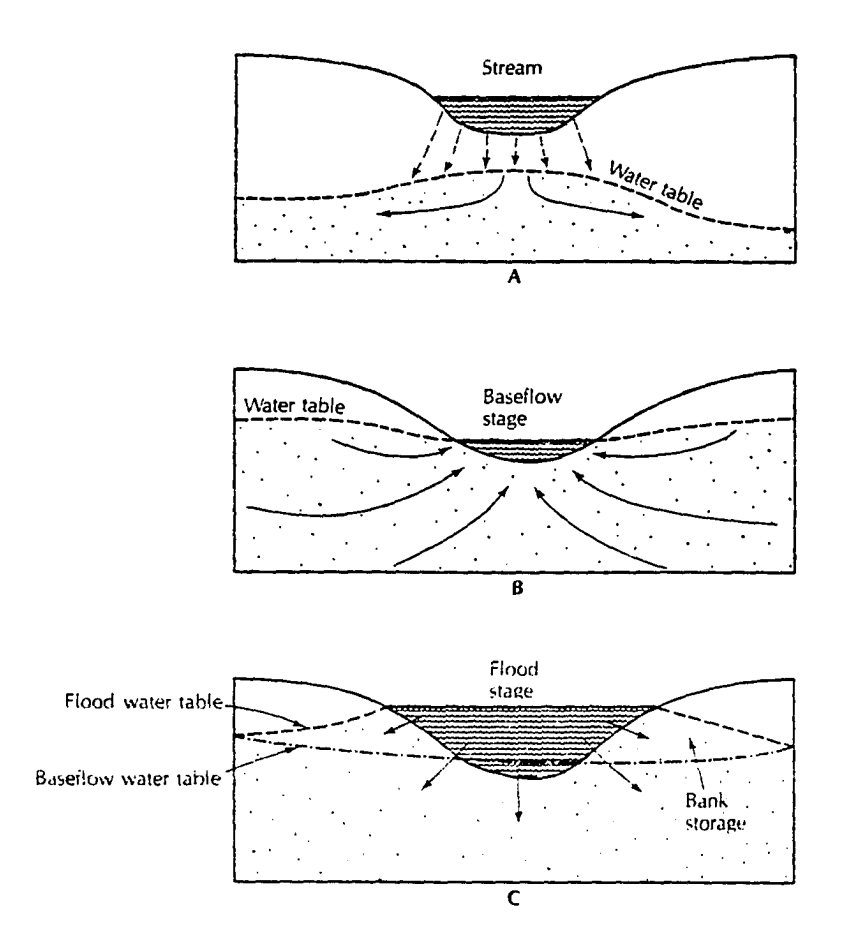

**Figure 2.2. Cross sections of influent and effluent streams:** 

- **A. a losing stream;**
- **B. a gaining stream;**
- **C. a stream reach which is losing during flood stage and gaining during low flow periods (Fetter, 1980).**

#### **Base flow recession curve**

**This curve is the lower part of the falling limb of the hydrograph and**  represents the rate at which groundwater is discharged into the stream, in the **absence of any replenishment. The shape and slope of recession curves are mainly controlled by geologic features of the basin, that is (1) the permeability and extent of the alluvium adjacent to the flood plain and in the vicinity of stream banks (Ewart and Brutsaert, 1972); (2) the dimension and type of contributing aquifer and its hydrogeologic characteristics (transmissivity and**  specific yield); and (3) the hydraulic gradient toward the streams at different **times (i.e., the amount of water which is currently stored).** 

**Hall (1968) prepared a comprehensive historical perspective of different aspects of base flow recession. Using base flow recession curves, Riggs (1953) proposed a methodology for predicting low flows. Riggs (1964) used base flow recessions to characterize the aquifers.** 

**Base flow recession has been a subject of extensive mathematical modeling (Werner and Sundquist, 1951; Singh, 1969; Singh and Stall, 1971; Marino, 1973; Nutbrown and Downing, 1976; Rushton and Tomlinson, 1979; Dillon and Liggett, 1983). Based on idealized conditions of (1) homogeneous and isotropic water table aquifer that is hydraulically connected to the stream and overlies a horizontal, impervious layer; (2) Dupuit-Forchheimer assimiption for horizontal flow; and (3) no recharge or abstraction by leakage and evapotranspiration, Singh (1969) and Singh and Stall (1971) developed mathematical models for recession curves in both partially (stream bed above impervious layer) and fully (stream bed at impervious layer) penetrated streams.** 

**20** 

**Since base flow recession curves contain valuable information about sustainable flow and the parameters governing groundwater system (Nutbrown and Downing, 1976), their parameters often need to be used in the modeling of complex operational problems dealing with multiple supply and demand sites (Beran and Gustard, 1977). Recession characteristics are also being used to estimate evapotranspiration from groundwater (Langbein, 1944; Daniel, 1976); diffusivity of aquifers (Rorabaugh, 1960); recharge of groundwater (Rorabaugh, 1964; Vecchioli et al., 1991); and comparative studies of basins from a geological viewpoint (Knisel, 1963). From the results of analysis of the base flow recession curves of a stream draining a chalk formation in Britain's lowlands, Foster (1974) concluded that the formation consisted of layers with different hydraulic characteristics.** 

#### *Recession equations*

**Traditionally, the best-known equation for describing the recession curves is simple exponential. Perhaps due to its relative ease of application in graphing and modeling formulation, it has gained general acceptance.** 

**According to this equation, during the period of no excess precipitation, base flow recedes exponentially with time. Therefore, at least part of the recession limb can be expressed by:** 

$$
Q_t = Q_0 \, k^t \tag{2.2A}
$$

$$
or \tQ_t = Q_0 e^{-at} \t\t(2.2B)
$$

**where** 

**Qo = initial discharge** 

 $Q_t$  = discharge at *t* time units later

 $k =$  recession constant ( $\frac{Q_t}{C}$  after one time unit) **Qo**  *a* **= recession factor** 

# $t =$  time elapse between  $Q_0$  and  $Q_t$  (usually in days)

**Equation 2.2A can be obtained from equation 2.2B by substituting** *k* **for . According to Toebes and Strang (1964), the first theoretical derivation and application of both equations is ascribed to Maillet (1905), although his extensive and practical work has not been sufficiently acknowledged by hydrologists (Appleby, 1970). Since then many investigators have used these equations for base flow analysis (Horton 1933; Barnes, 1939; Werner and Stmdquist, 1951; Howe, 1966; Singh and Stall, 1971; Foster, 1974; Nutbrown and Downing, 1976; Boughton, 1986; Loganathan, et al., 1986).** 

**According to the U.S. Army Corps of Engineers (1956), equation 2.2A also approximates the recession rate of streamflow generated by snowmelt.** 

**James and Thompson (1970) proposed a method based on a least squares procedure to estimate recession constants for both base flow and interflow. He then successfully tested his model on over 20 streams in Kentucky.** 

**Exponential decay implies that early decline is rapid while later**  decrease is slower. A plot of  $Q_t$  in equation 2.2A versus time on semilogarithmic graph paper  $(Q_t$  in log axis), yields a straight line with the slope **equal to log k. The application of exponential decaying functions to natural processes is common. They have been successfully used to model the decay of radioactive substances, infiltration, population decline of microorganisms, reduction of drug concentration in the blood, and so on.** 

**The recession constant** *{k)* **is always less than one, and varies within a narrow range, usually 0.80 to 0.99 with a considerable "bunching" (Martin,** 

**1973)** when it approaches unity. Langbein (1940) indicated that k is a function **of drainage density. The effect of evaporation on** *k* **was investigated by**  Weisman (1977). Experimenting on three basins, he showed that *k* declined **inversely with pan evaporation according to a convex-upward curve.** 

**The small range of** *k* **reduces its sensitivity to be used for modeling purposes. Nonetheless,** *k* **has been used by many researchers to characterize**  the base flow recessions (Brown, 1965; Howe, 1966). Knisel (1963) used the base **flow recession constants of streams in the south-central United States to**  compare the geologic features of their basins.

**There is an alternative to the recession constant** *k,* **however, called the**  *storage delay factor.* **It is denoted by** *K,* **and defined as the time taken for discharge to recede by a factor of 10 (i.e. one log cycle) (Singh and Stall, 1971).**  This index has a wide range and can be more accurately evaluated from semilog recession curves. It is also visually significant in that its magnitude is a measure of stability and sustainability of base flow.

Using the definition of *K* (i.e.  $Q_t = 0.1 Q_0$  when  $t = K$ ) together with **equation 2.2A yields** 

$$
0.1 \, Q_0 = Q_0 \, k^K
$$
\nor\n
$$
k^K = 0.1 \Rightarrow k = 10^{\frac{-1}{K}}
$$
\nor\n
$$
K = -1/\log k
$$
\n(2.2C)

For example, if  $k = 0.9$  then  $K = -1/\log 0.9 = -1/\sqrt{0.04576} = 21.85$  days.

**Equation 2.2A can be written as**   $Q_t = Q_0(10)^{\overline{K}}$  (2.2D)

**As will be seen later,** *K* **is also related to the most important aquifer** 

**parameter, namely** *diffusivity,* **which is defined as transmissivity divided by storage coefficient.** 

**Martin (1973) introduced the concept of** *half-flow period,* **the time required for base flow to halve. It is exactly the same notion of half life as in nuclear physics and does not seem to offer more information than the storage delay factor.** 

**Although a simple exponential equation has been widely used, it does not fit all practical recession cases encountered. Clausen (1992) examined equation 2.2A to characterize the base flow recession periods for two Danish**  streams. He concluded that the equation  $Q_t = B + C k^t$  can explain the behavior **of these streams much better.** *B* **and** *C* **are constants within each recession period. Petras (1986) pointed out that equation 2.2B represents the depletion from homogeneous aquifers. In heterogeneous cases, the recession curves could be defined by superposition of a number of simple exponential equations** 

$$
Q_t = Q_{01} e^{-a_1 t} + Q_{02} e^{-a_2 t} + \dots + Q_{0n} e^{-a_n t}
$$
\n(2.3)

**Foster (1974) showed that the recession of two streams could be split into three log-linear segments. Based on an investigation of many streams in Britain, Nutbrown and Downing (1976) noted that the semi-logarithmic plot of base flow recession, even for streams draining a homogeneous aquifer is not a single straight line, but rather a curve. This curve can be represented by superposition of several exponential terms as** 

$$
Q_t = \sum_{i=1}^{\infty} A_i k_i^t \tag{2.4}
$$

where  $k_i$  are the recession constants and  $A_i$  are coefficients dependent only
upon the initial base flow value  $(Q_0)$ , and the original distribution of **piezometric head in the aquifer. In practice, only a few terms of the equation are reqxiired. Such a form can be used to fit empirically the observed base flow recession curve (Figure 2.3). In addition to cases that can be approximated by different exponential decay equations, there are more complex situations that need to be treated otherwise. A number of equations have been proposed accordingly, some empirical, but most of these equations are based on linear solution of the Boussinesq basic differential equation governing the dynamics of groundwater, under simplifying assumptions (Hall, 1968). Table 2.1 contains some of these equations.** 

**In a thorough study of the streams of Japan, Ishihara and Takagi (1965) derived low flow equations mathematically. They concluded that the base flow is supplied by two distinct sources, namely confined and unconfined aquifers.** 

$$
Q = Q_c + Q_u \tag{2.5}
$$

**The confined component was expressed by the exponential function** 

$$
Q_c = Q_{0c} e^{-at} \tag{2.6}
$$

**and the unconfined component was calculated as a reciprocal function.** 

$$
Q_u = \frac{Q_{u0}}{\left(1 + ct\right)^2} \tag{2.7}
$$

*a* **and** *c* **are constants dependent upon aquifer characteristics.** 

They further showed that since  $Q_c$  recedes faster, low flow during a long **period is mainly sustained by the unconfined aquifer. Ineson and Downing (1964) concluded that the nonlinear response of aquifers can be due to multiple**  sources, carry-over storage from a previous recharge period, spatial variations

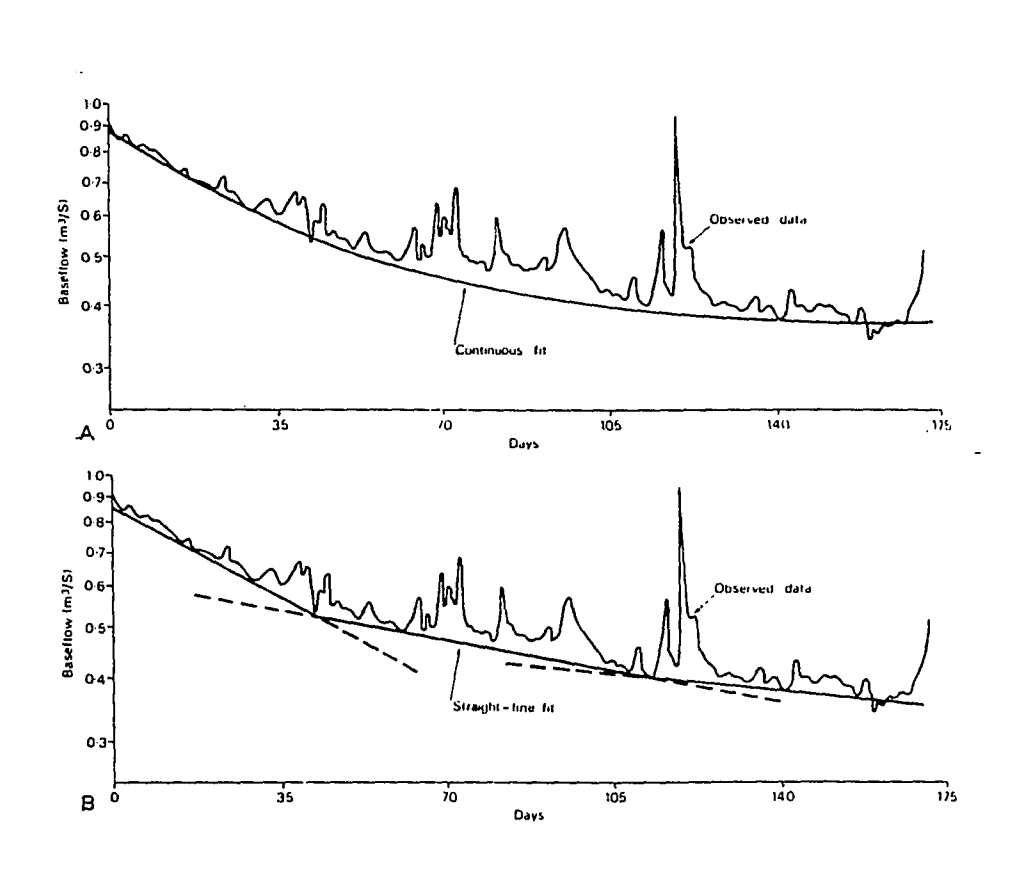

**Figure 2.3 A. Empirical fit to recession of the River Wylye at Norton Bavant, U.K., in 1970, using superposition of three exponential terms.** 

**B. Three-straight line fit to the same data (Nutbrown and Downing, 1976).** 

 $\epsilon$  .

 $\ddot{\phantom{0}}$ 

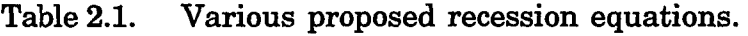

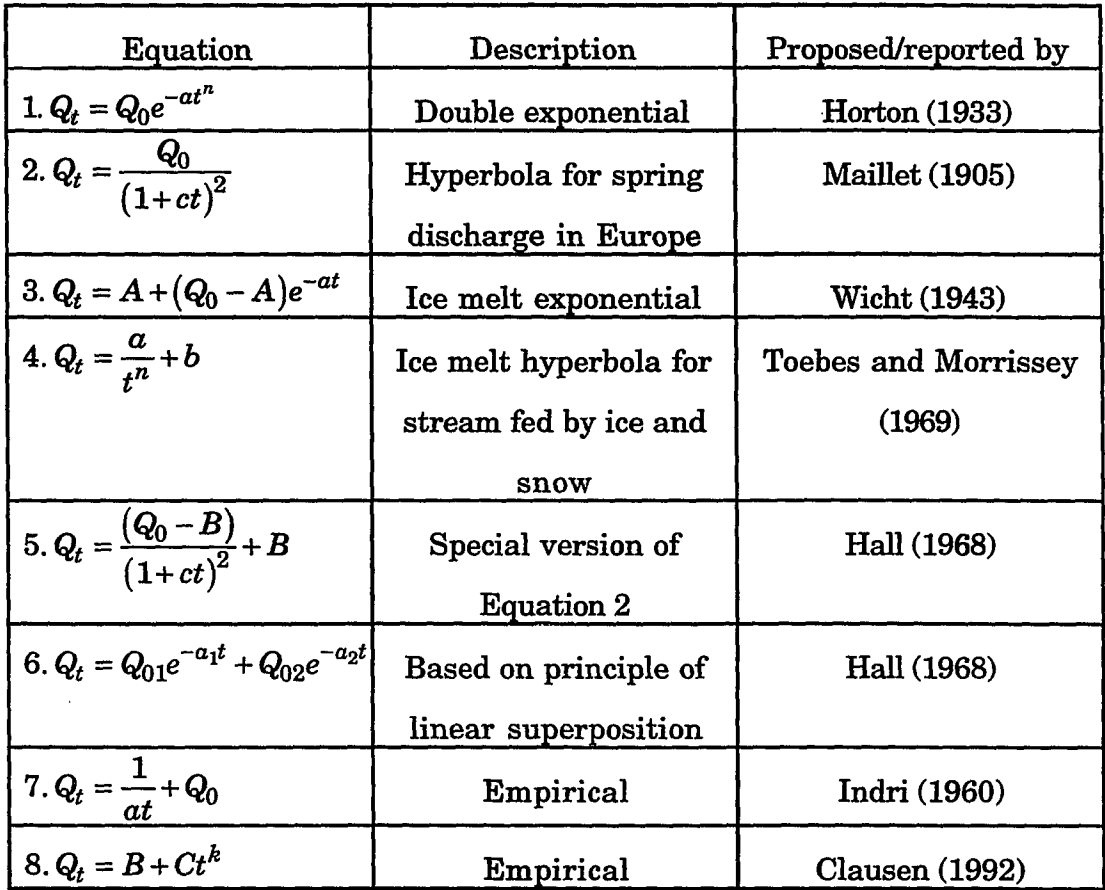

 $Q_t$  = streamflow after time *t* in cfs or m<sup>3</sup>/s (1 cfs = 0.0283 m<sup>3</sup>/s).

 $Q_0$  = initial streamflow in cfs or  $m^3/s$ .

 $t =$  time interval between  $Q_0$  and  $Q_t$ , usually in days.

**e = natural logarithm base.** 

 $a, n, c, A, b, B, a_1, a_2, \text{ and } C \text{ are constants.}$ 

**of evapotranspiration, and presence of storage in banks and flood plain. Riggs (1964) showed that the combination of two linear sources generates a nonlinear recession. Situations where the base flow is provided by discharge from two different aquifers have been reported by Kilpatrick, 1964; Toler, 1965b; Kunkle, 1968; and Riggs, 1985. Bingham (1982) reported that most streams in Alabama received water from two or more aquifers.** 

#### *Storage volume*

The storage volume which supplies base flow is the result of integration **of the recession equation within the time period between zero and infinity (Boughton, 1986).** 

$$
f_{\rm{max}}
$$

 $S_0 = Q_0 + Q_1 + Q_2 + Q_3 + \cdots$ or  $S_0 = Q_0 + k Q_0 + k^2 Q_0 + k^3 Q_0 + \cdots$ or  $S_0 = Q_0 (1 + k + k^2 + k^3 + \cdots)$ Since  $k < 1 \Rightarrow \lim(1 + k + k^2 + k^3 + \cdots) = \frac{1}{1 + k}$  therefore,  $S_0 = \frac{Q_0}{1 + k}$  (2.8)  $1-k$  and  $20 - 1-k$ 

**This equation relates discharge and storage in a linear fashion. Such an aquifer system can be regarded as** *linear reservoir.* **The linearity of the storage with respect to discharge is implicit in simple exponential model (Foster, 1974).** 

**In general, the relationship between discharge and storage is nonlinear (Langbein, 1938). One reason is that base flow discharge is composed of two components, bank- and basin-storage, although some authors regard bank-storage as a part of channel flow (Singh, 1968). Curvilinear reservoir is also typical under more heterogeneous, anisotropic conditions, or in cases where aquifers of different nature (artesian and water table) are contributing** 

**to discharge (Riggs, 1964), and in small and relatively wet basins (Boughton, 1986). According to Boughton (1986) the simplest nonlinear form of storage is** 

$$
Q = aS^b \tag{2.9}
$$

*a* **and** *b* **are constants. He used this equation along with curved base flow recessions for a stream in Queensland, Australia, to quantify the storage. He concluded that relating base flow to the storage provides more information than relating base flow to flow on the previous times. Kunkle (1962) determined that the discharge from basin storage is largely controlled by the texture of surficial deposits.** 

#### *Bank storage*

**Bank storage refers to the variable amount of water stored temporarily in the stream banks during rising flood stage (Todd, 1955). If the soil moisture is below field capacity, part of this water supplies the moisture deficiency of the soil.** 

**During abatement of stream stage, the hydraulic gradient is reversed,**  and part of the water returns to the stream. This water is released relatively faster than basin outflow. If  $t_p$  denotes the time to peak of the flood hydrograph, a major portion of the bank storage is depleted within 1.5  $t_p$ **(Singh, 1968). In general, only small strips adjacent to the stream banks are involved in this exchange. There are situations, however, where a very pervious and extensive flood plain provides a large supply for base flow. The permeability of the soil-water interface at the banks and the porosity and width of the permeable deposits along the stream greatly influence the amount of bank storage.** 

**The flow of water into and out of bank storage can be predicted. Cooper and Rorabaugh (1963a, b) derived equations to quantify inflow and outflow of bank storage for finite and semi-finite aquifers. Rorabaugh (1964) estimated**  the component of flow to and from bank storage from river fluctuation data.

**A distinction between bank storage and basin storage can be made based on their origin. While the basin storage results from the groundwater recharge due to precipitation or snowmelt and infiltrability of surficial deposits, the bank storage is generated by rising stage.** 

**During the recharge of bank storage, the normal base flow tends to pond up near the banks. This process reduces the basin storage gradient toward the stream. Therefore, the base flow decreases gradually and may even stop for some time.** 

**Although the volume of bank storage at a certain time can be remarkably less than that of basin storage, the annual discharge from this source may equal or even exceed the share from basin storage due to frequent contribution and higher rate of discharge (Kunkle, 1962). The concept of bank storage has been discussed by Todd (1955).** 

**In addition to its effect on the base flow hydrograph, bank storage has a pronounced influence on attenuation of floodwaves (Freeze and Cherry, 1979). It is also a source of delayed flow during the recession of ephemeral streams (Riggs, 1985).** 

# **Flow duration curves**

**Flow duration curve is a cumulative frequency curve, showing the percentage of time that a specified discharge was equaled or exceeded. Hickox and Wessenauer (1933) and Foster (1934) discussed its earliest application in**  **hydroelectric studies. It was adopted by USGS for hydropower investigations around 1920 and soon after became a familiar and useful medium for other purposes, such as site selection for industrial units and treatment plants (Searcy, 1959), low flow and water supply investigations (Singh, 1971), and sediment transport computations. It may also be used as a convenient means to display graphically the comparative variability of the streamflows (Riggs, 1985), and the influence of any significant change such as impoundment or diversion on the basin. While the upper end of duration curve has been used for flood studies (Beard, 1943), the lower part can be used for low flow investigations (Cross, 1949). Flow duration curves are almost always plotted based on** *mean daily discharge* **for as many years as data are available. The longer the period of data, the more reliable interpretation can be made. If, instead of daily discharges, monthly or annual values are used, then different duration curves are obtained (Searcy, 1959; Figure 2.4), although the effect of varying time scale is not identical for different streams.** 

**The slope of the lower end of the curve is indicative of variability of low flows and basin storage capacity. A steep slope indicates that low flows recede rapidly and so they are not dependable. A flat slope usually means a wellsustaining low flow stream, fed from sufficient storage to maintain a relatively high base flow during dry periods (Schwob, 1958; Searcy, 1959).** 

**Common indices of low flow taken from a duration curve are:**  streamflows that are exceeded 50%, 84%, 90%, and 95% of the time ( $Q_{50\%}$ ,  $Q_{84\%}$ , *Q***qq%, Q95%)-** *Q***90% or Q95% from long-term duration curves are sometimes**  comparable to special points (such as  $Q_{7,10}$ ) on the low flow frequency curve.

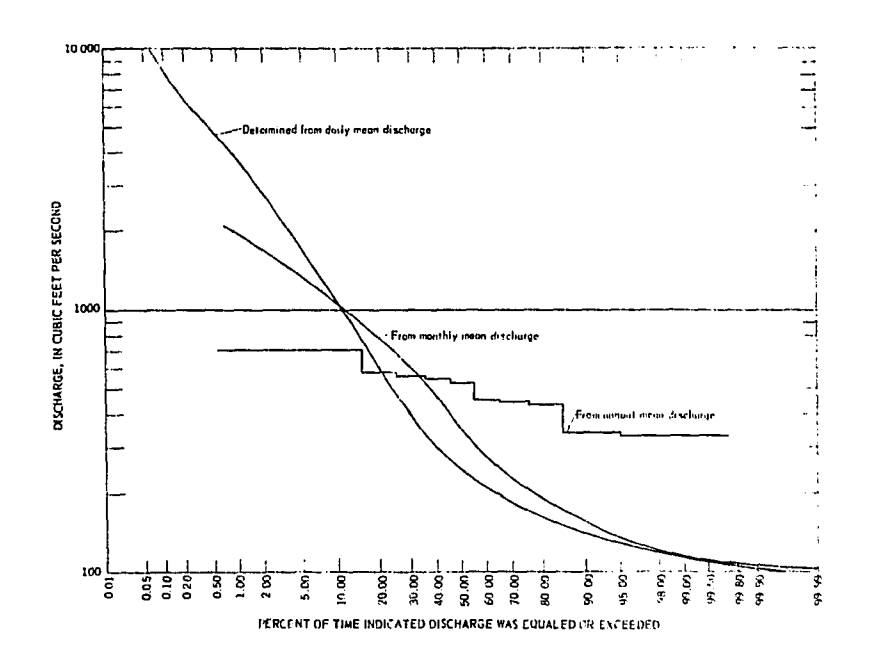

**Figure 2.4. Flow duration curve for Bowie Creek near Hattiesburg, Miss., 1939-1948, using daily, monthly, and annual streamflow (Searcy, 1959).** 

**To compare two or more streams in terms of low flow, the effect of basin size should be removed. Hence, indices can be standardized by basin area and expressed as discharge per unit area or depth per unit time (e.g. cfs per square mile or inches per day). Sometimes low flow data are transformed to dimensionless values by dividing each individual low flow by mean annual**  flow  $(Q_m)$ .

**Cross (1949) studied flow duration curves of 141 stations in Ohio and**  chose  $(Q_{90}/area)$  (in cfs per sq. mi.) as an index to represent the effect of **geology. Based on the data from 120 gaging stations in Illinois, Singh (1971) proposed a simple model for estimation of flow duration at ungaged sites. His model, which relates the discharge to the basin area, is** 

$$
Q_p = cA^n \tag{2.10}
$$

where  $Q_p$  = the discharge which  $p$  percent of time is equaled or exceeded

**A = basin area** 

**and c and** *n* **are constants.** 

**Kunkle (1962) utilized the concept of flow duration curve to establish a**  *base* **flow duration curve for each of six basins within the state of Michigan. He also used these curves to compare the basins in terms of reliability of base**  flow. Furthermore, base flow duration curves allowed him to develop a **method for partitioning the base flow into two distinct components, bank storage and basin storage.** 

# *Factors affecting duration curves*

**According to Todd (1957), climate and basin characteristics strongly influence the shape of duration curves. According to Singh (1971),** 

والمتعادلها الموارد للمعجز المحجر

**physiography is the major factor influencing the general shape of duration curves, and within a relative homogeneous physiographic area, the size of the drainage basin is the chief determinant of the shape of the lower half of the curve.** 

### *Limitations*

- **1. According to Riggs (1985) flow duration curve should not be regarded as a frequency curve for two reasons: (1) mean daily flows, based upon which the curve is drawn, follow a known pattern throughout the year (not random) and (2) they are serially correlated.**
- **2. When daily streamflow data are arranged in descending order, the chronological sequence of the data is distiurbed.**
- **3. The effects of years with unusually high or low daily flows are obscured.**

# **Low flow frequency analysis**

### *Theoretical distributions*

**Frequency analysis involves the assumption of a theoretical probability distribution for the data; testing goodness of fit; and, if the fitness was satisfactory, using the distribution for estimating the probability of occurrence of large events, which is otherwise not directly possible from the data. Sometimes a confidence interval is calculated for the estimated low flow.** 

**For flood frequency analysis, there is a recommended procedure. According to the U.S. Water Resources Council (1977), the log-Pearson type III distribution was recommended to be adopted by all federal agencies. For low flows, however, there is no single widely acceptable method. Some theoretical distributions have been fitted to the annual minimum flow. In a study of low** 

flows of streams selected from all parts of the United States, Matalas (1963) **investigated the suitability of four theoretical distributions for annual minimum flows. This study demonstrated that the minimum discharges can be represented equally well by either the Gumbel or Pearson type III distributions. Joseph (1970) concluded that the 3-parameter gamma distribution was the best of the five distributions used for frequency analysis of 14-day low flows of Missouri streams.** 

**Tasker (1987) compared four distributions for estimating the 7-day, 10 year and 7-day, 20-year low flows for 20 long-term stations in Virginia, and showed that the log-Pearson type III and Weibull had lower mean square errors than Box-Cox or log-Boughton methods. A complete discussion of the mathematical properties of log-Pearson type III was given by Bobee (1975).** 

**Gumbel (1958) discussed the extreme value type III distribution. Later, the technique was applied by Ewart and Brutsaert (1972) to study characteristics of drought low flow of the Mekong River. McCormick (1984) found that Gumbel type III and Weibull distributions are unacceptable for the analysis of low flows. He recommended the log-Boughton distribution for this purpose. Vogel and Kroll (1990) found that sequences of 3-, 5-, 7-, 14- and 30 day low flows in Massachusetts can be estimated quite well by a two-parameter log-normal distribution.** 

**According to Loganathan et al. (1986) the major limitations of statistical distributions is that they do not take into account the physics of the hydrologic process.** 

**Gottschalk and Perzyna (1989) combined the exponential recession function with Gumbel Extreme Value Type I to derive a so-called "physically**  **based distribution function." They tested their model on six basins in southern Norway and concluded that the applicability of the model is generally limited to the minimum flow with higher return periods.** 

### *Graphical frequency curves*

**Hydrologists frequently use graphically-fitted low flow frequency curves, which are not bound to a particular form of the distribution. This seems appropriate especially in case of low flow, where basin characteristics has large influence on the shape of frequency curve (Riggs, 1968).** 

**A frequency curve relates magnitude of low flow to frequency of**  occurrence. Given a streamflow record, the annual average minimum flow **for various numbers of consecutive days (n) can be obtained by computer and then each group of n-day low flow data sets is ranked in ascending order. Graphical frequency curve will be prepared for each group separately. After ranking, each individual discharge is assigned a probability (or recurrence interval) by means of a plotting position formula** 

e.g., 
$$
P = \frac{m}{n-1}
$$
 or  $RI = \frac{n-1}{m}$  (2.11)

where  $P = probability$ 

*RI -* **recurrence interval** 

*n* **= number of data** 

*m* **= the order number.** 

**Then the magnitudes of low flows are plotted on the log axis versus probability, and the best smooth line is drawn to include plotted points. Figure 2.5 shows such a plot for the Des Moines River at Fort Dodge. The reliability of this method is determined by the length of record. Typically, low flow** 

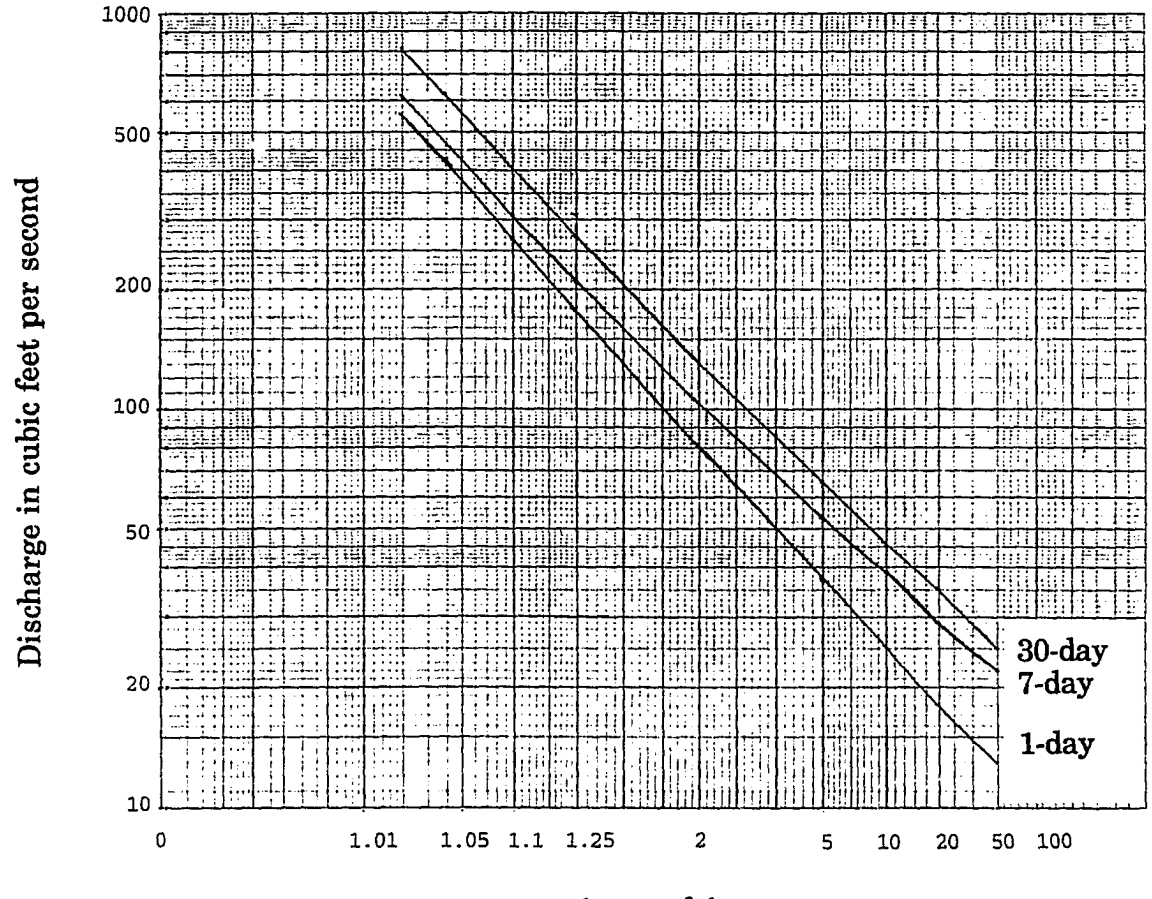

**Recurrence interval in years** 

**Figure 2.5. Frequency curves for Des Moines River at Fort Dodge, Iowa (1946-1988). Data used in this plot are taken from Fischer et al. (1990).** 

**frequency curves are convex downward. There are cases, however, that frequency curves have distinct irregularity due to complex basin lithology, high evapotranspiration rate, or due to the existence of "several aquifers, not all of which contribute at all times" (Riggs, 1985).** 

**Among the low flow indices which may be taken from a frequency curve**  is the seven-day ten-year low flow  $(Q_{7,10})$ , the lowest average discharge of seven **consecutive days which is expected once in a decade. This index is widely used in effluent dilution computations.** 

**Velz and Gannon (1960), in analysis of drought flow of 81 Michigan streams, used a** *variability ratio* **as an index of stability of the stream. This index is defined as the ratio of the 10-year low flow over the most probable value (taken as the average annual minimum). A higher ratio indicates a more stable stream.** 

# **Aquifer-stream interactions**

**Most aquifers are somehow connected with surface water in the form of seepage to or from streams, discharge as springs, and exchange with lakes and wetlands (Olmsted and Hely, 1962; Miles, 1985). A variety of mathematical models have been proposed for quality and quantity evaluation of interacting surface-subsurface water systems (Marino, 1973; Rushton and Tomlinson, 1979; Miles, 1985; and Guymon et al., 1992). Merriam (1948) correlated low flows with water levels in observation wells to make short-term forecasts of streamflow.** 

**Rorabaugh (1960) derived an equation to relate the so-called hydraulic diffusivity of an aquifer (the ratio of transmissivity to the storage coefficient,**  *TIS)* **to the water level declination in the observation well as follows.** 

$$
\frac{T}{S} = \frac{4a^2 \ln(h_1/h_2)}{\pi^2(t_2 - t_1)} = \frac{0.933a^2 \log(h_1/h_2)}{t_2 - t_1}
$$
\n(2.12)

where  $T = \text{transmissivity of the aquifer} (\text{ft}^2/\text{day})$ 

**S = storage coefficient** 

 $a =$  half width of the aquifer (ft)

 $h_1$  = water level (ft) at time  $t_1$  (days)

 $h_2$  = water level (ft) at time  $t_2$  (days)

**and there are simplifying assumptions, as usual, underlying the derivation of equation 2.12.** 

**Later, Rorabaugh (1964) introduced the concept of the critical time defined as the time required for the recession curve to become a straight line, and calculated by the following relationship.** 

$$
t_c = 0.2a^2 S / T \tag{2.13}
$$

After the critical time  $t_2 - t_1/\log(h_1/h_2)$  can be replaced by *K*, and equation **2.12 is written as (Bevans, 1986):** 

$$
\frac{T}{S} = \frac{0.933a^2}{K}
$$
  
where  $K = \frac{\Delta t}{\log \text{ cycle}} = \text{storage delay factor.}$  (2.14)

**Due to difficulties in determining the accurate value for** *a,* **Bevans (1986)**  used  $T / a^2 S$  (in day<sup>-1</sup>) as a lumped parameter to characterize the stream**aquifer properties in 18 selected basins in Kansas. In this case there is no need to determine** *a.* **He also stated that if the base flow recession curve after critical time declines exponentially and is not affected by any factor other than aquifer properties, then the required assumptions in derivation of equation 2.12 hold true.** 

**Equations 2.13 and 2.14 can be written respectively as** 

$$
\frac{T}{a^2S} = \frac{0.933}{K}
$$
\n(2.15)\n
$$
t_c = \frac{0.2K}{0.933}
$$
\n(2.16)

**Dillon and Liggett (1983) studied the interaction between an ephemeral stream and an unconfined aquifer in southern Australia using the boundary integral method. Aron and Borrelli (1973) developed a model to predict base flow contribution to streamflow for a watershed in Pennsylvania. Their model was based on the analogy between drainage toward tile lines (Brooks, 1961) and seepage toward streams, Naney et al. (1978) improved the applicability of the model to be usable on ungaged sites by calculating the required model parameters from results of observation wells, pumping tests, and topographic maps.** 

### **Seasonal variability**

**During the summer periods, evaporation from the stream channel and aquifer, and evapotranspiration from riparian vegetation, may influence base flow by increasing the recession rate significantly. In winter, however, losses due to evapotranspiration are minor. Therefore, base flow recessions for winter represent more closely the discharge from groundwater. However, for many streams it is difficult to find sufficient long recession periods during the winter due to frequent precipitation or freezing. If possible it is common to define separate recession curves for summer and winter (Riggs, 1985) for the sake of comparison, although summer recessions are more critical because of their coincidence with the high demand period. Riggs (1964) described other factors that cause variability in recession rate.** 

# **Master base flow recession curves**

**Hydrographs of different peak magnitudes in a basin have different base flow recession curves because of variation in storage (Toebes and Strang, 1964). The individual recession segments can be synthesized into a full recession CTirve known as master base flow recession curve (MRC). In effect, an MRC, as an envelope to all recession segments, displays the general recession behavior of the basin. Five methods available for generating an MRC are:** 

#### **Method 1. The linear MRC**

**In basins with alluvium surficial deposits and a single, uniform water table aquifer where the exponential decay can be assumed, individual recession segments are plotted on separate transparent sheets. They are ranked then according to discharge and replotted on a coordinate system by horizontal moving. A common straight line on semi-log plot can be drawn to be tangential to the lower ends of these segments. This line represents a linear master base flow recession (Wilson, 1974). Bevans (1986) used this method for**  Big Hill Creek near Cherryvale, Kansas (Figure 2.6).

# **Method 2. The matching strip method**

**This method involves plotting selected recession segments on tracing paper with the same coordinate scales as the hydrographs. By superposition, they are shifted horizontally until the main parts overlap (Toebes and Morrissey, 1969) and make a continuous alignment. A mean line connecting the overlapped parts represents the master recession curve. Riggs (1985) used this method for the James River, Virginia (Figure 2.7). Methods 1 and 2 can be computerized in order to minimize errors due to personal judgement.** 

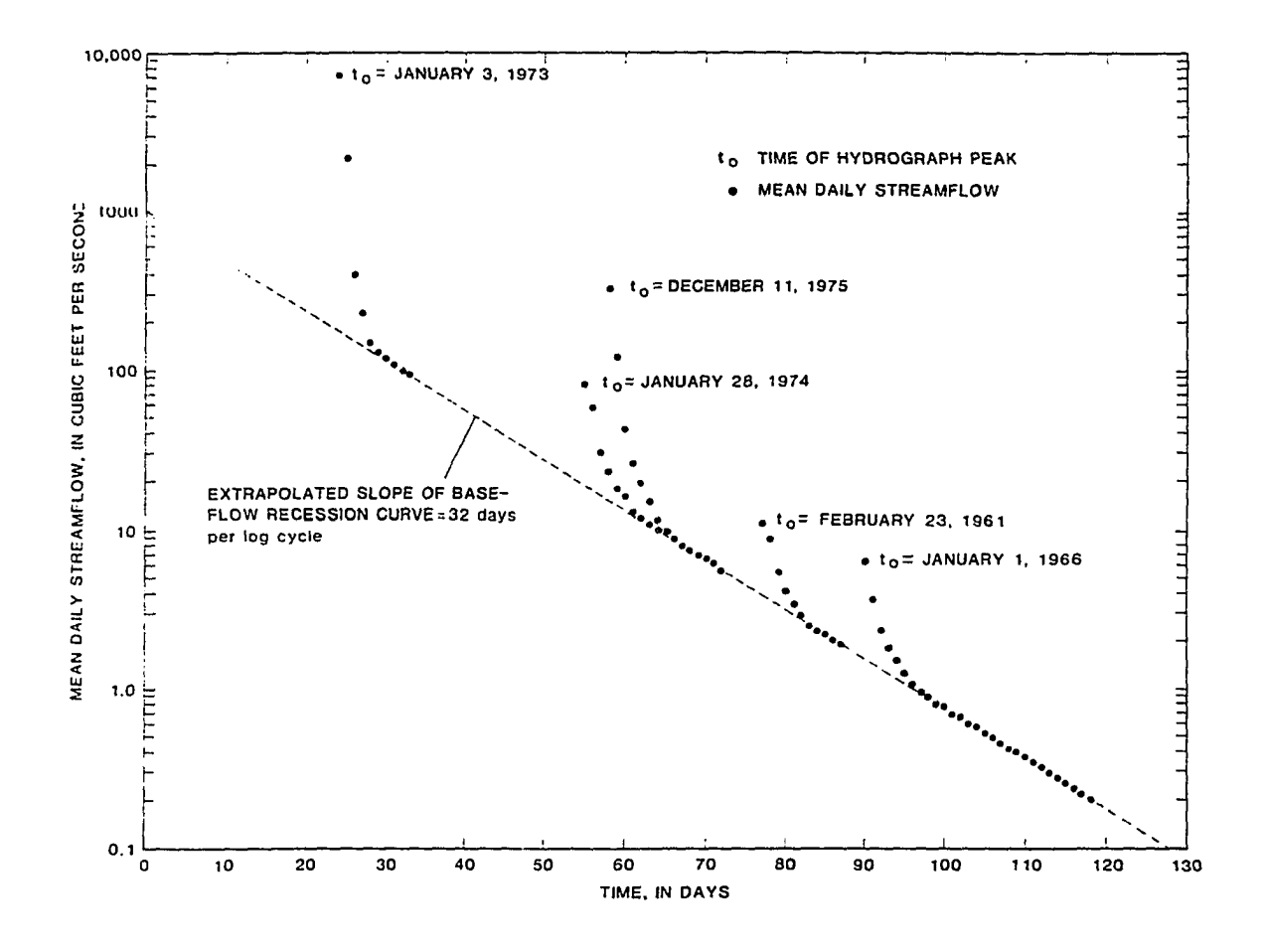

**Figure 2.6. Linear master recession curve for Big Hill Creek near Cherryvale, Kansas (Bevans, 1986).** 

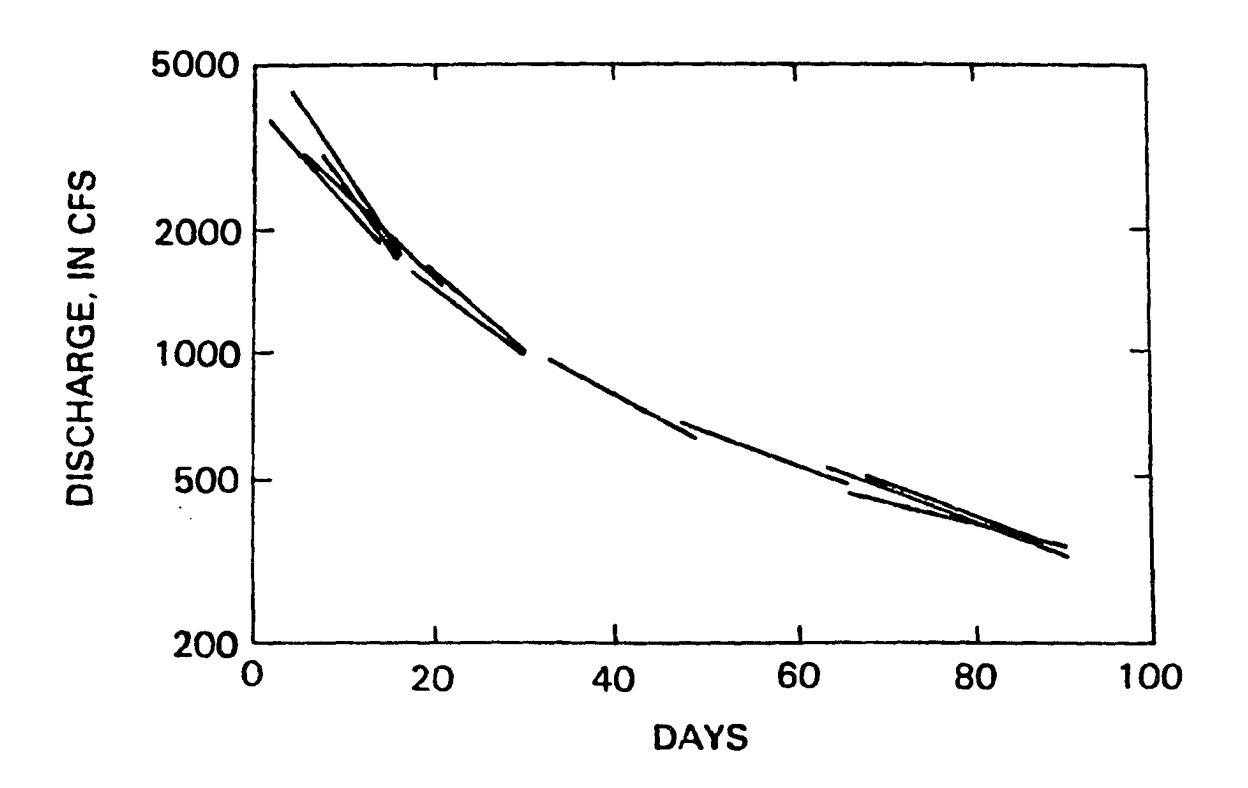

**Figure 2.7. A master recession curve for James River, Virginia, obtained by the matching strip method (Riggs, 1985).** 

### **Method 3. The tabulation method**

**In this method, which in principle is the same as the strip method, the data for each recession segment are arranged in a vertical column. The columns are then adjusted vertically until the discharges in a horizontal line match approximately. The discharges on each row are averaged and used to plot a master recession curve. Johnson and Dils (1956) and Toebes and Strang (1964) described this method.** 

### **Method 4. The correlation method**

Suggested by Langbein (1938), this method involves the plotting of  $Q_{t+n}$ versus  $Q_t$  on either natural or log scale and the regression line is drawn. This **line is then transformed into a recession curve. Riggs (1985) used the method to synthesize a base flow recession curve for the Buffalo River, Tennessee (Figure 2.8). Saboe (1966) utilized this method to characterize summer base flow recessions for 94 streams in Iowa. The selection of appropriate value for** *n*  **is usually based upon the length and variability of recession data. Table 2.2 shows different values that have been used for n.** 

| memor.      |                             |            |
|-------------|-----------------------------|------------|
| <b>Year</b> | Investigator                | $n$ (days) |
| 1938        | Langbein                    |            |
| 1963        | Knisel, Jr.                 |            |
| 1966        | <b>Stanley and DeWiest</b>  |            |
| 1966        | Saboe                       | 10         |
| 1969        | <b>Toebes and Morrissey</b> | 5          |
| 1976        | <b>Beran and Gustard</b>    | 2          |
| 1985        | Riggs                       | 10         |

**Table 2.2. Different values for** *n* **that have been used in the correlation method.** 

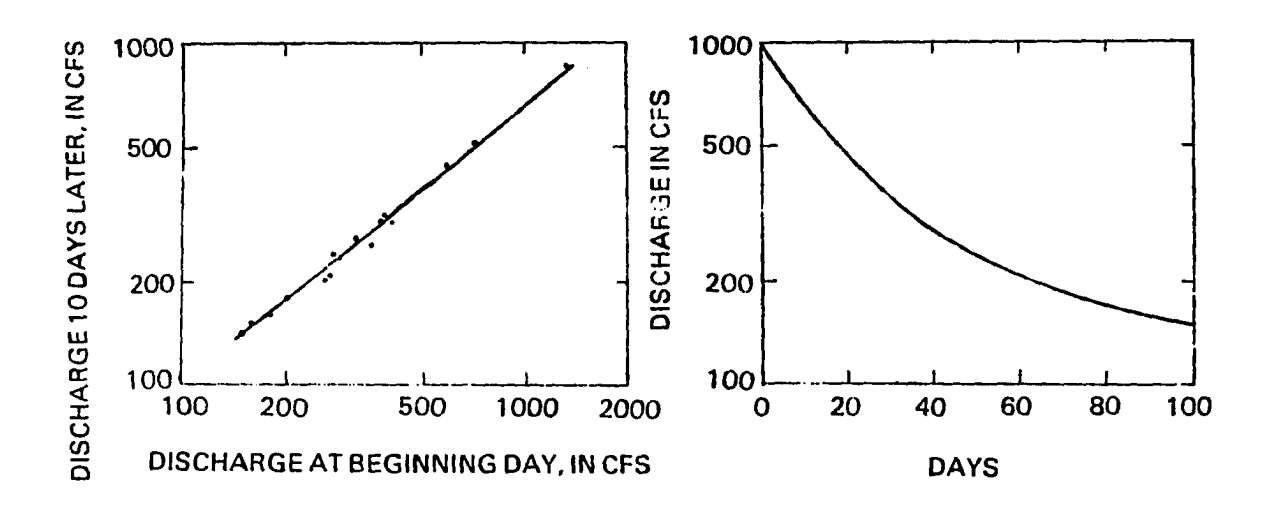

**Figure 2.8. Master recession curve for Buffalo River near Lobelville, Tennessee, obtained by correlation method (Riggs, 1985).** 

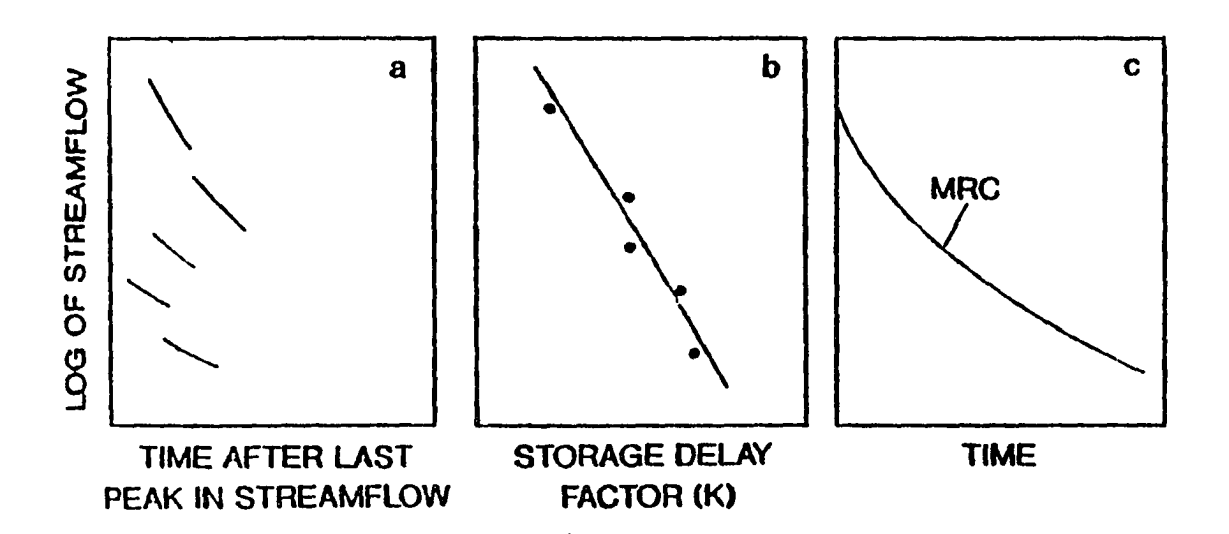

**Figure 2.9. Schematic illustration of USGS method of generating a master recession curve:** 

- **(a) selected near -linear recession segments;**
- **(b) plotting points corresponding to each segment;**
- **(c) the MRC, calculated by integration of line in b (Rutledge, 1991).**

### **Method 5. USGS method**

**This is an empirical, mathematics-based method with some similarity to the matching strip method, devised by the U.S. Geological Survey for regional aquifer system analysis program (Rutledge, 1991). It is established based upon the assumption that for each segment, the mean logarithms of streamflow data (log Q) varies in a linear fashion with the storage delay factor.** 

**The method involves searching several linear or near-linear recession segments (Figure 2.9a) and for each selected segment, plotting a point with**  mean of log Q's as *y* and  $K = \frac{-\Delta t}{\Delta(\log Q)}$  as *x* coordinates. Then a least-squares **straight line is fitted to the points (Figure 2.9b). The equation of this line has the form** 

$$
\frac{\Delta t}{\Delta(\log Q)} = a(\log Q) + b \tag{2.17}
$$

**Integration of equation 2.17 yields a second-order polynomial equation**  expressing time  $(t)$  as a function of log  $Q$  in the form of

$$
t = \frac{a}{2} (\log Q)^2 + b(\log Q) + c \tag{2.18}
$$

**This equation represents a parabola, the lower part of which is regarded as a master recession curve (Figure 2.9c).** 

**Since the above approach has been applied in this research endeavor, it will be described in more detail in the following chapter.** 

#### **Factors affecting low flow**

**Several factors have an important effect on low flow rate and duration. In fact, low flow is a complex function of the interaction among (1) basin characteristics, (2) climate, (3) topography, (4) vegetative cover type, and (5) man-made influences.** 

# **Basin characteristics**

**Although it is not visible, basin geology is the most import factor affecting types of aquifer(s) and their features, such as transmissivity and storage coefficient. Extreme variations in lithology and structure may exist within a basin (Schneider, 1965). Moreover, the existence of faults and folds that interrupt the continuity and uniformity of rock types may convert a water table aquifer to a confined one at the center of synclines (Fetter, 1980) or may create springs of differing capacity.** 

**In limestone and dolomite terrain, sinkholes and karst springs make a significant contribution to low flow. Generally, spring-fed streams have**  dependable low flows. However, not all springs flow uniformly, and their rate **of discharge depends on the hydraulic conductivity, storage coefficient, and extent of the feeding aquifer. Some limestone aquifers drain rapidly because of their well-developed system of connected fractures and solution channels.** 

**Sometimes two different types of aquifers (confined and unconfined) contribute to supply low flow, causing the low flow period to last longer. Riggs (1985) has discussed an example of this situation. In a hydrogeologic study of the Four Mile Creek in east central Iowa, Kunkle (1968) concluded that base flow in this creek is supplied by two interconnected aquifers. The upper is unconfined, composed of loess, which is underlain by a semi-artesian aquifer in alluvial sand, silt, and clay. In a comprehensive study, Beran and Gustard (1977), while discussing the low flow characteristics of British rivers, emphasized the need for incorporation of a geology index in the models developed for estimation of low flow on ungaged catchments. The effect of geology on low flow in Ohio has been discussed by Cross (1949), Cross and**  **Bernhagen (1949), and Schneider (1957). Johnston (1971) studied aquifer characteristics in the coastal plain of Delaware as indicated by base flows.** 

**Surficial soils have a dominant influence in low flow generation and basin response. "They have the first opportunity to absorb, store, or release water" (Saxton and Shiau, 1990). Hence they control the rate of recharge to and discharge from aquifers. Howe (1968) introduced a soil index,** *I,* **to represent the average permeability rate for each soil type in a soil association area. Surficial soils of Iowa were scored on a six-point scale, based on a scale of one for very slow to six for very rapid permeability rate.** 

**Basin area is the simplest available parameter that is logically related to low flow. Many investigators have correlated flow indices with this parameter (Ginsti, 1962; Howe, 1968; Lara, 1979; Bingham, 1982; Riggs, 1985). As common sense suggests, a stream with larger basin area has higher low flow. There are some exceptions, however. Glymph and Holton (1969) found three different relationships between the mean annual runoff and basin area, as shown in Figure 2.10. According to these authors, the inverse response of the Tombstone basin in Arizona is due to the fact that the streams in this region are influent. The same reason can be valid for streams in Texas, where channel gains and losses are nearly balanced. In a study of low flow of two adjacent streams in northern Vermont, Comer and Zimmerman (1969) found that the stream with a smaller basin area had higher low flow per unit area. Since the climate, geology, and land use were virtually identical, they also concluded that the difference in low flow was due to topography and soil.** 

**Main channel length has been used as a basin characteristic in low flow modeling, although it is correlated with drainage area (Orsbom, 1974).** 

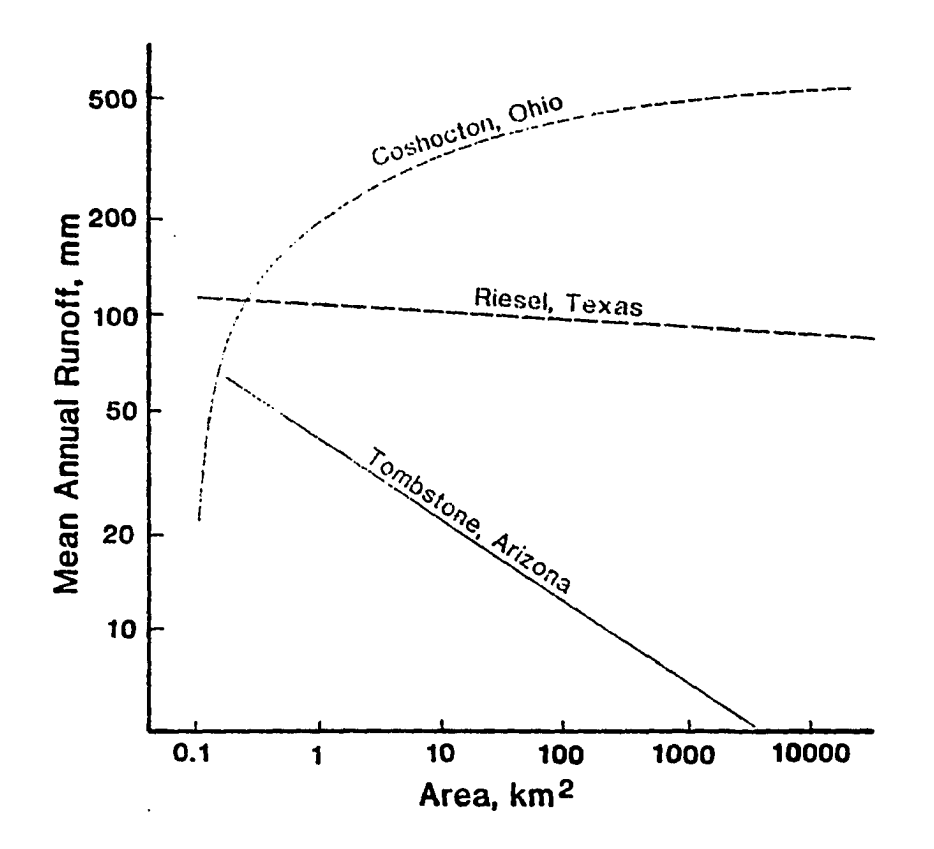

**Figure 2.10 Relationship between mean annual runoff and basin (Glymph and Holton, 1969).** 

**Higher altitude is usually associated with more precipitation, which is in favor of more aquifer recharge and hence more low flow. The role of altitude is especially crucial in mountainous basins, where orographic precipitation and snow storage is prevalent. Figure 2.11 illustrates the relationship between mean elevation and minimum runoff for three basins in Middle Asia.** 

**The effects of other basin characteristics such as mean slope and drainage density have been investigated (Trainer, 1969) and used in correlation (Carlston, 1963; Thomas and Benson, 1970). The influence of basin shape and drainage network cannot be quantified, since they are qualitative features.** 

## **Climate**

**Two major climatic factors affecting low flow are precipitation and temperature (Riggs and Harvey, 1990). While the former serves as an input to the flow-generating process, the latter regulates the type of input as rain or snow and converts part of the input to evaporation. The amount of precipitation and its temporal distribution, especially during the season when the low flow prevails, can increase low streamflow. In effect, streamflow follows a roughly similar pattern as the rainfall. Heavy rainfall or gradual melting of snowpack result in principal recharge of the aquifer and assure a reliable low flow.** 

**The rate of evapotranspiration and evaporation from the stream channel and shallow groundwater is controlled by temperature. If the channel is wide and shallow and the rate of overall evaporation exceeds the base flow rate, the stream may go dry for some time (intermittent stream). Low temperature, on the other hand, reduces the rate of groundwater movement toward the stream** 

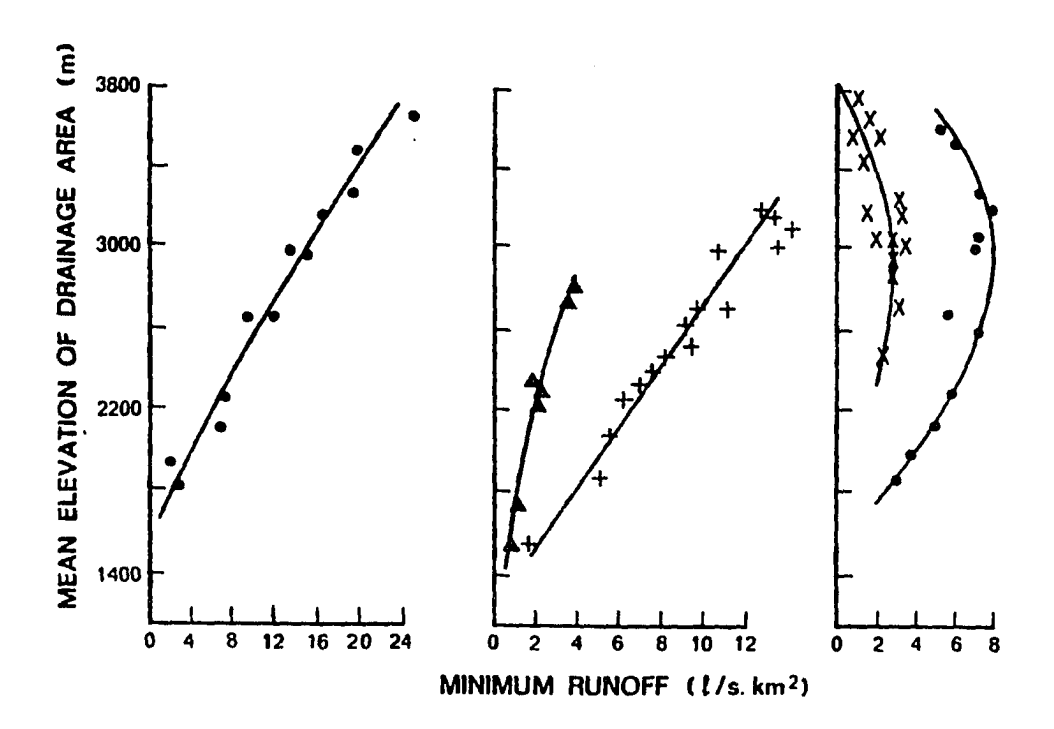

**Figure 2.11 Relationship between mean basin elevation and minimum runoff of five mountainous regions of Middle Asia (McMahon and Diaz Arenas, 1982).** 

**due to increased viscosity or freezing (Rogers and Armbruster, 1990). In areas where subzero temperatxires dominate, base flow may completely cease under extreme freezing conditions, and low flow becomes zero. In such areas low flow periods during the winter may be longer than summer (Gottschalk and Perzyna, 1989).** 

# **Topograohv**

**In addition to the interactive influence of topography on climate, basins with high topographic relief and steep slopes tend to have fast hydrologic response to precipitation. In flat basins with minor relief, streamflow rate is relatively slow, allowing for more infiltration and evaporation loss to occur. A visible characteristic of such basins is the presence of lakes, ponds, wetlands, peatlands, and swamps. Streams often terminate in lakes or recharge the aquifers. In special cases, no surface runoff even leaves the basin (Riggs and Harvey, 1990).** 

**Like other surface storages, the presence of large surface water bodies gives the impression that the existence of wetlands in a basin is effective in supporting low flows and recharging aquifers. This is true only if there is reason to believe that it is connected to regional groundwater (e.g. wetlands in areas of high precipitation). Otherwise it may be the result of a local perched water table. Brooks et al. (1991) stated, "Wetlands actually can be isolated from the regional groundwater system and can prevent or impede groundwater recharge."** 

**Not all lakes should be viewed as recharge sites for the groundwater. Siegel and Winter (1980) indicated that in Williams Lake, Minnesota, the 15 percent recharge contribution of groundwater to the lake is balanced by an**  **equal percentage of seepage to the groundwater. There are lakes that act even as discharge zones, gaining a considerable amount of water from groundwater (Winter and Woo, 1990). Since without detailed knowledge of basin geology it was not possible to determine the nature of each individual body of water, the area covered by lakes or wetlands within each drainage area was not considered as an effective factor on low flow in the present research.** 

# **Vegetation and land use**

**The influence of vegetal cover on low flow is attributed to its extensive evapotranspiration. In arid and semiarid regions, 85 to 90% of received annual precipitation is evaporated or transpired (Brooks et al., 1991). Riparian vegetation which often has its root system in the proximity of shallow water table can transpire at almost potential evapotranspiration rate throughout the growing season, using a large amount of groundwater. Phreatophytes are another group of deep rooted plants which are found in flood plains and along the banks of ephemeral stream channels. They have the ability to extract water from the capillary fringe of shallow groundwater. Individuals of this group, such as cottonwood, willow, alder, and saltcedar can consume large quantities of groundwater. Table 2.3 shows the annual estimates of consumptive use of phreatophytes in the southwestern United States.** 

Significant land use changes that alter the extent and type of natural **vegetation on a drainage basin can influence low flow. Examples include conversion of forests and prairies to farmlands, change of cultivated crops, and deforestation. According to Brooks et al. (1991) experiments in controlled basins show increases in base flow after logging and forest harvesting.** 

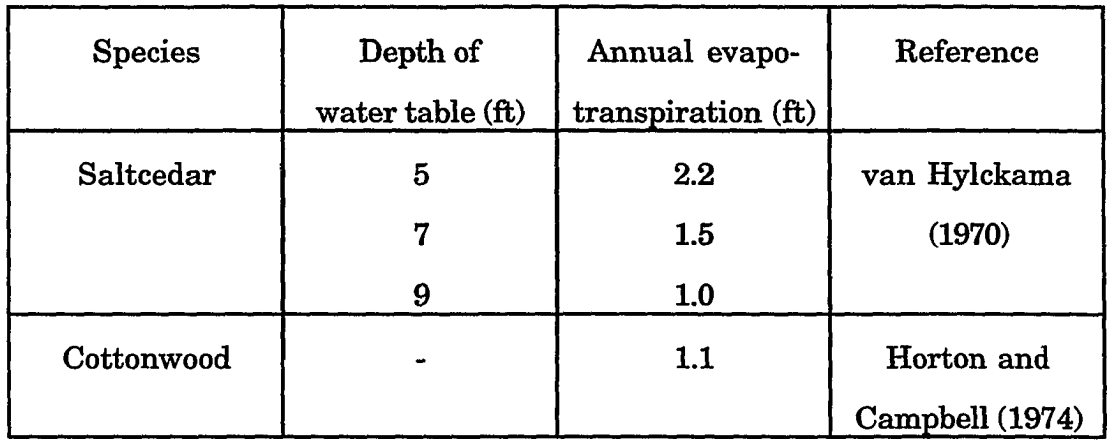

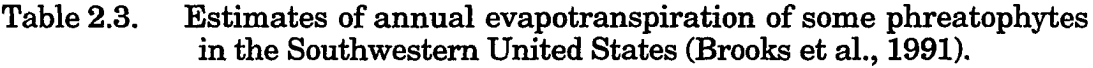

**Clear cutting of riparian vegetation, though not justified by ecologists, seems to be most effective in low flow augmentation (Dunford and Fletcher, 1947). This is due to reduction of interception and evapotranspiration. In an analysis of discharge of nine small streams in Virginia, Riggs (1965) concluded that discharge per square mile was directly related to the percentage of drainage basin cleared of trees and bushes. In particular, clearing of land adjacent to stream channel (riparian tract) was more effective in increasing summer and fall base flow. Pereira (1973) discussed a case of clear-felling some 30 million acres of evergreen woodland in Western**  Australia dominated by deep-rooted species (Eucalyptus) and converting it to **cropland. The outcome was a raised water level as expected, but this was accompanied by the unwelcome existence of salt springs.** 

### **Human activities**

**Man-induced changes in the basin can significantly disturb streamflow in general and low flows in particular. One purpose of any impounding**  **structure is redistribution of streamflow in time and space by storing the floodwater to augment low streamflow during the dry periods. Impoundment per se also tends to recharge groundwater by induced infiltration, and therefore increases low flow.** 

**Continuous heavy pumpage adjacent to effluent streams may develop a cone of depression which lowers the water table and reduces the base flow accordingly.** 

**Urbanization is a major human modification in the hydrologic cycle. Altered steep slopes, increased impervious surface areas (such as streets, roofs, parking lots, and pavements) and improved surface drainage networks by installation of storm sewerage all inhibit infiltration and thus reduce base flow. By analysis of six streams in Long Island, Simmons and Reynolds (1982) concluded that urbanization reduced base flow from 95% of total annual flow to 20% . They further noticed that base flow in an adjacent urbanized but unsewered area had decreased to 84% of total annual flow. This indicates the major influence of storm and sanitary sewerage on base flow fluctuation.** 

**Some investigators were not certain about the effect of urbanization on low flow. Hirsch et al. (1990) stated that;** 

**In general, it is not intuitively apparent whether urbanization can**  be expected to increase or decrease low flows. **infiltration caused by increased imperviousness should decrease base flow. However, the existence of septic tanks, the possibility of [leakage from sewer system] and increased infiltration and dryweather runoff from lawn watering all have the potential to increase streamflow during dry periods.** 

**Furthermore, low flow is increased in areas where drinking water is imported from adjacent basins and treated waste water is released in the urbanized basin.** 

**Other activities, such as irrigation, drainage works, and mining activities have different effects on low flow magnitude, depending upon the local situation, and should be studied as special cases.** 

# **Low flow augmentation**

**Low flow augmentation refers to any management strategy that can be implemented to increase the magnitude of low flow. Since low flow in streams is sustained by groundwater, all management practices must be somehow effective in recharging aquifers during the wet season. One major practice is the use of instream structures, either temporary or permanent, to retain water, thus encouraging infiltration to the floodplain and recharging the local aquifer(s). Moreover, they are potentially beneficial in terms of regulation of storage and release. Other practices include management of rangeland and upland vegetation, as well as detention of upland runoff.** 

**Low flow augmentation is one way of controlling instream water quality (Dougal, 1969), since stream water quality is directly related to discharge magnitude. Ponce and Lindquist (1990) prepared an excellent review of the subject.** 

# **Low flow modeling**

**One major application of hydrologic techniques in engineering hydrology is the prediction of streamflow regimes, especially the extreme events, for design and operation purposes through mathematical modeling. In brief, mathematical models can be either** *theoretical* **or** *empirical.* **They may be further classified as** *deterministic* **or** *stochastic.* **While theoretical models are built based upon theories and physical laws, the empirical models**  **rely on the relationships between input and output. Deterministic models always generate the same response for the same input. If a random element is included in a model, it is called stochastic, which simulates processes with a stochastic nature. This means a different outcome is generated for each execution of the model. In practice, a hydrologic model can be a combination of different types. Several investigators have tried to characterize low flows through modeling efforts.** 

**Freeze (1972) examined the mechanism of base-flow generation with a deterministic mathematical model that couples three-dimensional, transient, saturated-unsaturated subsurface flow and one-dimensional gradually varied unsteady channel flow.** 

**Prakash (1979) developed a deterministic model to estimate low streamflow in an effluent stream. His approach is analytical with too many simplifying assumptions, which limit the applicability of the model.** 

**Verma (1979) used the base flow recessions coupled with nonlinear storage routing equation to determine low flows for effluent streams.** 

## **Regionalization**

**Regionalization refers to the possible grouping of streams and their basins based on their homogeneity in climate, topography, and similarity in response. According to U.S. Army Corps of Engineers (1975), a regional analysis is a statistical approach in which generalized equations, graphical relationships, or maps are developed. Such generalization can be used to estimate hydrologic information at sites where no observations have been taken (Singh and Stall, 1971), Regional analysis has been used in the United States to estimate both flood and low flow at ungaged sites. In an attempt to** 

**generalize over 70 parameters of streamflow, including low flow indices, Thomas and Benson (1970) used data from four widely separated regions of western, central, eastern, and southern United States. Each streamflow characteristic was then regressed against up to 31 basin characteristics. The study showed that the most important parameters were basin size and mean annual precipitation. Also, the equations defining midrange of flows were more accurate than those of low flows. Riggs (1972) stated "the principal roadblock to regionalization of low-flow characteristics is our inability to describe quantitatively the effects of various geological formations on low flows—even where detailed geologic maps are available."** 

**Leith (1978) developed a regionalized relationship which relates annual 7-day low flows for 85 gaging stations in British Columbia to basin-averaged physiographic parameters. His equation has 10 independent variables.** 

# **Regression analysis**

**Regression analysis is a widely-used statistical procedure for modeling in hydrology. It is usually employed as a functional relationship to relate a desired characteristic (a dependent or response variable denoted by y) to one or a number of easily determined independent or explanatory variables. If more than one independent variable is involved, it is called multiple regression. A multiplr regression equation can also be univariate, consisting of different exponential powers of a single independent variable. Multivariate multiple regression is utilized whenever the use of more than one independent variable statistically improves the estimation of a hydrologic response. Such a relation**  has a general type of  $y = f(x_1, x_2, \dots, x_n)$ . A classic form of equation is

$$
y_i = \beta_0 + \beta_1 x_{1i} + \beta_2 x_{2i} + \cdots + \beta_n x_{ni} + \varepsilon_i
$$
\n(2.19)

where  $x_1, x_2, \dots, x_n$  are explanatory variables,  $\beta_0, \beta_1, \beta_2, \dots, \beta_n$  are constants estimated by multiple regression analysis, and  $\varepsilon_i$  is a random error **component.** 

**In hydrology a nonlinear form of multiple regression that seems more**  appropriate and is frequently used has an exponential structure, such as

$$
y_i = \beta_0 \cdot x_1^{\beta_1} \cdot x_2^{\beta_2} \cdot \dots \cdot x_n^{\beta_n} \cdot \varepsilon_i \tag{2.20}
$$

**It can be transformed into a linear form by logarithmic transformation to simplify the analysis.** 

$$
\log y_i = \log \beta_0 + \beta_1 \log x_{1i} + \beta_2 \log x_{2i} + \dots + \beta_n \log x_{ni} + \log \varepsilon_i \tag{2.21}
$$

**As Haan (1977) suggested, multiple regression analysis must be preceded by a great deal of study and thought regarding the form of the predictive model and the variables that should be used in the analysis. Otherwise, failure may frequently occur due to improper choices. Another point worth noting is that regression does not imply a cause-and-effect relationship between dependent and independent variables (Riggs, 1985).** 

**Independent variables should be selected such that there is no reasonable evidence that they are strongly related. The number of selected explanatory variables is an important factor. While inclusion of more variables may improve the derived regression equation in terms of reliability and reduction of standard error of estimate, it also increases the variance of the estimated dependent variable and reduces the practicability of the equation.** 

**Multiple regression equations are empirical and deterministic models used in regionalization of hydrologic processes. Calculation of relevant parameters in multiple regression models is tedious and time consuming.**
**Packages of various computer programs are available for this analysis, using forward selection, backward elimination, and stepwise procedures (Kite, 1977).** 

**Many investigators have used equation 2.20 to characterize low-flow indices at ungaged sites (Schwob, 1958; Carlston, 1963 and 1966; Howe, 1968; Bingham, 1982; Wandle, 1987). Carlston (1963 and 1966) attempted to correlate minimum flows with drainage density. Bingham (1982) used multiple regression methods to estimate the 7-day, 2-year and the 7-day, 10-year low flow of ungaged sites in Alabama using data from 109 gaging stations. He included in his equation three independent variables: basin area, mean annual precipitation, and a recession index. Wandle (1987) developed a multiple regression model based on data from 48 basins for the period of 1942- 1971 in New England to estimate**  $Q_{7,2}$  **and**  $Q_{7,10}$  **for ungaged streams. His model included, as independent variables, mean basin elevation; areas underlain by till and bedrock, coarse materials, and fine deposits; and the area of lakes, swamps, and alluvium.** 

# **Application of regression model**

**According to Riggs (1968) a regression analysis usually involves (1) selection of factors which are expected to be used as independent variables, (2) describing these factors quantitatively, (3) choosing the type of regression model, (4) computing the regression coefficients, coefficient of determination, and standard error of estimate, (5) testing significance of the regression coefficients, and (6) assessment of the results.** 

**In multiple regression analysis two parameters are important in terms of reliability of estimated values of dependent variables, and usefulness of the**  **selected model: (1) standard error of estimate and (2) multiple coefficient of determination.** 

# **Standard error of estimate**

**Standard error of estimate of y in a multiple regression analysis is defined as standard deviation of the residuals about the regression plane. The sample standard error of estimate of a multiple regression model is given by** 

$$
s_e = \sqrt{\sum_{i=1}^{n} (y_i - \hat{y}_i)^2}
$$
\n(2.22)

where  $y_i$  = observed dependent variable

 $\hat{y}_i$  = estimated dependent variable

 $n =$  number of data points

**k = number of independent variables** 

**Sg designates the range of errors which are expected about 68% of the time.** 

# **Multiple coefficient of determination**

**The sample multiple coefficient of determination is a statistic explaining how well a linear model fits a set of data. It represents the percentage of the sample variation of the dependent variable** *(y* **values) that is attributable to the regression model. Thus** 

$$
R^{2} = \frac{\text{explained variation}}{\text{total variation}} = 1 - \frac{\sum_{i=1}^{n} (y_{i} - \hat{y}_{i})^{2}}{\sum_{i=1}^{n} (y_{i} - \bar{y})^{2}}
$$
  
or 
$$
R^{2} = 1 - \frac{s_{e}^{2}}{s_{y}^{2}}
$$
 (2.23)

where  $s_y$  = sample standard deviation of  $y_i$ 's

**Equation 2.23 reveals that if standard error of estimate is close to the**  standard deviation of  $y_i$ 's,  $R^2$  will be nearly zero, and the regression equation does not explain any variation in  $y_i$ 's (Haan, 1977). In other words, the smaller the standard error of estimate, the closer  $R^2$  is to one, and the better **the regression equation fits the data. One should notice that even though**   $R^2 = 0$  indicates no linear relationship between the variables, a curvilinear **relationship may exist (Spiegel, 1961).** 

# **Transformation**

**Transformation refers to changes which are made to a set of data according to a certain formula to remove the skewness, reduce the kurtosis, or to make the data follow a given distribution. It is also used to linearize a nonlinear regression equation. Furthermore, in a regression analysis, transformation aims to achieve equal variance about the regression line throughout the range of data (Riggs, 1968).** 

**Transformation may be as simple as adding a constant term to each data point or taking the reciprocal, square root, or logarithm of the data.** 

Equations of the form  $y = ax^b$  can be linearized by logarithmic transformation. Likewise, equations such as  $y = ab^x$  are linearized on semi**logarithmic paper. Log-transformation is by far the most common form used to achieve linearity in hydrology, but it is not the only one. Prakash (1981) used a special transformation (SMEMAX) to normalize annual low flows of 66**  streams in the United States. Other commonly used types of transformations **were discussed by Yeyjevich (1972) and Bowerman & O'Connell (1990).** 

# **CHAPTER 3. METHODS OF ANALYSIS**

**This chapter is divided into two sections. In the first section, the methodology for quantification of the recession characteristics of stream hydrographs is discussed, and two master recession curves (MRC's) for each individual stream are developed. One MRC is obtained by analyzing observed recession periods of at least 10 days in the months of October through March, which span the winter season. The second MRC results from analysis of the remaining six months (April through September), which include the summer season. Likewise, two storage delay factors, one for summer and the other for winter, are calculated for each stream. In the second section, the procedure**  for modeling two low flow indices  $(Q_{84\%}$  and  $Q_{7,10})$  using multiple regression **techniques is discussed.** 

## **Recession characteristics**

# **Introduction**

**In dealing with a large amount of daily streamflow record, the application of computers is inevitable. Although overreliance on computer models is not justified and failure to simulate the actual processes by inadequate models has created a skeptical attitude toward their usage, an appropriate computer program can nevertheless be of great help in scanning and analyzing the recession periods within the entire recorded data.** 

**A suitable computer program should have the ability to perform a comprehensive analysis of recession segments. It is also expected to offer a model with a sound mathematical basis to simulate the recession characteristics of streams in the real world.** 

# **Source of data**

**The data used in this study were obtained from two different sources. Mean daily streamflow for 143 gaging stations was taken from an optical hydrodata compact disk (CD-ROM) prepared by Earthinfo Inc. from the USGS daily value data files. Information on basin characteristics and low flow indices was obtained from the most recent publication of USGS, Open-File Report 90-170, containing data through 1988 and authored by Fischer et al. (1990).** 

**Since any kind of regulating structure, such as a dam or reservoir, has the potential to change the streamflow regime, wherever such a structure had been built, that part of the data belonging to the post-regulation period was excluded from the analysis to maintain homogeneity. Also, the probable uptake of water for water treatment plants or input from wastewater treatment facilities has not been taken into consideration.** 

**From the 143 stations initially listed in USGS publications (see Table 1 in Appendix A), nine stations were excluded because their data were not either available or suitable to help calculate a storage delay factor. Three stations with no available data are S75, S121, and S125 (the last two are located in Nebraska). For the remaining six stations, the linear portion of each recession segment was either parallel to the time axis or was too short to define a slope. These stations are: S14, S51, S68, S102, S122, and S127. Figure 4,29 shows the location of these points.** 

# **Computer program**

**Various computer programs have been developed to simulate hydrologic processes. Since most of them are primarily concerned with peak flow, they**  **usually do not go further than base flow separation as far as low flow analysis is concerned. The lack of other comparable programs led the author to use a recently-developed computer program called RECESS, which deals specifically with the recession portion of hydrographs in detail. The USGS has developed this program and its associated model as part of a large regional aquifer system analysis. It was used for the first time for about 200 gaging sites in the Appalachian Valley and Ridge Piedmont Provinces in Virginia (Rutledge, 1991). The unique feature of this program is that it operates in an interactive mode, demanding a considerable amount of user input while being run. It is written in Fortran 77, based upon the mathematical logic described in the preceding chapter under the subheading of the USGS method. The program is capable of analyzing up to 50 selected recession segments for each gaging station from up to 90 years of daily streamflow data. This program was used in the first part of this investigation for two reasons:** 

**1. No alternative program capable of analyzing recessions in detail existed.** 

*2.* **Application of the program would serve to evaluate the model efficiency and reliability of its results. It would also help explore merits and possible weaknesses of the program.** 

**While it was a suitable program, some modifications were necessary to improve its applicability. Furthermore, it was only able to use input data with a special format, namely z files. Therefore, the daily streamflow data were transformed to z files with the aid of another program, named FORMAT, written in Pascal. Both programs are included in Appendix C.** 

## **Model assumptions**

**The following assumptions are basic to the model:** 

- **1. Each individual base flow recession on a logarithmic scale is a linear function of time.**
- **2. For each selected recession segment, the storage delay factor varies linearly with the mean logarithms of daily streamflows (equation 2.17).**
- **3. The master recession equation resulted from integration of equation 2.17. Therefore, it is a half parabola relating time to the second order polynomial expression of logarithm of streamflow (equation 2.18).**

# *Input files*

**Before the program RECESS could be executed, two input files were provided in its directory as follows:** 

- **1. A file called "gaging" was prepared, containing station properties. For each station to be analyzed, one line existed with the following information: (1) latitude and longitude, (2) station number, (3) drainage area in square miles, (4) station file name, and (5) the station name. This file was read automatically by RECESS every time it was run.**
- **2. Since the program RECESS was only able to read mean daily streamflow data with a continuous format, the data files for each station were rearranged prior to its execution to remove headings and spacings, and to fill the blanks. The auxiliary Pascal program FORMAT was utilized to transform the mean daily streamflow data into a readable format for RECESS. Data files in the new format were specified by adding a lowercase z in front of the original file name (e.g., zSlO). These were the names which appeared in column 4 of the file "gaging."**

# *Output files*

**Four output files were established for the program RECESS to record the results.** 

- **1. outrec: For each time the program was run, a line was added to this file, giving a summary of the session, including input file name, time period, coefficients of the MRC equation, and calculated minimum, median, and maximimi storage delay factors (in days per log cycle).**
- **2. outrecl: This file contained detailed output of the session, including best-fit regression lines of log** *Q* **vs.** *K* **and master recession curves. The file was overwritten for each subsequent execution of the program.**
- **3. outrec2: The time and log Q were recorded in this file for each analyzed recession segment. These data could be used to generate a master recession curve by matching strip method. This output file is also overwritten whenever the program is run again.**
- **4. outrecS: This file records the starting date and the number of selected days in each recession period used during the session. It was not overwritten and provided a sequential, permanent record of analyzed recession periods.**

## *Program initiation*

**Once the above necessary input and output files are placed in the directory, the program is compiled, loaded, and executed. It initially asks for the name of the file to be read. The user enters the name of the gaging station of interest (without the z). The program reads the file and stores the data in four parallel one-dimensional arrays: (1) streamfiow, (2) years, (3) months, and (4) days of the month. The program then asks for the time period of**  **interest. The beginning and ending year is entered by a four-digit number for each. RECESS will also ask for the months of interest. The user specifies the number of months by entering a number from 1 to 12 and then designates each month by its corresponding number (e.g., 1 for January, 2 for February, and so on). Finally, the user is asked for the minimum length of recession periods required for detection.** 

**Obviously, recessions lasting only a few days do not represent the depletion of base flow. On the other hand, the longer the selected period, the smaller the number of detected recession segments. Therefore, a reasonable length of recession should be selected in order to have enough segments for analysis. In this research, recessions lasting at least 10 days since the last peak were chosen. In general, this selection depends on the characteristics of the flow system. In some aquifers the hydraulic conductivity is so low that it may take a considerable amount of time for the recession to become linear or near-linear—and hence to represent the base flow recession. For these cases the user may choose a larger nimiber for the days required to define a period that includes base flow recession. If the required length of recession period never occurs in a particular streamflow record, then that data cannot be used to generate a master recession curve. This was the case for some of the nine previously mentioned stations that were not analyzed.** 

## *Zero streamflows*

**When the user enters the name of the input file, if there is any zero daily streamflow included in this file, the program notifies the user demanding a value to be substituted for zero to make the log-transformation possible. A value of 0.0001 cfs (about 3 ml/sec) was used for this substitution. While 0.0001** 

**cfs is not significantly different from zero, it would solve the problem of logarithm of zero values.** 

## *Repetitive process*

**Once the program receives all the above input from the user, it begins to search through the record to detect recession periods. The repeated steps are described below.** 

**Detection of periods** A continuous period is located if (1) its length is **greater than or equal to the number specified by the user (10 days in this research) and (2) within this period each pair of consecutive days fits the criterion that the streamflow on the second day is less than or equal to that of the first day. The detected period is then displayed with tabular and graphical options. The graphical option displays the points with the natural logarithm of streamflow on the horizontal axis and time (dates) on the vertical axis. The user views the graph and the tabular display to decide which part exhibits linearity. At this point, if the graph is not good enough to be used, the user can bypass the recession period entirely and advance to the next period.** 

**Selection of segments If the user decides to select part of the graphical display that is linear or near-linear, the segment must be specified by entering its first and last days. The selected segment should be long enough to define a reliable slope; a minimum of five days was chosen for this research. The first three days after a peak were considered as the time for cessation of overland flow and interflow. The segment ended with the last point of the detected recession period that was consistent with the other points in terms of linearity. For consistency, it has been recommended that an identical time** 

**interval be selected for all segments. Since this suggestion would eliminate the possibility for many long linear recession segments to be fully included in the analysis, it was not followed.** 

**Calculation of slope After the segment to be analyzed is selected, the program performs a least square linear regression. The program assembles a set of paired data for time and log Q and calculates a best-fit regression equation using time as the dependent variable. The resulting**  equation, together with the coefficient of determination  $(R^2)$  are displayed on the screen.  $R^2$  is used to evaluate the goodness of fit for the straight line that **represents the points.** A perfect fit is characterized by  $R^2 = 1$ . The absolute **value of the slope of this equation (increment of time per increment of log Q), which is one of its coefficients, is equal to the storage delay factor (K) for the selected segments.** 

**For each selected recession period, the program retains K along with the mean of log Q as paired data for further analysis. After the repetitive steps described above are carried out for all detected recession periods in a data**  input file, the program yields a set of paired data with  $K$  in one column and the **corresponding mean log Q in another. This set can have up to 50 rows, corresponding to 50 recession segments. If this limit is reached or if the user chooses the "quit" option, the program stops searching.** 

# *Derivation of the MEC's*

**After the repeated steps are completed for all selected recession segments, the program sorts the resulting data pairs in descending order for log Q and displays a scatter plot of log** *Q* **versus** *K.* **The user can then eliminate** 

**any existing outlier point which is inconsistent with the rest. The user can also evaluate the validity of the basic assumptions of a linear relation between**  *K* **and log** *Q* **upon which the entire method is based. If this assumption does not hold, it may be decided to stop and not use the data set for further analysis. Otherwise, the program proceeds to determine the best-fit regression equation**  for *K* as a linear function of log *Q* using least squares method (equation 2.17). Again the  $R^2$  is calculated by the program to evaluate the goodness of fit.

**As was mentioned earlier by integration of equation (2.17), the program**  derives a second-order polynomial equation for time versus log Q (equation **2.18). This equation is then transformed to a definite integral which represents**  a master recession curve, by assuming for time  $=$  zero,  $log Q =$  the maximum **observed value in all selected segments. Finally, the program writes the results to the four output files and stops.** 

# **Multiple regression**

**Multiple regression is a powerful method in applied statistics and is broadly used in hydrology to build predictive models. It has already been used in low flow studies, watershed modeling, and flood investigations. While it is potentially very useful, care must be taken to avoid its misuse in terms of underlying assiamptions and limitations.** 

**This procedure was used for Iowa streams to develop models for estimation of (1) the discharge which is expected to be equalled or exceeded 84%**  of the time  $(Q_{84\%})$  and (2) seven-day, ten-year low flow  $(Q_{7,10})$ , as two different **response variables. The former is known as** *regulated protected low flow,* **and the latter has been adopted by the state of Iowa as a basis for stream water quality calculations.** 

## **Model building**

**In statistical modeling the aim is to investigate a functional relationship among pertinent variables to explain the variability in observed data.** 

## *Selection of variables*

**The following four variables were selected as potential explanatory variables for the model:** 

 $x_1 = DA = \text{drainage area (in square miles)}$ 

 $x_2 = EL =$  gaging elevation (in feet above National Geodetic Vertical Datum)

 $x_3 = Q_m$  = mean annual streamflow (cfs)

 $x_4 = \text{SDF}$  = average median storage delay factor  $\left(\text{SDF} = \frac{(K_{\text{w}})_{\text{med}} + (K_{\text{s}})_{\text{med}}}{2}\right)$ 

 $(K_{\rm w})_{\rm med}$  and  $(K_{\rm s})_{\rm med}$  are median storage delay factors for winter and **summer.** 

**Since annual precipitation was not recorded at all sites, mean annual streamflow, Qm, which is highly correlated with this parameter, was substituted in Table 3.1. Average median storage delay factor resulted from analysis of recessions in the first phase of this investigation. It serves as an indicator of the overall effect of basin geology. The dependent variables are**  $y_1 =$  $Q_{84\%}$  and  $y_2 = Q_{7,10}$ .

**Of course many other variables—some even quantifiable—potentially influence low flow in a particular area. However, the intent is to adhere to the**  *principle of parsimony,* **which suggests describing the process with the least possible number of variables while maintaining reasonable accuracy. Table 3.1 gives the variables used in the analysis for all stations.** 

|                 | Independent variables |         |          |            |          | Dependent variables |
|-----------------|-----------------------|---------|----------|------------|----------|---------------------|
| Name            | DA                    | EL      | Qm       | <b>SDF</b> | Q84%     | Q7, 10              |
| S1              | 511.00                | 850.00  | 327.00   | 25.5       | 73.00    | 34.00               |
| S <sub>2</sub>  | 560.00                | 829.80  | 335.00   | 27.5       | 74.00    | 29.00               |
| S <sub>3</sub>  | 770.00                | 660.00  | 577.00   | 33.9       | 173.00   | 90.00               |
| S <sub>4</sub>  | 42.80                 | 850.00  | 15.90    | 21.8       | 2.90     | 1.50                |
| S <sub>5</sub>  | 224.00                | 664.65  | 140.00   | 32.6       | 33.00    | 19.00               |
| S6              | 67500.00              | 604.84  | 35470.00 | 38.9       | 14660.00 | 9020.00             |
| S7              | 177.00                | 1034.92 | 125.00   | 25.5       | 24.00    | 9.00                |
| S8              | 892.00                | 701.61  | 487.00   | 18.4       | 83.00    | 27.00               |
| S9              | 1545.00               | 634.46  | 953.00   | 25.3       | 207.00   | 84.00               |
| S <sub>10</sub> | 130.00                | 612.03  | 84.90    | 23.6       | 17.00    | 7.40                |
| S11             | 305.00                | 895.06  | 208.00   | 20.6       | 46.00    | 21.00               |
| S12             | 61.30                 | 728.80  | 44.90    | 33.8       | 7.00     | 2.80                |
| S13             | 516.00                | 666.19  | 367.00   | 40.1       | 162.00   | 83.00               |
| <b>S15</b>      | 85600.00              | 562.68  | 47420.00 | 36.8       | 21100.00 | 10100.00            |
| S <sub>16</sub> | 95.20                 | 1130.05 | 66.90    | 19.3       | 8.40     | 4.00                |
| S17             | 1048.00               | 882.85  | 619.00   | 18.6       |          |                     |
|                 | 2330.00               | 598.81  | 1547.00  |            | 69.00    | 18.00               |
| S18             |                       |         |          | 26.3       | 297.00   | 103.00              |
| S19             | 17.80                 | 576.23  | 15.30    | 20.4       | 2.60     | 0.40                |
| S20             | 122.00                | 1180.83 | 38.20    | 21.4       | 1.95     | 0.30                |
| S21             | 133.00                | 1179.33 | 66.00    | 18.1       | 5.20     | 0.80                |
| S22             | 429.00                | 1143.35 | 215.00   | 20.3       | 23.00    | 6.10                |
| S23             | 1564.00               | 853.10  | 819.00   | 19.8       | 99.00    | 22.00               |
| S24             | 118.00                | 849.44  | 74.30    | 16.9       | 4.60     | 0.39                |
| S <sub>25</sub> | 56.10                 | 788.69  | 36.30    | 18.3       | 2.20     | 0.21                |
| S26             | 201.00                | 781.58  | 133.00   | 22.1       | 13.80    | 2.90                |
| S <sub>27</sub> | 70.90                 | 786.59  | 45.00    | 13.8       | 2.20     | 0.00                |
| S <sub>28</sub> | 2455.00               | 749.82  | 1156.00  | 19.7       | 129.00   | 45.00               |
| S <sub>29</sub> | 189.00                | 744.94  | 124.00   | 26.3       | 8.00     | 0.56                |
| S30             | 2794.00               | 720.52  | 1825.00  | 23.9       | 285.00   | 78.00               |
| S31             | 25.30                 | 673.72  | 16.20    | 13.5       | 0.30     | 0.00                |
| S32             | 98.10                 | 647.48  | 66.80    | 16.6       | 4.20     | 0.47                |
| S33             | 3271.00               | 617.27  | 1472.00  | 23.8       | 218.00   | 60.00               |
| S34             | 3.01                  | 663.27  | 1.77     | 12.8       | 0.03     | 0.00                |
| S35             | 2.94                  | 678.03  | 2.44     | 13.0       | 0.12     | 0.00                |
| S36             | 201.00                | 637.49  | 107.00   | 15.7       | 1.88     | 0.20                |
| S37             | 573.00                | 633.45  | 372.00   | 17.0       | 18.60    | 2.50                |
| S38             | 4293.00               | 588.16  | 2993.00  | 24.2       | 504.00   | 138.00              |
| S39             | 1054.00               | 973.02  | 713.00   | 26.9       | 186.00   | 96.00               |
| S <sub>40</sub> | 306.00                | 973.35  | 176.00   | 20.1       | 25.00    | 6.50                |
| S41             | 1661.00               | 868.26  | 864.00   | 20.3       | 191.00   | 73.00               |
| S42             | 846.00                | 867.54  | 509.00   | 17.8       | 63.00    | 16.00               |
| S43             | 300.00                | 1176.48 | 162.00   | 17.4       | 23.00    | 3.50                |
| S44             | 526.00                | 1069.59 | 262.00   | 18.4       | 27.00    | 7.30                |
| S45             | 1330.00               | 961.17  | 612.00   | 18.5       | 83.00    | 30.00               |
| S46             | 1746.00               | 885.34  | 980.00   | 24.4       | 188.00   | 69.00               |

**Table 3.1. Variables used in multiregression models** 

**Table 3.1. continued** 

 $\sim 10^6$ 

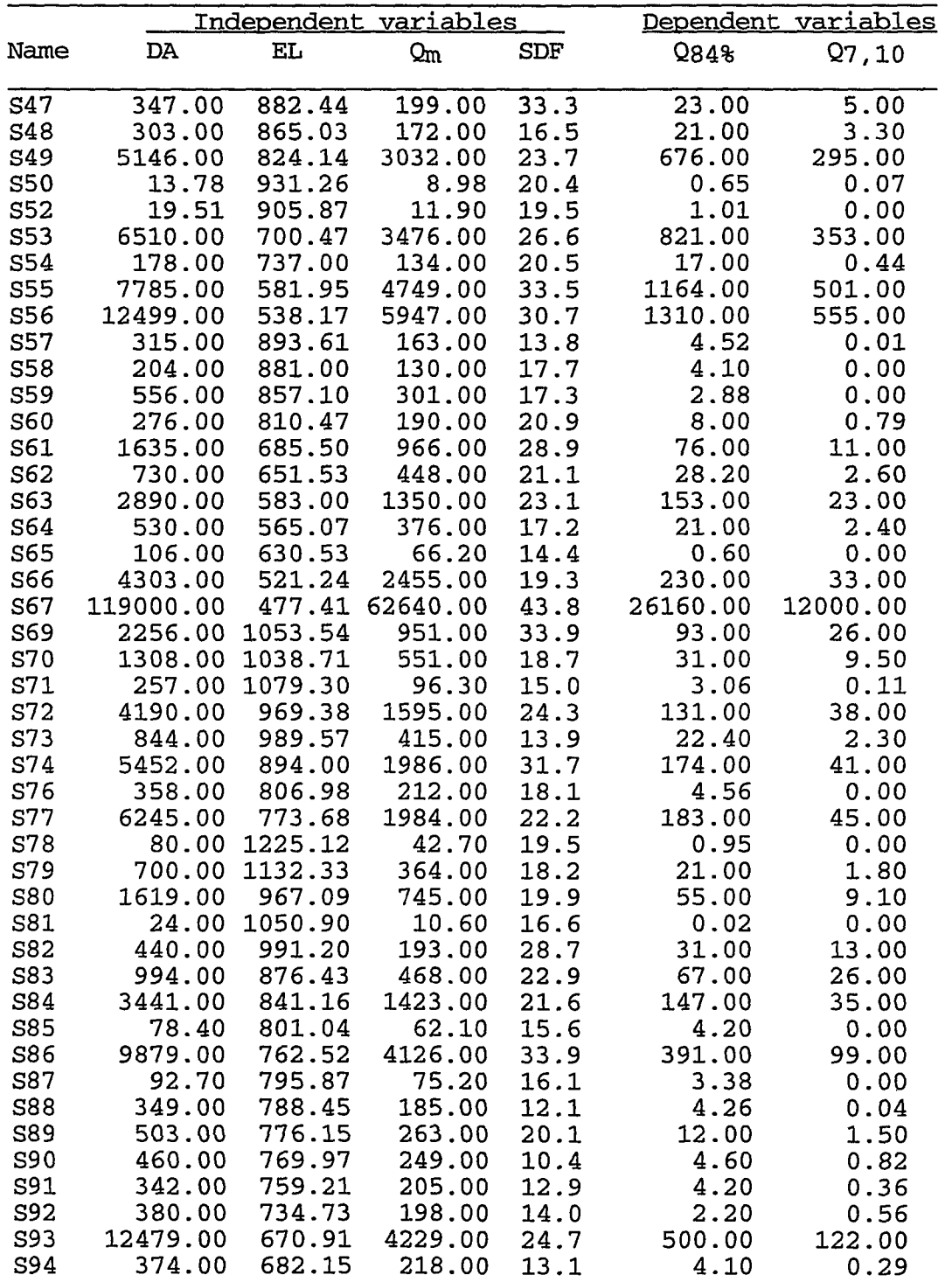

 $\sim 10^7$ 

 $\hat{\mathcal{L}}$ 

# **Table 3.1. continued**

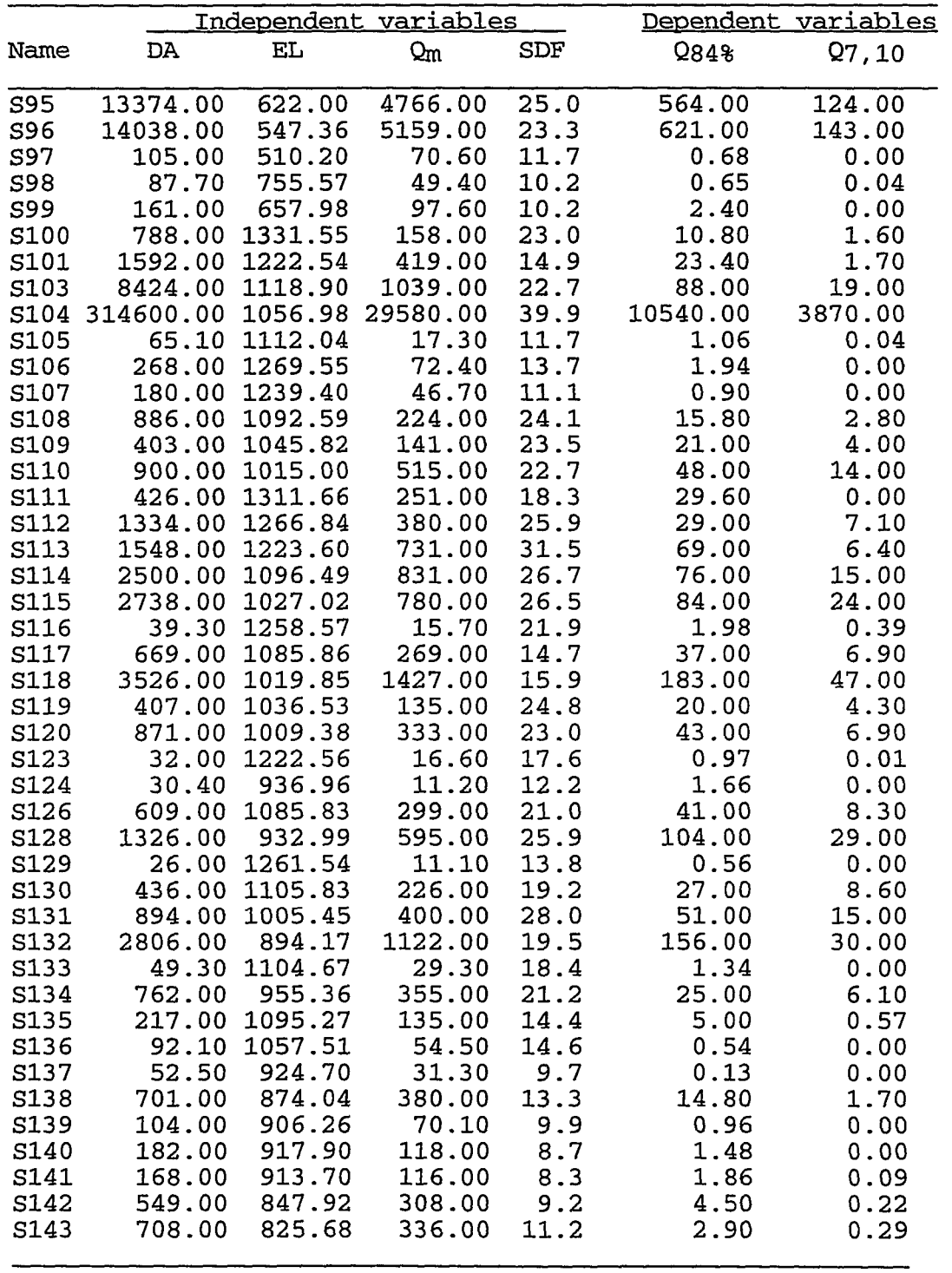

#### *Preliminary measures*

**The data were initially inspected for inaccuracy (gross error and possible transcription error), consistency, and outlying data points. Four data points with unusually high numerical values for dependent variables (Q84%**  and  $Q_{7,10}$ ), and for explanatory variables (DA and  $Q_m$ ) belonging to the stations **S6 (Mississippi River at McGreger), S15 (Mississippi River at Clinton), S67 (Mississippi River at Keokuk), and S104 (Missouri River at Sioux City) were initially flagged as outlying, influential, or leverage points. However, careful examinations in further steps proved that they are fairly consistent with the rest of the data and do not influence the fit.** 

## *Type of the postulated models*

Scatter plots of  $y_1 = Q_{84\%}$  and  $y_2 = Q_{7,10}$  versus each of four selected regressors were examined (not shown). It was determined that both  $Q_{84\%}$  and  $Q_{7,10}$  tend to change in a curved fashion with each individual variable. **Therefore, usual linear models were not appropriate to establish a functional relationship among variables. Furthermore, attempts to investigate possible**  linear relationships between  $Q_{84\%}$  (and also  $Q_{7,10}$ ) and the reciprocal, square **root, and natural logarithm of the explaining variables failed. Even the In of**  response variables did not yield a possible linear relationship with any of the four regressors, suggesting that models such as  $y = e^{\beta_0 + \beta_1 x_1 + \beta_2 x_2 + \beta_3 x_3 + \beta_4 x_4 + \varepsilon}$ are not applicable. However, scatter diagrams of  $\ln Q_{84\%}$  (and  $\ln Q_{7,10}$ ) against **the In of all four explanatory variables, except EL, showed a trend of linearity. Figures 3.1 to 3.8 illustrate the tendency of data points to be linear in logarithmic plots. These plots suggest that the exponential models would be the best choice to define the variabilities.** 

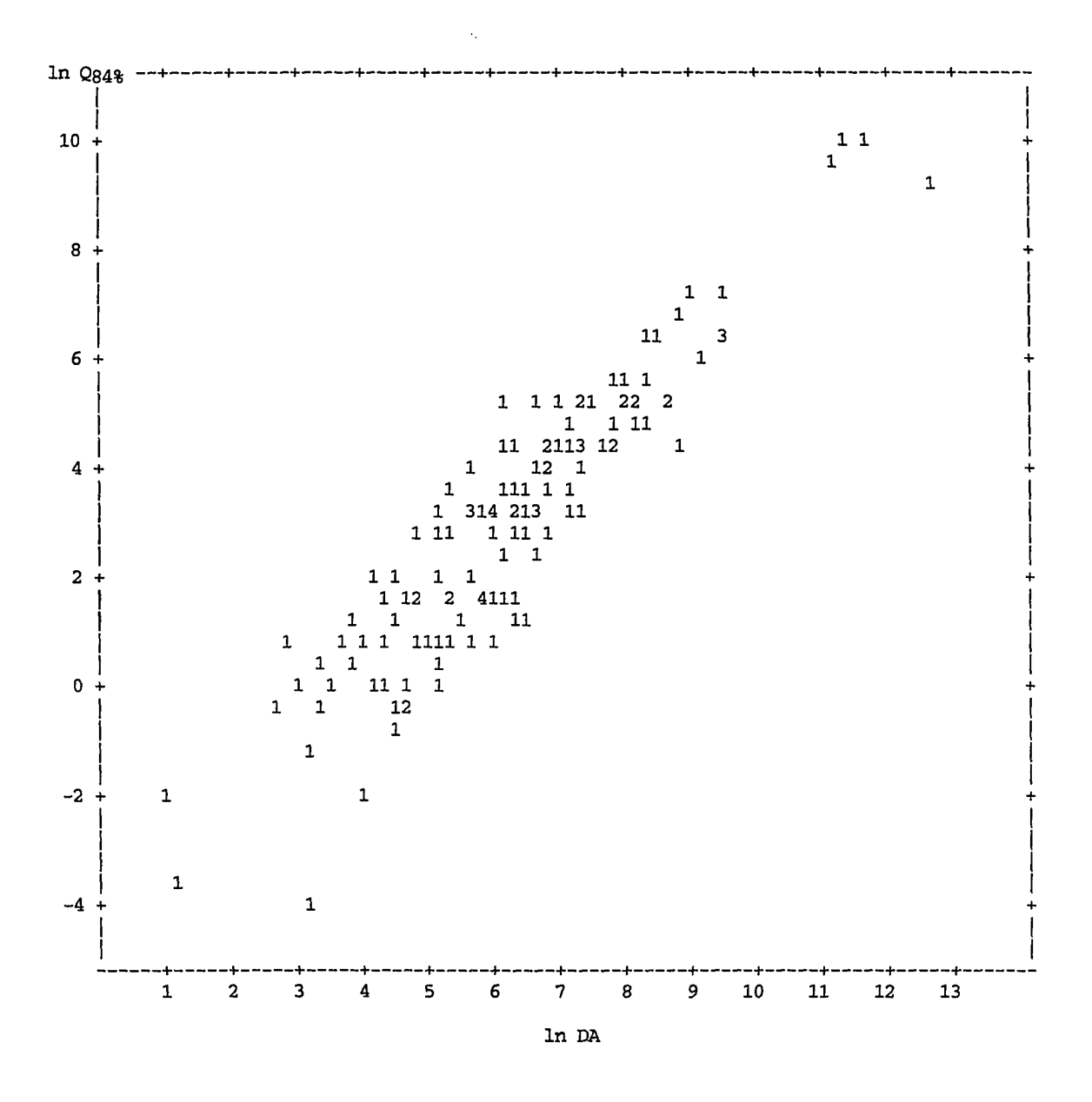

 $\ddot{\phantom{a}}$ 

Figure 3.1. Scatter plot of  $\ln Q_{84\%}$  versus  $\ln DA$ .

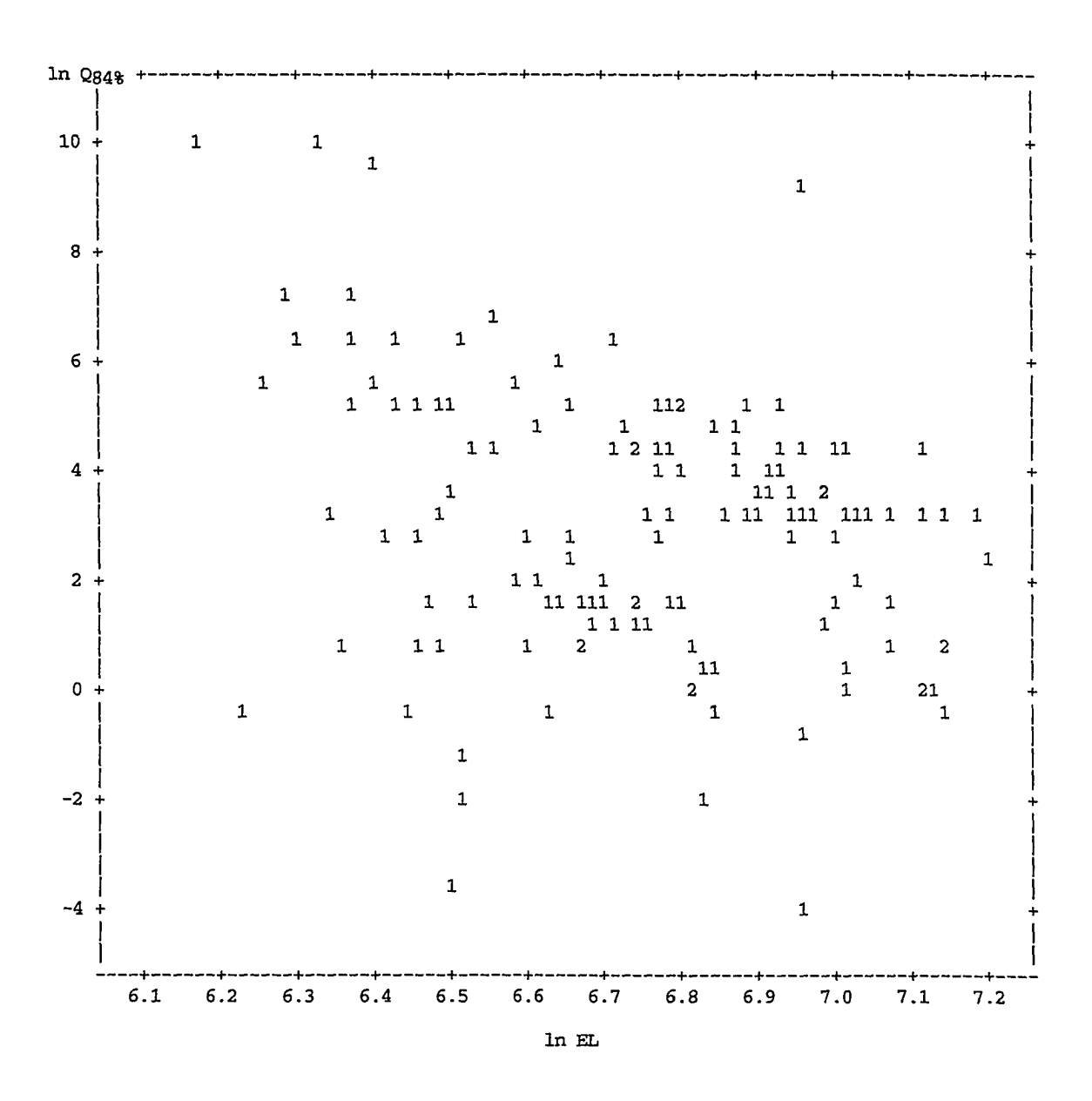

Figure 3.2. Scatter plot of  $\ln Q_{84\%}$  versus  $\ln$  EL.

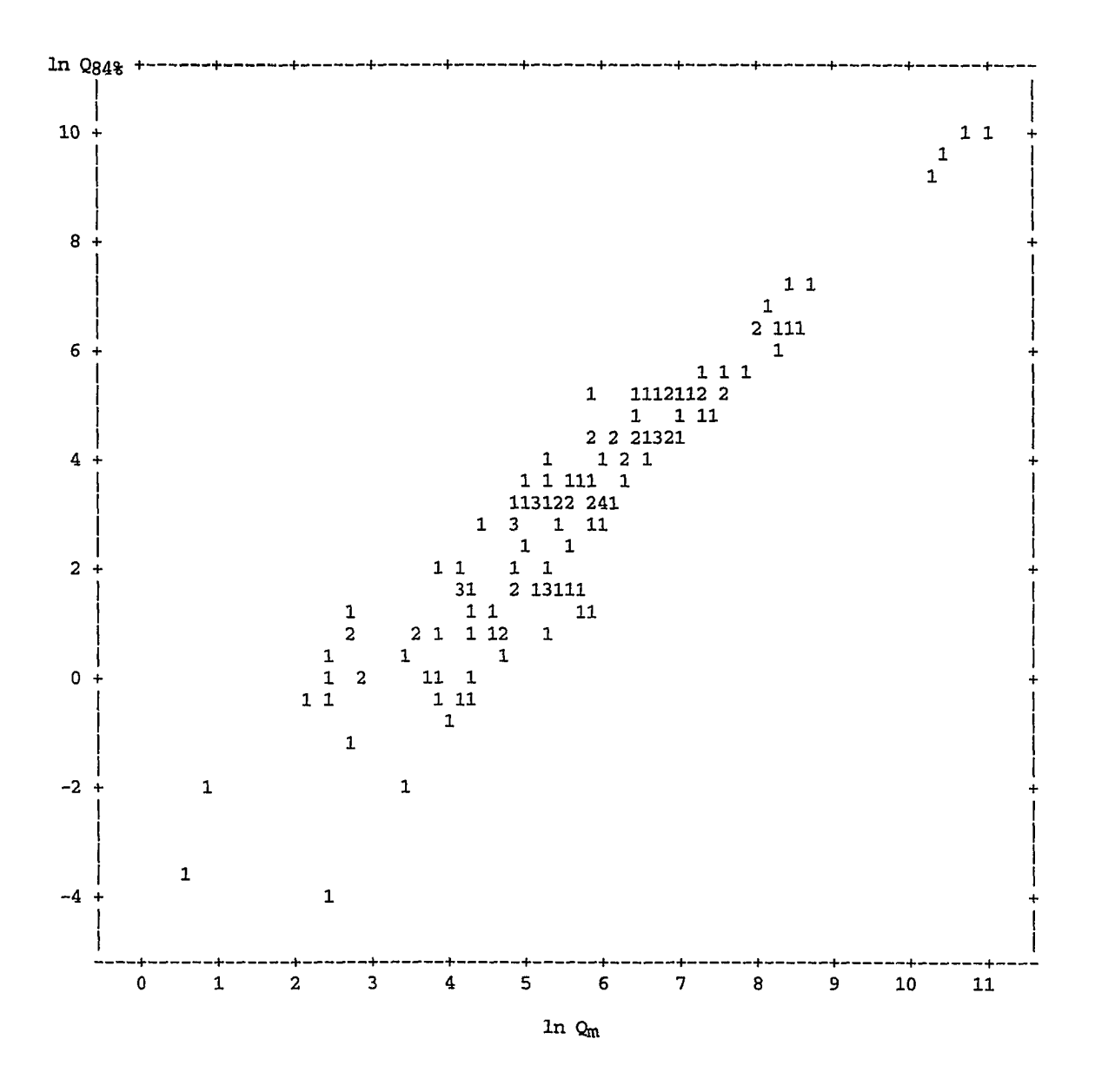

Figure 3.3. Scatter plot of  $Q_{84\%}$  versus  $\ln Q_{\text{m}}$ .

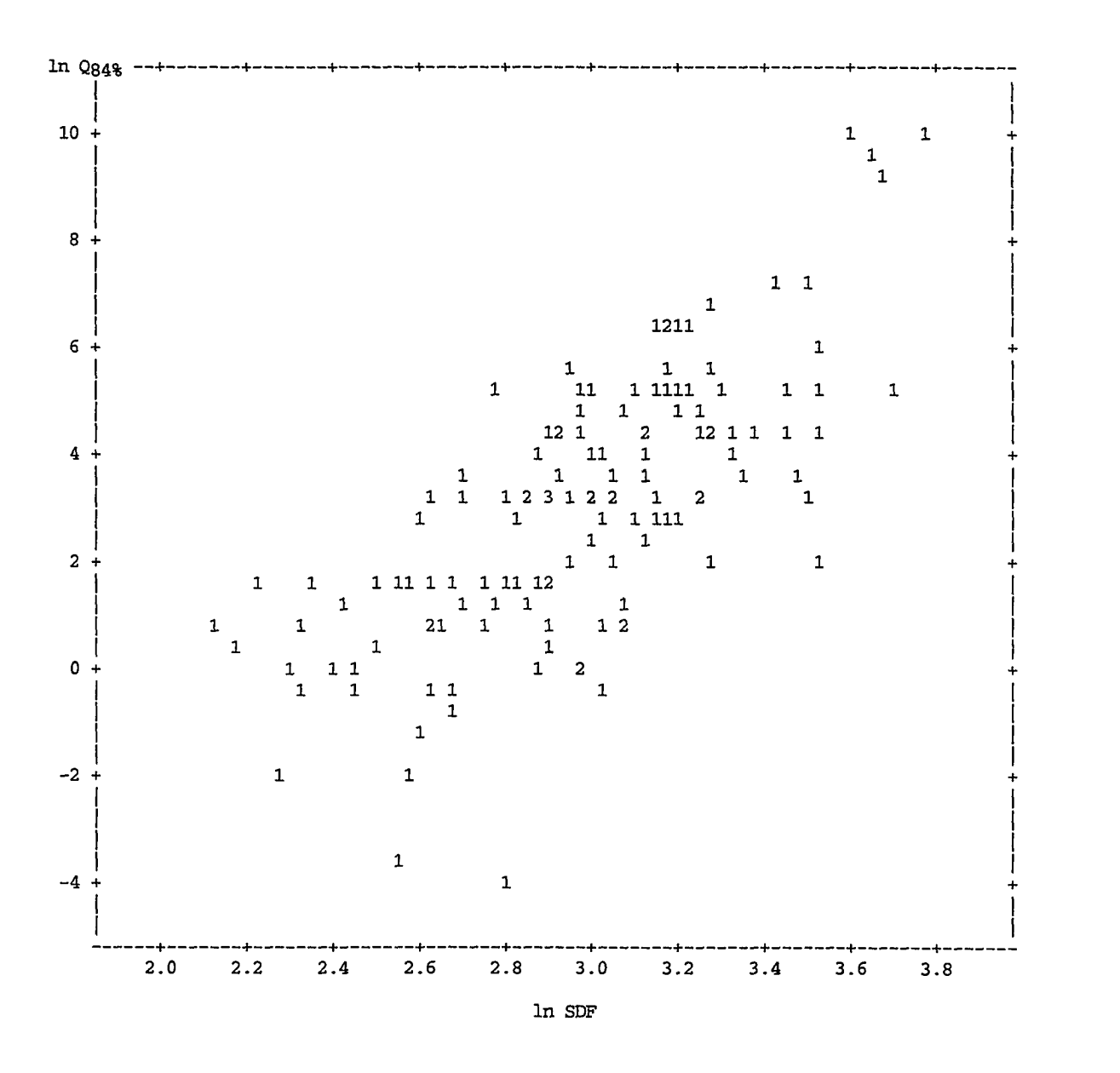

Figure 3.4. Scatter plot of  $\ln Q_{84\%}$  versus  $\ln$  SDF.

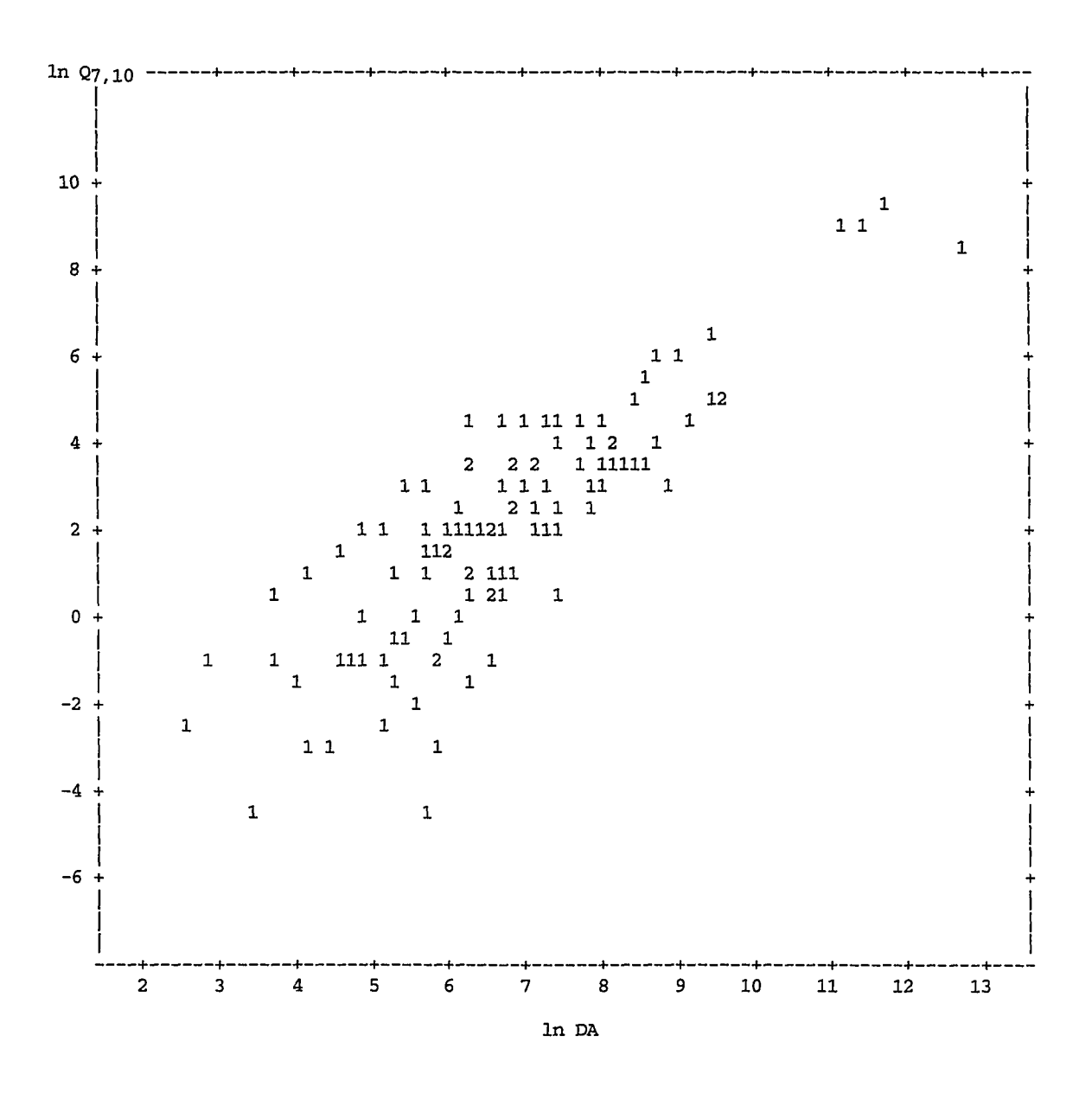

**Figure 3.5.** Scatter plot of  $\ln Q_{7,10}$  versus  $\ln DA$ .

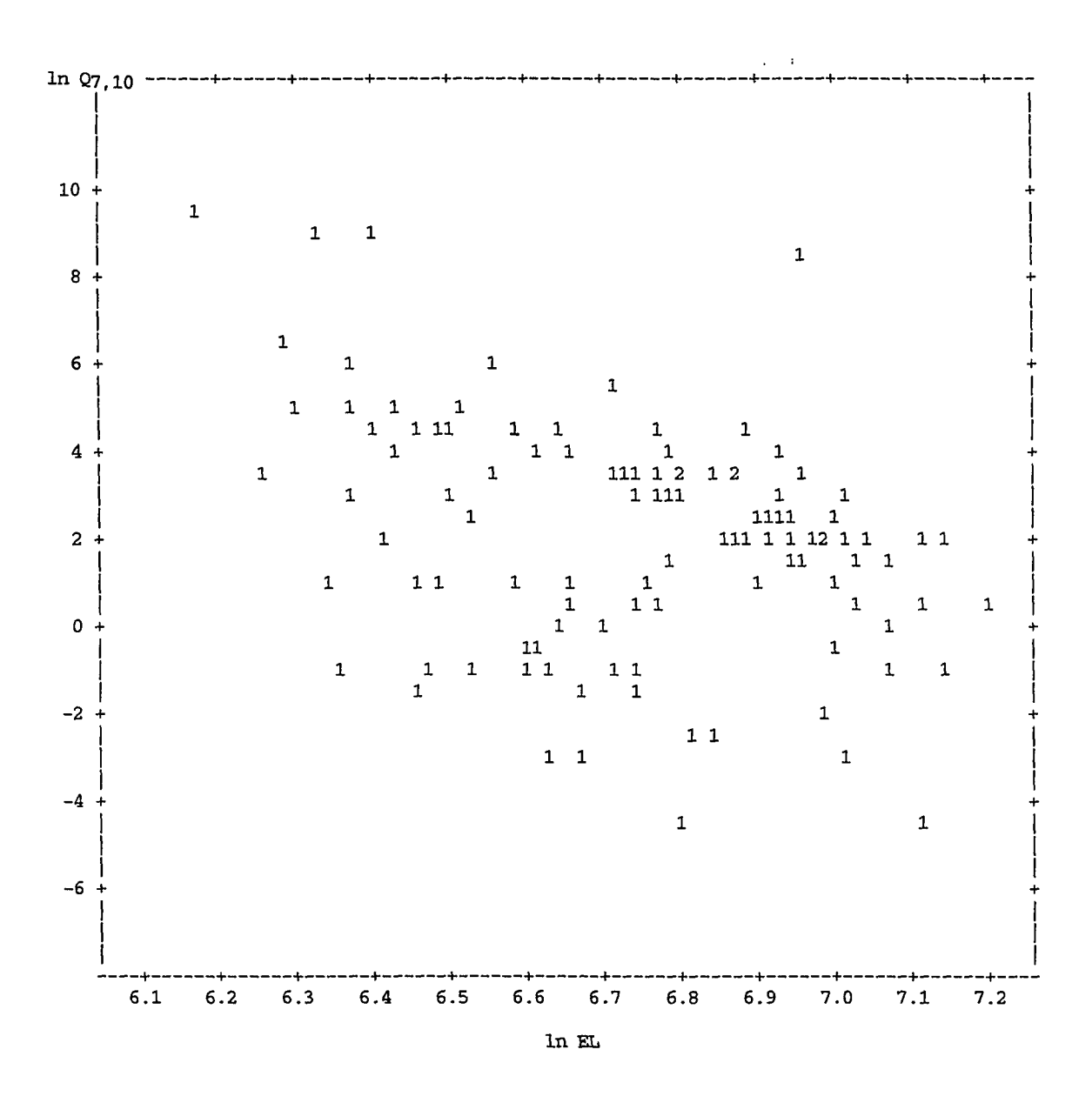

 $\ddot{i}$ 

Figure 3.6. Scatter plot of  $\ln Q_{7,10}$  versus  $\ln$  EL.

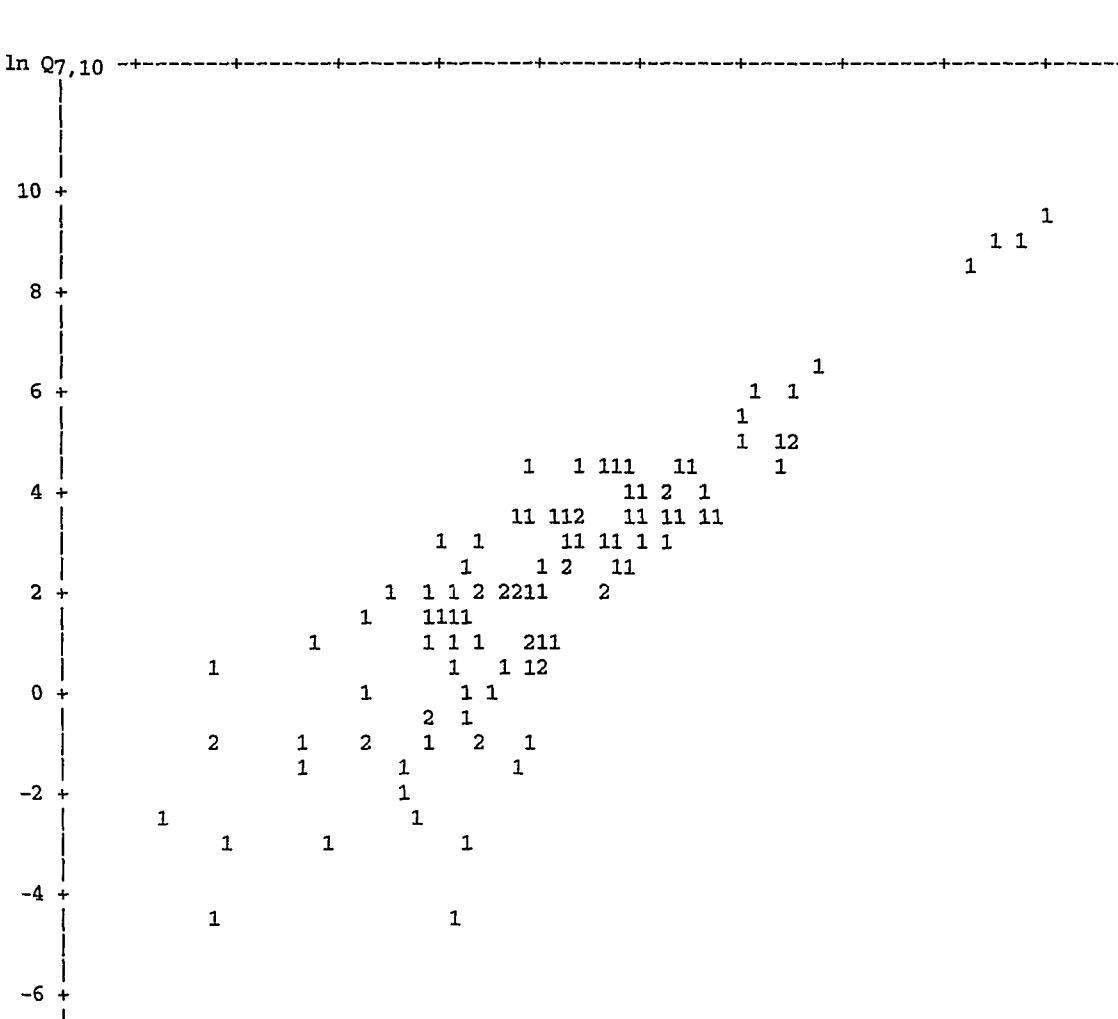

**In Qm** 

**6 7 8 9 10 11** 

تقريبا والمتعارضة المتعارب

**Figure 3.7.** Scatter plot of  $\ln Q_{7,10}$  versus  $\ln Q_{\text{m}}$ .

 $\pmb{4}$ 

 $\mathsf S$ 

 $\overline{\mathbf{2}}$ 

 $\mathbf 3$ 

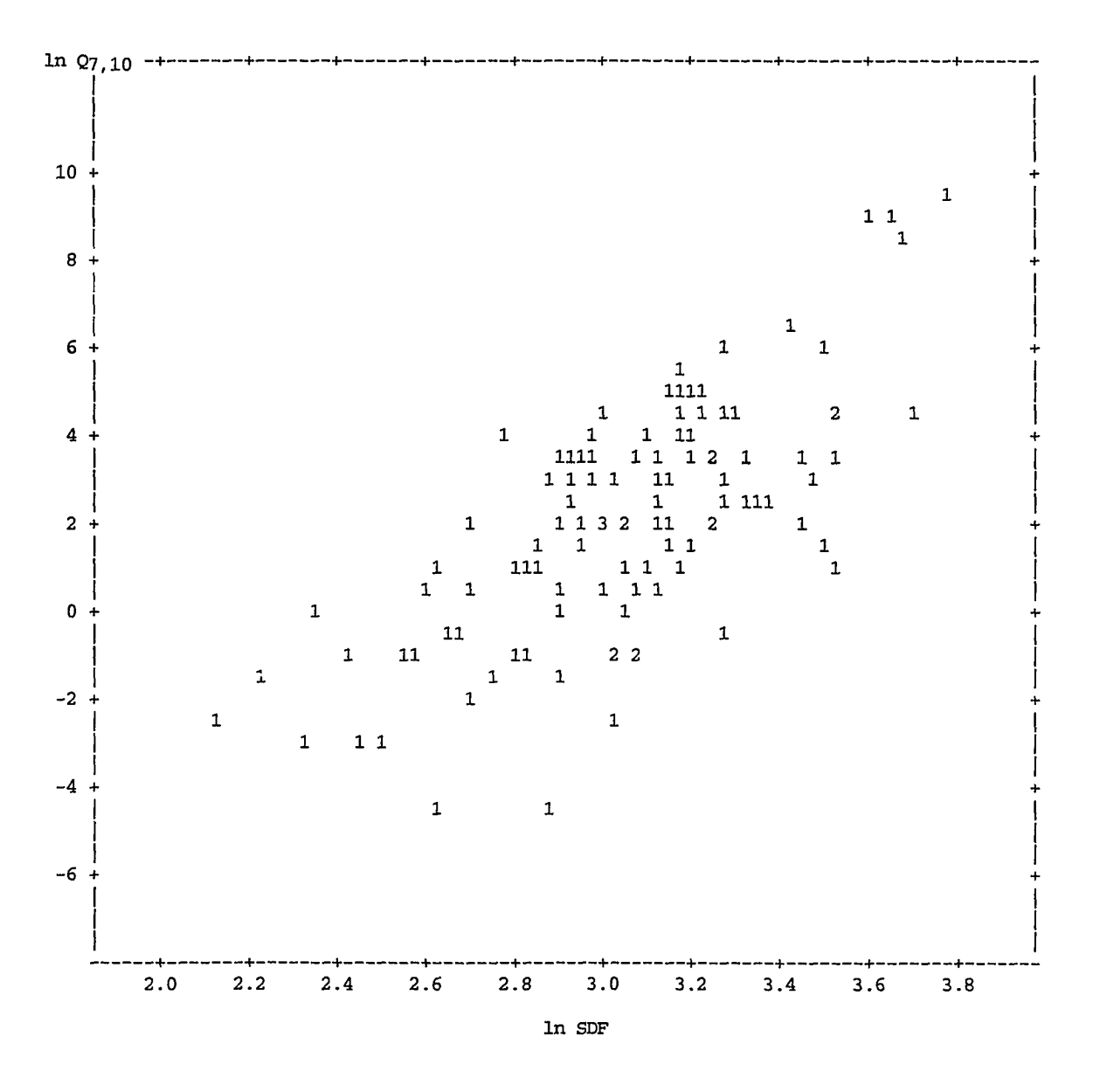

ń

Figure 3.8. Scatter plot of  $\ln Q_{7,10}$  versus  $\ln$  SDF.

**General models Based upon the appearance of scatter plots shown in Figure 3.1 to 3.8, an exponential model was hypothesized with all**  four explanatory variables for both response variables  $Q_{84\%}$  and  $Q_{7,10}$  as **follows:** 

$$
(Q_{84\%})_i = \beta_0 \cdot (DA)_i^{\beta_1} \cdot (EL)_i^{\beta_2} \cdot (Q_m)_i^{\beta_3} \cdot (SDF)_i^{\beta_4} \cdot \varepsilon_i
$$
\n(3.1)

$$
(Q_{7,10})_i = \beta'_0 \cdot (DA)_i^{\beta'_1} \cdot (EL)_i^{\beta'_2} \cdot (Q_m)_i^{\beta'_3} \cdot (SDF)_i^{\beta'_4} \cdot \varepsilon'_i
$$
 (3.2)

where  $\varepsilon_i$ 's (and  $\varepsilon_i'$ 's) are random error terms. In these models, terms are multiplied instead of added together, and even the error terms  $\varepsilon_i$  and  $\varepsilon'_i$  are **multiplicative. The models can be converted into an additive linear form by log-transformation to represent linear regression planes.** 

**In order for the least square method to be applicable, the In of random error terms should be independent and normally distributed with constant variance and zero expectation. This implies that random error terms should have Log-normal distribution.** 

**To examine whether other types of nonlinear models would fit the data, two more nonlinear additive models were fitted to the data for both ^84% and**   $Q_{7,10}$ : (1) a second order polynomial model with four second order terms and (2) **the same model with all possible interaction terms (cross products). However, the plot of residuals of both models and their unrealistic prediction of negative streamflow suggested their inadequacy. Therefore, they were discarded.** 

**Restricted models** Given the fact that the primary objective for low **flow modeling is to develop a methodology for estimation of low flow indices at ungaged sites, the constraint is to select those explanatory variables which are known without any previous records. Two variables that have this**  **qualification are drainage area (DA) and datum elevation (EL). The next step,**  therefore, is to develop models to estimate  $Q_{84\%}$  and  $Q_{7,10}$  based only upon DA **and EL for quick reference, although they may be less accurate. For each response variable, two exponential models were again developed; one includes only DA as the independent variable and the other uses both DA and EL.**  For  $Q_{84\%}$ :  $(Q_{84\%})_i = \beta_0 \cdot (DA)_i^{\beta_1} \cdot \varepsilon_i$  (3.3)

$$
(Q_{84\%})_i = \beta_0 \cdot (DA)_i^{\beta_1} \cdot (EL)_i^{\beta_2} \cdot \varepsilon_i
$$
\n(3.4)

$$
\text{For } Q_{7,10}: \quad (Q_{7,10})_i = \beta_0 \cdot (DA)_i^{\beta_1} \cdot \varepsilon_i \tag{3.5}
$$

$$
(Q_{7,10})_i = \beta_0 \cdot (DA)_i^{\beta_1} \cdot (EL)_i^{\beta_2} \cdot \varepsilon_i
$$
\n(3.6)

## *Subset selection procedures*

With four potential explanatory variables,  $2<sup>4</sup>$  different combinations are **possible, and 16 possible regression models should therefore be checked to choose the most statistically reliable one. There are a set of procedures that help screen the variables, select the most important ones to be included in the final regression models, and determine the ranking order of their significance. These procedures are classified into two categories, namely forward selection and backward elimination. Another method for selecting the most relevant variables—called stepwise procedure—combines properties from both of the above procedures.** 

**Forward selection (FS) procedure begins with an equation with no variable (only an intercept). Then the variable with the highest R is included in the model, and its regression coefficient is tested to see if it is different from** 

zero with a specified significance level for entry  $s = 0.05$  was assumed). **The variable is retained in the equation if it is significantly non-zero, and a search for the second candidate is conducted in the same manner. Once a variable is included, it will not be removed. When the regression coefficient for the variable entering the model is not significant or when all variables have**  been included in the model, the procedure is terminated.

**In backward elimination (BE), a significant level for stay is specified (slstay = 0.10 was assumed). The procedure begins as a first step to compute a model with all variables included and then drops one variable at a time. The first candidate is the one with the lowest**  $F$ **-value—that is, the one whose**  $F$  **is smaller than slstay. The process stops when no more variables can be removed according to the above criterion. Since BE starts with calculation of the full model, it is sometimes preferable to the FS algorithm.** 

**Stepwise procedure, a combination of both FS and BE, is a more commonly used method for screening the variables. Its starting point is similar to the FS, but every time a new variable enters the model, a stepdown iteration is performed to examine the possibility of removing the variables already included. This is the main difference between the two algorithms. For the stepwise method, a value must initially be specified for both slentry and slstay. Selection of different values for these two parameters can change the final structure of the model. For this study, slentry = 0.05 and slstay = 0.10 were specified, but equal values can also be chosen for both.** 

# *Residual plots*

**Residuals, the differences between observed and predicted values, represent the point estimates for random error terms resulting from random**  **fluctuation of actual points about the multiregression surface. They are assumed to be mutually independent and normally distributed with constant variance and zero mean. The assumption of normality can be verified by providing a normal probability plot. The residuals are usually plotted as the**  ordinate versus values of explanatory variables  $(x_i)$  and/or the predicted values  $(\hat{y}_i)$ 's). Both types of plots were employed in this research. They are **expected to display no systematic pattern and to be uniformly distributed on both sides of the zero line. If the form of the postulated model is not correctly selected, the residuals would exhibit a special pattern. The pattern can further be used to determine a more satisfactory model.** 

**It is common to transform the ordinary residuals to a scale-free standardized set, called Student residuals, by dividing each one by its estimated standard error according to the relationship** 

$$
(\varepsilon_i)_s = \frac{\varepsilon_i}{s\sqrt{1 - h_{ii}}}
$$
\n(3.7)

where  $h_{ii}$  = hat matrix (or leverage value). The standardized residuals have a **constant standard deviation of one and zero mean. This standardization makes it more convenient to determine the deviation of the residuals from their mean of zero, since the ordinate is simply scaled by the number of standard deviations from the mean. Also, the residual plots are more visually informative.** 

**Useful information can be extracted from residual plots regarding (1) residual assumptions (Independence, constant variance, and normal distribution), (2) detection of outliers and unusual points, (3) detection of heteroscedasticity, and (4) inadequacy of the model.** 

## *Diagnostic measures*

**Diagnostic measures are the result of considerable advances in the area of regression theory during the past two decades. In fitting a model, these measures help investigators to make necessary corrections and modifications before or even after arriving at the actual form of the final model. Some diagnostic measures utilized in this investigation are briefly mentioned below.** 

**Checking for unusual data points In the early phase of the analysis, diagnostic plots were provided to detect the presence of possible** *outlier, influential,* and *leverage* data points. These types of points can potentially **distort the results of analysis,** 

**A point was regarded as an outlier if it was inconsistent with the rest of the points and/or its residual was relatively large. An influential point is one whose inclusion in the analysis causes a substantial change in the fitted model in terms of regression coefficients. Among the many quantitative measures of influence that have been proposed, the following three were used to detect influential points in this research: (1) Cook's Distance, (2) DFFIT, and (3) R student.** 

**In particular, Cook's** *D,* **which combines hat matrix and Student residuals, is a widely used measure of influential points given by** 

$$
D = \left(\frac{h_{ii}}{1 - h_{ii}}\right)\frac{\left(\varepsilon_i\right)_s^2}{p} \tag{3.8}
$$

**High leverage points are isolated points which singly dictate the model equation. If a high leverage point is removed, an entirely different regression line would result. A measure of leverage available in SAS is hat matrix, with a suggested cutoff point of 0.60. In this investigation no cutoff point was** 

**90** 

**considered for any of the diagnostic measures. Instead, the relative highvalue points were considered within the context of the entire data.** 

**In addition to the above diagnostic tools, the residual plots of a model are also very useful in detecting unusual points and were consulted frequently.** 

**Checking for multicollinearily Multicollinearity refers to the existence of strong linear relationships among the explanatory variables. The absolute lack of multicollinearity—called orthogonality—is desirable, but in practice it is impossible to select several orthogonal explanatory variables. In fact, slight correlation among explanatory variables is not serious enough to affect the model. However, if the variables are strongly interrelated, the problem of multicollinearity would arise. Multicollinearity causes instability**  in the estimated regression coefficients  $(\beta)$  and increases standard error of **estimate. It also affects the interpretation of the multiregression equation.** 

**A measure of multicollinearity for each explanatory variable called**  *variance inflation factor* **is available in SAS and can be calculated by the following equation** 

$$
VIF(x_i) = \frac{1}{1 - R_i^2}
$$
 (3.9)

where  $R_i^2$  is the multiple coefficient of determination that results when  $x_i$  is regressed against all the other explanatory variables. When  $x_i$  is collinear,  $R_i^2$ is high; therefore,  $VIF$  would be large. If the variables are orthogonal,  $R_i^2 = 0$ **and** *VIF* **would have its minimum value of one. The deviation of** *VIF* **from one indicates a tendency toward collinearity. The problem of multicollinearity becomes serious when** *VIF* **approaches two-digit numbers. Multicollinearity is usually checked after the model has been specified.** 

## **Evaluating alternate models**

**The end product of a comprehensive regression analysis is a set of fitted models. Each model has a different number and combination of explanatory variables and needs to be checked in terms of merits and weaknesses. In the past, there were two measures available for comparison and judgement of the**  models, namely  $R^2$  and standard error of estimate s. However, using a single **statistic does not ensure the goodness of fit and several other criteria must be consulted as well. The following are criteria that have concurrently been used in this investigation.** 

# *Adjusted*

**This value refers to a multiple coefficient of determination that has been corrected according to the following equation for the effect of adding more regressors.** 

$$
ADJRSQ = \overline{R}^2 = 1 - \frac{(n-1)(1-R^2)}{n-k}
$$
\n(3.10)

The higher  $\overline{R}^2$  is desirable.

# *ANOVA F value*

**This statistic is a measure of global usefulness of the model. It is used to reject the null hypothesis (H<sub>0</sub>: all**  $\beta$ **'s = 0). The higher the** *F***, the more useful the model.** 

## *Standard error of estimate*

**This is a criterion directly related to the confidence interval for prediction. Since a shorter prediction interval is more desirable, a smaller standard error is always preferred.** 

# *Mallows Cp*

**Cp is a measure of total squared error defined as** 

$$
C_p = \frac{SSE_p}{(MSE)^2} + (2p - n)
$$
\n(3.11)

where  $SSE_p$  = the error sum of squares for a model with *p* parameters, **including the intercept** 

*MSE* **= mean square errors for the full model** 

*n =* **number of observations** 

**p = number of parameters** 

In order for a model to be unbiased,  $C_p$  must not only be small but also **as close to the** *p* **as possible.** 

# *The PRESS statistic*

*PRESS* **denotes the predicted residual sum of squares of the model, which results from dropping the ith observation (one per time) and estimating the parameters of the model without this point. If the residual for the ith point**  from this model and from the full model are  $d_i$  and  $e_i$  respectively,

then 
$$
d_i = y_i - \hat{y}_{(i)}
$$

$$
e_i = y_i - \hat{y}_i
$$

It can be proven that  $d_i$  is related to  $e_i$  according to

$$
d_i = \frac{e_i}{1 - h_{ii}}
$$

where  $h_{ii}$  = the leverage value, which is between zero and one.

**The** *PRESS* **is then defined as** 

$$
\sum_{i=1}^{n} d_i^2 = \sum_{i=1}^{n} \left(\frac{e_i}{1 - h_{ii}}\right)^2
$$
\n(3.12)

*PRESS* **is larger than the usual residual sum of squares, and the model with the smallest difference is always selected.** 

## **Model validation**

**After analysis of residuals and plotting of observed versus predicted values for the response variable prove the adequacy of the model, it must be**  validated. Validation of a selected model is the final step in the model building **process. It involves checking the predictive ability and stability of the model using possibly a different data set; a new data set may be collected for this purpose. A reasonable alternative is to split the existing data into two subsets, excluding one subset from the analysis. The hold-out subset is then regarded as an independent new set and used for model validation. This procedure is more practical and often called** *cross validation.* **In the present research, data**  from 13 streams (10% of the total) were initially removed at random from the **regression analysis and later used to check the predictive ability of the models. These data belonged to stations S2, S12, S24, S28, S35, S47, S52, S58, S78, S97, S106, S129, and S133.** 

## **Program REGRESS**

**Several small programs in the Statistical Analysis System (SAS) language were written to handle different parts of the multiregression analysis. A comprehensive program called REGRESS, which is a combination of these subprograms, is listed in Appendix C.** 

**This chapter ends with two general remarks regarding regression models. Even if all statistical assumptions hold true, there are certain restrictions still remaining to be considered.** 

- **1. The developed models are more appropriate to be used within the range of explanatory variables upon which they are based. Extrapolation of the models would lead to erroneous results and is not recommended.**
- **2. It is assumed that the combined causal factors responsible for an existing situation will continue to operate with the same pattern in the future as they did in the past—an assumption that can neither be justified nor rejected.**

**96** 

# **CHAPTER 4. RESULTS AND DISCUSSION**

**In this chapter, the results of the research are presented first, followed by a general discussion.** 

## **Results**

**The application of the methods described in the preceding chapter has yielded the following results which are discussed in the same order as in Chapter 3.** 

## **Master Recession Curves (MRC's)**

**Using the program RECESS for each gaging station, two master recession curves have been developed, each based on half of the records. One MRC, denoted "for winter," evolved from the records of October through March. The other covers the April-to-September data and is designated "for summer." For each gaging station, both MRC's appear on one page for the sake of comparison. Altogether, 134 pairs of MRC's have been developed. Both MRC's and their equations are presented in Appendix B.** 

## *Comparison of winter and summer MRC's*

**By common sense, it is expected that winter MRC's recede over a longer period of time with a gentler slope compared to the summer MRC's on account of relatively negligible evaporation and transpiration from shallow aquifers during the winter. This is a reasonable expectation, and it of course holds true for some of the stations. Considering S33, Iowa River at Iowa City, as an example, it takes about 15 days for streamflow to recede from 3000 to 1000 cfs during winter time (Figure 32.1 in Appendix B); whereas in the summer**
**period, recession of the same range takes place within 12 days (Figure 32.2 in Appendix B). However, there are stations, such as S66, Skunk River at Augusta (Figures 64.1 and 64.2 in Appendix B), in which no significant difference between the slopes of winter and summer MRC's can be seen. This may be attributed to the tendency for lower hydraulic conductivity in winter time, which would compensate for the summer evapotranspiration. If the base flow emanates from a confined aquifer, this inference is not valid because deeper aquifers are not affected by surface evaporation or low temperattires. In**  Table 4.1, there are 71 stations where  $K_w > K_s$  and 63 stations with  $K_w < K_s$ .

## *Application of the MRC's*

**The curves can be used to predict the general behavior of streams during a dry period. For the purpose of clarification, an example is given below:** 

**Suppose that in station S66 (Skunk River at Augusta) during the winter period, and a few days after the peak, the flow rate is 4000 cfs; and the streamflow 10 days later needs to be estimated. Using the equation of the MRC**  in this station  $T = 8.727 (\log Q)^2 - 80.20 (\log Q) + 180.2$ **Step 1. Find the corresponding time value for the initial streamflow.** 

**^initial = 8.727 (log 4000)2 - 80.20 Gog 4000) + 180.2 = 4.546 days** 

**Step 2. Add ten days to the initial time value.** 

 $T_{\text{final}} = T_{\text{initial}} + 10 = 4.546 + 10 = 14.55 \text{ days}$ 

Step 3. Plug the value of  $T_{final}$  into the MRC equation and solve for  $Q$ .

 $14.55 = 8.727$  (log  $Q_{final}$ )<sup>2</sup> - 80.20 (log  $Q_{final}$ ) + 180.2  $log Q_{final} = 3.135$  and  $6.055$   $Q_{final} = 1365$  and  $1135011$  cfs **Mathematically, the MRC equation represents a parabola; thus, it**  always yields two values for Q. The smaller one, corresponding to the lower limb of the hydrograph, should be selected. Therefore,  $Q_{final} = 1365$  cfs is the **answer.** 

**The same procedure can be used graphically to estimate the streamflow using the MRC of S66, illustrated in (Figure 64.1 in Appendix B).** 

## *Reliability of the MRC's*

**To examine the reliability and applicability of the MRC's in real situations, the master recession curves for five stations have been randomly selected and some actual recession segments from these stations plotted on their MRC's in Figures 4.1 to 4.5. These recession segments are represented by squares, together with full lines depicting the master recession curves which have been developed for each station. The initial time for each segment has been adjusted as was shown in the previous example.** 

## **Storage delav factors**

**As a second output of the program RECESS, numerical values were obtained for minimum, median, and maximum storage delay factors, which are defined as the time required for the hydrograph to recede by one log cycle. Only the median storage delay factors were listed. The selection of the median (instead of the mean) stems from the fact that the median is less sensitive to the elimination or inclusion of extreme values. Table 4.1, columns 2 to 4, shows the median storage delay factors for the months of October through**  March  $(K_w)_{\text{med}}$ , April through September  $(K_s)_{\text{med}}$ , and the average values of **the two quantities for each stream (SDF). As the Table shows, the calculated SDF's range from 8.3 (for S141) to 43.8 (for S67) days/log cycle .** 

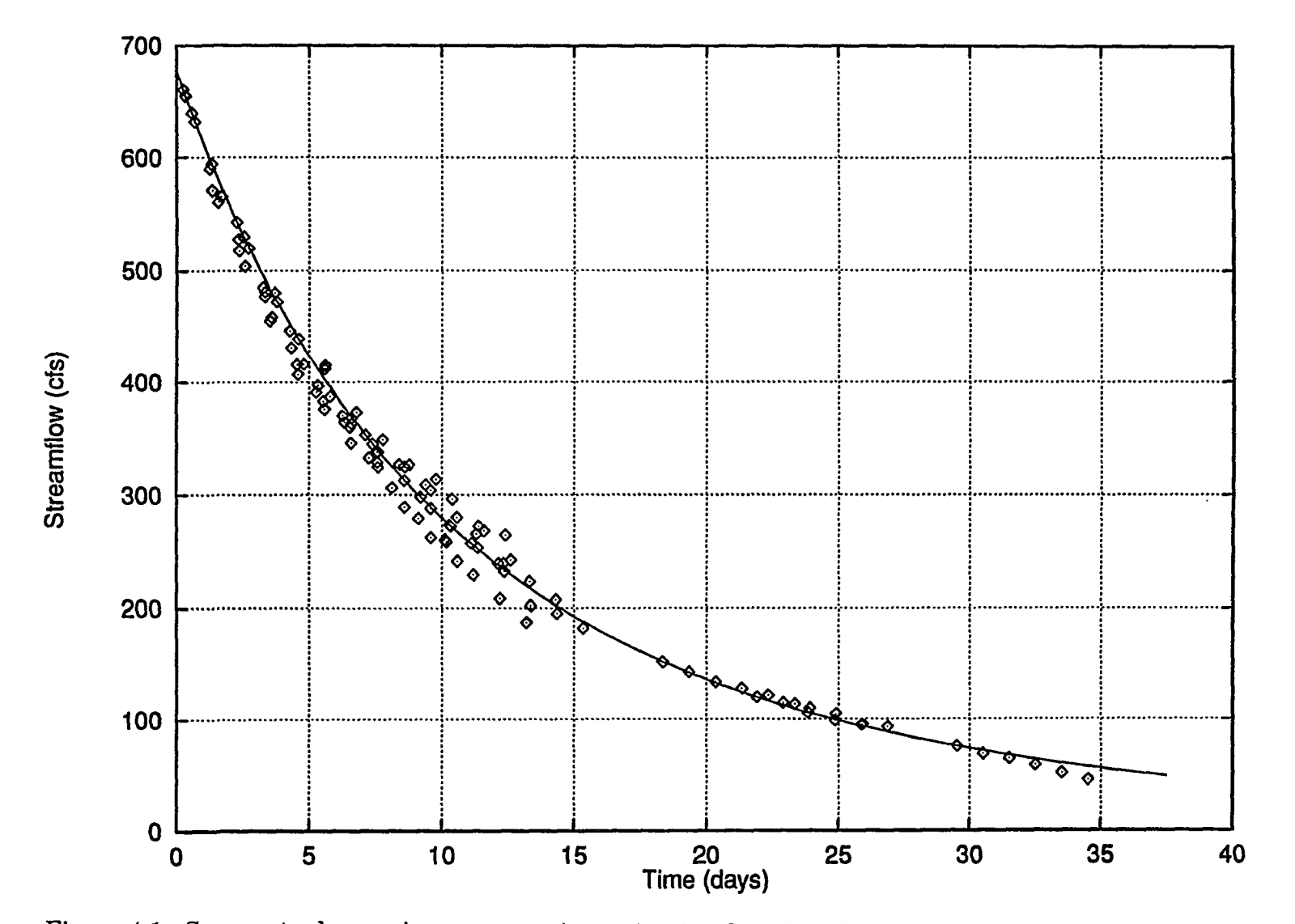

**Figure 4.1. Some actual recession segments in station 82 plotted with squares on its MRC** 

**8** 

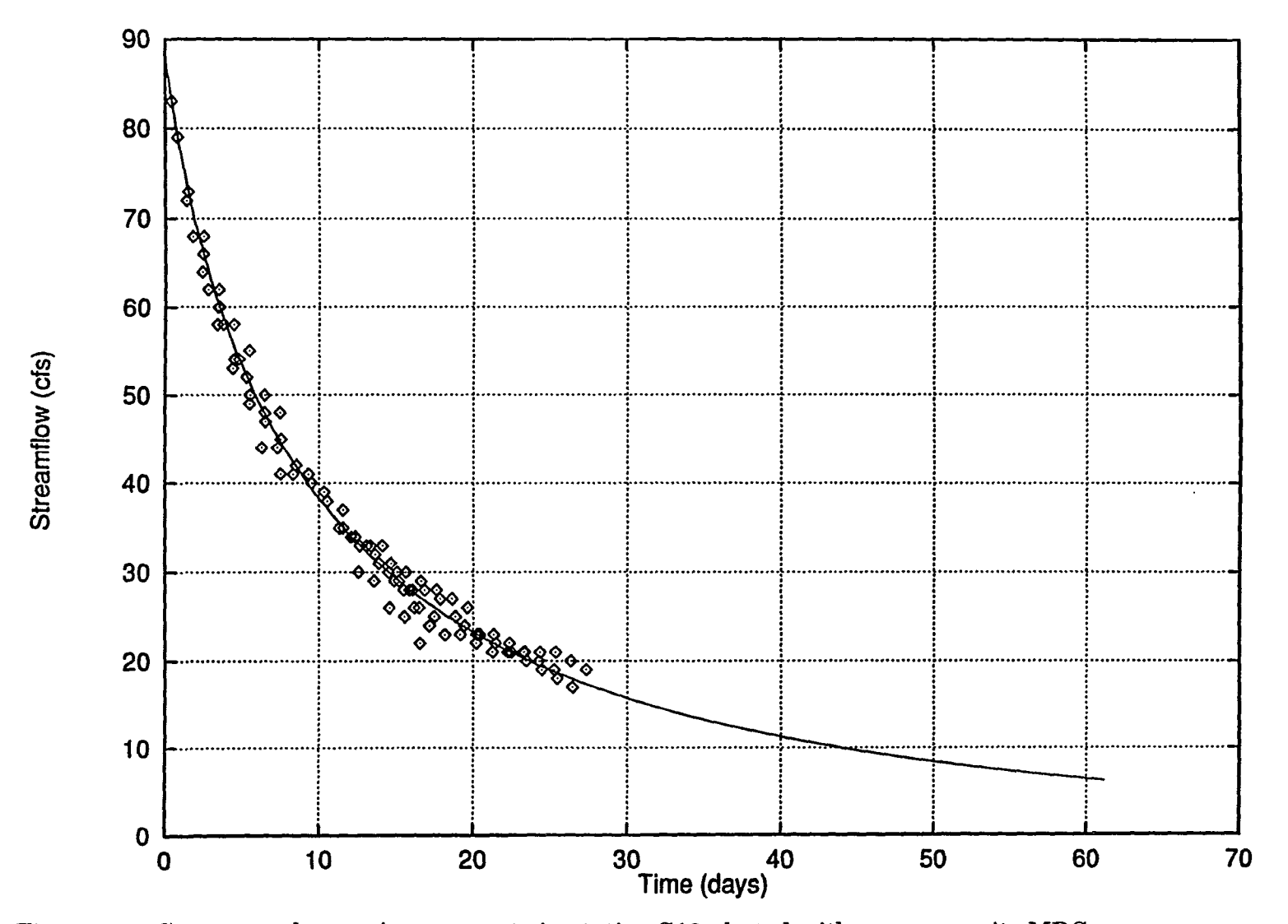

**Figure 4.2. Some actual recession segments in station S12 plotted with squares on its MRC** 

 $\overline{\mathbf{g}}$ 

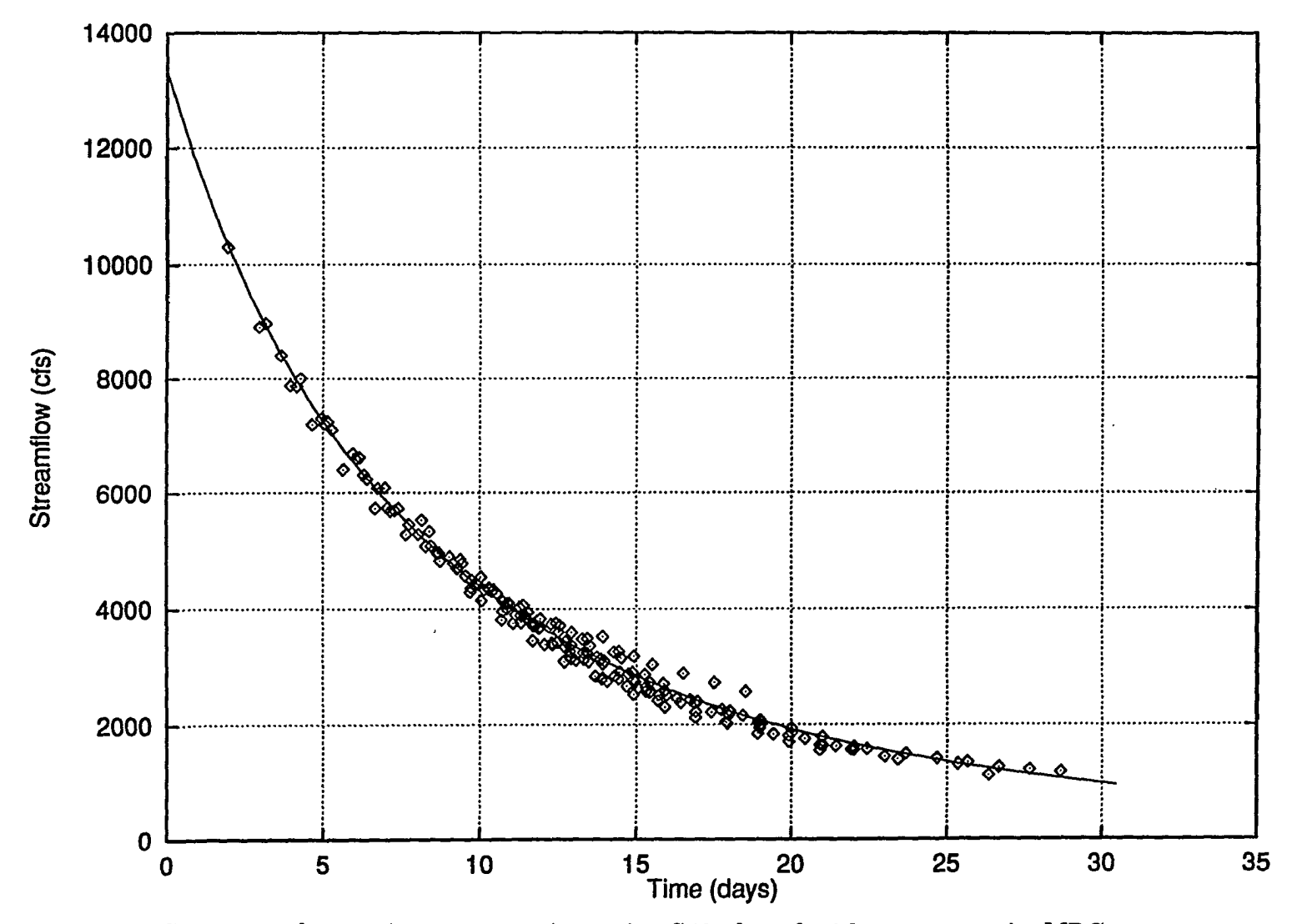

**Figure 4.3. Some actual recession segments in station S49 plotted with squares on its MRC** 

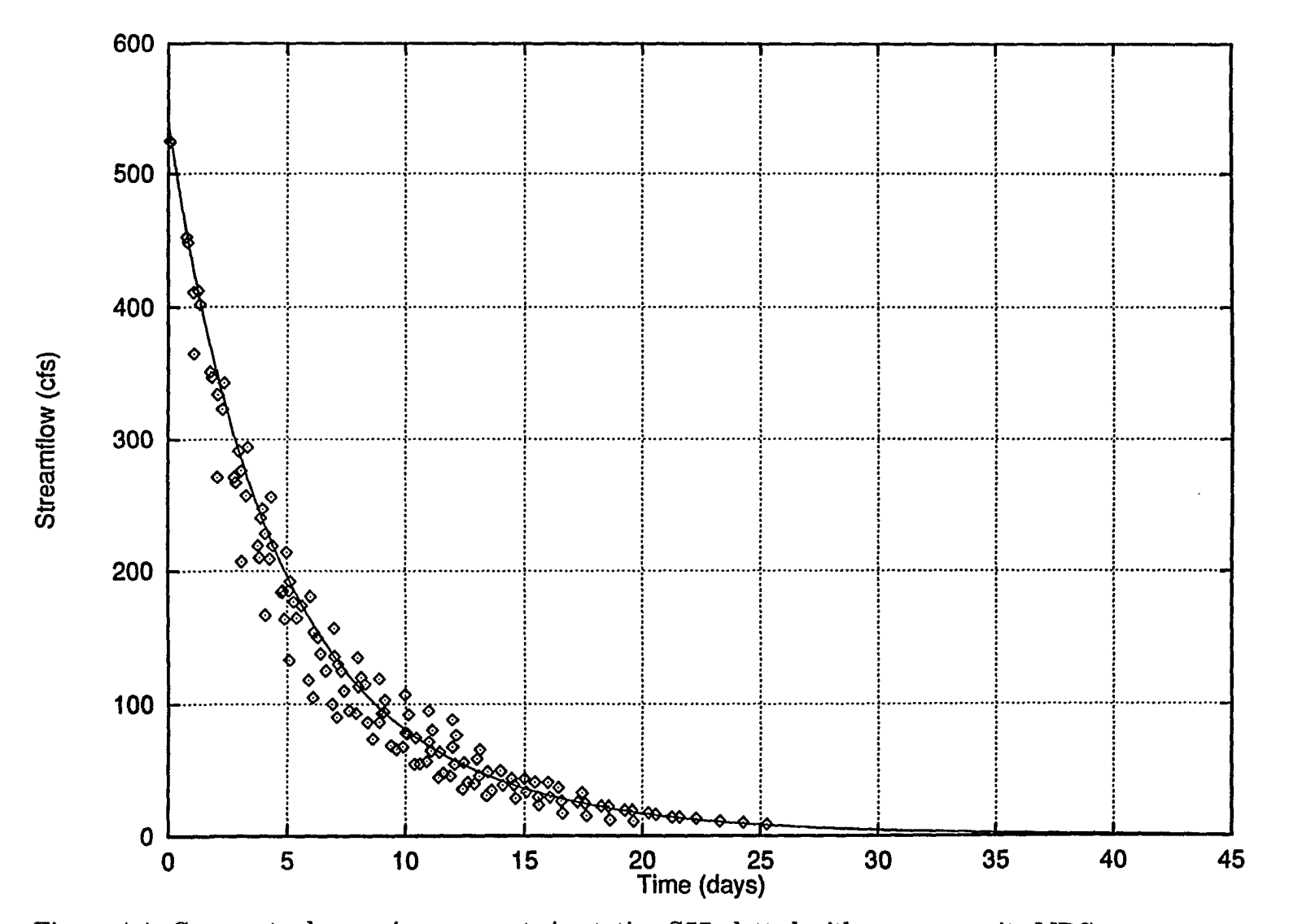

**Figure 4.4. Some actual recession segments in station S57 plotted with squares on its MRC** 

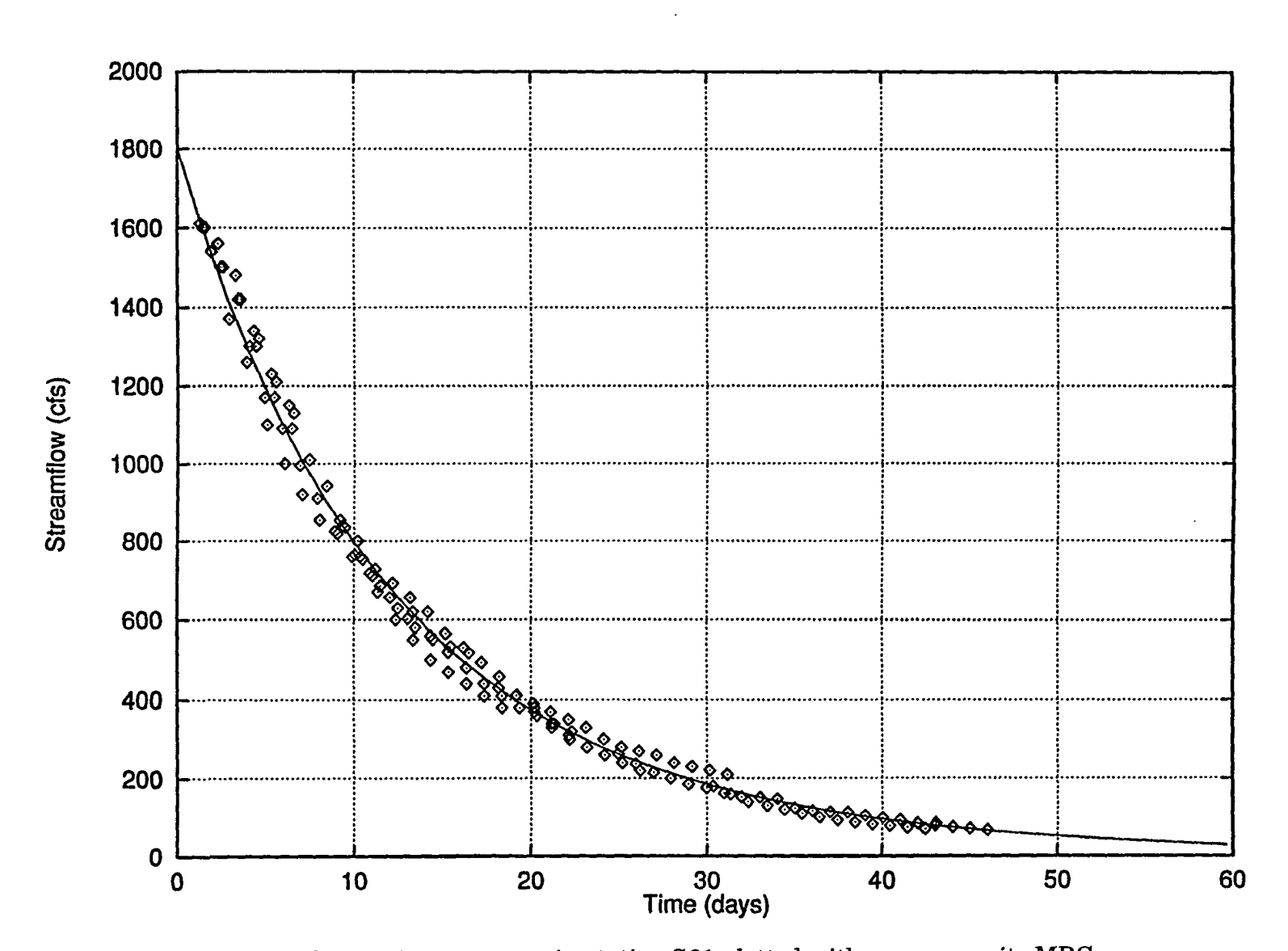

 $\mathcal{A}_{\mathcal{A}}$  .

**e 4.5. actual recession segments in station S61 plotted with squares on its MRC** 

 $103$ 

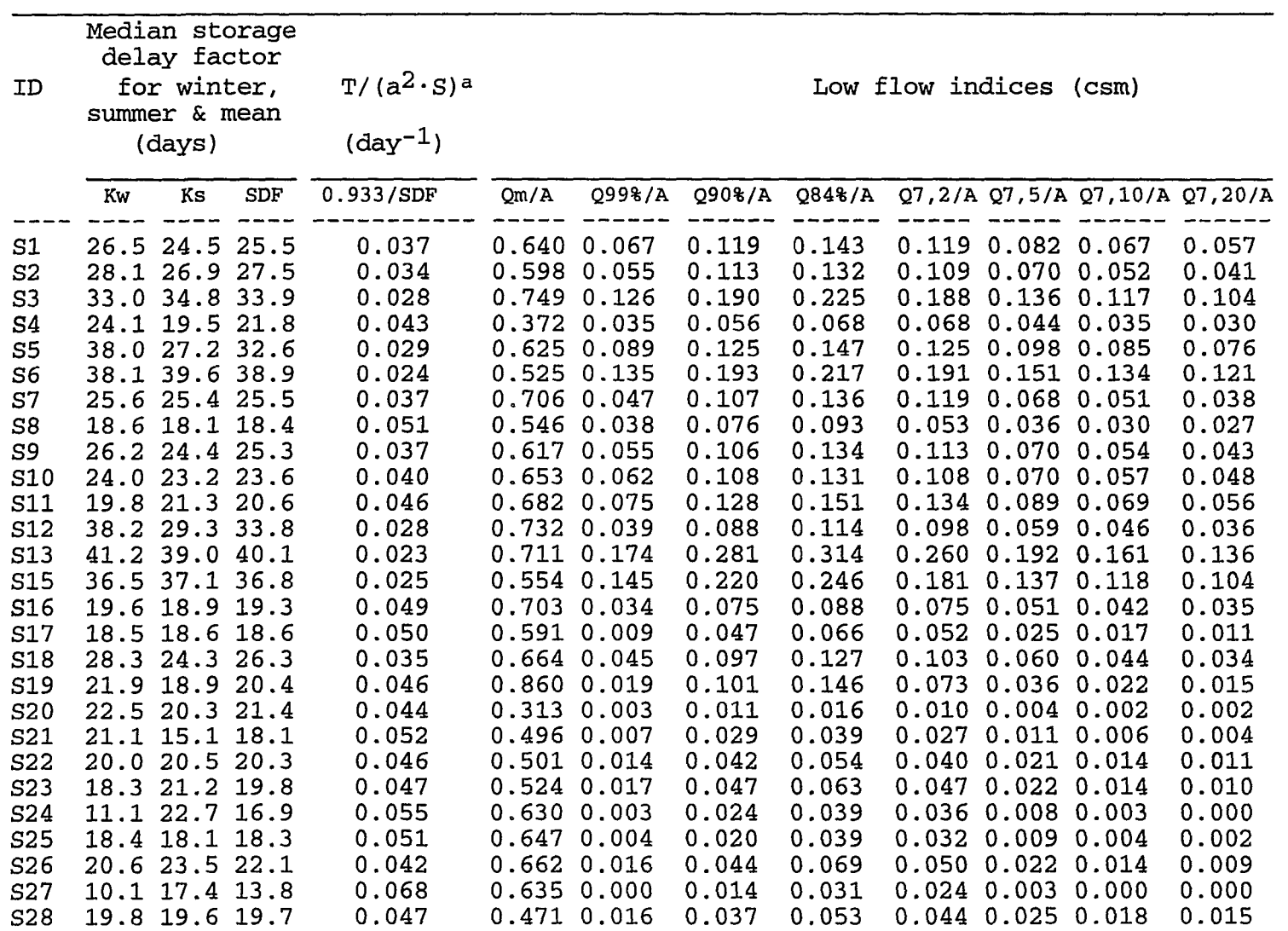

 $\mathcal{A}$ 

**College** 

**Table 4.1. Calculated parameters relevant to low flow of stream gaging stations in Iowa** 

 $\frac{1}{2}$ 

 $\sim$ 

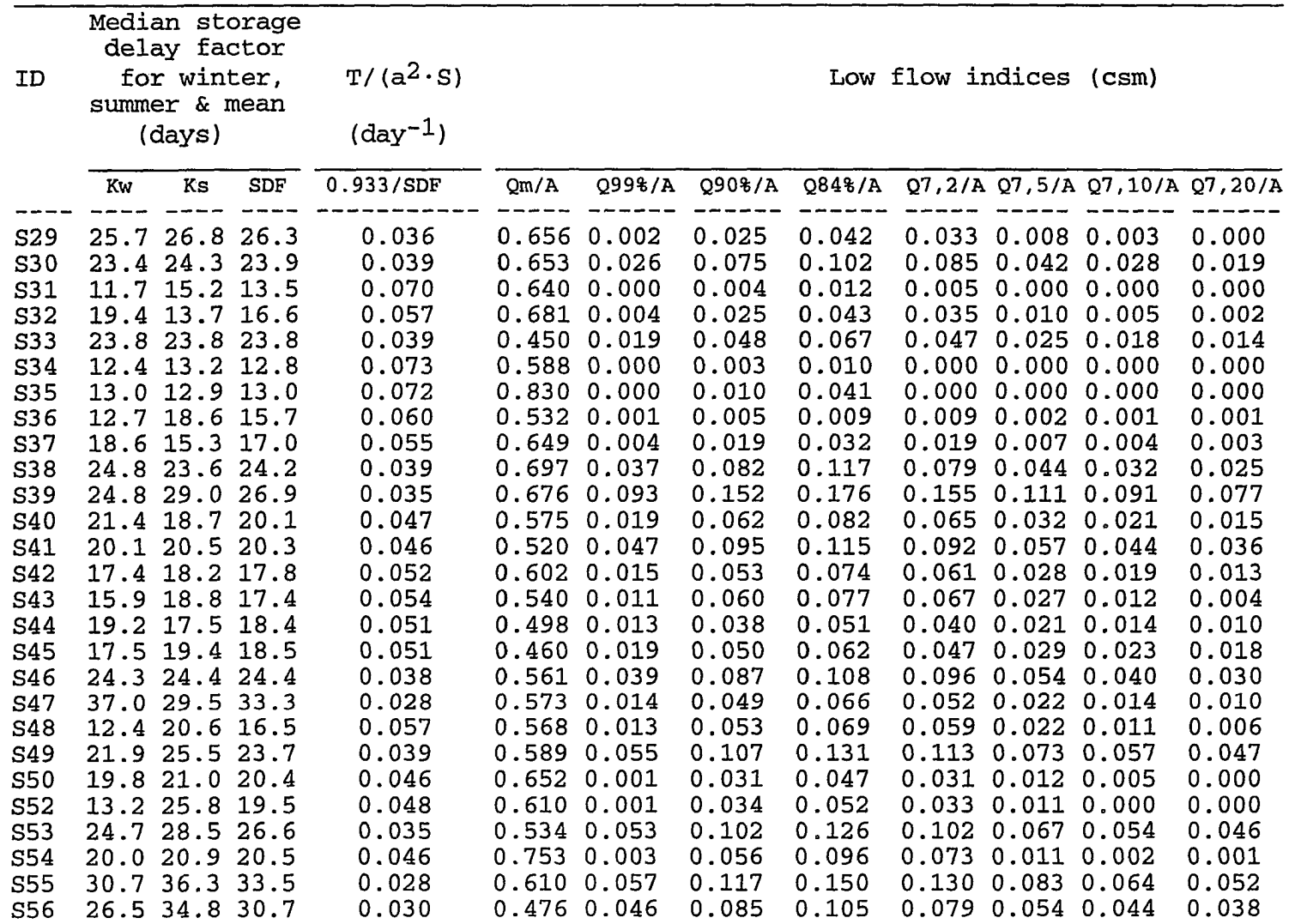

 $\sim$ 

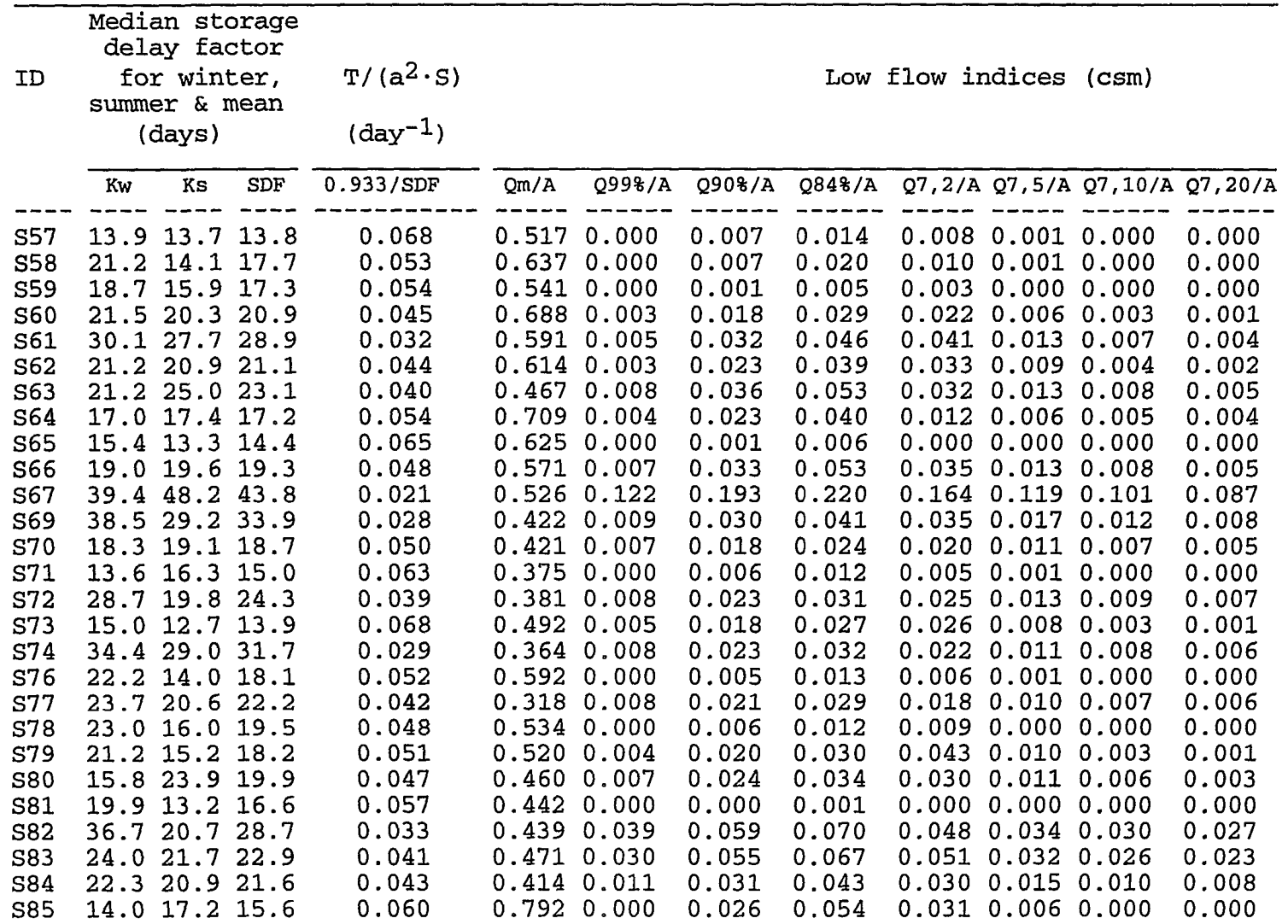

ma s

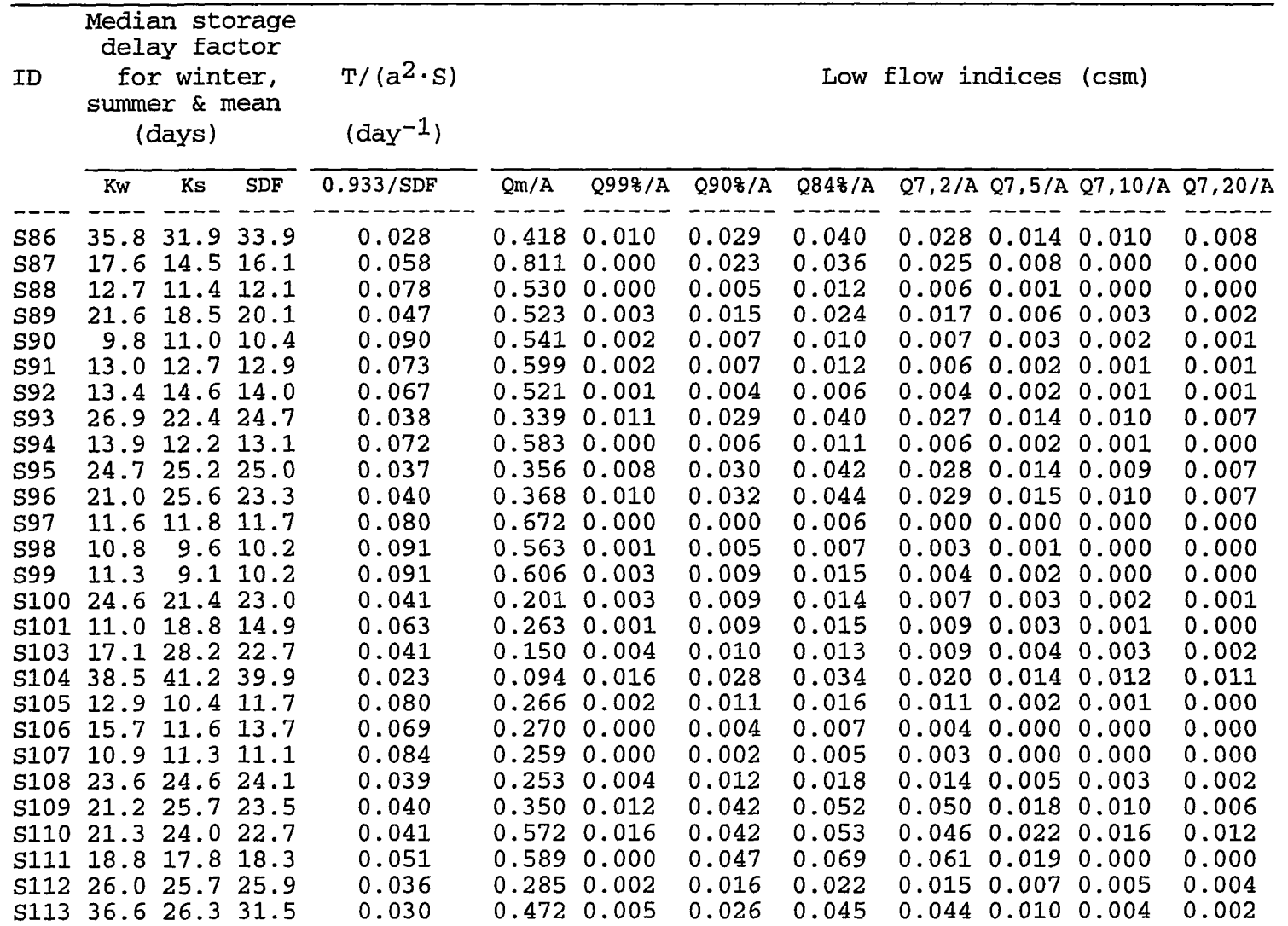

 $\frac{1}{2}$ 

 $\bar{t}$  $\begin{array}{c} \bullet \\ \bullet \\ \bullet \end{array}$ 

 $\sim 100$ 

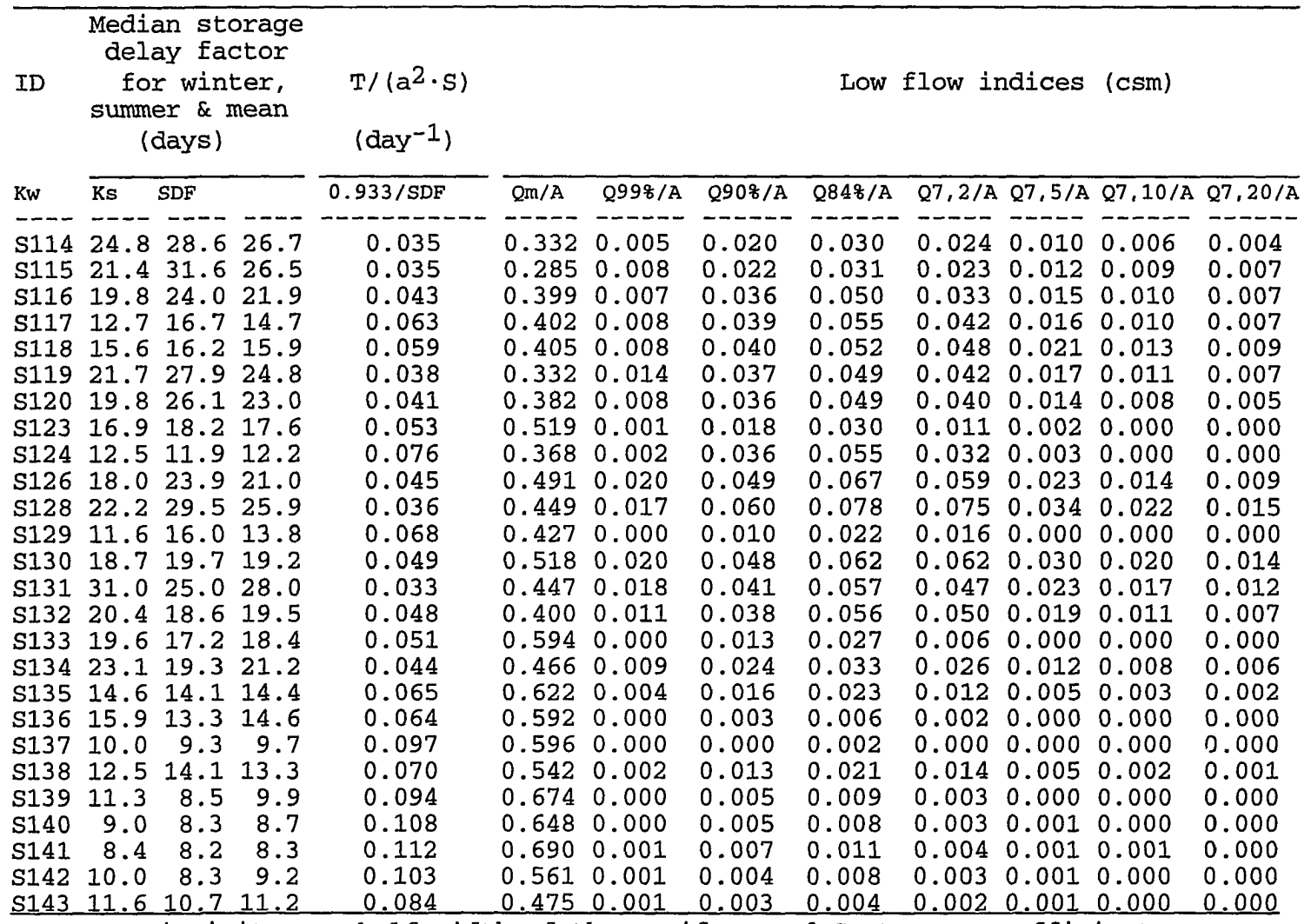

**a T=transmissivity, a=half width of the aquifer, and S=storage coefficient.** 

**In addition to SDF's, Table 4.1 includes several other calculated indices relevant to low flow.** 

### *Classification of stations*

**Based on the calculated SDF's, the gaging stations are classified below:** 

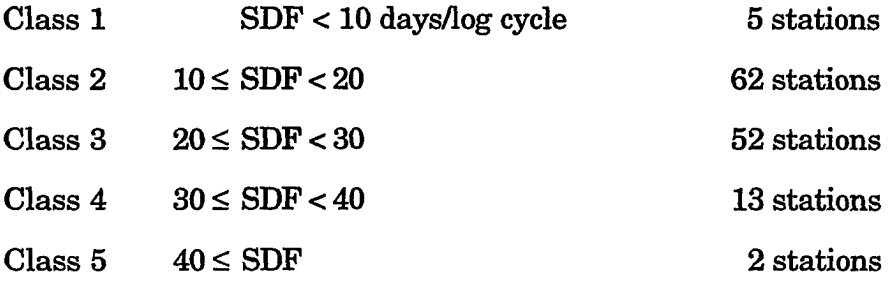

**Low storage delay factors characterize the streams that receive little input from groundwater. Therefore, they recede faster and have smaller low flow indices. There are five stations in the above list which have the lowest SDF's (SDF < 10 days/log cycle). These stations are: S137, S139, S140, S141, and S142. They are all located close to each other in the Missouri River basin in the south central part of the state, southwest of the natural divide between the Missouri and Mississippi River basins, where the streams are generally lowyielding. All five stations are near the divide with very little alluvium present. The underlying bed rock is Pennsylvanian, which is not a good water bearing formation. Other low flow indices for these stations are also small as expected**  (e.g.,  $Q_{7,10}/A$  is zero csm for all five, and  $Q_{84\%}/A$  is between 0.002 to 0.011 csm).

**On the other extreme, high storage delay factors are theoretically characteristic of streams with good groundwater/surface water connections. They are well-sustained streams with high low flow indices. The two stations**  with the highest SDF's (SDF > 40 days/log cycle) are S13 (North Fork **Maquoketa River at Fulton) and S67 (Mississippi River at Keokuk). Both stations have the highest low flow indices. In fact, S13 is the station at which**  both  $Q_{84\%}/A$  and  $Q_{7,10}/A$  are maximum (see Table 4.1, columns 9 and 12). It is **situated in Jackson County in the eastern part of Iowa, where groundwater is well connected to the streams through solution channels and caves developed in the silurian karst formation. The gaging station S67 at Keokuk is located further downstream on the Mississippi than any other station in Iowa, and the streamflow at this location is greater than anywhere else in the entire state.** 

**The stations in Class 4, (with SDF values between 30 and 40 days/log cycle), exhibit also high low flow indices as compared with Class 1 and 2. Table 4.2 lists the SDF's along with other indices for stations in this Class.** 

| No.     | Assigned        | SDF           | $Q84%$ /A | Q7, 10/A |
|---------|-----------------|---------------|-----------|----------|
|         | name            | day/log cycle | csm       | $c$ sm   |
| 1       | S3              | 33.9          | 0.225     | 0.104    |
| 2       | S5              | 32.6          | 0.147     | 0.076    |
| 3       | S6              | 38.9          | 0.217     | 0.121    |
| 4       | S <sub>12</sub> | 33.8          | 0.114     | 0.036    |
| 5       | S <sub>15</sub> | 36.8          | 0.246     | 0.104    |
| 6       | S <sub>47</sub> | 33.3          | 0.066     | 0.010    |
| 7       | S55             | 33.5          | 0.150     | 0.052    |
| 8       | S56             | 30.7          | 0.105     | 0.038    |
| 9       | S69             | 33.9          | 0.041     | 0.008    |
| 10      | S74             | 31.7          | 0.032     | 0.006    |
| 11      | S86             | 33.9          | 0.040     | 0.008    |
| $12 \,$ | S104            | 39.9          | 0.034     | 0.011    |
| 13      | S113            | 31.5          | 0.045     | 0.002    |

**Table 4.2. SDF's and low flow indices for stations in Class 4** 

#### *Spatial variability of SDF's*

**The variability of SDF values follow a general trend with respect to location. Stations on the tributaries are usually in Class 2, and as one moves in the downstream direction the storage delay factors increase. In some** 

**occasions, however, the trend is not perfect due to locally influential factors which vary from one station to another. Extent and type of feeding aquifer(s), geology of the drainage basin, and existence of incised channel banks are some examples of such factors. There are regions where a trend is more regular due to a prevalent cause and effect relationship. For instance, the SDF value for S67 is high because this stream drains thick alluvial deposits, and stations in Class 1 are low-yielding points since they are all located within loess hills near the natural divide, with limited alluvial deposits to provide base flow.** 

**In those streams where the basin geology remains relatively uniform, a trend of increasing SDF's from upstream to downstream is observed. Considering several stations along the Des Moines River, for example, this trend is evident, as demonstrated below:** 

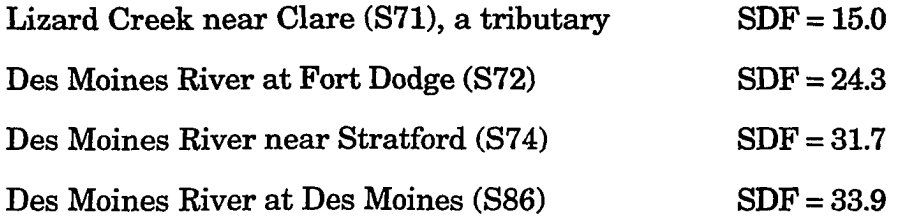

**All these stations are located within the Des Moines lobe.** 

**As another example, one can refer to stations along the Raccoon River.** 

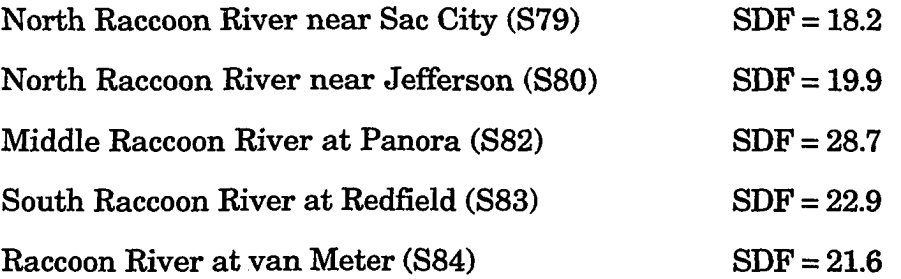

**The first three stations in this series are situated within the Des Moines lobe and therefore have similar geology, while the last two are not. In short, only if**  **the basin geology remains unchanged do the SDF values increase in the downstream direction.** 

### *Comparison ofSDF's and the work of Howe*

**Howe (1968) calculated recession constants (fe) for 76 gaging stations in Iowa. The** *k* **values obtained by Howe were assumed to be constant for each station, whereas in this investigation a** *range* **for recession constants was instead calculated. Two stations used by Howe (Spring Valley Creek at Tabor with DA = 7.6 sq miles, and Honey Creek at Russell with DA = 13.2 sq miles) are no longer active. The average** *k* **values calculated by Howe for the remaining 74 stations have been converted to storage delay factors** *{K)*  **according to equation (2.2C) and tabulated in Table 4.3 together with the SDF's obtained in this research, for comparison.** 

**It is important to notice unreasonably high values for SDF's as recession**  constant values approach unity  $(k = 0.99$  corresponds to SDF = 229 days/log **cycle), a matter which was referred to as "bunching" by Martin (1973).** 

**As is evident from Table 4.3, although the** *k* **values calculated by Howe vary within a narrow range (0.858 to 0.990), the range of the corresponding storage delay factors (SDF) are unrealistically wide (15 to 229). The reason is that as** *k* **takes on values close to one, log** *k* **approaches zero; thus SDF values increase drastically according to equation (2.2C).** 

**Columns 4 and 5 in Table 4.3 show large differences between storage delay factors calculated by two different methods. While the range of the SDF's in the present research is between 9.2 and 33.9 days per log cycle, the storage delay factors calcidated by Howe range between 13.2 and 229 days per log cycle. The two SDF values are only comparable in a few stations, such as S12, S29,** 

| No.              | Assigned         |          | <u>Calculated SDF</u> | (days/log cycle) |
|------------------|------------------|----------|-----------------------|------------------|
|                  | name             | $\bm{k}$ | By Howe               | In this research |
|                  |                  |          |                       |                  |
| 1                | S1               | 0.980    | 114                   | 25.5             |
| 2                | S <sub>4</sub>   | 0.940    | 37.2                  | 21.8             |
| 3                | S7               | 0.970    | 75.6                  | 25.5             |
| 4                | S9               | 0.980    | 114                   | 25.3             |
| 5                | S12              | 0.935    | 34.3                  | 33.8             |
| $\boldsymbol{6}$ | S14              | 0.980    | 114                   |                  |
| 7                | S <sub>16</sub>  | 0.910    | 24.4                  | 19.3             |
| 8                | S17              | 0.980    | 114                   | 18.6             |
| 9                | S18              | 0.980    | 114                   | 26.3             |
| 10               | S <sub>20</sub>  | 0.943    | 39.2                  | 21.4             |
| 11               | S21              | 0.980    | 114                   | 18.1             |
| 12               | S <sub>2</sub> 3 | 0.967    | 68.6                  | 19.8             |
| 13               | S24              | 0.960    | 56.4                  | 16.9             |
| 14               | S <sub>26</sub>  | 0.955    | 50.0                  | 22.1             |
| 15               | S <sub>27</sub>  | 0.883    | 18.5                  | 13.8             |
| 16               | S <sub>28</sub>  | 0.973    | 84.1                  | 19.7             |
| 17               | S <sub>29</sub>  | 0.920    | 27.6                  | 26.3             |
| 18               | S30              | 0.980    | 114                   | 23.9             |
| 19               | S31              | 0.887    | 19.2                  | 13.5             |
| 20               | S32              | 0.930    | 31.7                  | 16.6             |
| 21               | S33              | 0.970    | 75.6                  | 23.8             |
| 22               | S37              | 0.928    | 30.8                  | 17.0             |
| 23               | S41              | 0.980    | 114                   | 20.3             |
| 24               | S42              | 0.972    | 81.1                  | 17.8             |
| 25               | S43              | 0.910    | 24.4                  | 17.4             |
|                  |                  | 0.960    | 56.4                  | 18.4             |
| 26               | S44              |          |                       |                  |
| 27               | S47              | 0.965    | 64.6                  | 33.3             |
| 28               | S48              | 0.973    | 84.1                  | 16.5             |
| 29               | S56              | 0.960    | 56.4                  | 30.7             |
| 30               | S57              | 0.910    | 24.4                  | 13.8             |
| 31               | S60              | 0.960    | 56.4                  | 20.9             |
| 32               | S61              | 0.950    | 44.6                  | 28.9             |
| 33               | S62              | 0.940    | 37.2                  | 21.1             |
| 34               | S65              | 0.860    | 15.3                  | 14.4             |
| 35               | S66              | 0.957    | 52.4                  | 19.3             |
| 36               | S73              | 0.940    | 37.2                  | 13.9             |
| 37               | S77              | 0.957    | 52.4                  | 22.2             |
| 38               | S78              | 0.930    | 31.7                  | 19.5             |
| 39               | <b>S80</b>       | 0.965    | 64.6                  | 19.9             |
| 40               | S81              | 0.898    | 21.4                  | 16.6             |
| 41               | S82              | 0.970    | 75.6                  | 28.7             |
| 42               | S83              | 0.970    | 75.6                  | 22.9             |
| 43               | S84              | 0.970    | 75.6                  | 21.6             |
| 44               | S86              | 0.950    | 44.9                  | 33.9             |

**Table 4.3. Storage delay factors for 74 gaging stations in Iowa as calculated by Howe and in this research** 

 $\ddot{\phantom{1}}$ 

 $\sim$   $\sim$ 

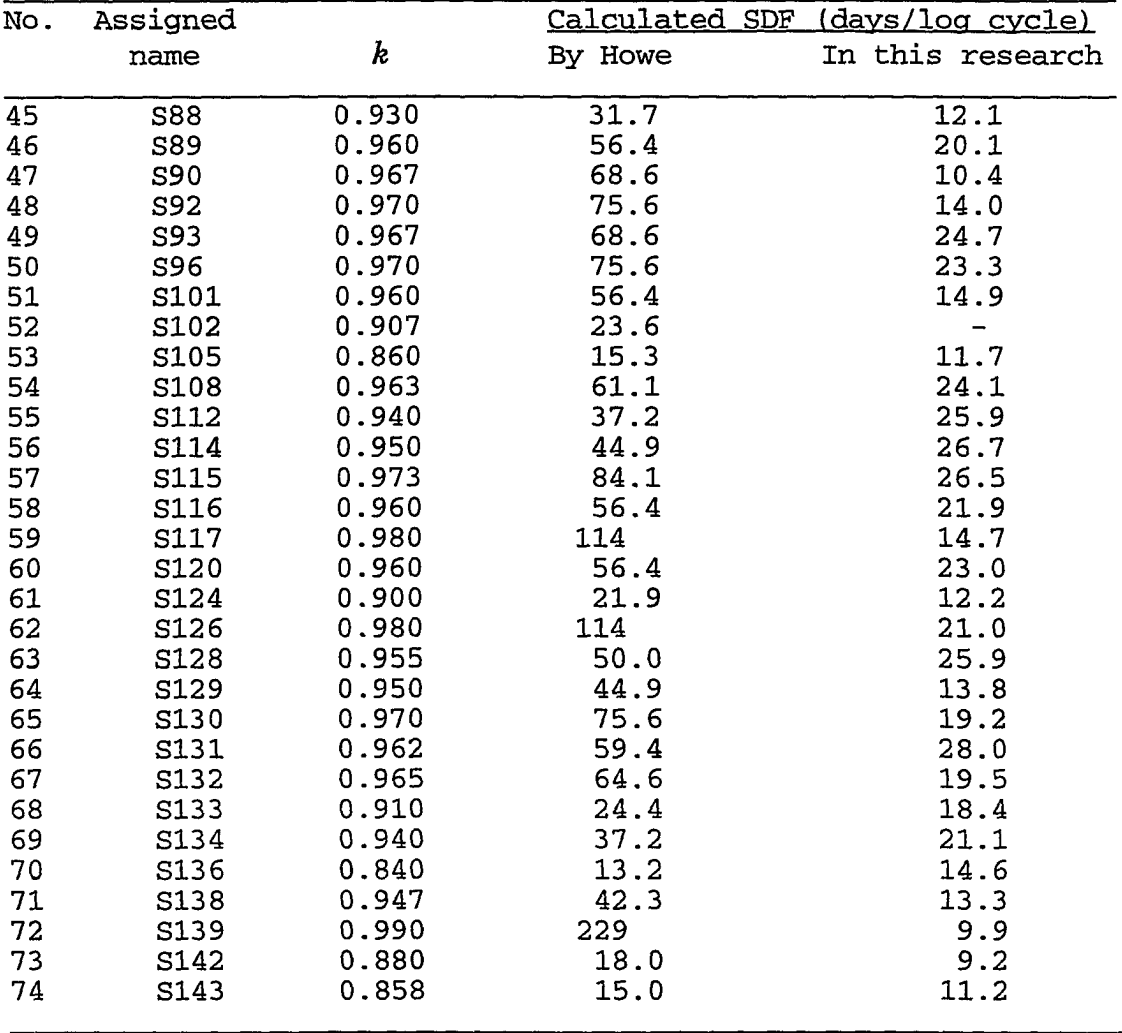

**and S65. However, Howe's data in column 4 are much higher for almost all the other stations (with the exception of S136).** 

**The contrast is more noticeable by looking at the station S139 where the SDF calculated by Howe is 229 days (about 7.5 months), whereas the value calculated in this research is 9.9 days.** 

والمتعرب والفاريق التصمير المالاقي

**In general, no sign of a regular trend is evident in the data. In order to visualize the comparison and contrast of the two groups of the data, 11 stations in column 4 which have storage delay factors of more than 100 are eliminated and for the rest of the stations a plot of storage delay factors calculated by Howe versus those calculated in this research is given in Figure 4.6.** 

## **Diffusivitv of the aquifer(s)**

A lumped parameter  $T/a^2S$ , which includes the diffusivity of aquifer(s) **providing base flow to the streams, has been calculated by equation (2.15) according to the method used by Bevans (1986) and reported in column 5 of Table 4,1. Equation (2.15) relates the characteristics of the contributing aqmfer(s) to the slope of the base flow recession curve (or to the storage delay factor) of each stream.** 

 $T =$  transmissivity of the aquifer(s) in ft<sup>2</sup>/day (or m<sup>2</sup>/day)

**iS = storage coefficient of the aquifer(s)** 

*T/S =* **hydraulic diffusivity in day-i** 

 $a =$  distance between the station and groundwater divide in ft (or m)

**In fact, a is a function of the width of the aquifer, and it is difficult to determine its value for each station. However, according to Bevans (1986), a corresponds to the drainage basin divide for a stream-aquifer system.** 

**The lumped parameter ranges between 0.021 and 0.112 dayi. Although this parameter consists of three variables and is difficult to interpret, it was calculated solely for the sake of comparison with similar parameters which were calculated for 18 selected streams in Eastern Kansas by Bevans (1986). His data range between 0.012 to 0.049 dayi.** 

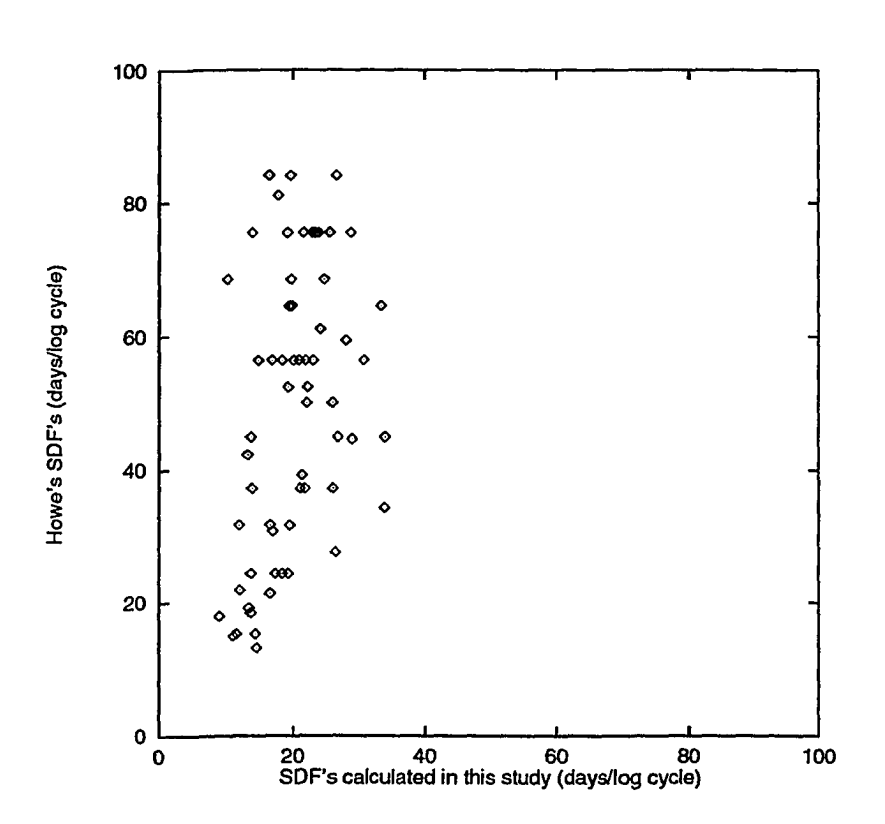

**Figure4.6. Scatter plot of storage delay factors calculated by Howe versus those calculated in this research** 

**The application of multiple regression principles to the data yielded**  several predictive models for  $y_1 = Q_{84\%}$  and  $y_2 = Q_{7,10}$ , each one taking a **different number of explanatory variables into consideration.** 

## *Useful Statistics*

**As a first step in analysis, it would be helpful to obtain a general idea about the data by looking at the range, variability, and extreme values of the variables. This would later aid in the selection of an appropriate type for the model. Table 4.4 shows these statistics for all variables. Table 4.5 contains the same information for the natural logarithm of variables.** 

**Table 4.4, Informative statistics about variables** 

| Variable   | N   | Mean       | Std Dev.   | Sum    | Minimum | Maximum |
|------------|-----|------------|------------|--------|---------|---------|
| Q84%       | 134 | 632.19836  | 3254.11702 | 84715  | 0.02    | 26160   |
| Q7,10      | 134 | 290.79754  | 1579.83379 | 38967  | 0.00    | 12000   |
| DA         | 134 | 5831.13612 | 30248      | 781372 | 2.94    | 314600  |
| EL.        | 134 | 878.57903  | 206.26410  | 117730 | 477.41  | 1331.55 |
| Qm         | 134 | 1958.41560 | 7761.62128 | 262428 | 1.77    | 62640   |
| <b>SDF</b> | 134 | 20.77015   | 7.12834    | 2783.2 | 8.30    | 43.80   |

**Table 4.5. Statistics about natural logarithms of variables** 

| Variable    | N                | Mean    | Std Dev. | Sum       | Minimum    | Maximum  |
|-------------|------------------|---------|----------|-----------|------------|----------|
| $ln Q_{84}$ | 134              | 2.97568 | 2.49777  | 398.74088 | $-3.91202$ | 10.17199 |
| ln Q7.10    | 109 <sup>a</sup> | 1.99254 | 2.72928  | 217.18647 | $-4.60517$ | 9.39266  |
| 1n DA       | 134              | 6.27077 | 1.93500  | 840.28261 | 1.07841    | 12.65906 |
| 1n EL       | 134              | 6.75005 | 0.24130  | 904.50706 | 6.16838    | 7.19410  |
| $ln Q_m$    | 134              | 5.58349 | 1.82785  | 748.18699 | 0.57098    | 11.04516 |
| 1n SDF      | 134              | 2.97537 | 0.34613  | 398.69899 | 2.11626    | 3.77963  |

**^ SAS treats the zero points as missing data**  *Correlation matrices* 

**In order to show how the explanatory variables individually and jointly affect the response variable, the correlation structure among variables was studied. The correlation matrices are shown in Tables 4.6 and 4.7 below.** 

Table 4.6. Correlation matrix for  $Q_{84\%}$  with Prob >  $|R|$  under Ho: Rho=0

|               | $ln Q_{84\%}$ | 1n DA      | ln E       | $\ln Q_m$ | In SDF  |
|---------------|---------------|------------|------------|-----------|---------|
| $ln Q_{84\%}$ | 1.00000       |            |            |           |         |
|               | 0.0           |            |            |           |         |
| In DA         | 0.92065       | 1.00000    |            |           |         |
|               | 0.0001        | 0.0        |            |           |         |
| $ln$ EL       | $-0.27370$    | $-0.21631$ | 1.00000    |           |         |
|               | 0.0014        | 0.0121     | 0.0        |           |         |
| $ln Q_m$      | 0.93667       | 0.98609    | $-0.31084$ | 1.00000   |         |
|               | 0.0001        | 0.0001     | 0.0003     | 0.0       |         |
| In SDF        | 0.72505       | 0.56287    | $-0.14799$ | 0.56758   | 1.00000 |
|               | 0.0001        | 0.0001     | 0.0879     | 0.0001    | 0.0     |

Table 4.7. Correlation matrix for  $Q_{7,10}$  with Prob >  $|R|$  under Ho: Rho=0

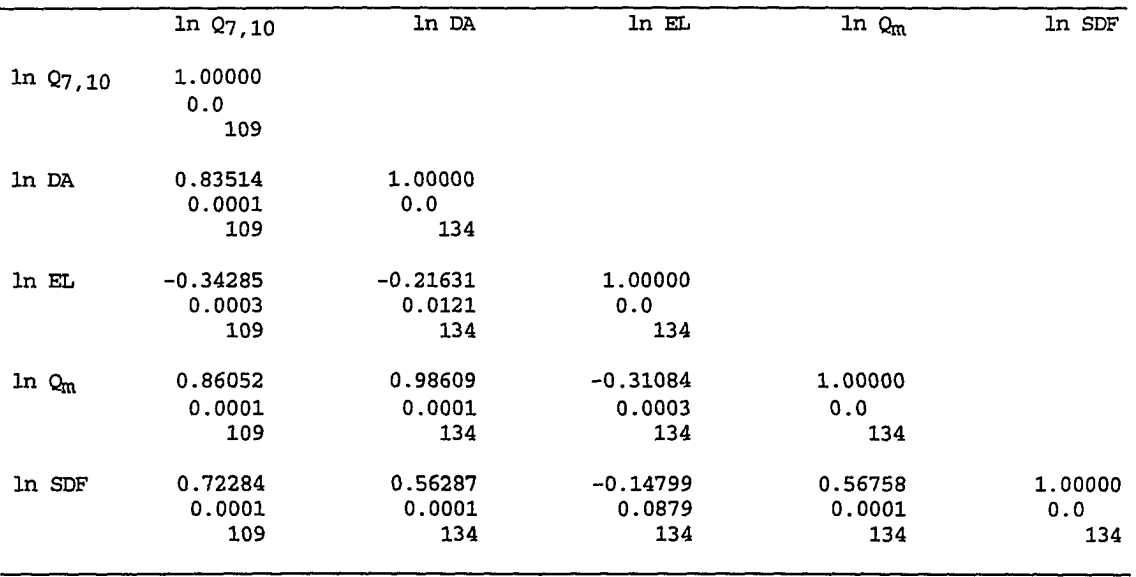

**Although correlation matrices of other algebraic functions of the**  explanatory variables, such as  $1/x_i$ 's,  $x_i^{2}$ 's, and their cross products, were studied while searching for the best type of model, they are not mentioned **here. This is because the possible second order and interactive models obtained from these data proved faulty due to poor predictive ability. They predicted unrealistic negative values for response variables and therefore, were discarded from further analysis.** 

**Tables 4.6 and 4.7 show the correlation existed not only between response and explanatory variables, but among explanatory variables as well. The four explanatory variables in descending order of their correlation coefficients with**   $\ln Q_{84\%}$  can be listed as  $\ln Q_{\text{m}}$  ( $R = 0.937$ ),  $\ln \text{DA}$  ( $R = 0.921$ ),  $\ln \text{SDF}$  ( $R = 0.725$ ), and  $\ln$  EL ( $R = -0.274$ ). Likewise, the same variables in decreasing order of their correlation coefficients with the other response variable,  $\ln Q_{7,10}$  would be ranked as  $\ln Q_m(R = 0.861)$ ,  $\ln DA (R = 0.835)$ ,  $\ln SDF (R = 0.723)$ , and  $\ln EL$  $(R = -0.343)$ . Therefore, it is reasonable to expect these variables to be included **in the models in the same order of preference. One additional important point that should be noticed is the presence of high dependency between two of the**  explanatory variables, In DA and In  $Q_m$  ( $R = 0.986$ ), suggesting possible **collinearity problem if they were both picked after the screening process.** 

# *Models for ^84%*

For  $y_1 = Q_{84\%}$  as a response variable, different exponential models have **been proposed. These models can be divided into two categories: (1) general models and (2) restricted models. The word** *general* **is used within the context of nonrestriction in terms of the selection among four available explanatory variables, whereas restricted models contain only those explanatory variables** 

**that are readily available for all ungaged sites. The independent variables which satisfy this condition are drainage area (DA) and datum elevation (EL).** 

General models To explain the model building process, the approach **that has been taken to obtain the final results is discussed in more detail for the first model. The remaining models are mentioned briefly.** 

**After it was realized that the exponential model was the best choice, the next step was to use all 134 stations' data points to estimate the**  multiregression coefficients  $(\beta)$  with this model. It must then be decided **how many and which variables should be included in the model. While the stepwise procedure will later answer this question through its screening ability, a good insight can be gained by looking at Table 4.8.** 

| Number of variables<br>in the Model |                         | R-square   | $C_{\mathcal{D}}$ | Variables in Model |        |        |        |
|-------------------------------------|-------------------------|------------|-------------------|--------------------|--------|--------|--------|
|                                     | 1                       | 0.87735290 | 109.32426         | 1n Qm              |        |        |        |
|                                     | 1                       | 0.84759992 | 167.38198         | In DA              |        |        |        |
|                                     | 1                       | 0.52569515 | 795.52257         | In SDF             |        |        |        |
|                                     | $\mathbf{1}$            | 0.07491404 | 1675              | ln EL              |        |        |        |
|                                     | $\boldsymbol{z}$        | 0.93253957 | 3.63717           | 1n Qm              | In SDF |        |        |
|                                     | $\overline{a}$          | 0.91022405 | 47.18199          | ln DA              | In SDF |        |        |
|                                     | $\overline{\mathbf{c}}$ | 0.87768983 | 110.66681         | ln EL              | ln Qm  |        |        |
|                                     | 2                       | 0.87767730 | 110.69125         | ln DA              | 1n Qm  |        |        |
|                                     | $\overline{\mathbf{2}}$ | 0.85343139 | 158.00289 ln DA   |                    | ln EL  |        |        |
|                                     | $\overline{\mathbf{c}}$ | 0.55400613 | 742.27866 ln EL   |                    | In SDF |        |        |
|                                     | 3                       | 0.93309096 | 4.56123           | ln DA ln Qm        |        | ln SDF |        |
|                                     | 3                       | 0.93263611 | 5.44880           | ln EL              | ln Qm  | 1n SDF |        |
|                                     | 3                       | 0.91488421 | 40.08850          | ln DA              | ln EL  | In SDF |        |
|                                     | 3                       | 0.87889446 | 110.31618         | ln DA              | ln EL  | ln Qm  |        |
|                                     | 4                       | 0.93389105 | 5.00000           | ln DA<br>ln EL     |        | ln Om  | ln SDF |

Table 4.8. R-square and *Cp* for possible regression models for  $\ln Q_{84\%}$  (N = 134)

This table gives the  $R^2$  and  $Cp$  for all possible combinations of **explanatory variables which have the potential to be included in the model. It**  is notable that the best one-variable model should include  $\ln Q_m$  with  $R^2 = 0.877$ and  $C_p$  = 109.32, and the best two-variable model must include  $\ln Q_m$  and  $\ln$ SDF with  $R^2 = 0.933$  and  $Cp = 3.64$ . Also, the inclusion of the other two **variables does not improve the models significantly.** 

**Part of the output resulting from application of the exponential model fitted by stepwise procedure to the complete data set is given in Table 4.9.** 

|                                         |                           |                                   |                            |                                        | Analysis of Variance                        |                            |                                        |
|-----------------------------------------|---------------------------|-----------------------------------|----------------------------|----------------------------------------|---------------------------------------------|----------------------------|----------------------------------------|
|                                         | Source                    |                                   | DF                         | Sum of<br>Squares                      | Mean<br>Square                              | F Value                    | Prob>F                                 |
|                                         | Model<br>Error<br>C Total |                                   | $\mathbf{2}$<br>131<br>133 | 773.79176<br>55.97652<br>829.76829     | 386.89588<br>0.42730                        | 905.440                    | 0.0001                                 |
|                                         |                           | Root MSE<br>Dep Mean<br>c.v.      |                            | 0.65368<br>2.97568<br>21.96754         | R-square<br>Adj R-sa<br>Parameter Estimates | 0.9325<br>0.9315           |                                        |
| Variable                                | DF                        | Parameter<br>Estimate             |                            | Standard<br>Error                      | T for HO:<br>Parameter=0                    | Prob >  T                  | Variance<br>Inflation                  |
| INTERCEP<br>In Q <sub>m</sub><br>In SDF | 1<br>1                    | -9.061799<br>1.058665<br>2.059053 |                            | 0.50633126<br>0.03766460<br>0.19890208 | $-17.897$<br>28.108<br>10.352               | 0.0001<br>0.0001<br>0.0001 | 0.00000000<br>1.47524596<br>1.47524596 |

Table 4.9. Analysis of variance and parameter estimates for  $\ln Q_{84\%}$  (N=134)

The fitted model for  $y_1 = Q_{84\%}$  is:

$$
\ln Q_{84\%} = -9.062 + 1.059 \ln Q_m + 2.059 \ln SDF \tag{4.1}
$$

The  $R^2$  is 0.933, the mean square error (MSE) is 0.427, with standard error of estimate  $s_e = 0.65$  and a high  $F$  value of 905.44 in the analysis of variance (ANOVA) table. The variance inflation factor is small (1.475) for both  $\ln\,Q_{\rm m}$ 

**and In SDF indicating no collinearity between the two explanantory variables. The regression results are given in Table 4.10.** 

The table shows the actual and predicted values for  $\ln Q_{84\%}$ , together **with standard error of estimates, and 95% confidence intervals for both mean and predicted values. Residuals, the difference between actual and predicted values, are also included in the last column. A quick examination of this table gives a preliminary indication of goodness of fit. There are many points with the same integer for actual and predicted values; some even have the same value to one decimal place. Figures 4.7 to 4.9 give a graphical view of the residuals. A possible outlier point is shown with a zero character (0). For an unbiased model the residuals are expected to be evenly distributed within the three standard deviations on both sides of the zero line.** 

| Assigned        | Dep Var      | Predict | Std Err | Lower95%  | Upper95% | Lower95%  | Upper95% |           |
|-----------------|--------------|---------|---------|-----------|----------|-----------|----------|-----------|
| name            | $ln Q_{848}$ | Value   | Predict | Mean      | Mean     | Predict   | Predict  | Residual  |
|                 |              |         |         |           |          |           |          |           |
| $^{51}$         | 4.2905       | 3.7364  | 0.074   | 3.5893    | 3.8836   | 2.4349    | 5.0379   | 0.5540    |
| S2              | 4.3041       | 3.9175  | 0.085   | 3.7503    | 4.0847   | 2.6136    | 5.2214   | 0.3866    |
| S3              | 5.1533       | 4.9239  | 0.111   | 4.7044    | 5.1434   | 3.6123    | 6.2356   | 0.2294    |
| S4              | 1.0647       | 0.2126  | 0.132   | $-0.0487$ | 0.4739   | $-1.1067$ | 1.5319   | 0.8521    |
| s5              | 3.4965       | 3.3441  | 0.130   | 3.0877    | 3.6005   | 2.0258    | 4.6625   | 0.1524    |
| S6              | 9.5929       | 9.5674  | 0.165   | 9.2410    | 9.8938   | 8.2337    | 10.9011  | 0.0254    |
| S7              | 3.1781       | 2.7184  | 0.092   | 2.5367    | 2.9000   | 1.4125    | 4.0242   | 0.4597    |
| S8              | 4.4188       | 3.4862  | 0.065   | 3.3581    | 3.6142   | 2.1867    | 4.7857   | 0.9327    |
| S9              | 5.3327       | 4.8526  | 0.073   | 4.7085    | 4.9968   | 3.5515    | 6.1538   | 0.4801    |
| S10             | 2.8332       | 2.1494  | 0.091   | 1.9701    | 2.3287   | 0.8439    | 3.4549   | 0.6838    |
| <b>S11</b>      | 3.8286       | 2.8181  | 0.059   | 2.7014    | 2.9348   | 1.5197    | 4.1165   | 1.0105    |
| S12             | 1,9459       | 2.2146  | 0.166   | 1.8855    | 2.5438   | 0.8803    | 3.5490   | $-0.2687$ |
| S13             | 5.0876       | 4.7907  | 0.147   | 4.4996    | 5.0819   | 3.4652    | 6.1163   | 0.2969    |
| S15             | 9.9570       | 9.7605  | 0.171   | 9.4223    | 10.0988  | 8.4239    | 11.0972  | 0.1965    |
| S16             | 2.1282       | 1.4830  | 0.076   | 1.3334    | 1.6326   | 0.1812    | 2.7848   | 0.6452    |
| S17             | 4.2341       | 3.7624  | 0.068   | 3.6270    | 3.8977   | 2.4621    | 5.0626   | 0.4717    |
| S18             | 5.6937       | 5.4453  | 0.081   | 5.2846    | 5.6061   | 4.1422    | 6.7484   | 0.2484    |
| S19             | 0.9555       | 0.0352  | 0.126   | $-0.2134$ | 0.2839   | $-1.2816$ | 1.3521   | 0.9203    |
| <b>S20</b>      | 0.6678       | 1.1024  | 0.101   | 0.9017    | 1.3031   | $-0.2062$ | 2.4111   | $-0.4346$ |
| S21             | 1.6487       | 1.3365  | 0.072   | 1.1931    | 1.4799   | 0.0354    | 2.6376   | 0.3122    |
| S22             | 3.1355       | 2.8229  | 0.058   | 2.7082    | 2.9377   | 1.5247    | 4.1212   | 0.3126    |
| S <sub>23</sub> | 4.5951       | 4.1875  | 0.070   | 4.0492    | 4.3258   | 2.8870    | 5.4880   | 0.4076    |
| <b>S24</b>      | 1.5261       | 1.3206  | 0.069   | 1.1842    | 1.4571   | 0.0203    | 2.6210   | 0.2054    |
| S <sub>25</sub> | 0.7885       | 0.7262  | 0.089   | 0.5510    | 0.9014   | $-0.5788$ | 2.0312   | 0.0623    |
| S <sub>26</sub> | 2.6247       | 2.4894  | 0.072   | 2.3474    | 2.6314   | 1.1885    | 3.7903   | 0.1353    |

Table 4.10. Results of regression analysis for response variable  $\ln Q_{84\%}$  (N=134)

**Table 4.10 continued** 

|<br>|

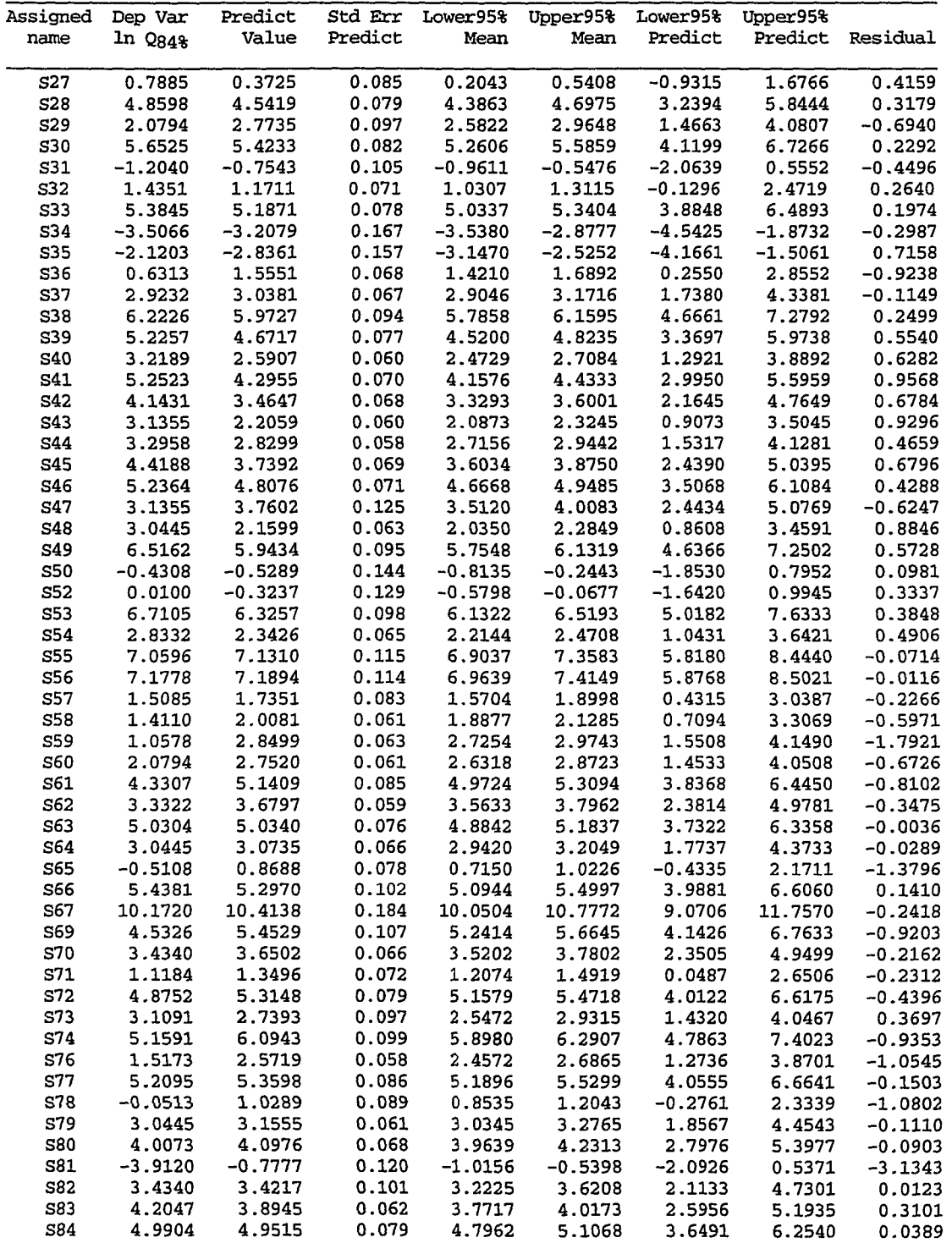

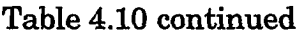

 $\mathbb{R}^2$ 

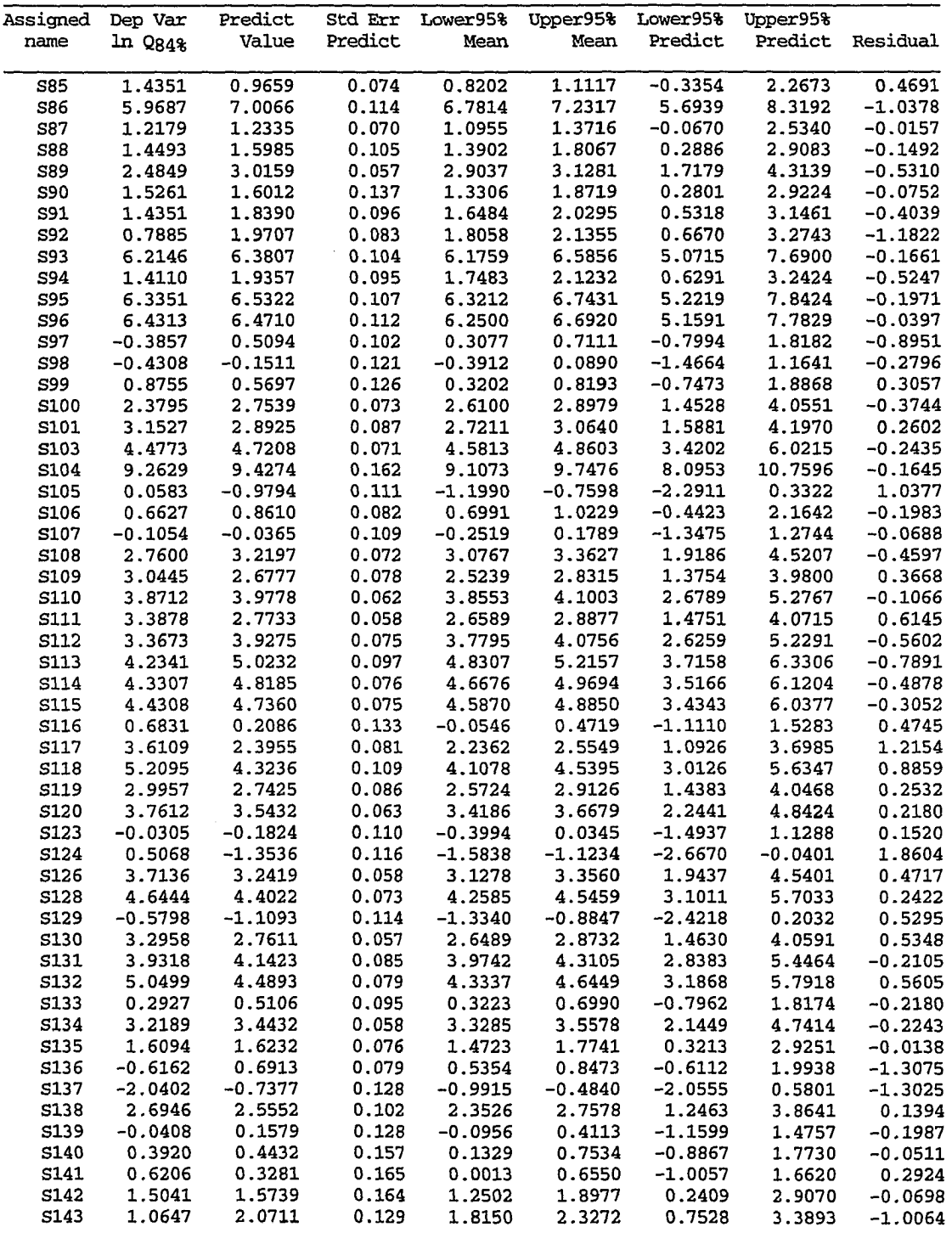

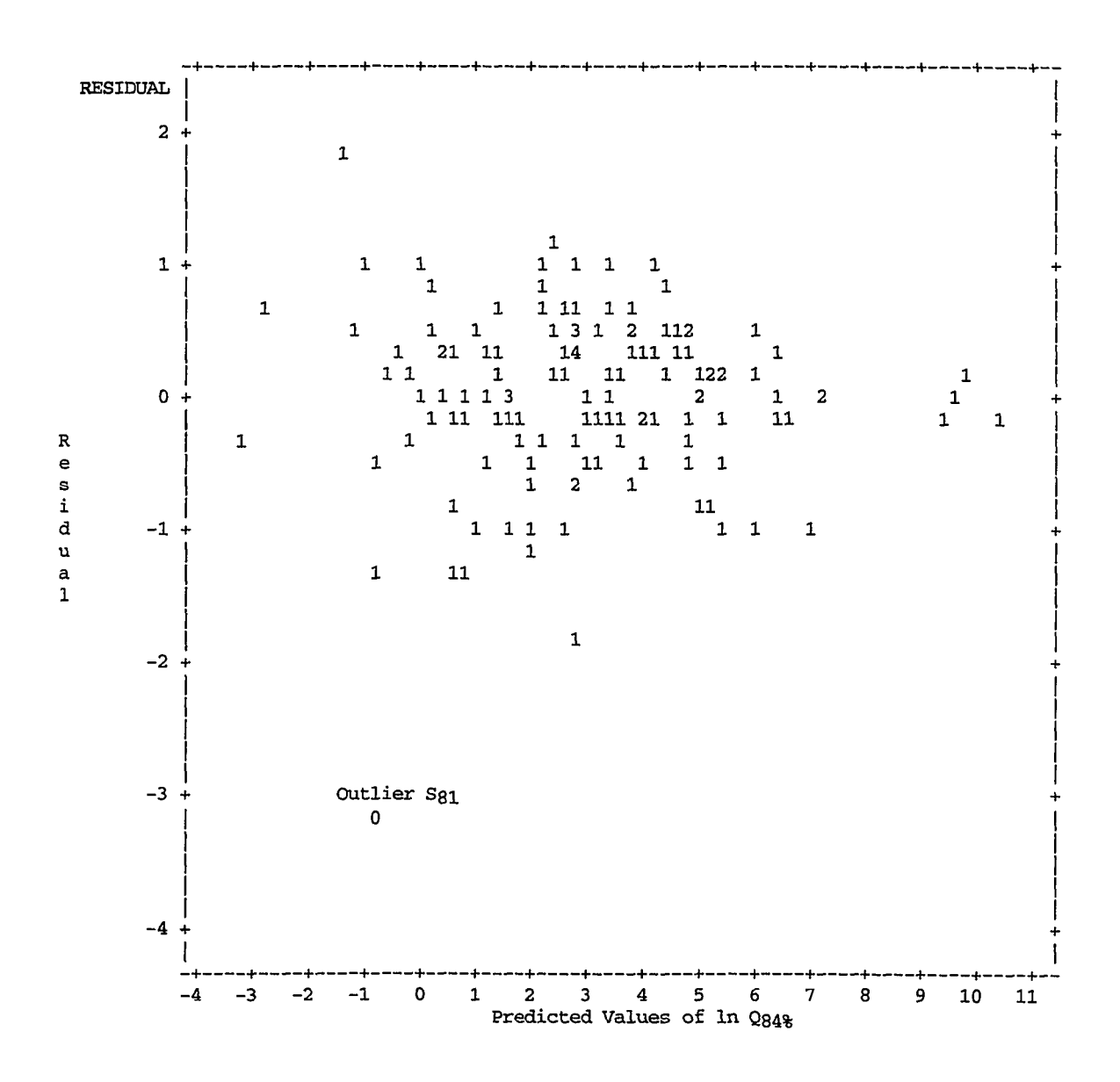

Figure 4.7. Scatter plot of residuals versus predicted values of  $\ln Q_{84\%}$ .

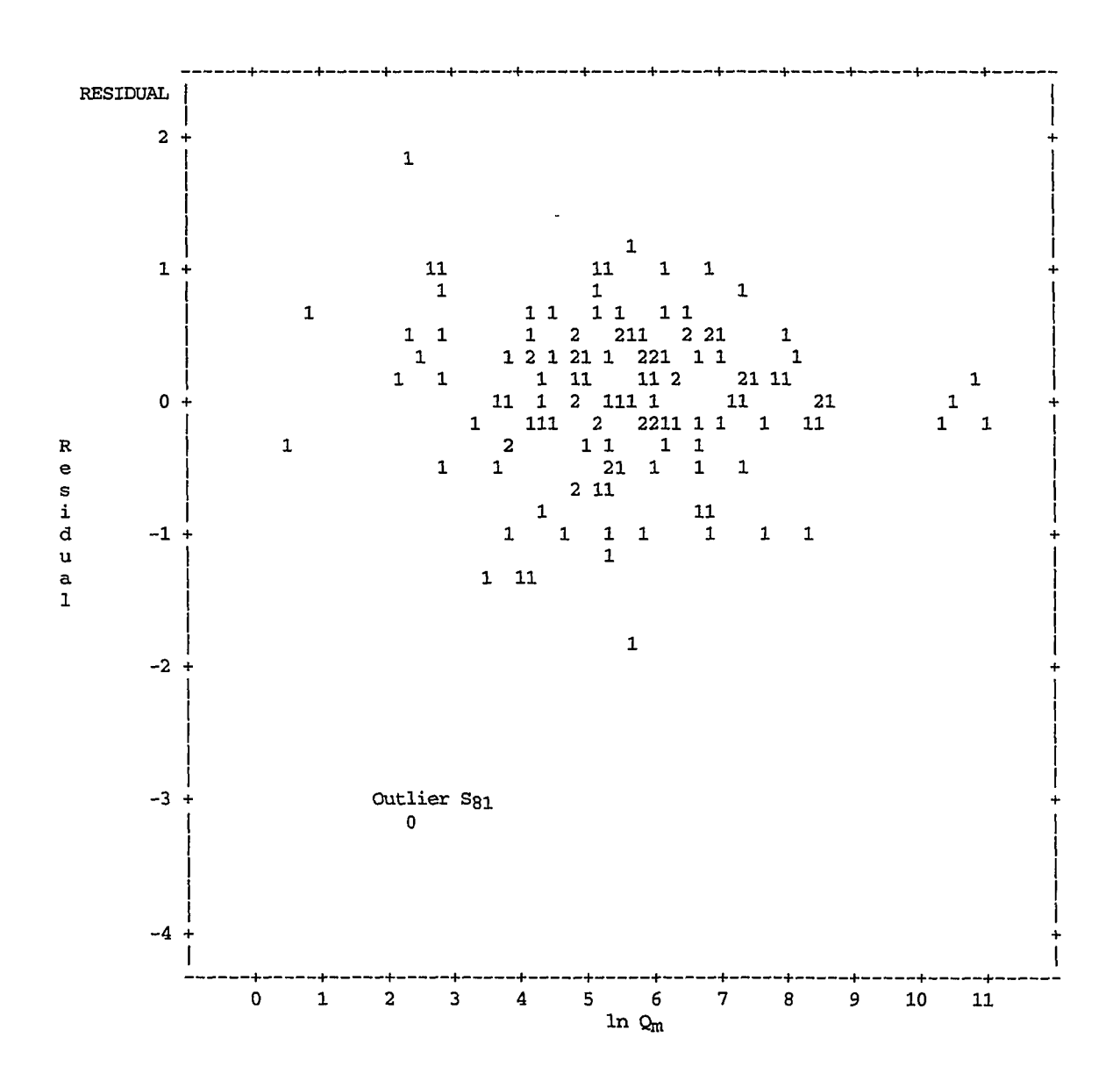

**Figure 4.8. Scatter plot of residuals versus In** 

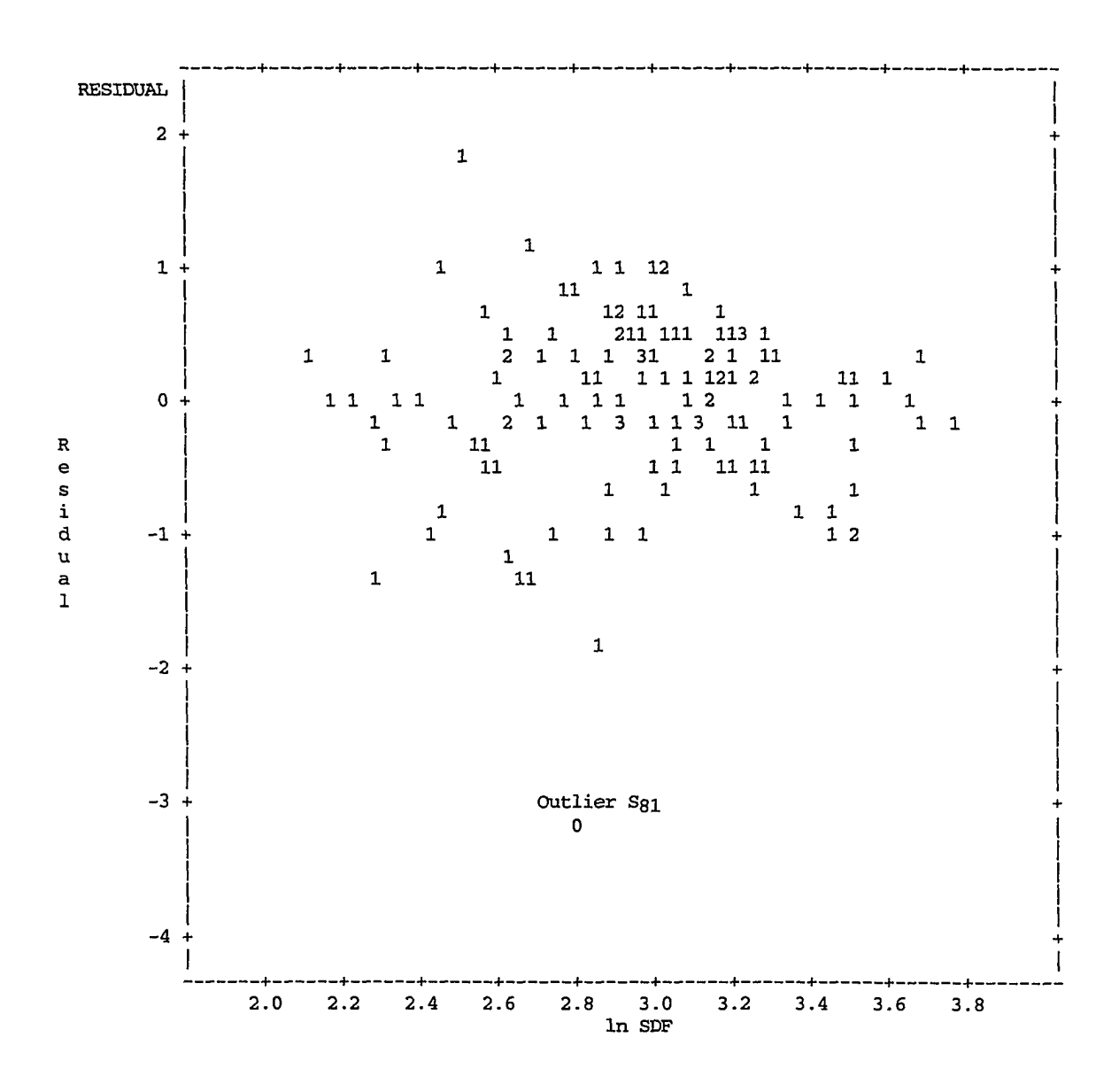

**Figure 4.9. Scatter plot of residuals versus In SDF.** 

**Table 4.11 shows several diagnostic measures used to detect any sign of inconsistency among the results. It shows station SSI as a potential outlier (Residuals = -3.134, Student residual = -4.878, Cook's** *D* **= 0.278, and Rstudent = -5.3717). This conclusion is further confirmed by examining the residual plots in Figures 4.7 to 4.9, which show this point with a zero (0).** 

| Assigned<br>name | Std Err<br><b>Residual</b> | Student<br>Residual | $-2-1-0$ 1 2 |              | Cook's<br>D | Rstudent  | Hat Diag<br>н | Cov<br>Ratio |
|------------------|----------------------------|---------------------|--------------|--------------|-------------|-----------|---------------|--------------|
|                  |                            |                     |              |              |             |           |               |              |
| S1               | 0.649                      | 0.853               |              | ÷            | 0.003       | 0.8522    | 0.0129        | 1.0195       |
| S <sub>2</sub>   | 0.648                      | 0.596               |              | $\star$      | 0.002       | 0.5949    | 0.0167        | 1.0322       |
| S <sub>3</sub>   | 0.644                      | 0.356               |              |              | 0.001       | 0.3549    | 0.0288        | 1.0506       |
| S <sub>4</sub>   | 0.640                      | 1.331               |              | $\star\star$ | 0.025       | 1.3349    | 0.0408        | 1.0241       |
| S5               | 0.641                      | 0.238               |              |              | 0.001       | 0.2370    | 0.0393        | 1.0638       |
| S6               | 0.633                      | 0.040               |              |              | 0.000       | 0.0401    | 0.0637        | 1.0928       |
| S7               | 0.647                      | 0.710               |              | $\star$      | 0.003       | 0.7089    | 0.0197        | 1.0318       |
| S8               | 0.650                      | 1.434               |              | $\star\star$ | 0.007       | 1.4397    | 0.0098        | 0.9855       |
| S9               | 0.650                      | 0.739               |              | $\star$      | 0.002       | 0.7377    | 0.0124        | 1.0232       |
| S10              | 0.647                      | 1.056               |              | **           | 0.007       | 1.0567    | 0.0192        | 1.0169       |
| S11              | 0.651                      | 1.552               |              | $***$        | 0.007       | 1.5607    | 0.0081        | 0.9758       |
| S12              | 0.632                      | $-0.425$            |              |              | 0.004       | $-0.4238$ | 0.0648        | 1.0896       |
| S13              | 0.637                      | 0.466               |              |              | 0.004       | 0.4647    | 0.0507        | 1.0725       |
| <b>S15</b>       | 0.631                      | 0.311               |              |              | 0.002       | 0.3103    | 0.0684        | 1.0960       |
| S16              | 0.649                      | 0.994               |              | $\star$      | 0.004       | 0.9937    | 0.0134        | 1.0139       |
| S17              | 0.650                      | 0.726               |              | $\star$      | 0.002       | 0.7243    | 0.0110        | 1.0222       |
| S18              | 0.649                      | 0.383               |              |              | 0.001       | 0.3817    | 0.0155        | 1.0358       |
| S <sub>19</sub>  | 0.641                      | 1.435               |              | $+ +$        | 0.026       | 1.4405    | 0.0370        | 1.0132       |
| S20              | 0.646                      | $-0.673$            | $^\star$     |              | 0.004       | $-0.6716$ | 0.0241        | 1.0377       |
| S21              | 0.650                      | 0.481               |              |              | 0.001       | 0.4791    | 0.0123        | 1.0305       |
| S22              | 0.651                      | 0.480               |              |              | 0.001       | 0.4786    | 0.0079        | 1.0259       |
| S23              | 0.650                      | 0.627               |              | $\star$      | 0.002       | 0.6257    | 0.0114        | 1.0258       |
| S <sub>24</sub>  | 0.650                      | 0.316               |              |              | 0.000       | 0.3149    | 0.0111        | 1.0324       |
| S <sub>25</sub>  | 0.648                      | 0.096               |              |              | 0.000       | 0.0958    | 0.0184        | 1.0422       |
| S <sub>26</sub>  | 0.650                      | 0.208               |              |              | 0.000       | 0.2074    | 0.0121        | 1.0347       |
| S27              | 0.648                      | 0.642               |              | $\star$      | 0.002       | 0.6403    | 0.0169        | 1.0311       |
| S28              | 0.649                      | 0.490               |              |              | 0.001       | 0.4884    | 0.0145        | 1.0326       |
| S29              | 0.646                      | $-1.074$            | $***$        |              | 0.009       | $-1.0742$ | 0.0219        | 1.0188       |
| S30              | 0.648                      | 0.353               |              |              | 0.001       | 0.3523    | 0.0158        | 1.0367       |
| S31              | 0.645                      | $-0.697$            | *            |              | 0.004       | $-0.6955$ | 0.0256        | 1.0385       |
| S32              | 0.650                      | 0.406               |              |              | 0.001       | 0.4049    | 0.0118        | 1.0316       |
| S33              | 0.649                      | 0.304               |              |              | 0.000       | 0.3031    | 0.0141        | 1.0356       |
| S34              | 0.632                      | $-0.473$            |              |              | 0.005       | $-0.4712$ | 0.0652        | 1.0890       |
| <b>S35</b>       | 0.635                      | 1.128               |              | $**$         | 0.026       | 1.1294    | 0.0578        | 1.0547       |
| S36              | 0.650                      | $-1.421$            | **           |              | 0.007       | $-1.4265$ | 0.0107        | 0.9873       |
| S37              | 0.650                      | $-0.177$            |              |              | 0.000       | $-0.1761$ | 0.0107        | 1.0335       |
| S38              | 0.647                      | 0.386               |              |              | 0.001       | 0.3851    | 0.0209        | 1.0415       |
| S39              | 0.649                      | 0.853               |              | ×            | 0.003       | 0.8525    | 0.0138        | 1.0203       |
| S40              | 0.651                      | 0.965               |              | $\star$      | 0.003       | 0.9648    | 0.0083        | 1.0100       |
| S41              | 0.650                      | 1.472               |              | $\star\star$ | 0.008       | 1.4787    | 0.0114        | 0.9845       |
| S42              | 0.650                      | 1.044               |              | **           | 0.004       | 1.0440    | 0.0110        | 1.0090       |
| S43              | 0.651                      | 1.428               |              | $\star\star$ | 0.006       | 1.4339    | 0.0084        | 0.9845       |

Table 4.11. Diagnostic measures for regression analysis of  $\ln Q_{84\%}$  (N =134)

**Table 4.11 continued** 

| Assigned          | Std Err  | Student  |            |         | Cook's |           | Hat Diag | Cov    |
|-------------------|----------|----------|------------|---------|--------|-----------|----------|--------|
| name              | Residual | Residual | -2-1-0 1 2 |         | D      | Rstudent  | н        | Ratio  |
|                   |          |          |            |         |        |           |          |        |
| S44               | 0.651    | 0.716    |            | $\star$ | 0.001  | 0.7143    | 0.0078   | 1.0193 |
| S45               | 0.650    | 1.045    |            | $***$   | 0.004  | 1.0458    | 0.0110   | 1.0090 |
| S46               | 0.650    | 0.660    |            | $\star$ | 0.002  | 0.6585    | 0.0119   | 1.0253 |
| S47               | 0.642    | $-0.974$ | ۰          |         | 0.012  | $-0.9735$ | 0.0368   | 1.0395 |
| S48               | 0.651    | 1.360    |            | $***$   | 0.006  | 1.3640    | 0.0093   | 0.9898 |
| S49               | 0.647    | 0.886    |            | *       | 0.006  | 0.8850    | 0.0213   | 1.0268 |
| S50               | 0.638    | 0.154    |            |         | 0.000  | 0.1533    | 0.0484   | 1.0748 |
| S52               | 0.641    | 0.521    |            | $\star$ | 0.004  | 0.5193    | 0.0392   | 1.0584 |
| S53               | 0.646    | 0.595    |            | ÷       | 0.003  | 0.5939    | 0.0224   | 1.0382 |
| S54               | 0.650    | 0.754    |            | ÷       | 0.002  | 0.7530    | 0.0098   | 1.0200 |
| S55               | 0.644    | $-0.111$ |            |         | 0.000  | $-0.1105$ | 0.0309   | 1.0556 |
| S56               | 0.644    | $-0.018$ |            |         | 0.000  | $-0.0180$ | 0.0304   | 1.0553 |
| S57               | 0.648    | $-0.349$ |            |         | 0.001  | $-0.3483$ | 0.0162   | 1.0372 |
| S58               | 0.651    | $-0.917$ | *          |         | 0.002  | $-0.9169$ | 0.0087   | 1.0124 |
| S59               | 0.651    | $-2.754$ | **         |         | 0.024  | $-2.8268$ | 0.0093   | 0.8636 |
| S60               | 0.651    | $-1.033$ | **         |         | 0.003  | $-1.0337$ | 0.0087   | 1.0071 |
| S61               | 0.648    | $-1.250$ | **         |         | 0.009  | $-1.2528$ | 0.0170   | 1.0041 |
| S62               | 0.651    | $-0.534$ | $\star$    |         | 0.001  | $-0.5324$ | 0.0081   | 1.0249 |
| S63               | 0.649    | $-0.005$ |            |         | 0.000  | $-0.0055$ | 0.0134   | 1.0372 |
| S64               | 0.650    | $-0.045$ |            |         | 0.000  | $-0.0443$ | 0.0103   | 1.0339 |
| S65               | 0.649    | $-2.126$ | ****       |         | 0.022  | $-2.1550$ | 0.0141   | 0.9342 |
| S66               | 0.646    | 0.218    |            |         | 0.000  | 0.2177    | 0.0246   | 1.0479 |
| S67               | 0.627    | $-0.385$ |            |         | 0.004  | $-0.3842$ | 0.0790   | 1.1072 |
| S69               | 0.645    | $-1.427$ | **         |         | 0.019  | $-1.4328$ | 0.0268   | 1.0031 |
| S70               | 0.650    | $-0.332$ |            |         | 0.000  | $-0.3313$ | 0.0101   | 1.0311 |
| S71               | 0.650    | $-0.356$ |            |         | 0.001  | $-0.3547$ | 0.0121   | 1.0328 |
| S72               | 0.649    | $-0.678$ | ۰          |         | 0.002  | $-0.6761$ | 0.0147   | 1.0277 |
| S73               | 0.646    | 0.572    |            |         | 0.002  | 0.5705    | 0.0221   | 1.0385 |
| S74               | 0.646    | $-1.448$ | **         |         | 0.016  | $-1.4537$ | 0.0231   | 0.9979 |
| S76               | 0.651    | $-1.620$ | ***        |         | 0.007  | $-1.6298$ | 0.0079   | 0.9706 |
| S77               | 0.648    | $-0.232$ |            |         | 0.000  | $-0.2311$ | 0.0173   | 1.0400 |
| S78               | 0.648    | $-1.668$ | ***        |         | 0.017  | $-1.6794$ | 0.0184   | 0.9774 |
| S79               | 0.651    | $-0.171$ |            |         | 0.000  | $-0.1699$ | 0.0088   | 1.0316 |
| <b>S80</b>        | 0.650    | $-0.139$ |            |         | 0.000  | $-0.1383$ | 0.0107   | 1.0339 |
| S81               | 0.643    | $-4.878$ |            |         | 0.278  | $-5.3717$ | 0.0338   | 0.5804 |
| S82               | 0.646    | 0.019    |            |         | 0.000  | 0.0190    | 0.0237   | 1.0481 |
| S83               | 0.651    | 0.477    |            |         | 0.001  | 0.4752    | 0.0090   | 1.0272 |
| S84               | 0.649    | 0.060    |            |         | 0.000  | 0.0598    | 0.0144   | 1.0381 |
| S85               | 0.650    | 0.722    |            | $\star$ | 0.002  | 0.7210    | 0.0127   | 1.0241 |
| S86               | 0.644    | $-1.612$ | ***        |         | 0.027  | $-1.6223$ | 0.0303   | 0.9937 |
| S87               | 0.650    | $-0.024$ |            |         | 0.000  | $-0.0240$ | 0.0114   | 1.0350 |
| S88               | 0.645    | $-0.231$ |            |         | 0.000  | $-0.2304$ | 0.0259   | 1.0492 |
| S89               | 0.651    | $-0.815$ | *          |         | 0.002  | $-0.8143$ | 0.0075   | 1.0154 |
| S90               | 0.639    | $-0.118$ |            |         | 0.000  | $-0.1172$ | 0.0438   | 1.0698 |
| S91               | 0.647    | $-0.625$ |            |         | 0.003  | $-0.6232$ | 0.0217   | 1.0366 |
| S92               | 0.648    | $-1.823$ | ***        |         | 0.018  | $-1.8399$ | 0.0162   | 0.9630 |
| S93               | 0.645    | $-0.257$ |            |         | 0.001  | $-0.2565$ | 0.0251   | 1.0480 |
| S94               | 0.647    | $-0.811$ | ×          |         | 0.005  | $-0.8102$ | 0.0210   | 1.0295 |
| S95               | 0.645    | $-0.306$ |            |         | 0.001  | $-0.3046$ | 0.0266   | 1.0490 |
| S96               | 0.644    | $-0.062$ |            |         | 0.000  | $-0.0614$ | 0.0292   | 1.0540 |
| S97               | 0.646    | $-1.386$ | $* *$      |         | 0.016  | $-1.3912$ | 0.0243   | 1.0033 |
| S98               | 0.642    | $-0.435$ |            |         | 0.002  | $-0.4340$ | 0.0345   | 1.0552 |
| S99               | 0.641    | 0.477    |            |         | 0.003  | 0.4753    | 0.0372   | 1.0573 |
| S100              | 0.650    | $-0.576$ | ÷          |         | 0.001  | $-0.5749$ | 0.0124   | 1.0282 |
| S <sub>10</sub> 1 | 0.648    | 0.402    |            |         | 0.001  | 0.4003    | 0.0176   | 1.0377 |

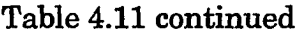

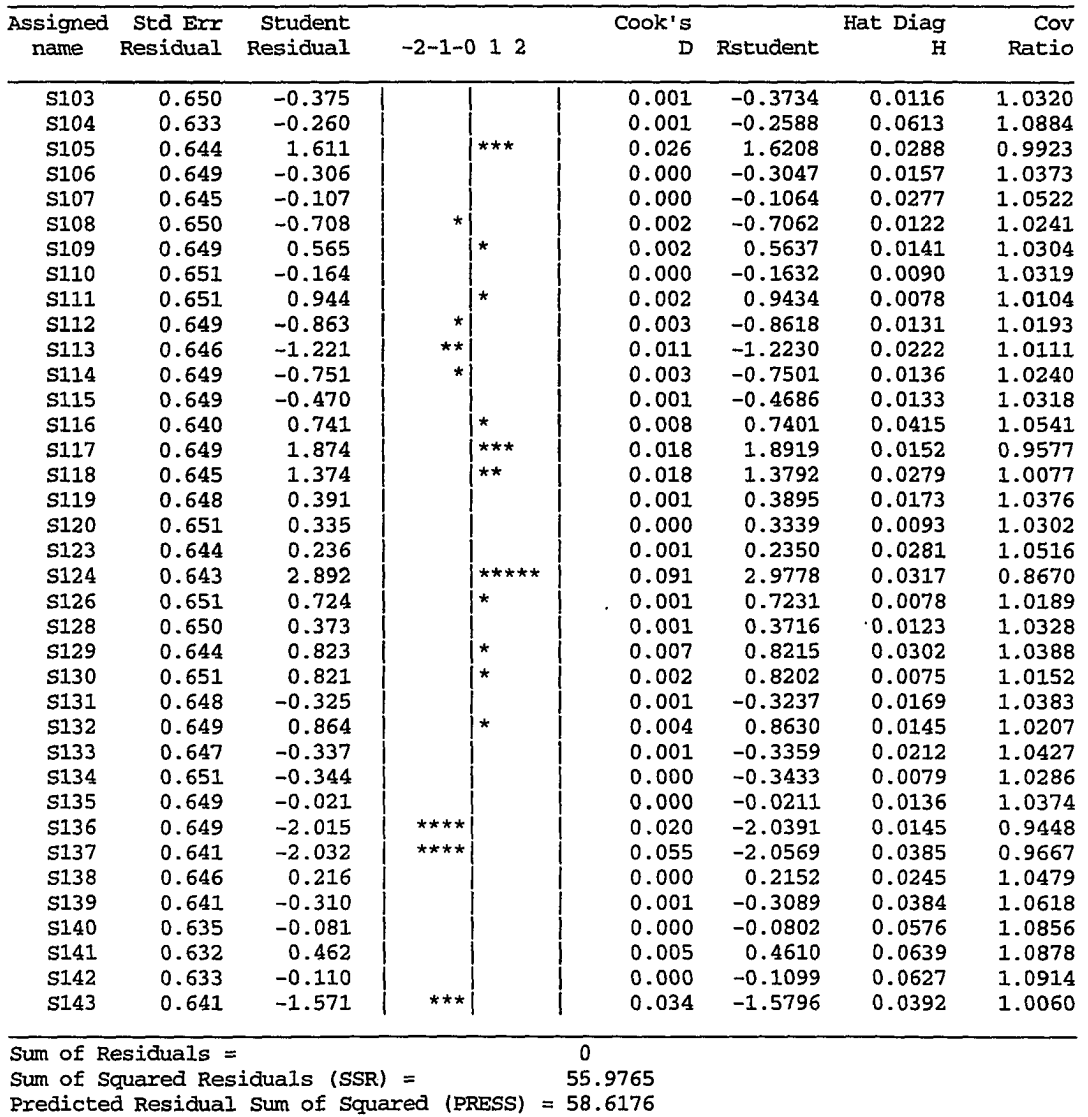

Figure 4.10 depicts the actual recorded values of  $\ln Q_{84\%}$  versus what was **predicted by the model. It gives an immediate visual impression of the model's performance. Ideally, it should be a 45-degree straight line passing through the origin. This graphic is also useful in detecting outliers and gross errors in the model. The corresponding point for the outlier S81 can be seen on this plot.** 

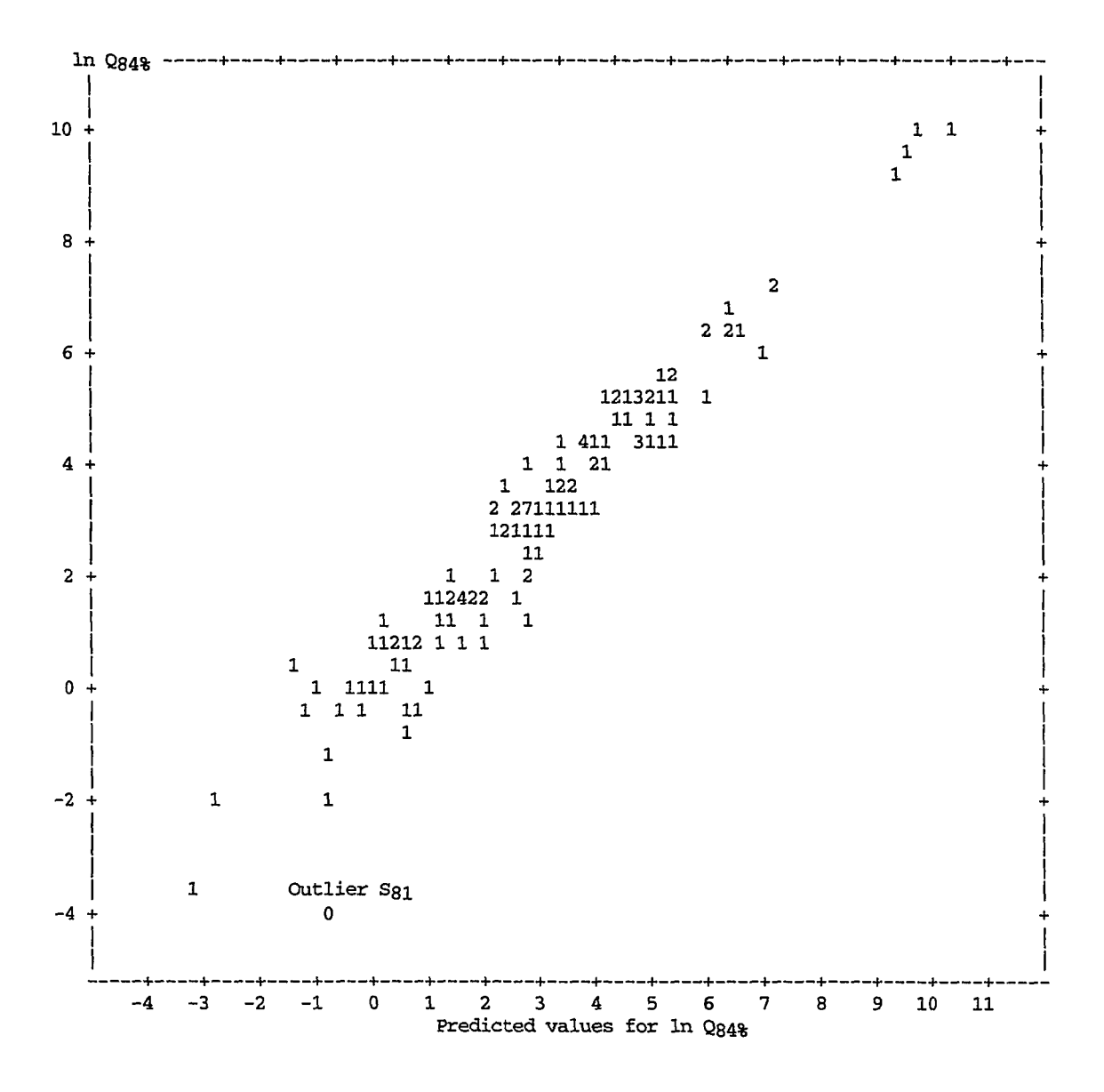

Figure 4.10. The actual versus predicted values of  $\ln Q_{84\%}$  (N = 134 obs.)

**Figure 4.11 is a normal plot of residuals. The closer this plot is to a straight line, the more likely the residual assumption will hold. Again the effect of the outlier point S81, shown by a zero character, in distorting the**  straight line can be visualized.

**For the time being there is no way to explain why the point belonging to station S81 (East Fork Hardin Creek near Churdan) is significantly different from the others, except that its location within the Des Moines lobe might be responsible for this abnormality. Nevertheless, it was removed and regression analysis was performed again with 133 observations to see how the absence of this point would affect the results.** 

**The new results after deletion of station SBl from the regression analysis are given in Table 4.12.** 

|                                         | Analysis of Variance      |                                                   |                       |                                        |  |                                             |                            |                                        |  |  |  |
|-----------------------------------------|---------------------------|---------------------------------------------------|-----------------------|----------------------------------------|--|---------------------------------------------|----------------------------|----------------------------------------|--|--|--|
| DF<br>Source                            |                           |                                                   |                       | Sum of<br>Squares                      |  | Mean<br>Square                              | F Value                    | Prob>F                                 |  |  |  |
|                                         | Model<br>Error<br>C Total |                                                   | $\overline{2}$<br>132 | 736.16256<br>130 45.80861<br>781.97116 |  | 368.08128<br>0.35237                        | 1044.576                   | 0.0001                                 |  |  |  |
|                                         |                           | Root MSE<br>Dep Mean 3.02747<br>C.V.              |                       | 0.59361<br>19.60752                    |  | R-square<br>Adi R-sa<br>Parameter Estimates | 0.9414<br>0.9405           |                                        |  |  |  |
| Variable DF                             |                           | Parameter<br>Estimate                             |                       |                                        |  | Standard T for HO:<br>Error Parameter=0     | Prob >  T                  | Variance<br>Inflation                  |  |  |  |
| INTERCEP<br>ln Q <sub>m</sub><br>In SDF | $\mathbf{1}$<br>1         | -9.034927<br>$\mathbf{1}$<br>1.029314<br>2.113237 |                       | 0.03463698<br>0.18090478               |  | 0.45982756 -19.649<br>29.717<br>11.681      | 0.0001<br>0.0001<br>0.0001 | 0.00000000<br>1.47726946<br>1.47726946 |  |  |  |

Table 4.12. Analysis of variance and parameter estimates for  $\ln Q_{84\%}$  (N = 133)
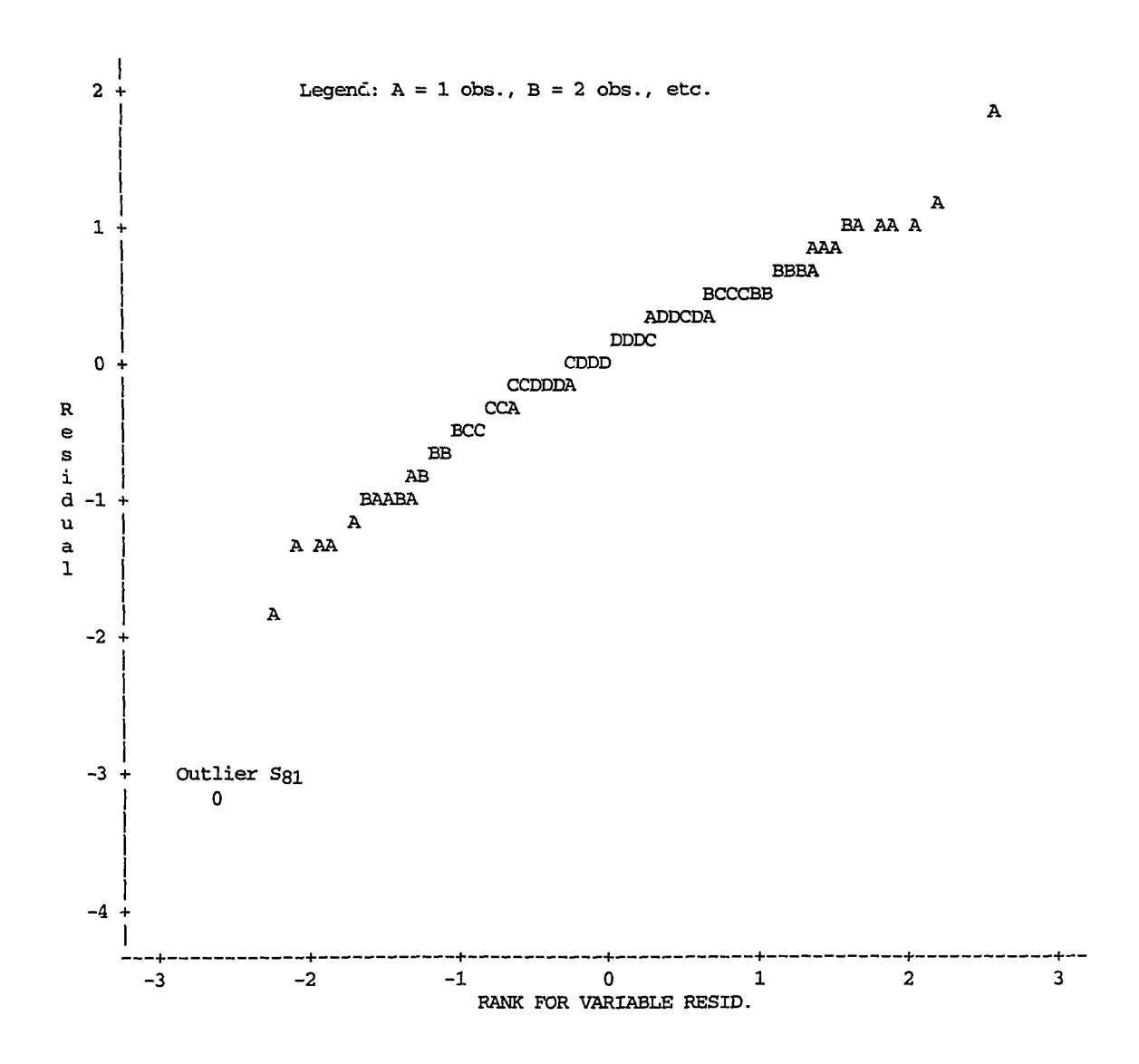

**Figure 4.11. Normal plot of residuals for regression model (4.1) (N=134 obs.)**   $\ln Q_{84\%} = -9.062 + 1.059 \ln Q_m + 2.059 \ln \text{SDF}$ 

**Comparison of Tables 4.8 and 4.11 shows that the removal of S81 as an**  outlier reduced the MSE to 0.352 and  $s_e$  to 0.59, and increased  $R^2$  to 0.941. **Furthermore, the new residual plots were improved (Figures 4.12 to 4.14). They appear to be more symmetrically distributed about the zero line. The PRESS is smaller (47.7 as compared to 58.6). The plot of actual versus**  predicted values for  $\ln Q_{84\%}$  appears to be more satisfactory (Figure 4.15), and **the normal plot of residuals is more linear (Figure 4.16).** 

**The new model after deletion of S81 is:** 

 $\ln Q_{84\%} = -9.035 + 1.029 \ln Q_m + 2.113 \ln SDF$  (4.2)

**Comparison between models (4.1) and (4.2) indicates the superiority of the latter. The new predicted values are given in Table 2 (in Appendix A).** 

**In order to check the validity of the model, 10% of the stations (S2, S12, S24, S28, 835, 847, 852, 858, 878, 897, 8106, 8129, and 8133) were deleted at random to be used subsequently as a new set of data, and regression analysis was repeated without them. The results of this stage appear in Table 4.13.** 

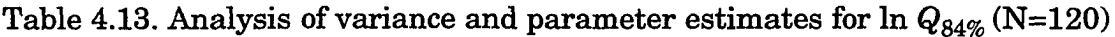

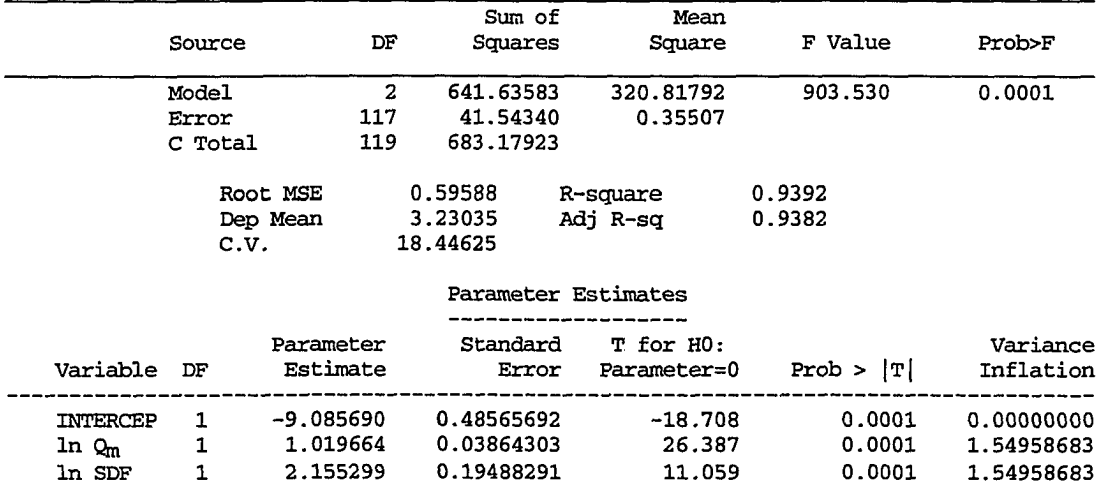

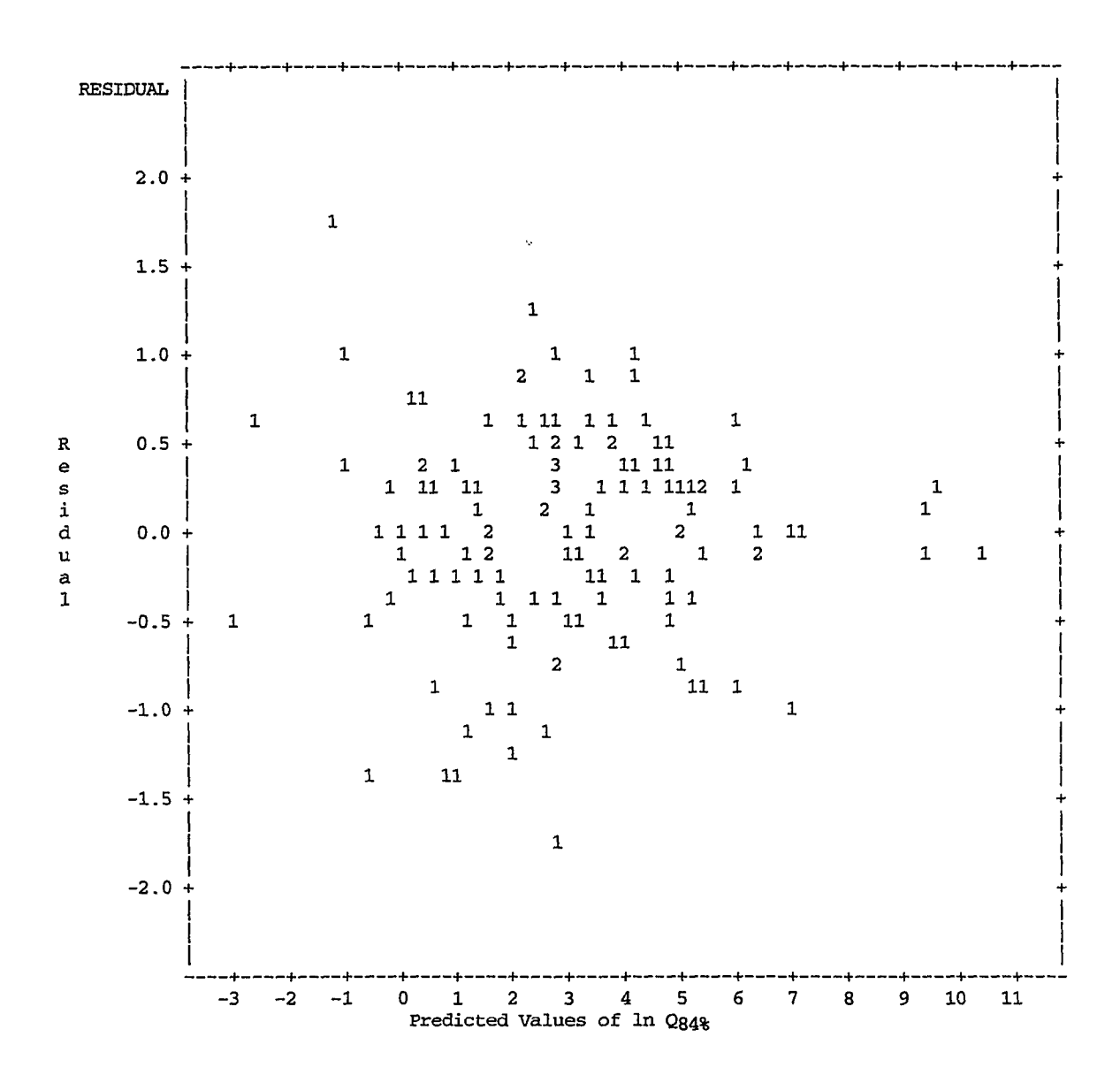

Figure 4.12. Scatter plot of residuals versus predicted values of  $\ln Q_{84\%}$  by model (4.2),  $\ln Q_{84\%} = -9.035 + 1.029 \ln Q_m + 2.113 \ln SDF$ 

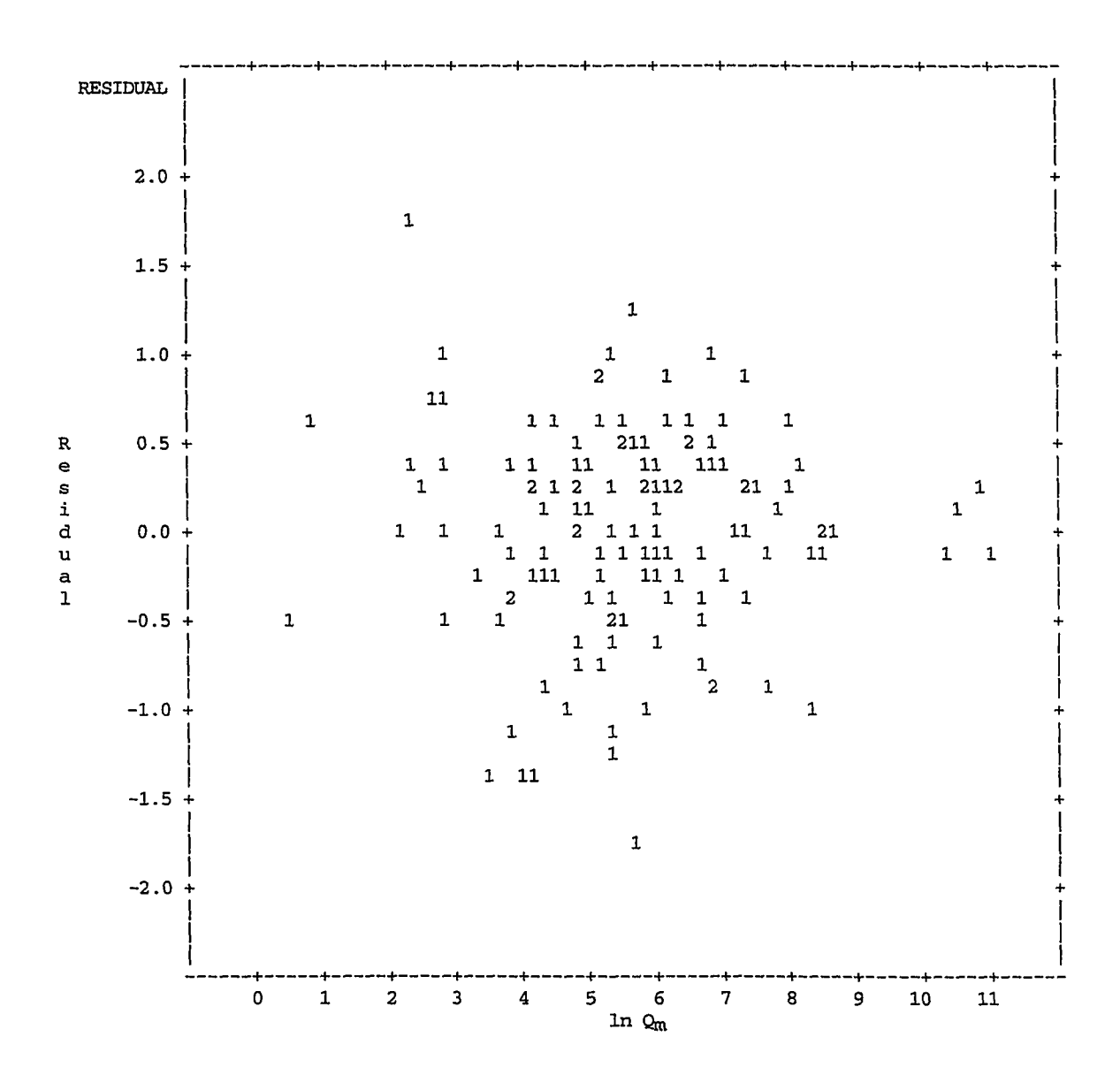

Figure 4.13. Scatter plot of residuals versus  $\ln Q_m$  for model (4.2)  $\ln Q_{84\%} = -9.035 + 1.029 \ln Q_m + 2.113 \ln SDF$ 

 $\ddotsc$ تبت

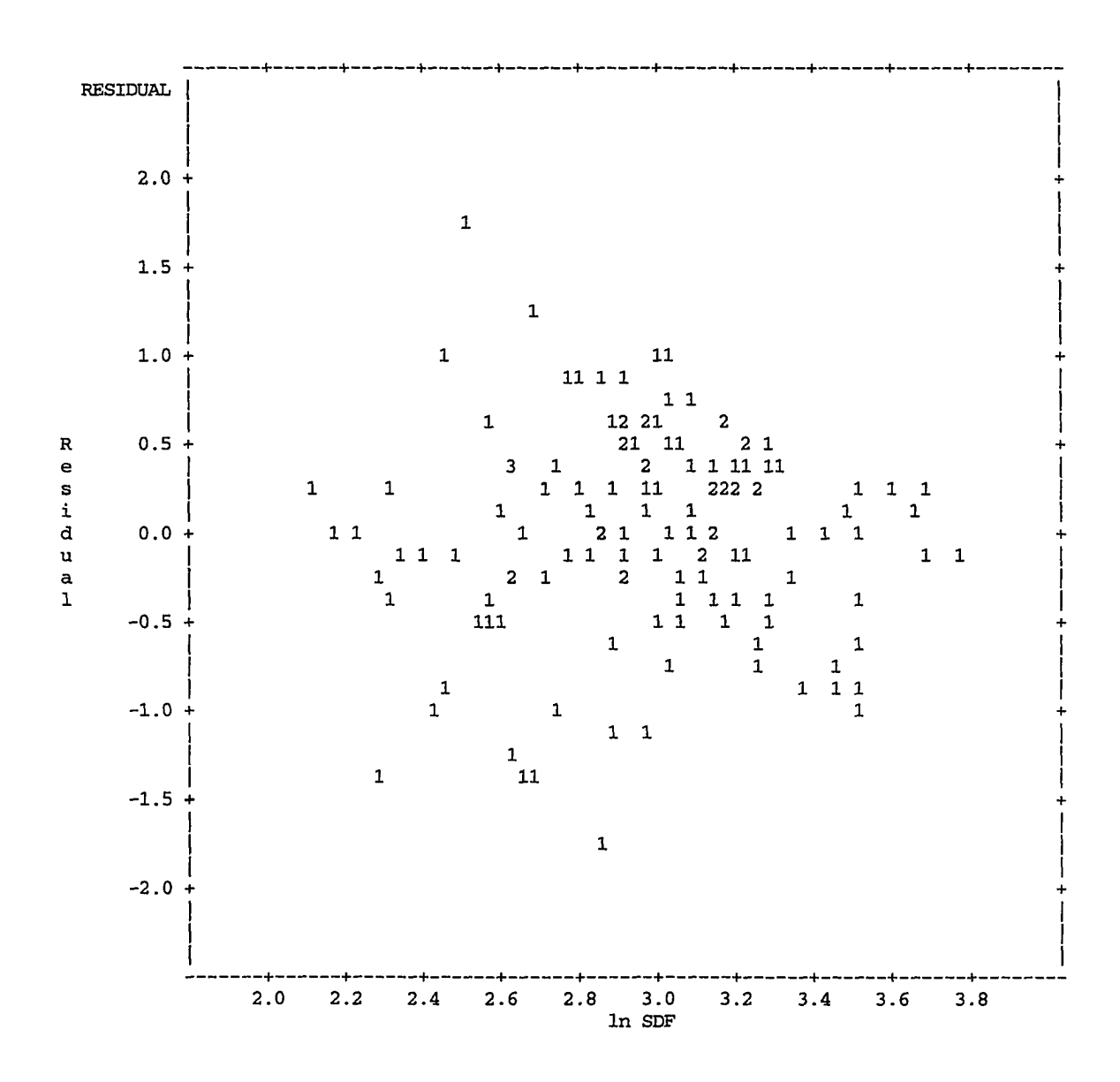

**Figure 4.14. Scatter plot of residuals versus In SDF for model (4.2)**   $\ln Q_{84\%} = -9.035 + 1.029 \ln Q_m + 2.113 \ln \text{SDF}$ 

 $\sim$   $\sim$ 

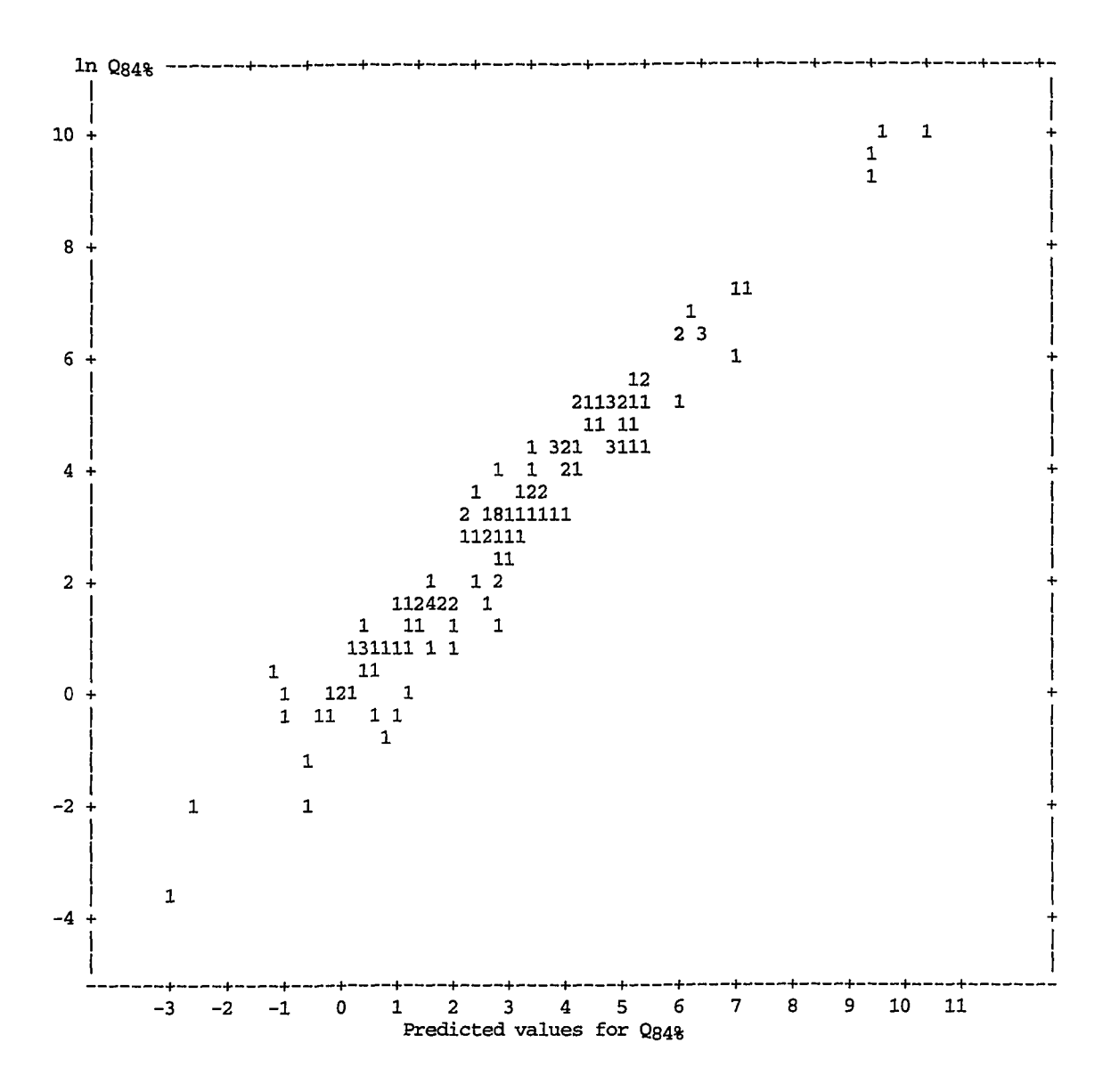

Figure 4.15. The actual versus predicted values of  $\ln Q_{84\%}$  by model (4.2)  $\ln Q_{84\%} = -9.035 + 1.029 \ln Q_m + 2.113 \ln SDF$  after deletion of S81

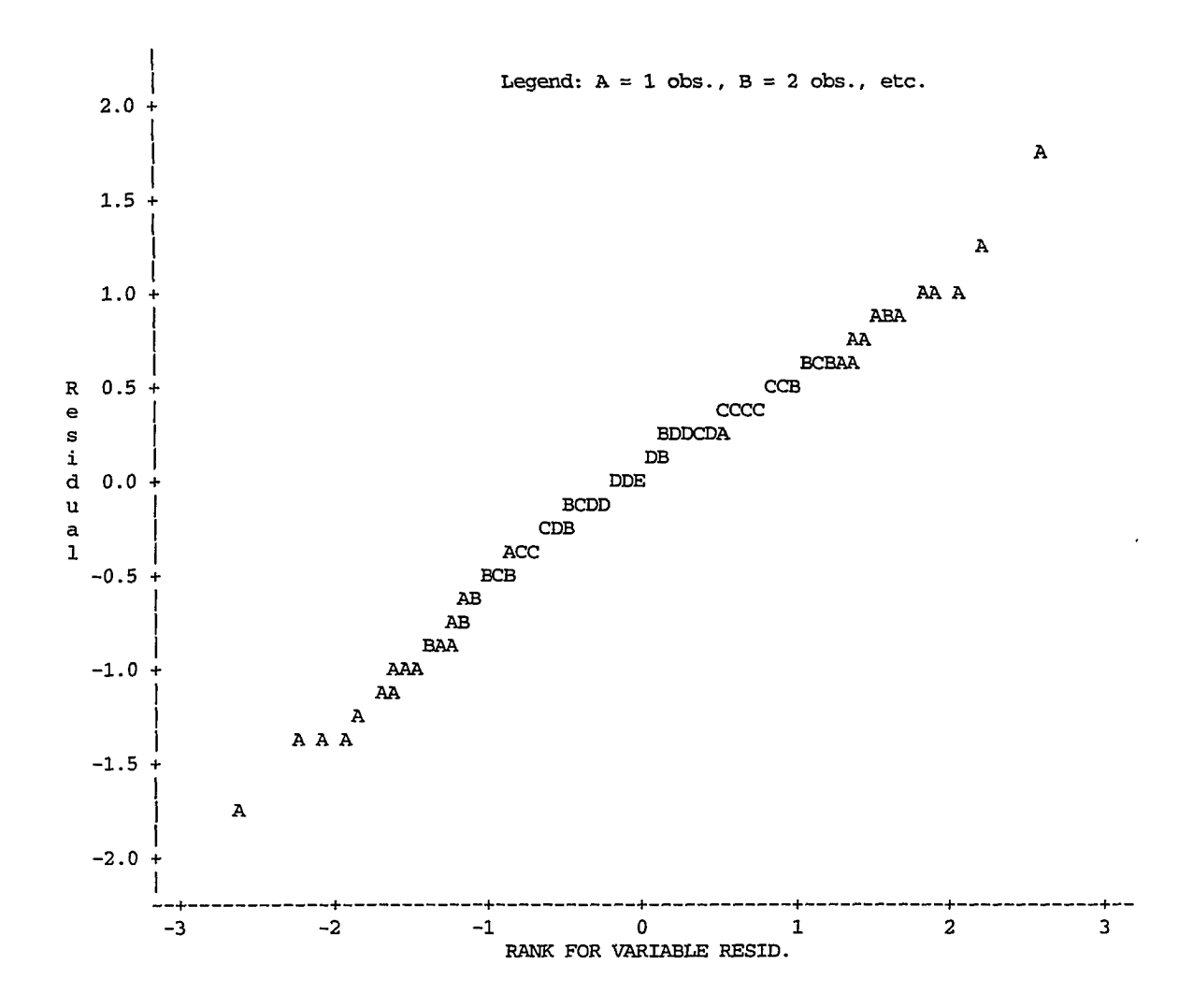

**Figure 4.16. Normal plot of residuals for regression model (4.2)**   $\ln Q_{84\%} = -9.035 + 1.029 \ln Q_m + 2.113 \ln SDF$  (N = 133 obs.)

**Comparison of Table 4.13 with Table 4.12 indicates that the regression coefficients remain fairly stable subsequent to the removal of the 13 points. Small changes are in the direction of improvement. For example, the PRESS**  statistic is  $43.49$  (as compared to  $47.73$  for model  $4.2$ ). However,  $R<sup>2</sup>$  is slightly reduced to 0.939, and  $s_e$  increased by 0.002. The model for this step is:

 $\ln Q_{84\%} = -9.086 + 1.020 \ln Q_{m} + 2.155 \ln SDF$  (4.3)

**The results of this analysis are given in Table 3 (Appendix A) The dots in the second column of this table represent the deleted points.** 

**Figure 4.17 depicts the actual versus predicted values for regression**  model (4.3), which was built upon 120 observations. The residual plots of this **model look satisfactory (not shown). The normal plot of these residuals in Figure 4.18 is a fairly straight line, confirming that the basic residual assumption holds. Table 4.14 shows the actual and predicted values for 13 deleted stations which were left off deliberately.** 

**Restricted models With the two possible choices for restricted models of Q84%, two exponential models were tried consisting of either DA or DA and EL as independent variables. However, as was expected from Table 4.6, addition of EL as a second independent variable to the xmivariate model did not improve it significantly. ANOVA tables for both models (for N = 120) are given in Tables 4.15 and 4.16 for comparison. As is evident from these tables, inclusion of EL**  increased  $R^2$  by only 0.005 and reduced MSE by 0.023. Additionally, the  $T$ **statistic for In EL and especially for the intercept became lower. Therefore, it was decided to stay with the model which contains only DA as the independent variable. The equation of this model is;** 

$$
\ln Q_{84\%} = -4.428 + 1.183 \ln DA \tag{4.4}
$$

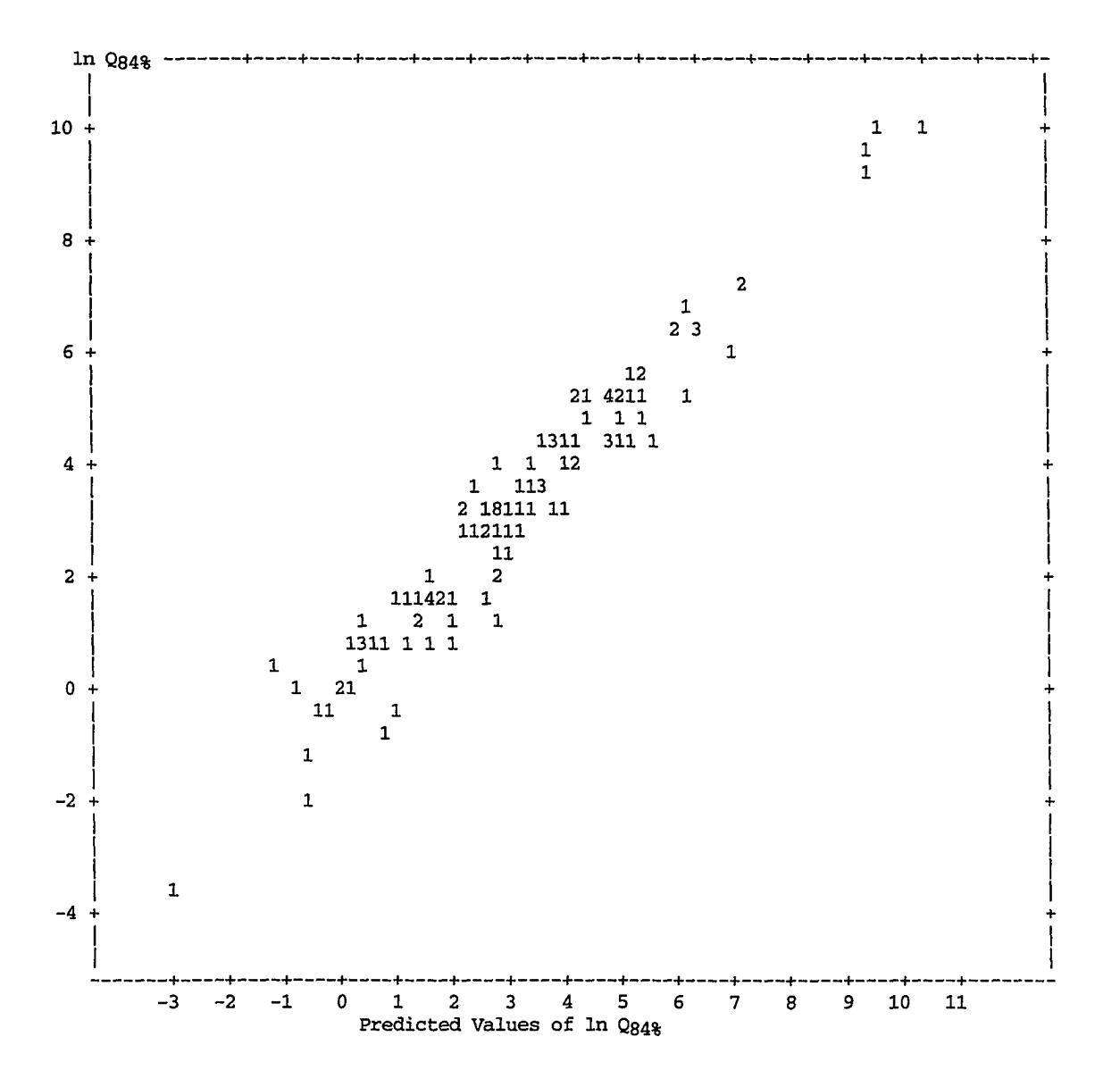

Figure 4.17. Actual versus predicted values of  $\ln Q_{84\%}$  by model (4.3),  $\ln Q_{84\%} =$  -9.086 + 1.020  $\ln Q_{\rm m}$  + 2.155  $\ln$  SDF

. is  $\sim$   $\sim 10$ 

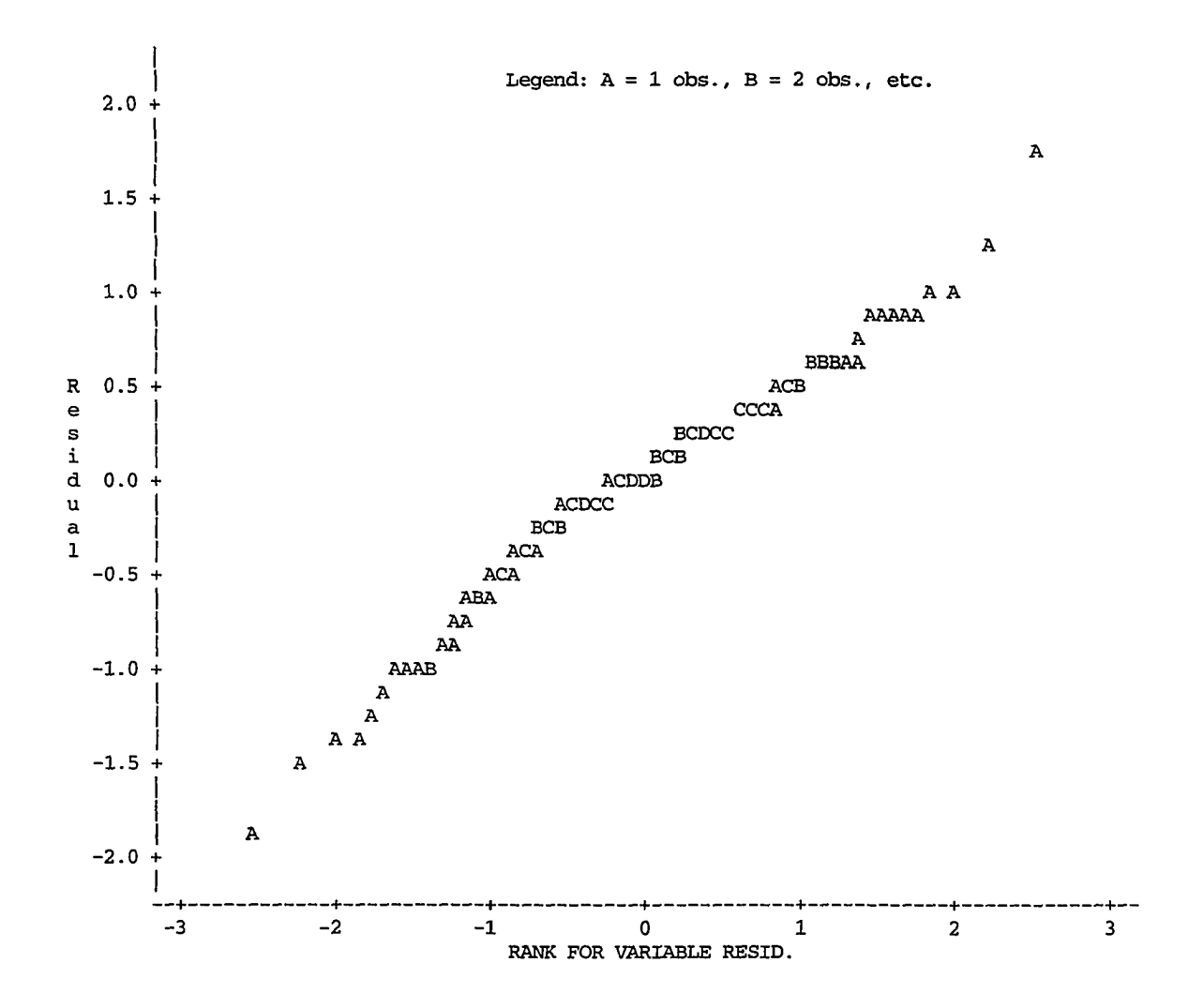

**Figure 4.18. Normal plot of residuals for regression model (4.3),**   $\ln Q_{84\%} = -9.086 + 1.020 \ln Q_m + 2.155 \ln SDF$  (N = 120)

| Assigned name    |           | ln Q84%   | 84%    |           |  |
|------------------|-----------|-----------|--------|-----------|--|
|                  | Actual    | Predicted | Actual | Predicted |  |
| S2               | 4.3041    | 3.9858    | 74.00  | 53.83     |  |
| S <sub>12</sub>  | 1.9459    | 2.3812    | 7.00   | 10.82     |  |
| S <sub>24</sub>  | 1.5261    | 1,4008    | 4.60   | 4.06      |  |
| S28              | 4.8598    | 4.5298    | 129.00 | 92.84     |  |
| S35              | $-2.1203$ | $-2.6479$ | 0.12   | 0.07      |  |
| S <sub>47</sub>  | 3.1355    | 3.8672    | 23.00  | 47.81     |  |
| S52              | 0.0100    | $-0.1583$ | 1.01   | 0.85      |  |
| S58              | 1.4110    | 2.0709    | 4.10   | 7.93      |  |
| S78              | $-0.0513$ | 1.1445    | 0.95   | 3.14      |  |
| S97              | $-0.3857$ | 0.5562    | 0.68   | 1.74      |  |
| S <sub>106</sub> | 0.6627    | 0.9220    | 1.94   | 2.51      |  |
| S <sub>129</sub> | $-0.5798$ | $-0.9745$ | 0.56   | 0.38      |  |
| S133             | 0.2927    | 0.6353    | 1.34   | 1.89      |  |

**Table 4.14. Actual and predicted values by model (4,3) for 13 deleted observations** 

**The results of this model may not be as precise as those of model (4.3), but it**  can be used as a quick reference to estimate  $Q_{84\%}$  at any site for which no **records other than drainage area are available.** 

**Table 4 (Appendix A) presents the results of model (4.4) using the data**  set of  $N = 120$  observations. PRESS for this model is 108.10, and  $s_e = 0.94$  as **opposed to 43.49 and 0.60 for model (4.3) respectively. The residual plots shown in Figures 4.19 and 4.19 are satisfactory. Figure 4.21 shows the actual versus predicted values by model (4.4), and Figure 4.22 depicts the normal plot of residuals. Finally, the actual versus predicted values for 13 deleted points are listed in Table 4.17.** 

**Table 4 (Appendix A), together with Figures 4.19 to 4.22, shows that model (4.4), despite its simple structure, has a fairly good predictive abihty and reasonable residual performance.** 

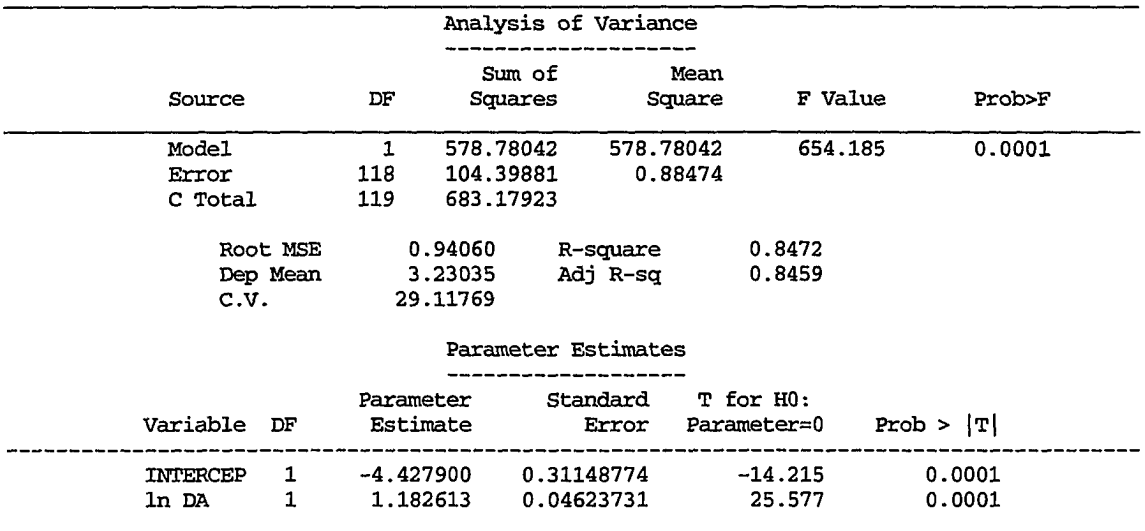

## **Table 4.15. Analysis of variance and parameter estimates for univariate**  model,  $lnQ_{84\%} = -4.428 + 1.183 \ln DA$  (N=120)

**Table 4.15. Analysis of variance and parameter estimates for univariate**  model,  $\ln Q_{84\%} = 0.710 + 1.161 \ln DA - 0.741 \ln EL$  (N=120)

|                            |                           |                                     |                            |                                        | Analysis of Variance        |                            |                                        |
|----------------------------|---------------------------|-------------------------------------|----------------------------|----------------------------------------|-----------------------------|----------------------------|----------------------------------------|
|                            | Source                    |                                     | DF                         | Sum of<br>Squares                      | Mean<br>Square              | F Value                    | Prob>F                                 |
|                            | Model<br>Error<br>C Total |                                     | $\mathbf{2}$<br>117<br>119 | 582.34412<br>100.83511<br>683.17923    | 291.17206<br>0.86184        | 337.850                    | 0.0001                                 |
|                            |                           | Root MSE<br>Dep Mean<br>c.v.        |                            | 0.92835<br>3.23035<br>28.73843         | R-square<br>Adj R-sq        | 0.8524<br>0.8499           |                                        |
|                            |                           |                                     |                            |                                        | Parameter Estimates         |                            |                                        |
| Variable                   | DF                        | Parameter<br>Estimate               |                            | Standard<br>Error                      | T for HO:<br>Parameter=0    | Prob >  T                  | Variance<br>Inflation                  |
| INTERCEP<br>ln DA<br>ln EL | 1<br>1<br>1               | 0.709596<br>1.161364<br>$-0.741328$ |                            | 2.54510490<br>0.04681619<br>0.36456307 | 0.279<br>24.807<br>$-2.033$ | 0.7809<br>0.0001<br>0.0443 | 0.00000000<br>1.05243338<br>1.05243338 |

|                  |           | $ln$ $Qg4g$ | Q84%   |           |  |
|------------------|-----------|-------------|--------|-----------|--|
| Assigned name    | Actual    | Predicted   | Actual | predicted |  |
| S <sub>2</sub>   | 4.3041    | 3.0556      | 74.00  | 21.23     |  |
| S12              | 1.9459    | 0.4395      | 7.00   | 1.55      |  |
| S <sub>24</sub>  | 1.5261    | 1.2140      | 4.60   | 3.37      |  |
| S <sub>28</sub>  | 4.8598    | 4.8034      | 129.00 | 121.92    |  |
| S35              | $-2.1203$ | $-3.1526$   | 0.12   | 0.04      |  |
| S47              | 3.1355    | 2.4896      | 23.00  | 12.06     |  |
| S52              | 0.0100    | $-0.9144$   | 1.01   | 0.40      |  |
| S58              | 1.4110    | 1.8614      | 4.10   | 6.43      |  |
| S78              | $-0.0513$ | 0.7543      | 0.95   | 2.13      |  |
| S97              | $-0.3857$ | 1.0759      | 0.68   | 2.93      |  |
| S <sub>106</sub> | 0.6627    | 2.1841      | 1.94   | 8.88      |  |
| S <sub>129</sub> | $-0.5798$ | $-0.5748$   | 0.56   | 0.56      |  |
| S <sub>133</sub> | 0.2927    | 0.1818      | 1.34   | 1.20      |  |

**Table 4.17. Actual and predicted values by model (4.4) for 13 randomly deleted observations** 

# *Models for*  $Q_{7,10}$

**General models The approach that has been discussed in detail for**  regressing  $y_1 = Q_{84\%}$  against different explanatory variables was repeated to **reach the final decision regarding the most appropriate models for defining**  the  $Q_{7,10}$  magnitudes in terms of four possible explanatory variables.

**Table 4.18 gives the order of preference for explanatory variables to be**  included in the model. The most preferred variable is  $\ln Q_m$ . Although the correlation matrix for  $y_2 = Q_{7,10}$  in Table 4.7 shows a lower correlation coefficient between  $\ln Q_m$  and  $\ln Q_{7,10}$  than in the case of  $\ln Q_{84\%}$  (0.86 as opposed to 0.94). Therefore, the models for  $\ln Q_{7,10}$  are anticipated to be less adequate. Table 4.7 also reveals that there are 25 observations with  $Q_{7,10} = 0$ **which are automatically excluded from analysis. A small value of 0.0001 cfs was added to each points, but this addition made the model biased. Therefore, only 109 observations were included in the analysis.** 

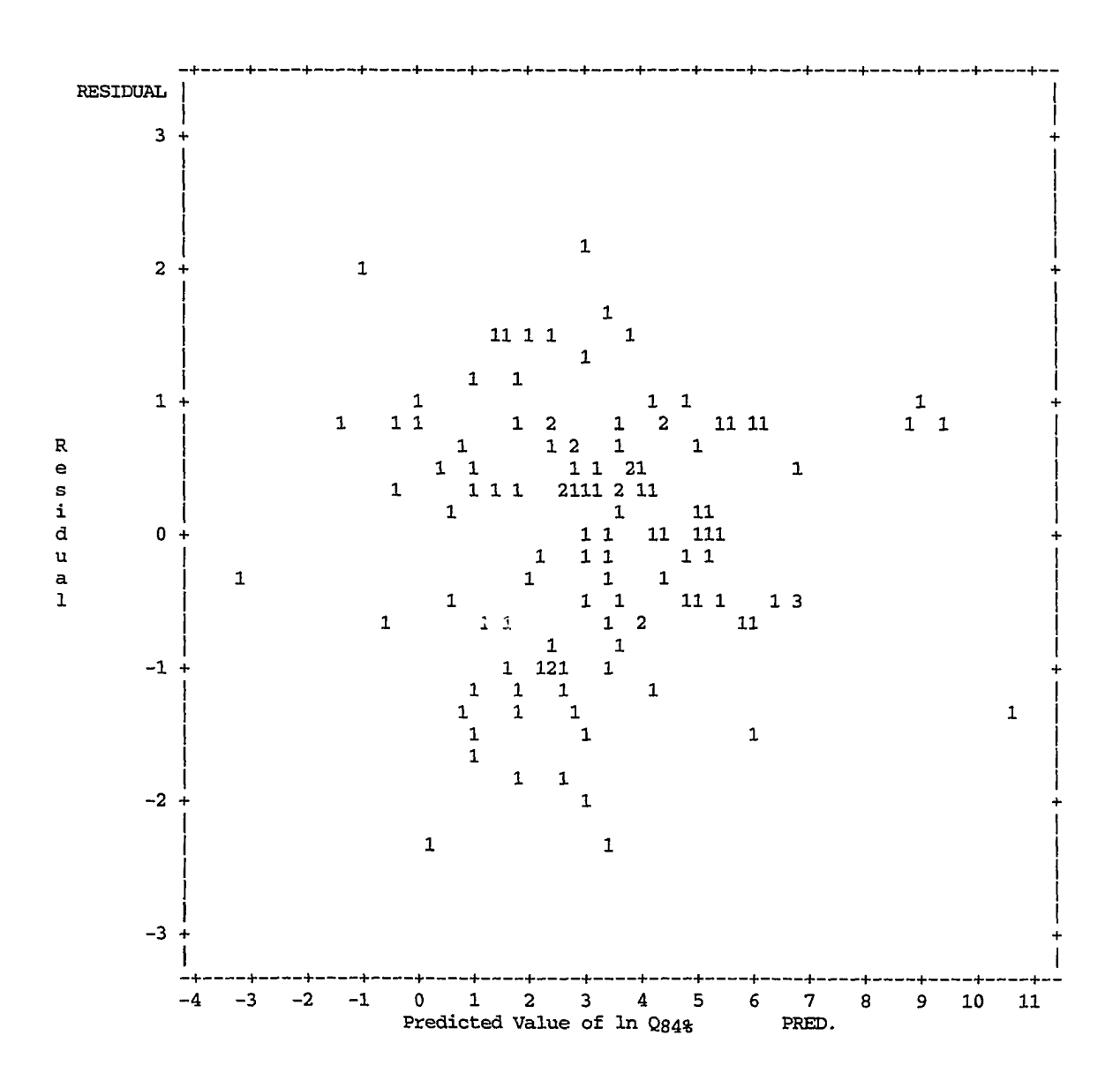

**Figure 4.19. Scatter plot of residuals versus predicted values for model (4.4), In Q**q4% **— -4.428 + 1.183 In DA** 

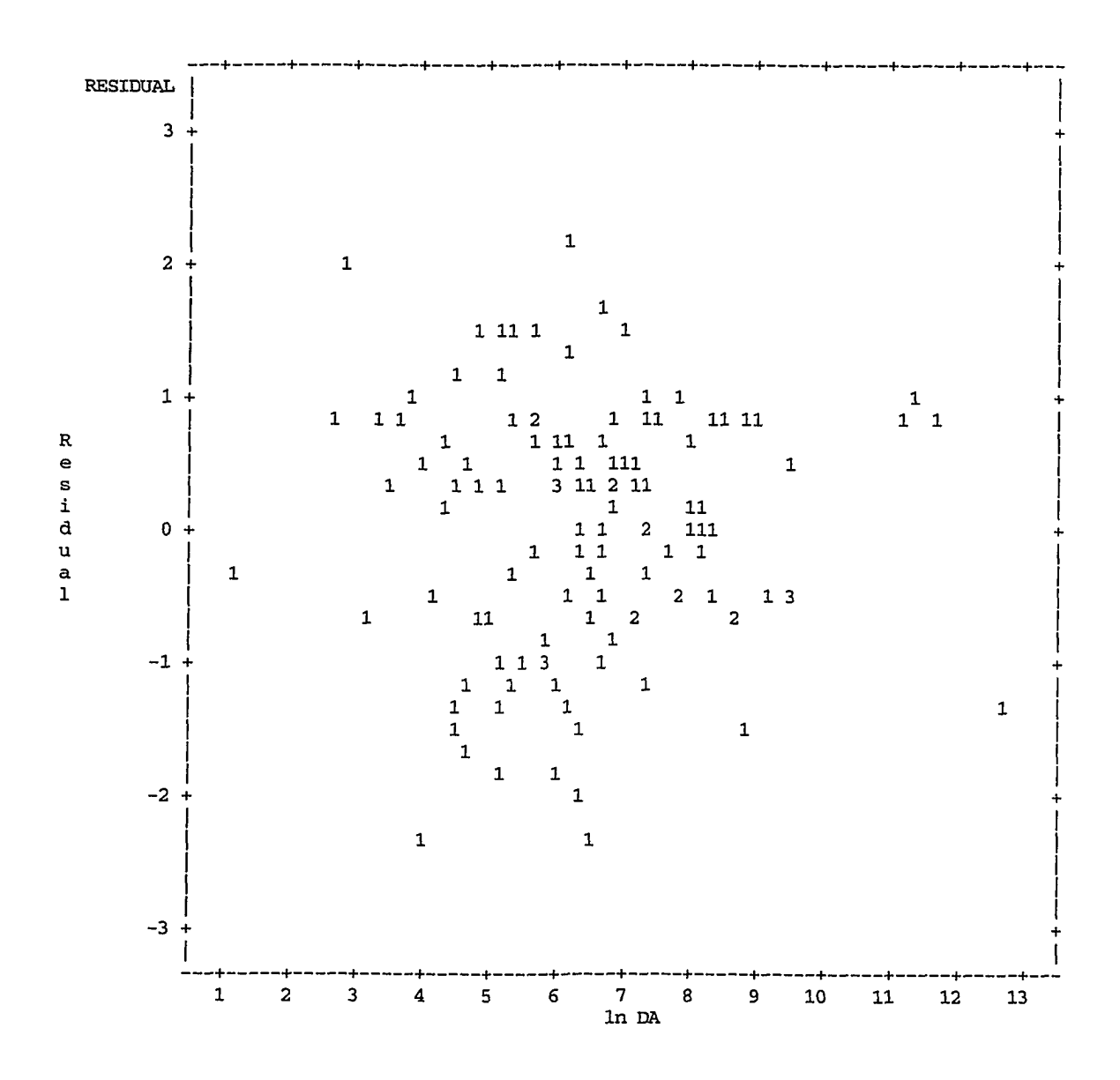

**Figure 4.20. Scatter plot of residuals versus In DA for model (4.4), In Q**s4% **= -4.428 + 1.183 In DA** 

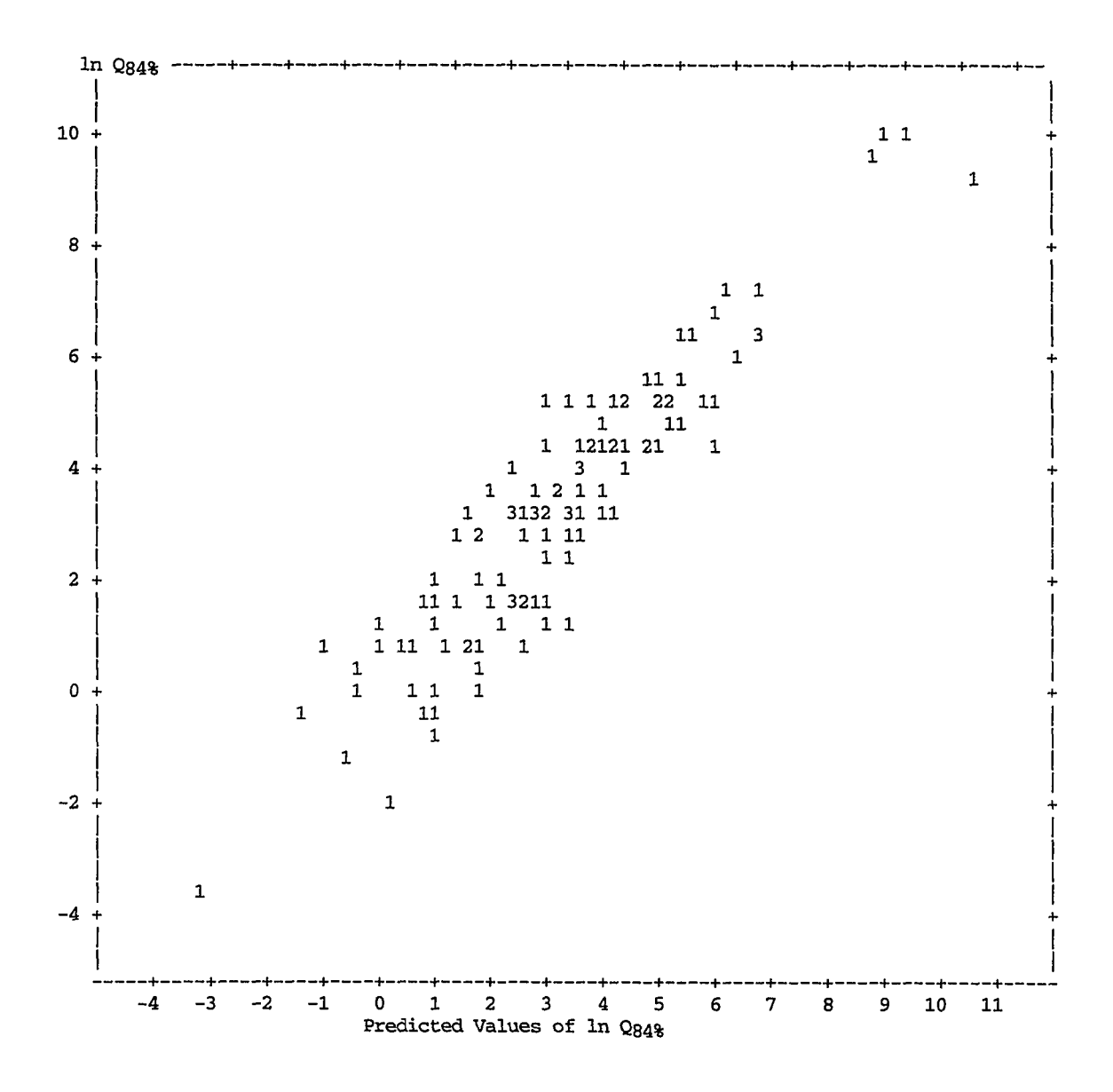

**Figure 4.21 Scatter plot of the actual versus predicted values for model (4.4) In, Qg4% — -4.428 + 1.183 In DA** 

 $\alpha$  , and a series are series as

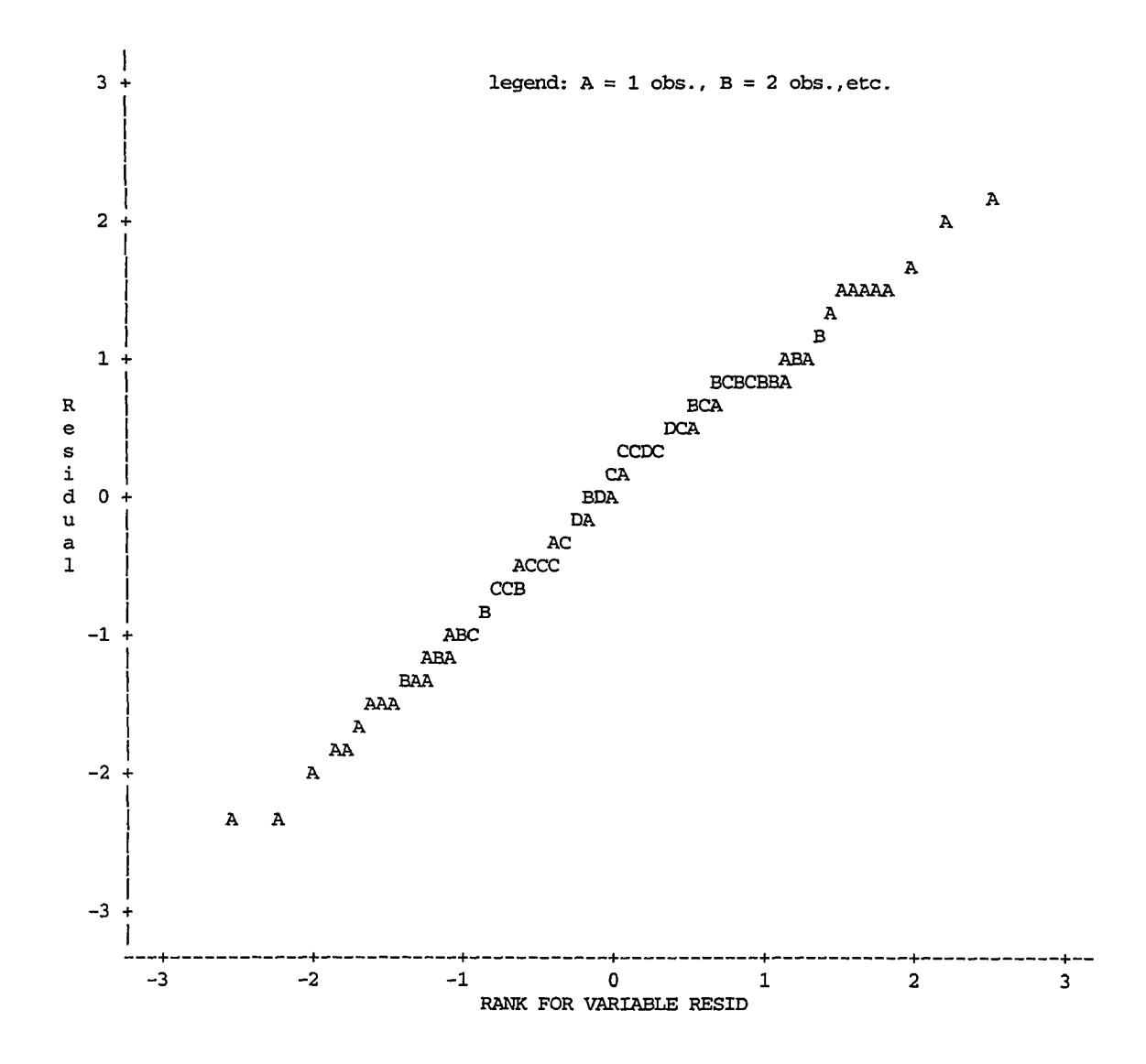

**Figure 4.22. Normal plot of residuals for model (4.4), In Q**s4% **= -4.428 + 1.183 In DA** 

| Number of variables R-square<br>in the Model |                             | Cp                       | Variables in Model               |
|----------------------------------------------|-----------------------------|--------------------------|----------------------------------|
| 1                                            | 0.74048938                  | 102.68978                | ln Om                            |
| 1                                            | 0.69746387                  | 137.12367                | ln DA                            |
| 1                                            | 0.52250327 277.14694 1n SDF |                          |                                  |
| $\mathbf{1}$                                 | $0.11754458$ $601.24074$    |                          | ln EL                            |
| 2                                            |                             | $0.86428635$ 5.61343     | In Om 1n SDF                     |
| $\overline{a}$                               |                             | $0.83476428$ 29.24033    | In DA In SDF                     |
| $\overline{a}$                               | 0.74351245                  | 102.27038                | In DA 1n Qm                      |
| $\overline{a}$                               | 0.74049442                  | 104.68575                | In EL 1n Om                      |
| $\overline{\mathbf{2}}$                      |                             | $0.70832718$ $130.42961$ | In DA In EL                      |
| $\overline{2}$                               |                             | 0.56513726 245.02640     | In EL In SDF                     |
| 3                                            |                             | $0.86777447$ 4.82184     | In DA 1n Qm 1n SDF               |
| 3                                            |                             | 0.86429359 7.60763       | In EL 1n Om 1n SDF               |
| 3                                            |                             | 0.84114147 26.13658      | In DA In EL In SDF               |
| 3                                            | 0.74545599                  | 102.71494                | In DA In EL In Qm                |
| $\overline{4}$                               | 0.87005088                  |                          | 5.00000 ln DA ln EL ln Qm ln SDF |

Table 4.18. R-square and *Cp* for possible models for  $\ln Q_{7,10}$  (N = 109)

**Using subset selection procedures to screen variables, the first model for Q? 10 obtained by stepwise algorithm is** 

 $\ln Q_{7,10} = -15.013 + 1.103 \ln Q_m + 3.397 \ln SDF$  (4.5)

**The backward elimination algorithm offers a model for this case which**  includes  $\ln$  DA as well. While comparison of  $R^2$ , mean square error, and **PRESS for this model and model (4.5) shows a slight improvement for the latter, the high variance inflation factors (VIF = 28.72 for In DA and 28.96 for In Qm) indicate the presence of multicollinearity. Therefore, it was not selected.** 

Table 4.19 gives the ANOVA for model  $(4.5)$ .  $R<sup>2</sup>$  for this model is 0.86, **MSE = 1.03,** *F* **values are significant at the 0.0001 level, and VIF's are low (1.30), showing no signs of multicollinearity. However, examination of diagnostic measures indicates the presence of one significant outlier, 857**  (South Skunk River near Ames) with a high Cook's  $D = 0.148$ , Residual  $= -4.129$ 

|          |              |                       |                |                     | Analysis of Variance                    |           |                       |
|----------|--------------|-----------------------|----------------|---------------------|-----------------------------------------|-----------|-----------------------|
|          |              |                       |                |                     |                                         |           |                       |
|          | Source       |                       | DF             | Sum of<br>Squares   | Mean<br>Square                          | F Value   | Prob>F                |
|          | Model        |                       | $\overline{2}$ | 695.31083           | 347.65542                               | 337.528   | 0.0001                |
|          | Error        |                       | 106            | 109.18045           | 1.03000                                 |           |                       |
|          | C Total      |                       | 108            | 804.49128           |                                         |           |                       |
|          |              | Root MSE              |                | 1.01489             | R-square                                | 0.8643    |                       |
|          |              | Dep Mean<br>C.V.      |                | 1.99254<br>50.93464 | Adj R-sq                                | 0.8617    |                       |
|          |              |                       |                |                     | Parameter Estimates                     |           |                       |
| Variable | DF           | Parameter<br>Estimate |                | Standard<br>Error   | -----------<br>T for HO:<br>Parameter=0 | Prob >  T | Variance<br>Inflation |
| INTERCEP | 1            | -15.013222            |                | 0.93463217          | -16.063                                 | 0.0001    | 0.00000000            |
| ln Om    | $\mathbf{1}$ | 1.103243              |                | 0.06752344          | 16.339                                  | 0.0001    | 1.30213219            |
| In SDF   | $\mathbf{1}$ | 3.397451              |                | 0.34550717          | 9.833                                   | 0.0001    | 1.30213219            |
|          |              |                       |                |                     |                                         |           |                       |

**Table 4.19. Analysis of variance and parameter estimates for model (4.5) (N=109)** 

**and Rstudent = -4.4757. Other diagnostic measures also have high values corresponding to S57. Residual plots of this model also point to S57 as an outlier. It is important to notice that S57 is also located within Des Moines lobe as is the case for the first outlier, S81—a fact that confirms the impact of geology on low flow. A second point, belonging to station S123 (Mosquito Creek near Earling), has a relatively high Cook's** *D* **value = 0.096 and Student residual = -2.456; but since this point is within three standard deviations firom the zero line, it is not as far off as the first one.** 

**Only station S57 was therefore removed, and regression analysis was rerun without it. The resulting model that evolved from the rest of the data is** 

 $\ln Q_{7,10} = -14.479 + 1.106 \ln Q_m + 3.230 \ln SDF$  (4.6) **The ANOVA for this model is given in Table 4.20.** 

is in

**As is evident from this table, deletion of S57 reduced the MSE (from 1.03**  to 0.87) and slightly increased  $R^2$  (from 0.86 to 0.88). Furthermore,  $s_e$  was

|                             |                           |                                      |                              |                                        | Analysis of Variance                        |                            |                                        |
|-----------------------------|---------------------------|--------------------------------------|------------------------------|----------------------------------------|---------------------------------------------|----------------------------|----------------------------------------|
|                             | Source                    |                                      | DF                           | Sum of<br>Squares                      | Mean<br>Square                              | F Value                    | Prob>F                                 |
|                             | Model<br>Error<br>C Total |                                      | $\overline{a}$<br>105<br>107 | 668.87049<br>91.68800<br>760.55849     | 334.43524<br>0.87322                        | 382.991                    | 0.0001                                 |
|                             |                           | Root MSE<br>Dep Mean<br>c.v.         |                              | 0.93446<br>2.05363<br>45.50302         | R-square<br>Adj R-sa<br>Parameter Estimates | 0.8794<br>0.8772           |                                        |
| Variable                    | DF                        | Parameter<br>Estimate                |                              | Standard<br>Error                      | T for HO:<br>Parameter=0                    | Prob >  T                  | Variance<br>Inflation                  |
| INTERCEP<br>ln Qm<br>In SDF | 1<br>1<br>1               | $-14.479308$<br>1.105672<br>3.230440 |                              | 0.86879204<br>0.06217463<br>0.32030698 | $-16.666$<br>17.783<br>10.085               | 0.0001<br>0.0001<br>0.0001 | 0.00000000<br>1.29842588<br>1.29842588 |

**Table 4,20. Analysis of variance and parameter estimates for model (4.6)** 

**(N=108)** 

**reduced from 1.01 to 0.93, the PRESS was reduced from 115.10 to 96.79, and the appearance of the residual plots was improved. As a word of caution, regression models are not expected to be good predictors outside the region in which the data fall. Thus, model (4.6) should not be used to predict a value for any of the 25 deleted points since they fall outside the range of the data. The results of the model after removal of the outlier are listed in Table 5 (Appendix A).** 

**Figures 4.23 and 4.24 are residual plots for models (4.5) and (4.6). Considerable improvement can be seen in Figure 4.24 in terms of residuals**  distribution. Also, the actual versus predicted values of  $\ln Q_{7,10}$  both before **and after deletion of the outlier are given in Figures 4.25 and 4.26 for comparison. The outlier point has been plotted with a zero character (0). Figure 4.27 gives the normal plot of residuals for model (4.6).** 

والمرديس المراسم المستعمل المتعاط

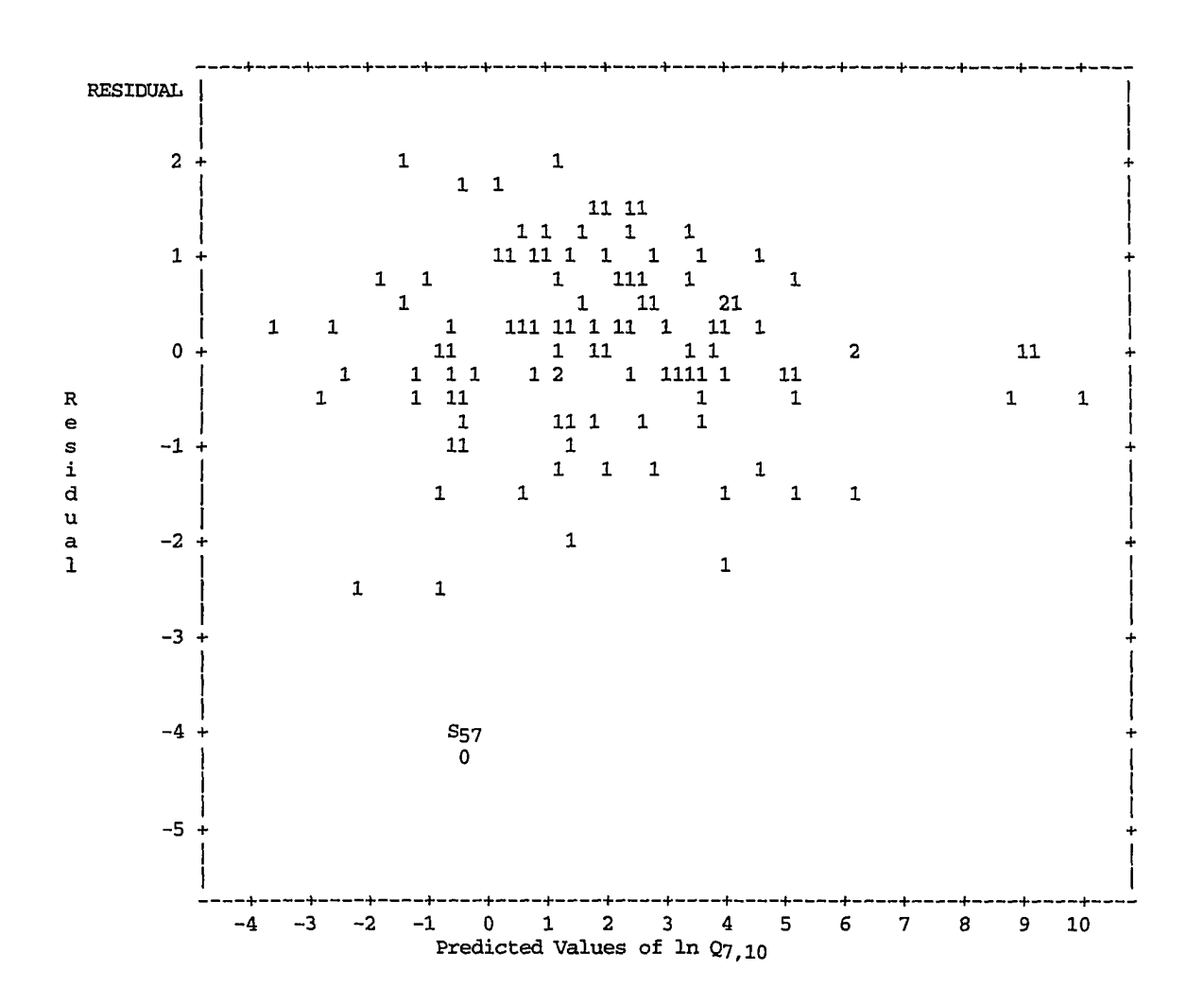

**Figure 4.23. Scatter plot of residuals versus predicted values for model (4.5)**   $\ln Q_{7,10} = -15.013 + 1.103 \ln Q_m + 3.397 \ln SDF$  (N = 109)

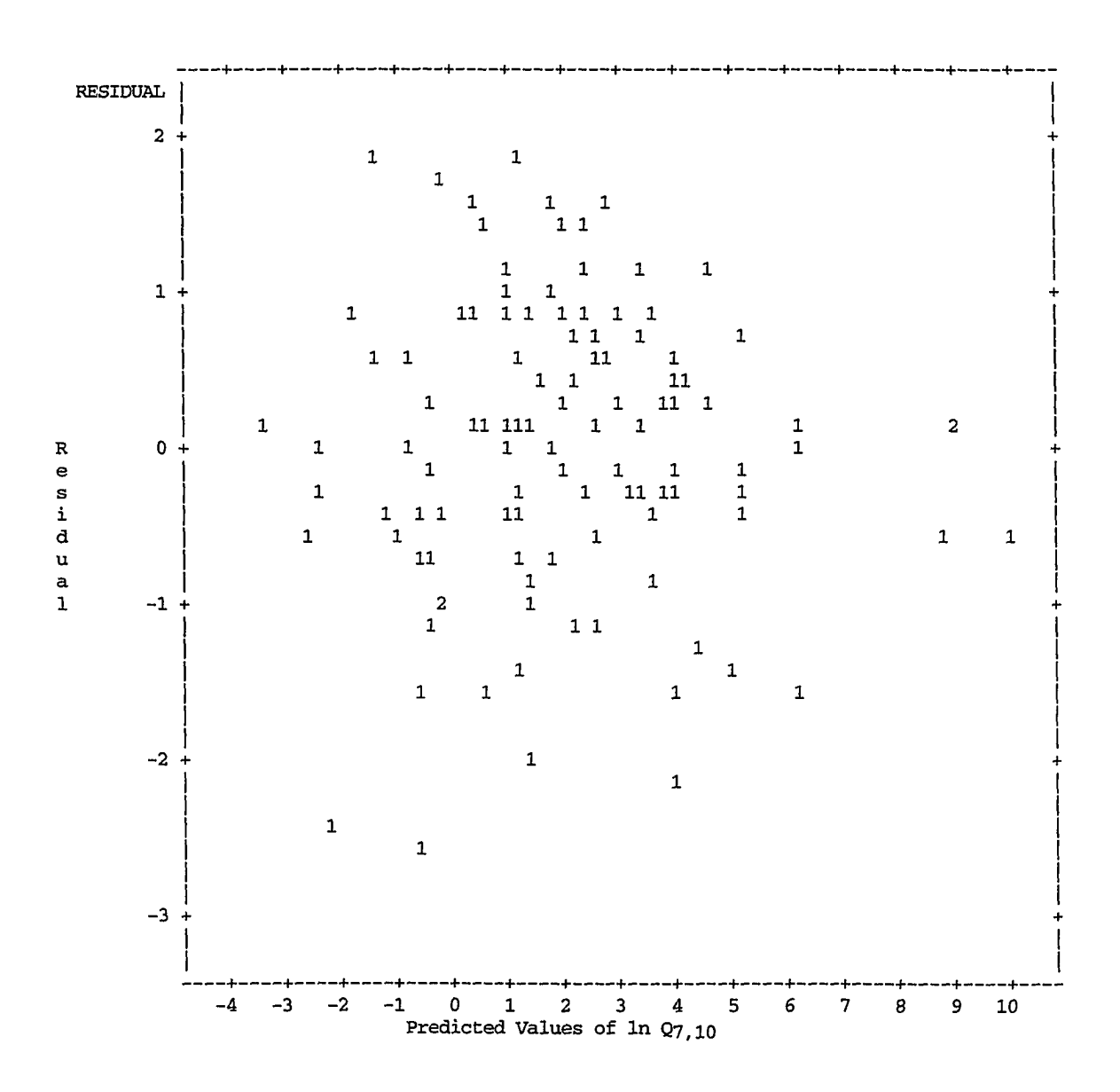

**Figure 4.24. Scatter plot of residuals versus predicted values for model (4.6)**   $\ln Q_{7,10} = -14.479 + 1.106 \ln Q_m + 3.230 \ln SDF$  (N = 108)

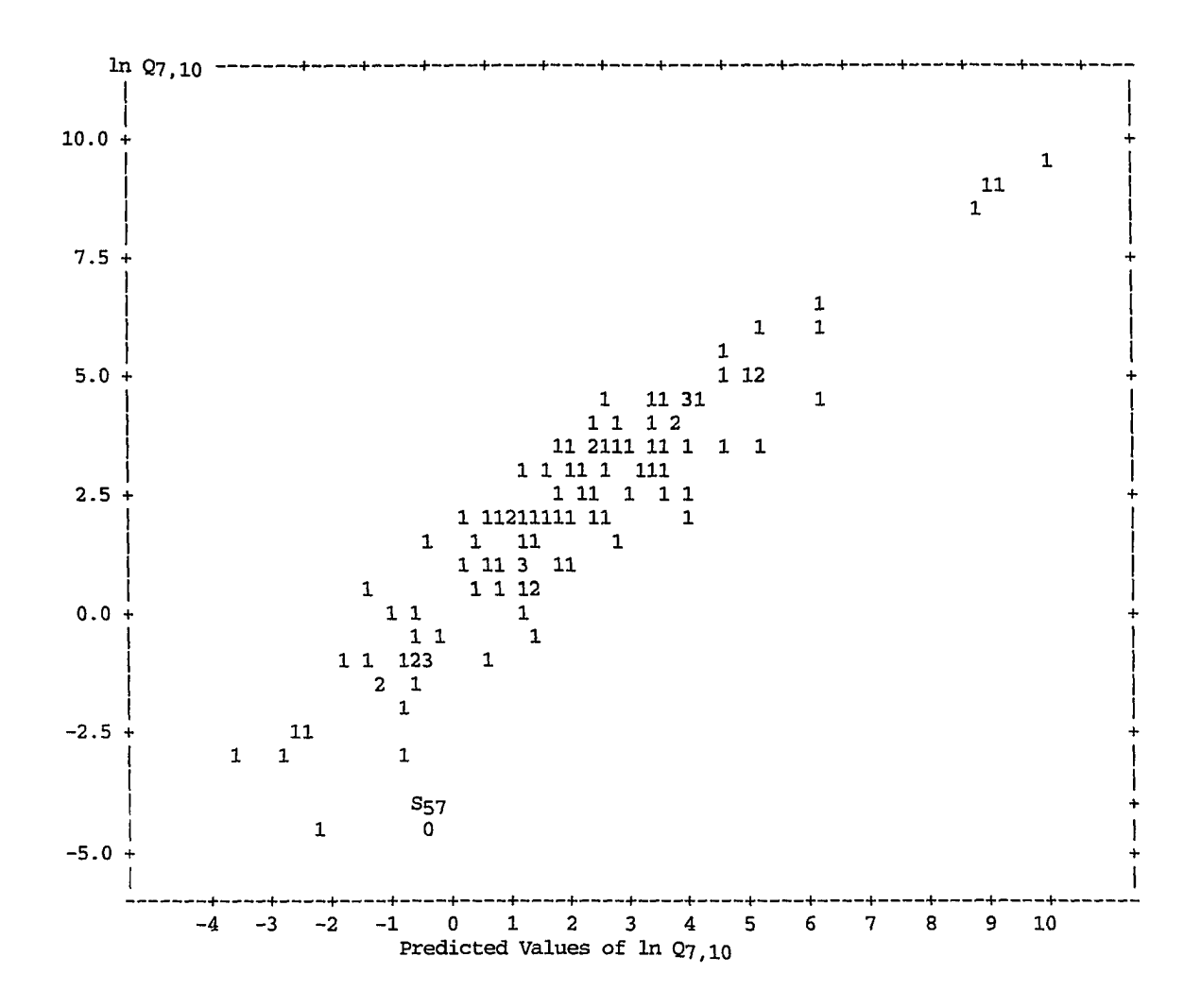

**Figure 4.25. Actual versus predicted values for model (4.5),**   $\ln Q_{7,10} = -15.013 + 1.103 \ln Q_m + 3.397 \ln SDF$  (N = 109)

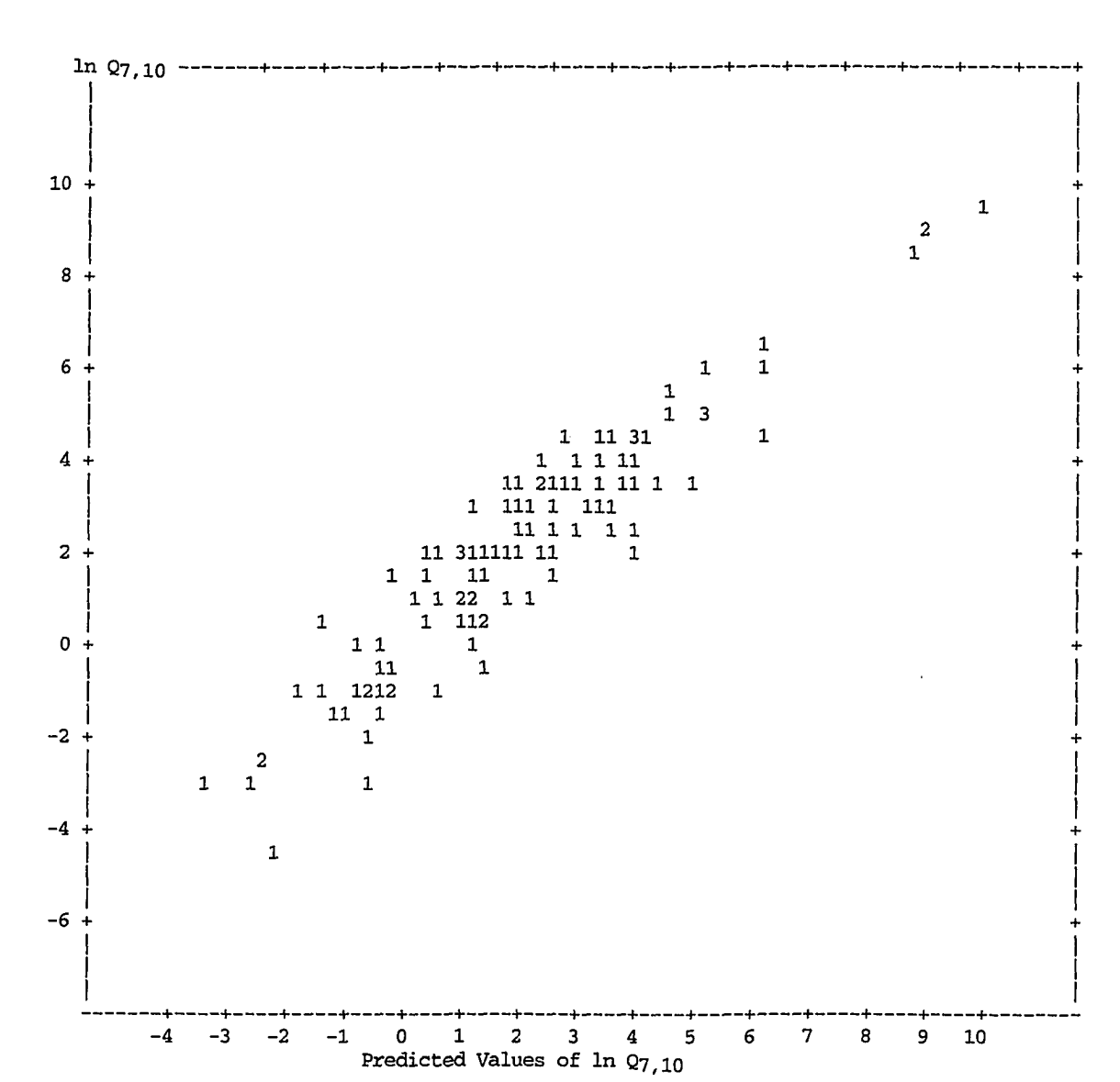

**Figure 4.26. Actual versus predicted values for model (4.6),**   $\ln Q_{7,10} = -14.479 + 1.106 \ln Q_m + 3.230 \ln SDF$  (N = 108)

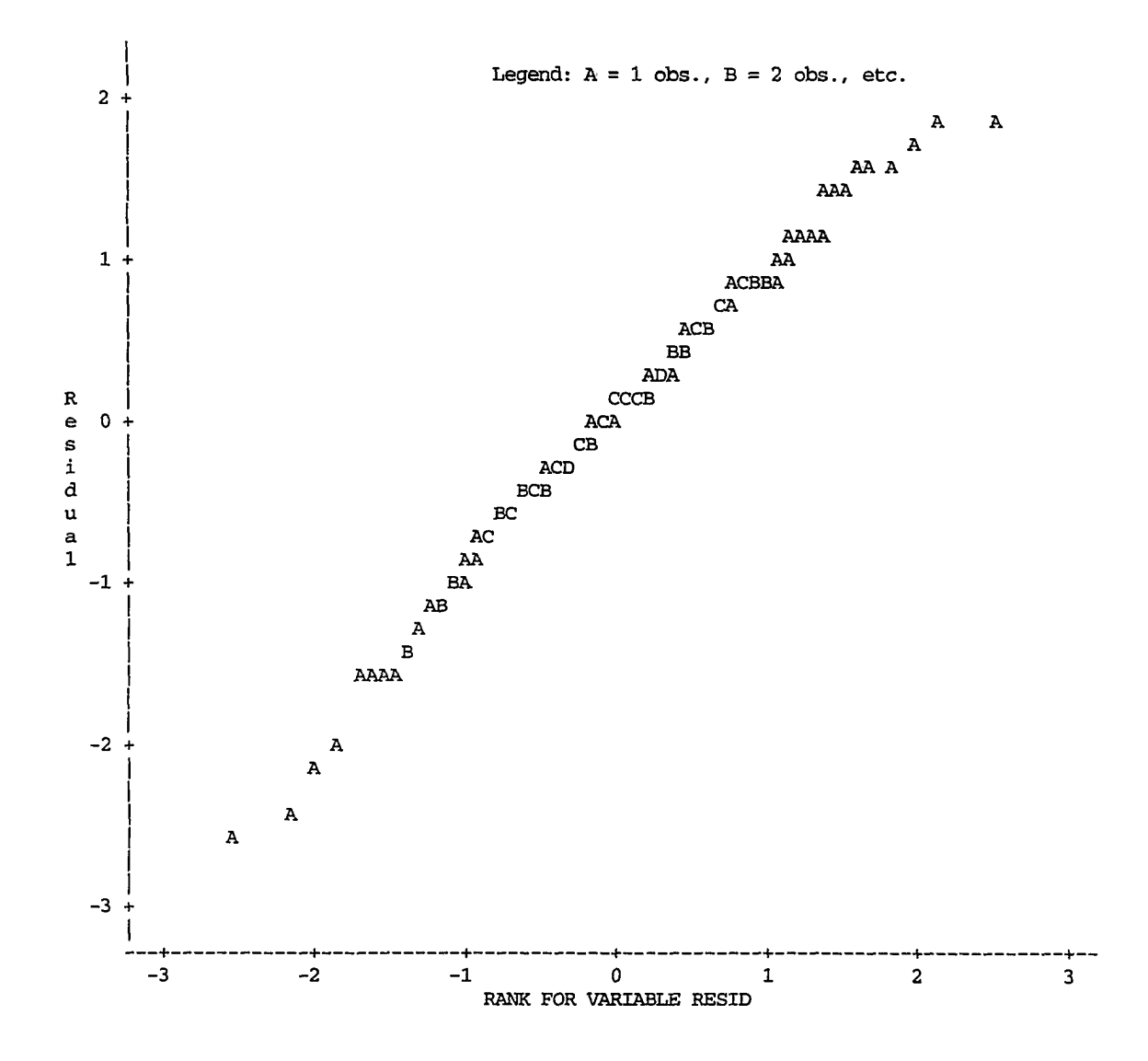

**Figure 4.27. Normal plot of residuals for model (4.6),**   $\ln Q_{7,10} = -14.479 + 1.106 \ln Q_m + 3.230 \ln SDF$  (N = 108)

Again, similar to the case of the general model for  $Q_{84\%}$ , 13 observations **(S2, S12, S24, S28, S36, S47, S54, S61, S79, S98, S108, S130, and S135) were deleted from the regression analysis to be used later for cross validation of the model**  for  $Q_{7,10}$ . This set is not quite the same as the previous 13 points, since 8 points which had  $Q_{7,10} = 0$  were replaced. The model for this case is given below.

 $\ln Q_{7,10} = -14.483 + 1.076 \ln Q_m + 3.310 \ln SDF$  (4.7) The  $R^2$  for this model is 0.88, MSE = 0.87,  $s_e$  = 0.93, and PRESS = 84.99. The **ANOVA is shown in Table 4.21.** 

|                             |                |                                    |                          |                                        | Analysis of Variance       |                            |                                        |
|-----------------------------|----------------|------------------------------------|--------------------------|----------------------------------------|----------------------------|----------------------------|----------------------------------------|
|                             | Source         |                                    | DF                       | Sum of<br>Squares                      | Mean<br>Square             | F Value                    | Prob>F                                 |
|                             | Model<br>Error | C Total                            | $\mathbf{2}$<br>92<br>94 | 602.90250<br>79.63010<br>682.53259     | 301.45125<br>0.86554       | 348.279                    | 0.0001                                 |
|                             |                | Root MSE<br>Dep Mean<br>c.v.       |                          | 0.93035<br>2.24173<br>41.50123         | R-square<br>Adi R-sa       | 0.8833<br>0.8808           |                                        |
|                             |                |                                    |                          |                                        | Parameter Estimates        |                            |                                        |
| Variable                    | DF             | Parameter<br>Estimate              |                          | Standard<br>Error                      | T for HO:<br>Parameter=0   | $Prob >  \mathbb{T} $      | Variance<br>Inflation                  |
| INTERCEP<br>ln Qm<br>ln SDF | 1<br>1         | -14.483112<br>1.075897<br>3.309947 |                          | 0.93437823<br>0.06518298<br>0.34755217 | -15.500<br>16.506<br>9.524 | 0.0001<br>0.0001<br>0.0001 | 0.00000000<br>1.33701093<br>1.33701093 |

**Table 4.21. Analysis of variance and parameter estimates for model (4.7)** 

**Table 6 (Appendix A) presents the results generated by model (4.7).** 

**Comparison of the residual plots with and without the 13 points shows no considerable change on their pattern; they are satisfactory in both cases.** 

**Table 4.22 lists the actual values and those predicted by model (4.7) for the 13 deleted points.** 

| Assigned name    |           | ln Q7, 10 | Q7,10  |           |
|------------------|-----------|-----------|--------|-----------|
|                  | Actual    | Predicted | Actual | predicted |
| S <sub>2</sub>   | 3.3673    | 2.7421    | 29.00  | 14.56     |
| S <sub>12</sub>  | 1.0296    | 1.2626    | 2.80   | 3.22      |
| S24              | $-0.9416$ | $-0.4898$ | 0.39   | 0.56      |
| S <sub>28</sub>  | 3.8067    | 2.9706    | 45.00  | 18.67     |
| S36              | $-1.6094$ | $-0.3412$ | 0.20   | 0.71      |
| S47              | 1.6094    | 2.8151    | 5.00   | 16.69     |
| S54              | $-0.8210$ | 0.7839    | 0.44   | 2.19      |
| S61              | 2.3979    | 4.0458    | 11.00  | 57.15     |
| S79              | 0.5878    | 1.4652    | 1.80   | 4.33      |
| S98              | $-3.2189$ | $-2.6002$ | 0.04   | 0.07      |
| S <sub>108</sub> | 1.0296    | 1.8722    | 2.80   | 6.50      |
| S <sub>130</sub> | 2.1518    | 1.1294    | 8.60   | 3.09      |
| S <sub>135</sub> | $-0.5621$ | $-0.3772$ | 0.57   | 0.68      |

**Table 4.22. Actual and predicted values by model (4.7) for 13 deleted points** 

**Restricted models Two models with the restriction of employing either DA or DA and EL as explanatory variables were calculated and tested for**  accuracy and predictive ability. It was found that the univariate model which includes only DA explains 71.8% of variability among  $Q_{7,10}$  data, with MSE = **2.02, high** *F* **= 269.60, significant at the 0.0001 level, and PRESS = 222.94. This model developed after deletion of station S57 as an outlier. It has the following mathematical equation:** 

 $\ln Q_{7,10} = -6.587 + 1.282 \ln DA$  (4.8)

The model, as its  $R^2 = 0.72$  implies, is not as accurate as model (4.6). However, **it can be used for sites without any hydrologic data to obtain first estimations**  for  $Q_{7,10}$ .

**The ANOVA for this model is given in Table 4.23 The results of this model are listed in Table 7 (Appendix A). Figure 4.28 shows the predictive abihty, and Figure 4.29 gives the normal plot of residuals of the model.** 

|                              |                                | Analysis of Variance                |                      |                          |                  |
|------------------------------|--------------------------------|-------------------------------------|----------------------|--------------------------|------------------|
| Source                       | DF                             | Sum of<br>Squares                   | Mean<br>Square       | F Value                  | Prob>F           |
| Model<br>Error<br>C Total    | 1<br>106<br>107                | 545.91956<br>214.63893<br>760.55849 | 545.91956<br>2.02490 | 269.604                  | 0.0001           |
| Root MSE<br>Dep Mean<br>c.v. | 1.42299<br>2.05363<br>69.29149 | Parameter Estimates                 | R-square<br>Adj R-sq | 0.7178<br>0.7151         |                  |
| Variable<br>DF               | Parameter<br>Estimate          |                                     | Standard<br>Error    | T for HO:<br>Parameter=0 | Prob >  T        |
| 1<br>INTERCEP<br>1<br>ln DA  | -6.587120<br>1.282263          | 0.54376755<br>0.07809336            |                      | $-12.114$<br>16.420      | 0.0001<br>0.0001 |

**Table 4.23. Analysis of variance and parameter estimates for model (4.8) (N=108)** 

**The second model, which includes both DA and EL, has a slightly larger of 0.729 and a smaller MSE of 1.96, but at the expense of instability in estimated parameters in terms of their significance levels. Therefore, it was not considered as an alternative.** 

**Comparison of the results from the two restricted models (univariate**  and bivariate), for  $Q_{84\%}$  with the two corresponding models for  $Q_{7,10}$  reveals **that elevation (EL) is not a sensitive explanatory variable to define the**  variations among the data for  $Q_{84\%}$  and  $Q_{7,10}$ . This conclusion is also **confirmed from the calculated correlation matrix Tables. The correlation coefficients between both low flow indices and elevation, in logarithmic scale, are fairly low (-0.27 and -0.34 respectively, in Table 4.6 and Table 4.7).** 

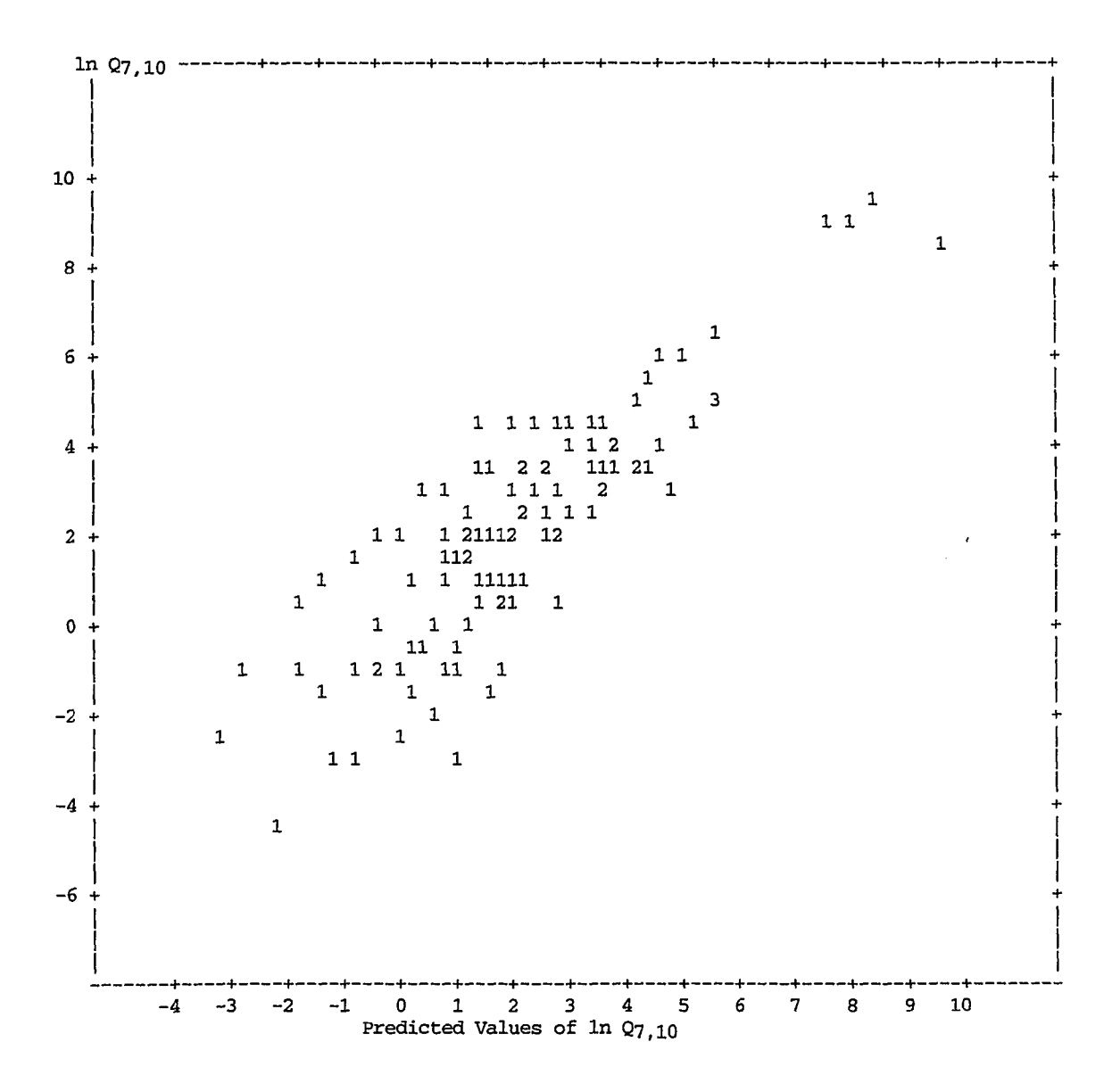

Figure 4.28. Actual versus predicted values of  $\ln Q_{7,10}$  by model (4.8), **In Qy^io = -6.587 + 1.282 In DA** 

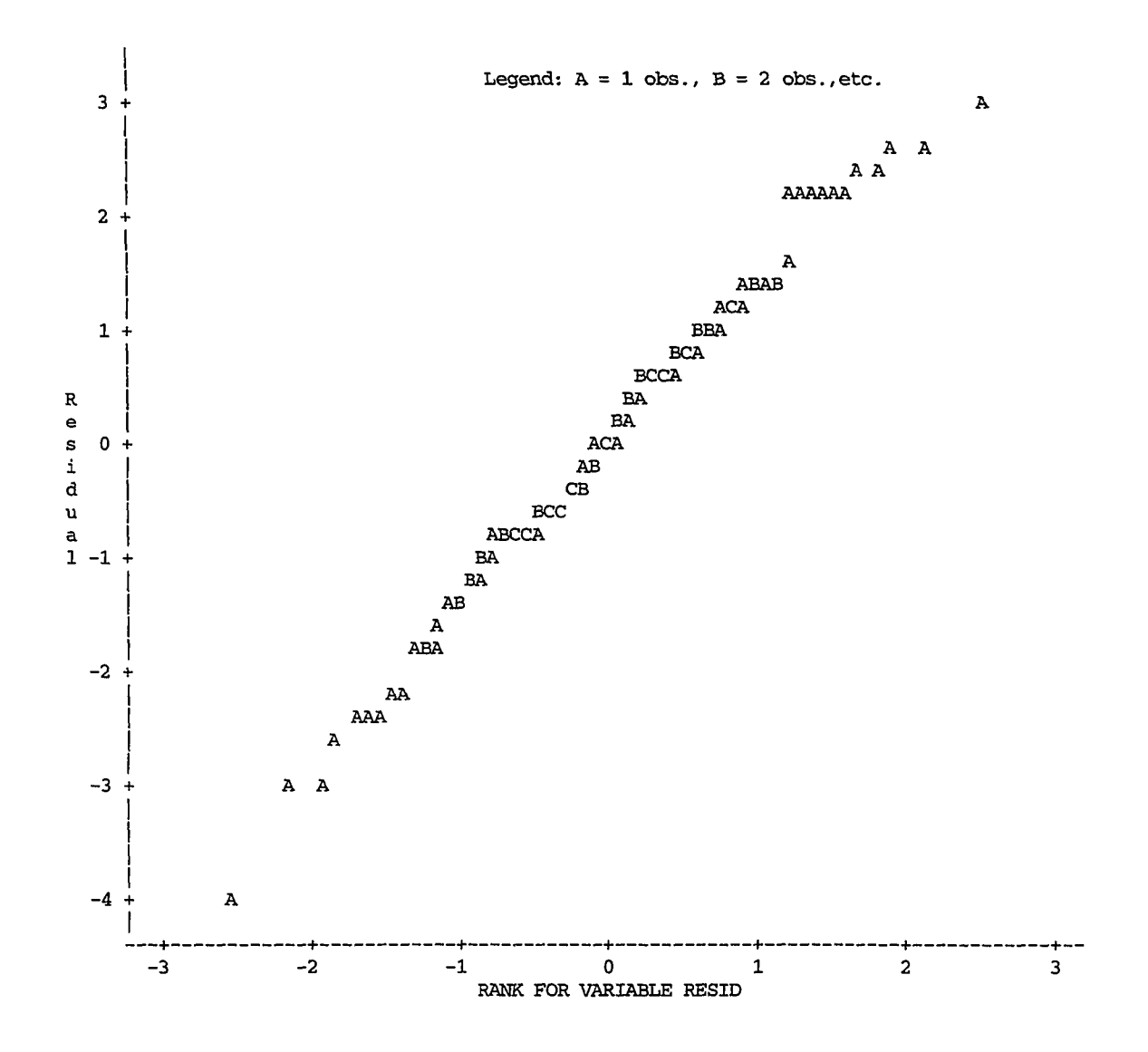

الجلاد فارتدى الطوران الموارد الجوارد

**Figure 4.29. The normal plot of residuals for model (4.8)** 

 $\sim$ 

## **Discussion**

#### **Excluded stations**

**As mentioned earlier nine stations were excluded from further analysis after being initially tested, either because the data were not available (for S57, S121, and S125) or the number of available linear segments was not sufficient to define a reliable master recession curve.** 

**The hydrologic data for these stations are listed in Table 4.24, and their geographic distribution is shown in Figure 4.30.** 

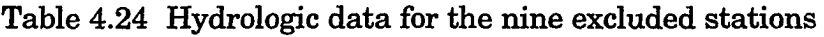

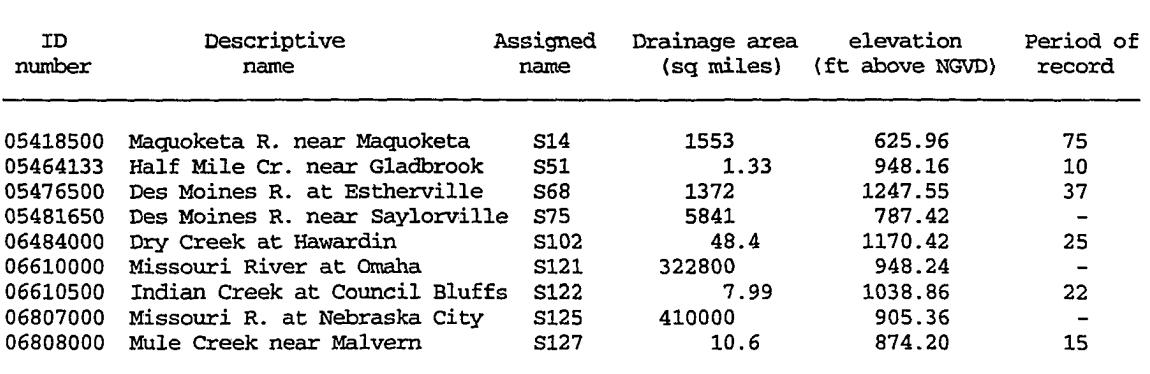

The following information is obtained from Table 4.24 and Figure 4.30:

- **1. The first four stations are located in the Mississippi basin, and the last five are situated along the western border of the state in the Missouri River basin, where the geology and soils are significantly different from the Mississippi River basin.**
- **2. Four stations, S51, S102, S122, and S127 have small drainage areas (less than 50 sq miles). This can be the cause of instability in recession periods.**

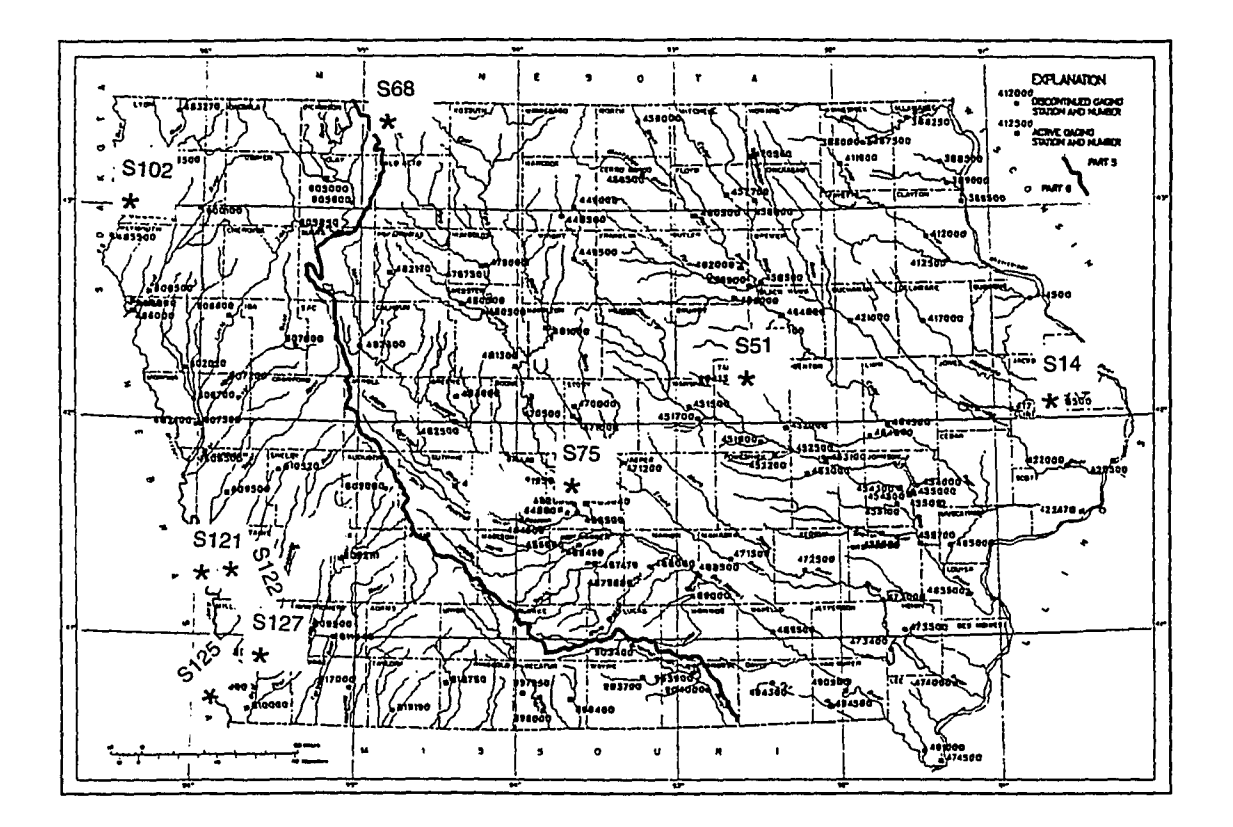

**Figure 4.30. Location of the nine stations excluded from the analysis** 

 $\bar{z}$ 

- **3. Even if data had been available for stations S121 and S125, these two would have been excluded because they are located at downstream points on the Missouri River in the southwest corner of the state; therefore, the effects of all regulations due to the construction of different main-stem reservoirs have eventually been transferred to these points.**
- **4. The abnormality observed in station S14 is due to bedrock aquifer discharge, as is evident by the presence of springs.**
- **5. Station S68 is situated in the Des Moines lobe, which is known as poor natural drainage region.**
- **6. Station S75 is affected by Saylorville Dam. Also, the data from pre**regulation period were not available.

## **Studv of outliers**

**In modeling ^34%, station S81 (East Fork Hardin Creek near Churdan) was detected by the regression model to be a definite outlier. The actual value**  for  $Q_{84\%}$  at this station is 0.02 cfs, whereas the model prediction is 0.46 cfs. **Also, the regression model for Q7 10 regarded station S57 (South Skunk River**  near Ames) as an outlier. The actual value for  $Q_{7,10}$  at this site is 0.01 cfs, but **the model predicts a value of 0.62 for it. Both values are overestimated by the models. Obviously, one or more factors must be responsible for keeping the low flow indices at these two stations lower than expected.** 

**In an attempt to find possible reason(s) for this abnormality, some similarities were found between S81 and S57 as follows:** 

**1. Both are the first stations on their respective streams (no previous upstream stations exist), where there is usually more variability than**  **the downstream stations. At these upland locations, the alluvial aquifers do not contribute significantly to the base flow.** 

- **2. Both have the same soil permeability index of I = 3.4 according to Howe (1968).**
- **3. Both are located within the Des Moines lobe (Region II in Figure 1.3), with depressional watersheds. Significant artificial drainage, which is in operation especially within the Hardin Creek watershed, reduces base flow contribution.**

**Based on these remarks, it seems plausible to conclude that the geology**  of their drainage areas can account for these low values of  $Q_{84\%}$  and  $Q_{7,10}$ . The **locations of these two stations are indicated in Figure 1.3 by stars.** 

#### **Variability of low flow indices**

**The data of Fischer** *et al.* **(1990) show that in all stations the mean annual streamflow is exceeded between 20 to 30% of the time. It means the discharge is below average 70 to 80% of the time, which indicates high variability.** 

**The variation in low flow indices of Iowa streams is also substantial.**  The Iowa regulated protected low flow  $(Q_{84\%})$  per unit area ranges from 0.00 **for S81 to 0.31 for S13 csm (cubic feet per second per square mile), and the 7-day**  10-year low flow  $(Q_{7,10})$  varies between 0.00 (for 25 stations) and 0.16 for S13 csm in magnitude (one csm = 11 *l/sec per square kilometer)*. Although the low flow indices ( $Q_{84\%}$  and  $Q_{7,10}$ ) in Table 4.25 have been standardized by dividing by the **drainage area (DA) of each stream, those streams with larger drainage areas**  still exhibit higher values for  $Q_{84\%}/(DA)$  and  $Q_{7,10}/(DA)$ . As the drainage area **increases the extent and storage volume of alluvial aquifer usually increases.** 

| Assigned name <sup>a</sup> | Drainage area(A)<br>sq mile | 084%/A<br>c s m | Q7, 10/A<br>c <sub>sm</sub> |
|----------------------------|-----------------------------|-----------------|-----------------------------|
| S4                         | 42                          | 0.068           | 0.035                       |
| S36                        | 201                         | 0.009           | 0.001                       |
| <b>S50</b>                 | 13.78                       | 0.047           | 0.005                       |
| S60                        | 276                         | 0.029           | 0.003                       |
| S6                         | 67500                       | 0.217           | 0.134                       |
| S <sub>15</sub>            | 85600                       | 0.246           | 0.118                       |
| S67                        | 119000                      | 0.220           | 0.101                       |

Table 4.25. Low flow indices at some stations with different drainage areas

 $\overline{a}$  For ID numbers and site description, refer to Table 1 in Appendix A

**Inspection of the data presented in Table 4.1 also reveals that there are 24 stations with small drainage areas (DA < 100 square miles). All these stations exhibit lower low flow magnitudes compared to the others regardless of location, indicating that the drainage area has a profound influence on low flow indices. This fact can be attributed to the increase in seepage area of the stream channel as the drainage area increases.** 

**There are two stations which are exceptions to this rule. Station S19**  (Crow Creek at Bettendorf with DA = 17.8 square miles has  $Q_{7,10} = 0.40$  cfs), **located near the Mississippi River in a glacial drift-free zone and bedrockcontrolled terrain. This zone is characterized by a sharply dissected landscape and steep valleys receiving the maximum precipitation in the state. The second station is S116 (Odebolt Creek near Arthur with DA = 39.9 square miles**  has  $Q_{7,10} = 0.39$  cfs), situated in the Missouri basin.

**The inference regarding the effect of drainage area on the improvement of low flow characteristics is farther confirmed by moving along an individual stream channel and comparing the downstream stations having larger drainage areas with upstream stations in terms of discharge per unit drainage area (cfs per square mile, csm). Table 4.26 illustrates such a** 

**comparison for stations in the Skunk River basin in central Iowa. The Table shows that as one moves in the downstream direction along the Skunk River channel, both low flow indices tend to increase. This fact is due to the presence of more alluvial deposits and, therefore, more base flow contribution in lowland areas. As streams slow down in the lowlands, their suspended solids are gradually deposited, providing more potential for groundwater storage. Furthermore, the water table in lowlands is usually closer to the surface.** 

**Table 4.26. Comparison of low flow indices in the Skunk River basin** 

|     | Assigned name <sup>a</sup> Drainage area(A)<br>sq mile | Q84%/A<br>c s m | Q7, 10/A<br>c <sub>sm</sub> |  |
|-----|--------------------------------------------------------|-----------------|-----------------------------|--|
| S57 | 315                                                    | 0.014           | 0.000                       |  |
| S62 | 730                                                    | 0.039           | 0.004                       |  |
| S61 | 1635                                                   | 0.046           | 0.007                       |  |
| S63 | 2890                                                   | 0.0528          | 0.0077                      |  |
| S66 | 4303                                                   | 0.0534          | 0.0080                      |  |

**^ For ID numbers refer to Table 1 in Appendix A** 

**There are stations, however, whose low flow indices are not consistent with the size of drainage area (see Table 4.27). In other words, with almost the same size of drainage area, their low flow indices vary by a factor of 4. One station, S39, has a smaller drainage area than the others in Table 4.27 while it has higher low flow indices. This discrepancy may be attributed to the differences between surficial soil types and the characteristics of aquifers contributing base flow to these streams in terms of transmissivity and storage coefficient. A more detailed geological study of these sites is probably justifiable. These gage locations are indicated by asterisks (\*) on the map of Iowa (see Figure 1.1).** 

and the control
| Assigned name <sup>a</sup> | Drainage area<br>sq mile | Q84%<br>cfs | Q7,10<br>cfs |  |
|----------------------------|--------------------------|-------------|--------------|--|
| S <sub>23</sub>            | 1564                     | 99.2        | 22           |  |
| S39                        | 1054                     | 185.6       | 96           |  |
| S41                        | 1661                     | 191.4       | 73           |  |
| S61                        | 1635                     | 76.0        | 11           |  |
| S80                        | 1619                     | 54.6        | 6.40         |  |
| S <sub>113</sub>           | 1548                     | 68.8        | 9.10         |  |

**Table 4.27. Examples of stations with similar drainage areas but inconsistent low flow indices.** 

**^ For ID numbers refer to Table 1 in Appendix A** 

**Topography is another major factor affecting low flow features. There are many stations in Table 4.1 which, in spite of their medium-sized drainage area (usually three-digit size; in one case—SlOl—^more than 1500 square**  miles), yield lower than expected low flow characteristics  $(Q_{84\%}/A = 0.015 \text{ cm})$ ;  $Q_{7,10}/A = 0.001$  csm). These stations are: S24, S29, S36, S54, S58, S60, S65, S71, **S76, S88, S94, S97, S99, SlOl, S106, S107, Sill, S139, S140, S141, S142, and S143.** 

**Tracing these stations on a hydrologic map of Iowa, such as Figure 1.1, makes it clear that they are located on tributaries. Tributaries usually start from higher elevations in upland areas of the basin, where the slopes are steeper and the water table is relatively deeper. Therefore, they have poor low flow characteristics, compared with the downstream reaches.** 

### **Regional trend in low flow**

**Apart from the observed local variabilities that have already been discussed, a general trend of decreasing low flow indices can be observed as one moves from the northeast and east to the southwest and west, in the same direction as annual precipitation decreases across the state.** 

**Streams located in the northeast and east have larger low flow indices compared to the rest and can be viewed as well-sustained streams. More aquifer recharge due to higher precipitation, existence of deeply incised, narrow valleys which can possibly augment the seepage area, lack of glacial material, presence of surficial alluvium, and karst formations are known factors responsible for high low flow indices. Moving to the southwest and west, the dry-weather streamflow gradually lessens. Significant drops in low flow indices are observed for gaging stations located within the Des Moines lobe (S20, S21, S57, S58, S59, 871, S78, and S81, to give some examples). The streams with the lowest low flow indices generally lie in the southwestern corner of the state, draining loess hills to the Missouri River.** 

## **CHAPTER 5. CONCLUSIONS AND RECOMMENDATIONS**

## **Conclusions**

**The results of this investigation provide a new foundation to enhance our understanding about low flow characteristics of Iowa streams.** 

**Development of 134 pairs of master recession curves for 134 hydrologic gaging stations based on their available streamflow records would make it possible to characterize the recession behavior of each stream at different sites. They also help determine the general pattern of recession in the future days of a dry period given the present magnitude of streamflow.** 

**The master curves are supplemented by calculated values of median storage delay factors (SDF's) for each station. These values are believed to**  represent the collective influence of basin geology, extent and type of aquifer(s), **and surficial soils on low flow characteristics. The calculated SDF's are between 8.3 days per log cycle for S141 (South Fork Chariton River near Promise City) and 43.8 days per log cycle for S67 (Mississippi River at Keokuk). Higher values for SDF imply gentle recession and therefore, more sustained low flow.** 

**Both master recession curves and storage delay factors are useful in setting stream management strategies in terms of water allocation for different uses and permit issuance during the low flow periods.** 

**The output of the second part of this research offers predictive models for low flow indices. Specifically, based on multiple regression analysis, three regression models have been proposed for estimation of Q84% (regulated protected flow). The mathematical expressions for these models are:** 

$$
\ln Q_{84\%} = -9.035 + 1.029 \ln Q_m + 2.113 \ln SDF
$$
\nwith n = 133, adjusted R-squared = 0.941, and s<sub>s</sub> = 0.594

\n(5.1)

$$
lnQ_{84\%} = -9.086 + 1.020 lnQm + 2.155 ln SDF
$$
 (5.2)

with 
$$
n = 120
$$
, adjusted R-squared = 0.938, and  $s_e = 0.596$  and

$$
\ln Q_{84\%} = -4.428 + 1.183 \ln DA
$$
\n(5.3)

\nwith n = 120, adjusted R-squared = 0.846, and s<sub>e</sub> = 0.941

Models  $(5.1)$  and  $(5.2)$  include  $Q_m$  (mean annual streamflow) and SDF **(median storage delay factor) as explanatory variables; the former is an indirect measure of input to the shallow aquifers, and the latter, which represents the overall effect of geology and surficial soils of the drainage area, is an inverse measure for the rate of recession of base flow (output from the groundwater).** 

**Model (5.3) is a univariate model consisting of only DA (drainage area), proposed as a quick reference to estimate Q84% for those sites with no previous hydrologic data. The drainage area can be determined by topographic maps and aerial photographs.** 

**Likewise, three regression models have been developed for estimation of**  *Q*<sub>7,10</sub> (7-day, 10-year low flow). Equations for these models are:

$$
\ln Q_{7,10} = -14.479 + 1.106 \ln Q_m + 3.230 \ln SDF
$$
\nwith n = 108, adjusted R-squared = 0.877 and s<sub>e</sub> = 0.934

$$
lnQ_{7,10} = -14.483 + 1.076 lnQ_m + 3.310 ln SDF
$$
\nwith n = 95, adjusted R-squared = 0.881, and s<sub>e</sub> = 0.930 and

 $lnQ_{7,10} = -6.587 + 1.282 \ln DA$  (5.6)

with  $n = 108$ , adjusted R-squared = 0.715 and  $s_e = 1.42$ 

Again, model (5.6) is to be used for preliminary estimation of  $Q_{7,10}$  at sites **where no hydrologic records are available.** 

In summary, based on the results of this investigation, the following **conclusions can be drawn;** 

- **1. The state-of-the-art mathematical modeling used in this study to develop master recession curves appears to be useful in extracting meaningful information from many individual recession segments which are otherwise difficult to use in practice.**
- **2. The developed master recession curves together with calculated storage delay factors can be used to predict the daily low flows during a dry period,**
- **3. Among the four explanatory variables initially used to develop regression models for**  $Q_{84\%}$  **and**  $Q_{7,10}$ **, the two most effective variables turned out to be mean annual precipitation (Qm), and storage delay factor (SDF).**
- **4. Attempts for modeling low flow characteristics using multiple regression techniques appear to be successful. The models for**  $Q_{84\%}$ have a higher predictive ability than those for  $Q_{7,10}$ , Although the same **explanatory variables have been employed in both cases, the number of**  observations  $(n)$ , for  $Q_{7,10}$  models were smaller since 25 observations had a value of  $Q_{7,10} = 0$  and were excluded from analysis.
- **5. Not only do regression methods provide reliable predictive models, but they can also be used as detectors for further investigation. Flagging a**

**certain point as an outlier justifies additional efforts focusing on that point, which can lead to valuable information.** 

**6. Exponential models are the best choices among other alternatives, for modeling low flow indices, although they cannot handle zero values.** 

## **Recommendations**

**In order to maintain a reasonable scope for the present investigation, the effects of some factors on low flow characteristics have not been studied. However, in similar studies performed on a smaller scale, where only several streams are encountered, the following areas are suggested to be emphasized:** 

#### **Basin geology**

**A general knowledge of geology of the drainage areas is required to discover the nature, type, and extent of aquifer(s) contributing base flow to the streams, and to assist interpretation of some unusual observations on low flow characteristics in multiaquifer basins.** 

#### **Land use**

**The impact of land use changes on low flow yields needs to be investigated. Controversy regarding the nature of hydrologic influence of forests and urbanization is evident in the current literature. This is partly because the yearly weather variability complicates the study of the effects of a specific change in land use on low flow characteristics and overshadows the comparison of low flow records before and after change. For this reason, it has even been recommended that experiments on land use changes be carried out in tropical areas, where the pattern of weather is more consistent and the growth of vegetation is fast.** 

**The portions devoted to different modes of land use, such as forest, rangeland, cropland, urban, and industrial areas, need to be identified in each individual drainage basin from aerial photographs or appropriate maps. Also, the extent of lakes, swamps, and wetlands should be measured to identify any possible influence on low flow magnitudes and frequencies.** 

#### **Air temperature**

**In cold regions, a knowledge of air temperature at sites is desirable to determine the magnitude and duration of subzero periods, during which the rate of base flow to the streams would be significantly decreased. Groundwater contribution can even cease under extremely cold conditions (Rogers and Armbruster, 1990) due to freezing of surface soil layers, even though the hydraulic gradient still exists. Conversely, an unusual warming period in the winter can cause unpredictable increases in baseflow input due to aquifer recharge. Access to the temperature records can be accomplished by installation of a thermograph at each site to depict temperature fluctuations.** 

## **Precipitation**

**Daily precipitation during the recession period is required to interpret**  any unusual situation that is encountered. Frequently, a recession segment is **found that has a constant baseflow for several days. This may occur due to runoff-producing precipitation (or snowmelt runoff) that is just enough to maintain a constant streamflow for some time, masking the regular decline in base flow.** 

**In terms of low flow modeling, considerable research remains to be conducted to improve the efficiency of the existing model and to develop a more vigorous conceptual basis for new models.** 

#### **REFERENCES**

- **Ahmed, Nazeer. 1987. "Time base of a hydrograph." Engineering Hydrol. Proc., ASCE 744-749.**
- **Appleby, F. V. 1970. "Recession and the baseflow problem." Water Resour. Res. 6(5):1398-1403.**
- **Aron, G., and J. Borrelli. 1973. "Stream baseflow prediction by convolution of antecedent rainfall effects." Water Resources Bull. 9(2):360-365.**
- **Barnes, B. S. 1939. "The structure of discharge recession curves." Amer. Geophys. Union Trans. 20:721-725.**
- **Beard, L. R. 1943. "Statistical analysis in hydrology." ASCE Trans. 108:1110- 1160.**
- **Beran, M. A., and A, Gustard. 1977. "A study into the low-flow characteristics of British rivers." Journal of Hydrol. 35:147-157.**
- **Bevans, H. E. 1986. "Estimating stream-aquifer interactions in coal areas of eastern Kansas by using streamflow records." Selected Papers in the Hydrologic Sciences, U.S. Geol. Survey Water-Supply Paper 2290:51-64.**
- **Bingham, R. H. 1982. "Low-flow characteristics of Alabama streams." U.S. Geol. Survery Water-Supply Paper 2083.**
- **Bjorklund, L. J., and R. F. Brown. 1957. "Geology and water resources of the lower Platte river valley between Harding, Colorado, and Paxton, Nebraska." U.S. Geol. Survey Water-Supply Paper 1378:60.**
- **Bobee, B. 1975. "The Log-Pearson type III distribution and its application in hydrology." Water Resources Res. 2(5):681-689.**
- **Boughton, W. C, 1986. "Linear and curvilinear baseflow recessions," Journal of Hydrol.(N.Z.) 25(l):41-48.**
- **Bowerman, B. L., and R. T. O'Connell. 1990. Linear statistical models: An applied approach. 2nd ed. PWS-KENT Publishing, Boston.**
- **Brooks, K, N., P. F. Ffolliott, H. M. Gregersen, and J. L. Thames. 1991. Hvdrologv and the management of watersheds. Iowa State Univ. Press, Ames, Iowa.**
- **Brooks, R, H. 1961. "Unsteady flow of ground water into drain tile." Journal of the Irrigation and Drainage Div., Proc. ASCE, Paper 2836, 87(IR2):27- 37.**
- **Brown, H. E. 1965. "Characteristics of recession flows from small watersheds in a semiarid region of Arizona." Water Resources Res. l(4):517-522.**
- **Carlston, C. W. 1968. "Drainage density and streamflow." U.S. Geol. Survey Prof. Paper 422C:l-8.**
- **Carlston, C. W. 1966. "The effect of climate on drainage density and stream flow." Bull. Intern. Assoc. Sci. Hydrol. ll(3):62-69.**
- **Clausen, B. 1992. "Modelling streamflow recession in the Dannish streams." Nordic Hydrol. 23(2):73-88.**
- **Comer, G. H., and R. C. Zimmerman. 1969. "Low flow and basin characteristics of two streams in northern Vermont." Jounal of Hydrol. 7(1):98-108.**
- **Cooper, H. H., Jr., and M. I. Rorabaugh. 1963a. "Ground-water movements and bank storage due to flood stages in surface streams." U.S. Geol. Survey Water-Supply Paper 1536J:343-366.**
- **Cooper, H. H., Jr., and M. I. Rorabaugh. 1963b. "Changes in ground-water movement and bank storage caused by flood waves in surface streams." U.S. Geol. Siaivey Prof. Paper 457B;192-195.**
- **Cross, W. P. 1949. "The relation of geology to dry-weather stream flow in Ohio." Amer. Geophys. Union Trans. 30(4):583-566.**
- **Cross, W. P., and J. S. Bernhagen. 1949. "Ohio stream-flow characteristics, Pt. I: Flow duration." Ohio Dept. Nat, Resources, Div. Water, Bull. 10.**
- **Daniel, J. F. 1976. "Estimating ground-water evapotranspiration from streamflow records." Water Resources Res. 12(3):360-364.**
- **Dillon, P. J., and J. A. Liggett. 1983. "An ephemeral stream-aquifer interaction model." Water Resources Res. 19(3)621-626.**
- **Dougal, M. D. 1969. "Physical and economic factors associated with the establishment of stream water quality standards." Ph.D. Dissertation, Iowa State Univ., Ames, Iowa.**
- **Dracup, J. A., K. S. Lee, and E. G. Paulson, Jr. 1980A. "On the definition of droughts." Water Resources Res. 16(2):297-302.**
- **Dracup, J. A., K. S. Lee, and E. G. Paulson, Jr. 1980B. "On the statistical claaracteristics of drought events." Water Resour. Res. 16(2):289-296.**
- **Dunford, E. G., and P. W. Fletcher. 1947. "Effects of removal of streambank vegetation upon water yield." Amer Geophys. Union Trans. 28:105-110.**

Eagleson, P. S. 1977. Dynamic hydrology. MIT, Boston, Massachusetts.

- **Ewart, C. J., and W. Brutsaert. 1972. "Some generalized characteristics of the floods and droughts of the lower Mekong." Hydrol. Sci. Journal 17(3):323-338.**
- **Farvolden, R. N. 1963. "Geological controls on ground-water storage and baseflow." Journal of Hydrol. l(3):216-249.**
- **Federal Water Pollution Control Act. 1972. Public Law 92-500, 92nd Congress, S. 2770.**
- Fetter, C. W., Jr. 1980. Applied hydrogeology. Bell & Howell Company, **Columbus, Ohio.**
- **Fischer, E. E., N. B. Melcher, and S. P. Kluesner. 1990. "Statistical summaries of selected Iowa streamflow data through September 30, 1988." U.S. Geol. Survey Open-File Report 90:170.**
- **Foster, H. A. 1934. "Duration curves." Amer. Soc. Civil Engineers Trans. 99:1213-1267.**
- **Foster, S. S. D. 1974. "Groundwater storage-riverflow relations in a chalk catchment." Journal of Hydrol. 23:299-311.**
- **Freeze, R. A. 1972. "Role of subsurface flow in generating surface runoff: 1. Baseflow contribution to channel flow." Water. Resources Res. 8(3):609- 623.**
- **Freeze, R. A., and J. A. Cherry. 1979. Groundwater. Prentice-Hall, Englewood Cliffs, New Jersey.**
- **Ginsti, E. V. 1962. "A relation between floods and drought flows in the Piedmont province in Virginia." U.S. Geol. Survey Prof. Paper 450C: 128-129.**
- Glymph, L. M., and H. N. Holton. 1969. "Land treatment in agricultural **watershed hydrology research." Amer. Soc. Civil Engineers 44-68.**
- **Gottschalk, L., and G. Perzyna. 1989. "A physical based distribution function for low flow." Hydrol. Sci. Journal 34(5):559-573.**

**Gumbel, E. J. 1958. Statistics of extremes. Columbia Univ. Press, New York.** 

- **Guymon, G. L., A. C. Bagtzoglou, and M. R. Welch. 1992. "A lumped streamaquifer model to assess reclaimed wastewater impacts." Water Resources Bull,, American Water Resources Assoc. 28(2)361-370.**
- **Haan, C. T. 1977. Statistical methods in Hydrology. Iowa State Univ., Ames, Iowa.**
- **Hall, F. R. 1968. "Base-flow recession; a review." Water Resources Res. 4(5)973-983.**
- **Heinitz, A. J. 1970. "Low-flow characteristics of Iowa streams through 1966."**  Iowa Nat. Resour. Council, Bull. No. 10.
- **Hickox, G. H., and G. O. Wessenauer. 1933. "Application of duration curves to hydro-electric studies." Amer. Soc. Civil Engineers Trans. 98:1276- 1308.**
- Hirsch, R. M., J. F. Walker, J. C. Day, and R. Kallio. 1990. "The influence of **man on hydrologic systems." in Wolman, M. G., and Riggs, H. C.**  Surface water hydrology: The geology of North America. The Geological **Society of America, Boulder, Colorado.**
- **Horton, R. E. 1933. "The role of infiltration in the hydrologic cycle." Amer. Greophys. Union Trans. 14:446-460.**
- **Horton, J. S., and C. J. Campbell. 1974. "Management of phreatophyte and riparian vegetation for maximum multiple use values." USDA Forest Service Res. Paper RM-117,**
- **Howe, J. W. 1966. "Recession characteristics of Iowa streams. Part I: Temporal and areal distribution of recession constants." Iowa State Water Resour. Res. Institute, Project No. 10.**
- **Howe, J. W. 1968. "Recession characteristics of Iowa streams. Completion report." Iowa State Water Resources Res. Institue, Project No. 10.**
- **Hudson, H. E., Jr., and R. Hazen. 1964. "Droughts and low streamflow." in Chow, V. T., editor. Handbook of applied hydrology. Section 18. McGraw-Hill, New York.**
- **Hursh, C. R., and E. F. Brater. 1941. "Separating stream hydrographs from small drainage areas into surface and subsurface flow." Amer. Geophys. Union Trans. 22:863-871.**

 $\mathcal{L}_{\rm{max}}$  and

- **Indri, E. 1960, "Low water flow curves for some streams in the Venetian Alps." I.A.W.H., General Assembly of Helsinki, Pub. No. 51:124-129,**
- **Ineson, J., and R. A. Downing. 1964. "The ground-water component of river discharge and its relationship to hydrogeology." Journal Institute Water Engineers 18:519-541.**
- **Ishihara, T., and F. Takagi. 1965. "A study on the variation of low flow. Bull, of the Disaster Prevention Res. Institute 15(No. 95, Part 2):75-98.**
- **James, L. D., and W. O. Thompson. 1970. "Least squares estimation of constants in a linear recession model." Water Resources Res. 6(4):1062- 1069.**
- **Johnson, E. A., and R. E. Dils. 1956. "Outline for compiling precipitation, runoff, and ground water data from small watersheds." U.S. Dept. Agr., Forest Service Tech. Note No. 34.**
- **Johnston, R. H. 1971. "Base flow as an indicator of aquifer characteristics in the coastal plain of Delaware." U.S. Geol. Survey Prof. Paper 750D:212- 215.**
- **Joseph, E, S. 1970. "Probability distribution of annual droughts." Journal of the Irrigation and Drainage Div., ASCE 96(IR4);461-474.**
- **Kennedy, V. C., C. Kendall, G. W. Zellweger, T. A. Wyerman, and R. J. Avazino, 1986, "Determination of components of stormflow using water chemistry and environmental isotopes in the Mattole River basin, California," Journal of Hydrol, 84:107-140.**
- **Kalpatrick, F, A, 1964. "Source of base flow of streams." Int. Assoc. Sci. Hydrol., Pub. 63:329-339.**
- **Kite, G. W. 1977. Frequency and risk analysis in hydrology. Water Resour. Publications, Fort Collins, Colorado.**
- **Knisel, W. G., Jr. 1963. "Baseflow recession analysis for comparison of drainage basins and geology." Journal of Geophys. Res. 68(12):3649- 3653.**
- **Kunkle, G. R. 1962. "The base-flow duration curve: A technique for study of groundwater discharge from a drainage basin." Journal Geophys. Res. 67(4):1543-1554.**
- **Kunkle, G. R. 1965. "Computation of ground-water discharge to streams during floods, or to individual reaches during bse flow by use of specific conductance," U,S, Geol. Survey Prof. Paper 525D:207-210.**
- **Kunkle, G. R. 1968. "A hydrogeologic study of the ground-water reservoirs contributing base runoff to Four Mile Creek, east-central Iowa." U.S. Geol. Survey Water-Supply Paper 1830-0.**
- **Langbein, W. B. 1938. "Some channel-storage studies and their application to the determination of infiltration." Amer. Geophys. Union Trans. 19:435- 445.**
- **Langbein, W. B. 1940. "Some channel storage and unit hydrograph studies." Amer. Geophys. Union Trans. 21:620-627.**
- **Lara, O. G. 1974. "Floods in Iowa: A comparative study of regional flood**  frequency methods." Iowa Nat. Resources Council, Bull. No. 12.
- **Lara, O. G. 1979. "Annual and seasonal low-flow characteristics of Iowa streams." Iowa Nat. Resources Council, Bull. No. 13.**
- **Larimer, O. J. 1957. "Drainage areas of Iowa streams." Iowa Highway Res. Board, Bull. No. 7.**
- **Leith, R. M. 1978. "Streamflow regionalization in British Columbia, No. 4."**  Report Series No. 57. Water Resources Branch, Vancouver.
- **Linsley, R. K., M. A. Kohler, and J. L. Paulhus. 1982. Hydrologv for engineers. 3rd edition. McGraw-Hill, New York.**
- **Loganathan, G. V., P. Mattejat, C. Y. Kuo, and M. H. Diskin. 1986. "Frequency analysis of low flows: Hypothetical distribution methods and physically based approach." Nordic Hydrol. 17(3):129-150.**
- **McCormick, T. 1984. "Frequency analysis of low flows," M.S. Thesis, Virginia Polytechnic Inst, and State Univ.**
- **McGuinness, C. L. 1963. "The role of ground water in the national water situation." U.S. Geol. Survey Water-Supply Paper 1800.**
- **McMahon, T. A., and A. Diaz Arenas. 1982. Methods of computation of low streamflow. UNESCO Press, Paris.**
- **Maillet, E. 1905. Essai d'hvdraulique souterraine et fluviale. Libraire Sci. A. Herman, Paris.**
- **Marino, M. A. 1973. "Water table fluctuation in semipervious streamunconfined aquifer systems." Journal of Hydrol. 19:43-52.**
- **Marriam, C. F. 1948. "Groundwater records in river-flow forecasting." Amer. Geophys. Union Trans. 29(3):384-386.**
- **Martin, G. M. 1973. "Characterization of simple exponential baseflow recessions." Journal of Hydrol.(N.Z.) 12(l):57-62.**
- **Matalas, N. C. 1963. "Probability distribution of low flows." U.S. Geol. Survey Prof. Paper 434-A.**
- **Meyboom, P. 1961. "Estimating groundwater recharge from stream hydrographs." Journal of Geophys. Res. 66(4):1203-1214.**
- **Miller, B. A., and H. G. Wenzel. 1985. "Analysis and simulation of low flow hydraulics." Journal of Hydraulics Engineering ASCE 3(12):1429-1446.**
- **Miles, J. C. 1985. "Modelling the interaction between aquifers and rivers." pp. 94-100 in Proc. Int. Symp. Advances in water engineering. Tebbutt, T. H. Y., editor. Elsevier Science Publishing, New York.**
- **Mull, R. 1986. "Low flow sustained by ground water." in Kraijenhoff, D. A., and Moll, J. R., editors. River flow modeling and forecasting. D. Reidel Publishing, Holland, pp. 67-97.**
- **Naney, J. W., D. G. Decoursey, B. B. Barnes, G. A. Gander. 1978. "Predicting baseflow using hydrogeologic parameters." Water Resources Bull., American Water Resources Assoc. 14(3):640-649.**
- **Nutbrown, D. A., and R. A. Downing. 1976. "Normal-mode analysis of the**  structure of base-flow recession curves." Journal of Hydrol. 30:327-340.
- **O'Brien, C., and W. H. Hendershot. 1993. "Separating streamflow into groundwater, solum and upwelling flow and its implications for hydrochemical modelling." Journal of Hydrol. 146:1-12.**
- **Olmsted, F. H., and A. G. Hely. 1962. "Relation between ground water and surface water in Bradywine Creek Basin, Pennsylvania." U.S. Geol. Survey Prof. Paper 417-A.**
- **Orsborn, J. F. 1974. "Determining streamflows from geomorphic parameters." Journal of the Irrigation and Drainage ASCE 100(IR4):455-475.**
- **Pereira, H. C. 1973. Land use and water resources in temperate and tropical climates. Cambridge Univ. Press, London.**
- **Petras, I. 1986. "An approach to the mathematical expression of recession curves." Water SA 12(3):145-150.**

وسيتها والمستنبذ والمتواطئ والمتوج

- **Pinder, G. F., and J. F. Jones. 1969. "Determination of the groundwater component of peak discharge from the chemistry of total runofif." Water Resour. Res. 5:438-455.**
- **Ponce, V. M., and D. S. Lindquist. 1990. "Management of baseflow augmentation; A review." Water Resources Bull, 26(2):259-268.**
- **Prakash, A. 1979. "A deterministic model to estimate low stream flows." World Conference on Water Resour., Mexico City.**
- **Prakash, A. 1981. "Statistical determination of design low flows." Journal of Hydrol. 51:109-118.**
- **Riggs, H. C. 1953. "A method of forecasting low flow of streams." Amer. Geophys. Union Trans. 34:427-434.**
- **Riggs, H. C. 1964. "The base-flow recession curve as an indicator of groundwater." Int. Assoc. Sci. Hydrol., Pub. 63:352-363.**
- **Riggs, H. C. 1965. "Effects of land use on the low flow of streams in Rappahannock County, Virginia." U.S. Geol. Survey Prof. Paper 525- C:196-198.**
- **Riggs, H. C. 1968. "Some statistical tools in hydrology." Techniques of Water Resour. Investigations of the U.S. Geol. Survey, Book 4, Chapter Al.**
- **Riggs, H. C. 1972. "Low flow investigation." Techniques of Water Resour. Investigations of the U.S. Geol. Survey, Book 4, Chapter Bl:l-18.**
- **Riggs, H. C. 1980. "Characteristics of low flows." Journal of the Hydraulics Div., Proc. ASCE 106(HY5):717-731.**
- **Riggs, H. C, 1985. Streamflow characteristics: Developments in water science. Elsevier Science Publishing, New York.**
- **Riggs, H. C., and K. D. Harvey. 1990. in Wolman, M. G., and H. C. Riggs, editors. Surface water hvdrologv: The geology of North America. Geological Society of America, Boulder, Colorado.**
- **Robson, A., and C. Neal. 1990. "Hydrograph separation using chemical techniques—an application to catchement in mid-values." Journal of Hydrol. 116(1-4)345-363.**
- **Rogers, J. D., and J. T. Armbruster. 1990. in Wolman, M. G., and Riggs, H. C., editors. Surface water hvdrology: The geology of North America. Geological Society of America, Boulder, Colorado.**

 $\bar{\psi}$ 

- **Rorabaugh, M. I. 1960. "Use of water levels in estimating aquifer constants in a finite aquifer." Int. Assoc. of Sci. Hydrol. Commission of Subterranean Waters, Pub. No. 52:314-323.**
- **Rorabaugh, M. I. 1964. "Estimating changes in bank storage and groundwater contribution to streamflow." Int. Assoc of Sci. Hydrol. Symp. Surface Waters, Pub. No. 63:432-441.**
- **Ruhe, R. V. 1969. Quaternary landscapes in Iowa. Iowa State Univ. Press, Ames, Iowa.**
- **Rushton, K. R., and L. M. Tomlinson. 1979. "Possible mechanisms for**  leakage between aquifers and rivers." Journal of Hydrol. 40:49-65.
- **Rutledge, A. T. 1991. "A new method for calculating a mathematical expression for streamflow recession." Proc. National Conference of Irrigation and Drainage Div. of ASCE, Honolulu, pp. 337-343.**
- **Saboe, C. W. 1966. "Summer base-flow recession curves for Iowa streams." U.S. Geol. Survey in cooperation with Iowa Nat. Resources Council, Iowa City.**
- **Saxton, K. E., and S. Y. Shiau. 1990. in Wolman, M. G., and Riggs, H. C.,**  editors. Surface water hydrology: The geology of North America. **Geological Society of America, Boulder, Colorado.**
- **Schneider, W. J. 1957. "Relation of geology to streamflow in the upper Little Miami basin." Ohio Journal of Science 57(1);11-14.**
- **Schneider, W. J. 1965. "Areal variability of low flows in a basin of diverse geologic units." Water Resources Res. 1(4):509-515.**
- **Schwob, H. A. 1958. "Low-flow characteristics of Iowa streams." Iowa Nat. Resour. Council, Bull. No. 9.**
- **Searcy, J. K. 1959. "Flow duration curves, manual of hydrology: Part 2, Low**flow techniques." U.S. Geol. Survey Water-Supply Paper 1542-A.
- **Shaw, R. H., and P. J. Waite 1964. "The climate of Iowa: Monthly, crop season, and annual temperature and precipitation normals for Iowa."**  Special Report No. 38. Agriculutural and Home Economics Experiment **Station, Iowa State Univ., Ames, Iowa.**
- **Siegel, D. I., and T. C. Winter. 1980. "Hydrologic setting of Williams Lake, Hubard County, Minnesota." U.S. Geol. Survey Open-File Report 80-403.**

والأناف والمستنقذ المتعلقات والمتناورة

- Simmons, D. L., and R. J. Reynolds. 1982. "Effects of urbanization on base **flow of selected south-shore streams, Long Island, New York." Water Resour. Bull. 18(5):797-805.**
- **Singh, K. P. 1968. "Some factors affecting baseflow." Water Resour. Res. 4(5):985-999.**
- Singh, K. P. 1969. "Theoretical baseflow curves." Journal of Hydraulics Div., **Proc. ofthe ASCE HY6:2029-2048.**
- **Singh, K. P. 1971. "Model flow duration and streamflow variability." Water Resour. Res. 7(4):1031-1036.**
- **Singh, K. P., and J. B. Stall. 1971. "Derivation of base flow recession curves and parameters." Water Resources Res. 7(2);292-308.**
- **Singh, K. P., and J. B. Stall, 1974. "Hydrology of 7-day 10-year low flows." Journal of Hydraulics Div. Proc of the ASCE 100(HY12):1753-1771.**
- **Spiegel, M. R., 1961. Theorv and problems of statistics. McGraw-Hill, New York.**
- **Stanley, N. D., and R. J, M. DeWiest. 1966. Hvdrogeology. John Wiley & Sons, New York.**
- **Taiganides, E. P. 1960. "Low flow characteristics of streams in north central and western Iowa." M.S. Thesis, Iowa State Univ., Ames, Iowa.**
- **Tasker, G. D. 1987. "A comparison of methods for estimating low flow characteristics of streams." Water Resources Bull. 23(6):1077-1083.**
- **Thomas, D. M., and M. A. Benson. 1970. Generalization of streamflow**  characteristics from drainage-basin characteristics." U.S. Geol. Survey **Water-Supply Paper 1975,**
- **Todd, D. K. 1955. "Ground-water flow in relation to a flooding stream." Proc. ASCE 81:1-20, separate 628.**
- **Todd, D. K. 1957. "Frequency analysis of stream flow data." Proc. ASCE, Paper 1166.**
- **Toebes, C., and W. B. Morrissey. 1969. "Baseflow recession curves: Handbook of hydrological procedures." Proc. No, 8, Water and Soil Div. Ministry of Works for the National Water and Soil Conservation Organization, Wellington, New Zealand.**
- **Toebes, C., and D. D. Strang. 1964. "On recession curves l~Recession equations." Journal of Hydrol.(N.Z.) 3(2);2-15.**
- **Toler, L. G. 1965a. "Relation between chemical quality and water discharge in Spring Creek, southwestern Georgia," U.S. Geol. Survey Prof. Paper 525-0:209-213.**
- **Toler, L. G. 1965b. "Use of specific conductance to distinguish two base-flow components in Econfina Creek, Florida." U.S. Geol. Survey Prof. Paper 525-0:206-208.**
- **Trainer, F. W. 1969. "Drainage density as an indicator of base flow in part of**  the Potomac River basin." U.S. Geol. Survey Prof. Paper 650c:177-183.
- **U.S. Army Corps of Engineers, N. Pacific Div. 1956. "Summary report of the snow investigations. Snow hydrology." Portland, Oregon.**
- **U.S. Army Corps of Engineers. 1975. "Hydrologic frequency analysis." Hydrologic Engineering Methods for Water Resources Development. Vol. 3. Hydrology Engineering Center, Davis, California.**
- **U.S. Water Resources Council. 1977. "Guidelines for determining flood flow**  frequency." Bull. 17A, Washington, D.C.
- **van Hylckama, T. E. A. 1970. "Water use by Salt Cedar." Water Resources Res. 6:728-735.**
- **Vecchioli, J., W. 0, Bridges, R. P. Rumenik, and J. W. Grubbs. 1991. "Ground-water recharge from streamflow data." National Conf.**  Irrigation and Drainage Div. ASCE, Honolulu, pp. 153-160.
- **Velz, C. J., and J. J. Gannon. 1960. "Drought flow characteristics of Michigan streams." Michigan Water Resources Commission, Lansing.**
- **Verma, R. D. 1979. "Prediction of low streamflow during droughts." World Conference on Water Resour., Mexico City.**
- **Viessman, W., J. W. Knapp, G. L. Lewis, and T. E. Harbaugh. 1977. Introduction to Hydrology. 2nd ed. Harper & Row, New York.**
- **Vogel, R. M., and C. N. Kroll. 1990. "Generalized low-flow frequency relationships for ungaged sites in Massachusetts." Water Resources Bull. 26(2):241-253.**
- Wandle, S. W. 1987. "Estimating low-flow frequencies of ungaged streams in **New England." Engineering Hydrol., Proc. ASCE.**
- **Weisman, R. N. 1977. "The effect of evapotranspiration on streamflow recession." Hydrol. Sci. Bull. 22(3):371-377.**
- **Weisman, R. N. 1978. "Characterizing low flows using threshold levels." Journal of the Irrigation and Draining Div. 104(IR2):231-235.**
- **Werner, P. W., and K. J. Sundquist. 1951. "On the groundwater recession curves for large watersheds." Pub. No. 33, Int. Assoc. of Sci. Hydrol. 2:202-212.**
- **White, K. E., and R. A. Sloto. 1990. "Base flow frequency characteristics of selected Pennsylvania streams." U.S. Geol. Survey Water Resources Investigations, Report 90-4161.**
- **Wicht, C. L. 1943. "Determination of the effects of watershed management on mountain streams." Amer. Geophys. Union Trans. Part 11:594-605.**
- **Wilson, E. M. 1974. Engineering hydrology. 2nd ed. The Macmillan Press, New York.**
- **Winter, T. C., and M. K. Woo. 1990. in Wolman, M. G., and Riggs, H. C., editors. Surface water hvdrologv: The geology of North America. The Geological Society of America, Boulder, Colorado.**
- **Yevievich, V. 1972. Probability and statistics in hydrology. Water Resources Publications, Fort Collins, Colorado.**

#### **ACKNOWLEDGEMENTS**

**I would like to express my most heartfelt appreciation to Professor T. A1 Austin for his kind and patient guidance during my graduate studies. Despite his busy schedule as head of Environmental Engineering, he provided continuous encouragement and supervision in a friendly manner throughout all phases of this research.** 

**Grateful appreciation extends to the members of my Graduate Committee Dr. Jack L. Mickle, Professor of Civil Engineering (Geotechnical section). Dr. James L. Baker, and Dr. Stewart W. Melvin, Professors of Agricultural and Biosystems Engineering (Soil and Water section), and Dr. Thomas E. Fenton, Professor of Agronomy (Soil Genesis).** 

**I wish to express my deepest sense of respect and acknowledgement to my late parents, and to their memories, I dedicate this work. I also grateftdly acknowledge the support of the Iranian Ministry of Higher Education for three and a half years. I take this opportunity to thank Mr. A1 T. Rutledge, a dedicated employee of the U.S. Geological Survey, whose paper stimulated my mind to choose hydrologic modeling of recessions and low flows as my research topic.** 

**Finally, I am indebted to my forbearing wife Simin for her patience, sacrifice, and tolerence during the time required for this study. Special gratitude to my son Farhang, who made his father proud and delighted with his great achievements at Ames High School, and my daughter Golbon, who brought cheer and joy to our life.** 

# **APPENDIX A**

- **Table 1. List of Iowa gaging stations initially used in analysis**
- **Table 2. Actual versus predicted values by model (4.2) (N=133)**
- **Table 3. Resvilts of the regression analysis for model (4.3) (N=120)**
- **Table 4. Results of the regression analysis for model (4.4) (N=120)**
- **Table 5. Results of the regression model (4.6) (N=108)**
- **Table 6. Results generated by regression model (4.7) (N=95)**
- **Table 7. Results of the regression model (4.8) (N=108)**

| ID     | Stream                                           | Assigned         |
|--------|--------------------------------------------------|------------------|
| number | gaging station                                   | name             |
|        |                                                  |                  |
|        | 05387500 Upper Iowa River at Decorah             | S1               |
|        | 05388000 Upper Iowa River near Decorah           | S <sub>2</sub>   |
|        | 05388250 Upper Iowa River near Dorchester        | S <sub>3</sub>   |
|        | 05388500 Paint Creek at Waterville               | S <sub>4</sub>   |
|        | 05389000 Yellow River at Ion                     | S <sub>5</sub>   |
|        | 05389500 Mississippi River at McGregor           | S <sub>6</sub>   |
|        | 05411600 Turkey River at Spillville              | S7               |
|        | 05412000 Turkey River at Elkader                 | S <sub>8</sub>   |
|        | 05412500 Turkey River at Garber                  | S9               |
|        | 05414500 Little Maquoketa River near Durango     | S <sub>10</sub>  |
|        | 05417000 Maquoketa River near Manchester         | S11              |
|        | 05417700 Bear Creek near Monmouth                | <b>S12</b>       |
|        | 05418450 North Fork Maquoketa River at Fulton    | S <sub>13</sub>  |
|        | 05418500 Maquoketa River near Maquoketa          | S14              |
|        |                                                  | <b>S15</b>       |
|        | 05420500 Mississippi River at Clinton            |                  |
|        | 05420560 Wapsipinicon River near Elma            | S <sub>16</sub>  |
|        | 05421000 Wapsipinicon River at Independence      | S17              |
|        | 05422000 Wapsipinicon River near DeWitt          | <b>S18</b>       |
|        | 05422470 Crow Creek at Bettendorf                | S <sub>19</sub>  |
|        | 05448500 West Branch Iowa River near Klemme      | S20              |
|        | 05449000 East Branch Iowa River near Klemme      | <b>S21</b>       |
|        | 05449500 Iowa River near Rowan                   | S22              |
|        | 05451500 Iowa River at Marshalltown              | S <sub>2</sub> 3 |
|        | 05451700 Timber Creek near Marshalltown          | S24              |
|        | 05451900 Richland Creek near Haven               | S <sub>25</sub>  |
|        | 05452000 Salt Creek near Elberon                 | S <sub>26</sub>  |
|        | 05452200 Walnut Creek near Hartwick              | S <sub>27</sub>  |
|        | 05452500 Iowa River near Belle Plaine            | S28              |
|        | 05453000 Big Bear Creek at Ladora                | S <sub>29</sub>  |
|        | 05453100 Iowa River at Marengo                   | S30              |
|        | 05454000 Rapid Creek near Iowa City              | S31              |
|        | 05454300 Clear Creek near Coralville             | S32              |
|        | 05454500 Iowa River at Iowa City                 | S33              |
|        | 05455000 Ralston Creek at Iowa City              | S34              |
|        | 05455010 South Branch Ralston Creek at Iowa City | S35              |
|        | 05455100 Old Mans Creek near Iowa City           | S36              |
|        | 05455500 English River at Kalona                 | S37              |
|        | 05455700 Iowa River near Lone Tree               | S38              |
|        | 05457700 Cedar River at Charles City             | S39              |
|        | 05458000 Little Cedar River near Ionia           | S40              |
|        | 05458500 Cedar River at Janesville               | S41              |
|        | 05458900 West Fork Cedar River at Finchford      | S42              |
|        | 05459000 Shell Rock River near Northwood         | S43              |
|        | 05459500 Winnebago River at Mason City           | S44              |
|        | 05460500 Shell Rock River at Marble Rock         | S45              |
|        |                                                  |                  |

**Table 1. List of Iowa gaging stations initially used in analysis** 

**Seminal Property** 

and a state of the state of the state of the state of the state of the state of the state of the state of the

L.

 $\langle \cdot, \cdot \rangle$ 

**Table 1 continued** 

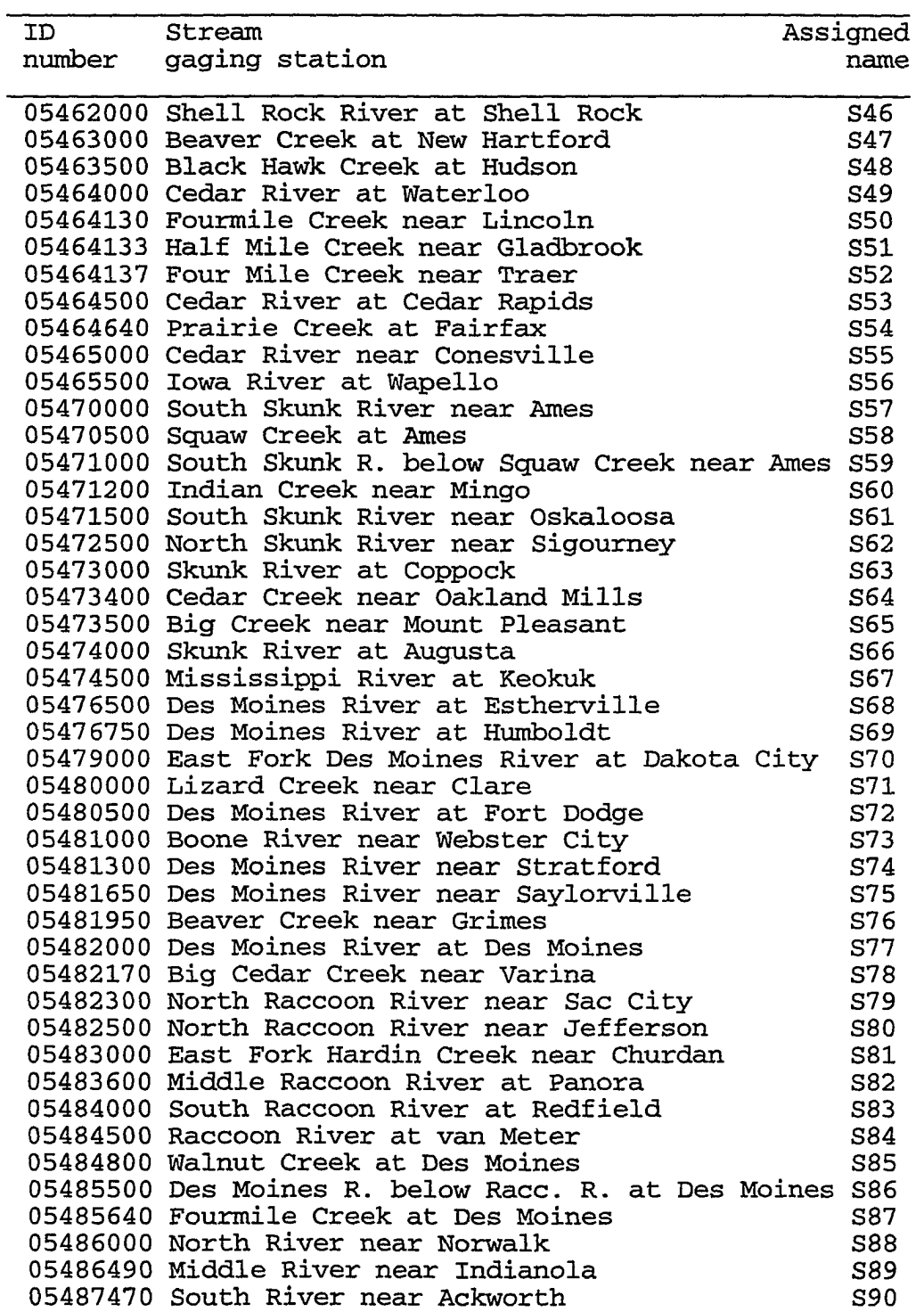

**Table 1 continued** 

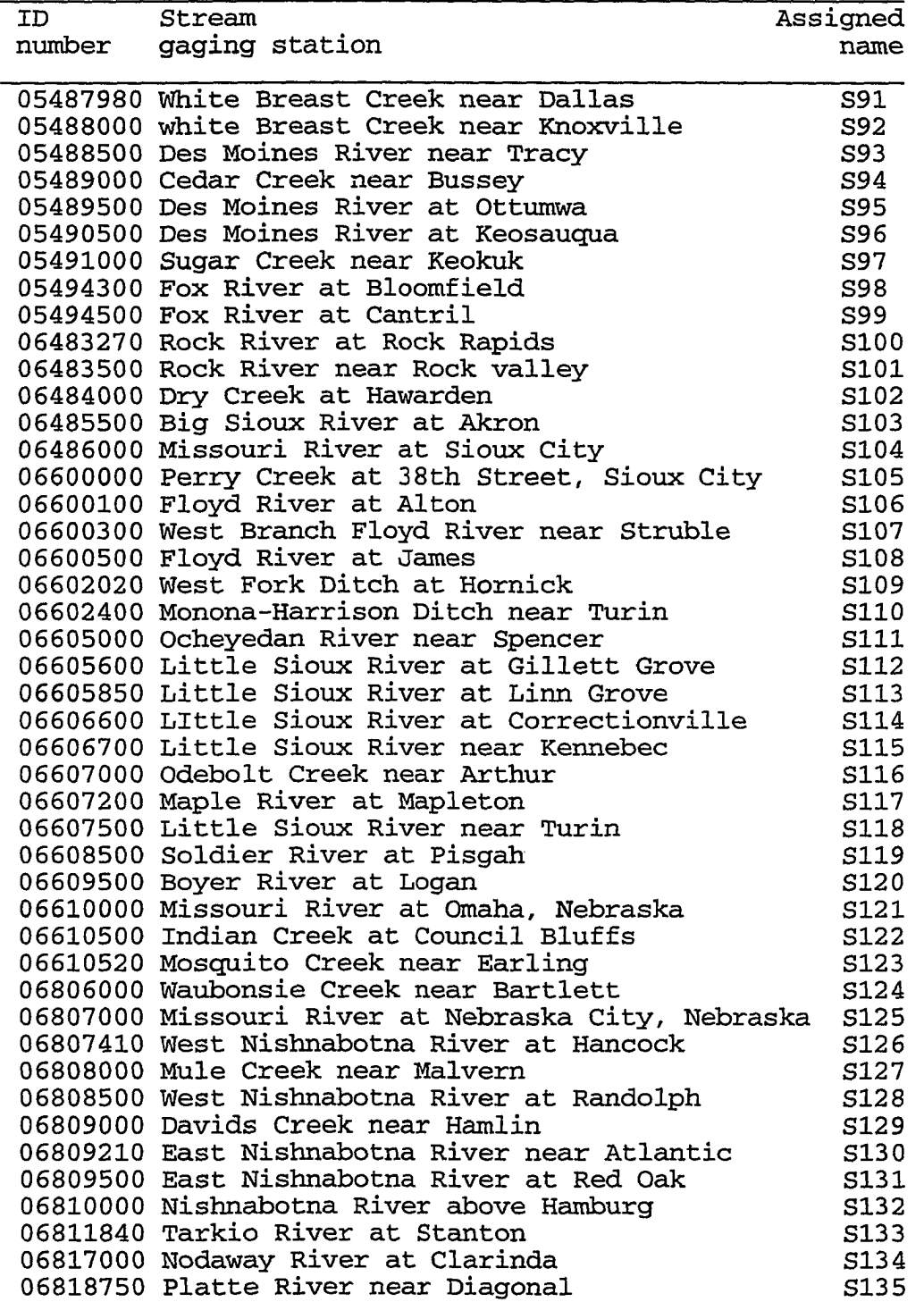

**Table 1 continued** 

l.

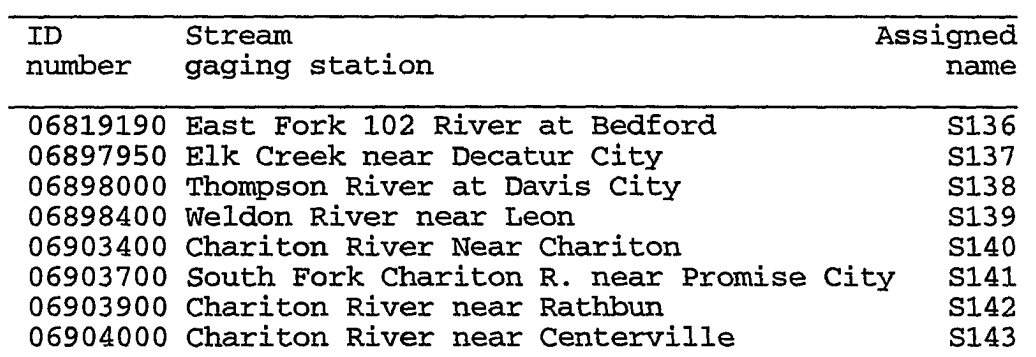

|                        | Assigned Dep Var | Predict          |                         |                                  | Std Err Lower95% Upper95% Lower95% Upper95%        |                                |                  |                  |
|------------------------|------------------|------------------|-------------------------|----------------------------------|----------------------------------------------------|--------------------------------|------------------|------------------|
| name                   | $ln Q_{848}$     | Value            | Predict                 | Mean                             | Mean                                               | Predict                        |                  | Predict Residual |
|                        |                  |                  |                         |                                  |                                                    |                                |                  |                  |
| S1                     | 4.2905           | 3.7689           | 0.068                   | 3.6347                           | 3.9030                                             | 2.5868                         | 4.9509           | 0.5216           |
| S2                     | 4.3041           | 3.9533           | 0.077                   | 3.8009                           | 4.1057                                             | 2.7691                         | 5.1375           | 0.3508           |
| S3                     | 5.1533           | 4.9551           | 0.101                   | 4.7554                           | 5.1548                                             | 3.7638                         | 6.1464           | 0.1982           |
| S4                     | 1.0647           | 0.3253           | 0.122                   | 0.0844                           | 0.5662                                             | $-0.8736$                      | 1.5241           | 0.7394           |
| S5                     | 3.4965           | 3.4148           | 0.118                   | 3.1805                           | 3.6491<br>9.7831                                   | 2.2172                         | 4.6123           | 0.0818           |
| S6                     | 9.5929           | 9.4852           | 0.151                   | 9.1872                           |                                                    | 8.2736                         | 10.6968          | 0.1077           |
| S7                     | 3.1781           | 2.7790           | 0.084                   | 2.6125                           | $2.9455$<br>3.6055<br>4.9841<br>2.3819<br>2.9589   | 1.5929                         | 3.9652           | 0.3990           |
| ${\tt S8}$             | 4.4188           | 3.4892           | 0.059                   | 3.3729                           |                                                    | 2.3091                         | 4.6694           | 0.9296           |
| S9                     | 5.3327           | 4.8532           | 0.066                   | 4.7223                           |                                                    | 3.6716                         | 6.0349           | 0.4795           |
| <b>S10</b>             | 2.8332           | 2.2172           | 0.083                   | 2.0525                           |                                                    | 1.0313                         | 3.4031           | 0.6160           |
| S11                    | 3.8286           | 2.8522           | 0.054                   | 2.7455                           |                                                    | 1.6730                         | 4.0315           | 0.9764           |
| S <sub>12</sub>        | 1.9459           | 2.3206           | 0.152                   | 2.0192                           | 2.6220                                             | 1.1081                         | 3.5331           | $-0.3747$        |
| S13                    | 5.0876           | 4.8443           | 0.134                   | 4.5792                           | 5.1094                                             | 3.6403                         | 6.0483           | 0.2433           |
| S15                    | 9.9570           | 9.6668           | 0.156                   | 9.3576                           | 9.9759                                             | 8.4524<br>0.3644               | 10.8812          | 0.2903           |
| S16                    | 2.1282           | 1.5469           | 0.070                   | 1.4090<br>1.4090<br>3.6360       | 1.6848<br>3.8819                                   | 2.5781                         | 2.7294<br>4.9398 | 0.5813           |
| S17                    | 4.2341<br>5.6937 | 3.7589           | 0.062<br>0.074          | 5.2877                           |                                                    | 4.2504                         | 6.6173           | 0.4752           |
| S18                    | 0.9555           | 5.4338<br>0.1454 | 0.116                   |                                  | 5.5799<br>0.3749                                   | $-1.0512$                      | 1.3420           | 0.2599<br>0.8101 |
| S19<br>S20             | 0.6678           | 1.1884           | 0.093                   | $-0.0840$                        | 1.3733                                             |                                | 2.3772           | $-0.5205$        |
|                        |                  | 1.3973           | 0.067                   | 1.0034<br>1.2652                 | 1.5294                                             | $-0.0005$<br>0.2155<br>0.2155  | 2.5791           |                  |
| S21<br>S <sub>22</sub> | 1.6487<br>3.1355 | 2.8553           | 0.053                   |                                  | 2.9602                                             | 1.6762                         | 4.0344           | 0.2514<br>0.2802 |
| S <sub>23</sub>        | 4.5951           | 4.1793           | 0.064                   | 2.7504<br>4.0536                 | 4.3049                                             | 2.9982                         | 5.3604           | 0.4159           |
| S24                    | 1.5261           | 1.3743           | 0.063                   | 1.2488                           | 1.4997                                             | 0.1932                         | 2.5553           | 0.1518           |
| S <sub>25</sub>        | 0.7885           | 0.8052           | 0.082                   | 0.6434                           | 0.9669                                             | $-0.3803$                      | 1.9906           | $-0.0167$        |
| S <sub>26</sub>        | 2.6247           | 2.5405           | 0.066                   |                                  | 2.6708                                             | 1.3589                         | 3.7221           | 0.0842           |
| <b>S27</b>             | 0.7885           | 0.4299           | 0.078                   | $0.0 - 2.4102$<br>0.2756         | 0.5841                                             | $-0.7546$                      | 1.6144           | 0.3586           |
| S <sub>28</sub>        | 4.8598           | 4.5233           | 0.072                   | 4.3818                           | 4.6648                                             | 3.3404                         | 5.7062           | 0.3365           |
| S <sub>29</sub>        | 2.0794           | 2.8360           | 0.089                   | 2.6608                           |                                                    | 1.6486                         | 4.0234           | $-0.7566$        |
| S30                    | 5.6525           | 5.4017           | 0.075                   |                                  | 2.6608 3.0113<br>5.2538 5.5496                     |                                | 6.5854           | 0.2508           |
| S31                    | $-1.2040$        | $-0.6682$        | 0.096                   |                                  | $-0.8586 - 0.4777$                                 | 4.2180<br>-1.8579<br>$-1.8579$ | 0.5216           | $-0.5358$        |
| S32                    |                  |                  | 0.065                   |                                  |                                                    |                                | 2.4084           | 0.2082           |
| S33                    | 1.4351<br>5.3845 | 1.2269<br>5.1716 | 0.070                   |                                  |                                                    | 0.0454<br>3.9889               | 6.3542           | 0.2129           |
| S34                    | $-3.5066$        | $-3.0596$        |                         | $-3.3644$                        | $-2.7549$                                          | $-4.2729$                      | $-1.8463$        | $-0.4469$        |
| S35                    | $-2.1203$        | $-2.6964$        | 0.154<br>0.145<br>0.145 |                                  | $-2.9834 -2.4094$                                  | $-3.9054$                      | $-1.4875$        | 0.5762           |
| S36                    | 0.6313           | 1.5940           | 0.062                   |                                  |                                                    | 0.4132                         | 2.7748           | $-0.9627$        |
| S37                    | 2.9232           | 3.0447           | 0.061                   | 2.9235                           | 1.4714      1.7166<br>2.9235      3.1660<br>3.1660 | 1.8641                         | 4.2254           | $-0.1216$        |
| S38                    | 6.2226           | 5.9373           | 0.086                   | 5.7671                           | 6.1074                                             | 4.7506                         | 7.1239           | 0.2853           |
| S39                    | 5.2257           | 4.6842           | 0.070                   |                                  |                                                    | 3.5017                         | 5.8666           | 0.5416           |
| S40                    | 3.2189           | 2.6284           | 0.055                   |                                  | 4.5463   4.8220<br>2.5205   2.7362                 | 1.4490                         | 3.8077           | 0.5905           |
| S41                    | 5.2523           | 4.2870           | 0.063                   |                                  |                                                    | 3.1060                         | 5.4681           |                  |
| S42                    | 4.1431           | 3.4647           | 0.062                   |                                  | 4.1618 4.4122<br>3.3417 3.5876                     | 2.2838                         | 4.6455           |                  |
| S43                    | 3.1355           | 2.2382           | 0.055                   | $2.1298$<br>$2.7470$<br>$3.6125$ | 2.3466                                             | 1.0588                         | 3.4176           | 0.8973           |
| S44                    | 3.2958           | 2.8511           | 0.053                   |                                  | 2.9552                                             | 1.6721                         | 4.0301           | 0.4447           |
| S45                    | 4.4188           | 3.7358           | 0.062                   | 3.6125                           | 3.8592                                             | 2.5550                         | 4.9167           | 0.6830           |
| S46                    | 5.2364           | 4.8054           | 0.065                   | 4.6775                           | 4.9334                                             | 3.6241                         | 5.9868           | 0.4310           |
| S47                    | 3.1355           | 3.8216           | 0.114                   | 3.5951                           | 4.0481                                             | 2.6256                         | 5.0177           | $-0.6861$        |
| S48                    | 3.0445           | 2.1876           | 0.058                   | 2.0737                           | 2.3016                                             | 1.0077                         | 3.3675           | 0.8569           |
| S49                    | 6.5162           | 5.9065           | 0.087                   | 5.7347                           | 6.0782                                             | 4.7196                         | 7.0934           | 0.6097           |
| S50                    | $-0.4308$        | $-0.4030$        | 0.133                   | $-0.6656$                        | $-0.1404$                                          | $-1.6064$                      | 0.8004           | $-0.0277$        |
| <b>S52</b>             | 0.0100           | $-0.2086$        | 0.119                   | $-0.4450$                        | 0.0278                                             | $-1.4065$                      | 0.9893           | 0.2186           |
| <b>S53</b>             | 6.7105           | 6.2911           | 0.089                   | 6.1148                           | 6.4673                                             | 5.1035                         | 7.4786           | 0.4195           |
| S54                    | 2.8332           | 2.3894           | 0.059                   | 2.2717                           | 2.5070                                             | 1.2091                         | 3.5696           | 0.4438           |
| <b>S55</b>             | 7.0596           | 7.0997           | 0.105                   | 6.8929                           | 7.3064                                             | 5.9072                         | 8.2921           | $-0.0400$        |
| S56                    | 7.1778           | 7.1468           | 0.104                   | 6.9413                           | 7.3522                                             | 5.9545                         | 8.3390           | 0.0310           |
| S57                    | 1.5085           | 1.7547           | 0.076                   | 1.6049                           | 1.9045                                             | 0.5708                         | 2.9386           | $-0.2462$        |

Table 2. Actual versus predicted values for response variable  $\ln Q_{84\%}$  (N = 133)

 $\bullet$ 

and the second company of the company of the company of the company of the company of the company of the company of the company of the company of the company of the company of the company of the company of the company of t

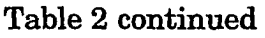

I

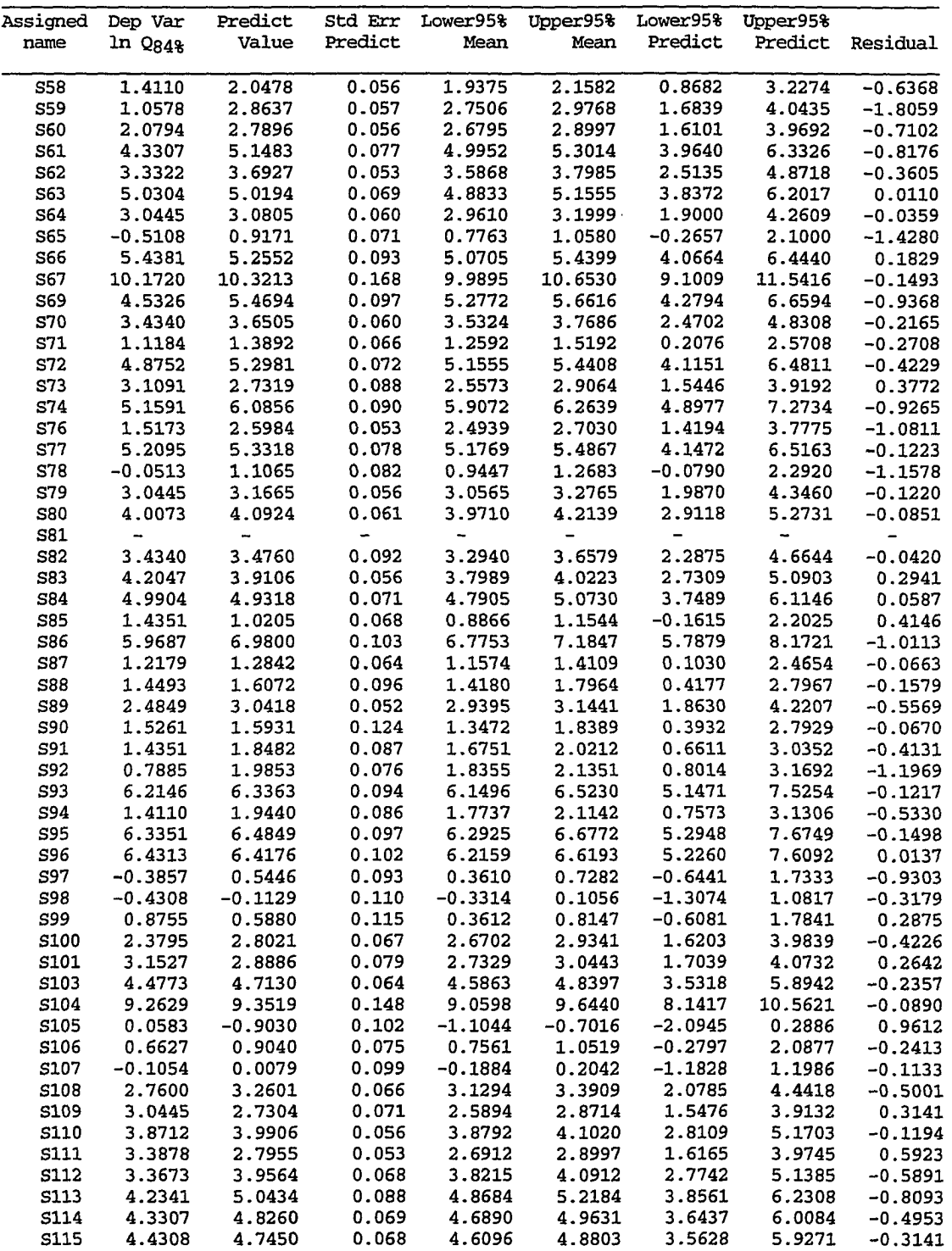

 $\ddot{\cdot}$ 

÷

**Table 2 continued** 

l,

 $\sim 10^6$ 

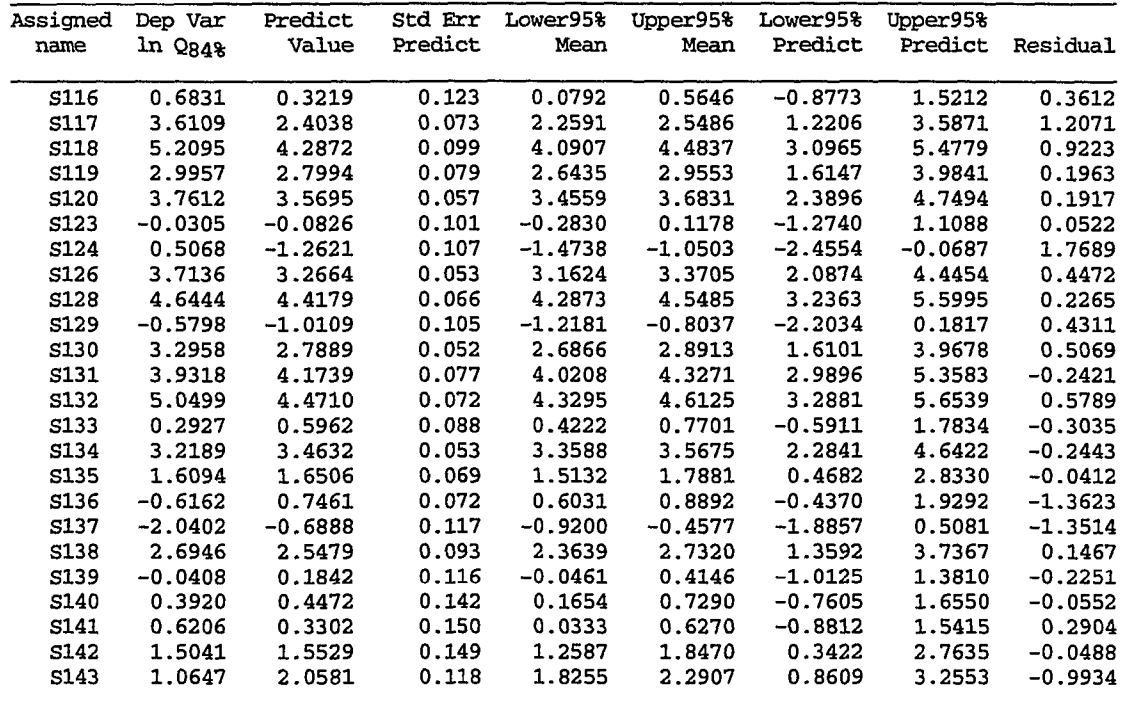

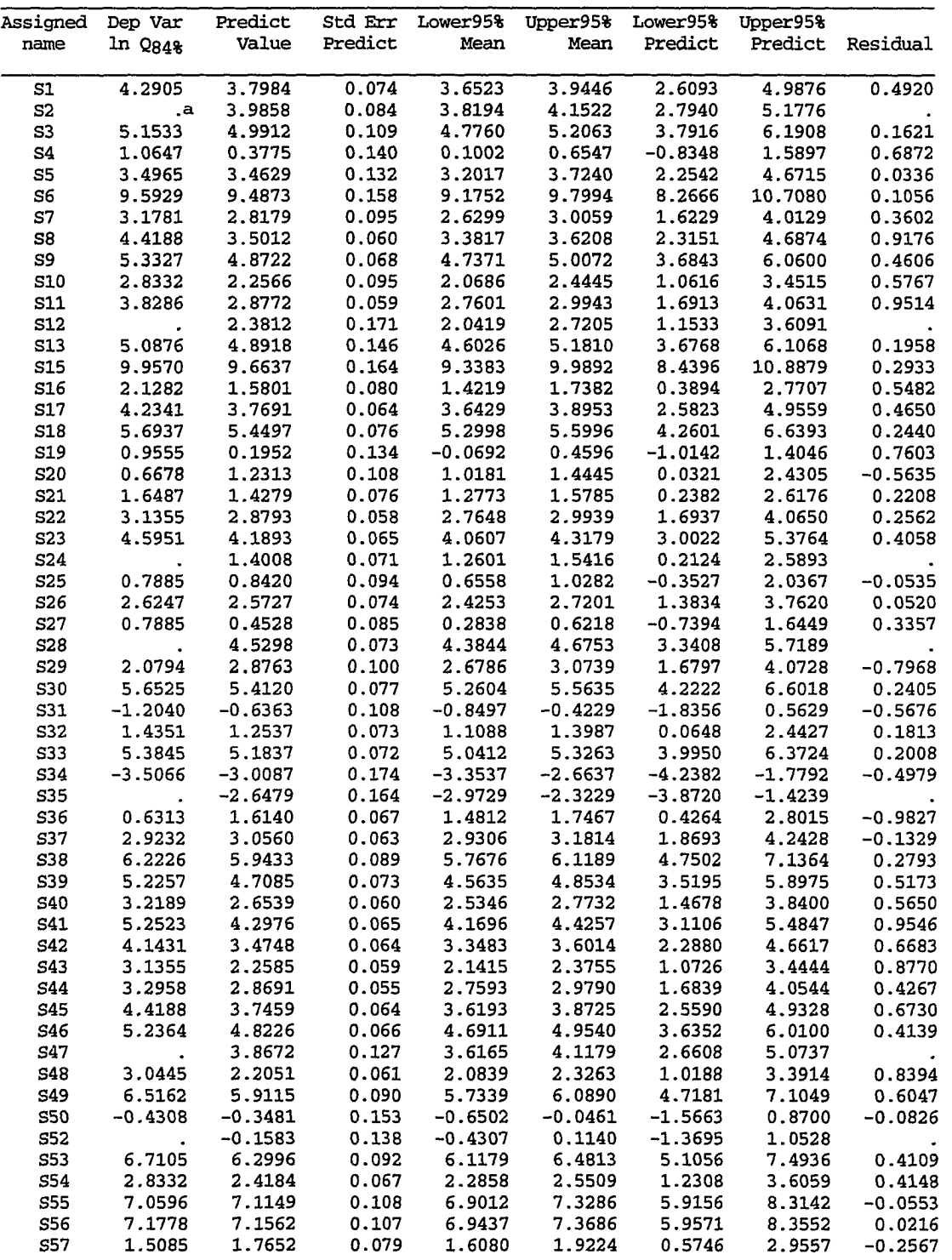

Í

**Table 3. Results of the regression analysis for model (4.3) (N=120)** 

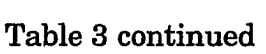

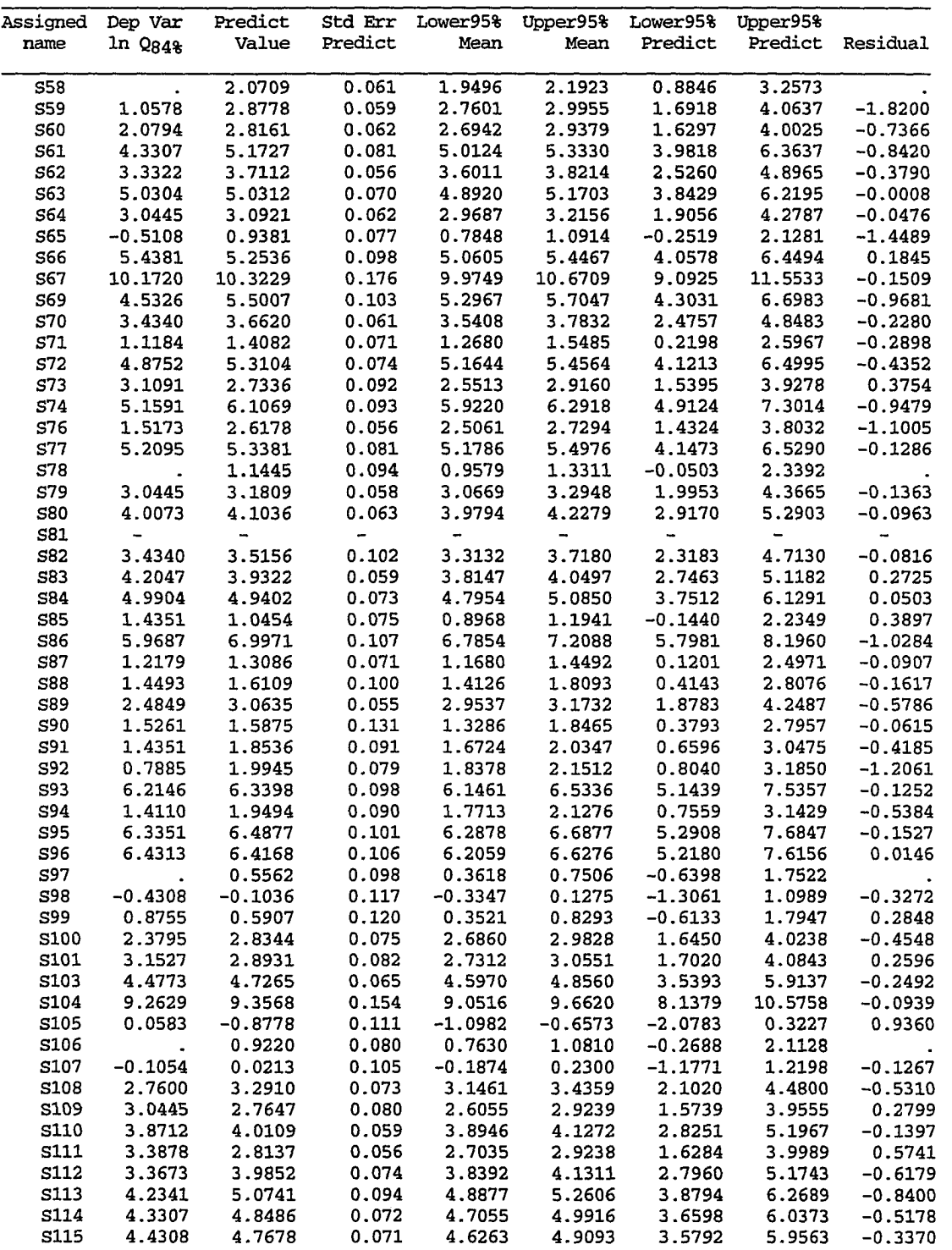

 $\mathcal{A}=\mathcal{A}^{\mathrm{c}}$  , where  $\mathcal{A}^{\mathrm{c}}$ 

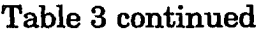

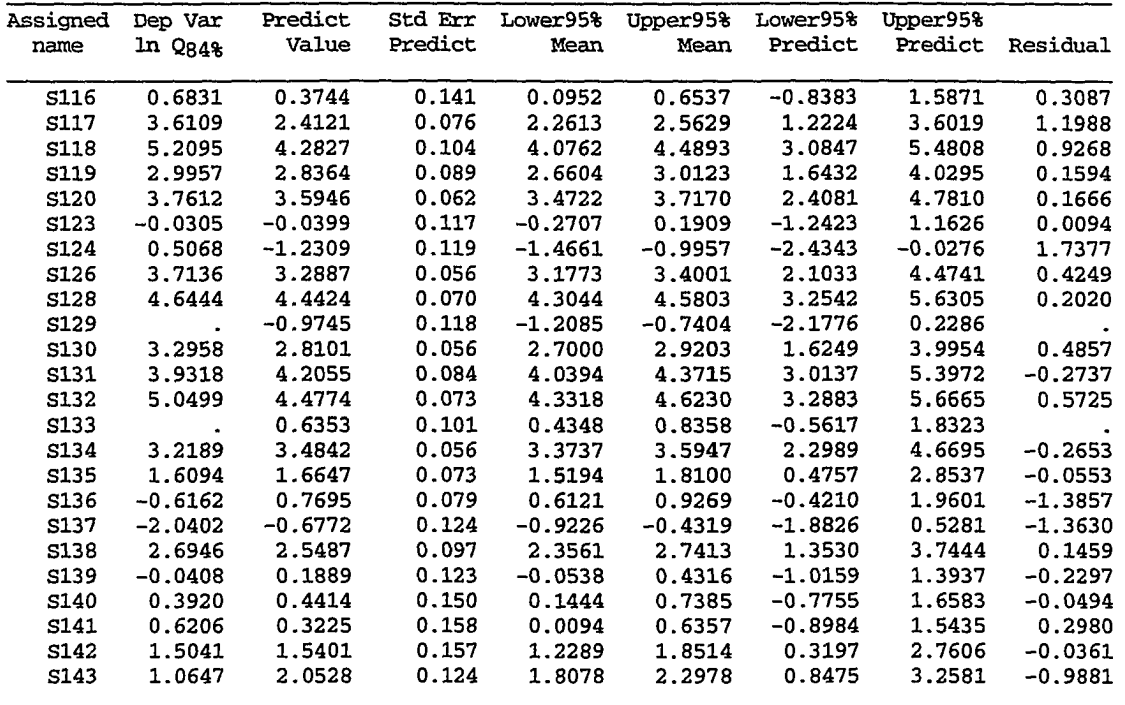

 $\ddot{\phantom{0}}$ 

a Dots refer to deleted points

| Assigned Dep Var |                      | Predict   |         |           | Std Err Lower95% Upper95% Lower95% Upper95% |                  |           |                  |
|------------------|----------------------|-----------|---------|-----------|---------------------------------------------|------------------|-----------|------------------|
| name             | ln Q <sub>84</sub> % | Value     | Predict | Mean      | Mean                                        | Predict          |           | Predict Residual |
| S1               | 4.2905               | 2.9473    | 0.087   | 2.7759    | 3.1188                                      | 1.0768           | 4.8179    | 1.3431           |
| S2               | .a                   | 3.0556    | 0.086   | 2.8850    | 3.2262                                      | 1.1851           | 4.9261    |                  |
| S3               | 5.1533               | 3.4322    | 0.086   | 3.2615    | 3.6030                                      | 1.5617           | 5.3027    | 1.7211           |
| S4               | 1.0647               | 0.0146    | 0.152   | $-0.2869$ | 0.3161                                      | $-1.8723$        | 1.9015    | 1.0501           |
| ${\tt S5}$       | 3.4965               | 1.9720    | 0.099   | 1.7760    | 2.1680                                      | 0.0990           | 3.8449    | 1.5245           |
| S6               | 9.5929               | 8.7226    | 0.231   | 8.2646    | 9.1806                                      | 6.8045           | 10.6408   | 0.8703           |
| S7               | 3.1781               | 1.6935    | 0.105   | 1.4859    | 1.9010                                      | $-0.1807$        | 3.5677    | 1.4846           |
| S8               | 4.4188               | 3.6061    | 0.087   | 3.4336    | 3.7787                                      |                  | 5.4768    | 0.8127           |
| S9               | 5.3327               | 4.2558    | 0.095   | 4.0681    | 4.4434                                      | 1.7355<br>2.3837 | 6.1279    | 1.0770           |
| <b>S10</b>       | 2.8332               | 1.3285    | 0.114   | 1.1036    | 1.5534                                      | $-0.5477$        | 3.2047    | 1.5047           |
| S11              | 3.8286               | 2.3370    | 0.093   | 2.1534    | 2.5206                                      | 0.4653           | 4.2087    | 1.4916           |
| S12              | $\bullet$            | 0.4395    | 0.139   | 0.1645    | 0.7144                                      | $-1.4434$        | 2.3223    |                  |
| S13              | 5.0876               | 2.9588    | 0.087   | 2.7875    | 3.1302                                      | 1.0883           | 4.8294    | 2.1288           |
| <b>S15</b>       | 9.9570               | 9.0036    | 0.241   | 8.5253    | 9.4818                                      | 7.0805           | 10.9266   | 0.9535           |
| S16              | 2.1282               | 0.9601    | 0.123   | 0.7155    | 1.2046                                      | $-0.9186$        | 2.8387    | 1.1682           |
| S17              | 4.2341               | 3.7967    | 0.089   | 3.6211    | 3.9723                                      | 1.9258           | 5.6677    | 0.4374           |
| <b>S18</b>       | 5.6937               | 4.7416    | 0.104   | 4.5352    | 4.9480                                      | 2.8676           | 6.6157    | 0.9521           |
| S <sub>19</sub>  | 0.9555               | $-1.0229$ | 0.187   | $-1.3935$ | $-0.6523$                                   | $-2.9221$        | 0.8763    | 1.9784           |
| S20              | 0.6678               | 1.2534    | 0.116   | 1.0246    | 1.4822                                      | $-0.6233$        | 3.1301    | $-0.5856$        |
| S21              | 1.6487               | 1.3555    | 0.113   | 1.1319    | 1.5791                                      | $-0.5205$        | 3.2315    | 0.2932           |
| S22              | 3.1355               | 2.7405    | 0.088   | 2.5662    |                                             | 2.9147 0.8697    | 4.6113    | 0.3950           |
| S <sub>2</sub> 3 | 4.5951               | 4.2702    | 0.095   | 4.0821    | 4.4584                                      | 2.3981           | 6.1424    | 0.3249           |
| S24              |                      | 1.2140    | 0.117   | 0.9831    | 1.4448                                      | $-0.6629$        | 3.0909    |                  |
| S25              | 0.7885               | 0.3346    | 0.142   | 0.0533    | 0.6160                                      | $-1.5492$        | 2.2184    | 0.4538           |
| S <sub>26</sub>  | 2.6247               | 1.8439    | 0.102   | 1.6428    | 2.0449                                      | $-0.0296$        | 3.7173    | 0.7808           |
| S27              | 0.7885               | 0.6115    | 0.134   | 0.3469    | 0.8762                                      | $-1.2698$        | 2.4929    | 0.1769           |
| S28              |                      | 4.8034    | 0.106   | 4.5943    | 5.0126                                      | 2.9291           | 6.6778    |                  |
| S29              | 2.0794               | 1.7711    | 0.103   | 1.5669    | 1.9752                                      | $-0.1028$        | 3.6449    | 0.3084           |
| S30              | 5.6525               | 4.9564    | 0.109   | 4.7401    | 5.1727                                      | 3.0812           | 6.8316    | 0.6961           |
| S31              | $-1.2040$            | $-0.6071$ | 0.173   | $-0.9494$ | $-0.2648$                                   | $-2.5010$        | 1.2868    | $-0.5969$        |
| S32              | 1.4351               | 0.9955    | 0.123   | 0.7530    |                                             | $-0.8828$        | 2.8739    | 0.4395           |
| S33              | 5.3845               | 5.1428    | 0.114   | 4.9173    | 1.2381<br>5.3683                            | 3.2665           | 7.0191    | 0.2417           |
| S34              | $-3.5066$            | $-3.1247$ | 0.263   | $-3.6453$ | $-2.6041$                                   | $-5.0588$        | $-1.1907$ | $-0.3818$        |
| S35              |                      | $-3.1526$ | 0.264   | $-3.6752$ | $-2.6299$                                   | $-5.0872$        | $-1.2180$ |                  |
| S36              | 0.6313               | 1.8439    | 0.102   | 1.6428    | 2.0449                                      | $-0.0296$        | 3.7173    | $-1.2126$        |
| S37              | 2.9232               | 3.0827    | 0.086   | 2.9123    | 3.2532                                      | 1.2123           | 4.9532    | $-0.1596$        |
| S38              | 6.2226               | 5.4644    | 0.122   | 5.2218    | 5.7069                                      | 3.5860           | 7.3427    | 0.7582           |
| S39              | 5.2257               | 3.8035    | 0.089   | 3.6278    | 3.9792                                      | 1.9326           | 5.6744    | 1.4222           |
| S40              | 3.2189               | 2.3409    | 0.093   | 2.1574    | 2.5243                                      | 0.4692           | 4.2126    | 0.8780           |
| S41              | 5.2523               | 4.3414    | 0.096   | 4.1508    | 4.5319                                      | 2.4690           | 6.2138    | 0.9109           |
| S42              | 4.1431               | 3.5435    | 0.087   | 3.3718    | 3.7153                                      | 1.6730           | 5.4141    | 0.5996           |
| S43              | 3.1355               | 2.3175    | 0.093   | 2.1333    | 2.5016                                      | 0.4457           | 4.1892    | 0.8180           |
| S44              | 3.2958               | 2.9815    | 0.086   | 2.8104    | 3.1527                                      | 1.1110           | 4.8520    | 0.3143           |
| S45              | 4.4188               | 4.0786    | 0.092   | 3.8963    | 4.2608                                      | 2.2070           | 5.9501    | 0.3403           |
| S46              | 5.2364               | 4.4004    | 0.097   | 4.2077    | 4.5931                                      | 2.5278           | 6.2730    | 0.8360           |
| S47              |                      | 2.4896    | 0.091   | 2.3101    | 2.6690                                      | 0.6183           | 4.3609    |                  |
| S48              | 3.0445               | 2.3292    | 0.093   | 2.1454    | 2.5130                                      | 0.4575           | 4.2009    | 0.7153           |
| S49              | 6.5162               | 5.6787    | 0.129   | 5.4240    | 5.9333                                      | 3.7987           | 7.5587    | 0.8375           |
| S50              | $-0.4308$            | $-1.3256$ | 0.198   | $-1.7172$ | $-0.9341$                                   | $-3.2290$        | 0.5777    | 0.8949           |
| S52              |                      | $-0.9144$ | 0.183   | $-1.2776$ | $-0.5513$                                   | $-2.8122$        | 0.9833    |                  |
| S53              | 6.7105               | 5.9567    | 0.137   | 5.6857    | 6.2278                                      | 4.0745           | 7.8390    | 0.7538           |
| S54              | 2.8332               | 1.7001    | 0.105   | 1.4929    | 1.9074                                      | $-0.1740$        | 3.5743    | 1.1331           |
| S55              | 7.0596               | 6.1683    | 0.143   | 5.8843    | 6.4523                                      | 4.2841           | 8.0525    | 0.8914           |
| S56              | 7.1778               | 6.7282    | 0.161   | 6.4084    | 7.0479                                      | 4.8383           | 8.6181    | 0.4496           |
| S57              | 1.5085               | 2.3752    | 0.092   | 2.1927    | 2.5576                                      | 0.5036           | 4.2468    | $-0.8667$        |

Table 4. Results of the regression analysis for model  $(4.4)$  (N=120 obs.)

 $\frac{1}{2}$ 

 $\bar{\beta}$ 

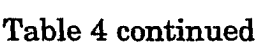

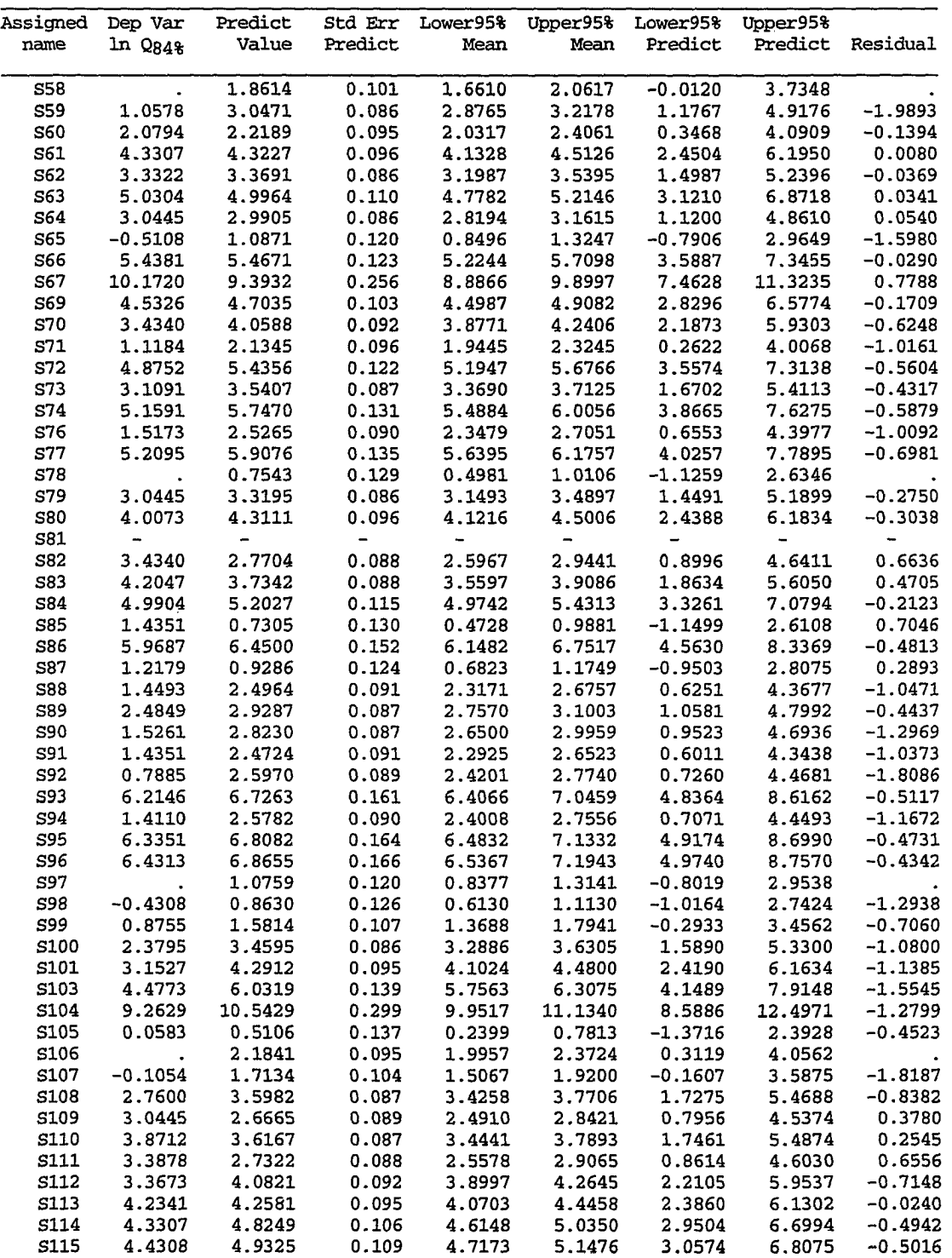

÷

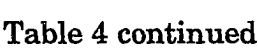

Į

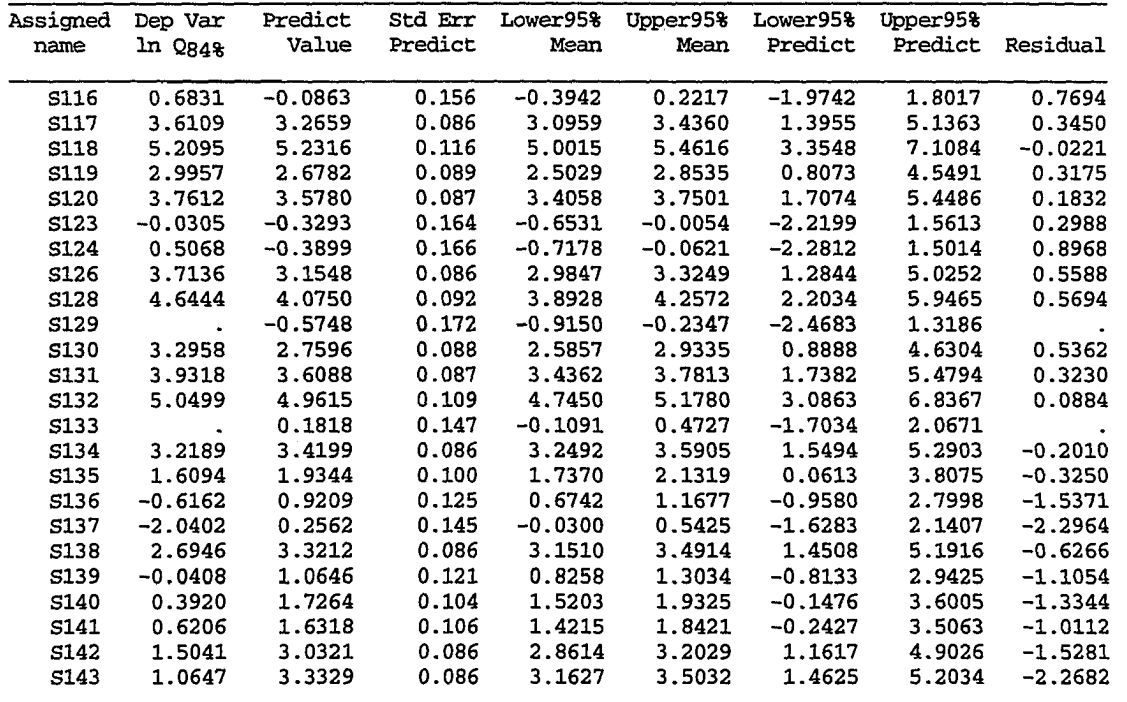

**a Dots refer to deleted points** 

|                 | Assigned Dep Var Predict |                          |                          |                     | Std Err Lower95% Upper95% Lower95% |                                    | Upper95%            |                          |
|-----------------|--------------------------|--------------------------|--------------------------|---------------------|------------------------------------|------------------------------------|---------------------|--------------------------|
| name            | ln Q7, 10                | Value                    | Predict                  | Mean                | Mean                               | Predict                            |                     | Predict Residual         |
|                 |                          |                          |                          |                     |                                    |                                    |                     |                          |
| S1              | 3.5264                   | 2.3848                   | 0.112                    | 2.1626              | 2.6071                             | 0.5187                             | 4.2510              | 1.1415                   |
| $\mathtt{S2}$   | 3.3673                   | 2.6555                   | 0.127                    | 2.4034              | 2.9075                             | 0.7856                             | 4.5254              | 0.7118                   |
| S3              | 4.4998                   | 3.9326                   | 0.167                    | 3.6008              | 4.2643                             | 2.0502                             | 5.8149              | 0.5672                   |
| $\mathtt{S4}$   | 0.4055                   | $-1.4647$                | 0.225                    | $-1.9119$           | $-1.0176$                          | $-3.3708$                          | 0.4413              | 1.8702                   |
| S5              | 2.9444                   | 2.2404                   | 0.201                    | 1.8421              | 2.6387                             |                                    | 4.1356              | 0.7040                   |
| ${\tt S6}$      | 9.1072                   | 8.9308                   | 0.266                    | 8.4031              | 9,4585                             | 0.3452<br>7.0043                   | 10.8574             | 0.1764                   |
| $\mathbf{S}7$   | 2.1972                   | 1.3216                   | 0.146                    | 1.0326              | 1.6106                             | $-0.5537$                          | 3.1969              | 0.8756                   |
| SB              | 3.2958                   | 1.7711                   | 0.104                    | 1.5656              | 1.9766                             | $-0.0932$                          | 3.6353              | 1.5248                   |
| S9              | 4.4308                   | 3.5421                   | 0.106                    | 3.3329              | 3.7513                             | 1.6774                             | 5.4068              | 0.8887                   |
| S10             | 2.0015                   | 0.6437                   | 0.149                    | 0.3488              | 0.9386                             | $-1.2325$                          | 2.5199              | 1.3578                   |
| S11             | 3.0445                   | 1.1953                   | 0.098                    | 1.0009              | 1.3897                             | -0.6678                            | 3.0583              | 1.8492                   |
| S12             | 1.0296                   | 1.0998                   | 0.263                    | 0.5788              | 1.6207                             | $-0.8249$                          | 3.0245              | $-0.0702$                |
| <b>S13</b>      | 4.4188                   | 3.9749                   | 0.226                    | 3.5268              | 4.4229                             | 2.0686                             | 5.8811              | 0.4440                   |
| S15             | 9.2203                   | 9.0726                   | 0.276                    | 8.5251              | 9.6200                             | 7.1405                             | 11.0047             | 0.1477                   |
| S16             | 1.3863                   | $-0.2695$                | 0.136                    | $-0.5394$           | 0.0004                             | $-2.1419$                          | 1.6029              | 1.6558                   |
| S17             | 2.8904                   | 2.0712                   | 0.107                    | 1.8582              | 2.2841                             | 0.2061                             | 3.9362              | 0.8192                   |
| <b>S18</b>      | 4.6347                   | 4.2030                   | 0.119                    | 3.9674              | 4.4386                             | 2.3352                             | 6.0708              | 0.4318                   |
| S19             | $-0.9163$                | $-1.7217$                | 0.219                    | $-2.1550$           | $-1.2884$                          | $-3.6246$                          | 0.1812              | 0.8054                   |
| S20             | $-1.2040$                | $-0.5554$                | 0.174                    | $-0.9011$           | $-0.2098$                          | $-2.4403$                          | 1.3294              | $-0.6485$                |
| <b>S21</b>      | $-0.2231$                | $-0.4919$                | 0.135                    | $-0.7588$           | $-0.2249$                          | $-2.3639$                          | 1.3802              | 0.2687                   |
| S22             | 1.8083                   | 1.1845                   | 0.097                    | 0.9924              | 1.3766                             | $-0.6783$                          | 3.0473              | 0.6238                   |
| <b>S23</b>      | 3.0910                   | 2.5827                   | 0.106                    | 2.3719              | 2.7935                             | $0.7179$ -2.4577                   | 4.4475              | 0.5083                   |
| S24             | $-0.9416$                | $-0.5825$                | 0.132                    | $-0.8436$           | $-0.3213$                          | $-2.4537$                          | 1.2887              | $-0.3591$                |
| <b>S25</b>      | $-1.5606$                | $-1.1174$                | 0.162                    | $-1.4391$           | $-0.7956$                          | $-2.9980$                          | 0.7632              | $-0.4433$                |
| S <sub>26</sub> | 1.0647                   | 0.9279                   | 0.119                    | 0.6925              | 1.1633                             | $-0.9399$                          | 2.7957              | 0.1368                   |
| S27             | $\star$ a                | $-1.7916$                | 0.167                    | $-2.1228$           | $-1.4603$                          | $-3.6738$                          | 0.0907              |                          |
| <b>S28</b>      | 3.8067                   | 2.9474                   | 0.119                    | 2.7110              | 3.1838                             | 1.0795                             | 4.8153              | 0.8593                   |
| S <sub>29</sub> | $-0.5798$                | 1.4125                   | 0.153                    | 1.1097              | 1.7153                             | $-0.4650$                          | 3.2899              | $-1.9923$                |
| S30             | 4.3567                   | 4.0766                   | 0.121                    | 3.8363              | 4.3169                             |                                    | 5.9450              | 0.2801                   |
| S31             | $\star$                  | $-2.9922$                | 0.204                    | $-3.3970$           | $-2.5873$                          | $2.2082$<br>$-4.8888$<br>$-4.8888$ | $-1.0956$           | $\star$                  |
| S32             | $-0.7550$                | $-0.7580$                | 0.136                    | $-1.0283$           | $-0.4877$                          | $-2.6305$                          | 1.1145              | 0.00297                  |
| S33             | 4.0943                   | 3.8254                   | 0.114                    | 3.6003              | 4.0504                             | 1.9589                             | 5.6919              | 0.2690                   |
| S34             | $\star$                  | $-5.6122$                | 0.311                    | $-6.2286$           | $-4.9957$                          | $-7.5649$                          | $-3.6594$           |                          |
| S35             | $\star$                  | $-5.2071$                | 0.294                    | $-5.7905$           | $-4.6238$                          | $-7.1497$                          | $-3.2646$           | $\star$                  |
| S36             | $-1.6094$                | $-0.4172$                | 0.129                    | $-0.6735$           | $-0.1608$                          | $-2.2877$                          | 1.4534              | $-1.1923$                |
| S37             | 0.9163                   | 1.2176                   | 0.113                    | 0.9937              | 1.4415                             | $-0.6488$                          | 3.0839              | $-0.3013$                |
| S38             | 4.9273                   | 4.6638                   | 0.142                    | 4.3832              | 4.9445                             | 2.7898                             | 6.5379              | 0.2634                   |
| S39             | 4.5643                   | 3.4194                   | 0.112                    | 3.1976              | 3.6412                             | 1.5533                             | 5.2855              | 1.1449                   |
| S40             | 1.8718                   | 0.9312                   | 0.102                    | 0.7297              | 1.1327                             | $-0.9326$                          | 2.7950              | 0.9406                   |
| S41             | 4.2905                   | 2.7224                   | 0.105                    | 2.5142              | 2.9306                             | 0.8579                             | 4.5869              | 1.5681                   |
| S42             | 2.7726                   | 1.7128                   | 0.110                    | 1.4943              | 1.9313                             | $-0.1529$                          | 3.5785              | 1.0598                   |
| S43             | 1.2528                   | 0.3736                   | 0.109                    | 0.1565              | 0.5907                             | $-1.4920$                          | 2.2391              | 0.8792                   |
| S44             | 1.9879                   | 1.0856                   | 0.099                    | 0.8899              | 1.2814                             | $-0.7776$                          | 2.9488              | 0.9022                   |
| S45             | 3.4012                   | 2.0412                   | 0.108                    | 1.8271              | 2.2553                             | 0.1760                             | 3.9064              | 1.3600                   |
| S46             | 4.2341                   | 3.4560                   | 0.103                    |                     |                                    |                                    | 5.3201              | 0.7781                   |
| S47             | 1.6094                   | 2.6978                   | 0.193                    | 3.2513<br>2.3153    | 3.6606<br>3.0803                   | 1.5918<br>0.8059                   | 4.5898              | $-1.0884$                |
| S48             | 1.1939                   | 0.2682                   | 0.116                    | 0.0390              | 0.4974                             | $-1.5988$                          | 2.1352              | 0.9257                   |
| S49             |                          |                          |                          |                     |                                    |                                    |                     |                          |
| S50             | 5.6870<br>$-2.6593$      | 4.6107<br>$-2.3109$      | 0.143<br>0.249           | 4.3270<br>$-2.8047$ | 4.8945<br>$-1.8170$                | 2.7362<br>$-4.2284$                | 6.4852<br>$-0.3933$ | 1.0763<br>$-0.3484$      |
| S52             | $\star$                  |                          |                          |                     |                                    |                                    |                     | $\star$                  |
| S53             | 5.8665                   | $-2.1453$<br>5.1347      | 0.227<br>0.147           | $-2.5963$<br>4.8430 | $-1.6943$<br>5.4265                | $-4.0523$                          | $-0.2383$           |                          |
| S54             |                          |                          |                          |                     |                                    | 3.2590                             | 7.0104              | 0.7317                   |
|                 | $-0.8210$                | 0.6934                   | 0.111                    | 0.4729              | 0.9139                             | $-1.1726$                          | 2.5594              | $-1.5144$                |
| S55<br>S56      | 6.2166<br>6.3190         | 6.2248<br>6.1916         | 0.177                    | 5.8746              | 6.5750                             | 4.3391<br>4.3064                   | 8.1105<br>8.0768    | $-0.0082$                |
| S57             |                          |                          | 0.175                    | 5.8440              | 6.5392                             |                                    |                     | 0.1274                   |
|                 | ۰                        | $\overline{\phantom{a}}$ | $\overline{\phantom{0}}$ |                     |                                    | $\overline{\phantom{a}}$           | -                   | $\overline{\phantom{0}}$ |

**Table 5. Results of the regression model (4.6) (N=108)** 

**Table 5 continued** 

| Assigned          | Dep Var       | Predict   |         | Std Err Lower95%    | Upper95%  | Lower95%  | Upper95%  |                  |
|-------------------|---------------|-----------|---------|---------------------|-----------|-----------|-----------|------------------|
| name              | $ln Q_{7,10}$ | Value     | Predict | Mean                | Mean      | Predict   |           | Predict Residual |
|                   |               |           |         |                     |           |           |           |                  |
| <b>S58</b>        | $\star$       | 0.1855    | 0.112   |                     | 0.4084    |           | 2.0517    | $\star$          |
|                   | $\star$       |           |         | $-0.0375$<br>0.8269 | 1.2529    | $-1.6808$ |           | $\star$          |
| S59               |               | 1.0399    | 0.107   |                     |           | $-0.8252$ | 2.9050    |                  |
| <b>S60</b>        | $-0.2357$     | 1.1419    | 0.101   | 0.9415              | 1.3423    | $-0.7218$ | 3.0056    | $-1.3776$        |
| S61               | 2.3979        | 3.9868    | 0.125   | 3.7390              | 4.2347    | 2.1175    | 5.8562    | $-1.5890$        |
| S62               | 0.9555        | 2.1211    | 0.090   | 1.9424              | 2.2998    | 0.2596    | 3.9826    | $-1.1656$        |
| S63               | 3.1355        | 3.6333    | 0.111   | 3.4132              | 3.8533    | 1.7674    | 5.4992    | $-0.4978$        |
| S64               | 0.8755        | 1.2672    | 0.111   | 1.0474              | 1.4870    | $-0.5987$ | 3.1331    | $-0.3917$        |
| S65               | $\star$       | $-1.2273$ | 0.152   | $-1.5277$           | $-0.9269$ | $-3.1043$ | 0.6498    | $\star$          |
| S66               | 3.4965        | 3.7139    | 0.157   | 3.4033              | 4.0244    | 1.8352    | 5.5926    | $-0.2174$        |
| S67               | 9.3927        | 9.9429    | 0.300   | 9.3484              | 10.5374   | 7.9970    | 11.8888   | $-0.5502$        |
| S69               | 3.2581        | 4.4850    | 0.161   | 4.1667              | 4.8034    | 2.6050    | 6.3651    | $-1.2269$        |
| S70               | 2.2513        | 1.9598    | 0.104   | 1.7542              | 2.1655    | 0.0956    | 3.8241    | 0.2915           |
| S71               | $-2.2073$     | $-0.6810$ | 0.138   | $-0.9544$           | $-0.4075$ | $-2.5539$ | 1.1920    | $-1.5263$        |
| S72               | 3.6376        | 3.9813    | 0.116   | 3.7507              | 4.2118    | 2.1141    | 5.8484    | $-0.3437$        |
| S73               | 0.8329        | 0.6882    | 0.163   | 0.3652              | 1.0111    | $-1.1927$ | 2.5690    | 0.1448           |
| S74               | 3.7136        | 5.0825    | 0.149   | 4.7879              | 5.3770    | 3.2063    | 6.9586    | $-1.3689$        |
| S76               | $\star$       | 0.7984    | 0.102   | 0.5963              | 1.0005    | $-1.0655$ | 2.6623    |                  |
| S77               | 3.8067        | 3.9306    | 0.128   | 3.6762              | 4.1850    | 2.0603    | 5.8008    | $-0.1239$        |
| <b>S78</b>        | $\star$       | $-0.7326$ | 0.158   | $-1.0466$           | $-0.4187$ | $-2.6119$ | 1.1466    | $\star$          |
| S79               | 0.5878        | 1.4139    | 0.101   | 1.2135              |           |           | 3.2776    |                  |
|                   |               |           |         |                     | 1.6142    | $-0.4498$ |           | $-0.8261$        |
| S80               | 2.2083        | 2.4943    | 0.103   | 2,2903              | 2.6983    | 0.6302    | 4.3583    | $-0.2860$        |
| S81               | $\star$       | $-2.7934$ | 0.221   | $-3.2322$           | $-2.3545$ | $-4.6975$ | $-0.8892$ |                  |
| S82               | 2.5649        | 2.1838    | 0.155   | 1.8764              | 2.4911    | 0.3056    | 4.0620    | 0.3812           |
| S83               | 3.2581        | 2.4338    | 0.092   | 2.2505              | 2.6172    | 0.5719    | 4.2958    | 0.8243           |
| S84               | 3.5553        | 3.4746    | 0.117   | 3.2433              | 3.7059    | 1.6073    | 5.3419    | 0.0807           |
| S85               | $\star$       | $-1.0394$ | 0.143   | $-1.3238$           | $-0.7549$ | $-2.9140$ | 0.8352    |                  |
| S86               | 4.5951        | 6.1077    | 0.174   | 5.7617              | 6.4536    | 4.2228    | 7.9926    | $-1.5125$        |
| S87               | $\star$       | $-0.7258$ | 0.135   | $-0.9931$           | $-0.4585$ | $-2.5979$ | 1.1462    |                  |
| S88               | $-3.2189$     | $-0.6532$ | 0.185   | $-1.0209$           | $-0.2854$ | $-2.5422$ | 1.2359    | $-2.5657$        |
| S89               | 0.4055        | 1.3753    | 0.093   | 1.1902              | 1.5604    | $-0.4868$ | 3.2374    | $-0.9698$        |
| S90               | $-0.1985$     | $-0.8137$ | 0.233   | $-1.2764$           | $-0.3511$ | $-2.7235$ | 1.0960    | 0.6153           |
| S91               | $-1.0217$     | $-0.3328$ | 0.170   | $-0.6693$           | 0.0036    | $-2.2160$ | 1.5503    | $-0.6888$        |
| S92               | $-0.5798$     | $-0.1069$ | 0.149   | $-0.4018$           | 0.1880    | $-1.9831$ | 1.7693    | $-0.4729$        |
| S93               | 4.8040        | 5.1121    | 0.157   | 4.8011              | 5.4232    | 3.2333    | 6.9909    | $-0.3081$        |
| 594               | $-1.2379$     | $-0.2152$ | 0.166   | $-0.5452$           | 0.1149    | $-2.0972$ | 1.6669    | $-1.0227$        |
| S95               | 4.8203        | 5.2833    | 0.162   | 4.9618              | 5.6048    | 3.4027    | 7.1639    | $-0.4630$        |
| S96               | 4.9628        | 5.1434    | 0.171   | 4.8051              | 5.4817    | 3.2599    | 7.0269    | $-0.1806$        |
| S97               | $\star$       | $-1.8269$ | 0.191   | $-2.2057$           | $-1.4481$ | $-3.7181$ | 0.0643    |                  |
| S98               | $-3.2189$     | $-2.6649$ | 0.226   | $-3.1125$           | $-2.2173$ | $-4.5711$ | $-0.7587$ | $-0.5540$        |
| S99               | $\star$       | $-1.9120$ | 0.226   | $-2.3602$           | $-1.4639$ | $-3.8183$ | $-0.0057$ |                  |
| S100              | 0.4700        | 1.2473    | 0.117   | 1.0144              | 1.4801    | $-0.6202$ | 3.1147    | $-0.7773$        |
| S101              | 0.5306        | 0.9232    | 0.145   | 0.6355              | 1.2109    | $-0.9519$ | 2.7983    | $-0.3926$        |
|                   |               |           |         |                     |           |           |           |                  |
| S <sub>10</sub> 3 | 2.9444        | 3.2873    | 0.103   | 3.0827              | 3.4919    | 1.4232    | 5.1515    | $-0.3429$        |
| S104              | 8.2610        | 8.8120    | 0.261   | 8.2952              | 9.3289    | 6.8884    | 10.7357   | $-0.5510$        |
| S105              | $-3.2189$     | $-3.3818$ | 0.218   | $-3.8133$           | $-2.9503$ | $-5.2843$ | $-1.4793$ | 0.1629           |
| S106              | $\star$       | $-1.2893$ | 0.158   | $-1.6024$           | $-0.9761$ | $-3.1684$ | 0.5899    |                  |
| S107              | $\star$       | $-2.4539$ | 0.206   | $-2.8633$           | $-2.0445$ | $-4.3515$ | $-0.5563$ | $\star$          |
| S108              | 1.0296        | 1.7841    | 0.113   | 1.5610              | 2.0073    | $-0.0821$ | 3.6504    | $-0.7545$        |
| S109              | 1.3863        | 1.1909    | 0.125   | 0.9424              | 1.4394    | $-0.6786$ | 3.0604    | 0.1954           |
| S110              | 2.6391        | 2.5113    | 0.092   | 2.3291              | 2.6936    | 0.6495    | 4.3731    | 0.1277           |
| S111              | $\star$       | 1.0206    | 0.100   | 0.8233              | 1.2179    | $-0.8428$ | 2.8840    | $^{\star}$       |
| S112              | 1.9601        | 2.6012    | 0.112   | 2.3797              | 2.8227    | 0.7351    | 4.4673    | $-0.6411$        |
| S113              | 1.8563        | 3.9569    | 0.145   | 3.6695              | 4.2443    | 2.0819    | 5.8320    | $-2.1006$        |
| S114              | 2.7081        | 3.5646    | 0.111   | 3.3447              | 3.7845    | 1.6987    | 5.4305    | $-0.8566$        |
| S115              | 3.1781        | 3.4703    | 0.110   | 3.2532              | 3.6874    | 1.6048    | 5.3359    | $-0.2923$        |

÷
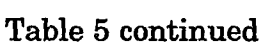

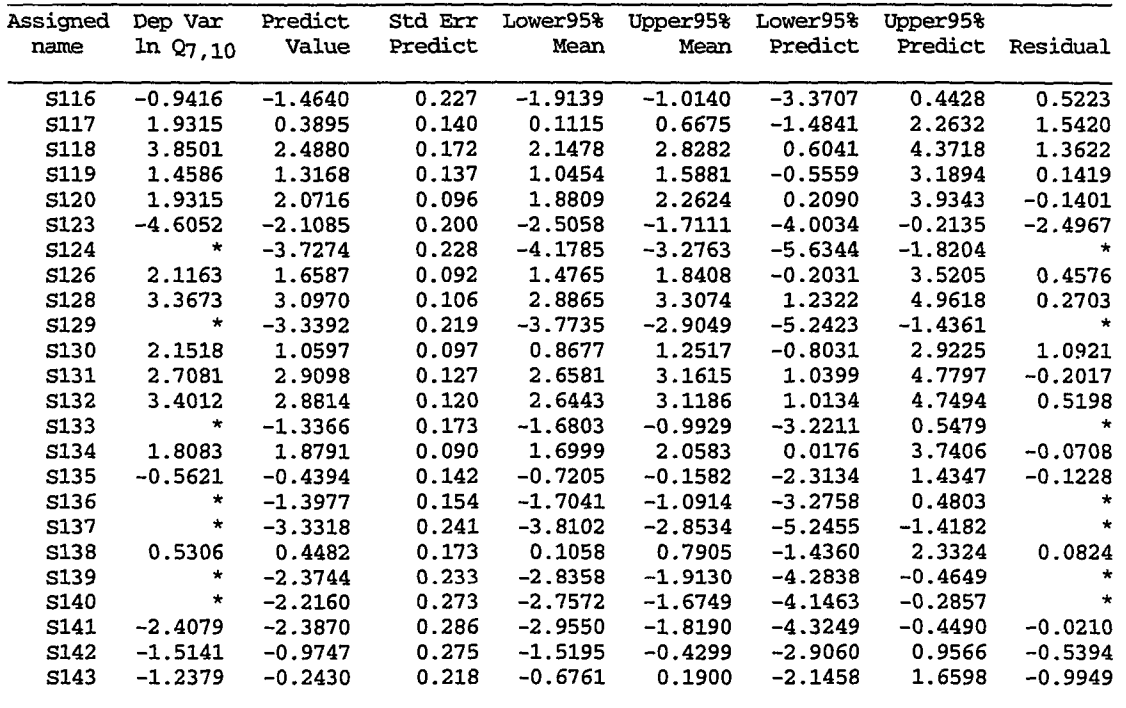

**^ Asterisks refer to the points with Q7,10 = 0** 

Table 6. Results generated by regression model  $(4.7)$   $(N = 95)$ 

|                  | Assigned Dep Var | Predict        |         |           | Std Err Lower95% Upper95% Lower95% |           | Upper95%                     |                   |
|------------------|------------------|----------------|---------|-----------|------------------------------------|-----------|------------------------------|-------------------|
| name             | ln Q7,10         | Value          | Predict | Mean      | Mean                               | Predict   |                              | Predict Residual  |
| S1               | 3.5264           | 2.4661         | 0.122   | 2.2241    | 2.7082                             | 0.6026    | 4.3297                       | 1.0602            |
| S <sub>2</sub>   | $\cdot^a$        | 2.7421         | 0.138   | 2.4670    | 3.0171                             | 0.8740    | 4.6102                       |                   |
| S3               | 4.4998           | 4.0196         | 0.181   | 3.6594    | 4.3798                             | 2.1371    | 5.9021                       | 0.4802            |
| S4               | 0.4055           | $-1.3059$      | 0.243   | $-1.7881$ | $-0.8236$                          | $-3.2155$ | 0.6038                       | 1.7113            |
| S5               | 2.9444           | 2.3665         | 0.220   | 1.9297    | 2.8032                             | 0.4678    | 4.2652                       | 0.5780            |
| S6               | 9.1072           | 8.9062         | 0.271   | 8.3675    | 9.4448                             | 6.9815    | 10.8308                      | 0.2010            |
| S7               | 2.1972           | 1.4315         | 0.160   | 1.1145    | 1.7485                             | $-0.4432$ | 3.3063                       | 0.7657            |
| ${\tt S8}$       | 3.2958           | 1.8145         | 0.109   | 1.5975    | 2.0316                             | $-0.0459$ | 3.6750                       | 1.4813            |
| S9               | 4.4308           | 3.5909         | 0.110   | 3.3728    | 3.8090                             | 1.7303    | 5.4515                       | 0.8399            |
| <b>S10</b>       | 2.0015           | 0.7590         | 0.162   | 0.4365    | 1.0816                             | $-1.1167$ | 2.6347                       | 1.2425            |
| S11              | 3.0445           | 1.2731         | 0.106   | 1.0619    | 1.4843                             | $-0.5867$ | 3.1329                       | 1.7714            |
| S12              |                  | 1.2626         | 0.287   | 0.6935    | 1.8317                             | $-0.6708$ | 3.1960                       |                   |
| S13              | 4.4188           | 4.0887         | 0.246   | 3.5992    | 4.5782                             | 2.1772    | 6.0002                       | 0.3301            |
| S15              | 9.2203           | 9.0349         | 0.281   | 8.4772    | 9.5925                             | 7.1048    | 10.9649                      | 0.1854            |
| S16              | 1.3863           | $-0.1631$      | 0.147   | $-0.4559$ | 0.1297                             | $-2.0339$ | 1.7077                       | 1.5494            |
| S17              | 2.8904           | 2.1084         | 0.113   | 1.8848    | 2.3319                             | 0.2471    | 3.9696                       | 0.7820            |
| <b>S18</b>       | 4.6347           | 4.2405         | 0.122   | 3.9981    | 4.4828                             | 2.3769    | 6.1040                       | 0.3943            |
| S19              | $-0.9163$        | $-1.5670$      | 0.235   | $-2.0333$ | $-1.1006$                          | $-3.4727$ | 0.3387                       | 0.6507            |
| <b>S20</b>       | $-1.2040$        | $-0.4241$      | 0.189   | $-0.7990$ | $-0.0493$                          | $-2.3095$ | 1.4613                       | $-0.7798$         |
| S21              | $-0.2231$        | $-0.3902$      | 0.145   | $-0.6789$ | $-0.1014$                          | $-2.2603$ | 1.4800                       | 0.1670            |
| S22              | 1.8083           | 1.2601         | 0.105   | 1.0517    | 1.4685                             | $-0.5993$ | 3.1196                       | 0.5482            |
| S <sub>2</sub> 3 | 3,0910           | 2.6165         | 0.110   | 2.3975    | 2.8356                             | 0.7558    | 4.4772                       | 0.4745            |
| S24              |                  | $-0.4898$      | 0.142   | $-0.7715$ | $-0.2080$                          | $-2.3589$ | 1.3793                       |                   |
| S25              | $-1.5606$        | $-0.9970$      | 0.175   | $-1.3439$ | $-0.6501$                          | $-2.8770$ | 0.8830                       | $-0.5637$         |
| S26              | 1.0647           | 1.0246         | 0.130   | 0.7671    | 1.2821                             | $-0.8410$ | 2.8902                       | 0.0401            |
| S <sub>27</sub>  | 4p               | $-1.7000$      | 0.179   | $-2.0550$ | $-1.3451$                          | $-3.5816$ | 0.1815                       | $\star$           |
| S <sub>28</sub>  |                  | 2.9706         | 0.123   | 2.7262    | 3.2150                             | 1.1067    | 4.8344                       |                   |
| S <sub>29</sub>  | $-0.5798$        | 1.5251         | 0.167   | 1.1929    | 1.8573                             | $-0.3523$ | 3.4025                       | $-2.1049$         |
| S30              | 4.3567           | 4.1015         | 0.123   | 3.8569    | 4.3462                             | 2.2376    | 5.9654                       | 0.2552            |
| S31              | $\star$          | $-2.8720$      | 0.217   | $-3.3032$ | $-2.4408$                          | $-4.7694$ | $-0.9746$                    |                   |
| S32              | $-0.7550$        | $-0.6635$      | 0.147   | $-0.9549$ | $-0.3722$                          | $-2.5341$ | 1.2070                       | $-0.0915$         |
| S33              | 4.0943           | 3.8564         | 0.116   | 3.6264    | 4.0864                             | 1.9944    | 5.7184                       | 0.2380            |
| S34              | $\star$          | $-5.4303$      | 0.328   | $-6.0811$ | $-4.7794$                          | $-7.3893$ | $-3.4712$                    |                   |
| S35              | *                | $-5.0336$      | 0.310   | $-5.6500$ | $-4.4171$                          | $-6.9814$ | $-3.0857$                    | $\star$           |
| S36              |                  | $-0.3412$      | 0.139   | $-0.6172$ | $-0.0651$                          | $-2.2094$ | 1.5271                       |                   |
| S37              | 0.9163           | 1.2628         | 0.120   | 1.0243    | 1.5013                             | $-0.6003$ | 3.1259                       | $-0.3465$         |
| S38              | 4.9273           | 4.6751         | 0.143   | 4.3903    | 4.9598                             | 2.8055    | 6.5446                       | 0.2522            |
| S39              | 4.5643           | 3.4817         | 0.119   | 3.2457    | 3.7178                             | 1.6190    | 5.3445                       | 1.0826            |
| S40              | 1.8718           | 1.0120         | 0.110   | 0.7930    | 1.2311                             | $-0.8487$ | 2.8727                       | 0.8598            |
| S41              | 4.2905           | 2.7566         | 0.109   | 2.5409    | 2.9724                             | 0.8963    | 4.6169                       | 1.5338            |
| S42              | 2.7726           | 1.7524         | 0.116   | 1.5215    | 1.9833                             | $-0.1098$ | 3.6145                       | 1.0202            |
| S43              | 1.2528           | 0.4454         | 0.118   | 0.2111    | 0.6796                             | $-1.4172$ | 2.3079                       | 0.8074            |
| S44              | 1.9879           | 1.1476         | 0.106   | 0.9374    | 1.3578                             | $-0.7121$ | 3.0073                       | 0.8403            |
| S45              | 3.4012           | 2.0783         | 0.113   | 1.8534    | 2.3032                             | 0.2169    | 3.9397                       | 1.3229            |
| S46              | 4.2341           | 3.5011         | 0.107   | 3.2889    | 3.7133                             | 1.6412    | 5.3610                       | 0.7330            |
| S47              |                  | 2.8151         | 0.211   | 2.3958    | 3.2345                             | 0.9204    | 4.7099                       |                   |
| S48              | 1.1939           | 0.3340         | 0.124   | 0.0873    | 0.5808                             | $-1.5301$ | 2.1982                       | 0.8599            |
| S49              | 5.6870           | 4.6199         | 0.145   | 4.3318    | 4.9080                             | 2.7498    | 6.4900                       | 1.0671            |
| <b>S50</b>       | $-2.6593$        | $-2.1403$      | 0.267   | $-2.6702$ | $-1.6103$                          | $-4.0625$ | $-0.2180$                    | $-0.5190$         |
| S52              | $\star$          | $-1.9867$      | 0.244   | $-2.4707$ | $-1.5027$                          | $-3.8968$ | $-0.0766$                    |                   |
| S53              | 5.8665           | 5.1490         | 0.149   | 4.8529    | 5.4451                             | 3.2777    | 7.0203                       | 0.7175            |
| S54              |                  | 0.7839         | 0.121   | 0.5435    | 1.0243                             | $-1.0794$ | 2.6472                       |                   |
| <b>S55</b>       | 6.2166           | 6.2481         | 0.181   | 5.8878    | 6.6085                             | 4.3656    | 8.1307                       | $-0.0315$         |
| S56              | 6.3190           | 6.2013         | 0.178   | 5.8473    | 6.5552                             | 4.3199    | 8.0826                       | 0.1177            |
| S57              | -                | $\overline{a}$ | -       | -         | $\overline{\phantom{0}}$           | -         | $\qquad \qquad \blacksquare$ | $\qquad \qquad -$ |

 $\mathbf{i}$ 

## **Table 6 continued**

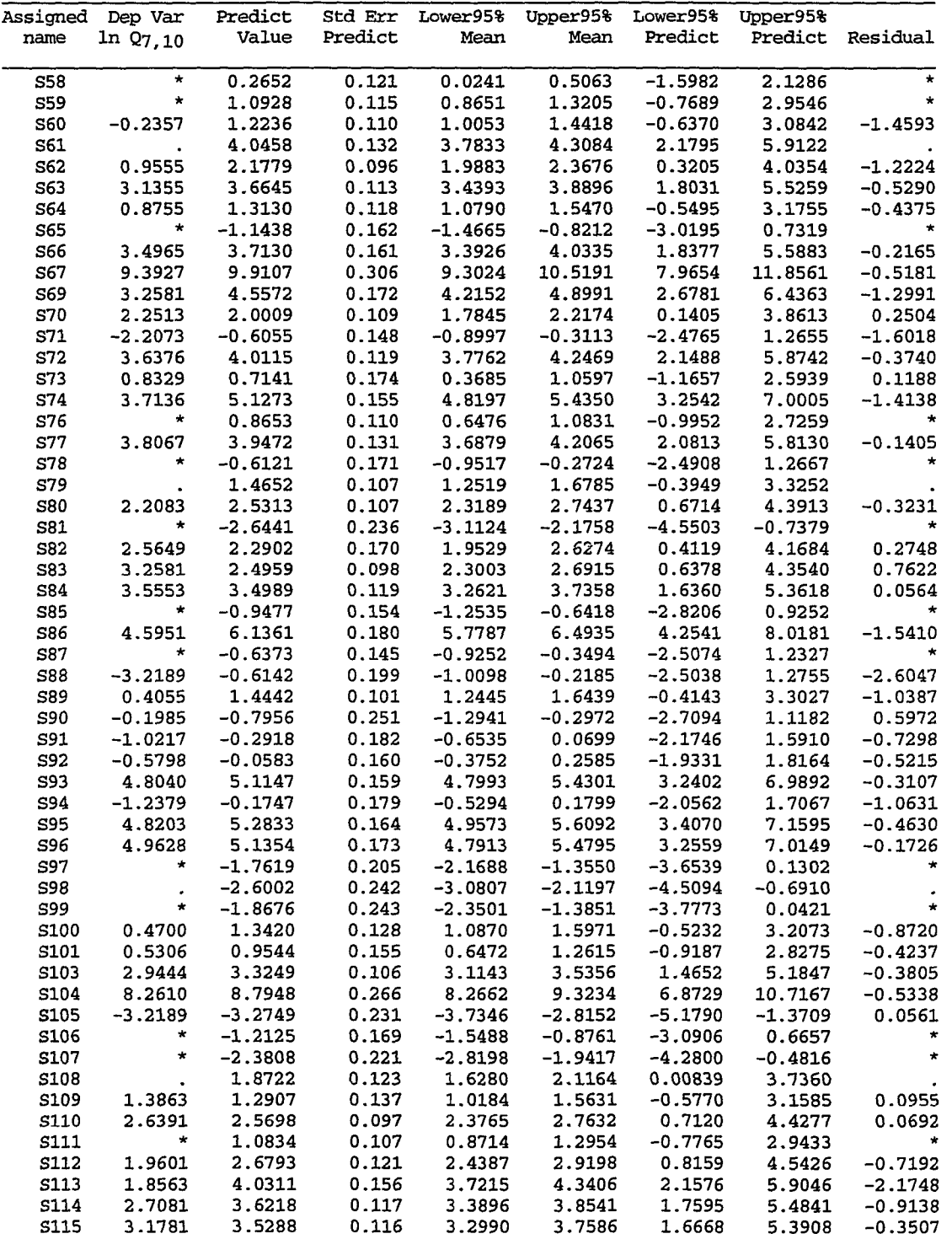

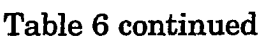

 $\ddot{\phantom{0}}$ 

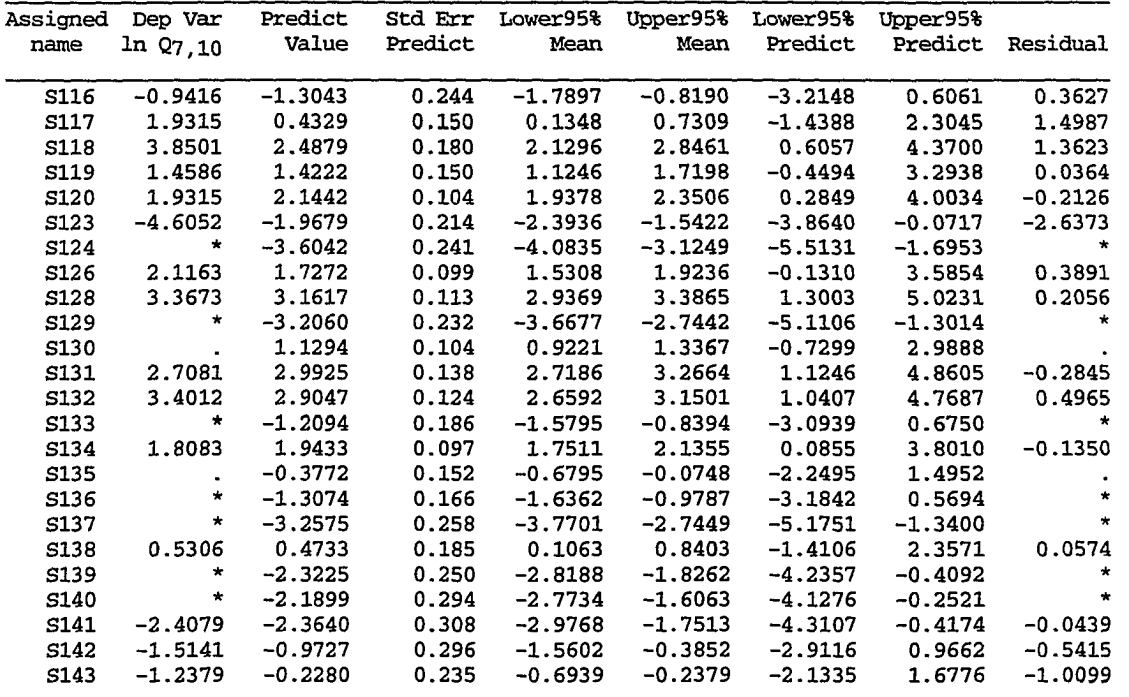

**^ Dots refer to 13 deleted points** 

 $^{\rm b}$  Asterisks refer to the points with Q7,10 = 0

| Assigned        | Dep Var          | Predict          |                | <b>Std Err Lower95%</b> | Upper95%         | Lower95%               | Upper95%         |                  |
|-----------------|------------------|------------------|----------------|-------------------------|------------------|------------------------|------------------|------------------|
| name            | ln Q7, 10        | Value            | Predict        | Mean                    | Mean             | Predict                |                  | Predict Residual |
|                 |                  |                  |                |                         |                  |                        |                  |                  |
| S1              | 3.5264           | 1.4095           | 0.142          | 1,1272                  | 1.6919           | $-1.4258$              | 4.2449           | 2.1168           |
| s2              | 3.3673<br>4.4998 | 1.5270<br>1.9353 | 0.141<br>0.137 | 1.2481<br>1.6635        | 1.8058<br>2.2071 | $-1.3080$<br>$-0.8990$ | 4.3619<br>4.7696 | 1.8403           |
| S3              | 0.4055           | $-1.7702$        | 0.270          | $-2.3059$               |                  | $-4.6419$              | 1.1014           | 2.5645           |
| S4              |                  |                  |                |                         | $-1.2346$        |                        |                  | 2.1757           |
| S5              | 2.9444           | 0.3520           | 0.172          | 0.0116                  | 0.6925           | $-2.4897$              | 3.1937           | 2.5924           |
| S6              | 9.1072           | 7.6715           | 0.369          | 6.9409                  | 8.4021           | 4.7572                 | 10.5858          | 1.4357           |
| $\mathbf{S}7$   | 2.1972           | 0.0501           | 0.183          | $-0.3136$               | 0.4137           | $-2.7945$              | 2.8946           | 2.1472           |
| S8              | 3.2958           | 2.1239           | 0.137          | 1.8523                  | 2.3955           | $-0.7104$              | 4.9582           | 1.1719           |
| S9              | 4.4308           | 2.8283           | 0.145          | 2.5411                  | 3.1154           | $-0.0076$              | 5.6641           | 1.6026           |
| S10             | 2.0015           | $-0.3457$        | 0.200          | $-0.7427$               | 0.0514           | $-3.1947$              | 2.5034           | 2.3471           |
| S11             | 3.0445           | 0.7478           | 0.158          | 0.4339                  | 1.0618           | $-2.0908$              | 3.5865           | 2.2967           |
| S12             | 1.0296           | $-1.3096$        | 0.246          | $-1.7981$               | $-0.8211$        | $-4.1728$              | 1.5536           | 2.3392           |
| S <sub>13</sub> | 4.4188           | 1.4220           | 0.142          | 1.1401                  | 1.7040           | $-1.4133$              | 4.2573           | 2.9968           |
| S <sub>15</sub> | 9.2203           | 7.9761           | 0.386          | 7.2112                  | 8.7410           | 5.0530                 | 10.8992          | 1.2442           |
| S16             | 1.3863           | $-0.7452$        | 0.219          | $-1.1786$               | $-0.3117$        | $-3.5995$              | 2.1092           | 2.1314           |
| S17             | 2.8904           | 2.3306           | 0.138          | 2.0570                  | 2.6041           | $-0.5039$              | 5.1650           | 0.5598           |
| S18             | 4.6347           | 3.3551           | 0.158          | 3.0414                  | 3.6687           | 0.5164                 | 6.1937           | 1.2797           |
| S19             | $-0.9163$        | $-2.8952$        | 0.331          | $-3.5516$               | $-2.2389$        | $-5.7918$              | 0.0013           | 1.9789           |
| S20             | $-1.2040$        | $-0.4271$        | 0.204          | $-0.8314$               | $-0.0228$        | $-3.2771$              | 2.4229           | $-0.7769$        |
| S21             | $-0.2231$        | $-0.3164$        | 0.199          | $-0.7109$               | 0.0780           | $-3.1651$              | 2.5323           | 0.0933           |
| S <sub>22</sub> | 1.8083           | 1.1853           | 0.147          | 0.8942                  | 1.4763           | $-1.6509$              | 4.0215           | 0.6230           |
| S <sub>23</sub> | 3.0910           | 2.8439           | 0.145          | 2.5562                  | 3.1317           | 0.0081                 | 5.6798           | 0.2471           |
| S <sub>24</sub> | $-0.9416$        | $-0.4698$        | 0.206          | $-0.8779$               | $-0.0618$        | $-3.3204$              | 2.3807           | $-0.4718$        |
| S <sub>25</sub> | $-1.5606$        | $-1.4233$        | 0.252          | $-1.9232$               | $-0.9233$        | $-4.2885$              | 1.4419           | $-0.1374$        |
| S <sub>26</sub> | 1.0647           | 0.2131           | 0.177          | $-0.1377$               | 0.5639           | $-2.6298$              | 3.0561           | 0.8516           |
| S27             | ×а               | $-1.1231$        | 0.237          | $-1.5930$               | $-0.6531$        | $-3.9832$              | 1.7370           | $\star$          |
| S28             | 3.8067           | 3.4221           | 0.160          | 3.1043                  | 3.7399           | 0.5830                 | 6.2611           | 0.3846           |
| S <sub>29</sub> | $-0.5798$        | 0.1342           | 0.180          | $-0.2228$               | 0.4911           | $-2.7095$              | 2.9779           | $-0.7140$        |
| S30             | 4.3567           | 3.5879           | 0.166          | 3.2593                  | 3.9166           | 0.7476                 | 6.4282           | 0.7688           |
| S31             | $\star$          | $-2.4444$        | 0.306          | $-3.0516$               | $-1.8372$        | $-5.3302$              | 0.4415           |                  |
| S32             | $-0.7550$        | $-0.7067$        | 0.217          | $-1.1365$               | $-0.2768$        | $-3.5605$              | 2.1471           | $-0.0483$        |
| S33             | 4.0943           | 3.7900           | 0.173          | 3.4470                  | 4.1331           | 0.9480                 | 6.6321           | 0.3043           |
| S34             | $\star$          | $-5.1741$        | 0.461          | $-6.0881$               | $-4.2602$        | $-8.1397$              | $-2.2086$        | $\star$          |
| S35             | $\star$          | $-5.2043$        | 0.463          | $-6.1218$               | $-4.2869$        | $-8.1710$              | $-2.2377$        | $\star$          |
| S36             | $-1.6094$        | 0.2131           | 0.177          | $-0.1377$               | 0.5639           | $-2.6298$              | 3.0561           | $-1.8225$        |
| S37             | 0.9163           | 1.5564           | 0.140          | 1.2784                  | 1.8344           | $-1.2785$              | 4.3913           | $-0.6401$        |
| S38             | 4.9273           | 4.1387           | 0.187          | 3.7684                  | 4.5089           | 1.2933                 | 6.9841           | 0.7886           |
| S39             | 4.5643           | 2.3379           | 0.138          | 2.0642                  | 2.6115           | $-0.4966$              | 5.1723           | 2.2265           |
| <b>S40</b>      | 1.8718           | 0.7520           | 0.158          | 0.4383                  | 1.0657           | $-2.0866$              | 3.5906           | 1.1198           |
| S41             | 4.2905           | 2.9211           | 0.147          | 2.6301                  | 3.2121           | 0.0849                 | 5.7573           | 1.3694           |
| S42             | 2.7726           | 2.0560           | 0.137          | 1.7845                  | 2.3275           | $-0.7783$              | 4.8903           | 0.7166           |
| S43             | 1.2528           | 0.7266           | 0.159          |                         | 1.0419           | $-2.1122$              |                  |                  |
|                 |                  |                  |                | 0.4114                  |                  |                        | 3.5654           | 0.5261           |
| <b>S44</b>      | 1.9879           | 1.4466           | 0.142          | 1.1655                  | 1.7278           | $-1.3886$              | 4.2819           | 0.5412           |
| S45             | 3.4012           | 2.6361           | 0.141          | 2.3557                  | 2.9165           | $-0.1990$              | 5.4712           | 0.7651           |
| S46             | 4.2341           | 2.9851           | 0.148          | 2.6912                  | 3.2789           | 0.1486                 | 5.8216           | 1.2490           |
| S47             | 1.6094           | 0.9133           | 0.154          | 0.6089                  | 1.2177           | $-1.9244$              | 3.7509           | 0.6962           |
| S48             | 1.1939           | 0.7394           | 0.159          | 0.4249                  | 1.0538           | $-2.0993$              | 3.5781           | 0.4545           |
| S49             | 5.6870           | 4.3711           | 0.197          | 3.9812                  | 4.7609           | 1.5230                 | 7.2191           | 1.3159           |
| S50             | $-2.6593$        | $-3.2235$        | 0.349          | $-3.9161$               | $-2.5309$        | $-6.1285$              | $-0.3185$        | 0.5642           |
| S52             | $\star$          | $-2.7776$        | 0.325          | $-3.4210$               | $-2.1342$        | $-5.6713$              | 0.1161           | $\star$          |
| S53             | 5.8665           | 4.6726           | 0.210          | 4.2558                  | 5.0893           | 1.8207                 | 7.5244           | 1.1939           |
| S54             | $-0.8210$        | 0.0573           | 0.183          | $-0.3058$               | 0.4203           | $-2.7872$              | 2.9018           | $-0.8783$        |
| S55             | 6.2166           | 4.9019           | 0.221          | 4.4637                  | 5.3401           | 2.0468                 | 7.7570           | 1.3147           |
| S <sub>56</sub> | 6.3190           | 5.5090           | 0.251          | 5.0112                  | 6.0068           | 2.6442                 | 8.3738           | 0.8100           |
| S57             |                  |                  |                |                         |                  |                        |                  |                  |

Table 7. Results of the regression model  $(4.8)$   $(N=108)$ 

 $\Delta \phi$  .

Ĥ

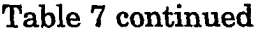

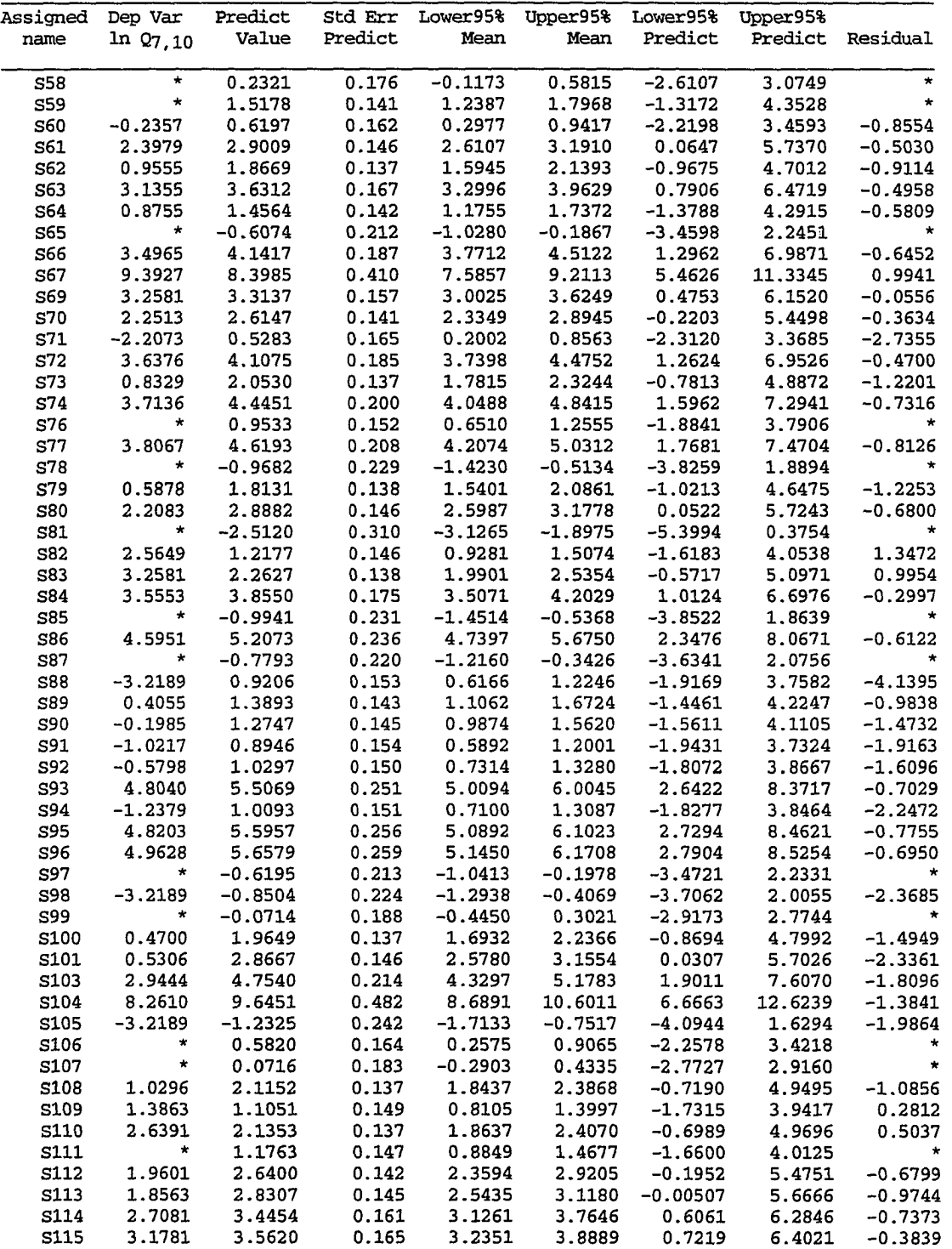

 $\mathcal{A}^{\text{max}}_{\text{max}}$ 

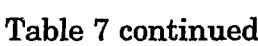

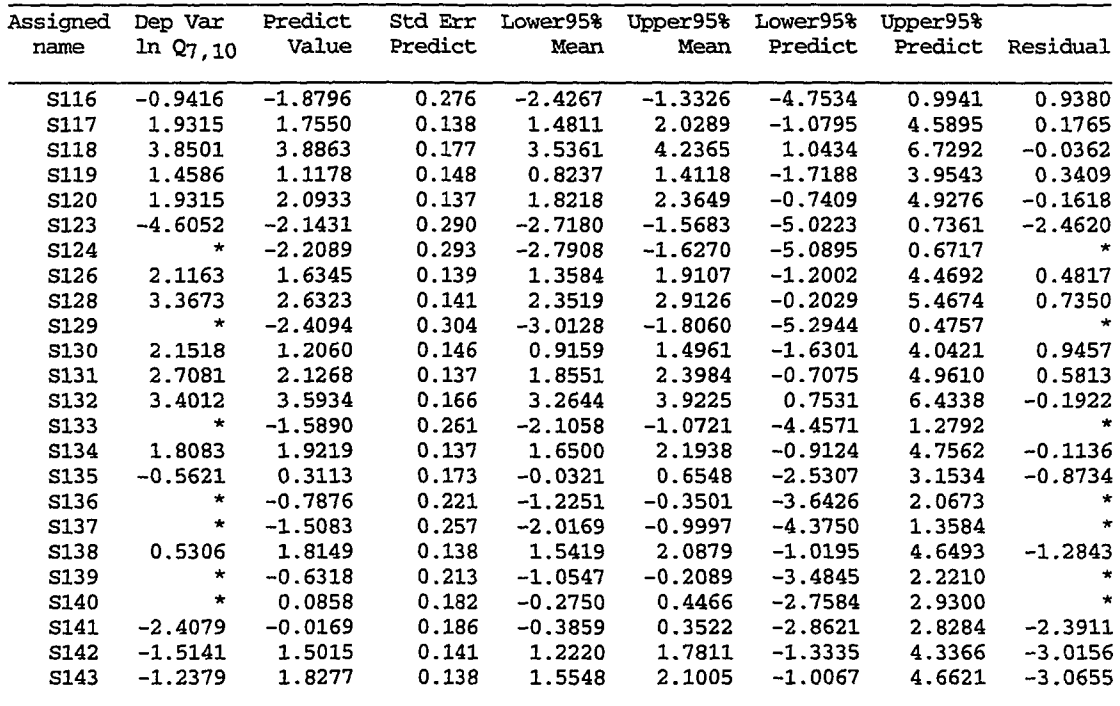

<sup>a</sup> Asterisks refer to the points with  $Q_{7,10} = 0$ 

## **APPENDIX B**

**1. Coefficients of MRC's equations** 

**2. 134 Pairs of Master Recession Ciirves (MRC's) for 134 Iowa Streams** 

| name                   | segments                | Assigned No of Rec Coefficients of MRC's<br>equations |                      |                | segments                | No of Rec Coefficients of MRC's<br>equations |                      |                |
|------------------------|-------------------------|-------------------------------------------------------|----------------------|----------------|-------------------------|----------------------------------------------|----------------------|----------------|
|                        |                         | for winter                                            |                      |                |                         |                                              |                      |                |
|                        |                         | A                                                     | в                    | c              |                         | A                                            | в                    | c              |
| S1                     | 16                      | 4.62                                                  | $-47.93$             | 95.23          | 16                      | 9.86                                         | $-75.33$             | 133.18         |
| S <sub>2</sub>         | 14                      | $-10.33$                                              | 24.19                | 12.80          | 21                      |                                              | $8.64 -71.57$        | 133.38         |
| S3                     | 21                      | 6.44                                                  | $-72.10$             | 166.60         | 21                      | 24.39                                        | $-171.28$            | 292.39         |
| S4                     | 15                      | $-7.81$                                               | $-12.10$             | 35.02          | 13                      | $-4.65$                                      | $-12.39$             | 30.07          |
| S5                     | 11                      | 9.89                                                  | $-76.34$             | 126.61         | 24                      | 10.84                                        | $-73.07$             | 117.62         |
| S6                     | 16                      | $-2.77$                                               | $-15.14$             | 149.71         | 32                      | $-4.64$                                      | 5.46                 | 99.31          |
| S7                     | 22                      | 3.83                                                  | $-42.38$             | 86.84          | 26                      | 6.91                                         | $-55.25$             | 95.44          |
| S8                     | $\overline{\mathbf{4}}$ | $-0.87$                                               | $-14.56$             | 54.44          | $\overline{\mathbf{8}}$ | 9.94                                         | $-76.07$             | 141.36         |
| S9                     | 36                      | 1.27                                                  | $-36.50$             | 113.98         | 48                      | $-0.06$                                      | $-26.22$             | 94.73          |
| S10                    | 27                      | 2.94                                                  | $-36.53$             | 70.77          | 41                      | 3.32                                         | $-36.54$             | 69.98          |
| S11                    | 14                      | 8.92                                                  | $-62.15$             | 106.11         | 16                      | 10.15                                        | $-69.35$             | 113.81         |
| S <sub>12</sub>        | 17                      | 32.23                                                 | $-141.33$            | 152.93         | 42                      | 18.80                                        | $-87.32$             | 99.51          |
| S13                    | 13                      | 13.96                                                 | $-112.42$            | 209.44         | 18                      |                                              | $32.57 -201.87$      | 308.26         |
| <b>S15</b>             | 32                      | 7.32                                                  | $-109.68$            | 372.74         | 44                      | 7.13                                         | $-111.55$            | 388.99         |
| S16                    | 16                      | 3.43                                                  | $-34.15$             | 56.94          | 41                      | 5.29                                         | $-36.36$             | 54.42          |
| S17                    | 25                      | 9.28                                                  | $-74.47$             | 143.99         | 44                      | 5.69                                         | $-51.59$             | 106.05         |
| S18                    | 44                      | 9.24                                                  | $-87.92$             | 200.24         | 44                      | 10.77                                        | -93.84               | 202.53         |
| S19                    | $6\phantom{.}6$         | 5.99                                                  | $-37.08$             | 47.53          | 11                      | 9.07                                         | $-38.75$             | 36.29          |
| S20                    | 9                       | 6.75                                                  | $-41.38$<br>$-40.71$ | 60.88          | 20                      | 3.00                                         | $-30.78$             | 57.32          |
| S21<br>S <sub>22</sub> | 13<br>34                | 6.57<br>3.19                                          | $-38.60$             | 57.24<br>87.09 | 31                      | 3.10<br>5.16                                 | $-29.04$<br>$-45.31$ | 54.51<br>91.03 |
| S23                    | 25                      | 1.94                                                  | $-32.13$             | 90.13          | 45<br>34                | 7.47                                         | -65.71               | 139.69         |
| S24                    | 8                       | 0.74                                                  | $-13.07$             | 22.99          | 16                      | 1.62                                         | $-26.84$             | 52.76          |
| S <sub>25</sub>        | 14                      | $-2.20$                                               | $-12.30$             | 31.98          | 14                      | $-2.56$                                      | $-11.52$             | 34.76          |
| S26                    | 9                       | 1.62                                                  | $-27.67$             | 54.31          | $\boldsymbol{8}$        | 3.24                                         | $-34.33$             | 59.70          |
| S27                    | $\overline{7}$          | 1.78                                                  | $-16.09$             | 24.26          | $\boldsymbol{8}$        | 1.49                                         | $-20.17$             | 31.41          |
| S28                    | 12                      | $-1.30$                                               | $-13.44$             | 61.94          | 16                      | 0.26                                         | $-21.66$             | 71.73          |
| S29                    | 43                      | 0.58                                                  | $-29.83$             | 75.80          | 41                      | 3.70                                         | $-41.75$             | 82.96          |
| 530                    | 10                      | 3.08                                                  | $-43.62$             | 116.53         | 29                      | 6.12                                         | -66.61               | 167.73         |
| S31                    | $\overline{7}$          | 0.22                                                  | $-11.73$             | 20.30          | 23                      | 0.15                                         | $-15.04$             | 18.75          |
| S32                    | $\overline{7}$          | $-0.20$                                               | $-18.45$             | 41.13          | $\bf 11$                | 2.33                                         | $-21.18$             | 36.83          |
| S33                    | 18                      | 8.36                                                  | $-85.00$             | 204.40         | 31                      | 7.04                                         | $-70.21$             | 165.23         |
| S34                    | 12                      | 1.00                                                  | $-13.21$             | 11.06          | 15                      | 1.49                                         | $-14.15$             | 9.09           |
| S35                    | 6                       | 0.47                                                  | $-13.71$             | 10.76          | 13                      | 2.67                                         | $-15.91$             | 14.30          |
| S36                    | 13 <sub>1</sub>         | 0.41                                                  | $-16.83$             | 43.40          | 14                      | 1.22                                         | $-23.62$             | 47.68          |
| S37                    | 28                      | 1.81                                                  | $-27.27$             | 62.89          | 36                      | 1.45                                         | $-24.73$             | 59.69          |
| S38                    | 10                      | $-2.60$                                               | $-9.68$              | 76.37          | 16                      | 0.29                                         | $-25.79$             | 98.07          |
| S39                    | 20                      | 4.98                                                  | $-54.04$             | 126.08         | 31                      | 12.50                                        | $-101.68$            | 200.77         |
| S40                    | 18                      | 2.89                                                  | $-36.38$             | 79.75          | 31                      | 1.88                                         | $-27.54$             | 58.63          |
| S41                    | 16                      | 11.68                                                 | $-92.45$             | 180.27         | 20                      | 10.03                                        | $-85.08$             | 173.58         |
| S42                    | 19                      | 2.33                                                  | $-32.21$             | 84.49          | 40                      | 5.30                                         | $-50.49$             | 110.67         |
| S43                    | 7                       | $-0.32$                                               | $-15.63$             | 45.12          | 18                      | $-2.72$                                      | $-5.11$              | 43.66          |
| S44                    | 28                      | 0.18                                                  | $-21.30$             | 66.83          | 48                      | 1.76                                         | $-27.01$             | 68.51          |
| S45                    | 9                       | 2.33                                                  | $-30.44$             | 73.73          | 15                      | $-0.78$                                      | $-15.29$             | 58.80          |
| S46                    | 12                      | 10.48                                                 | $-96.38$             | 212.17         | 39                      | 4.00                                         | $-50.80$             | 130.56         |
| S47                    | 29                      | 6.27                                                  | $-57.29$             | 111.09         | 42                      | 7.60                                         | $-64.56$             | 119.44         |
| S48                    | 6                       | $-1.57$                                               | $-4.80$              | 25.08          | 20                      | 8.09                                         | $-52.22$             | 78.76          |
| S49                    | 21                      | 7.71                                                  | $-79.66$             | 197.90         | 30                      | 8.62                                         | $-87.69$             | 215.03         |
| S50                    | 4                       | 11.20                                                 | $-29.31$             | 17.82          | 8                       | 14.21                                        | $-40.14$             | 26.75          |
| S52                    | 8                       | $-5.80$                                               | $-11.07$             | 18.00          | 11                      | 4.17                                         | $-30.33$             | 29.90          |
| S53                    | 31                      | 9.53                                                  | $-98.72$             | 247.46         | 47                      | 13.31                                        | $-126.09$            | 295.67         |

Table 1. Coefficients of MRC's equations:  $T = A (\log Q) * B (\log Q) + C$ 

and a state of the company of the company of the company of the company of the company of the company of the c

## **Table 1 continued**

ľ

<u>september 1986 av Stadt Britting og Stadt Britting og Stadt Britting og Stadt Britting og Stadt Bri</u>

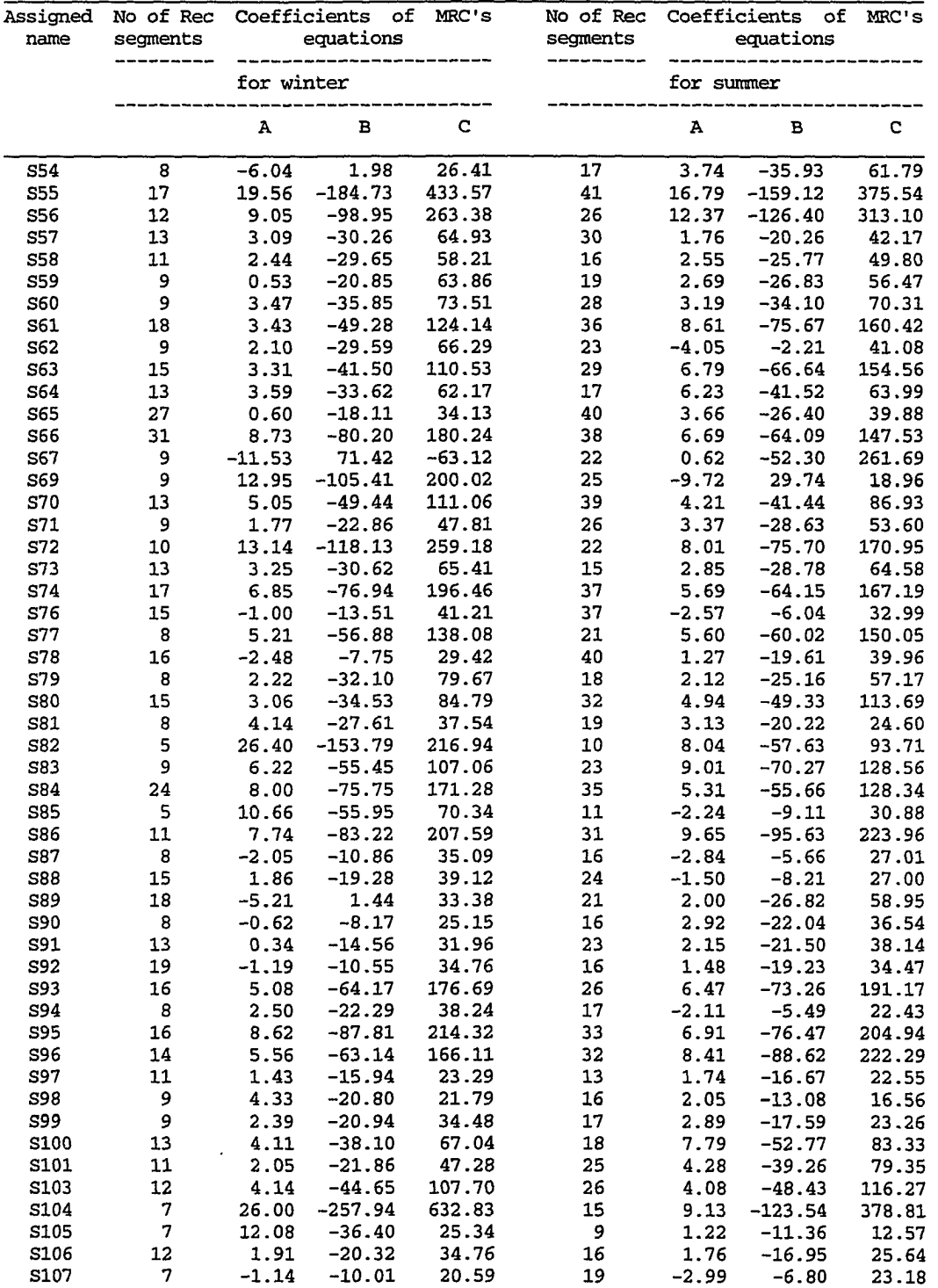

## **Table 1 continued**

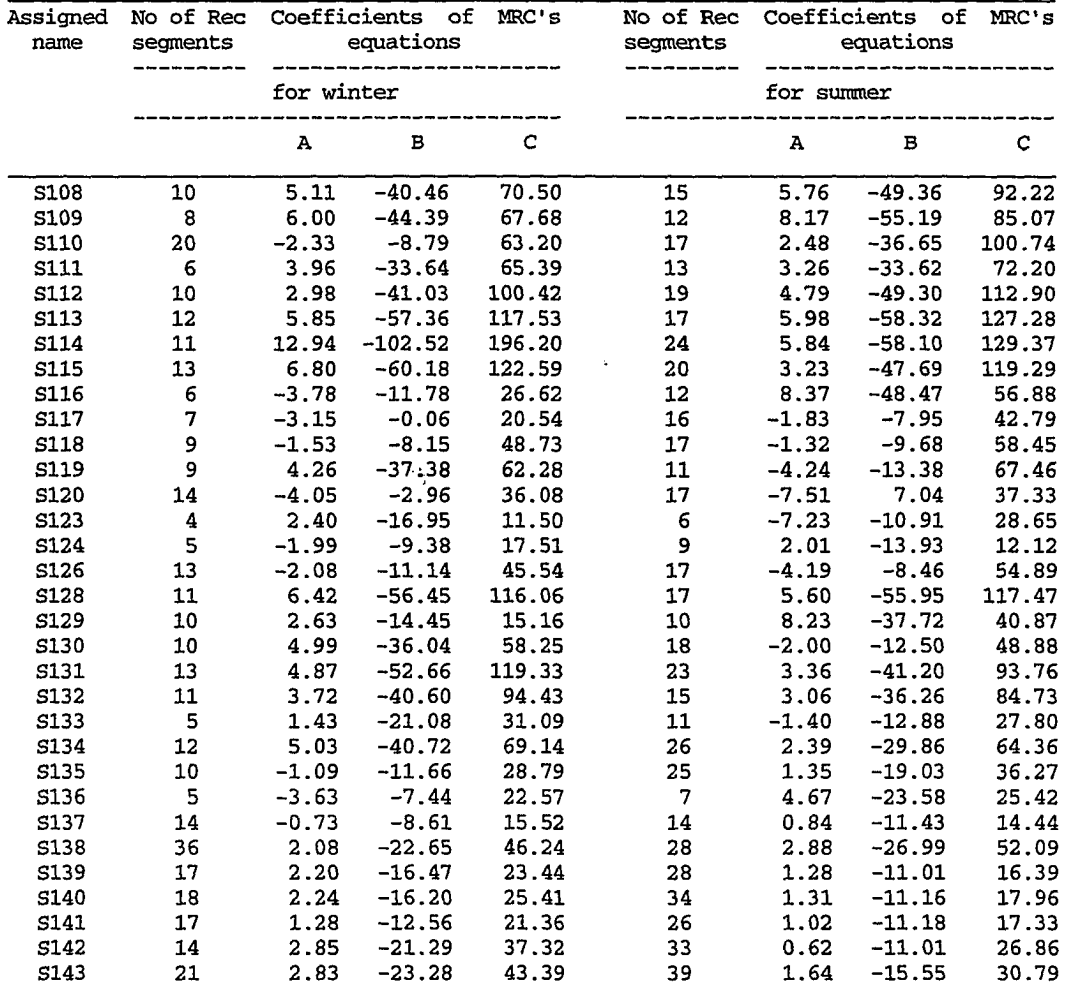

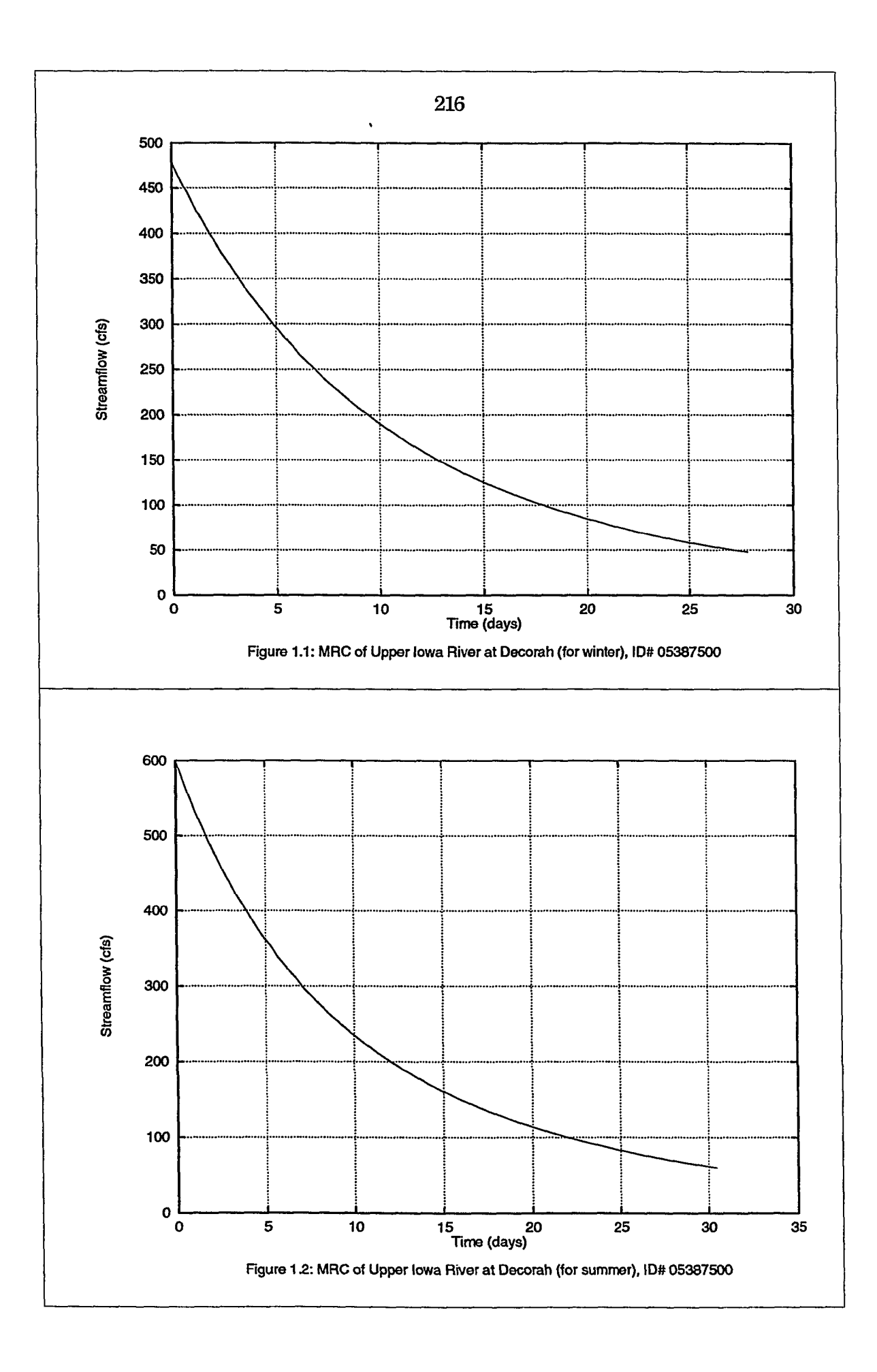

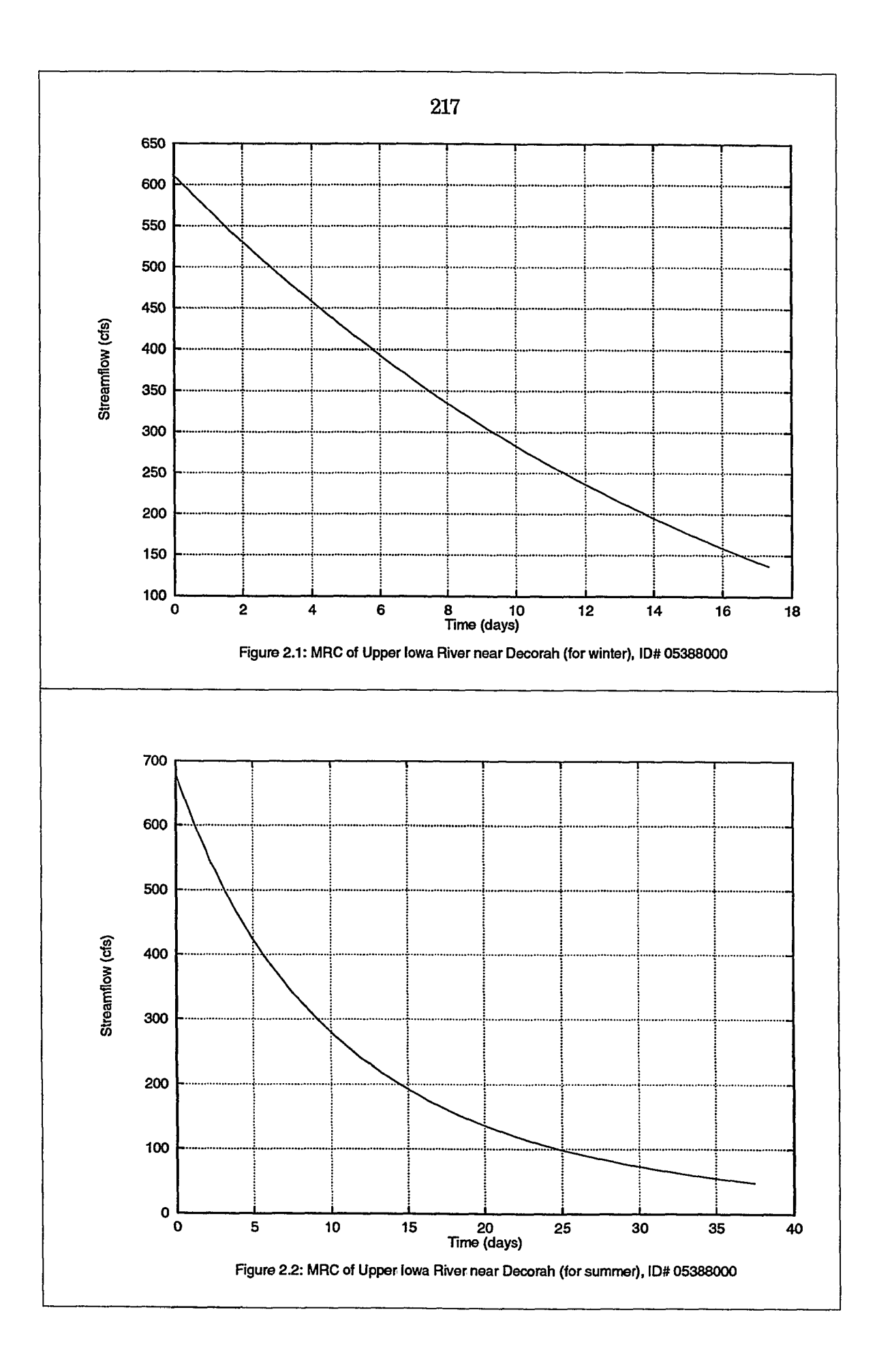

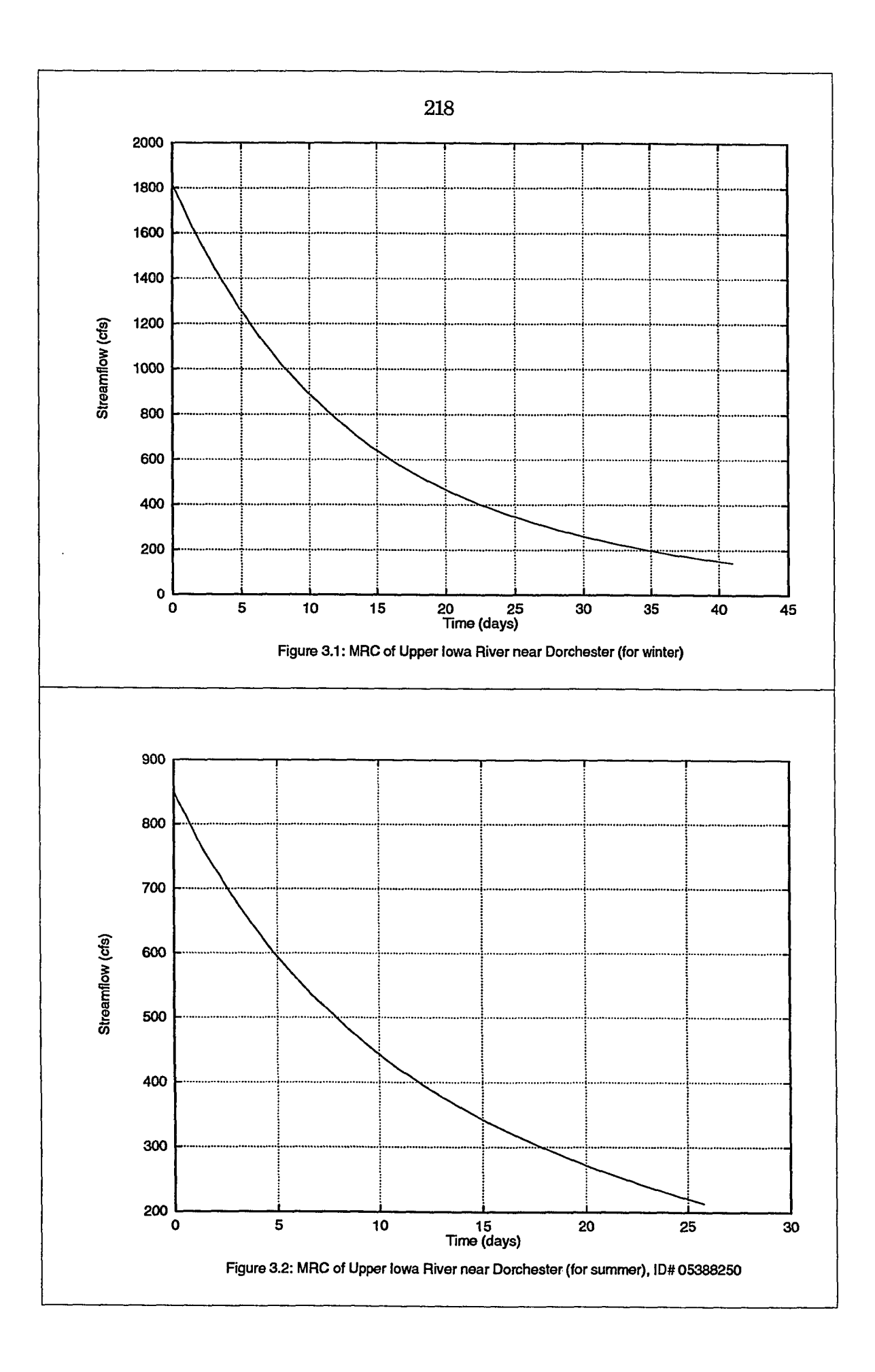

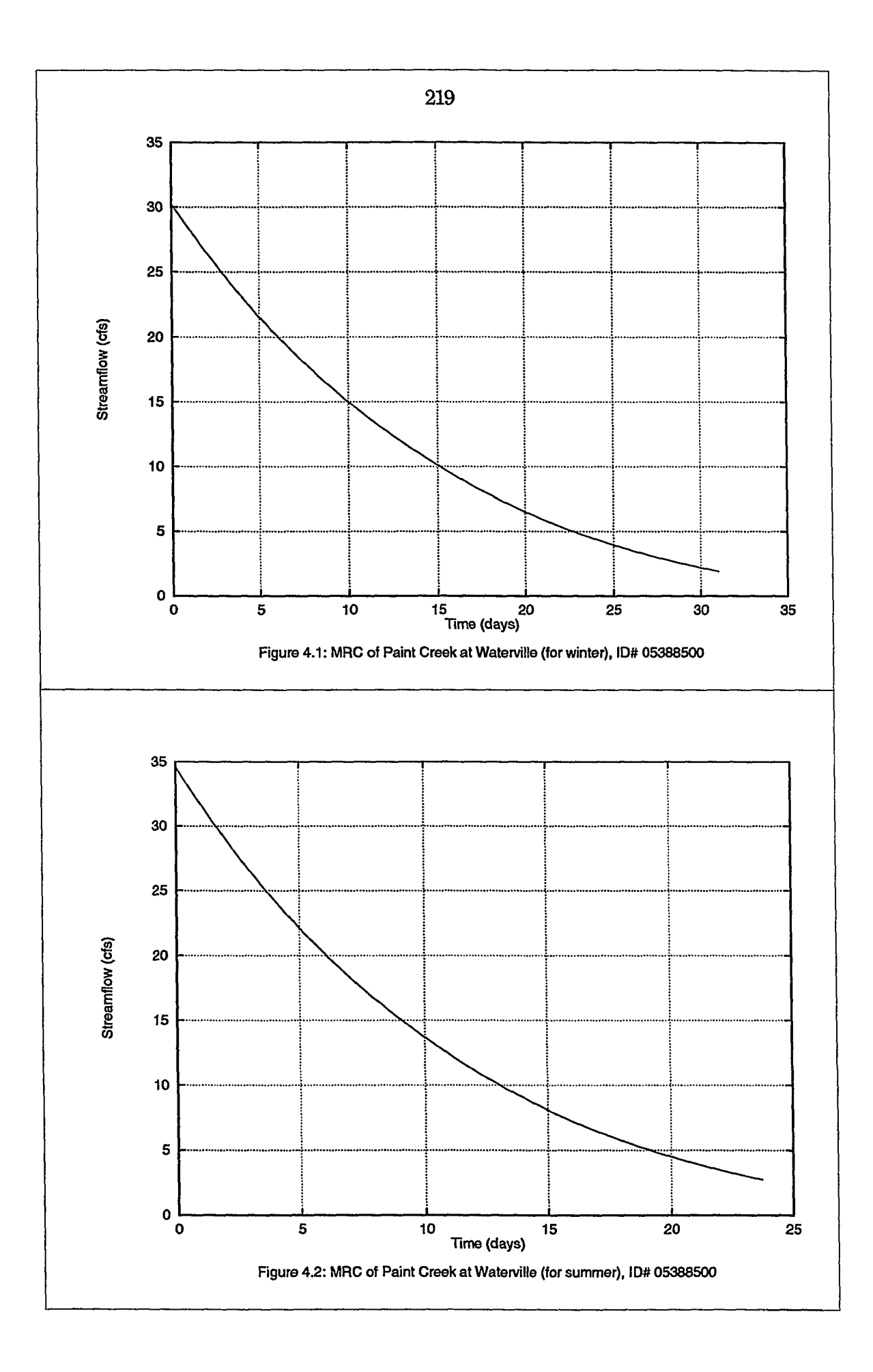

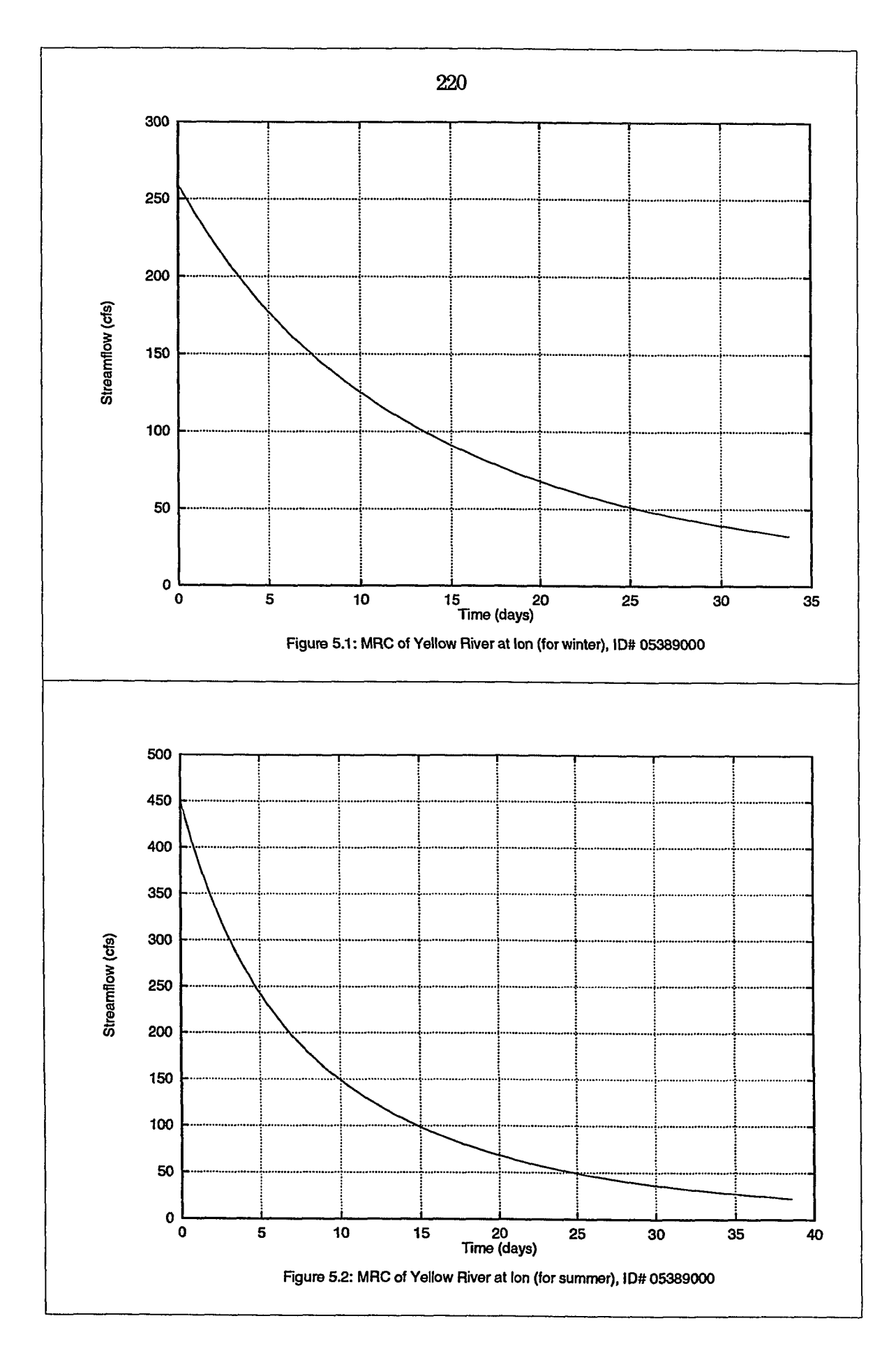

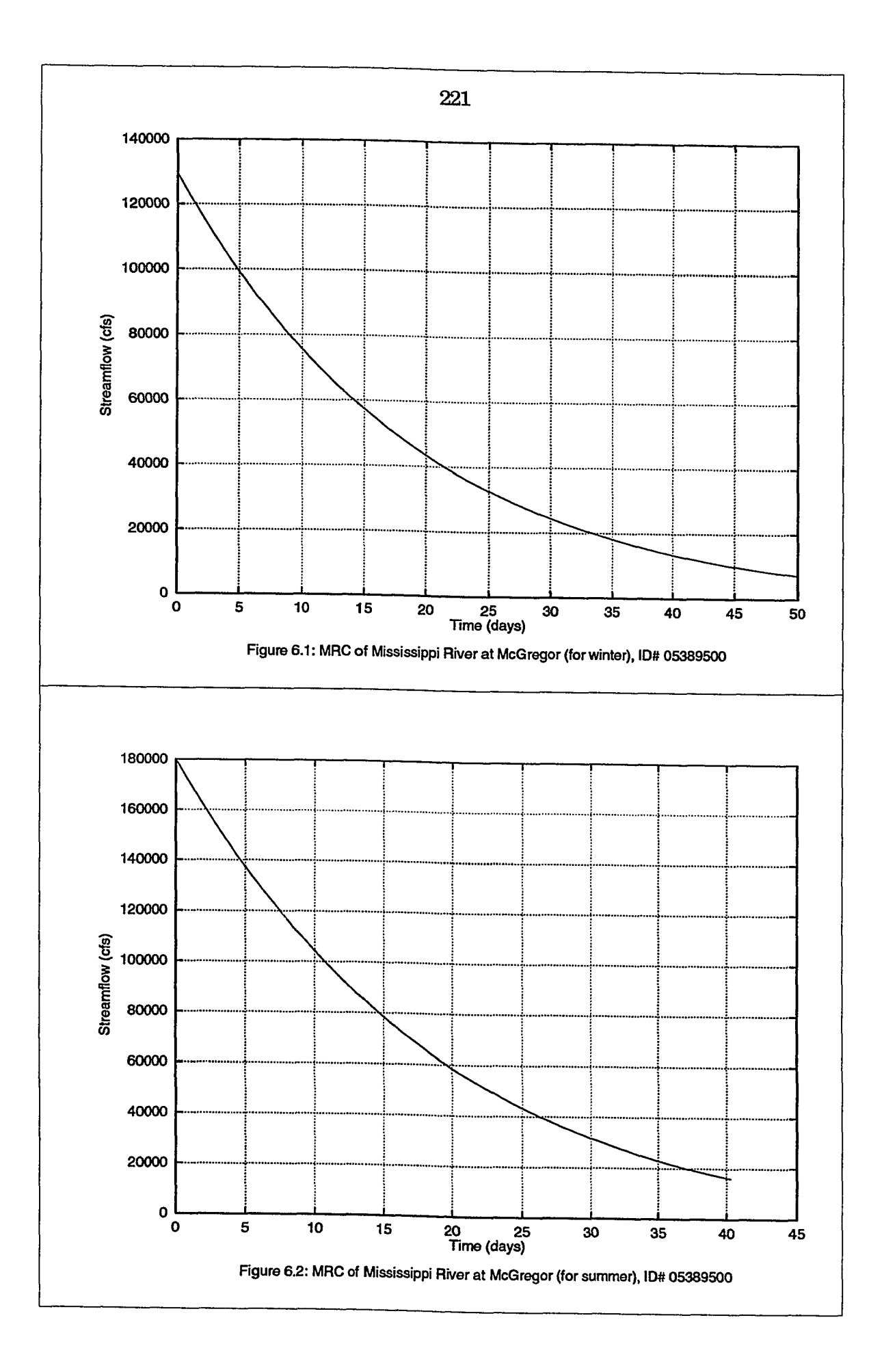

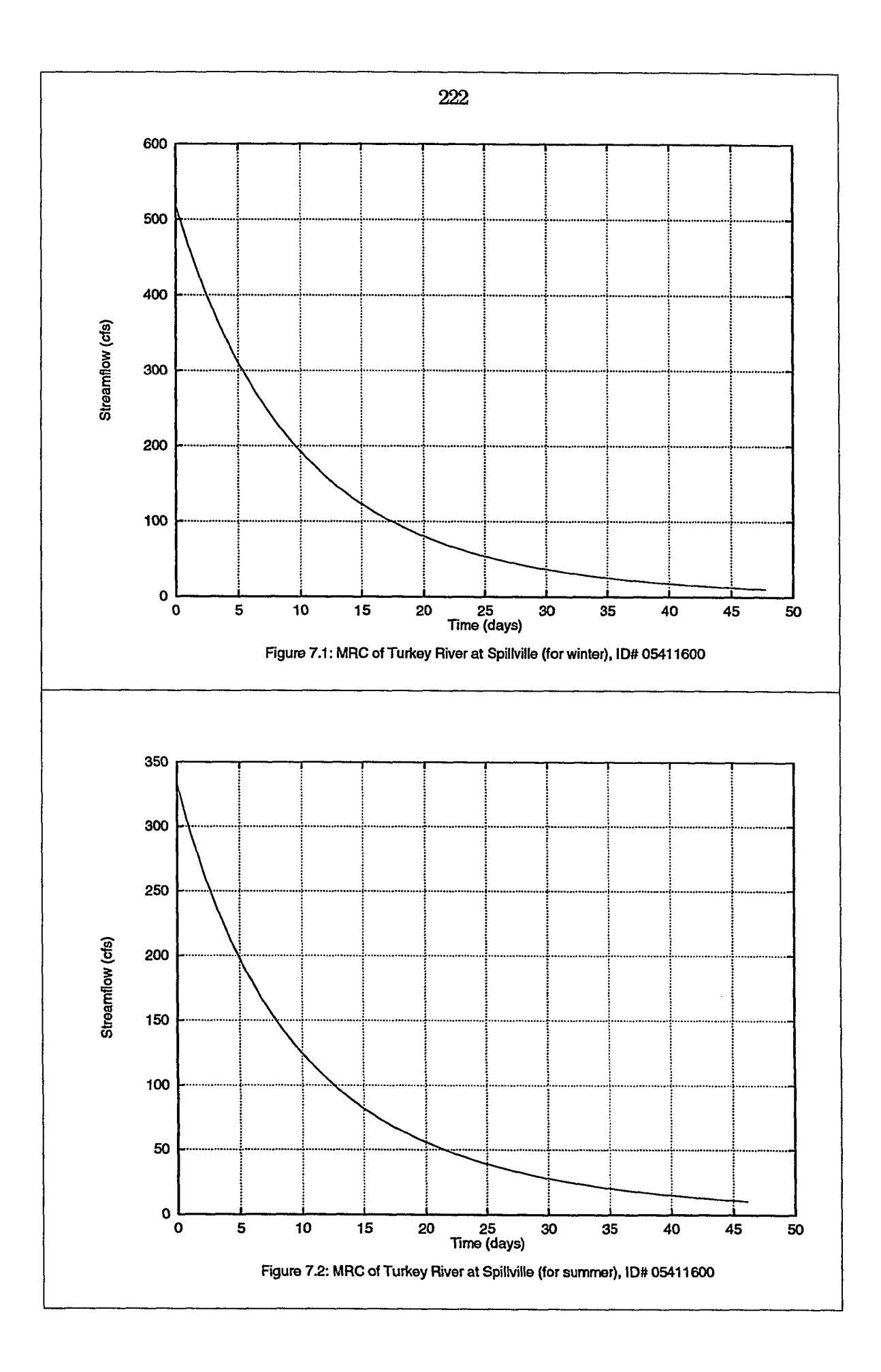

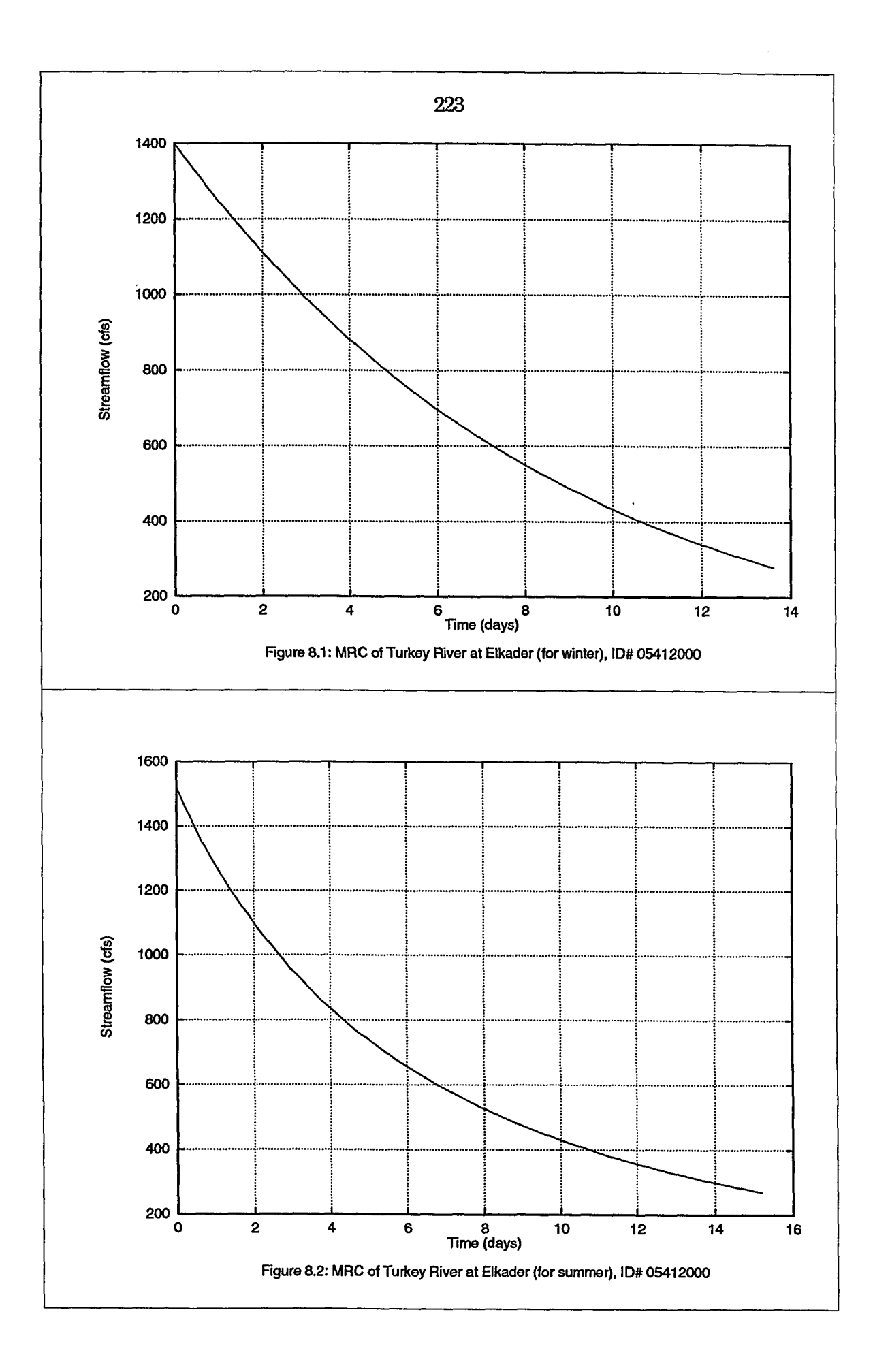

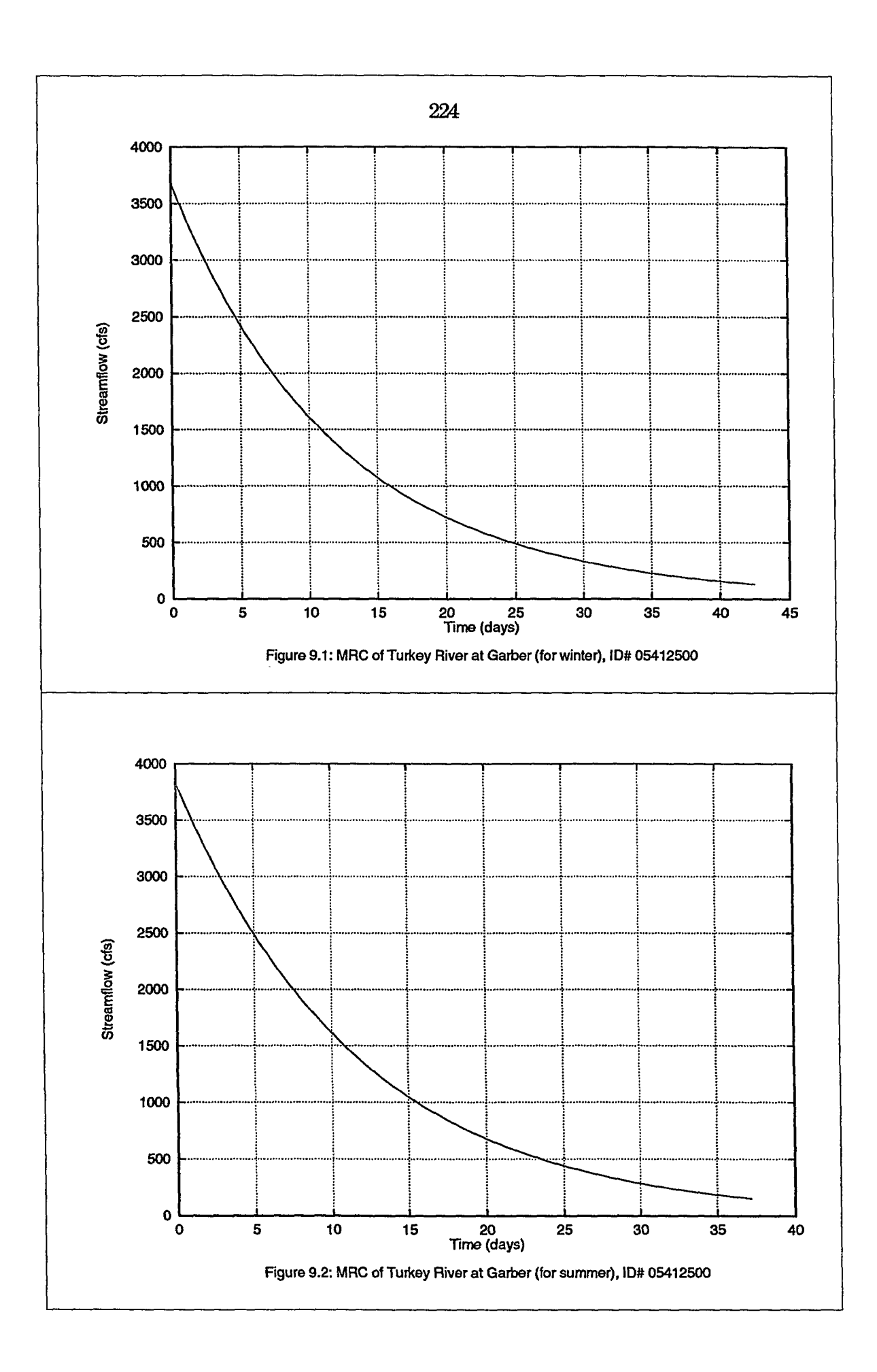

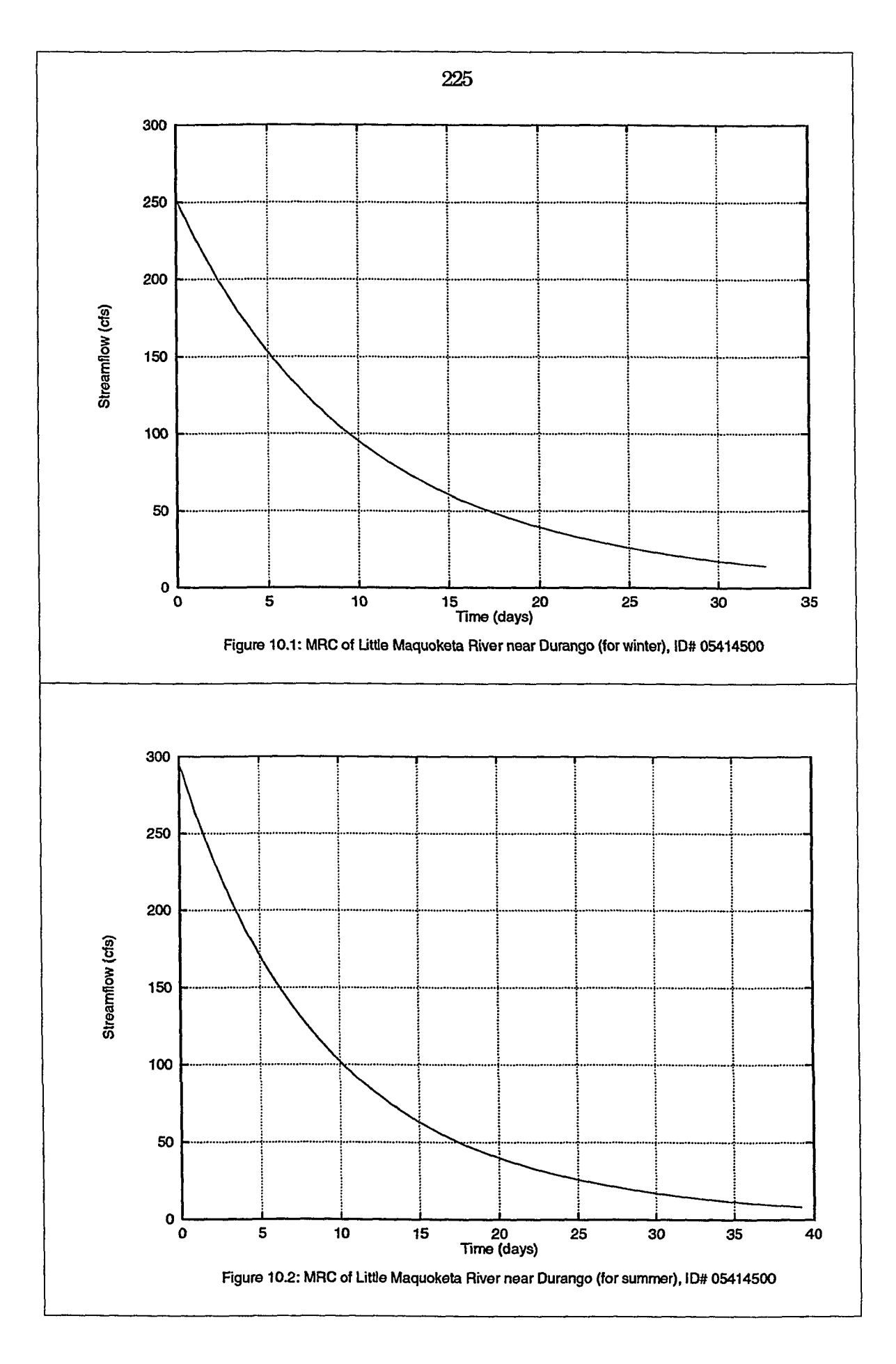

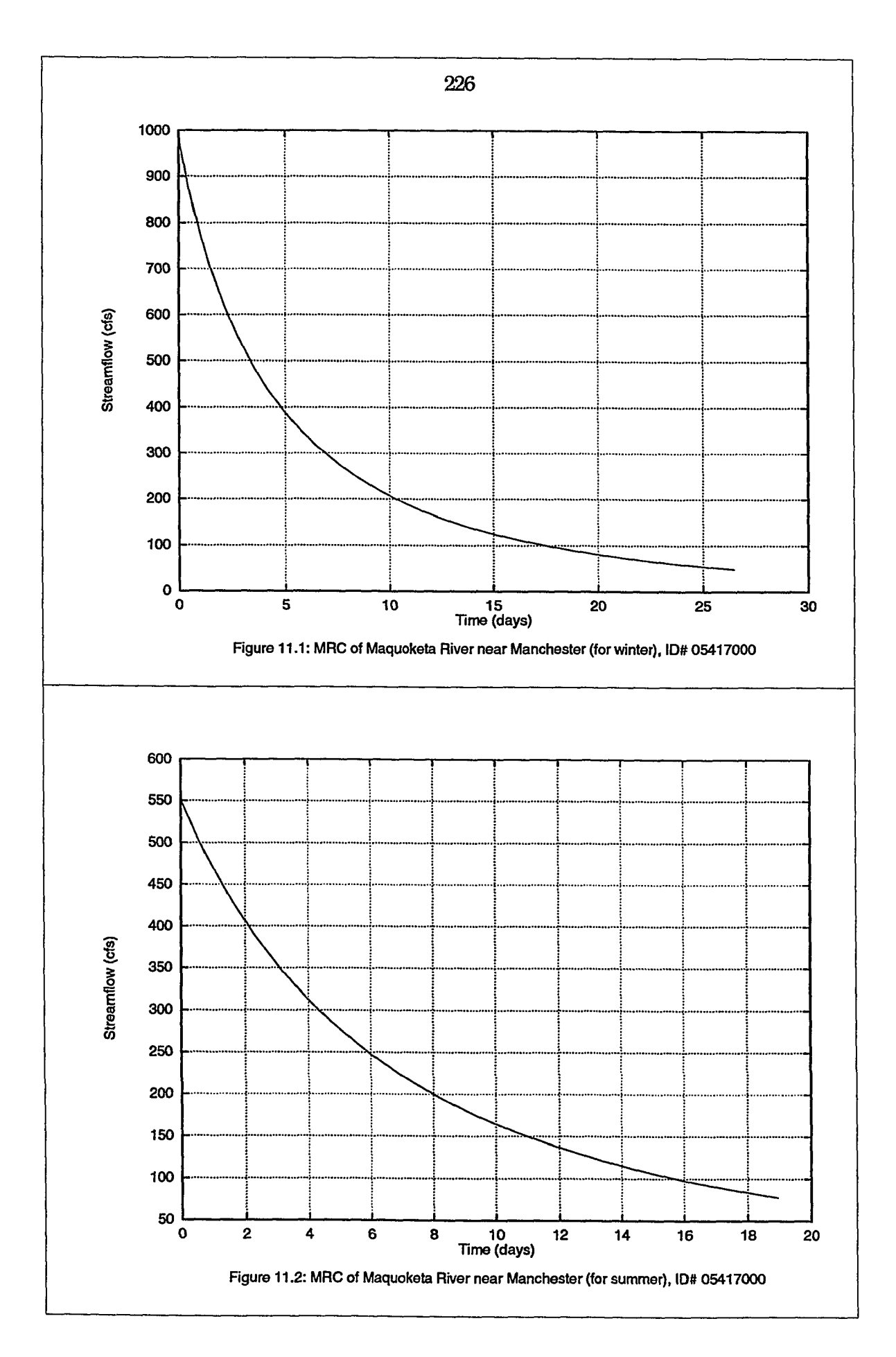

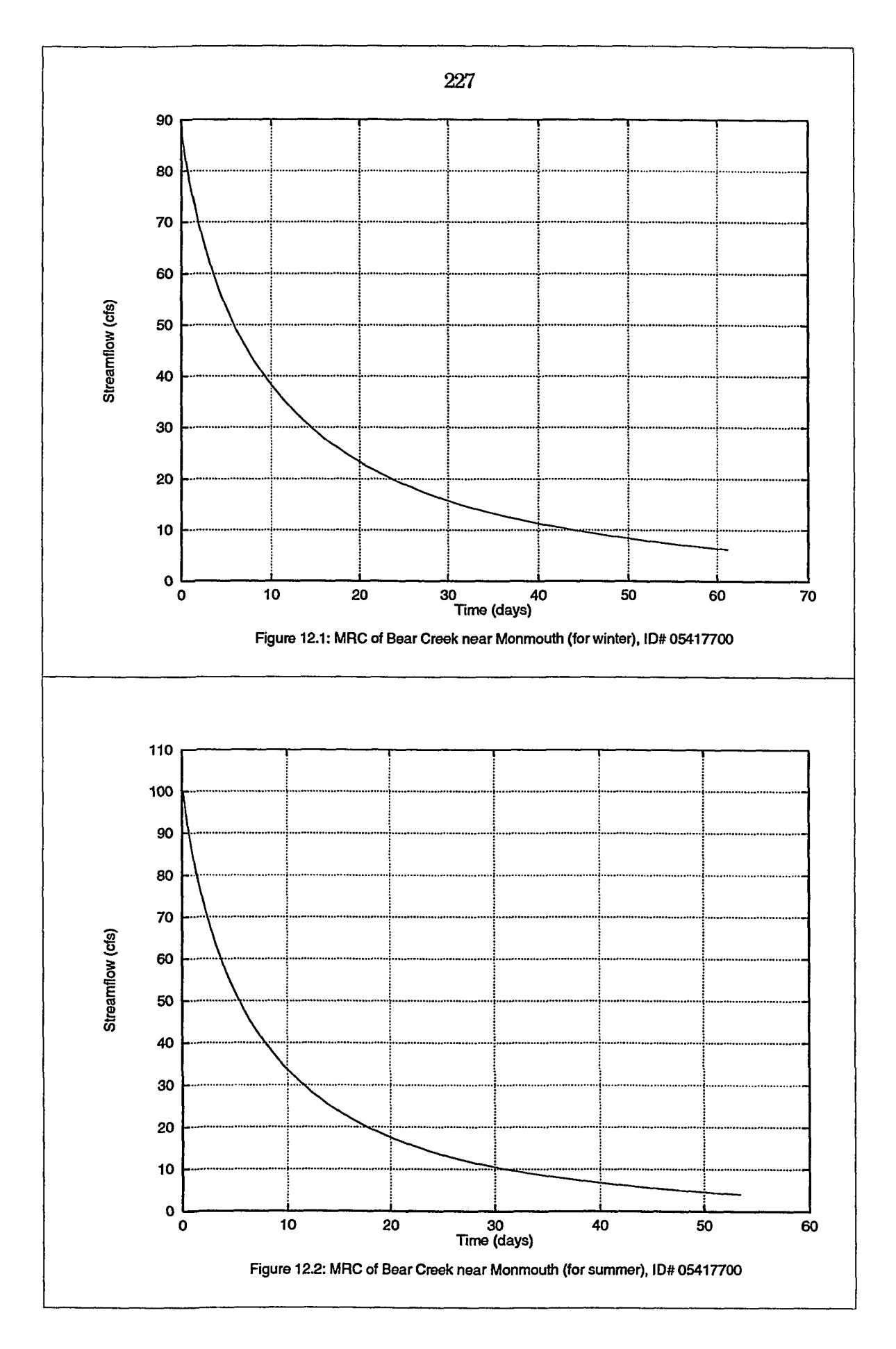

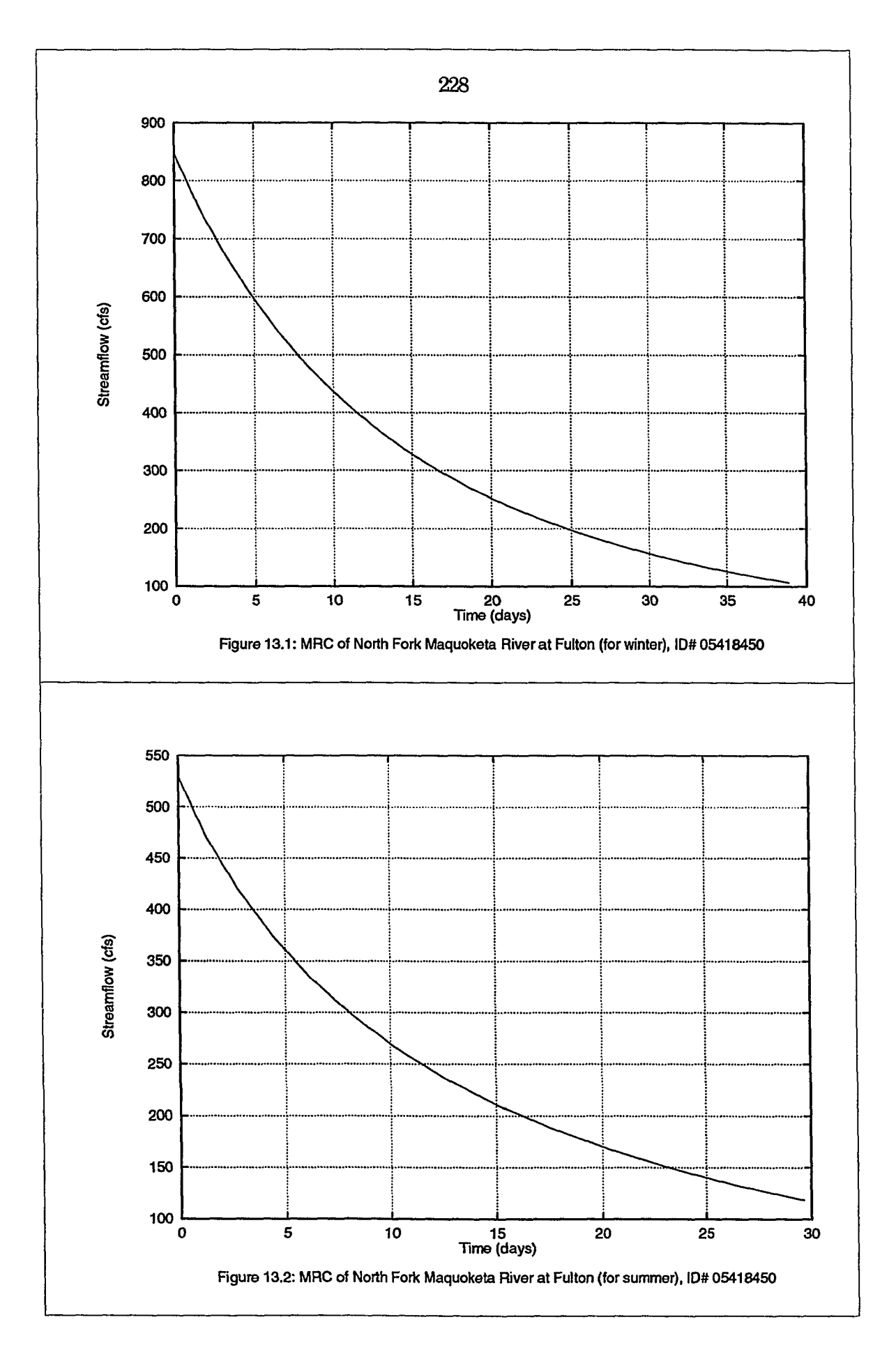

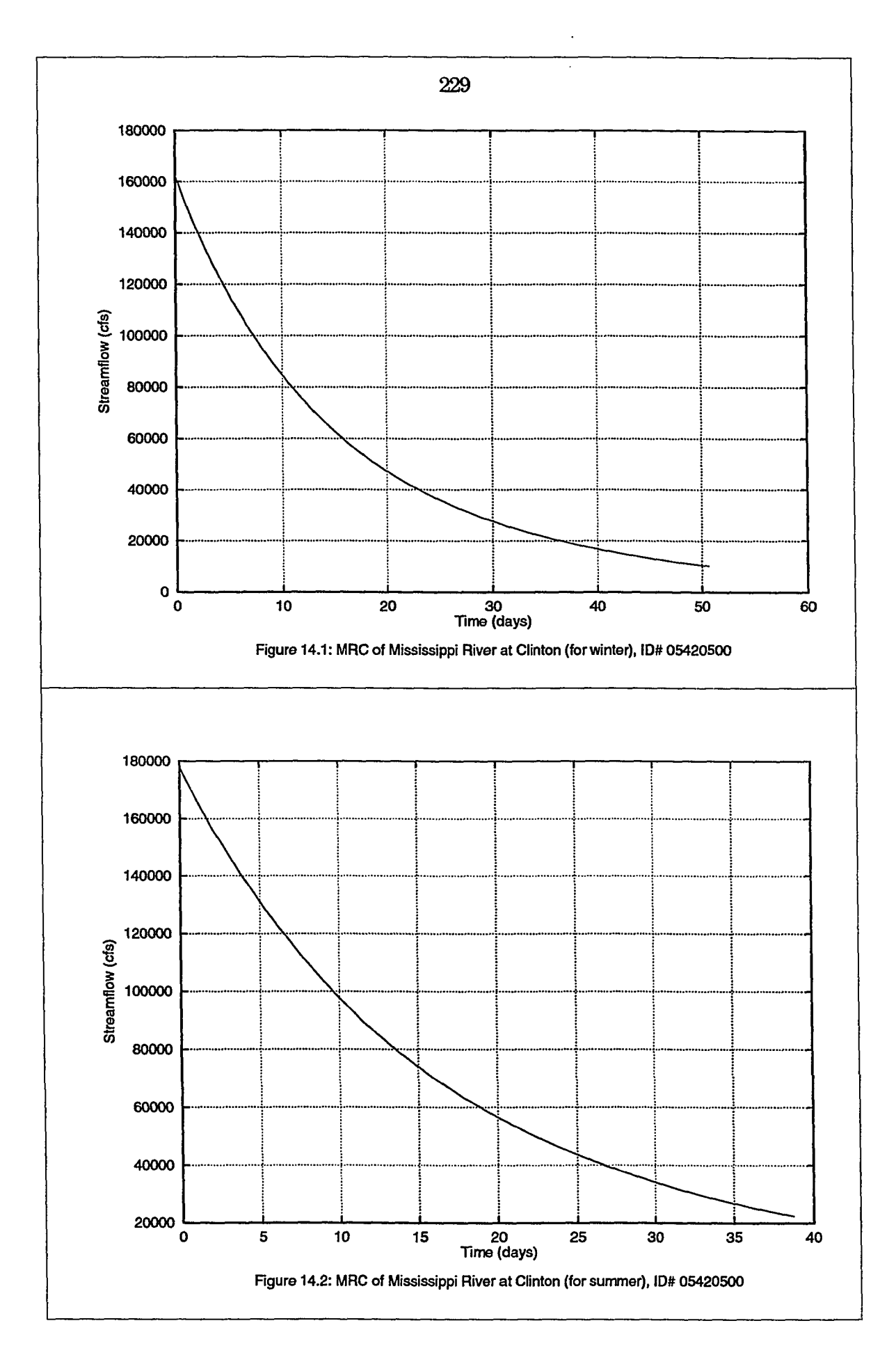

 $\mathcal{L}_{\mathcal{F}}$  .  $\sim$   $\sim$ 

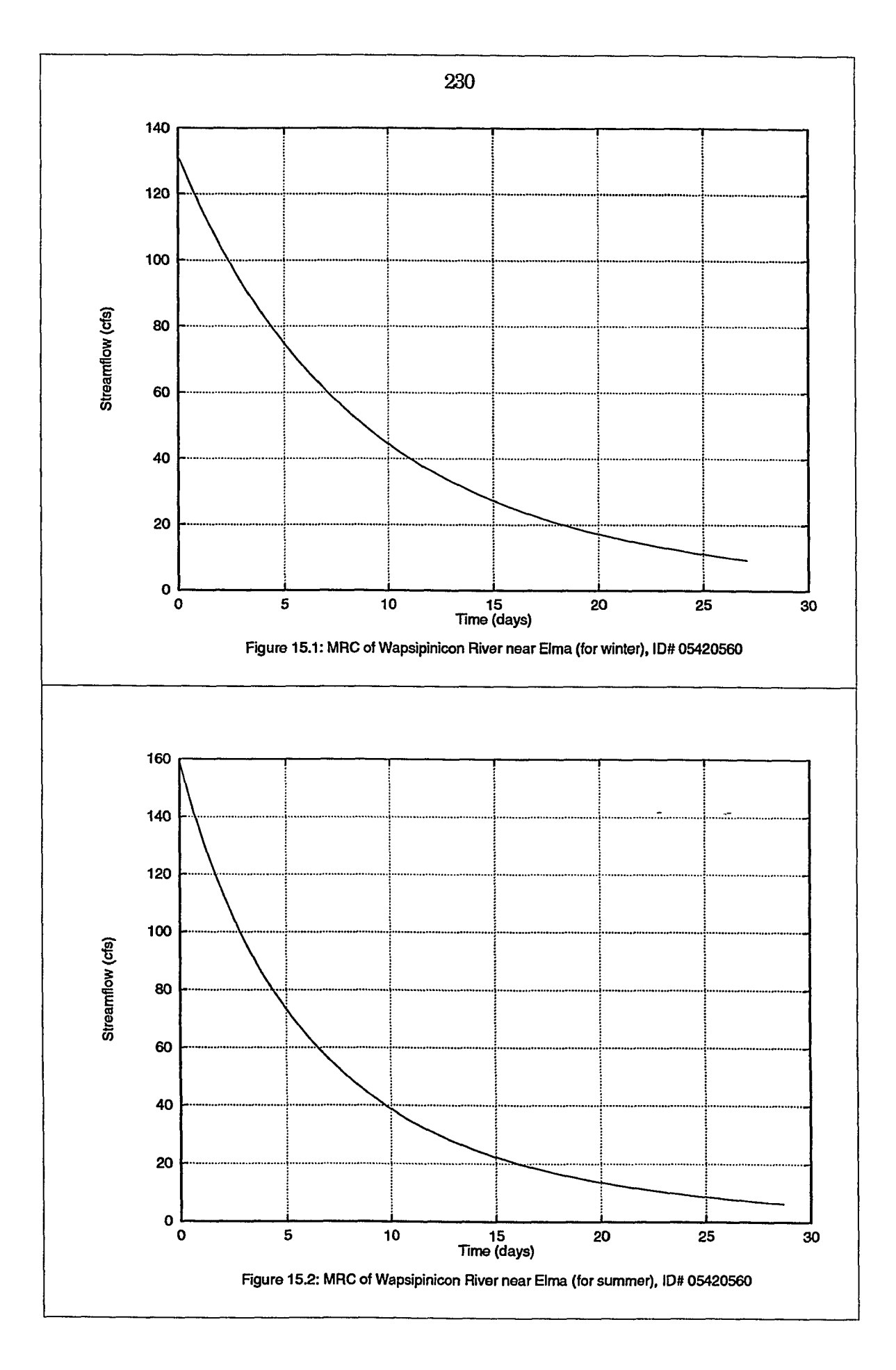

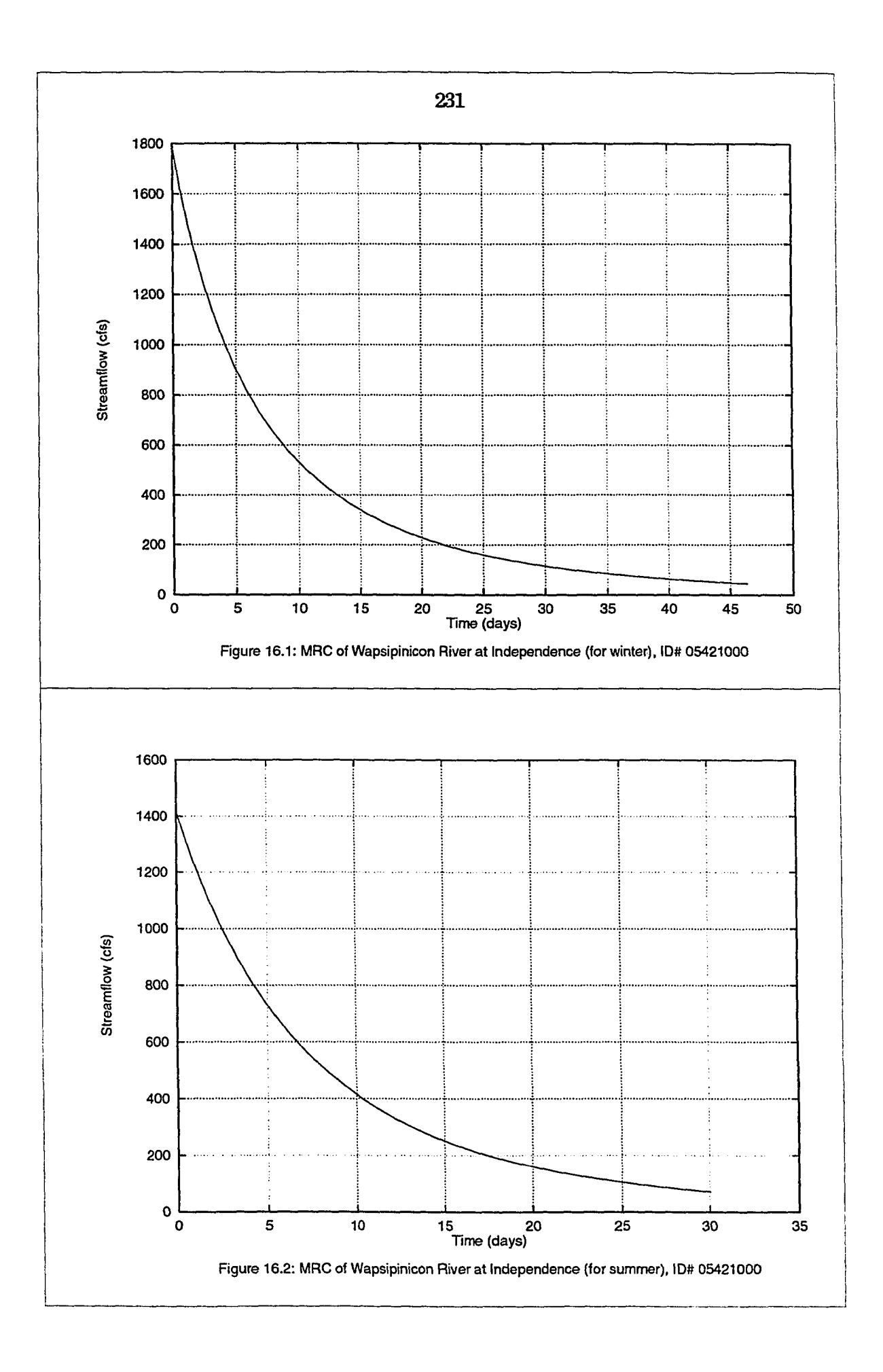

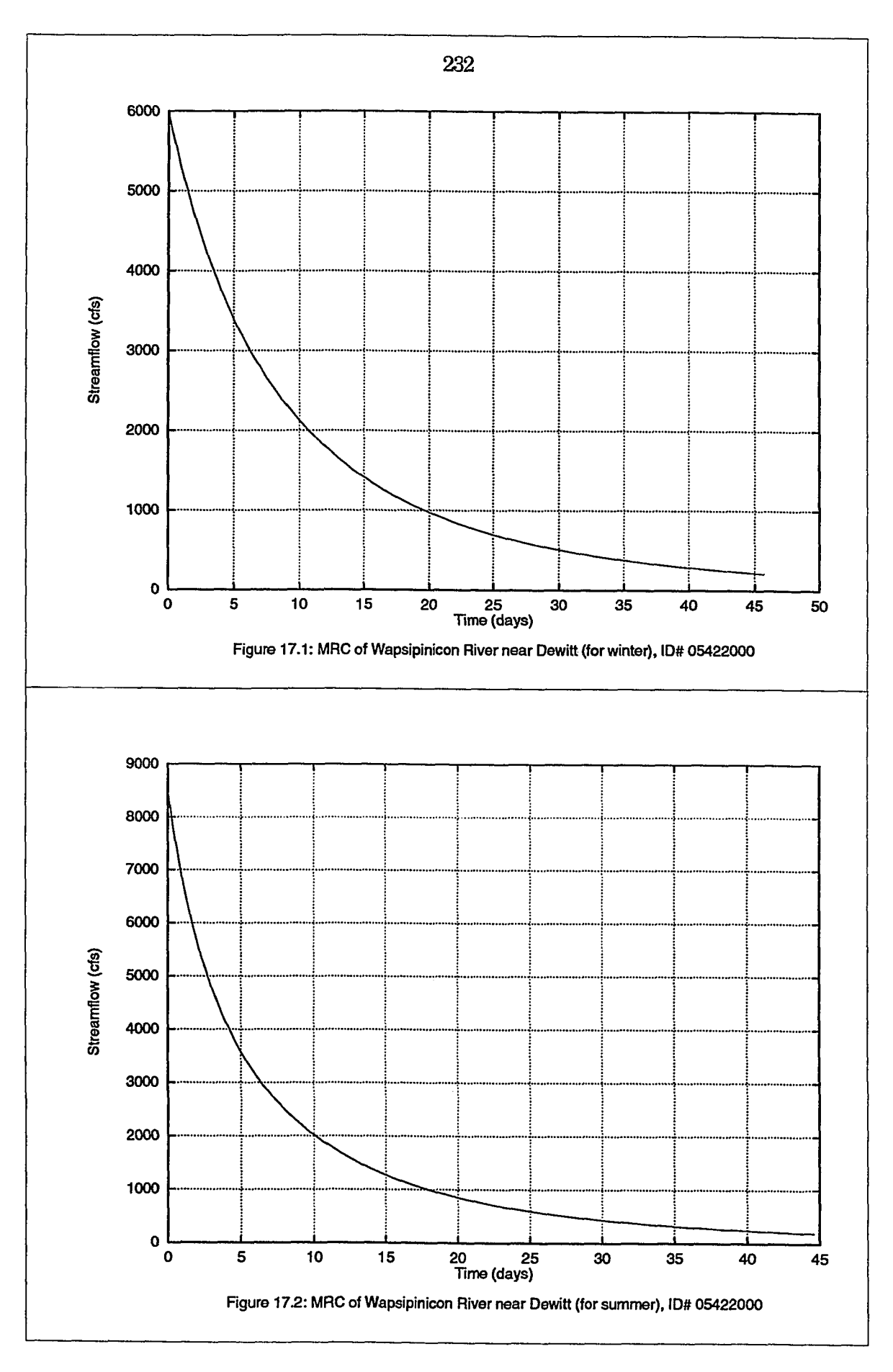

.<br>Construction and company

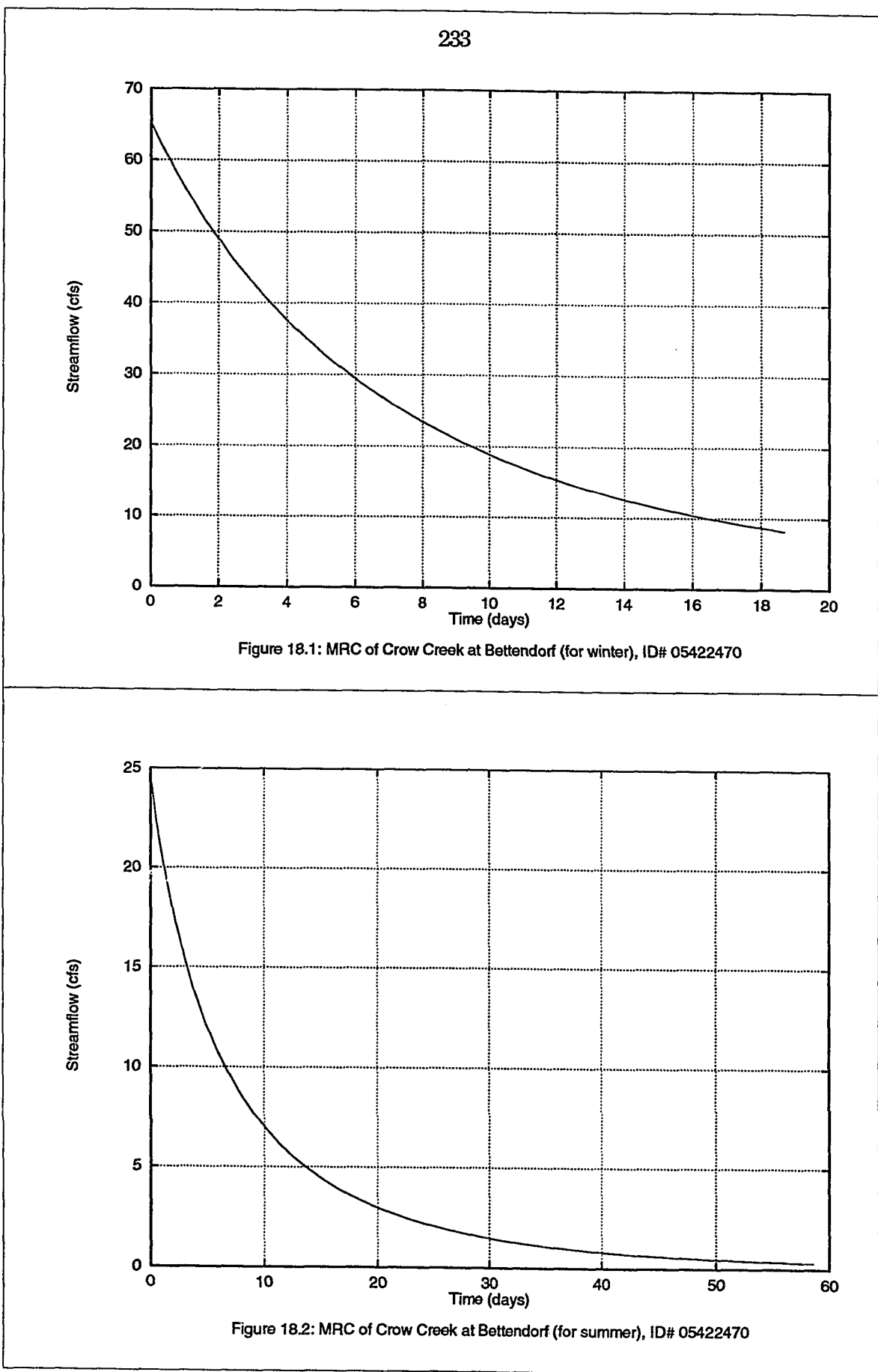

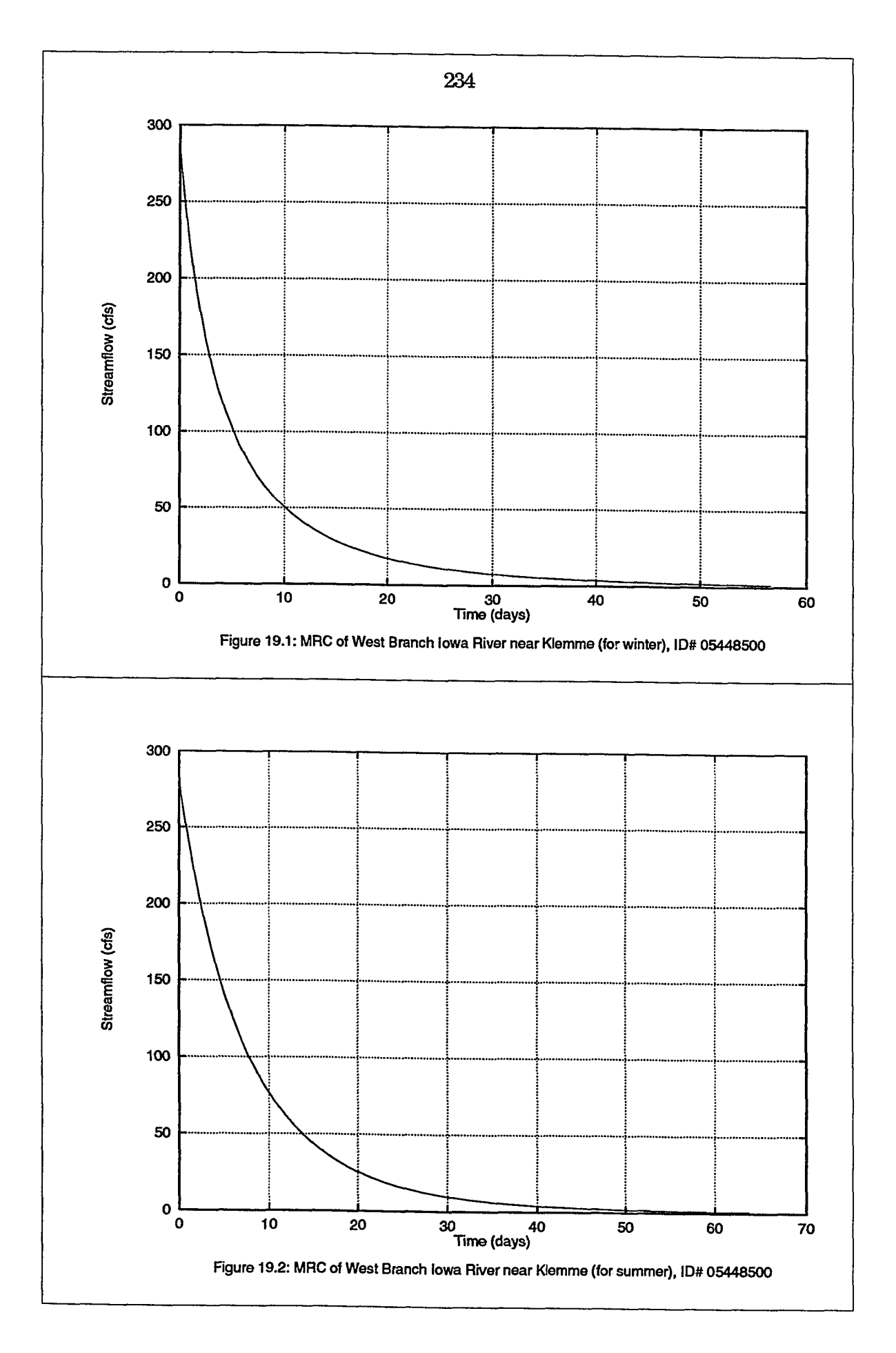

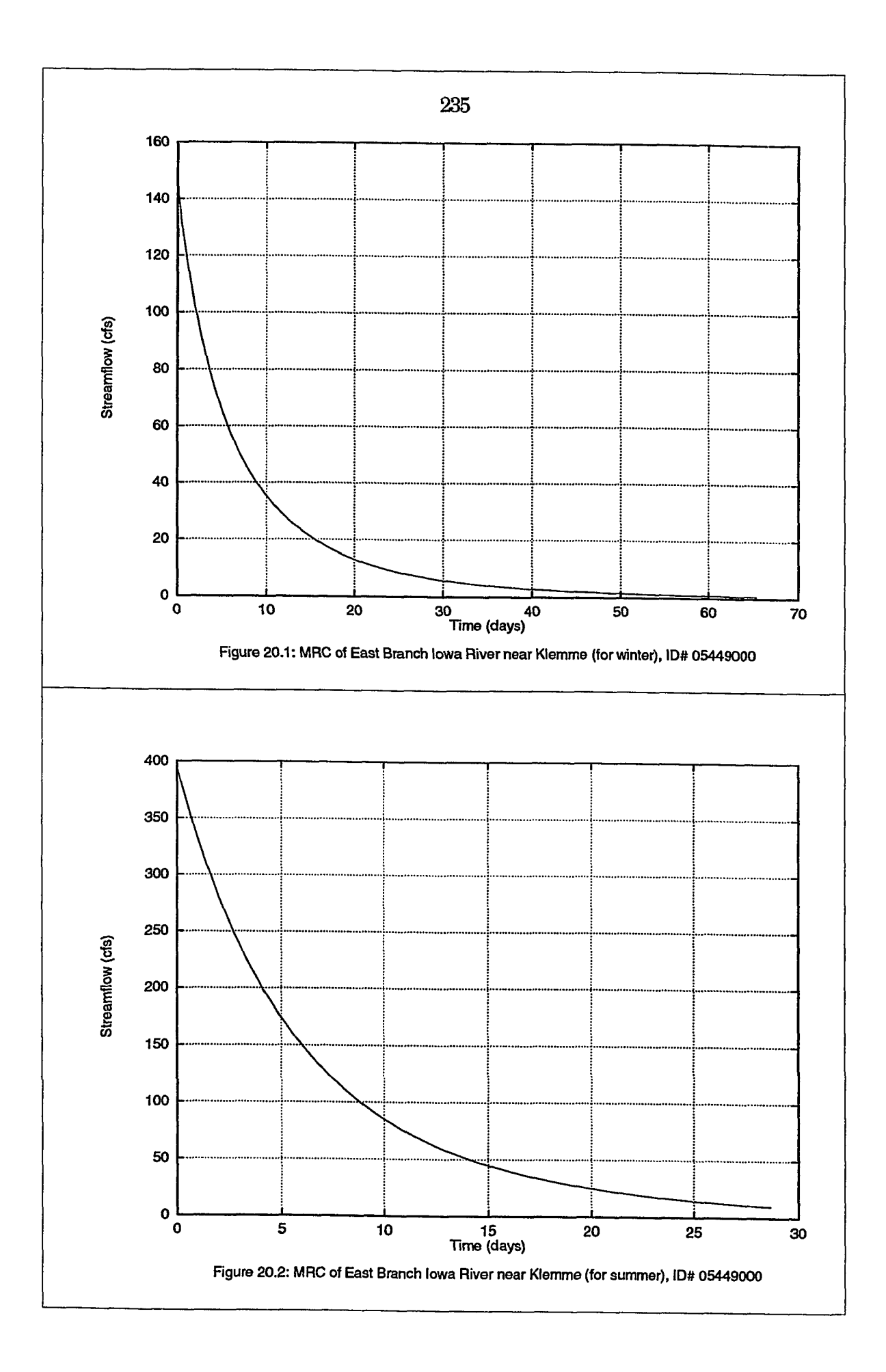

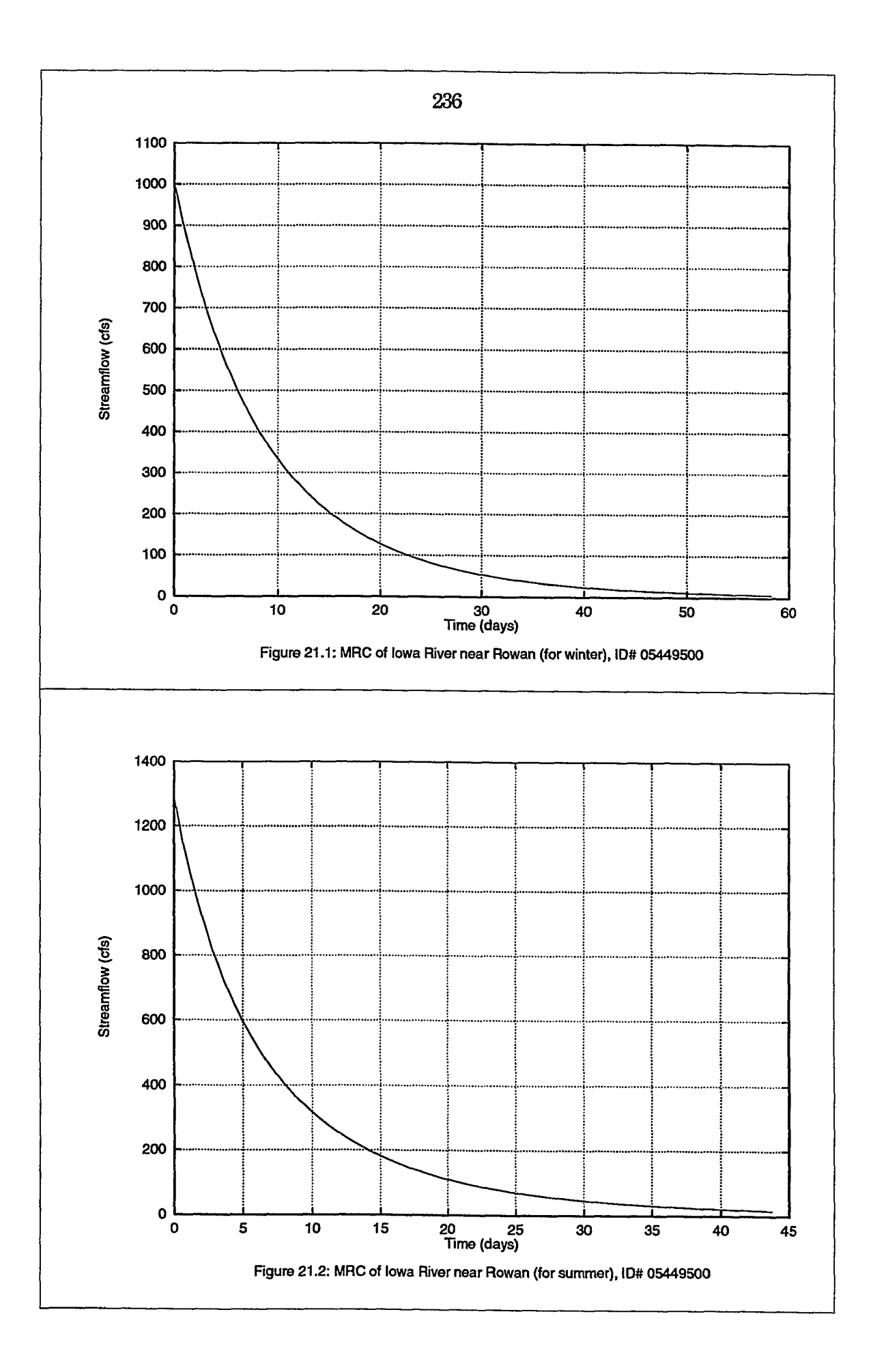

 $\mathbf{i}$ 

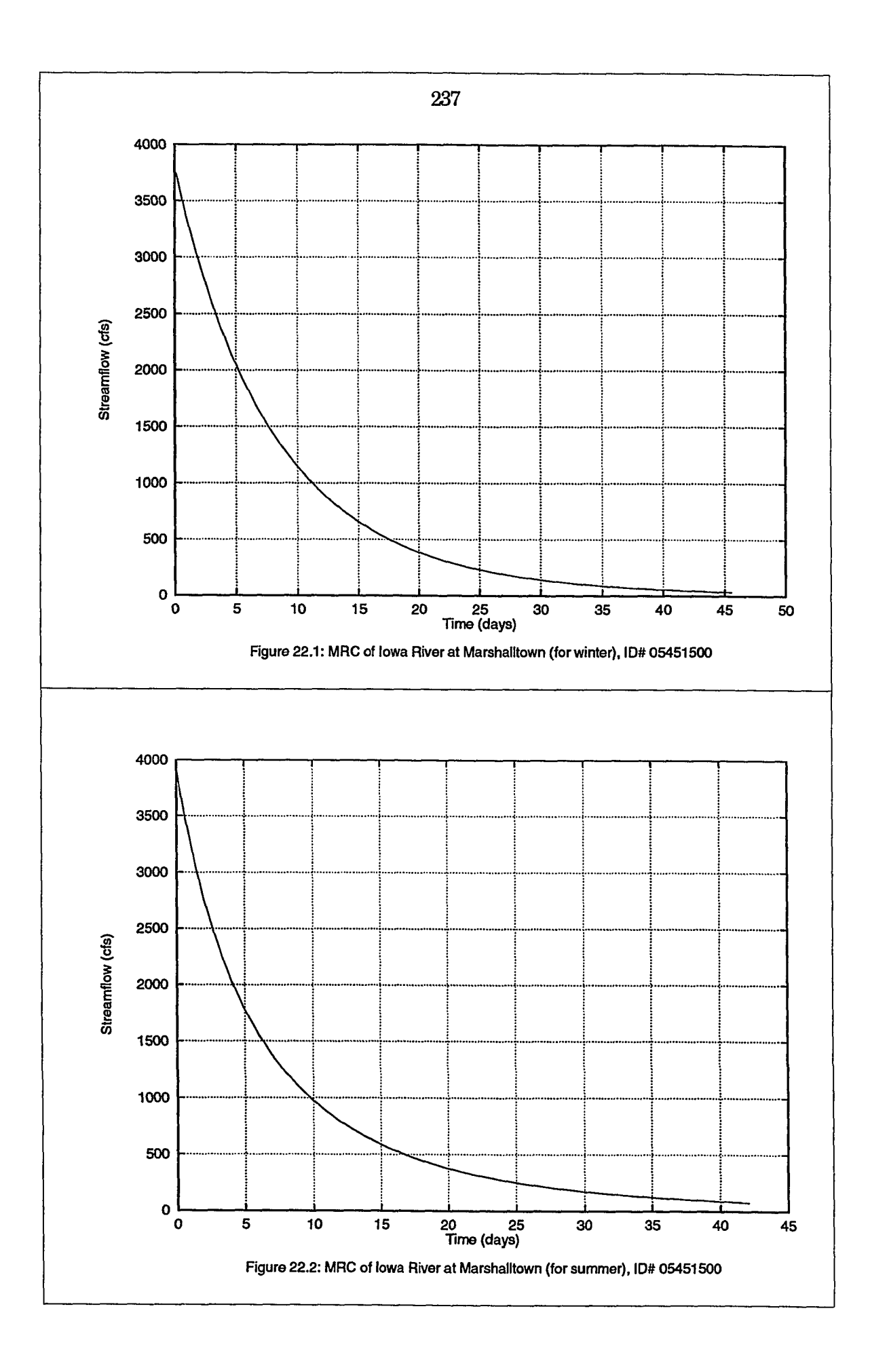

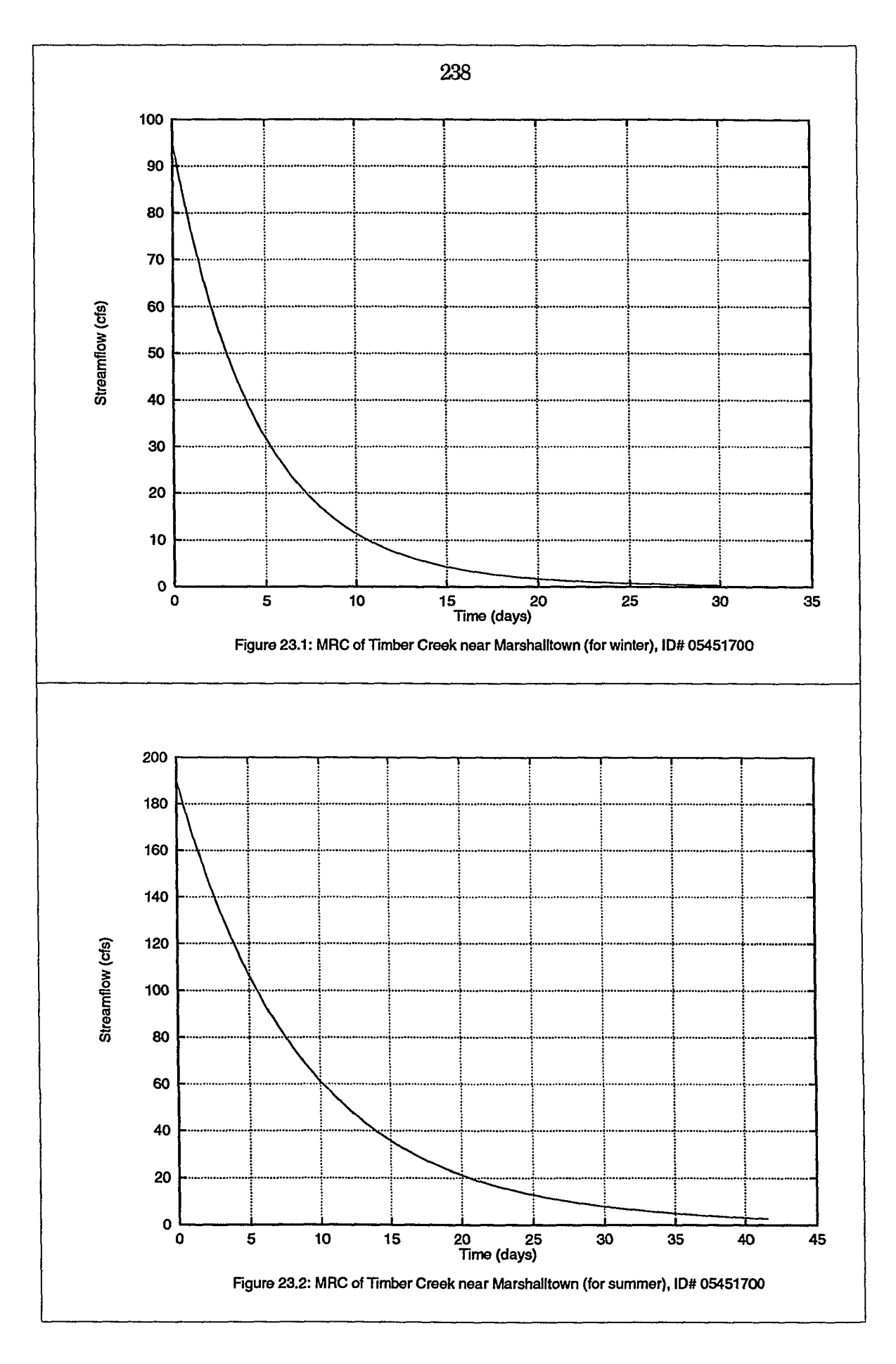

 $\ddotsc$ 

الواريقة القومات المواردات

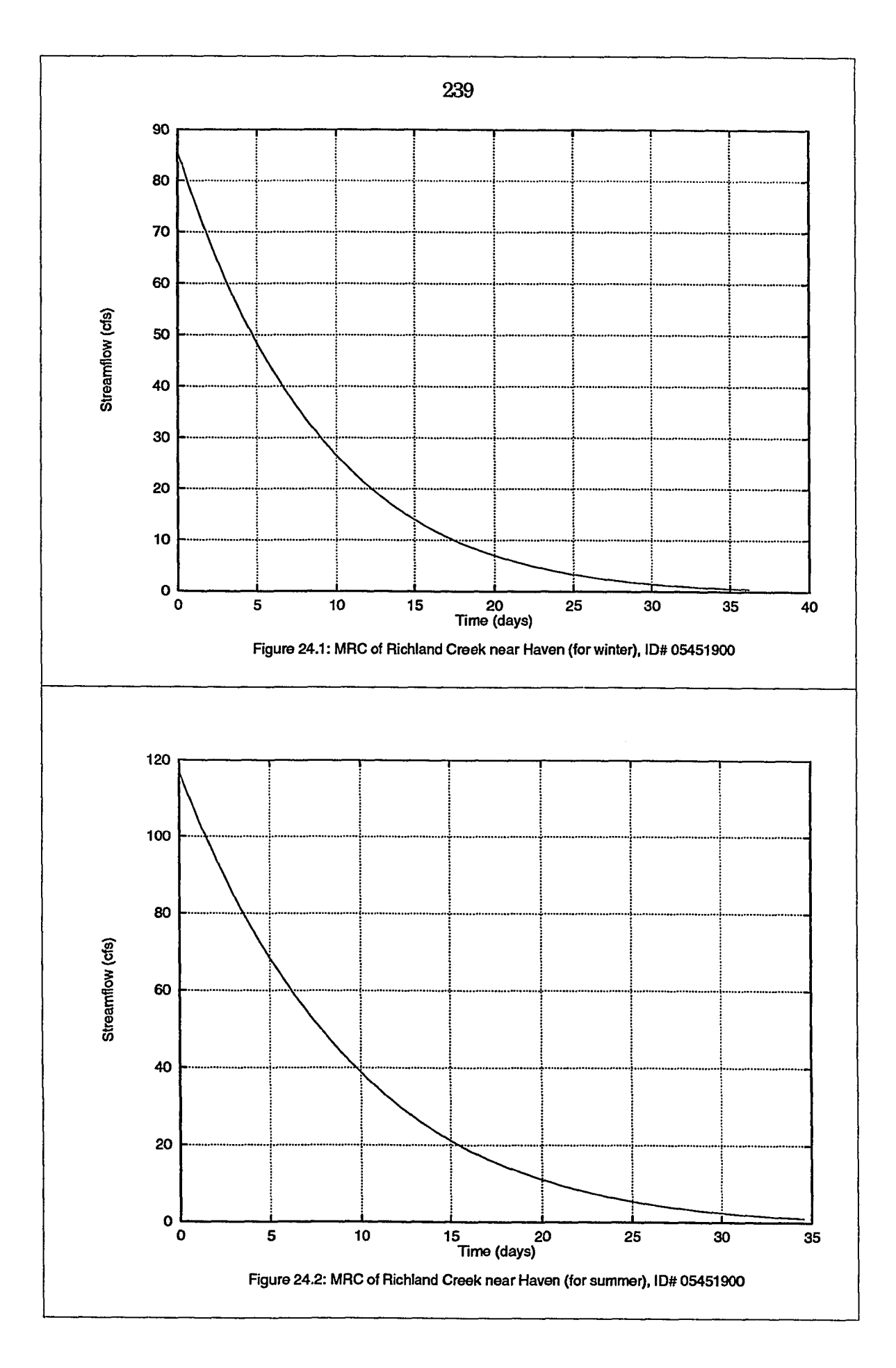

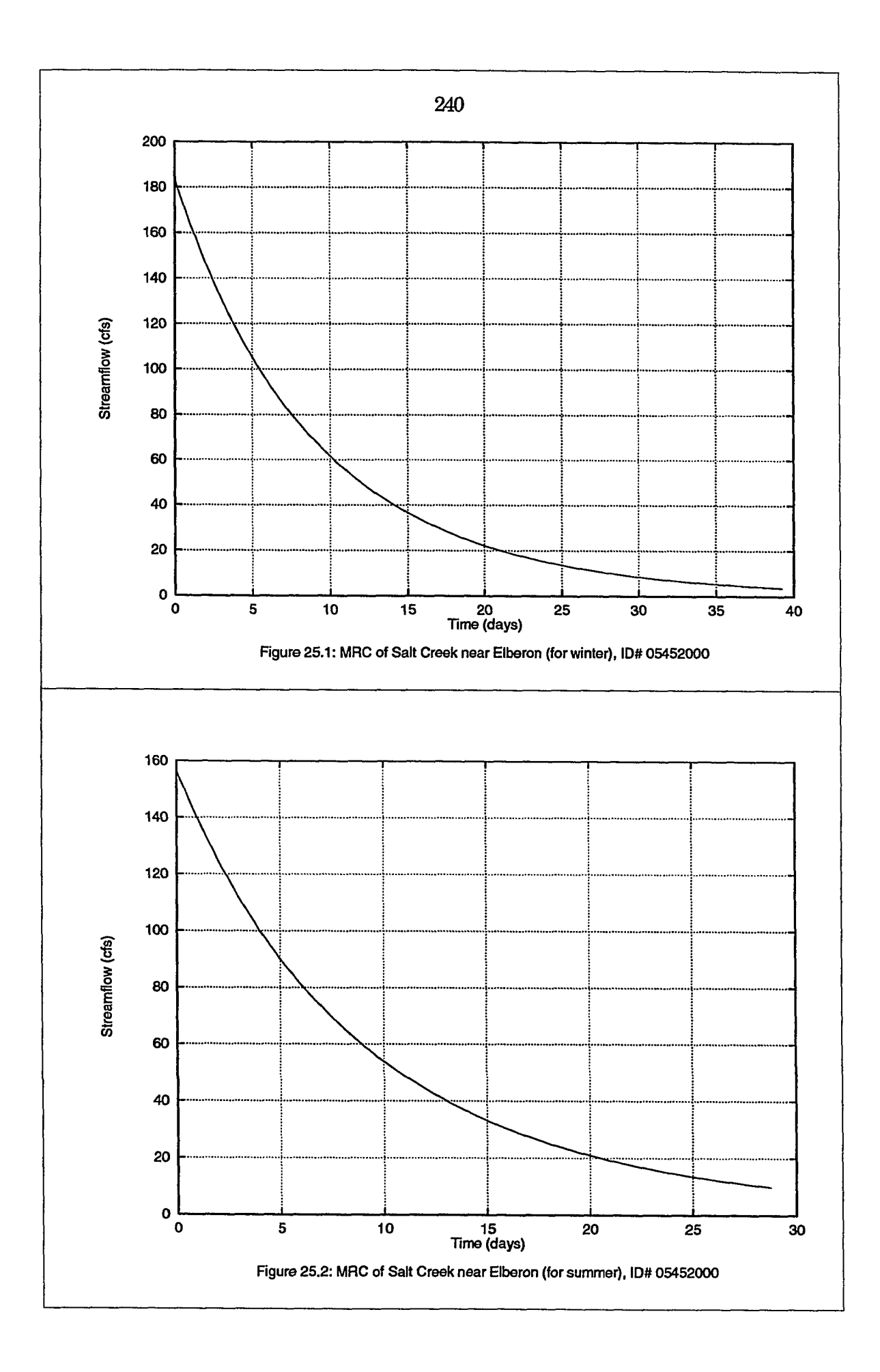
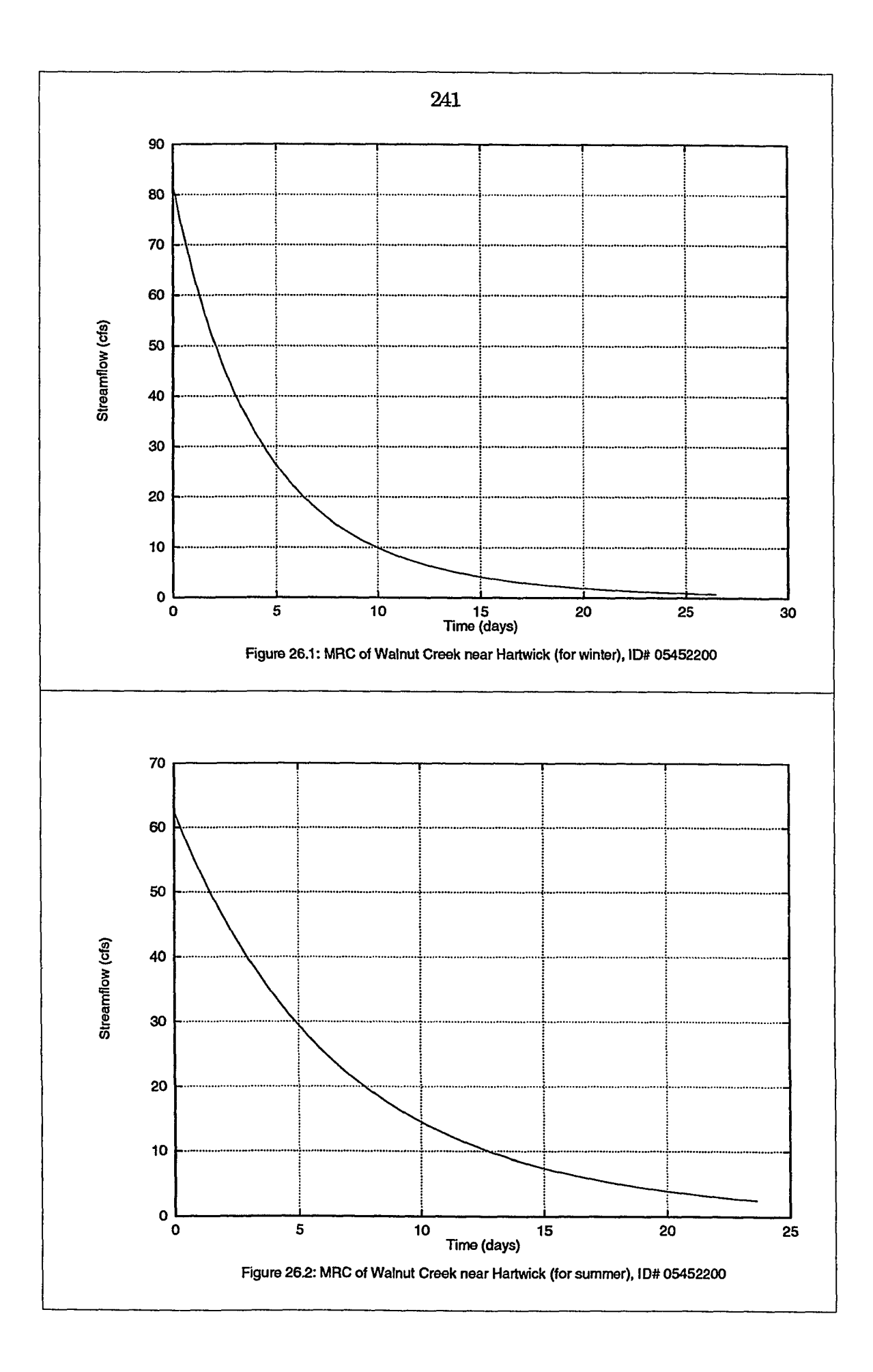

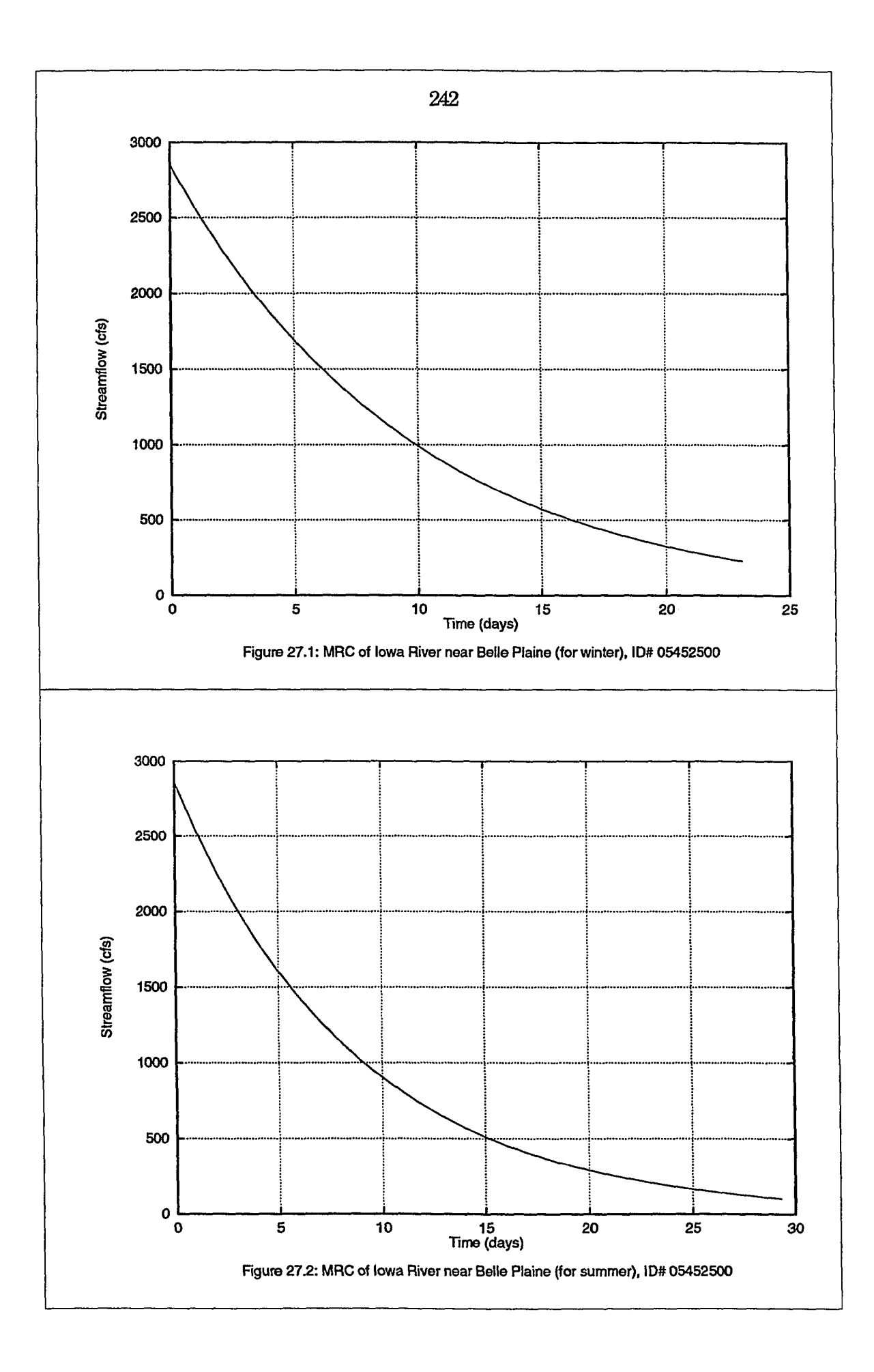

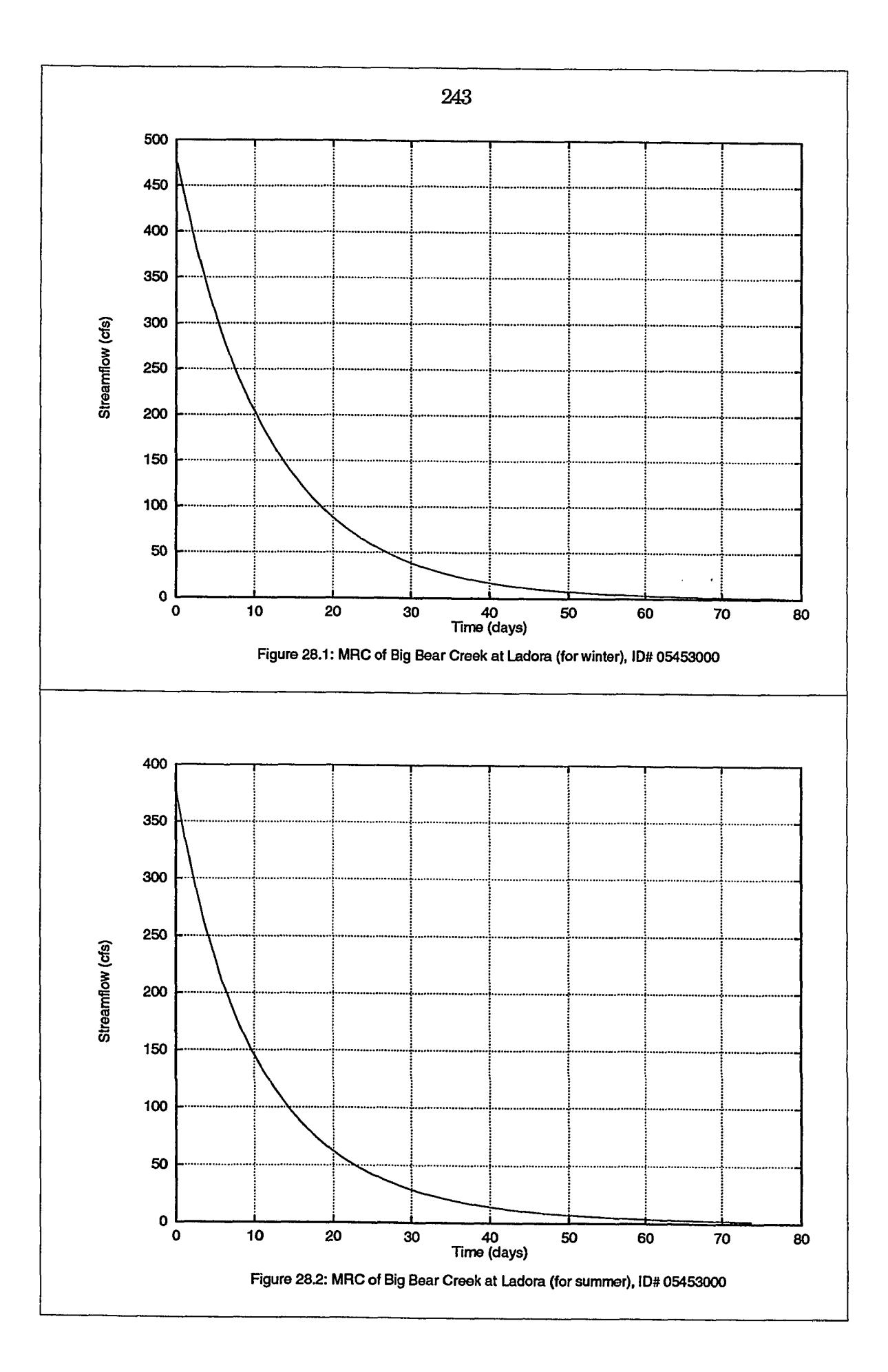

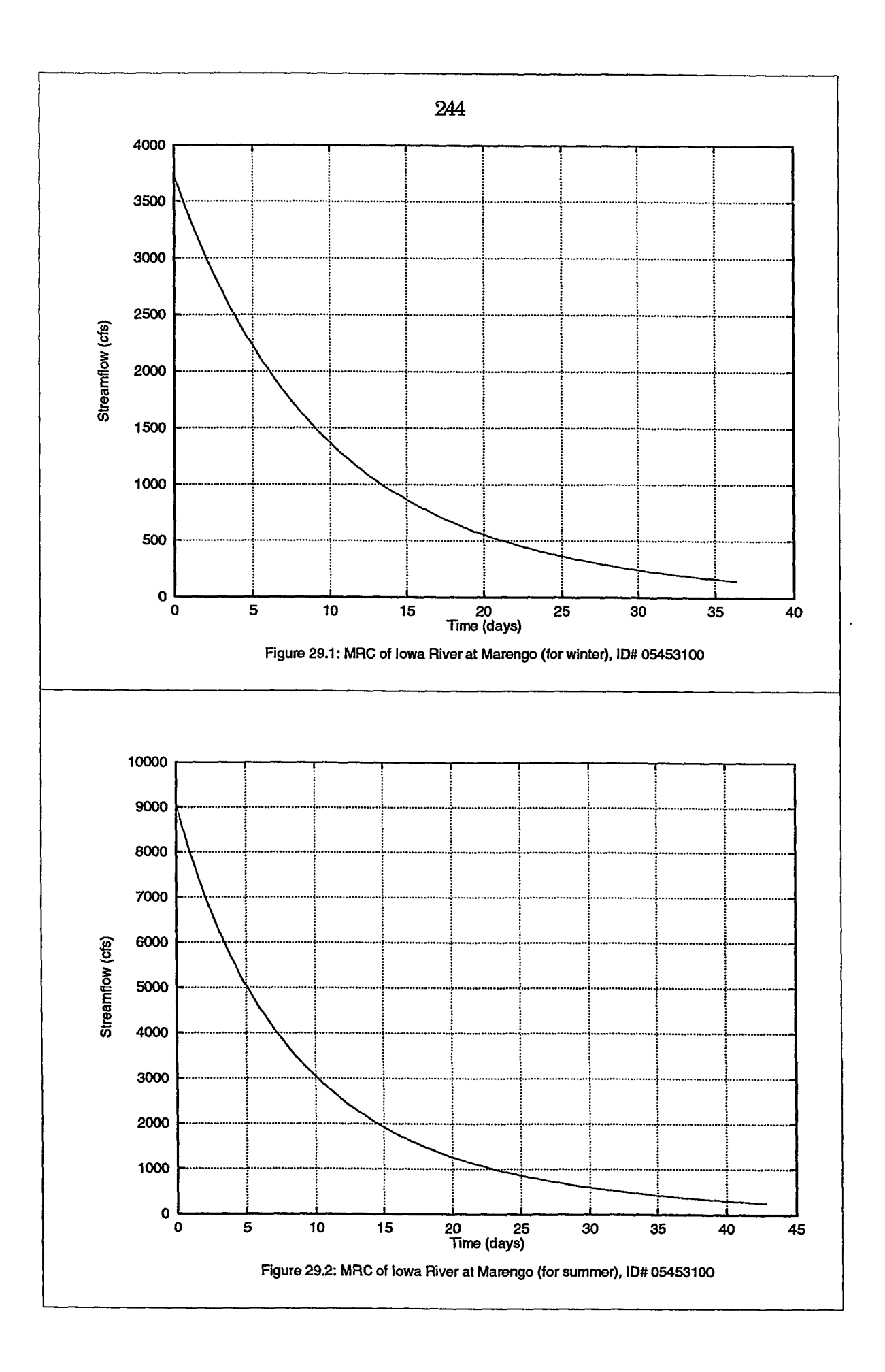

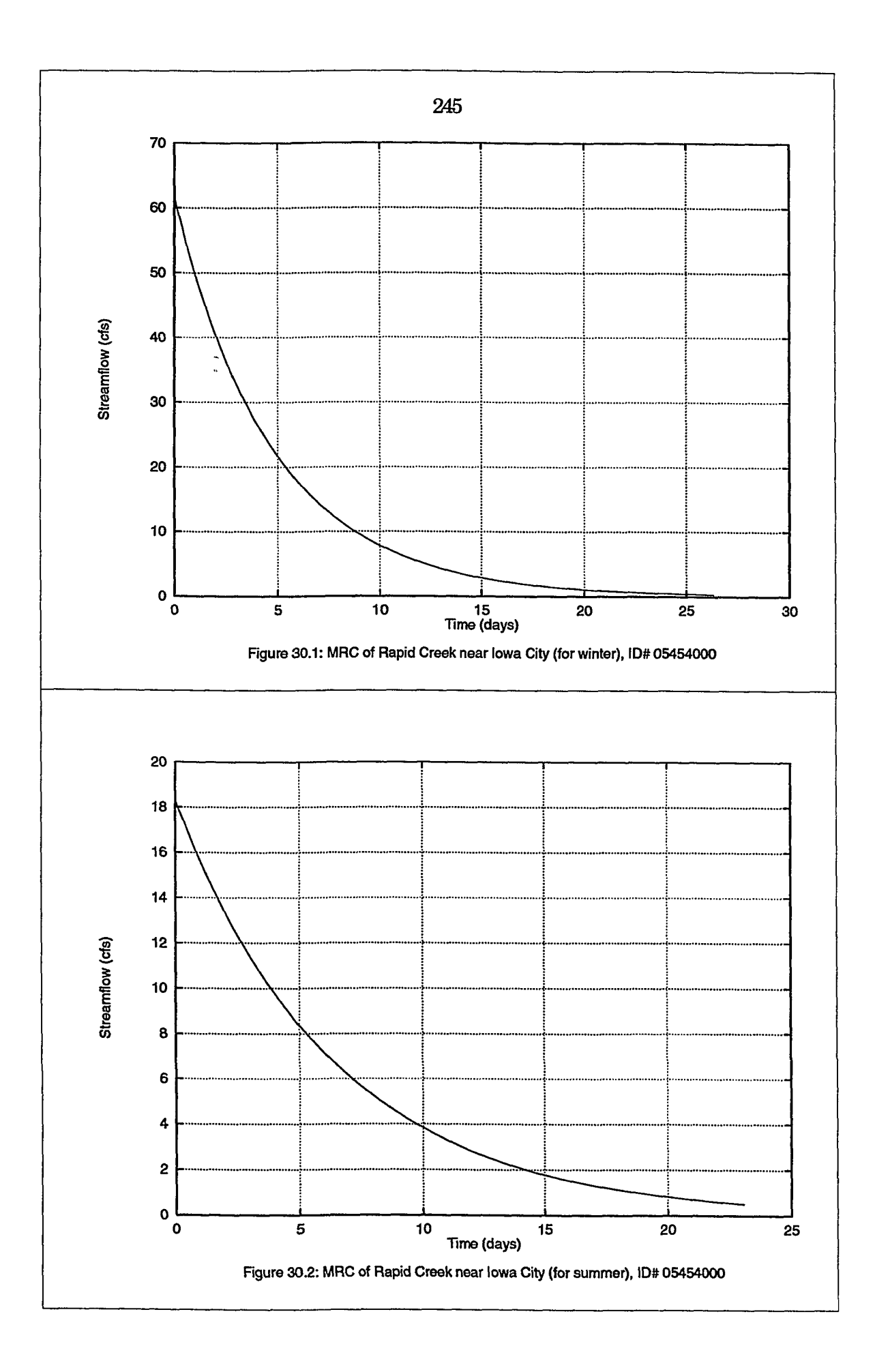

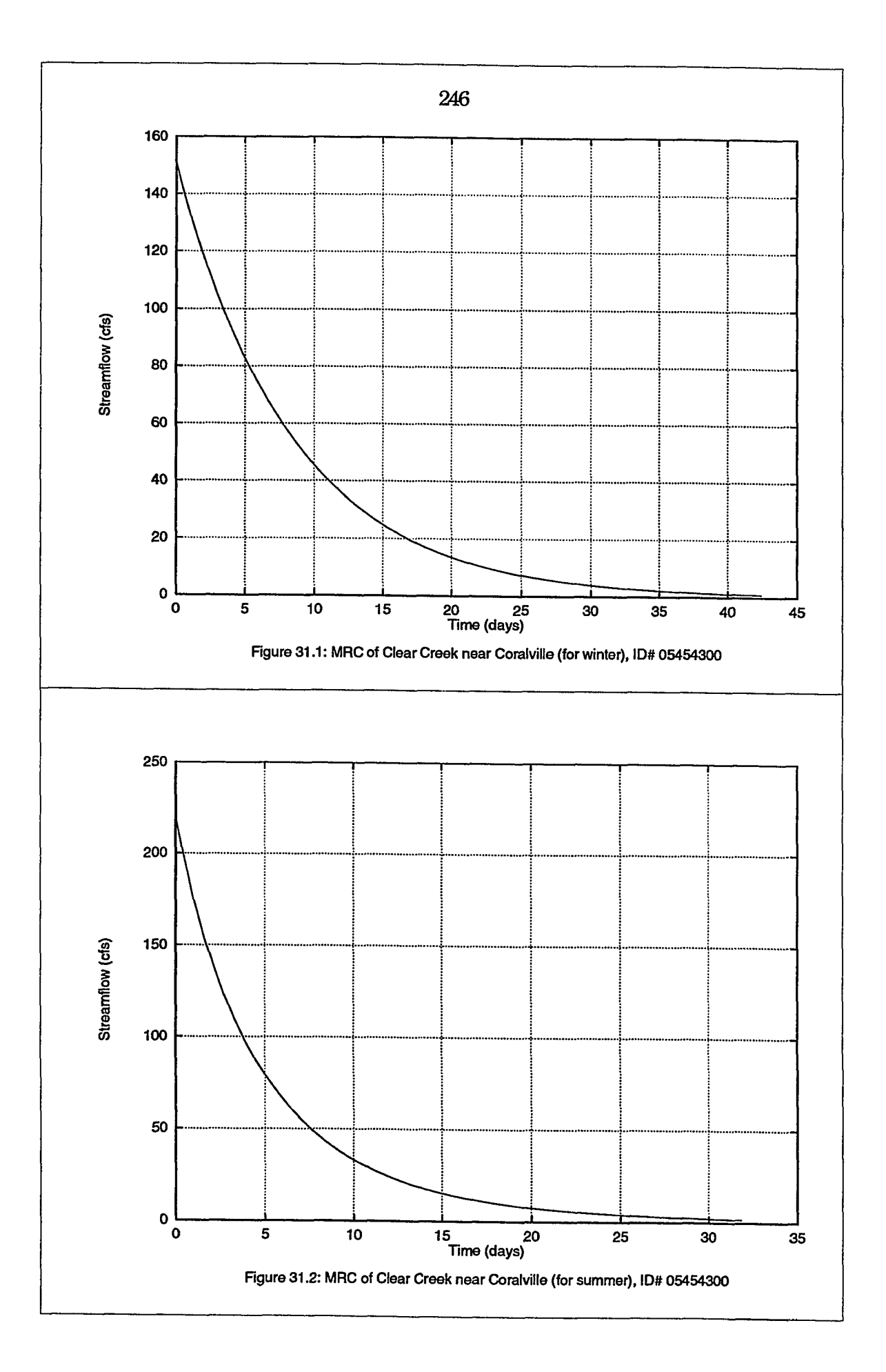

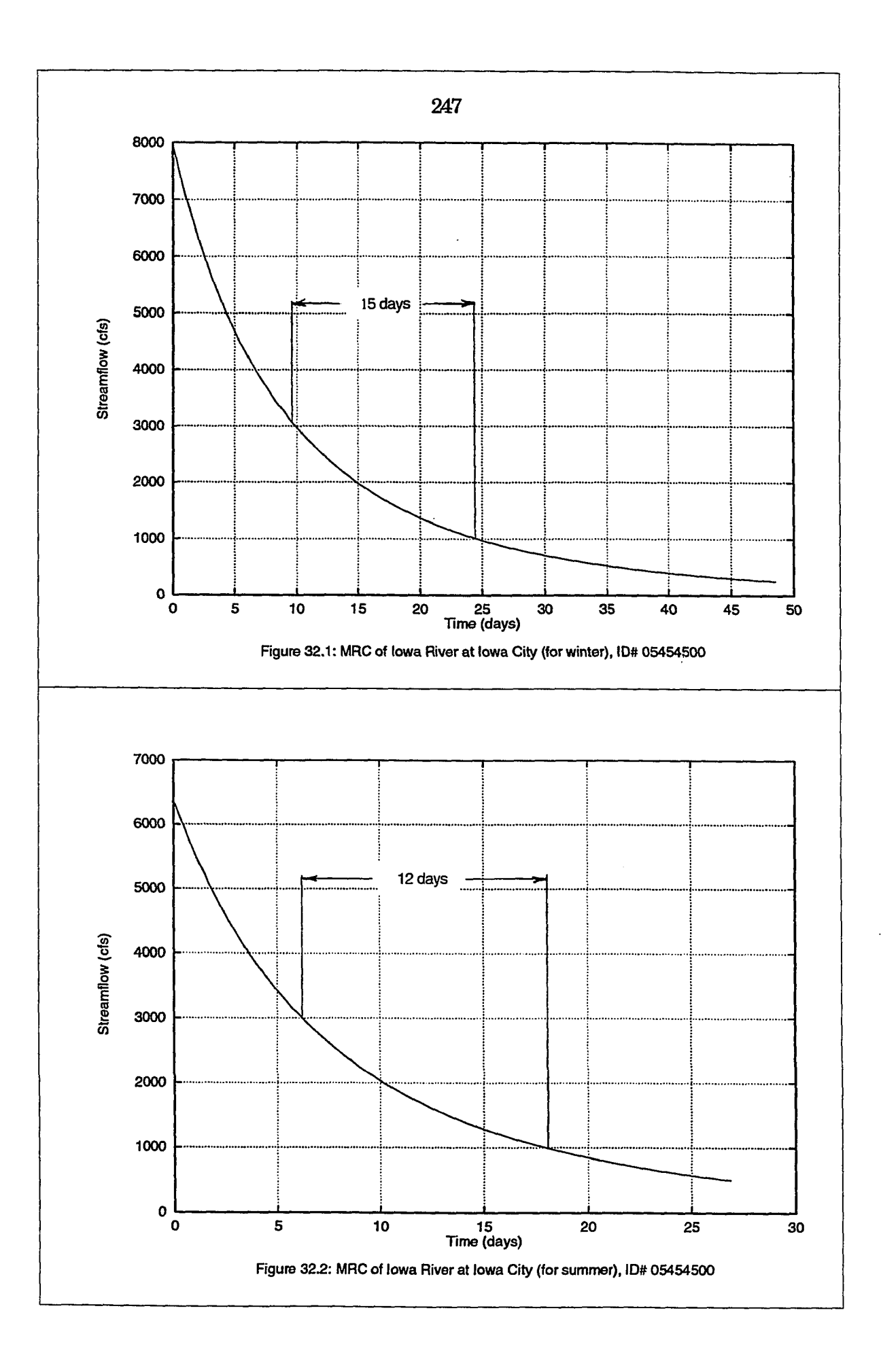

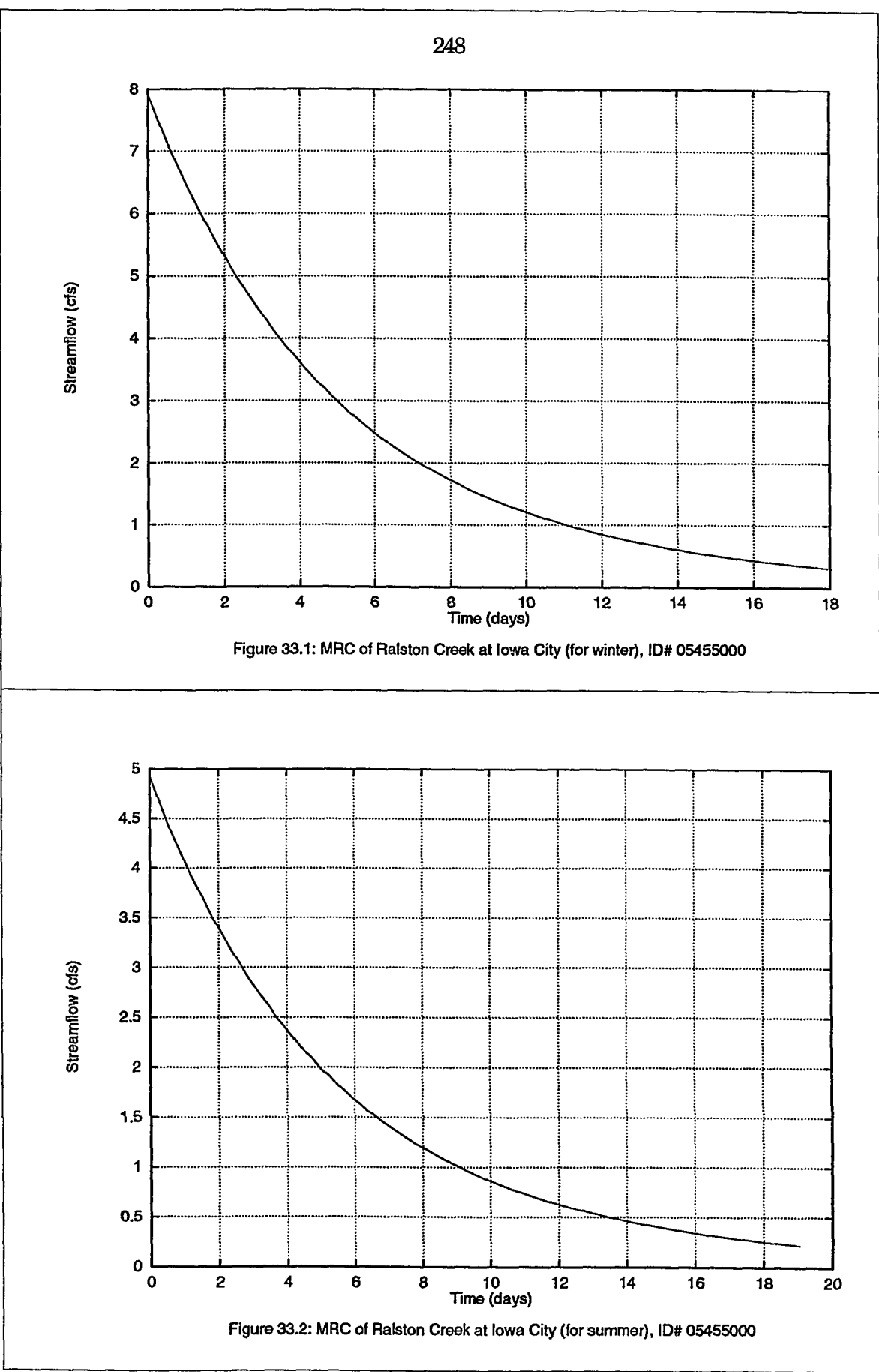

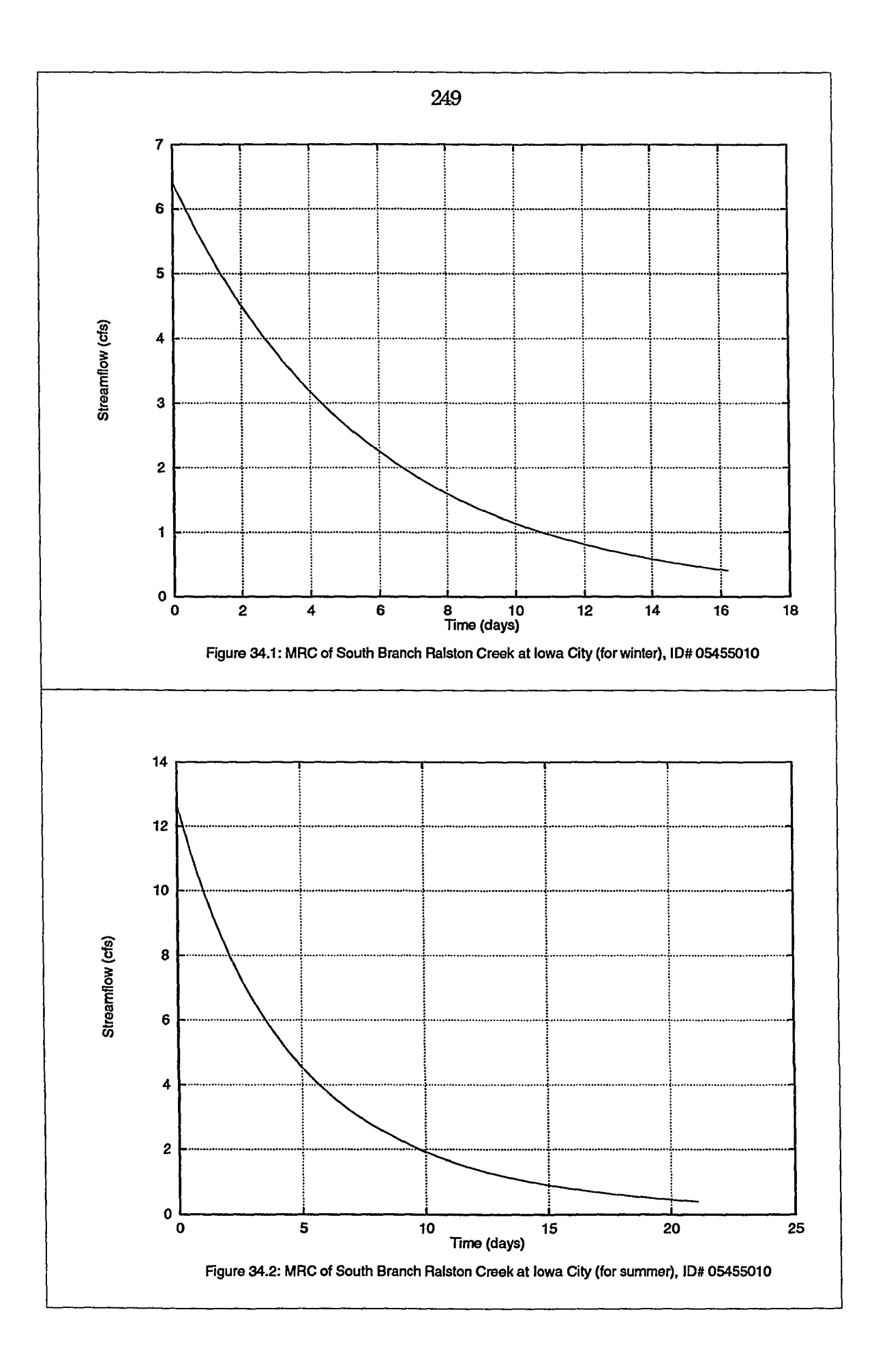

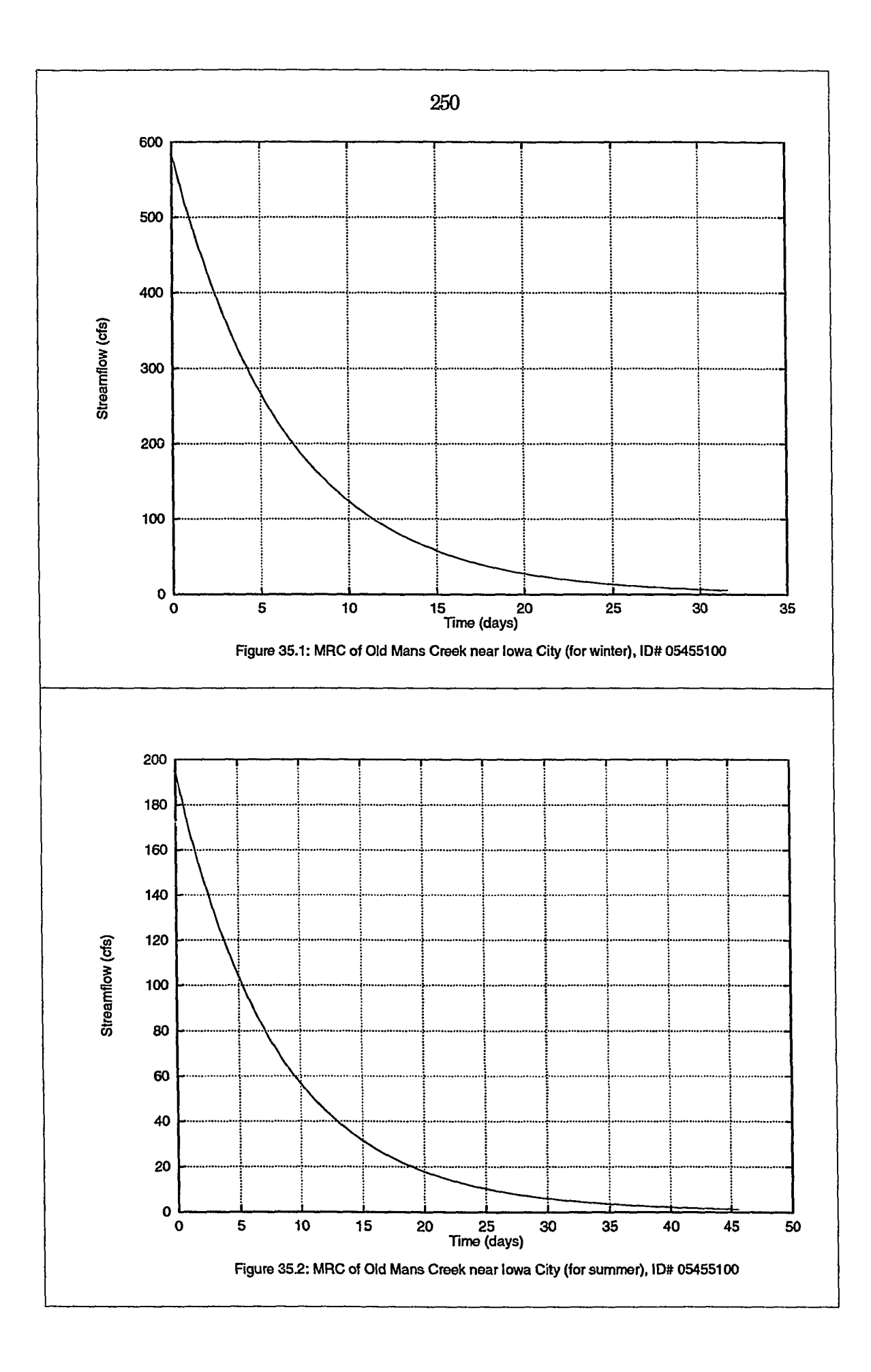

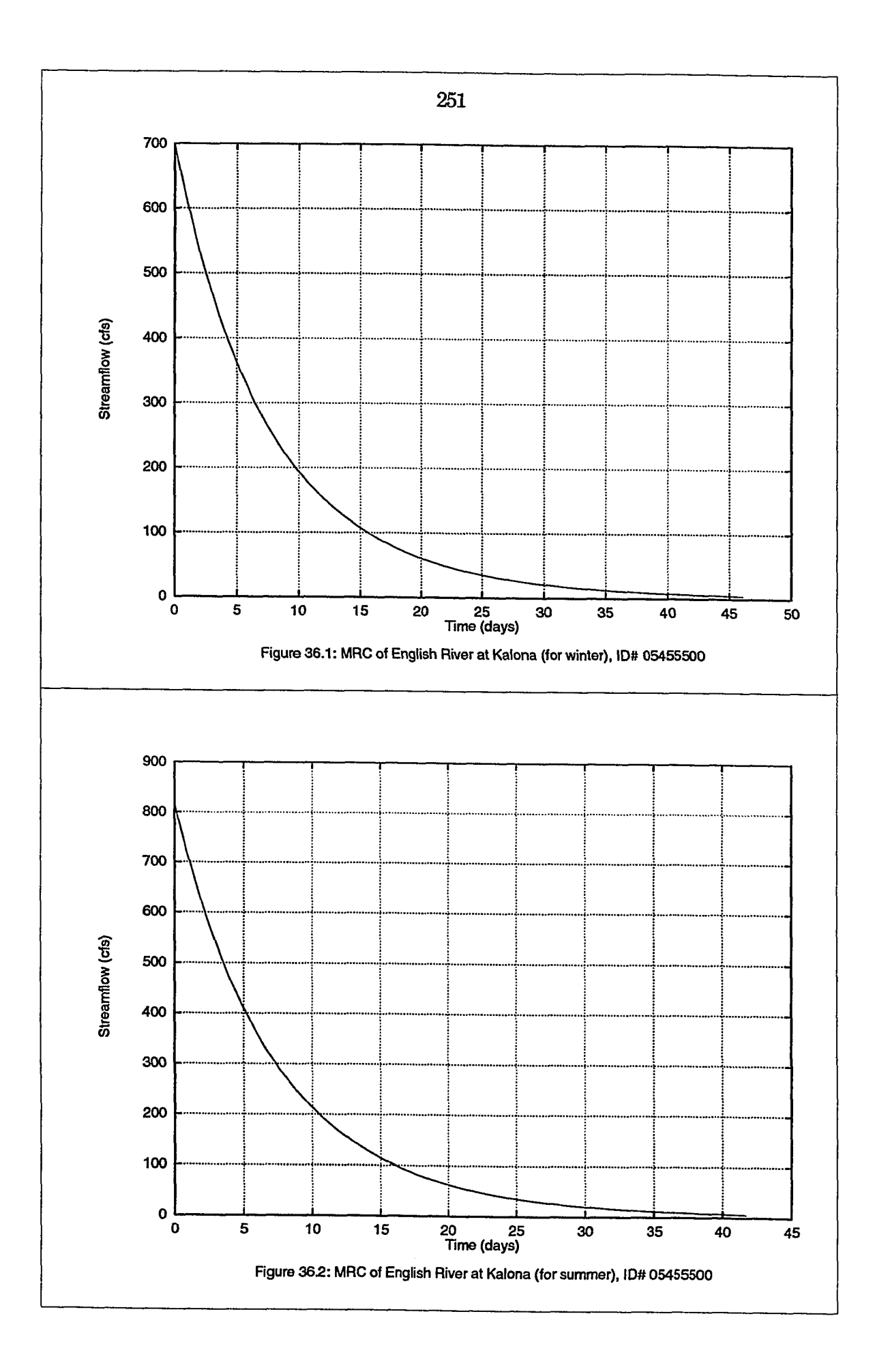

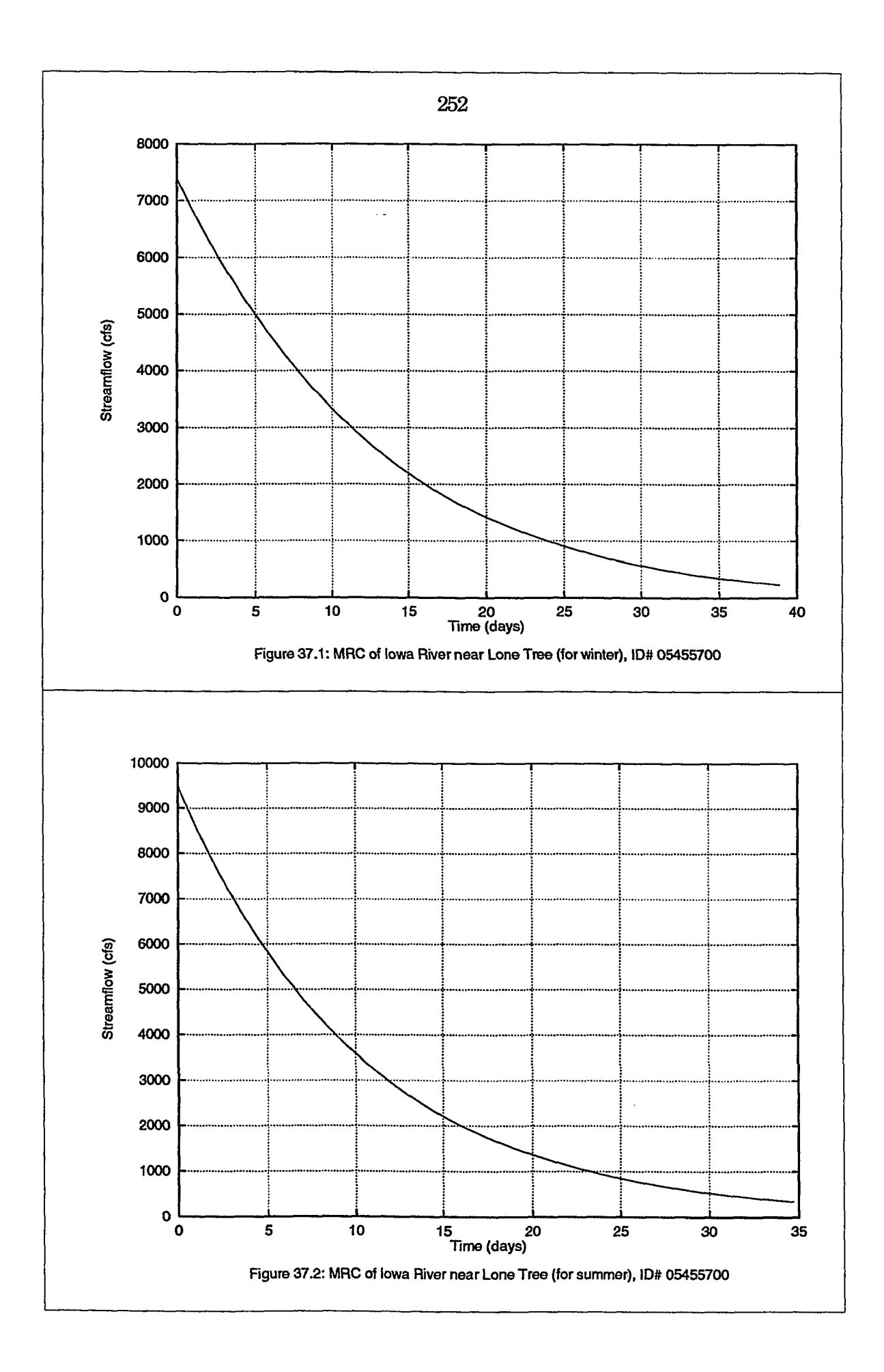

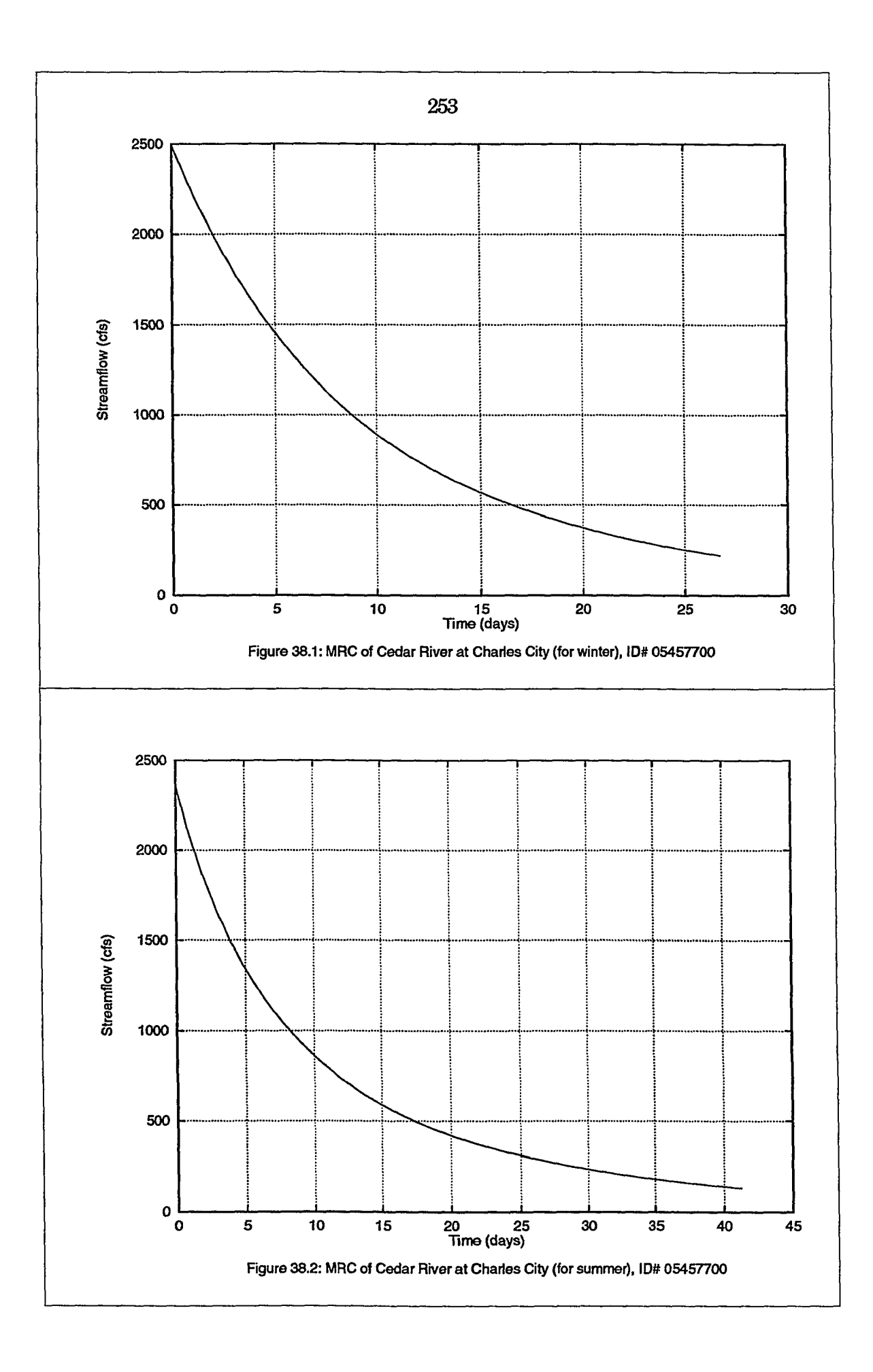

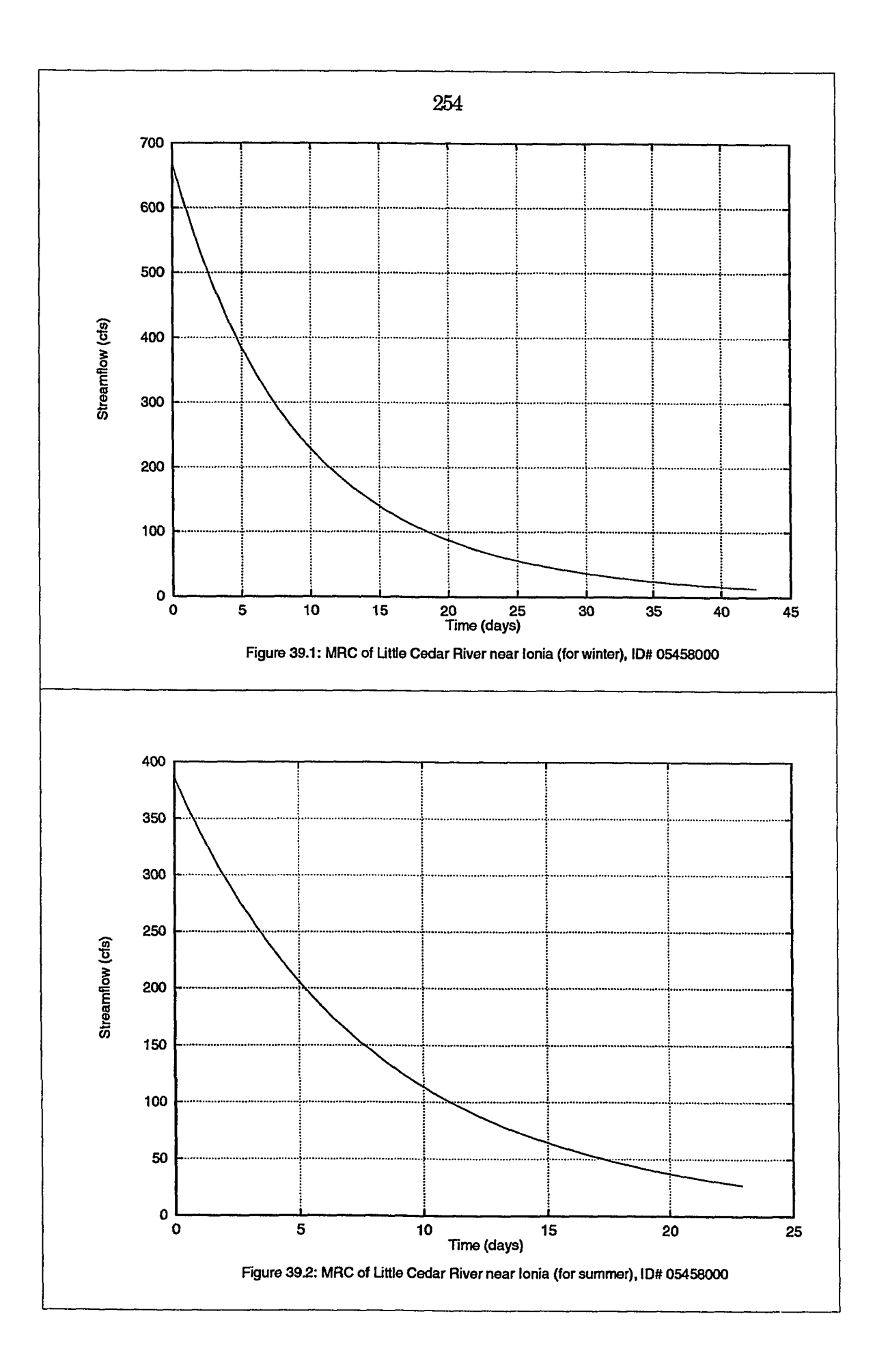

 $\hat{z}$ 

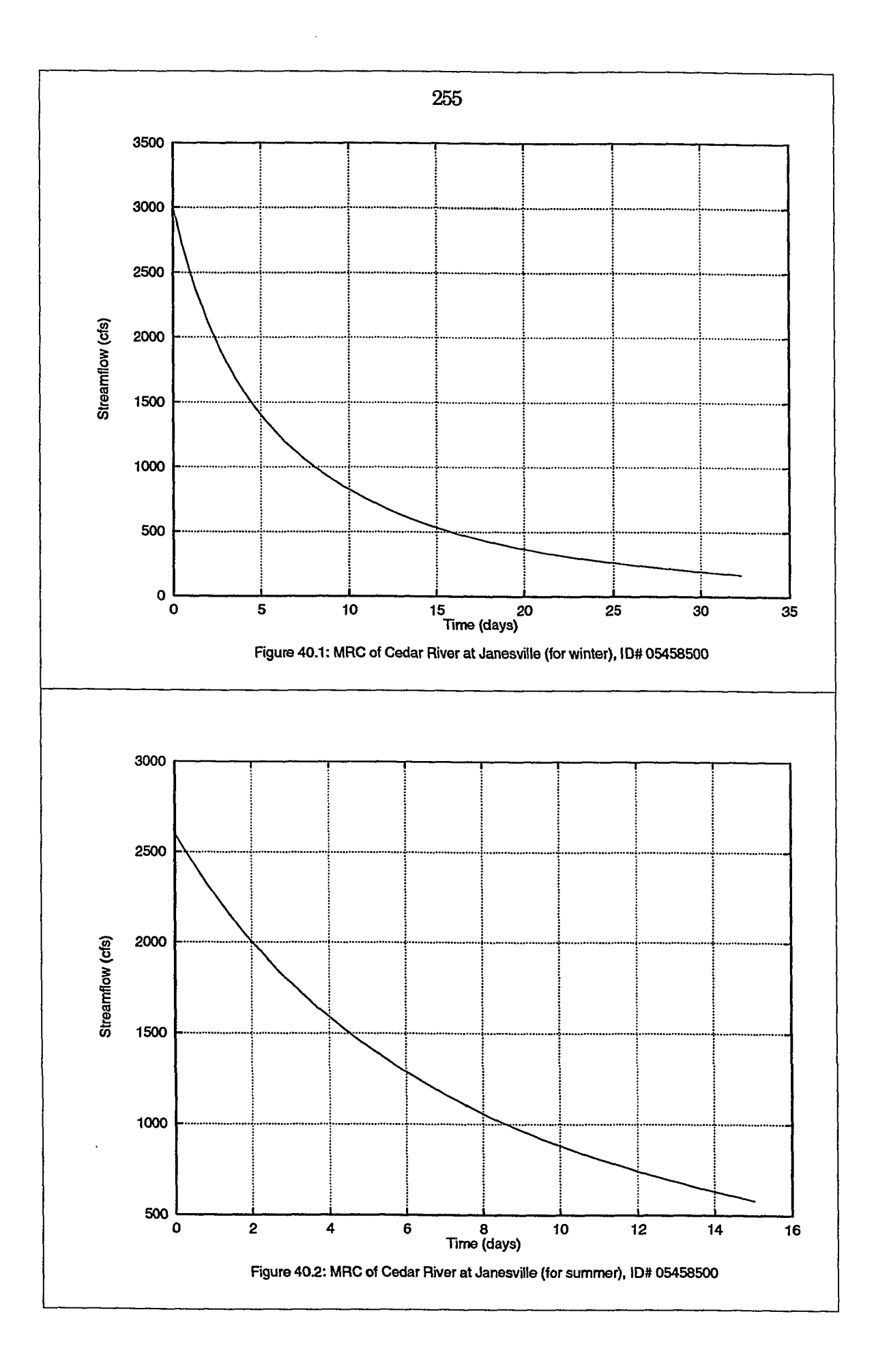

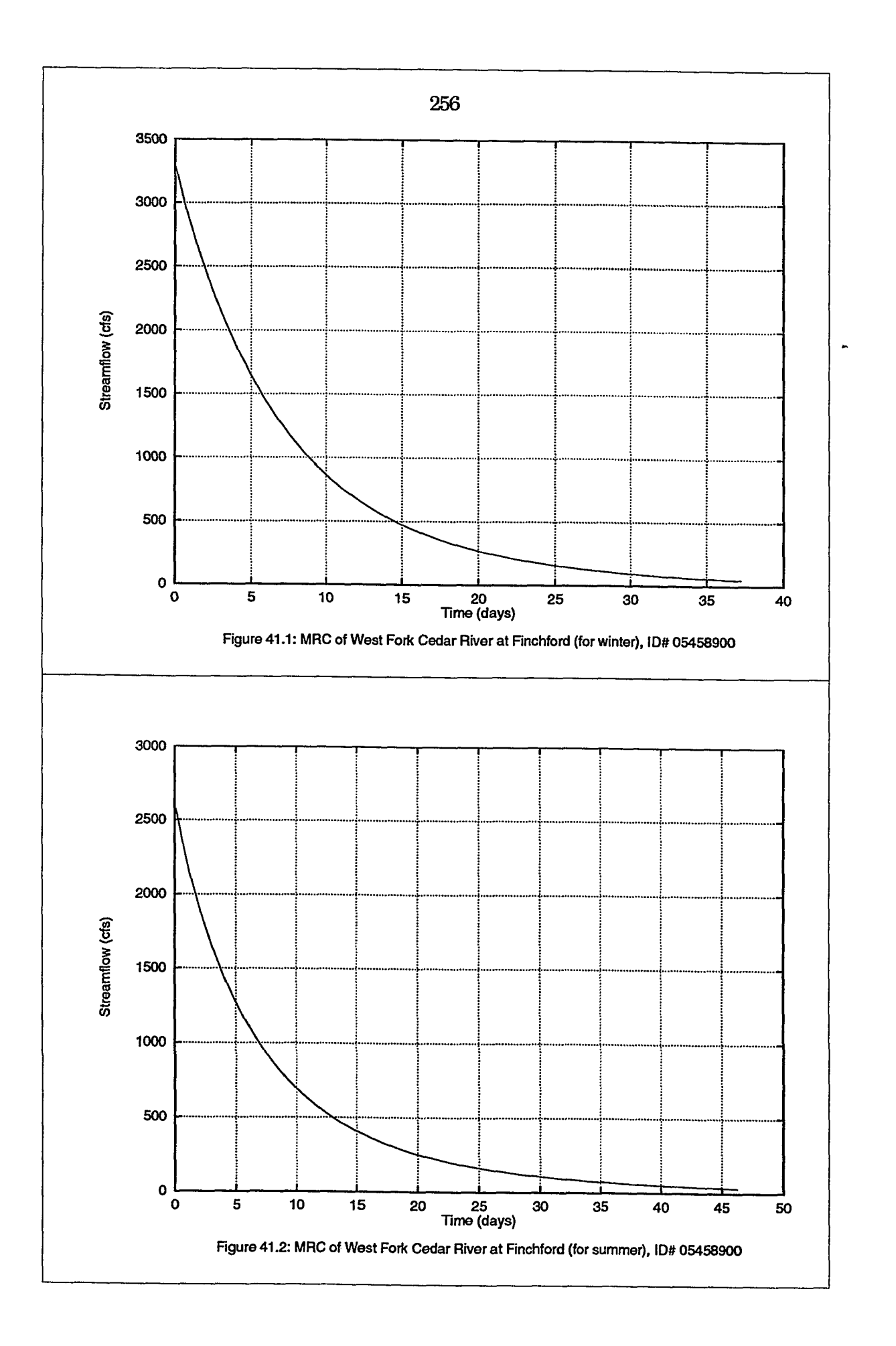

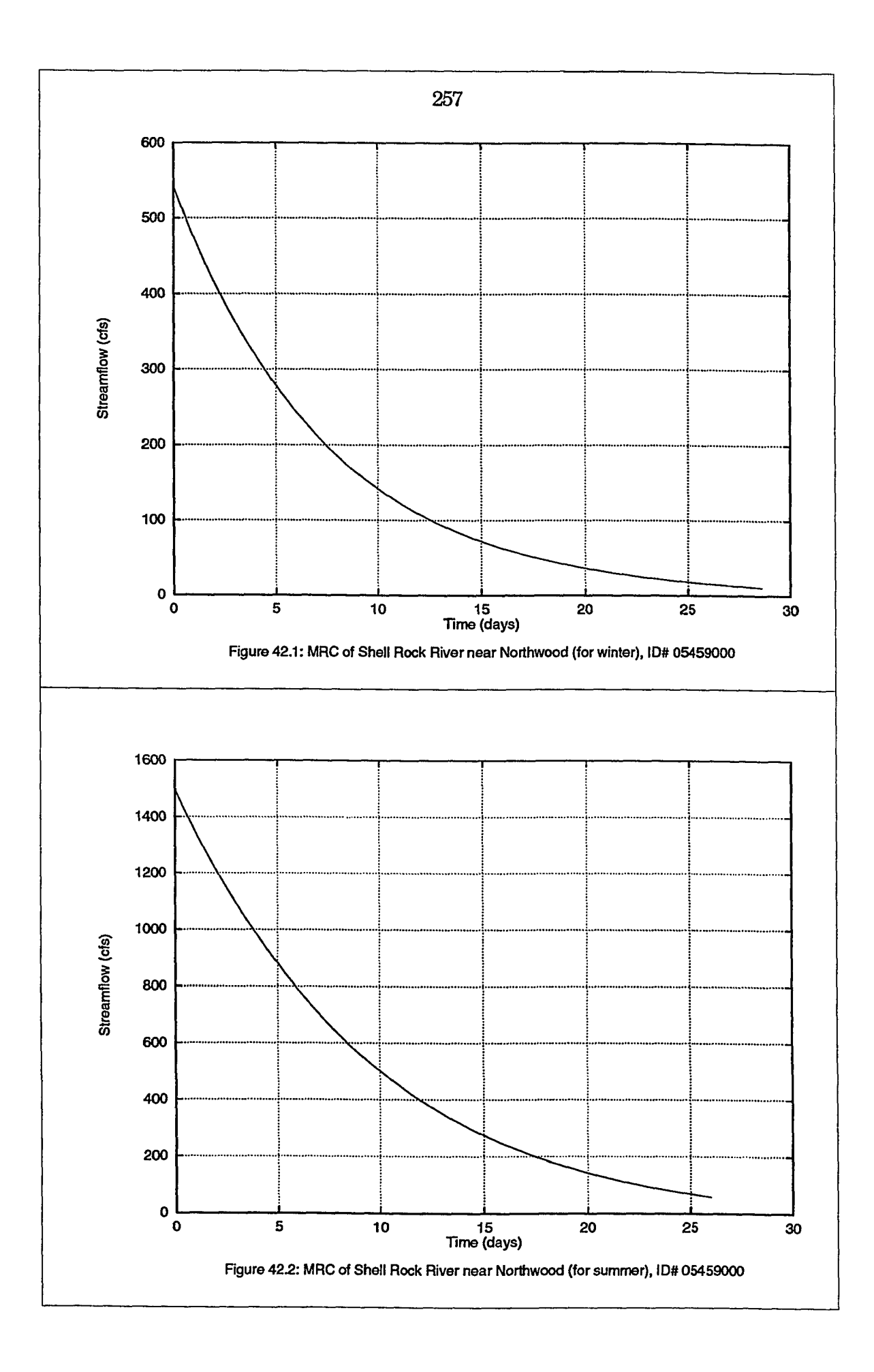

N

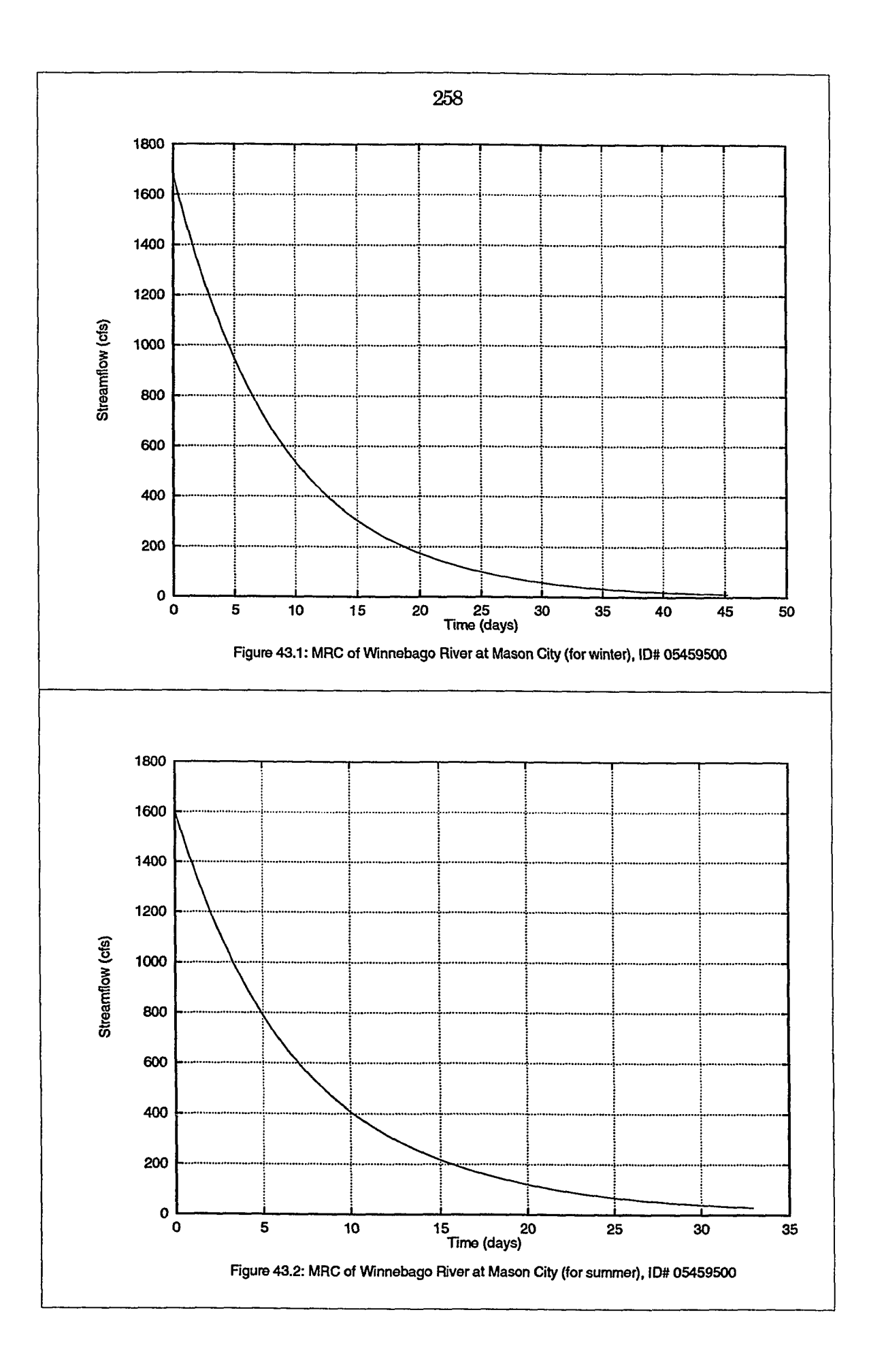

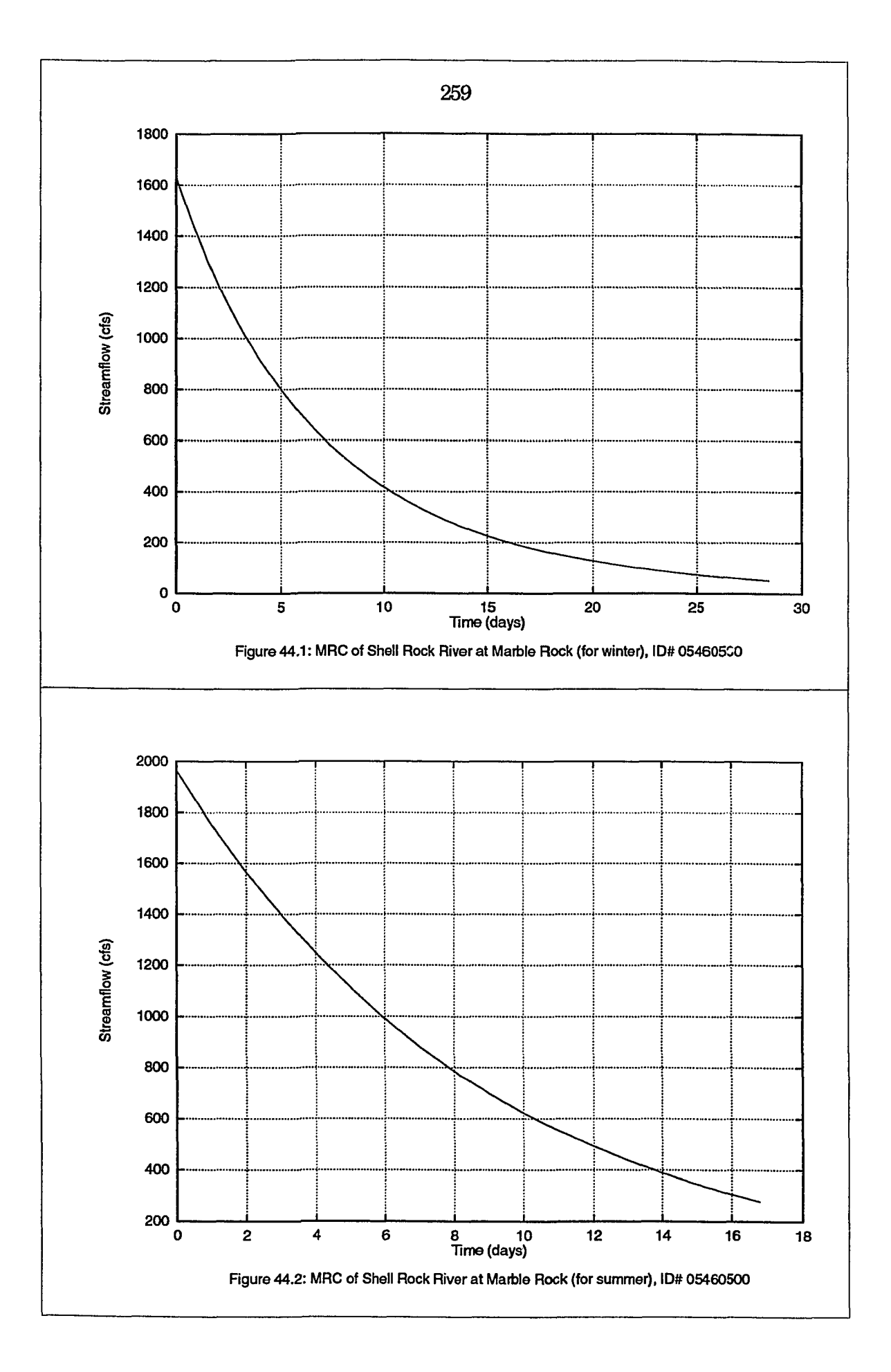

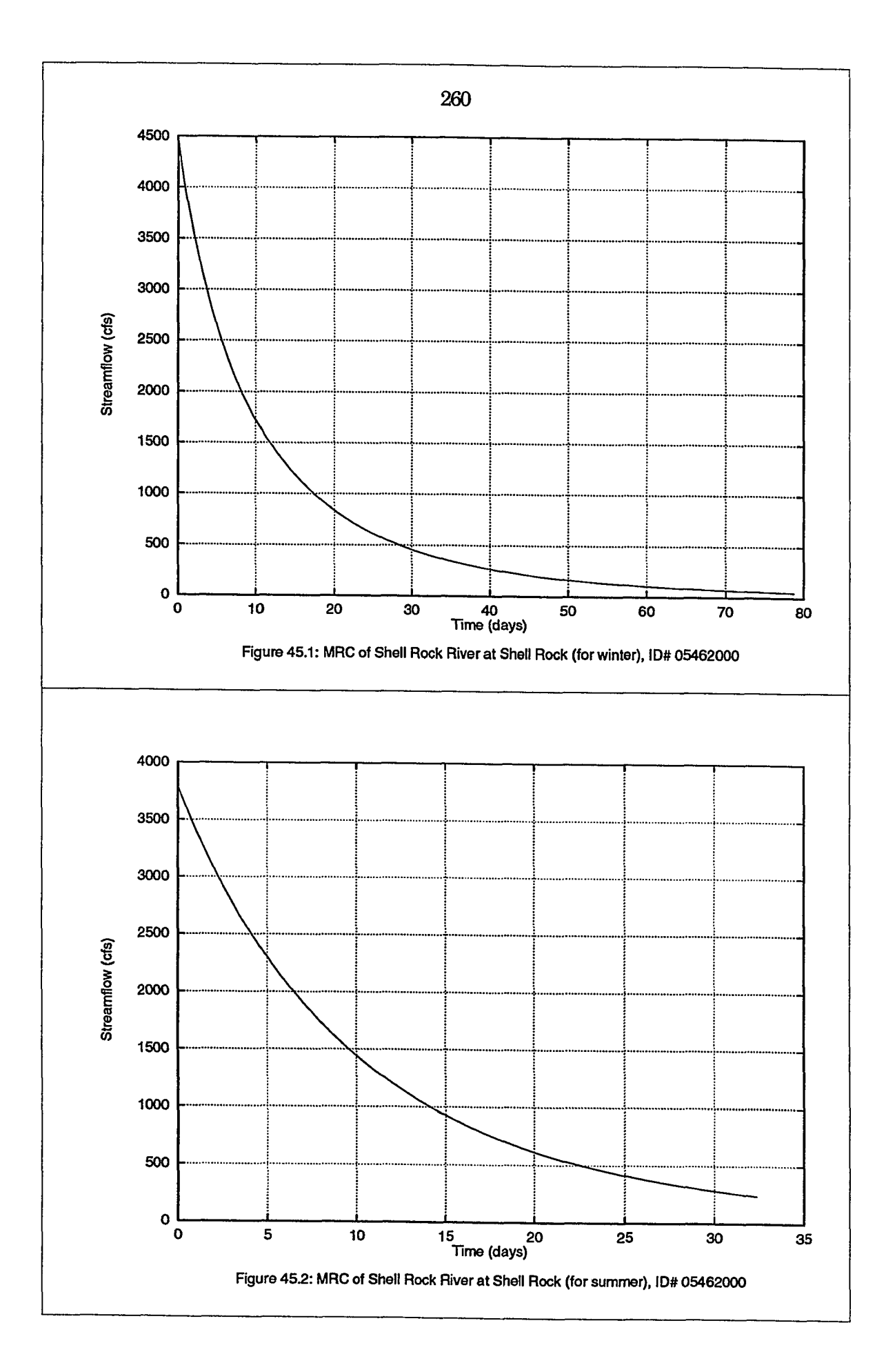

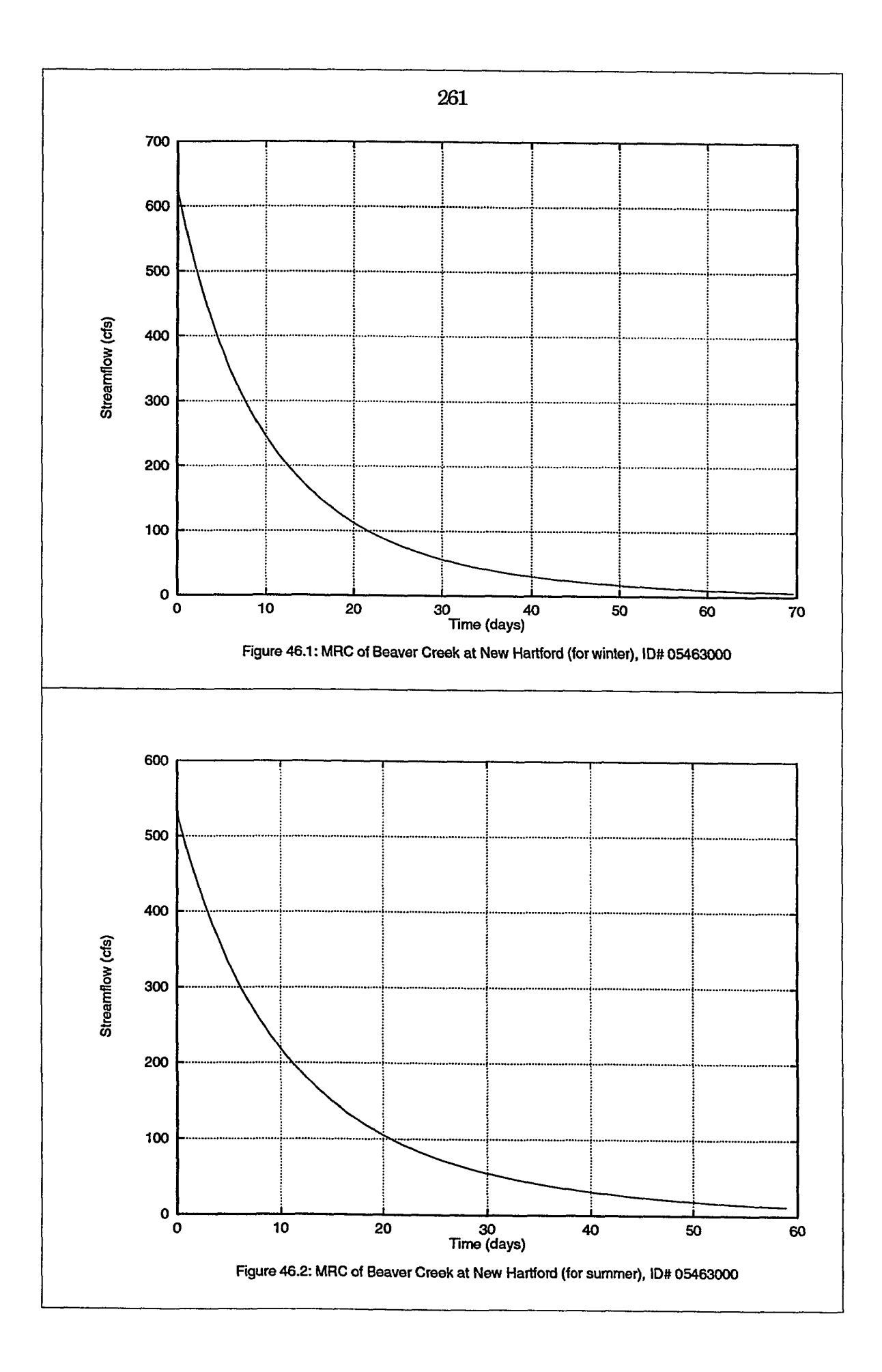

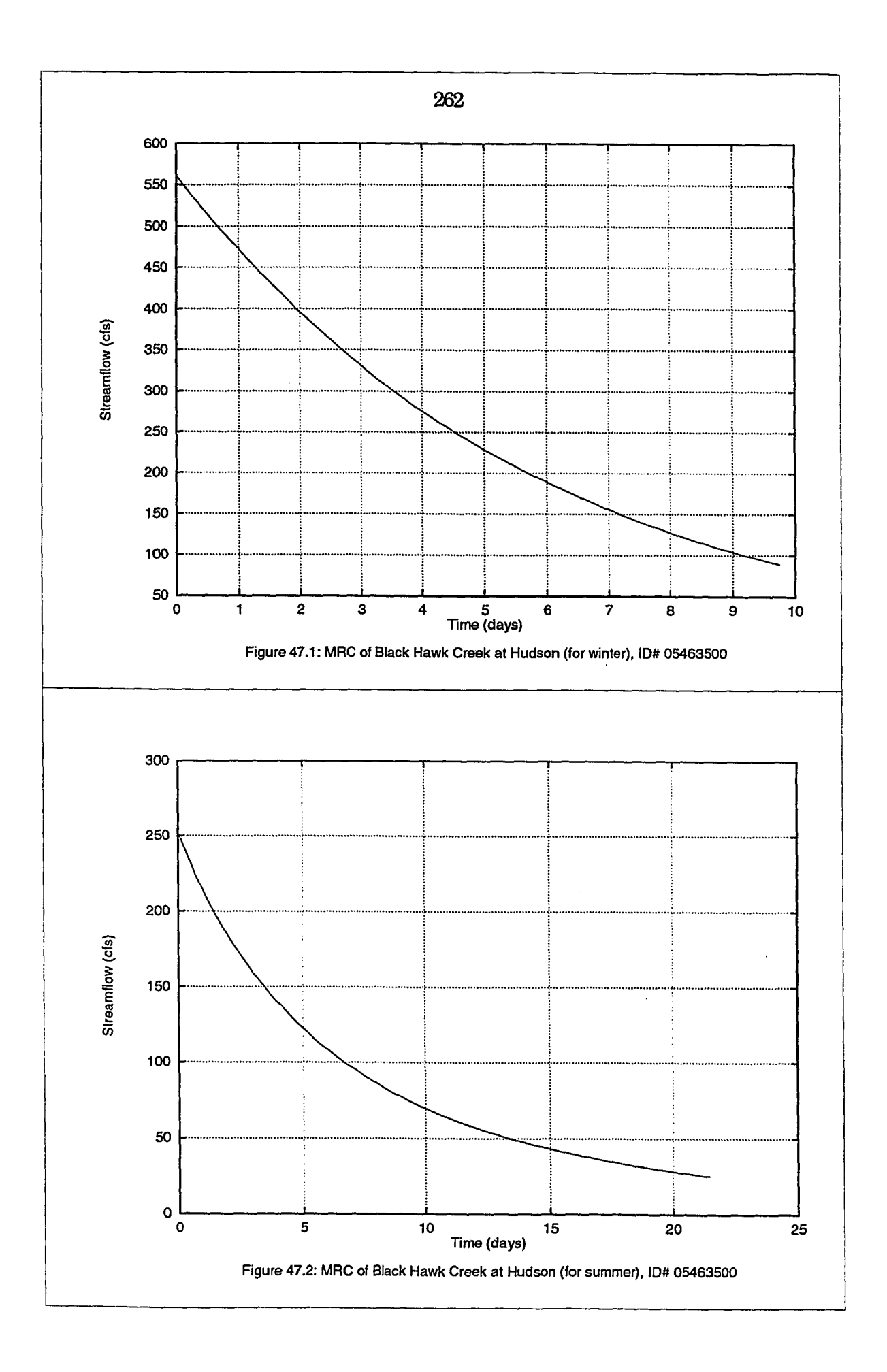

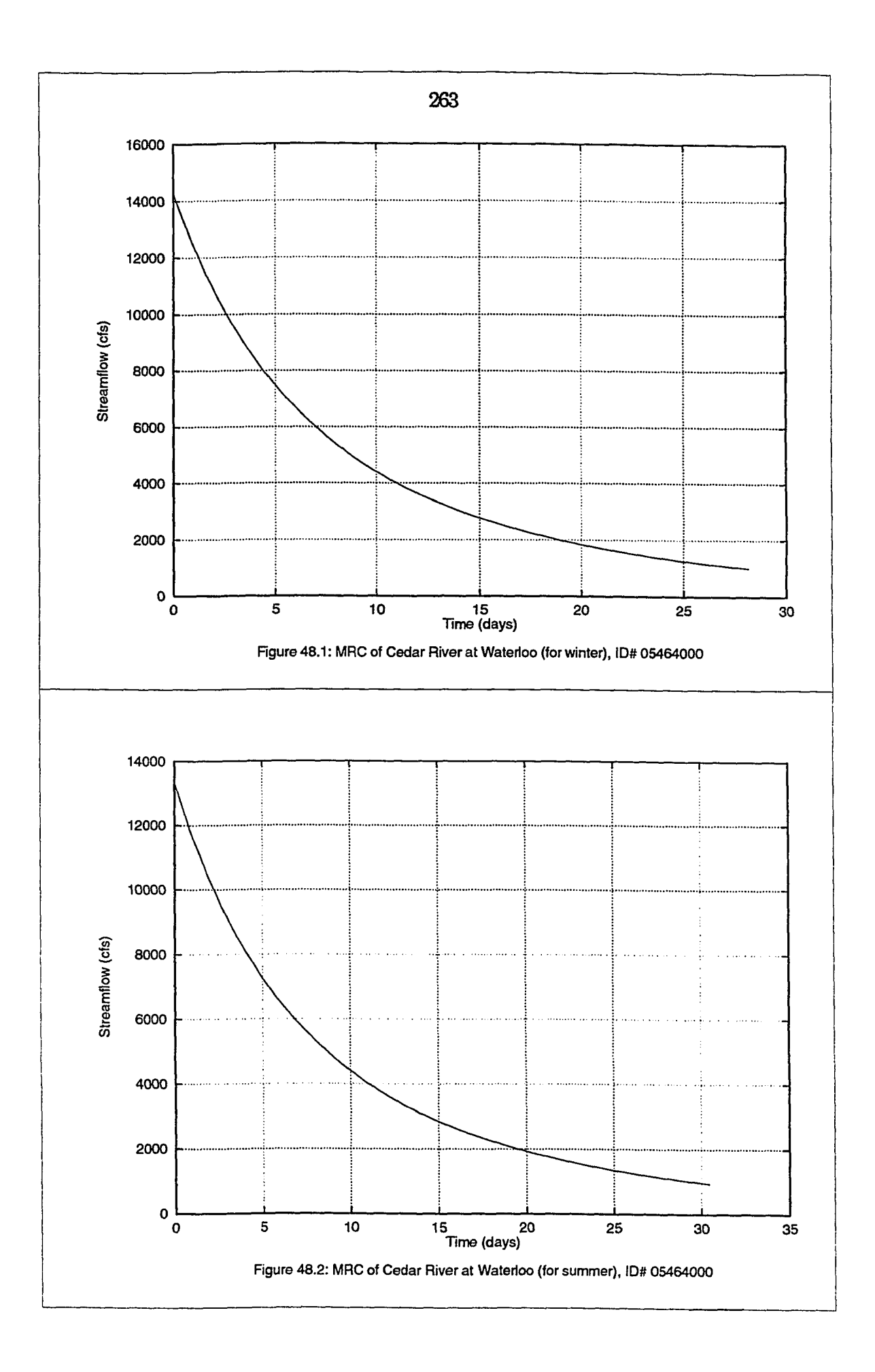

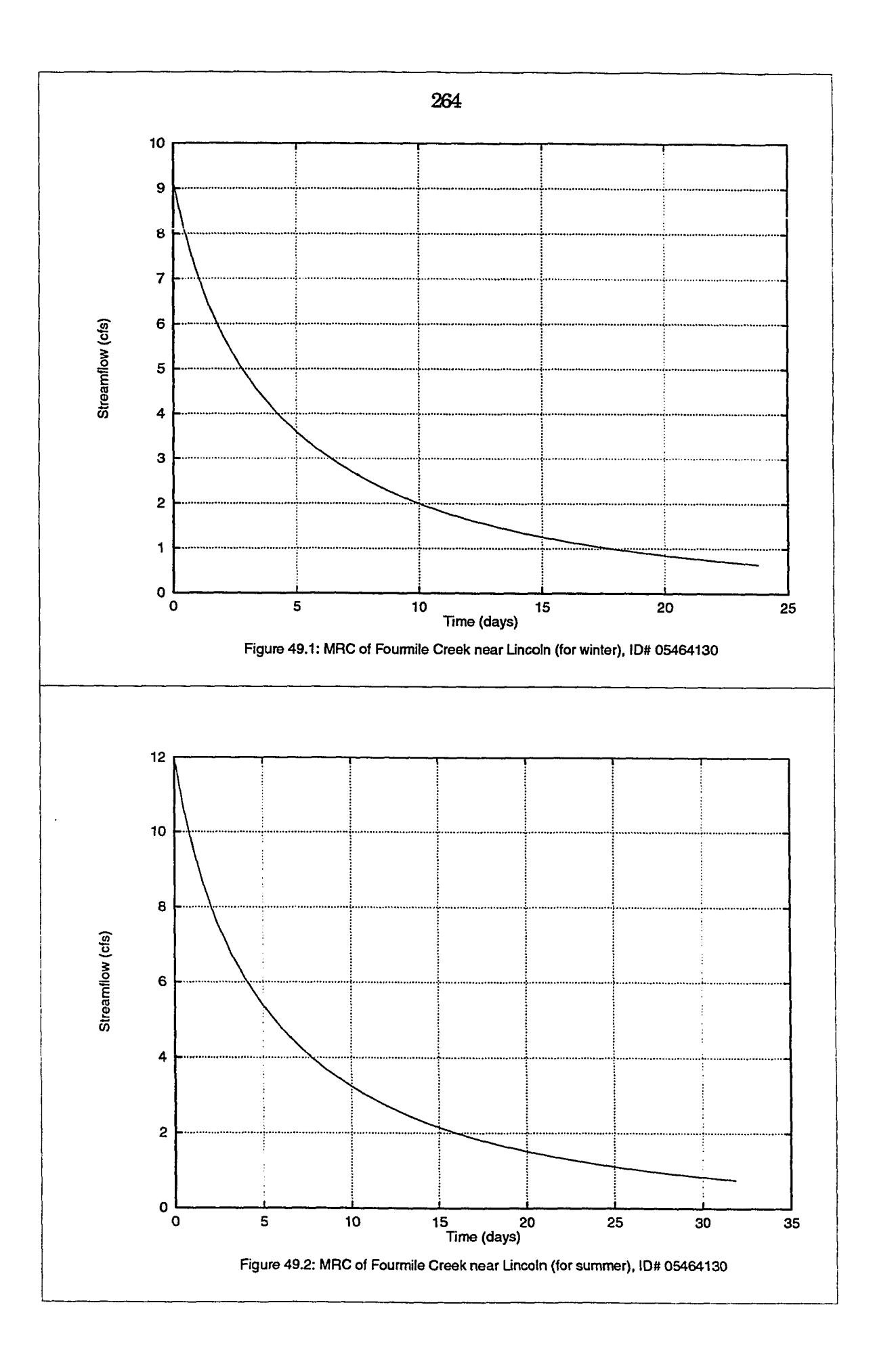

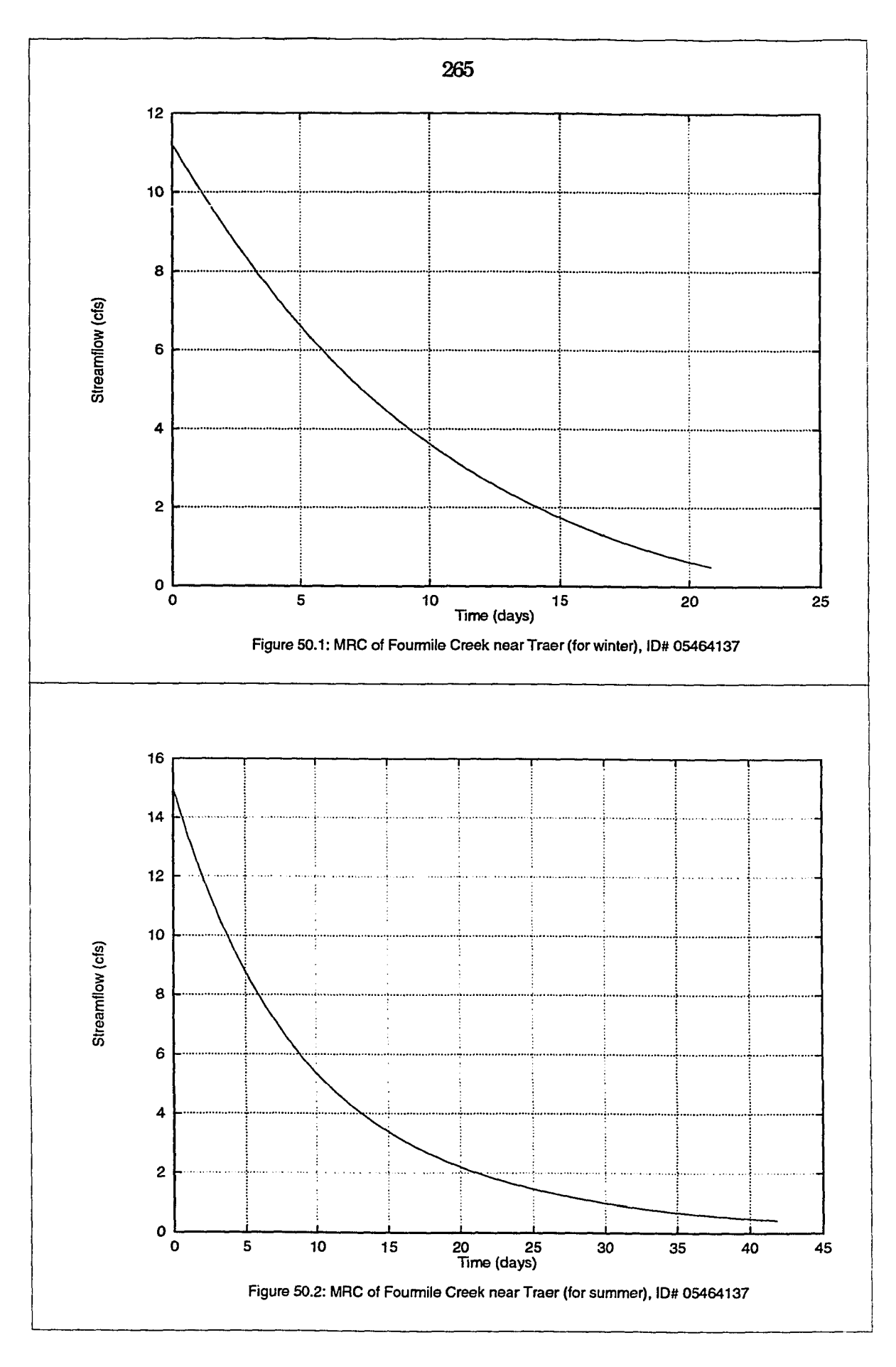

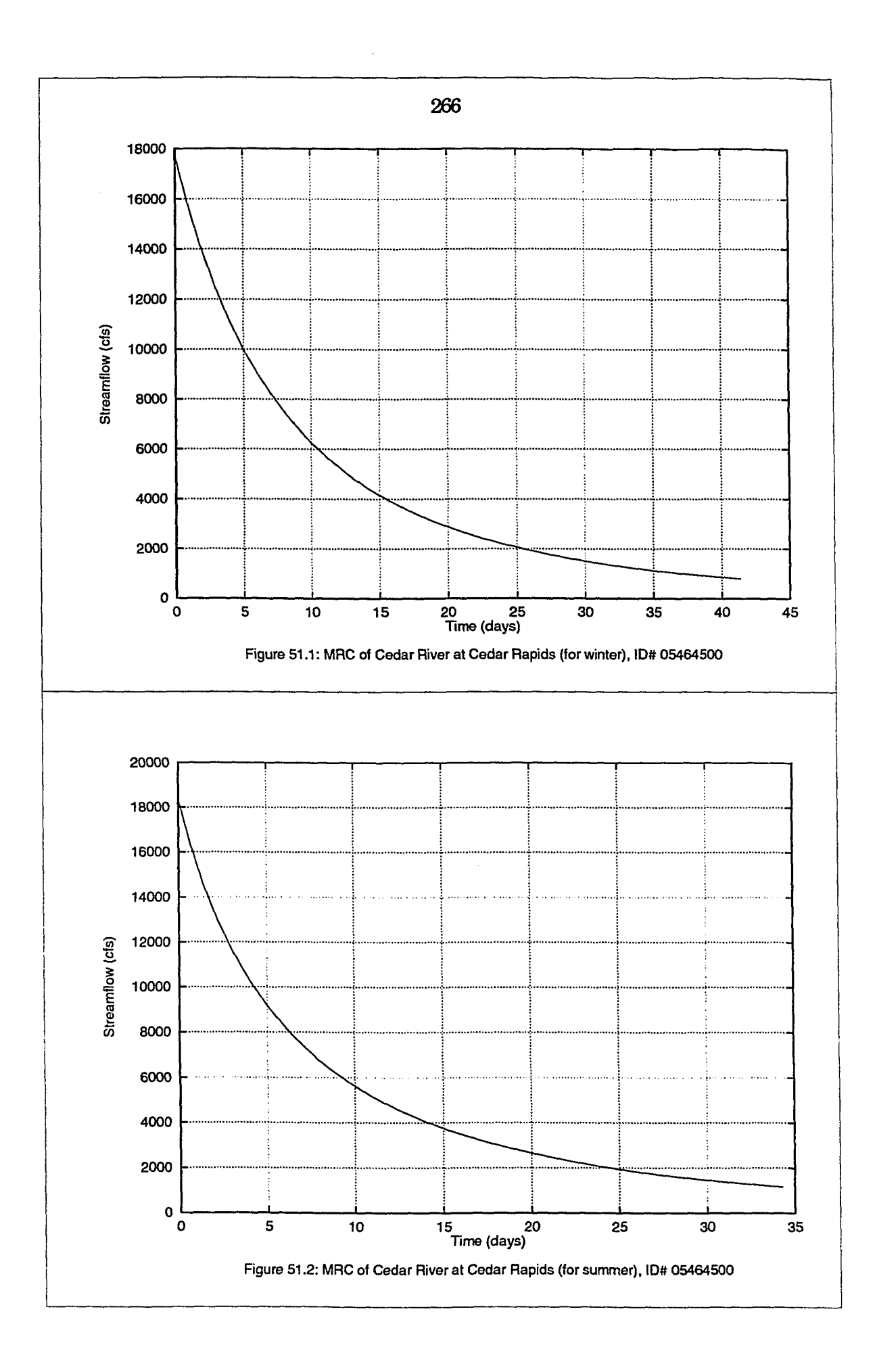

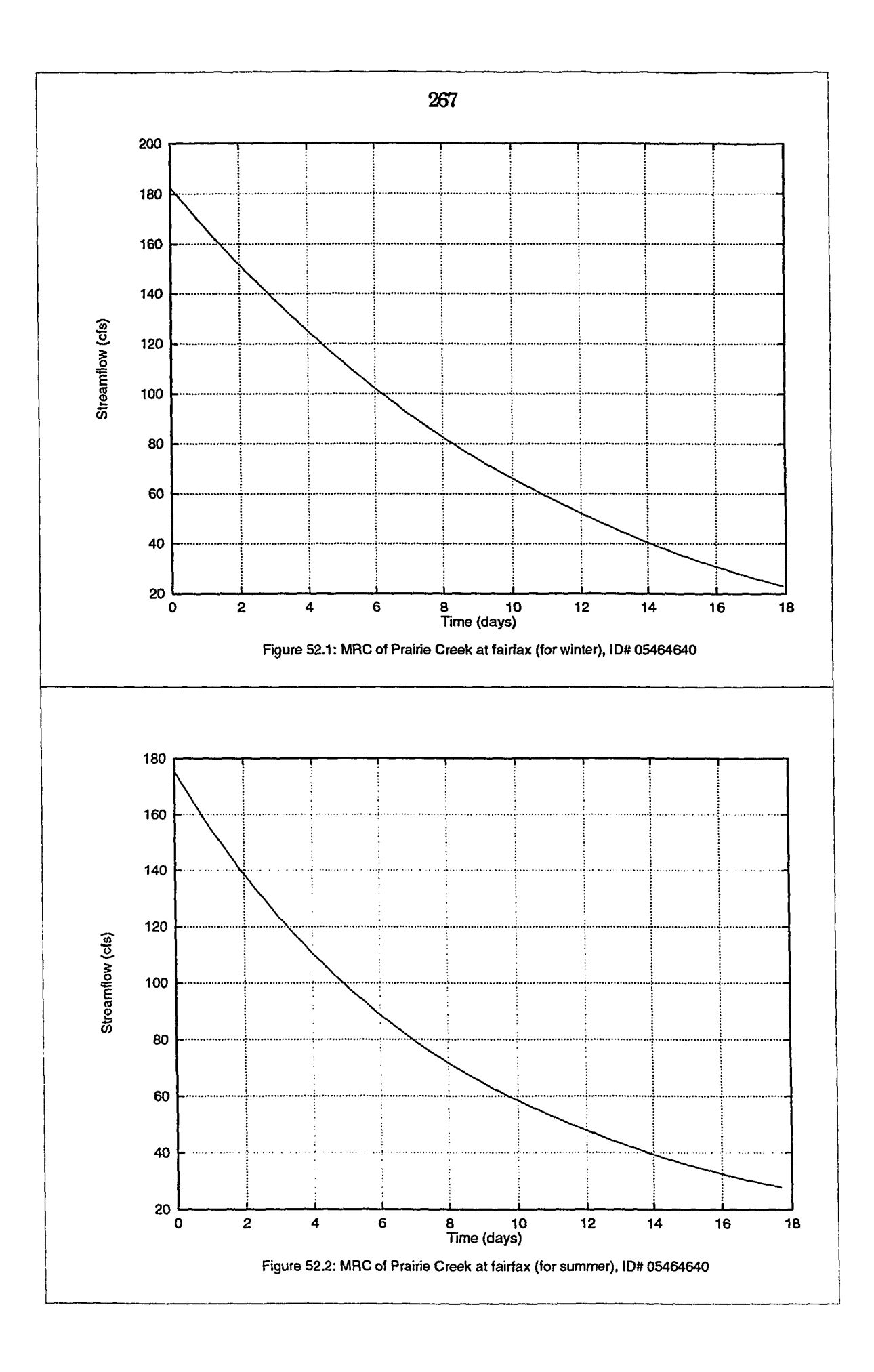

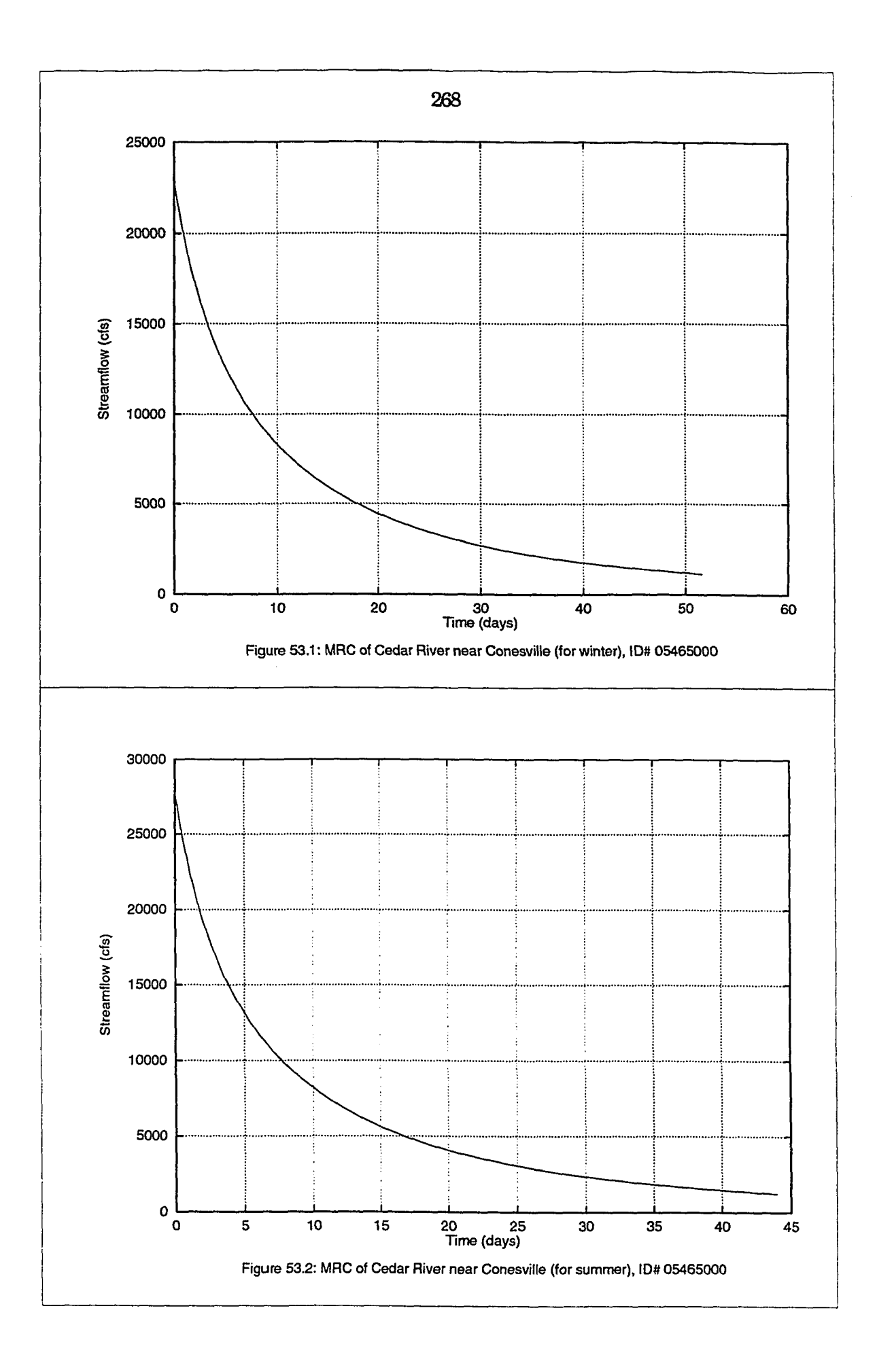

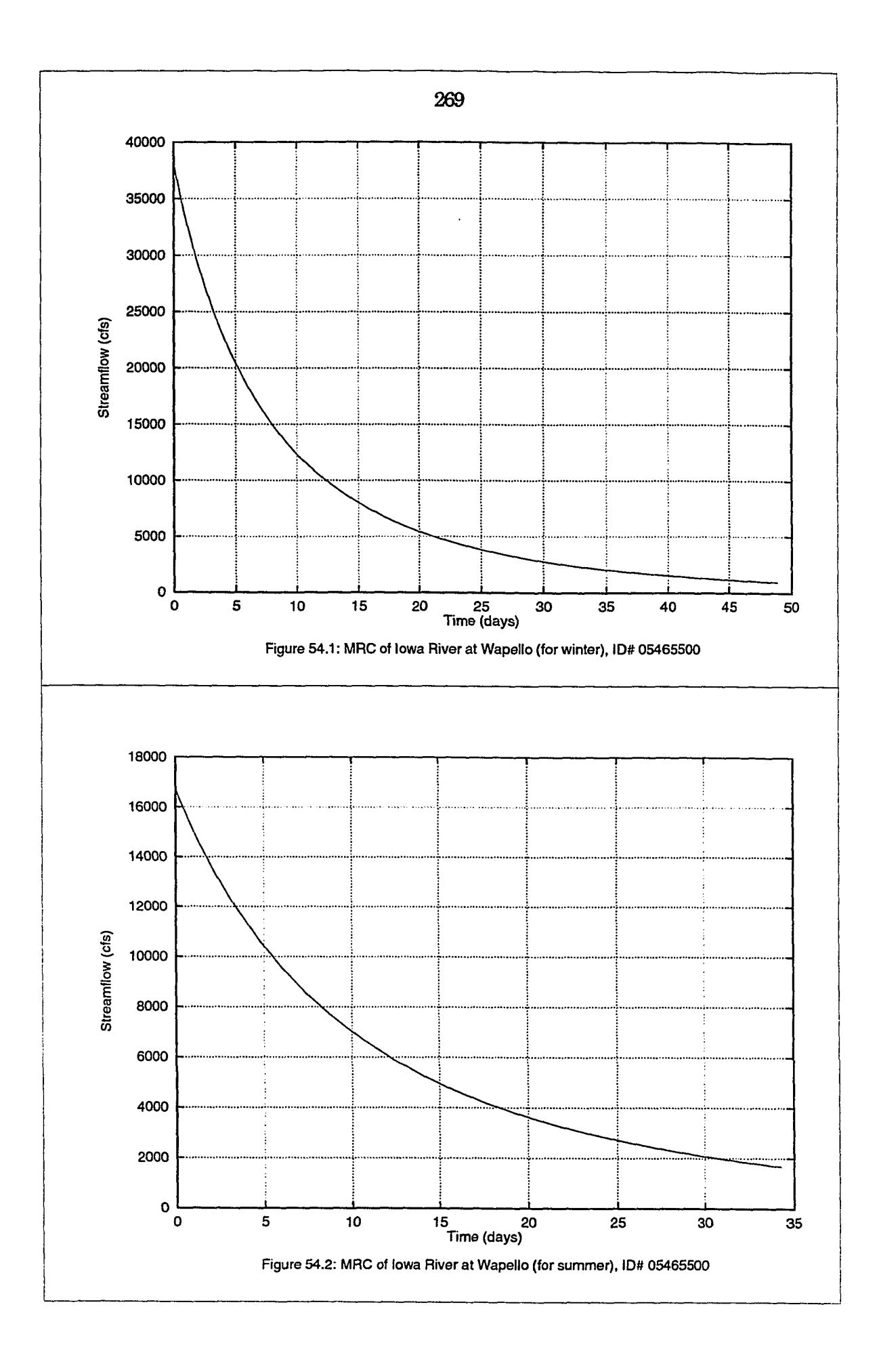

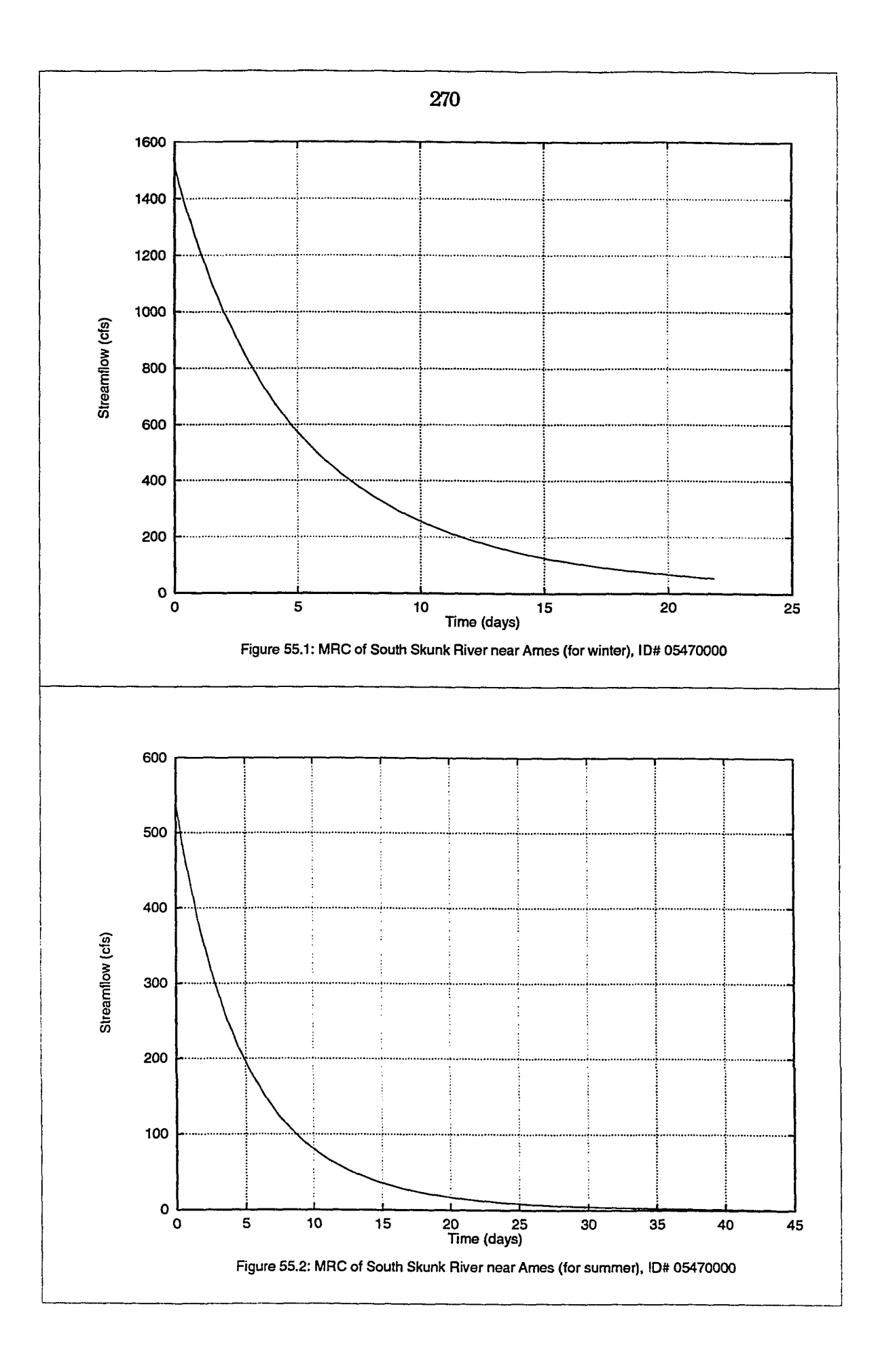

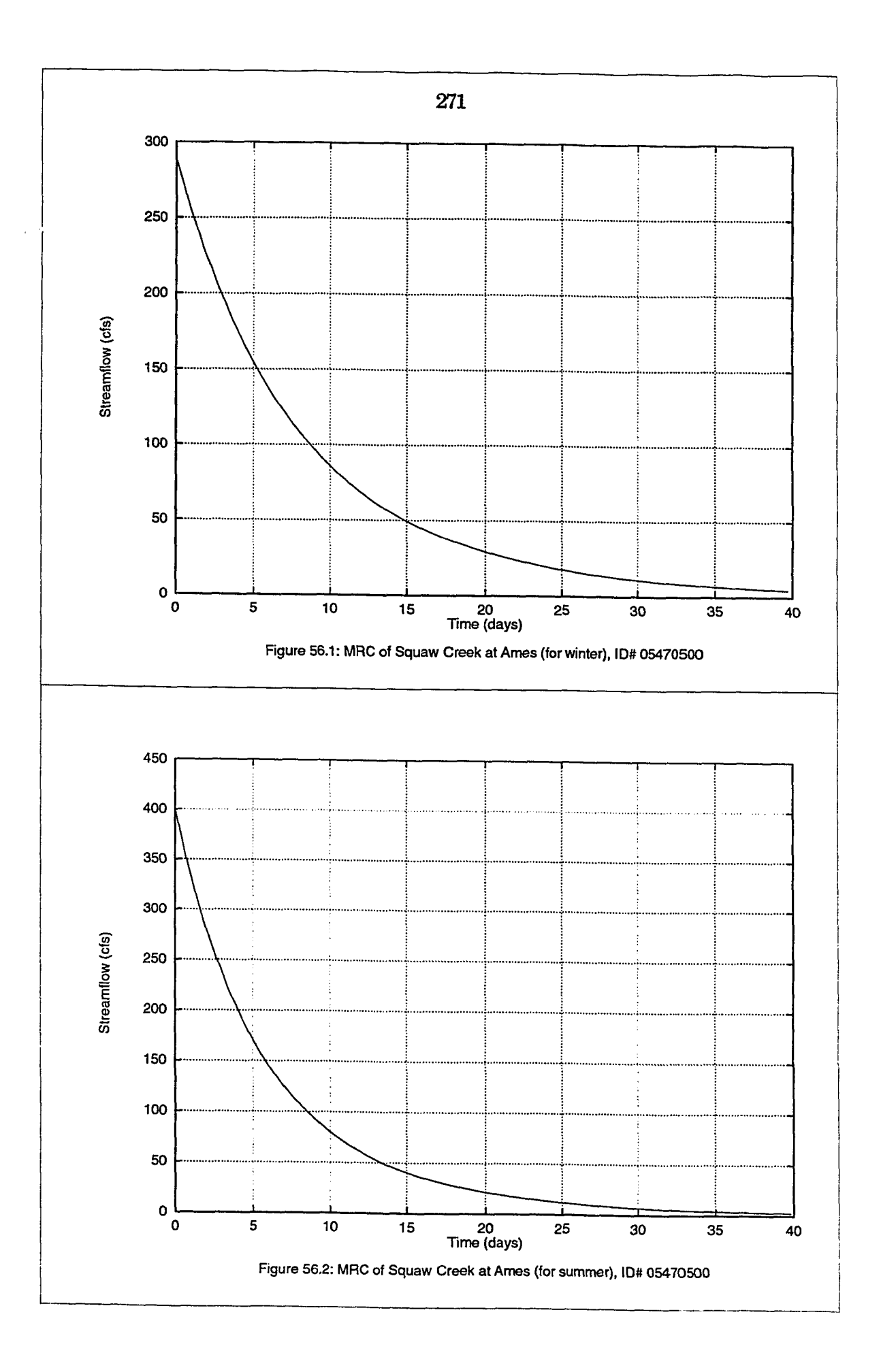

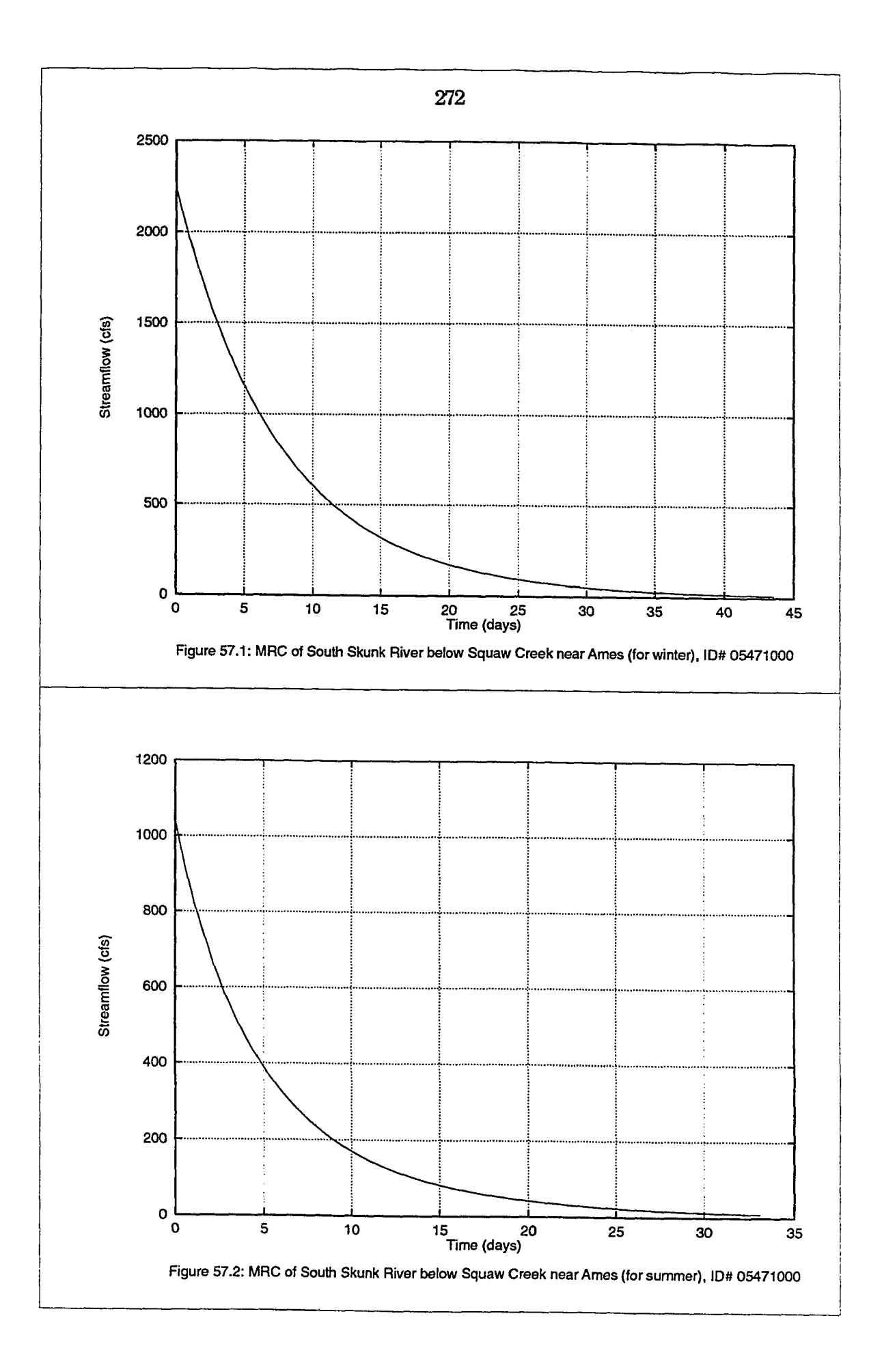

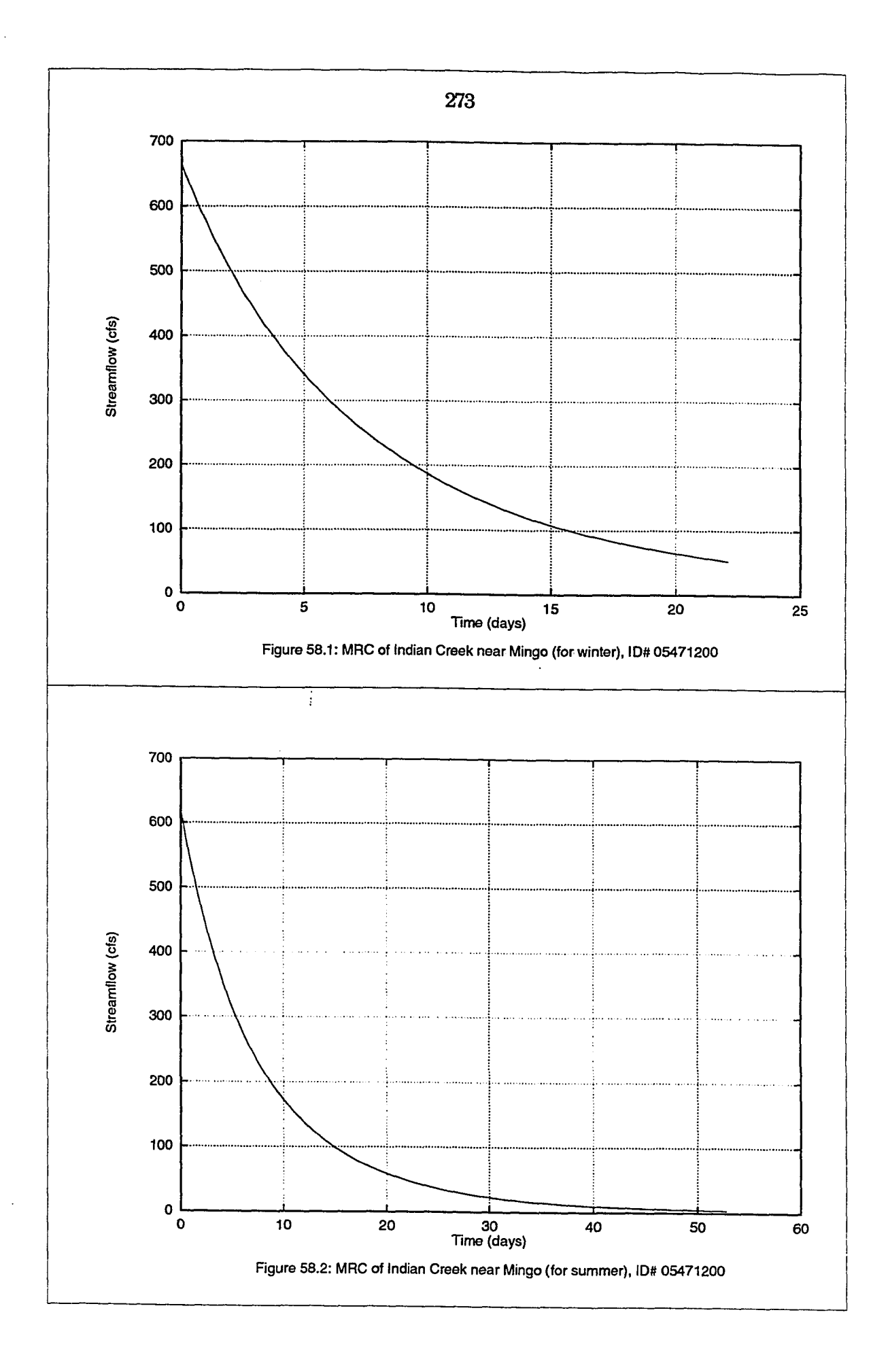

l.

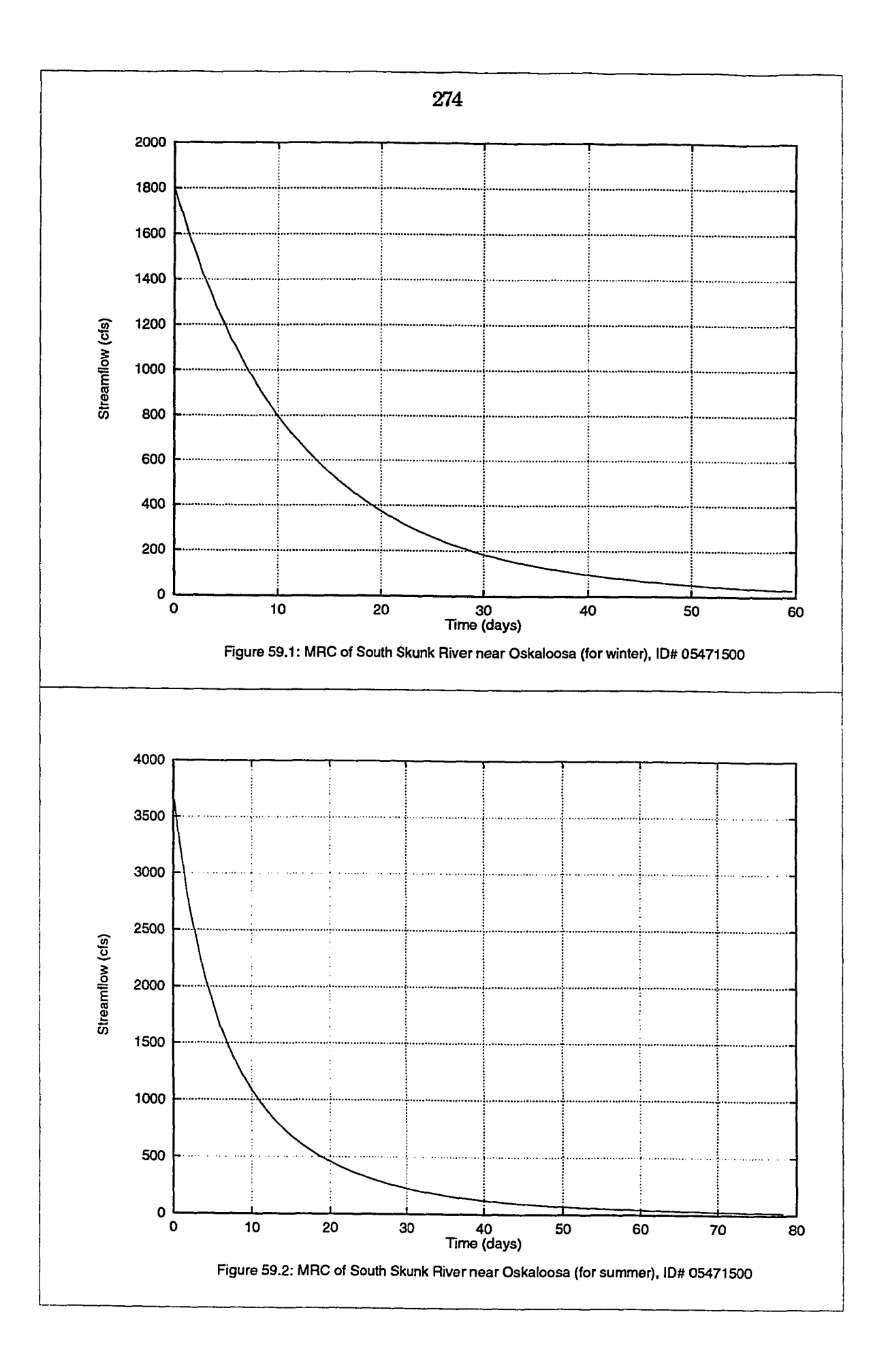

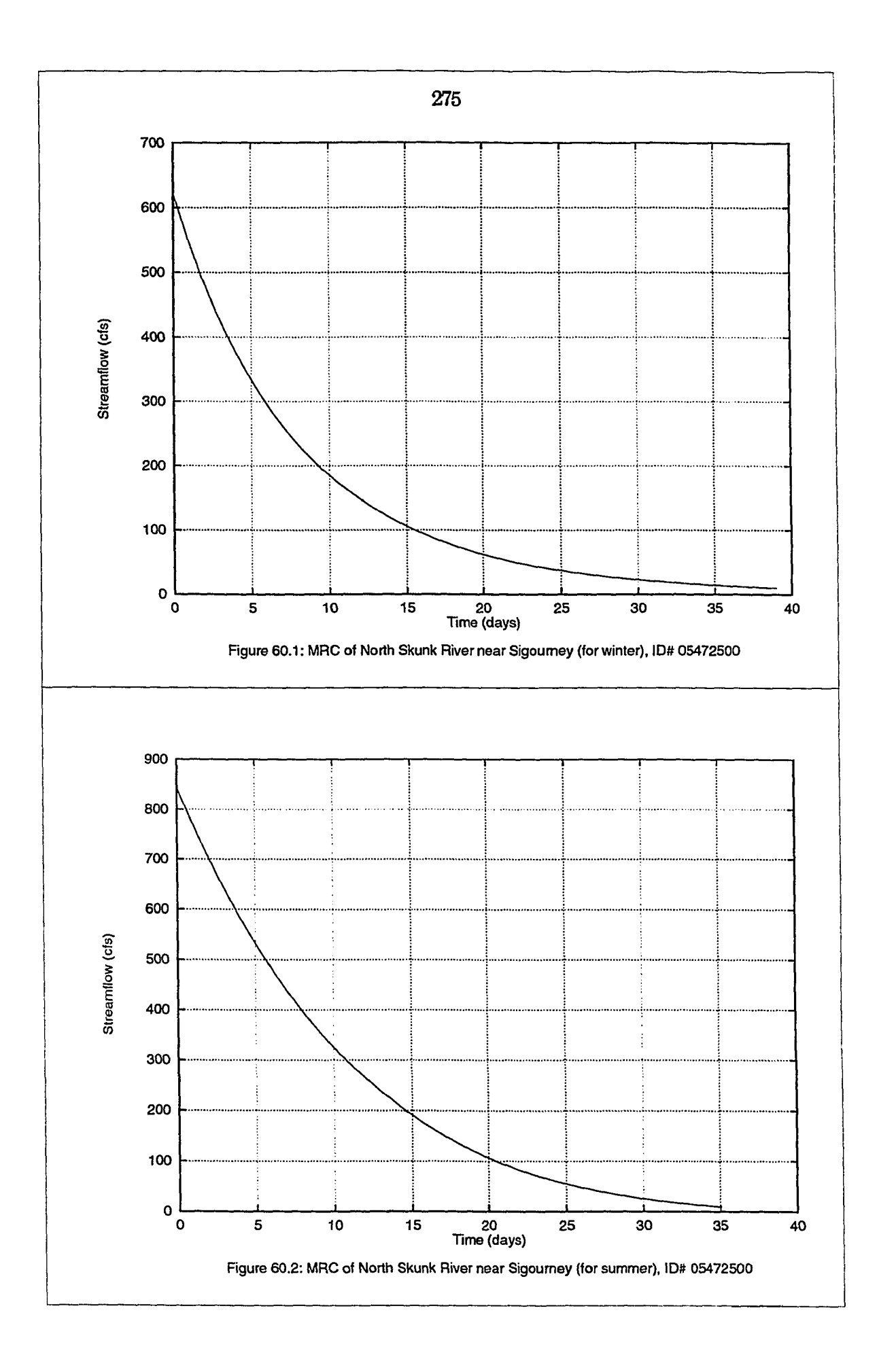

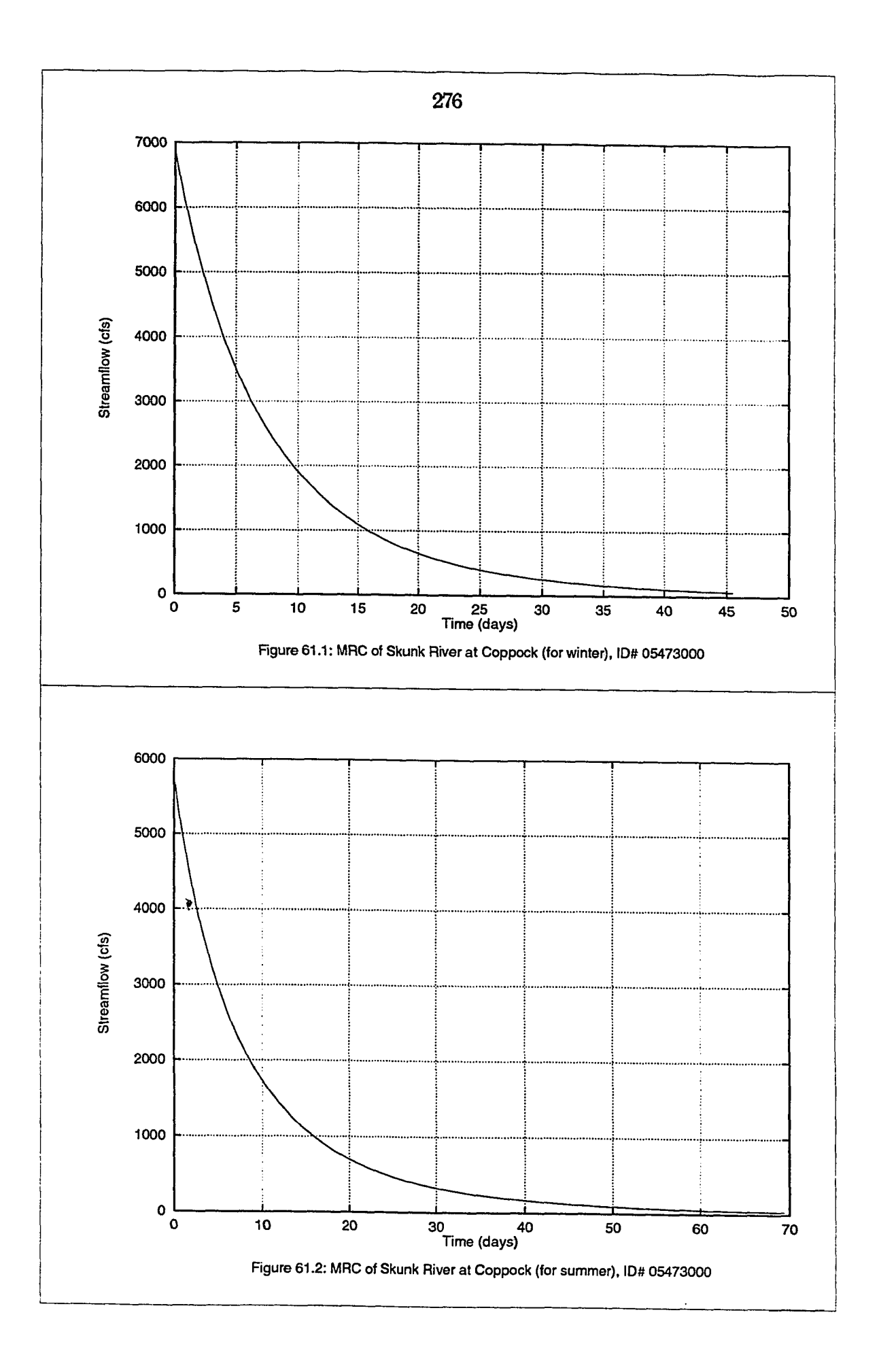
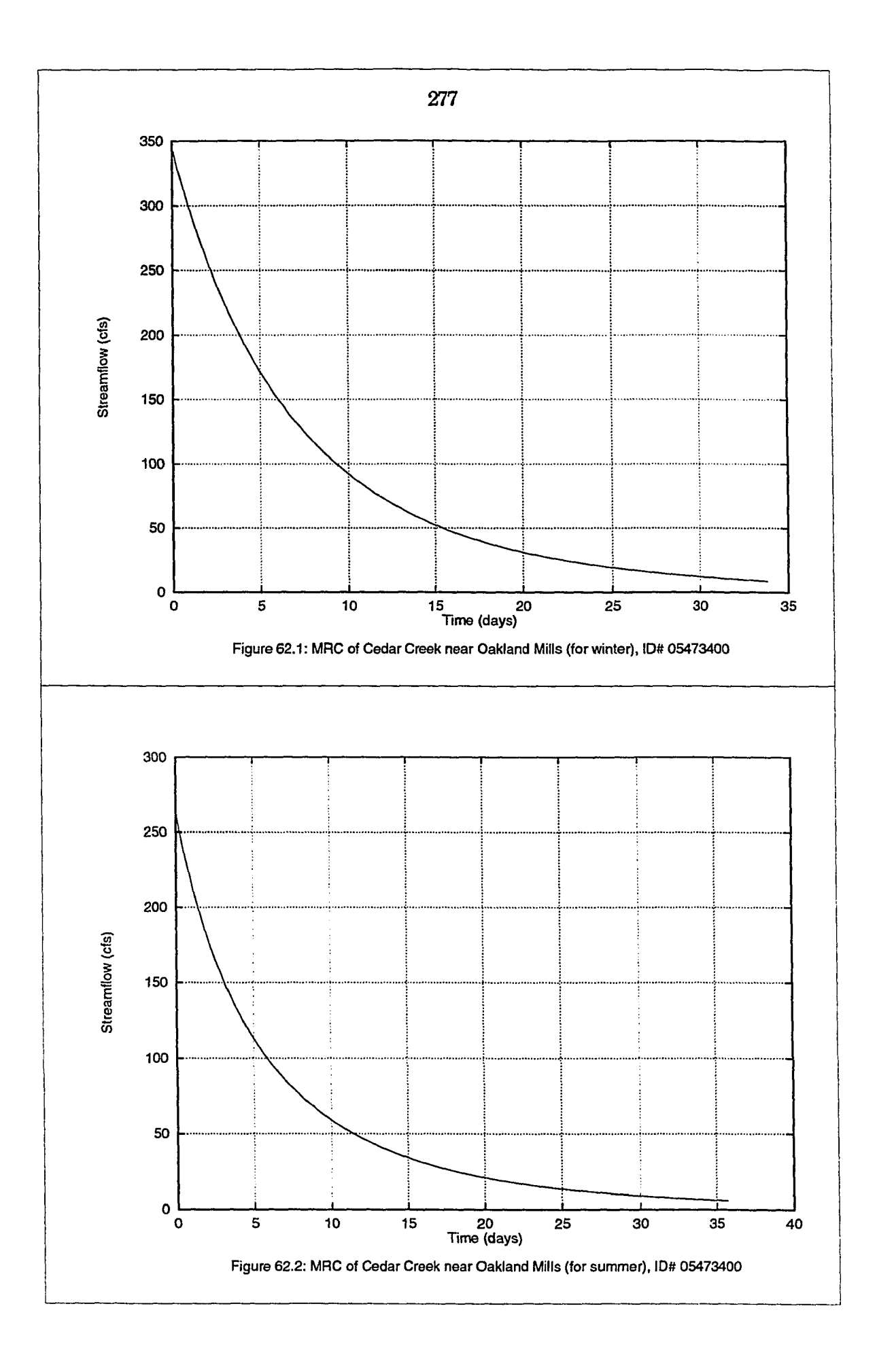

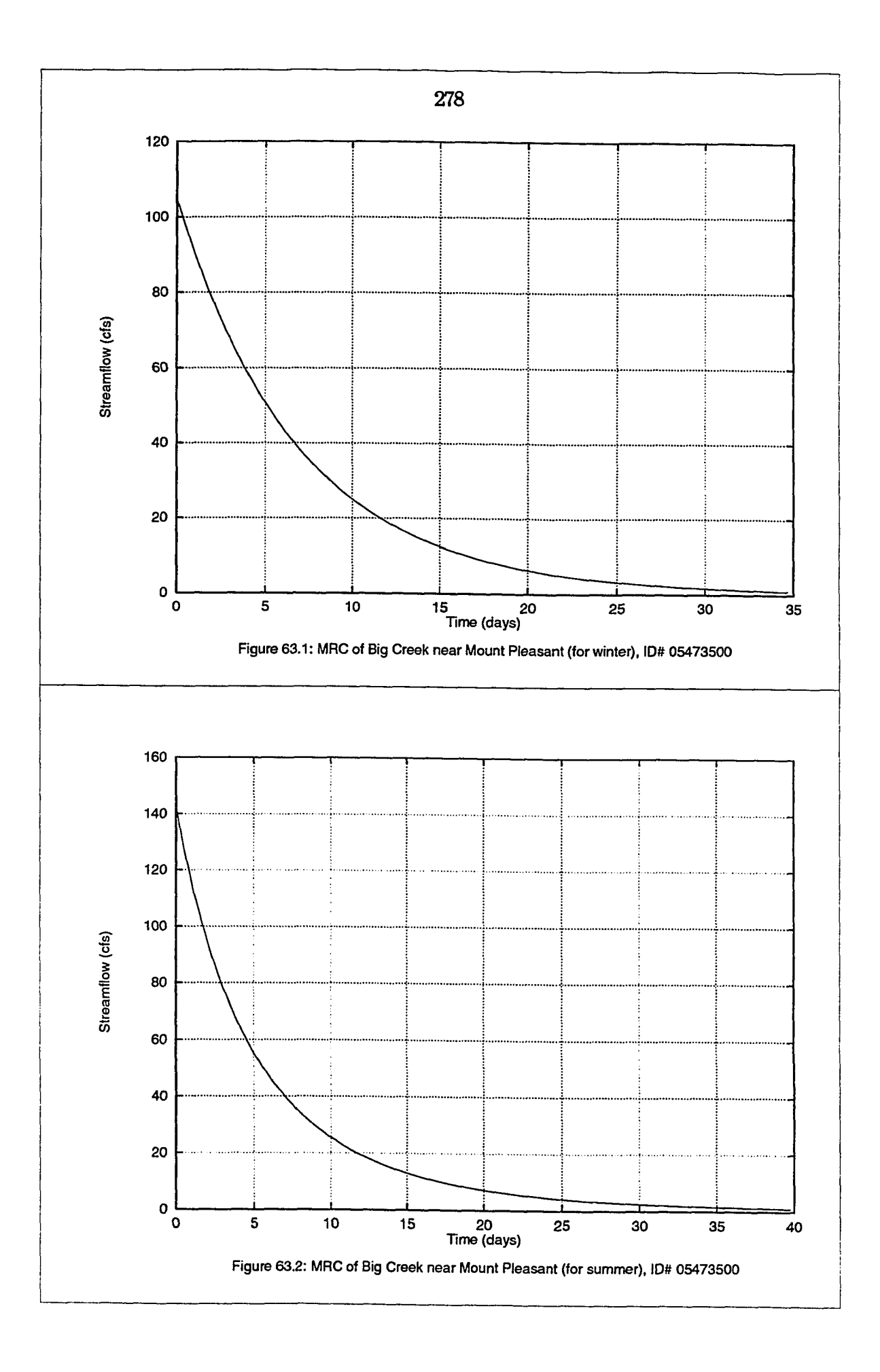

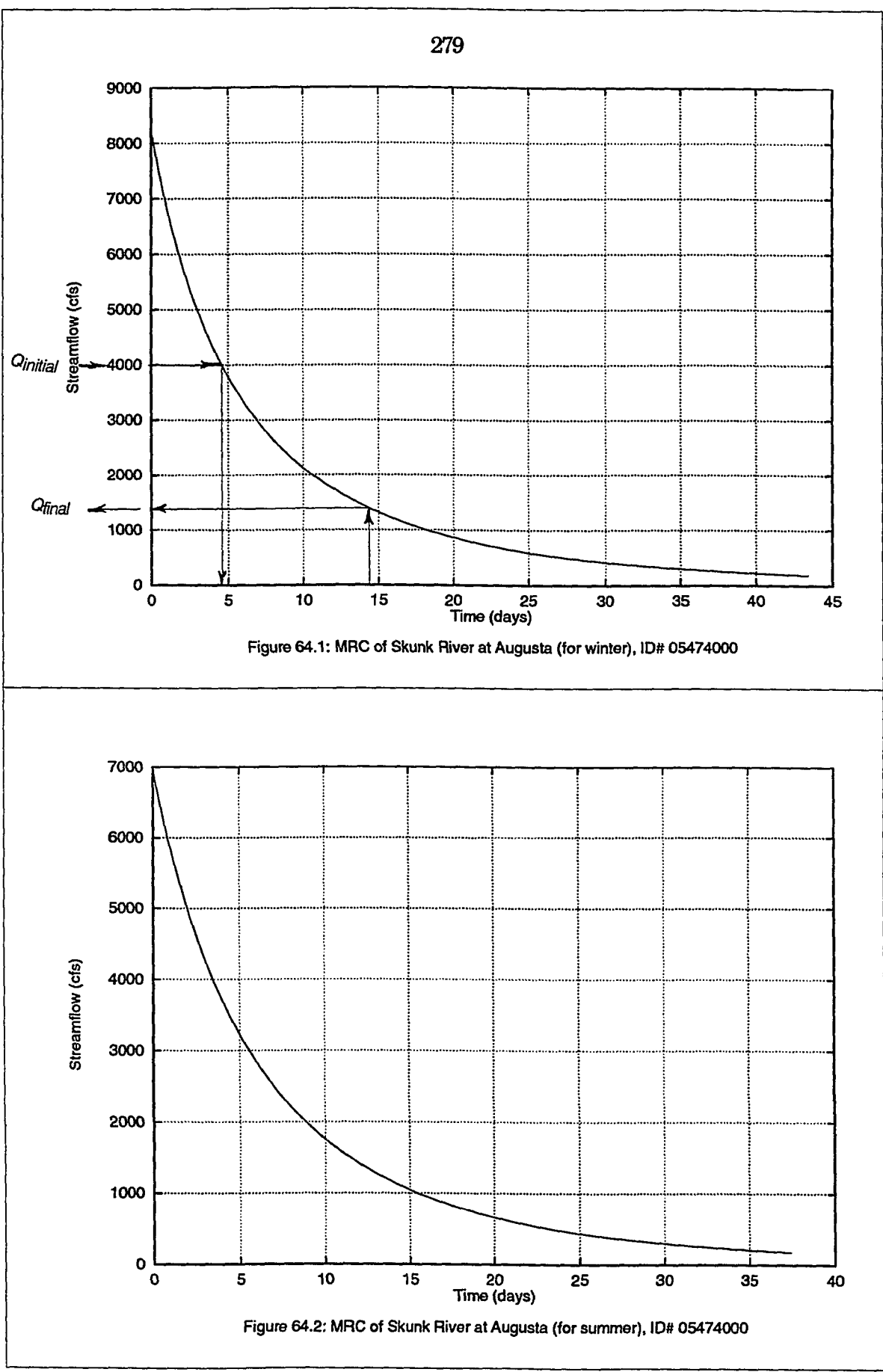

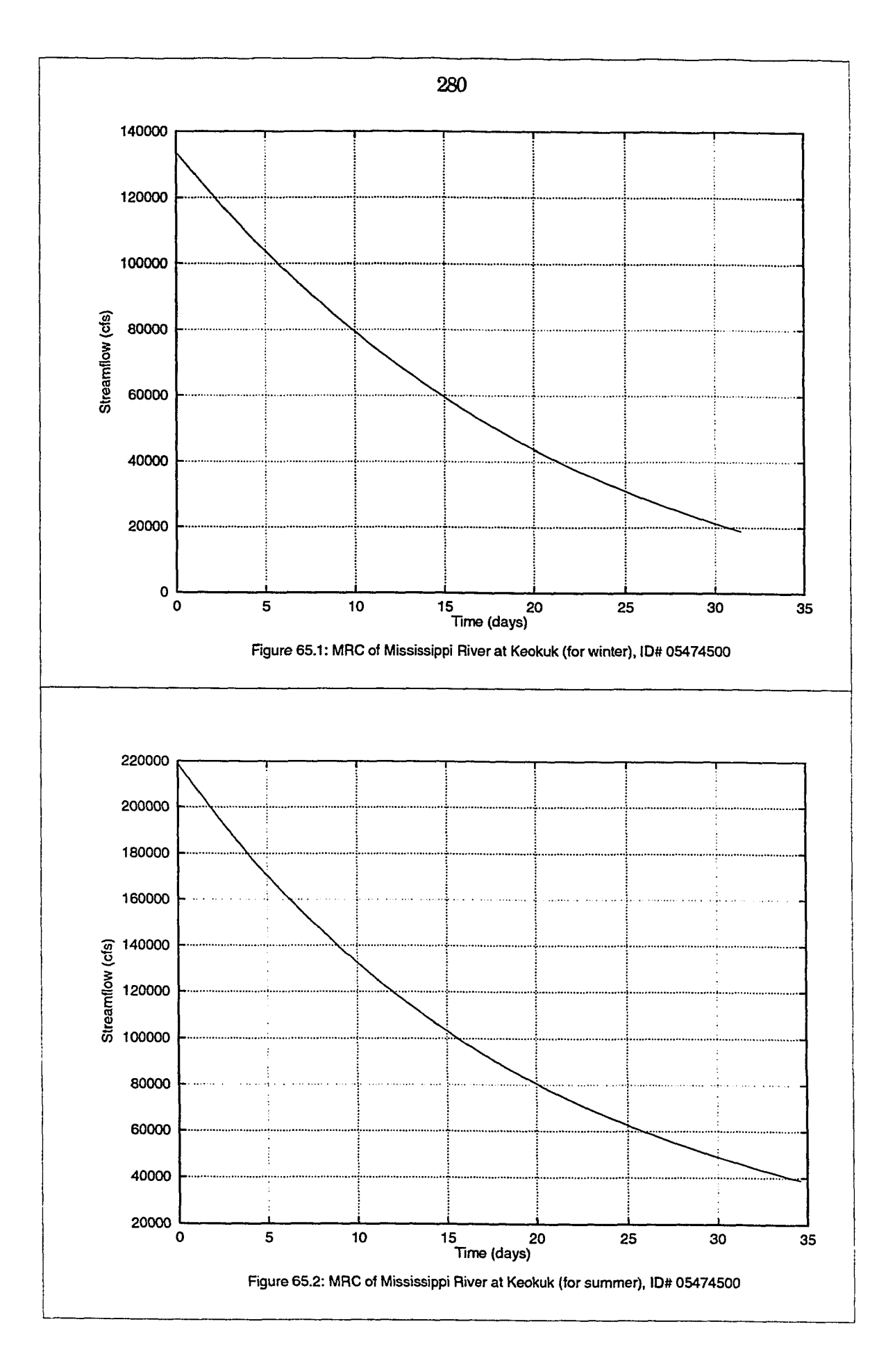

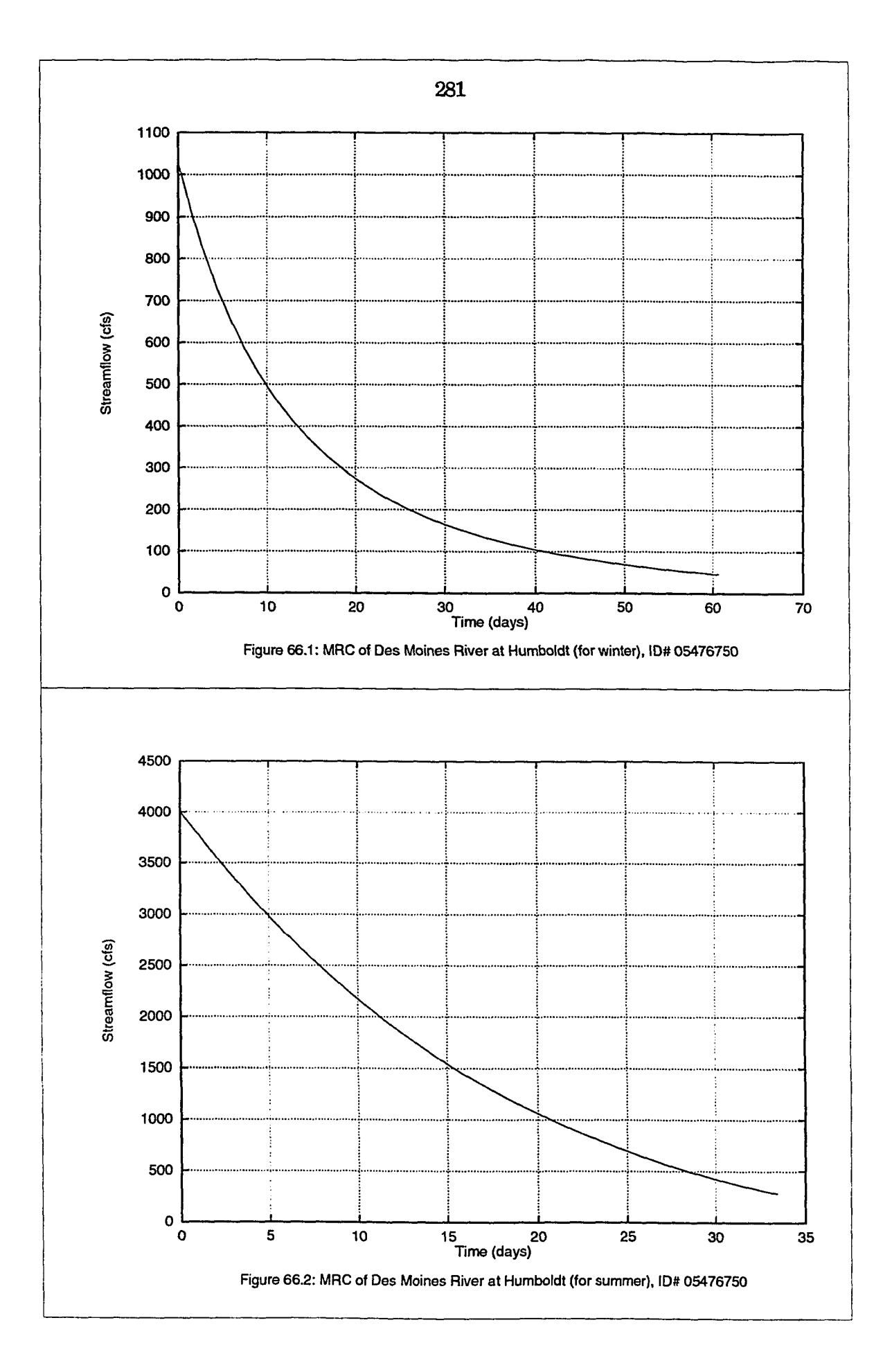

÷

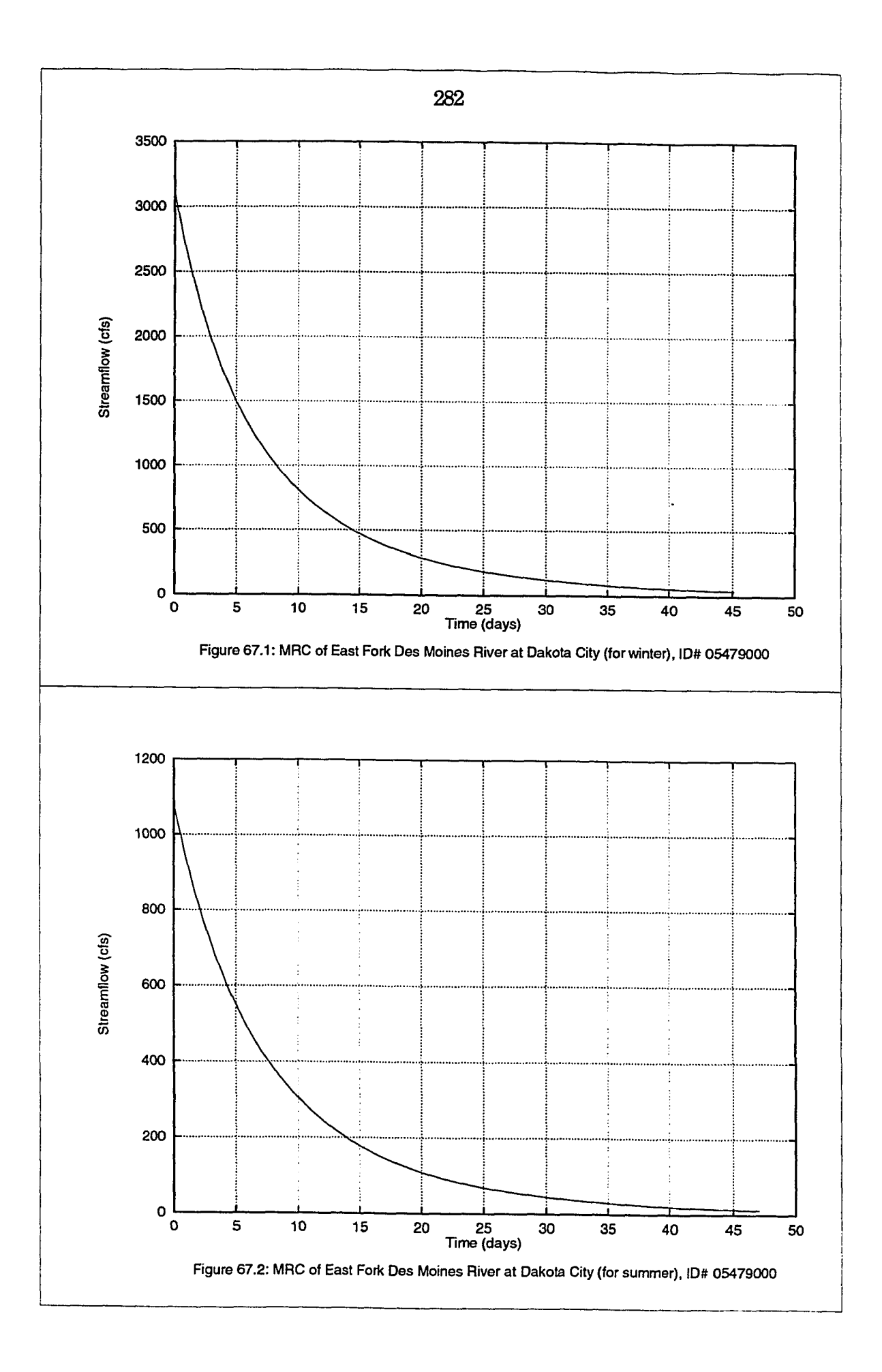

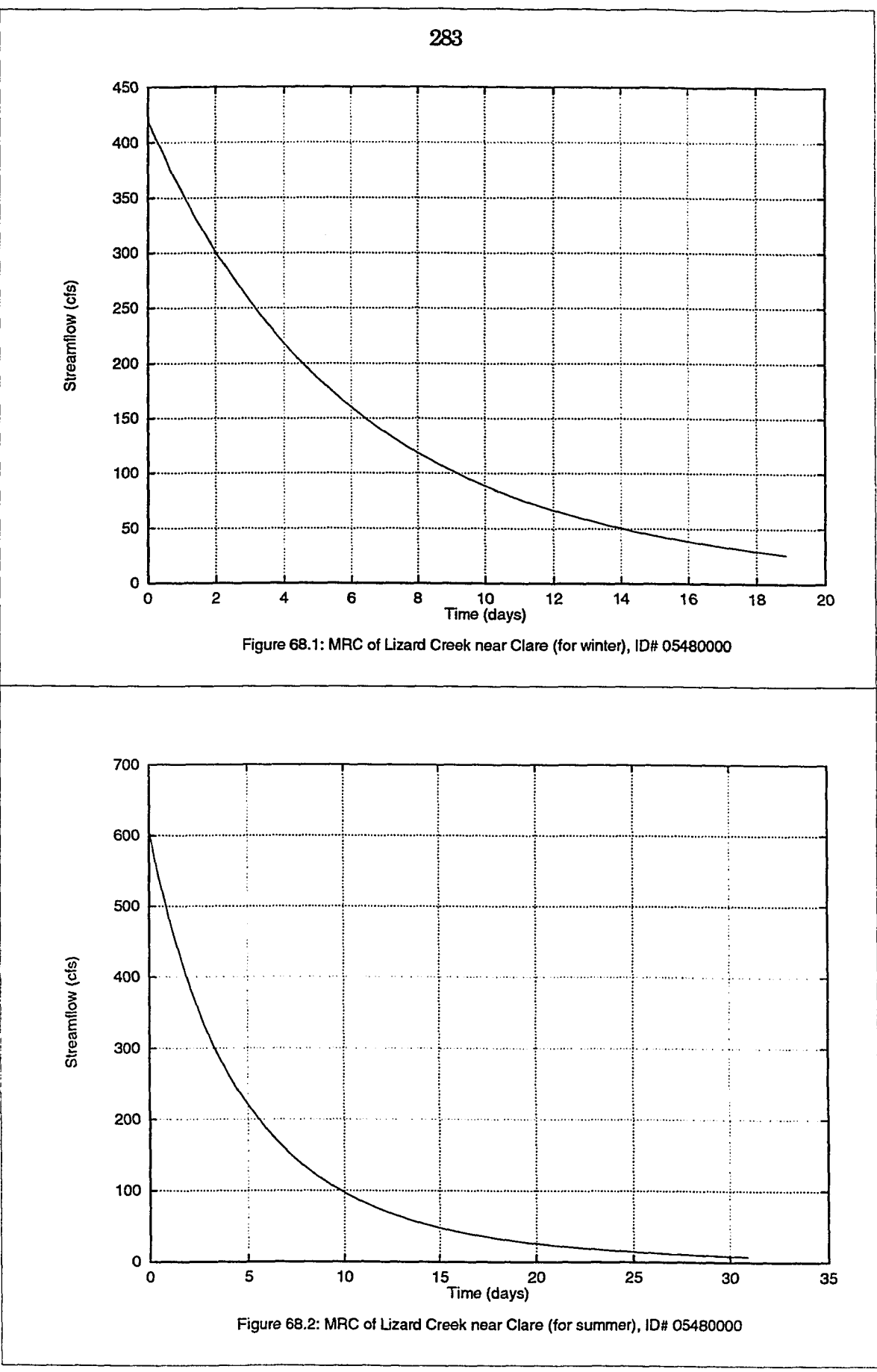

 $\boldsymbol{a}$ 

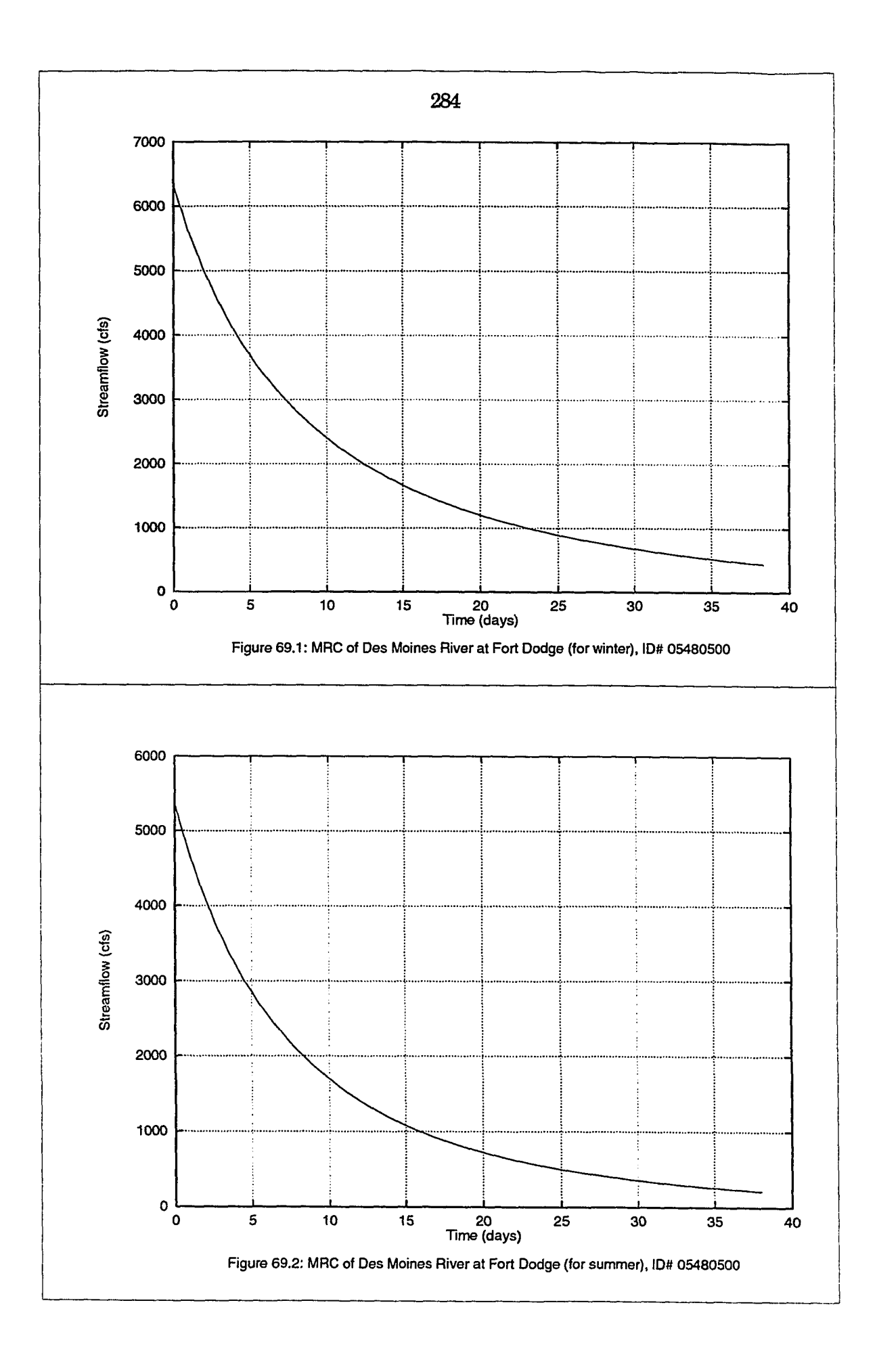

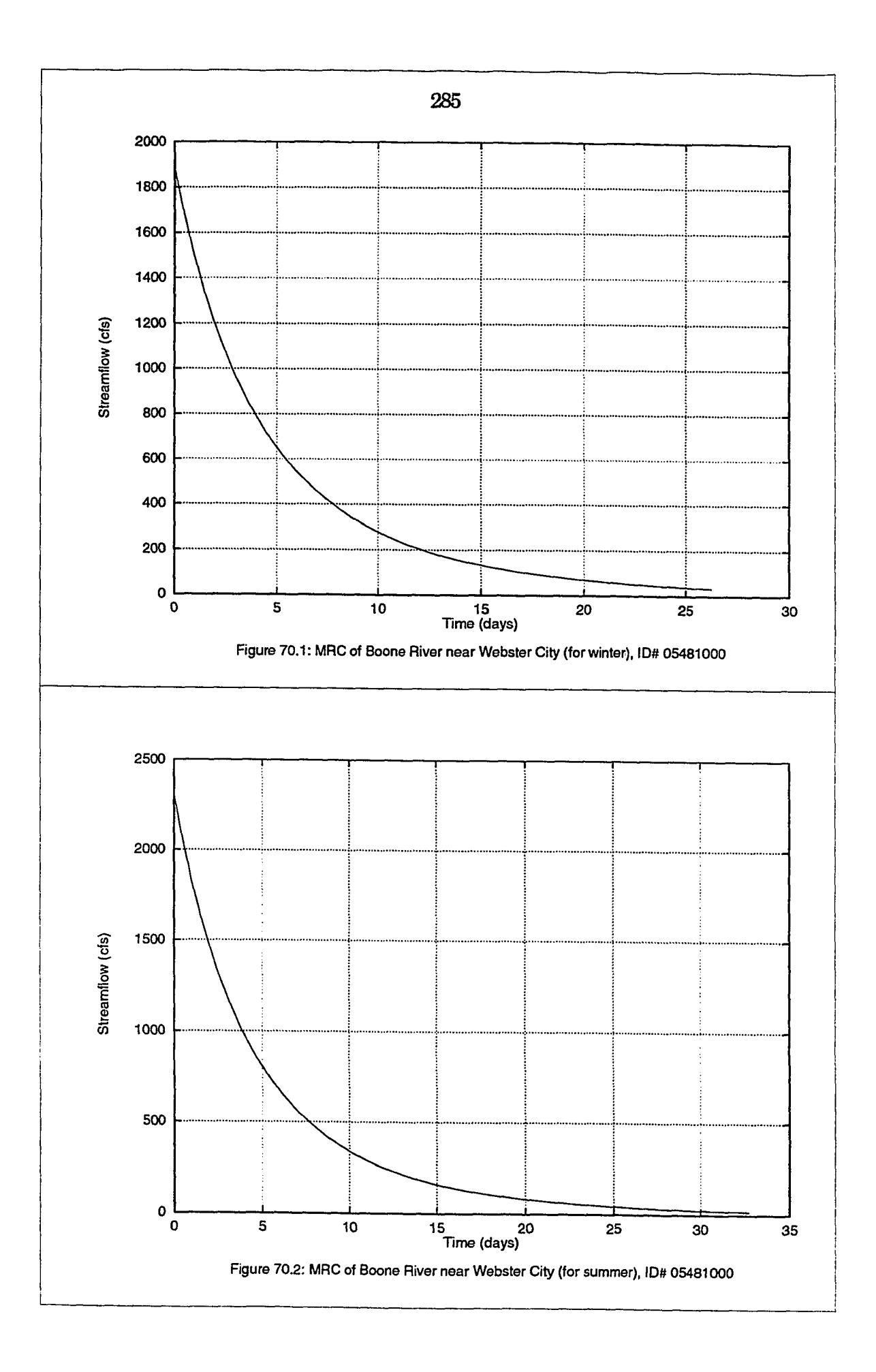

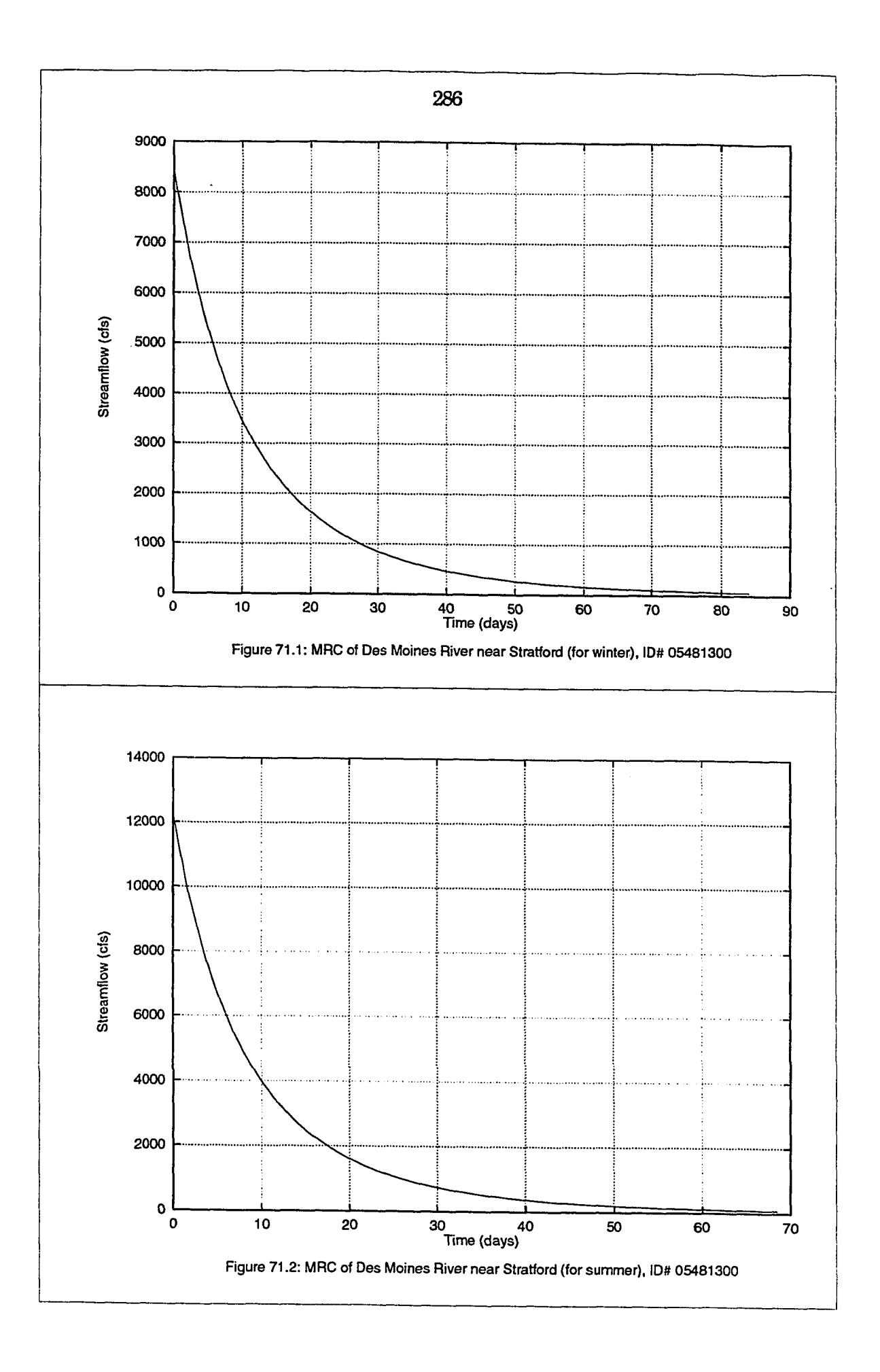

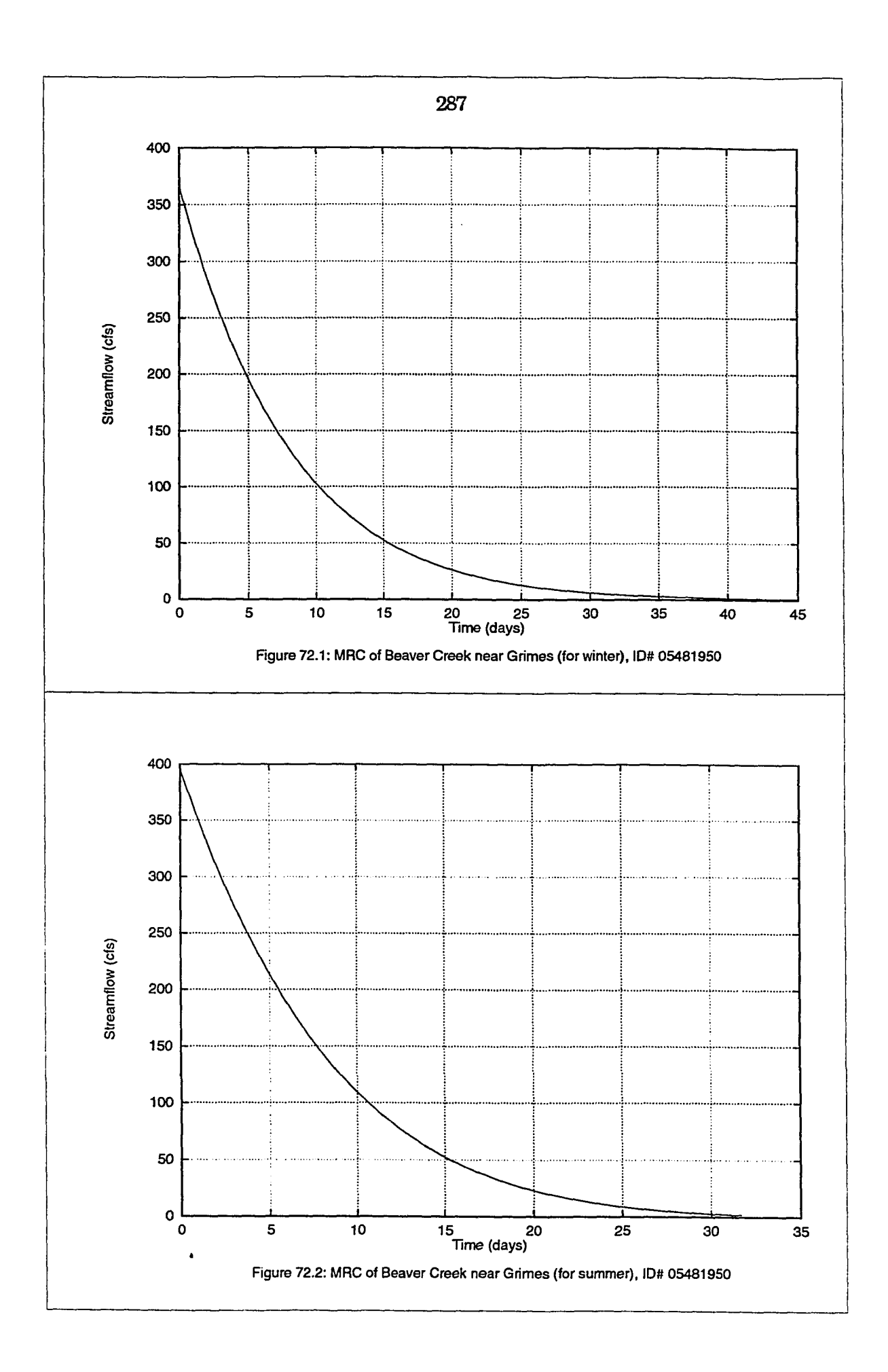

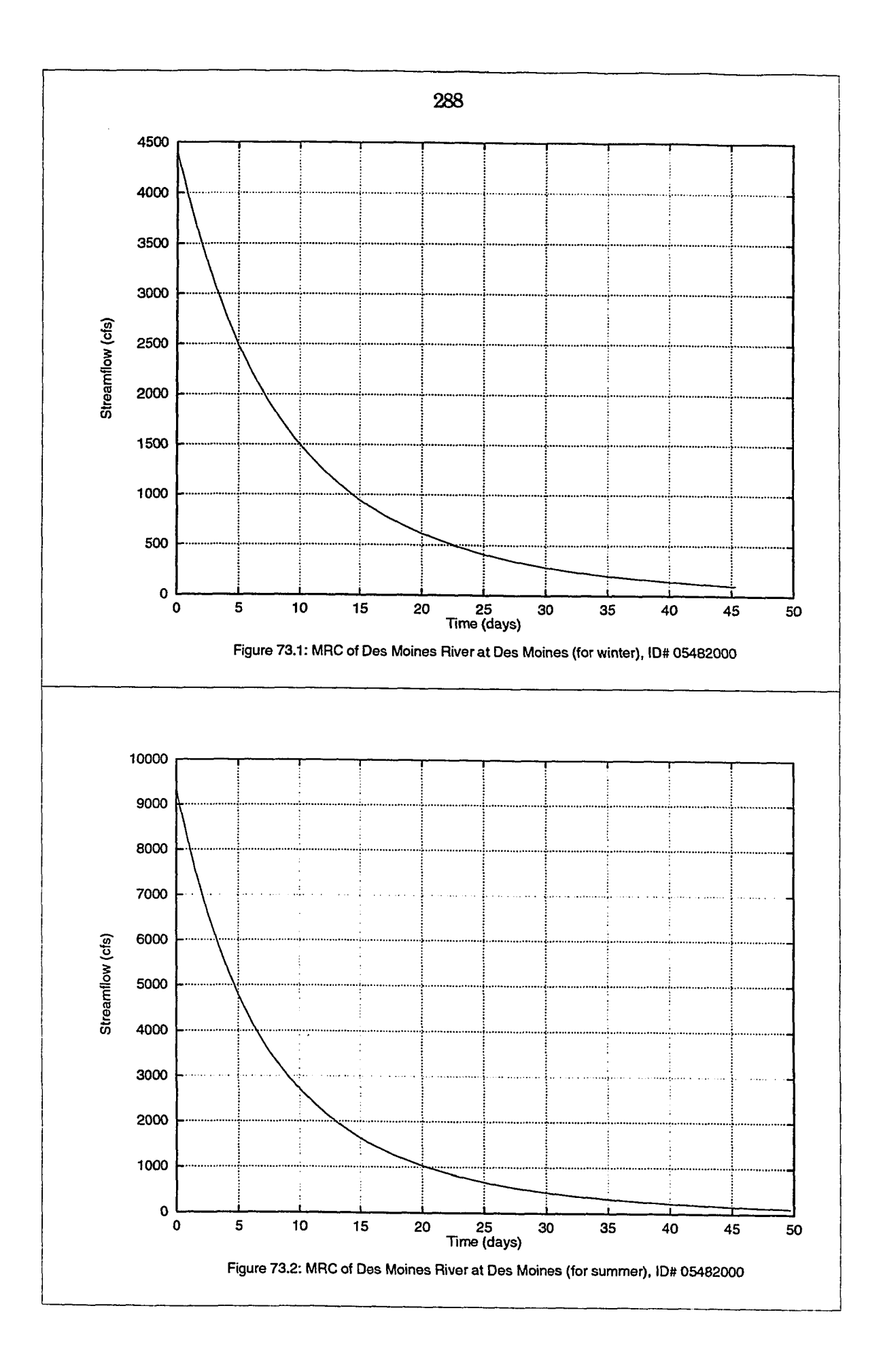

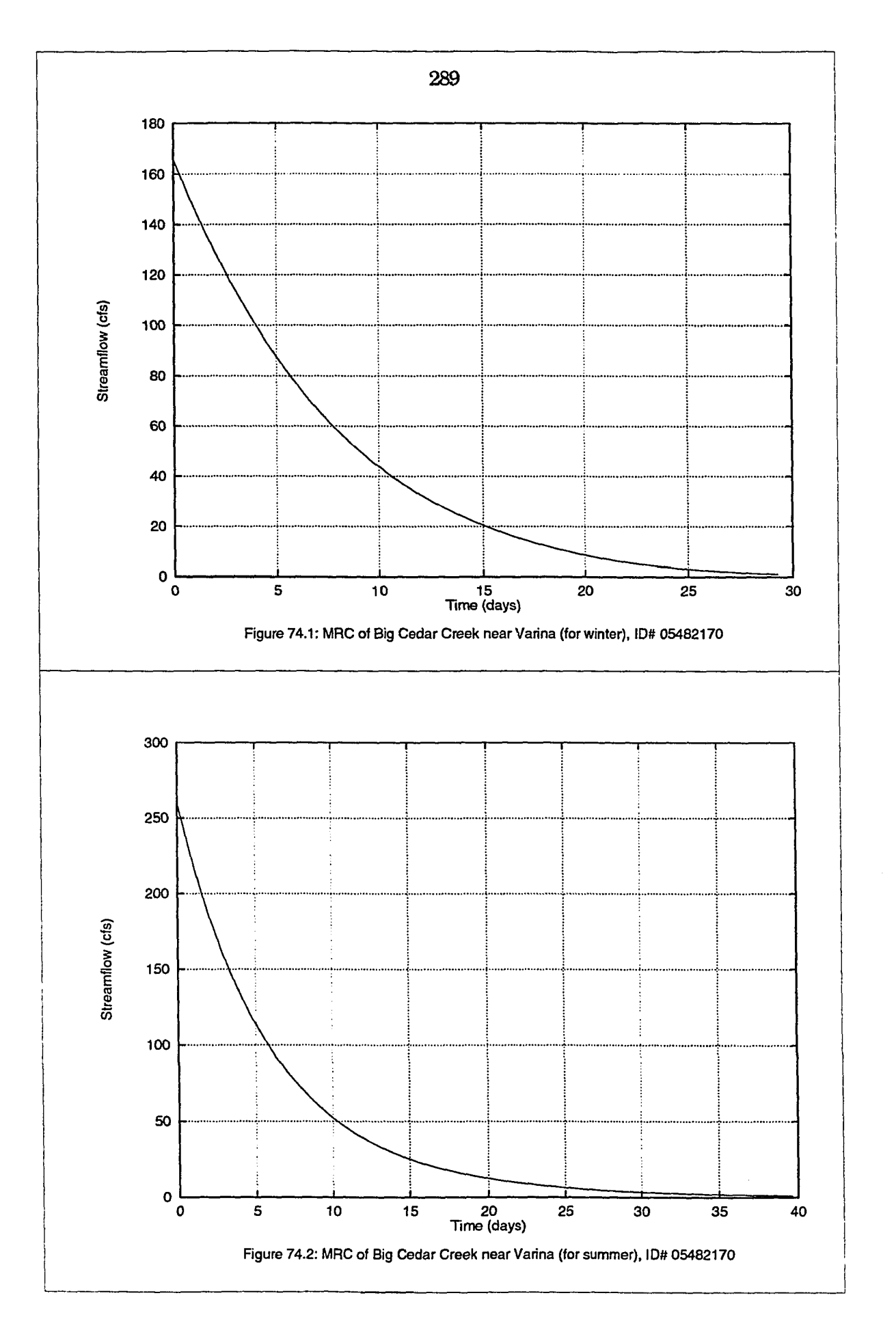

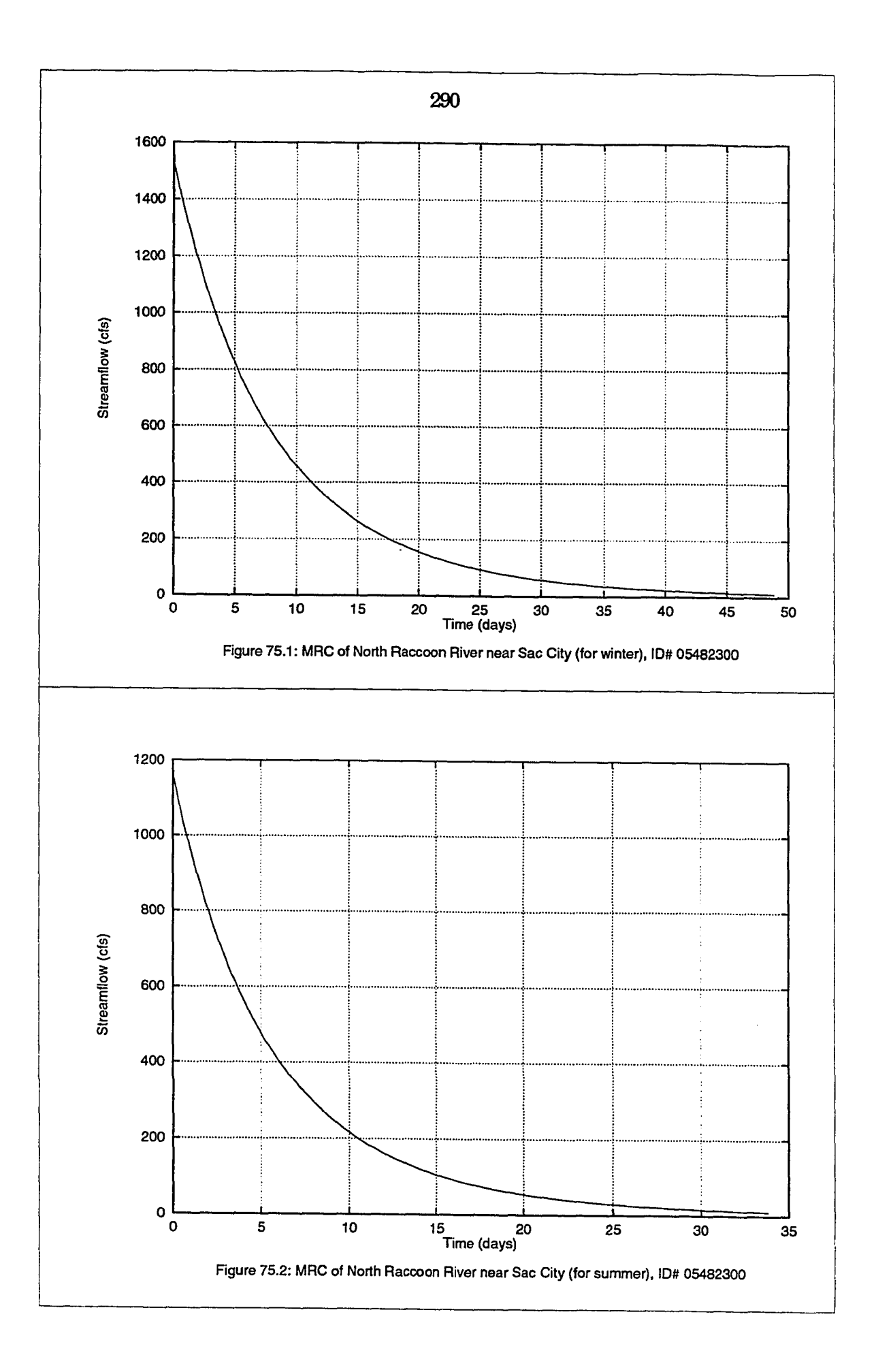

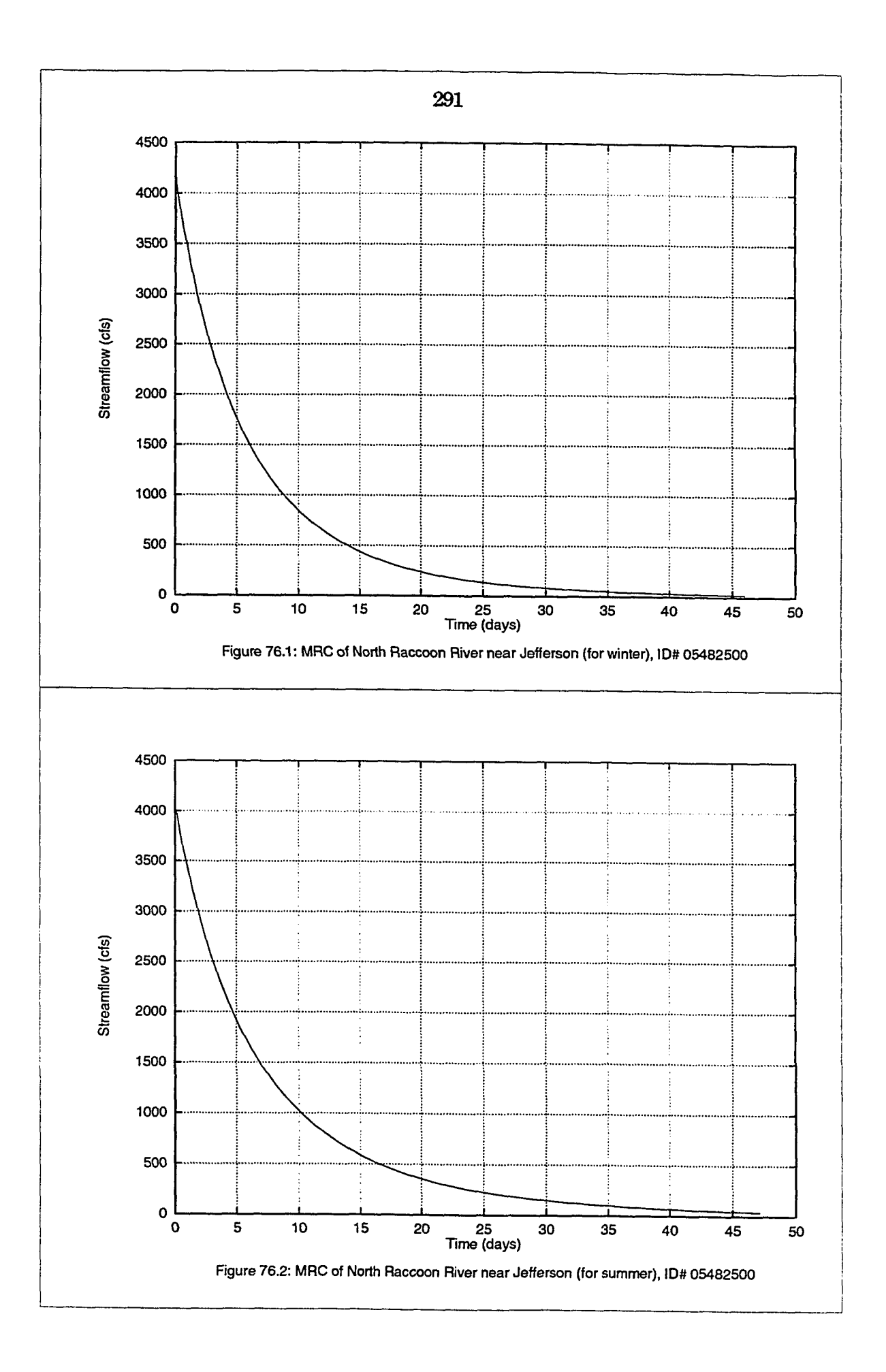

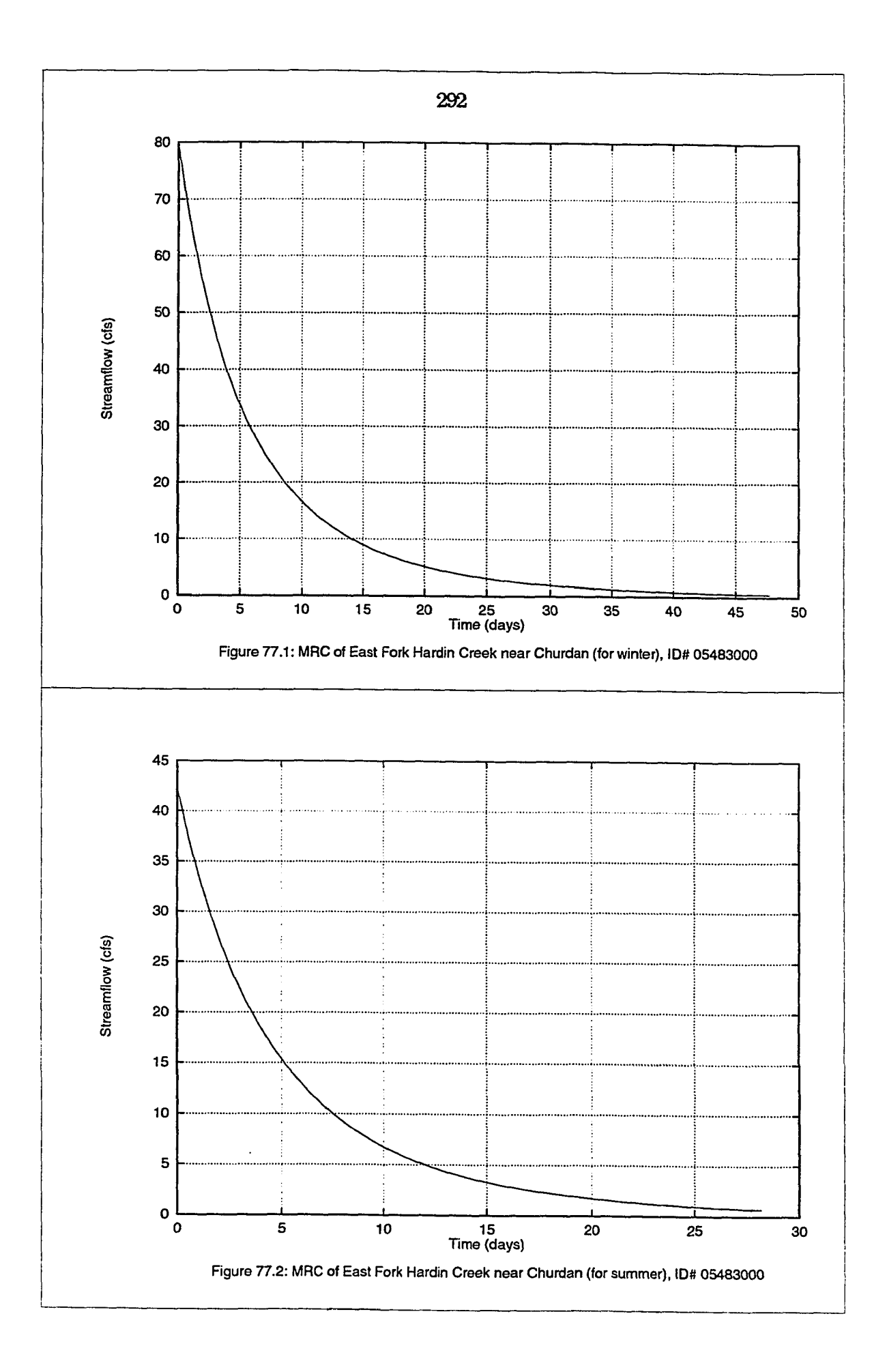

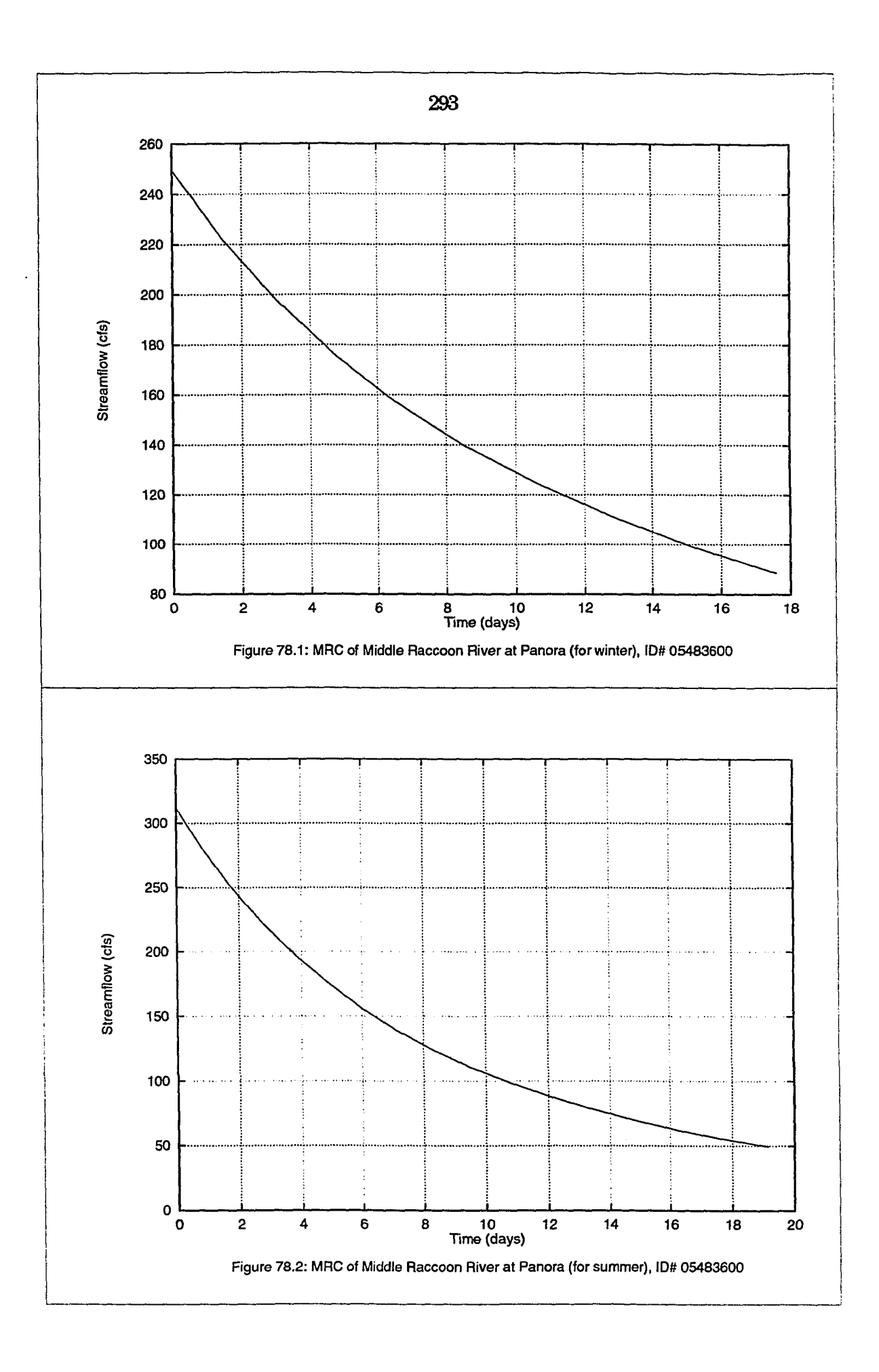

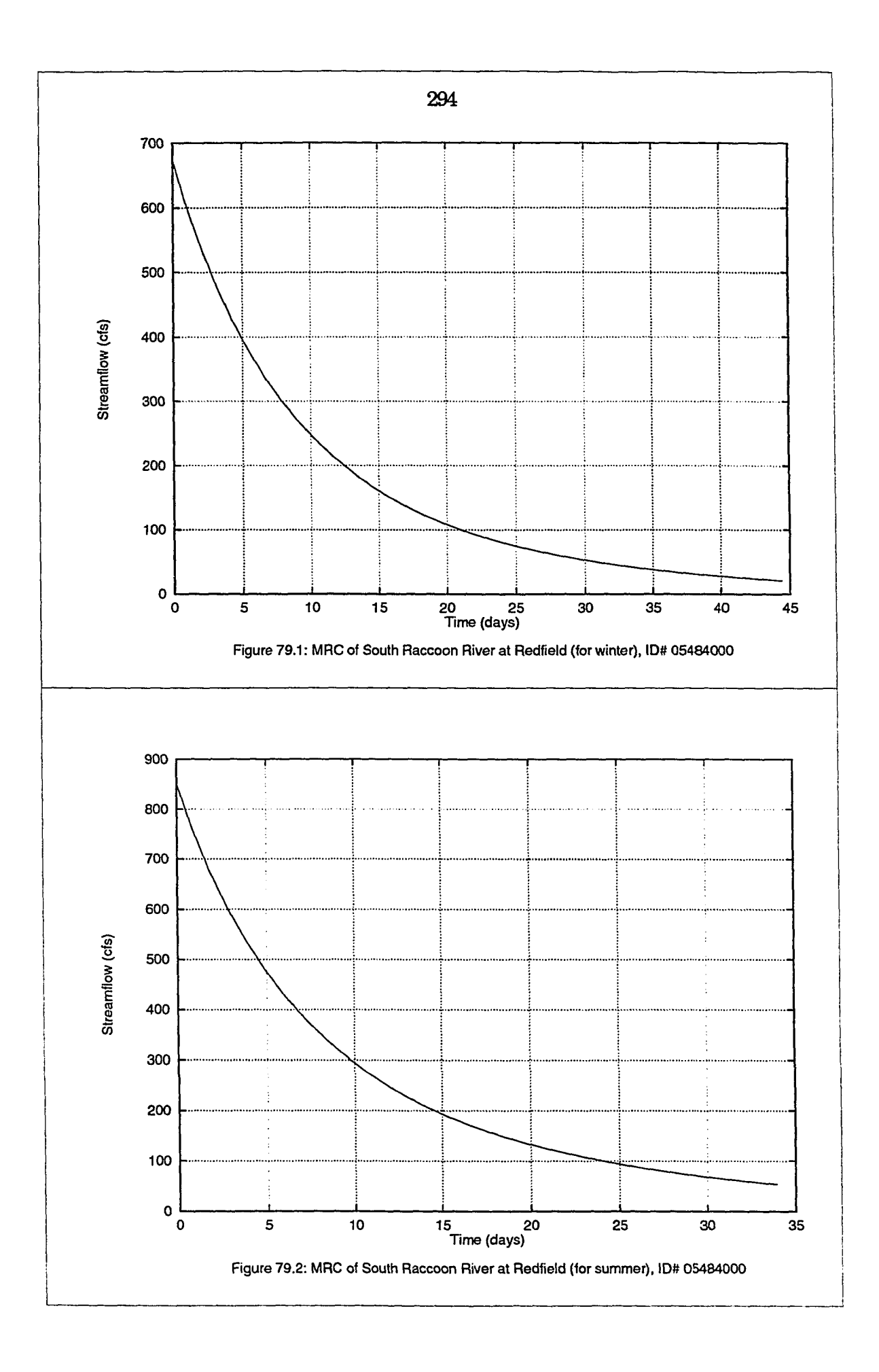

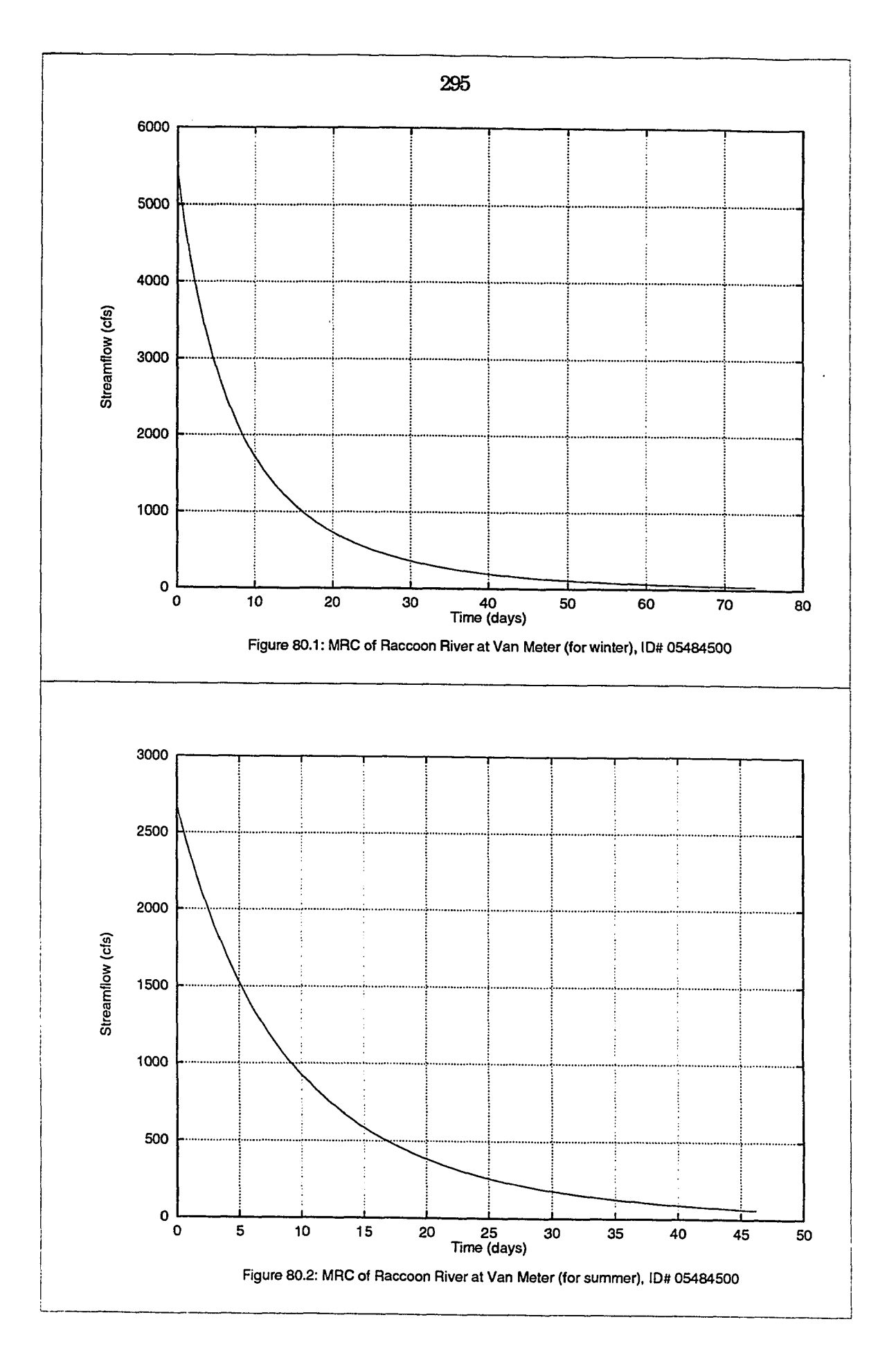

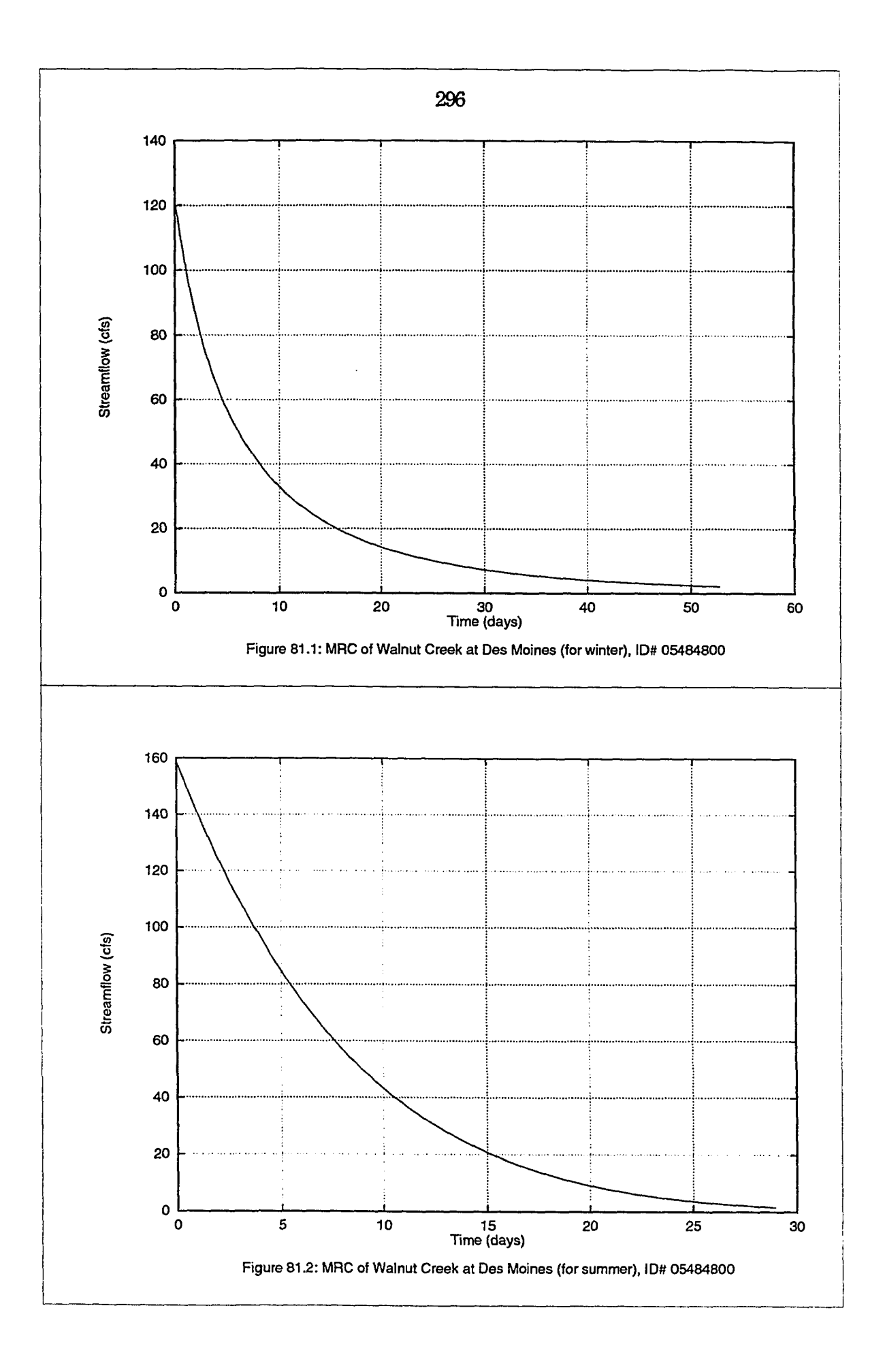

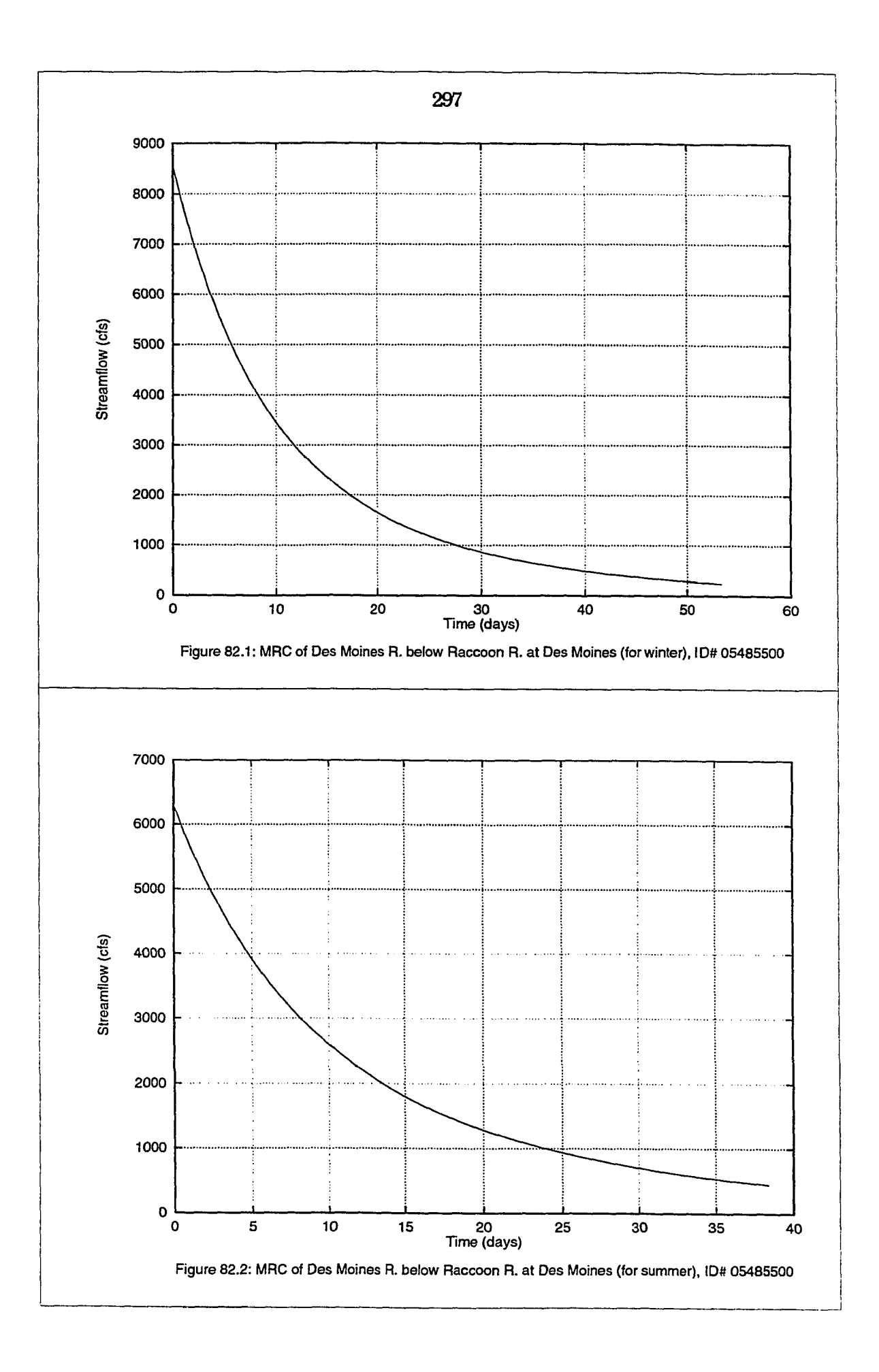

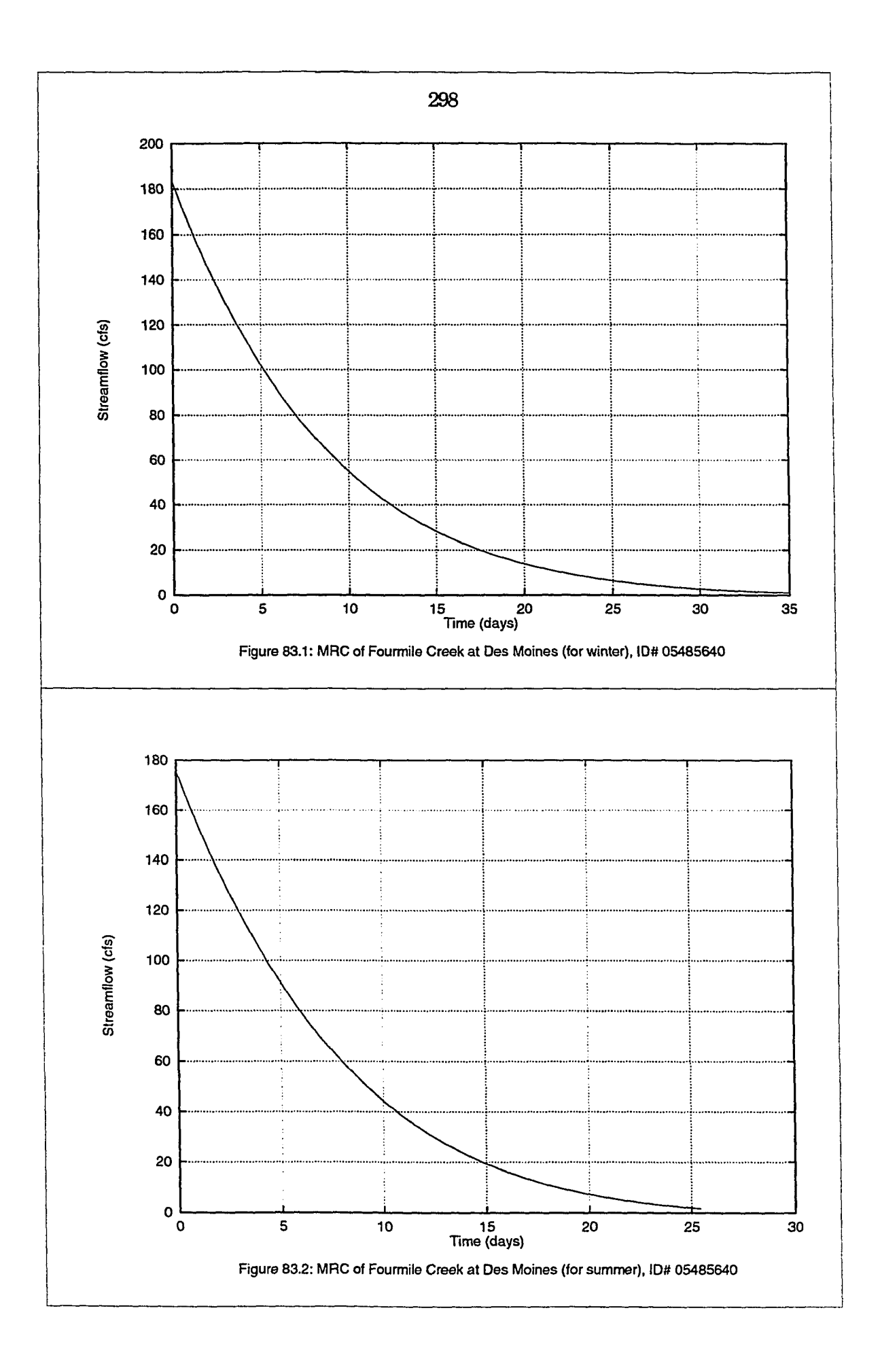

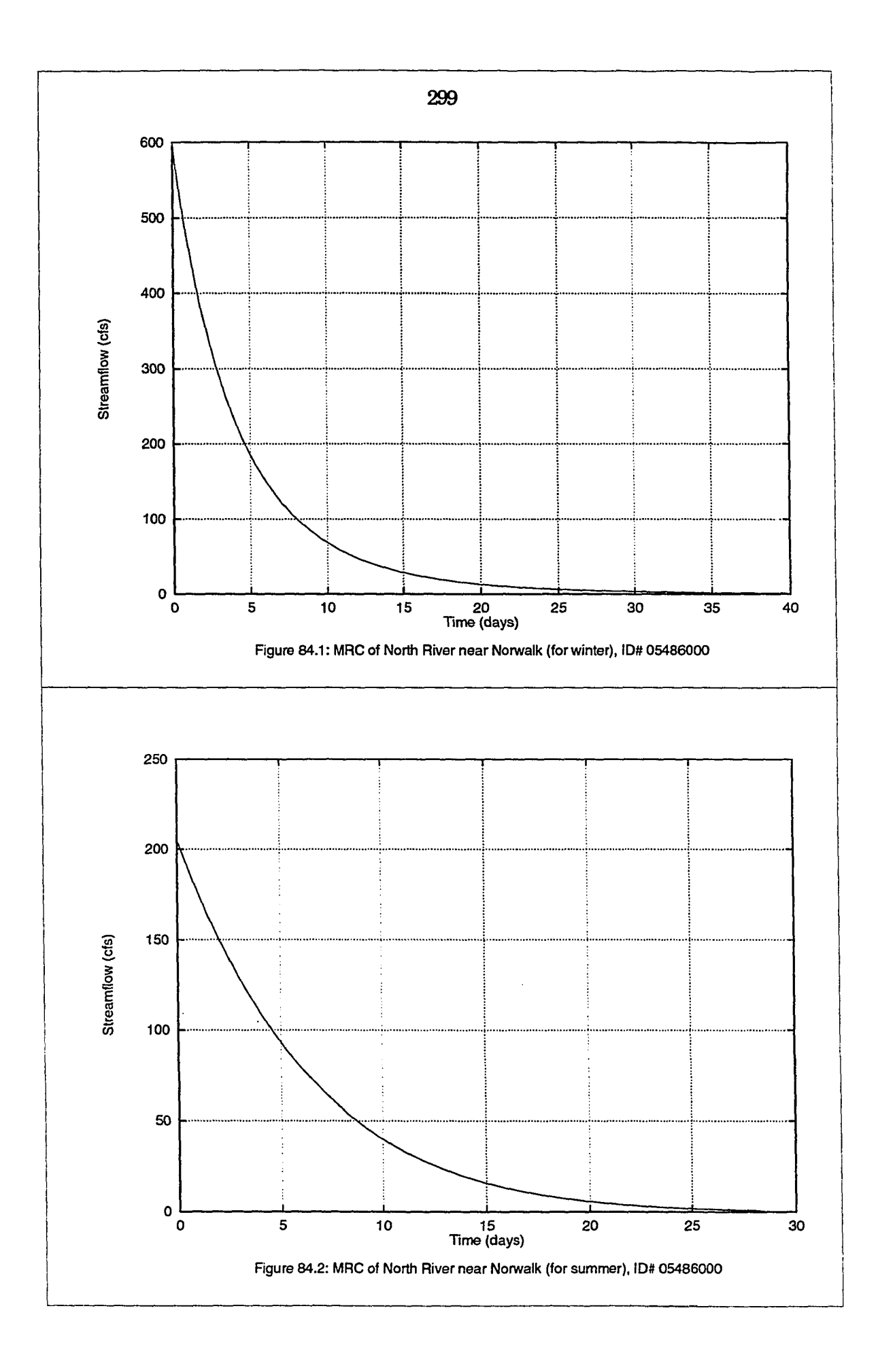

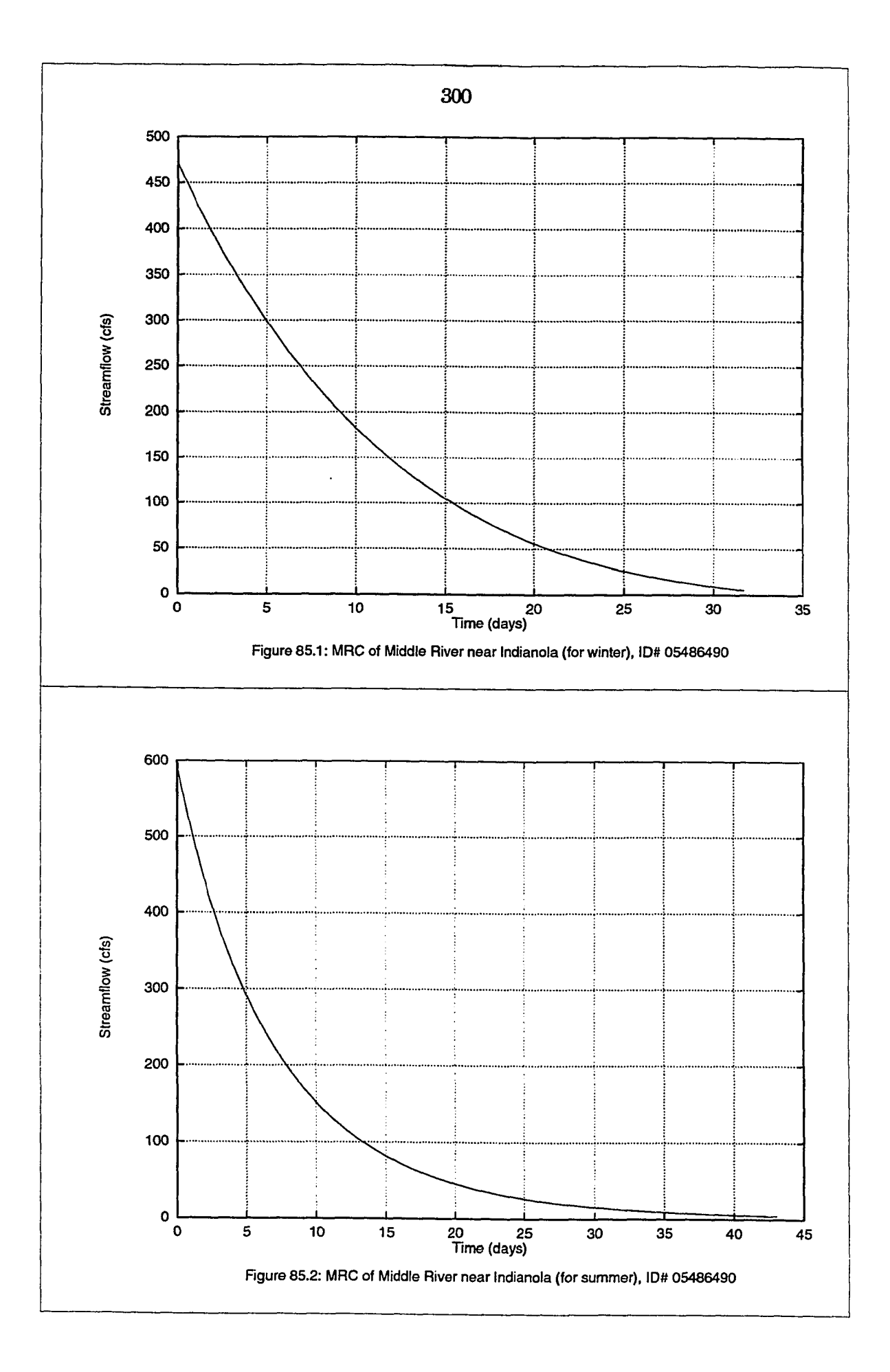

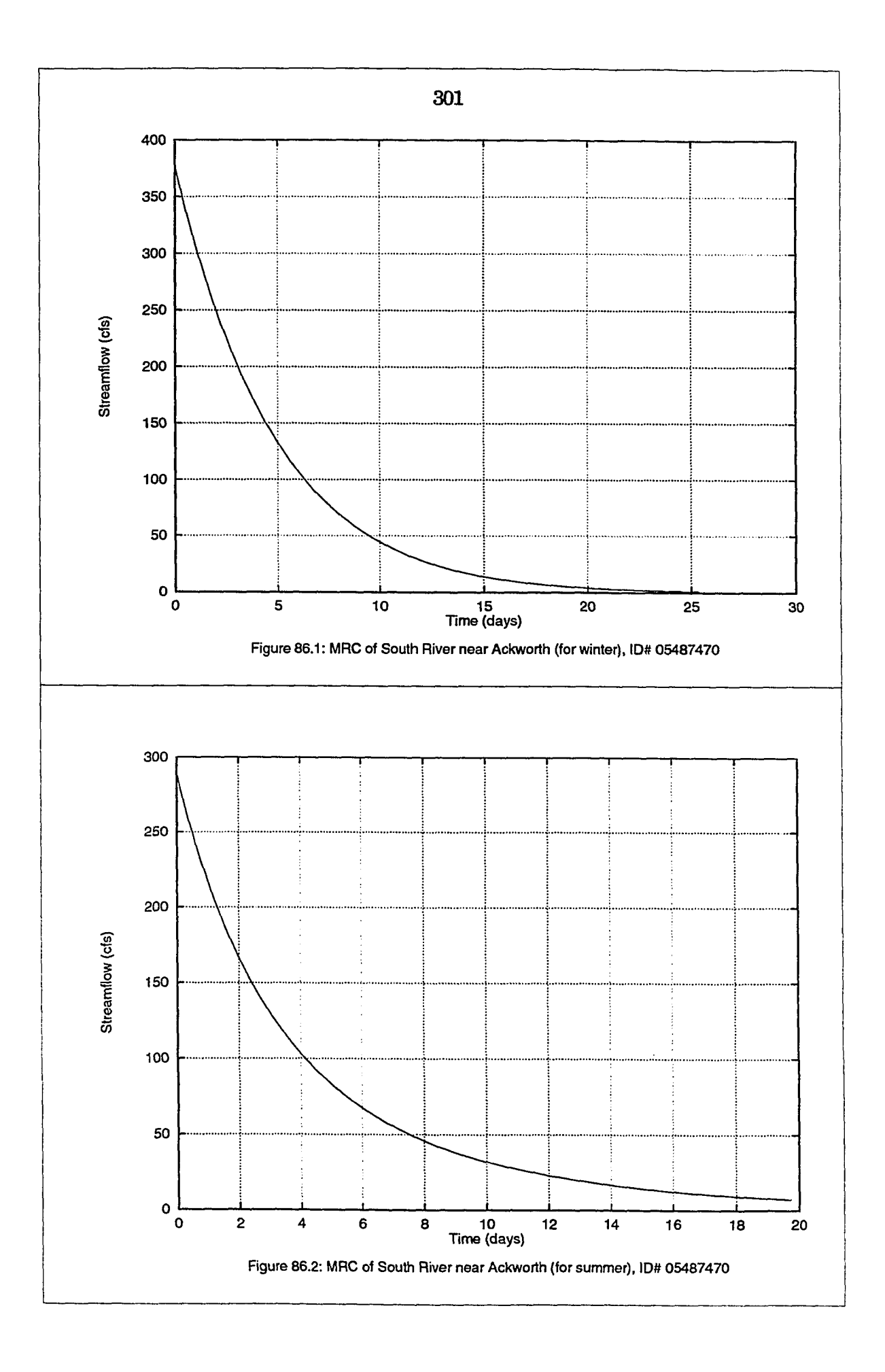

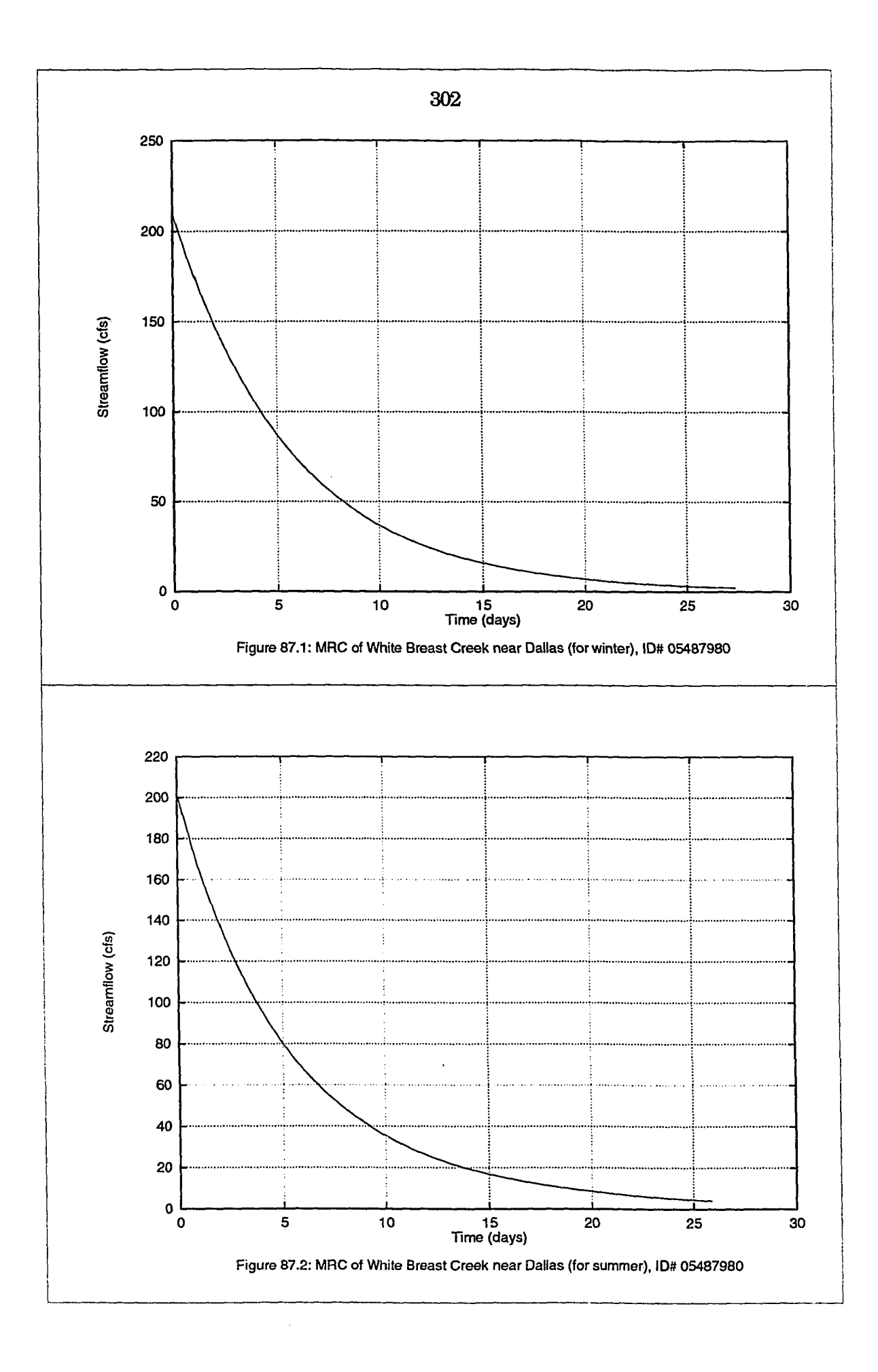

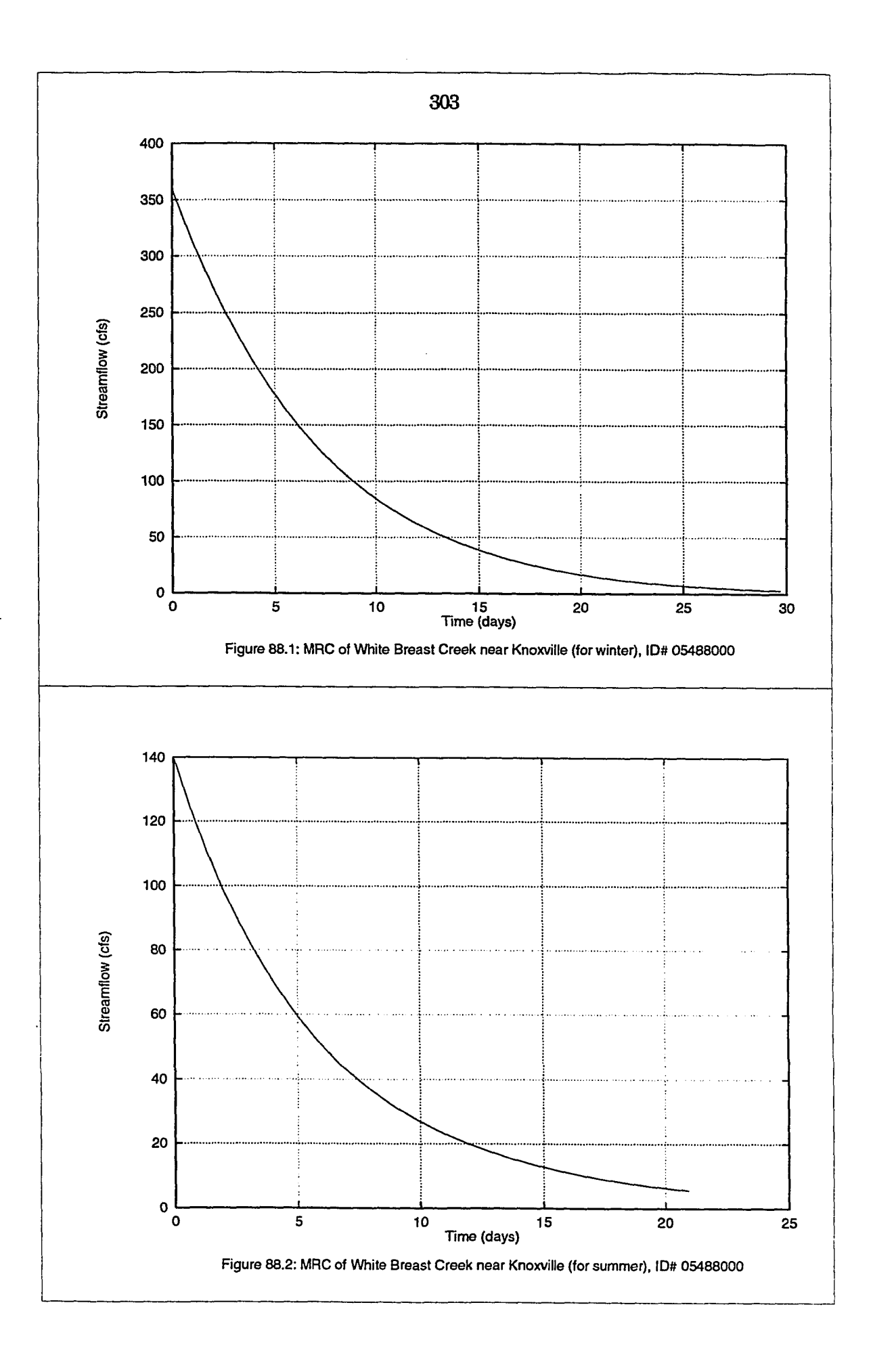

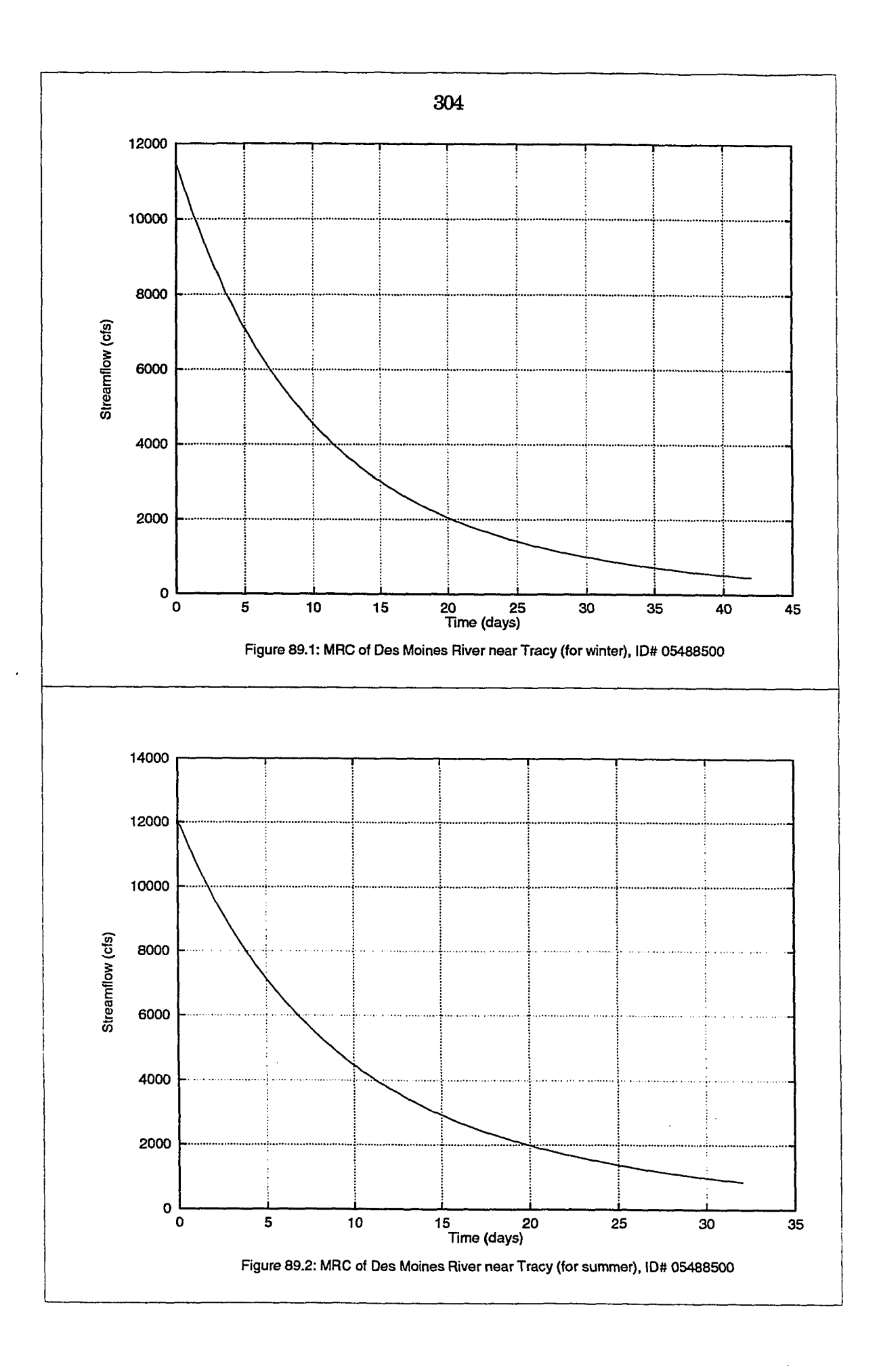

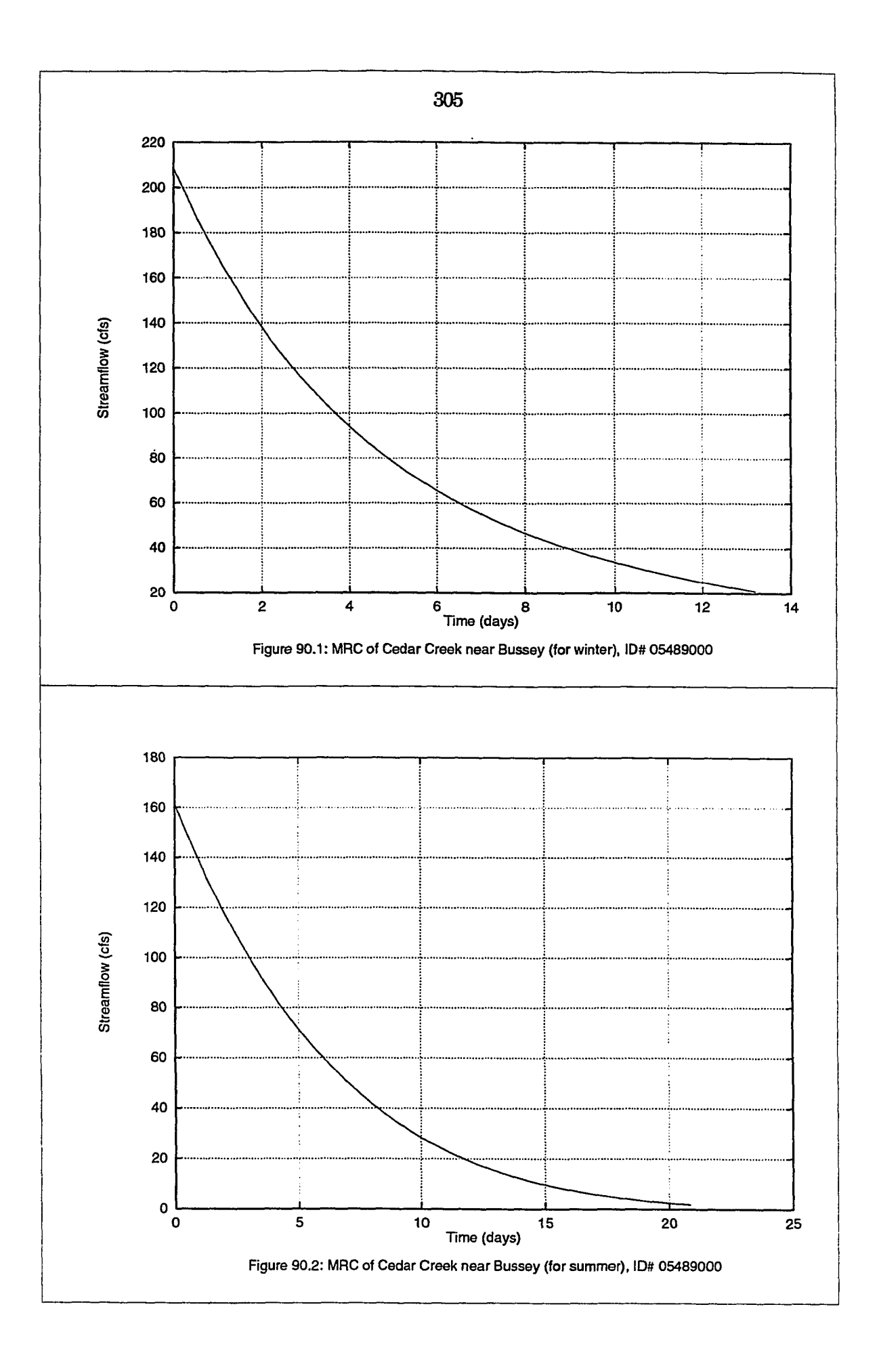

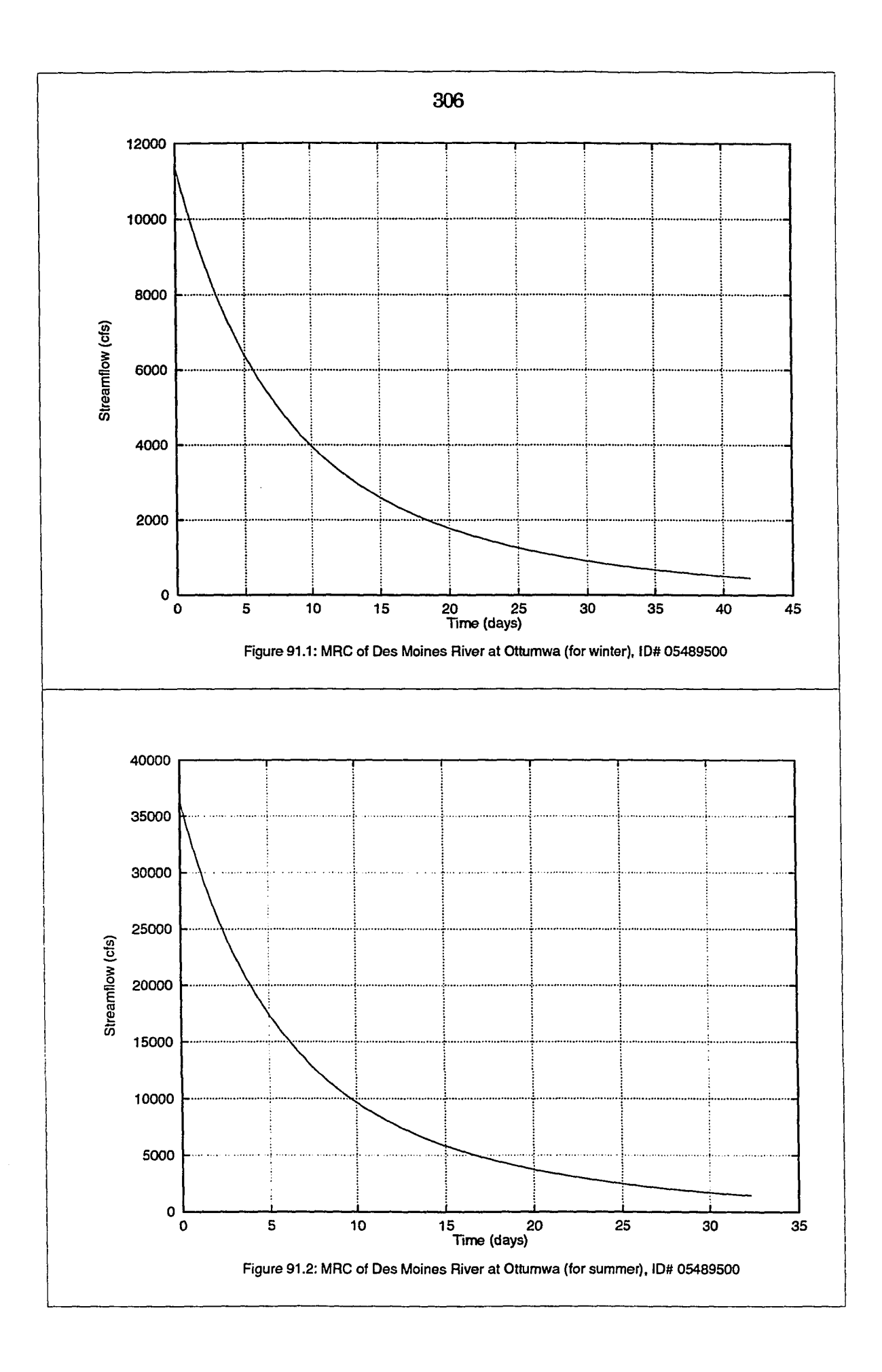

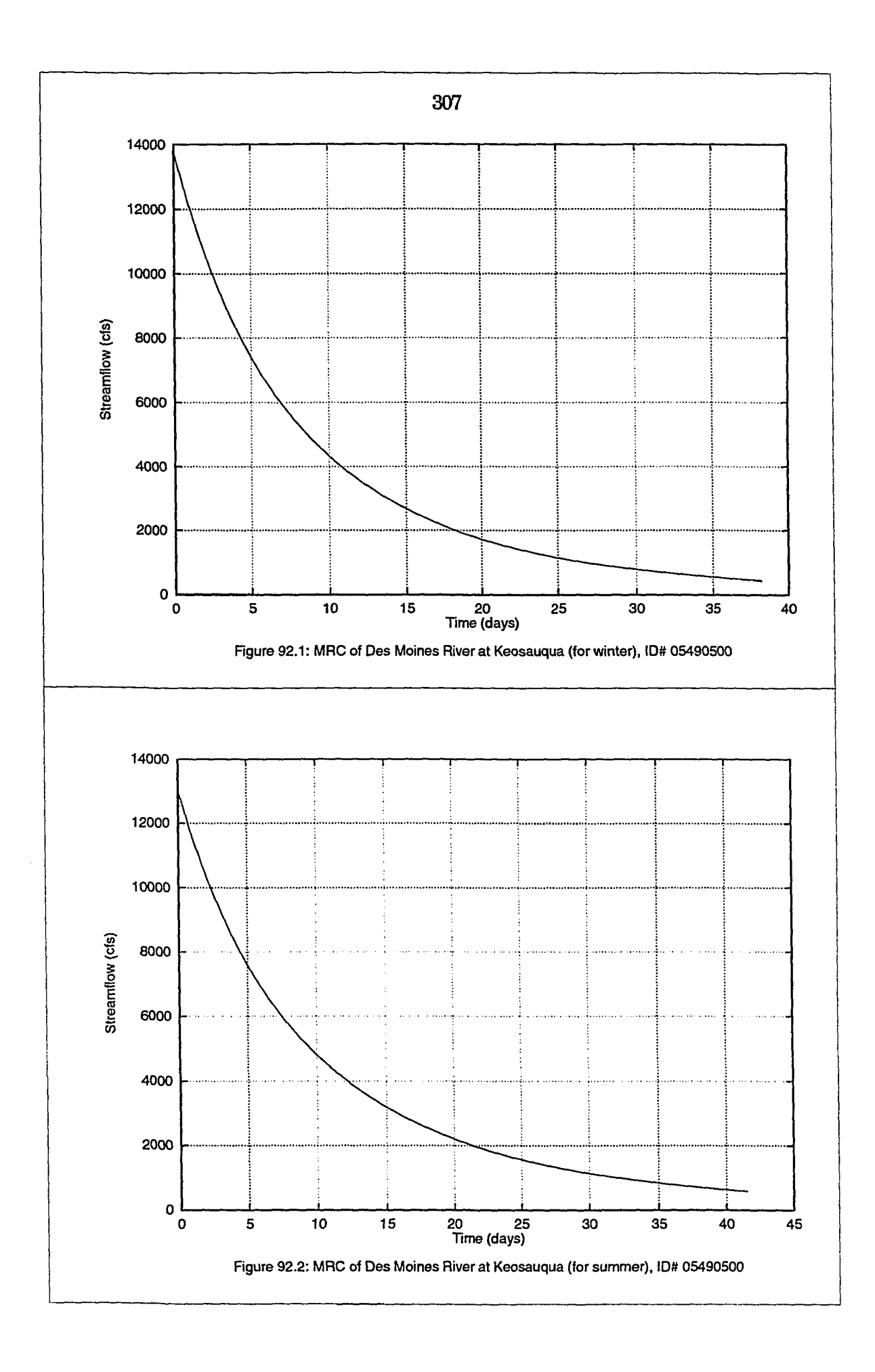

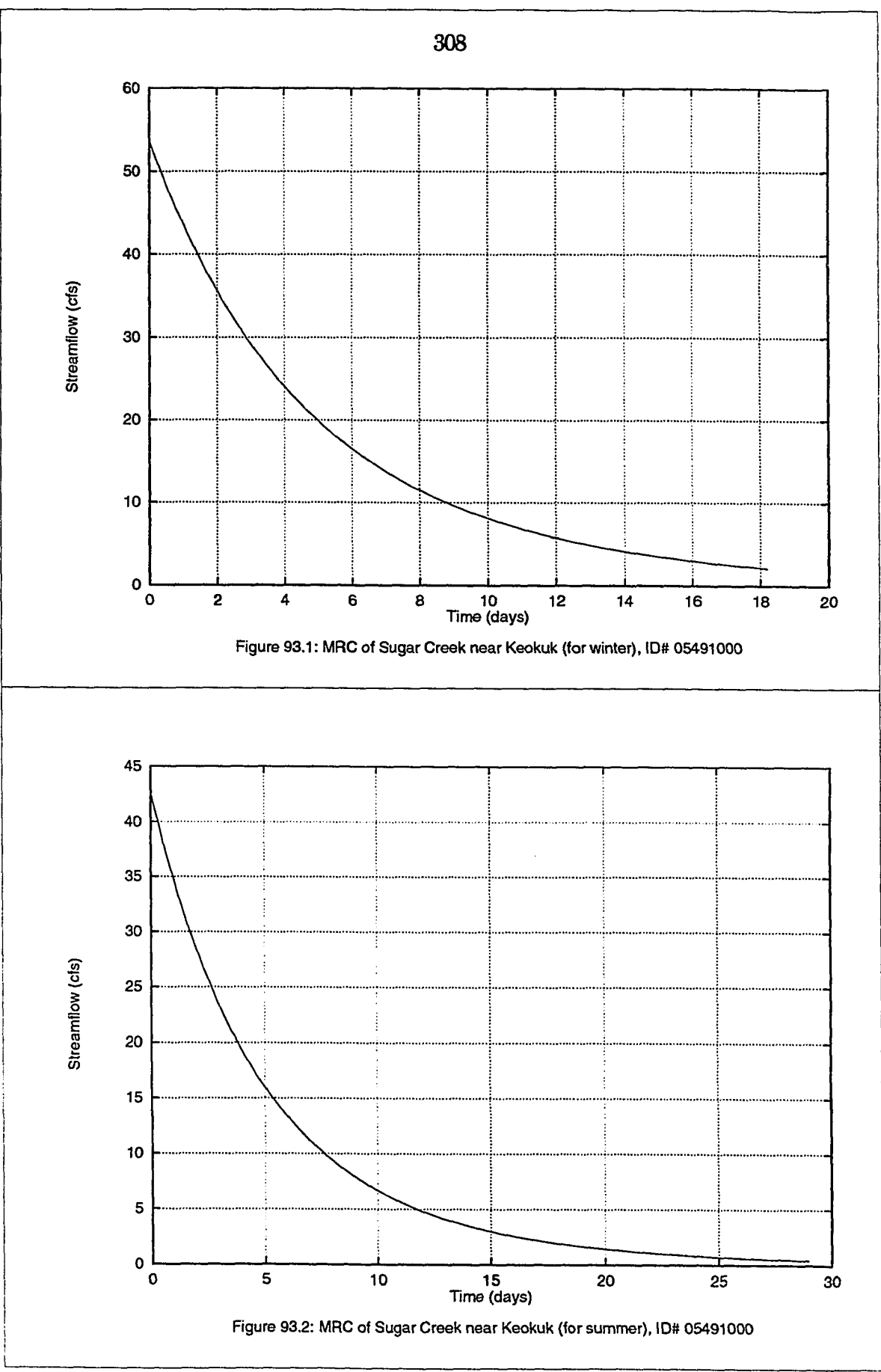

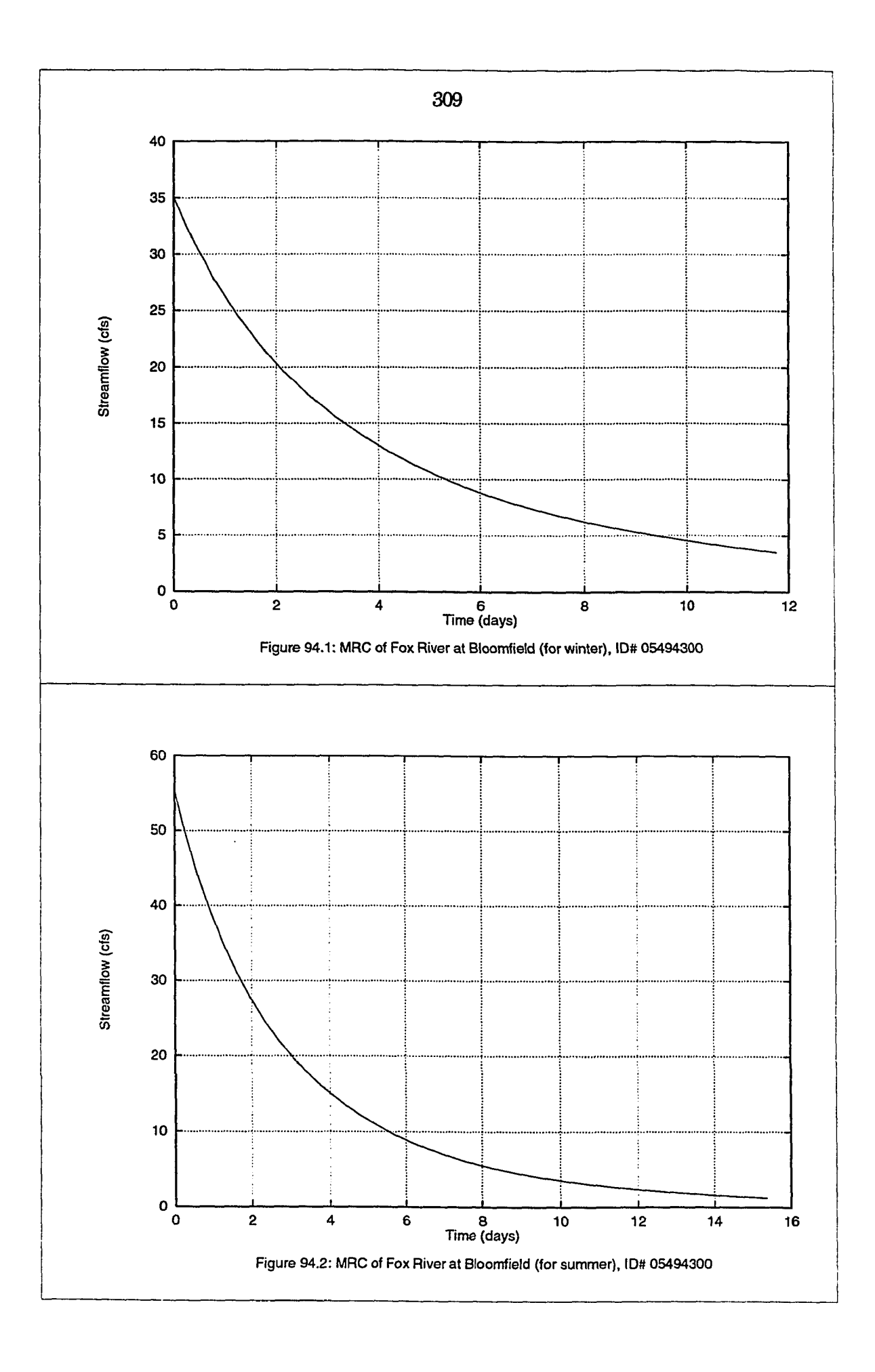

î

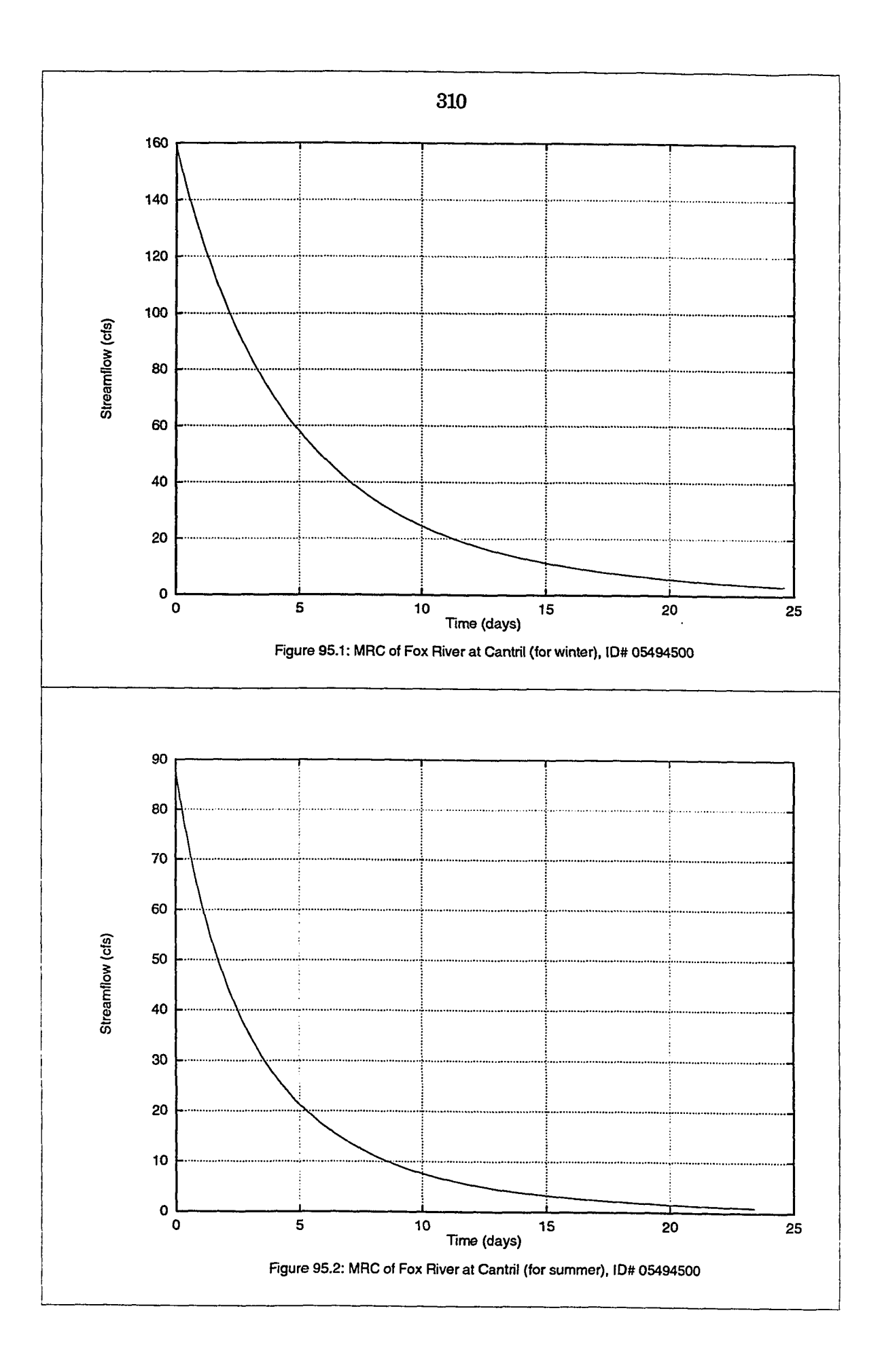

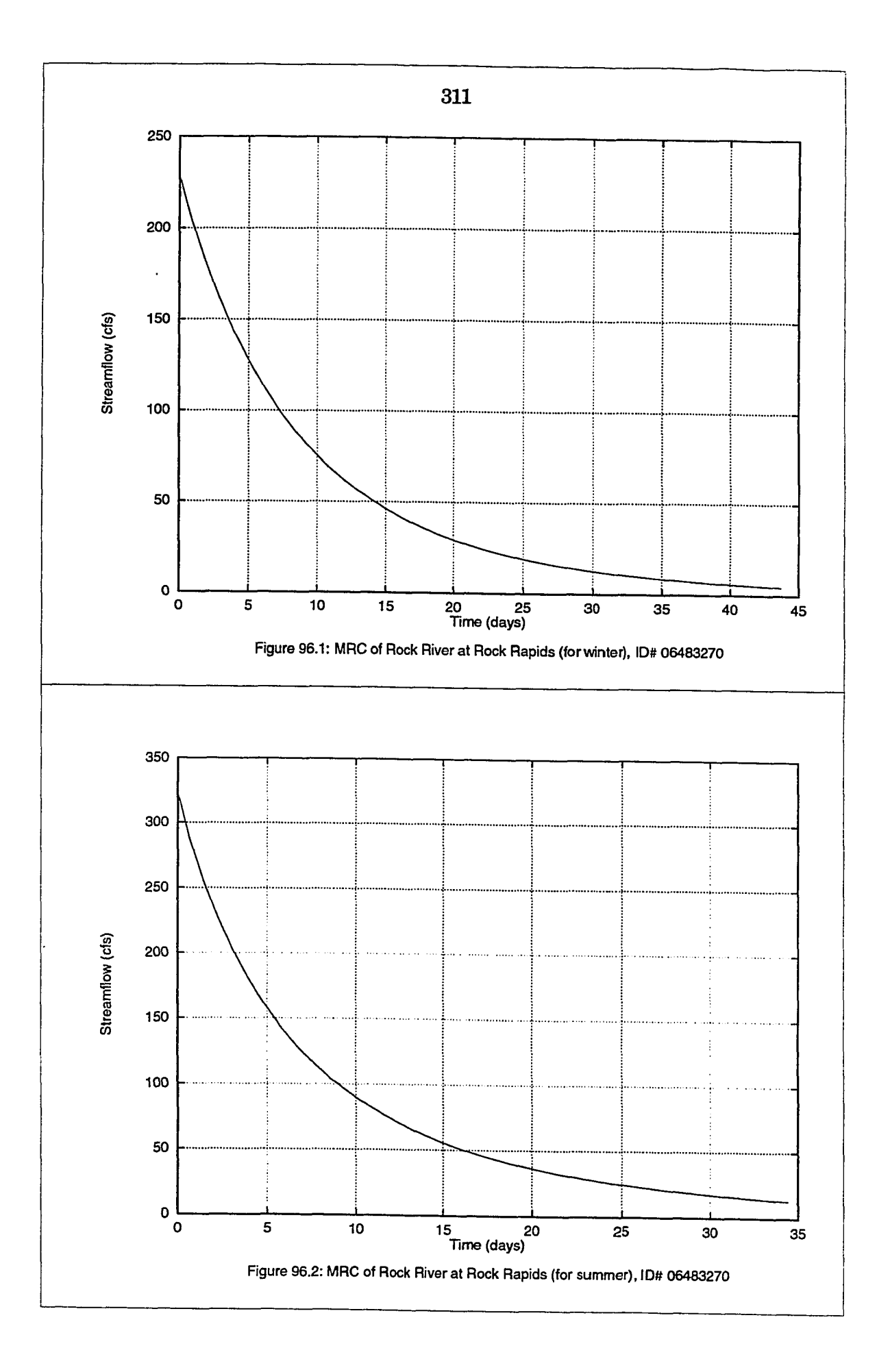

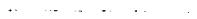

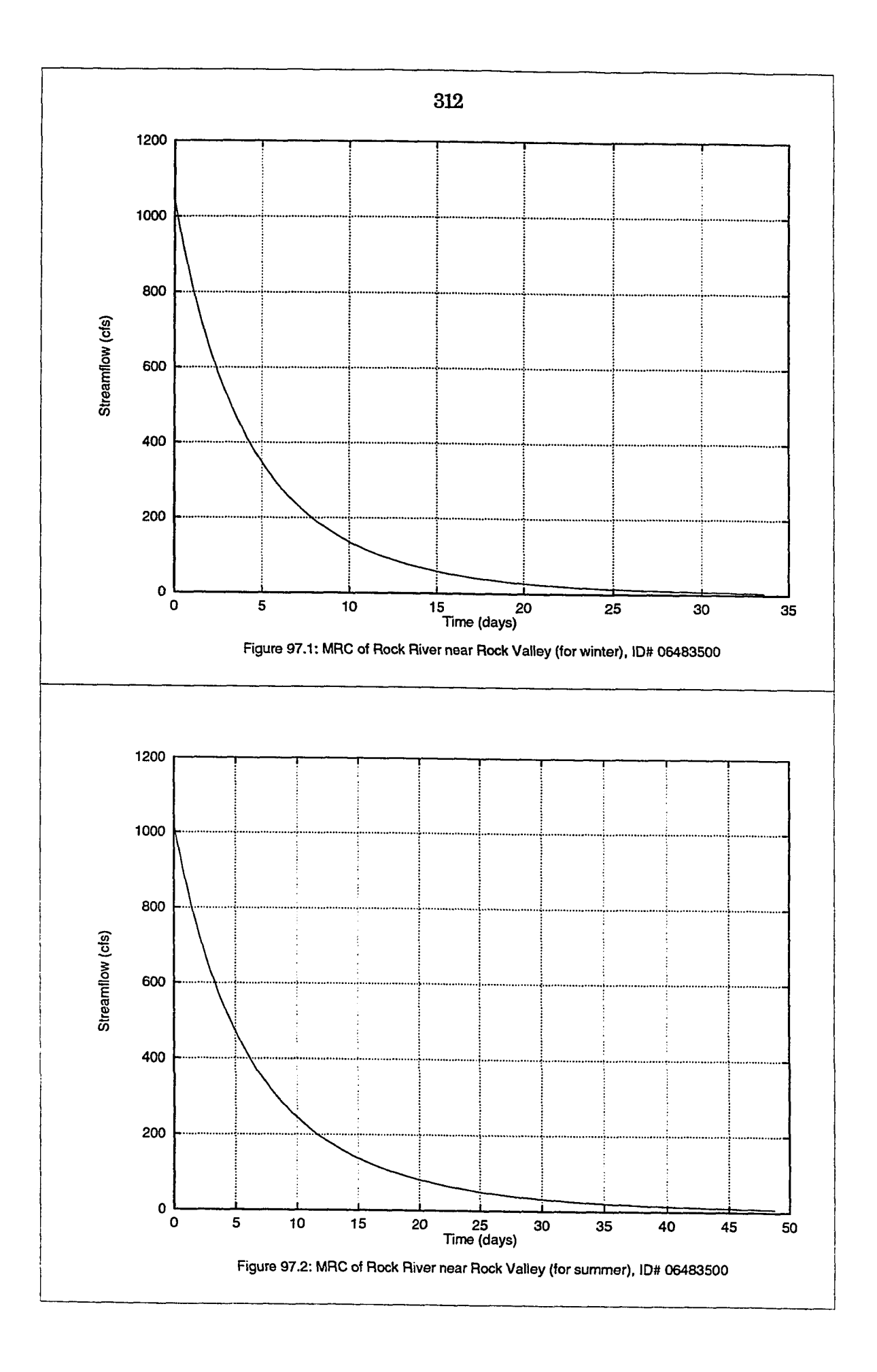
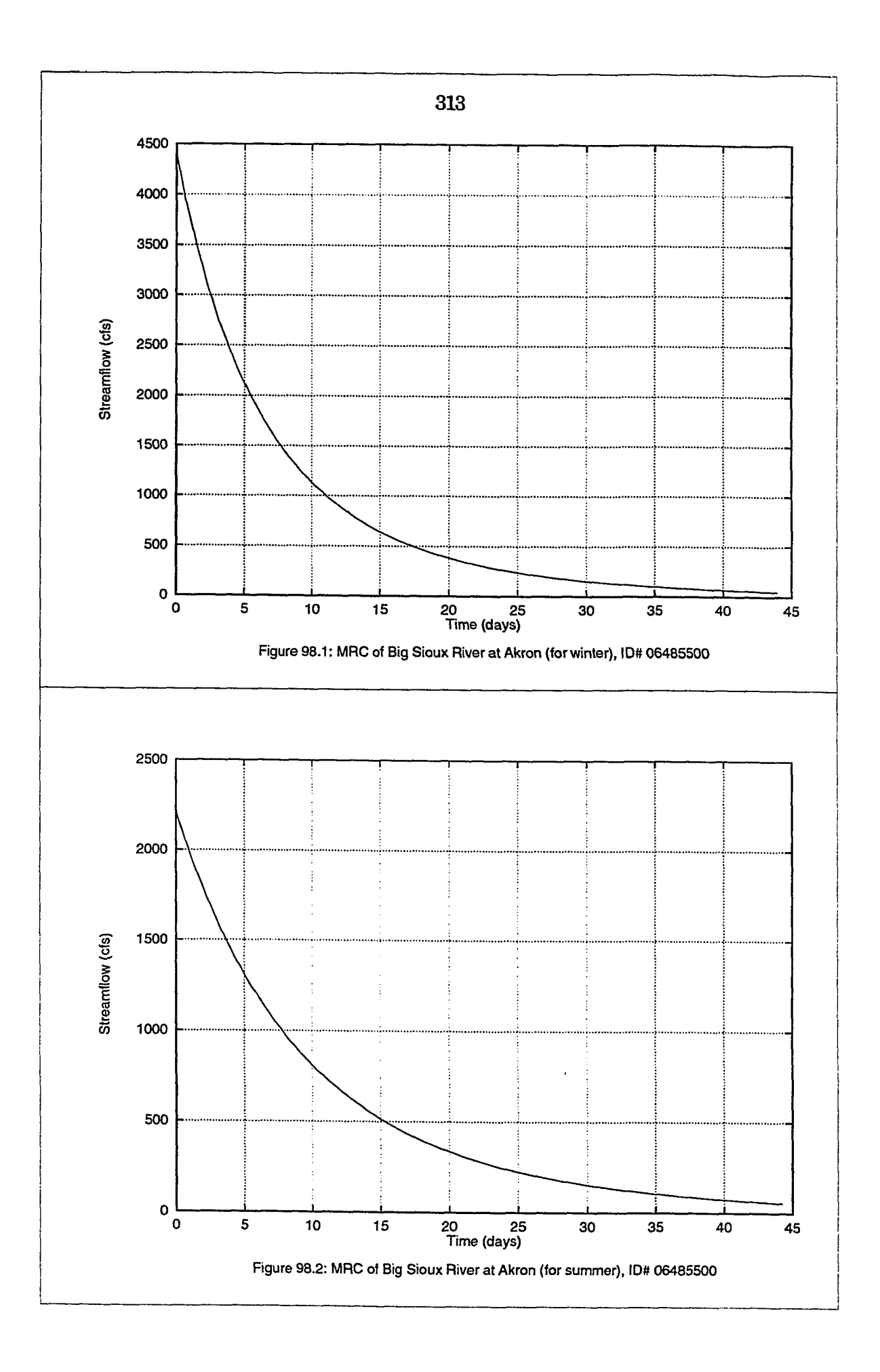

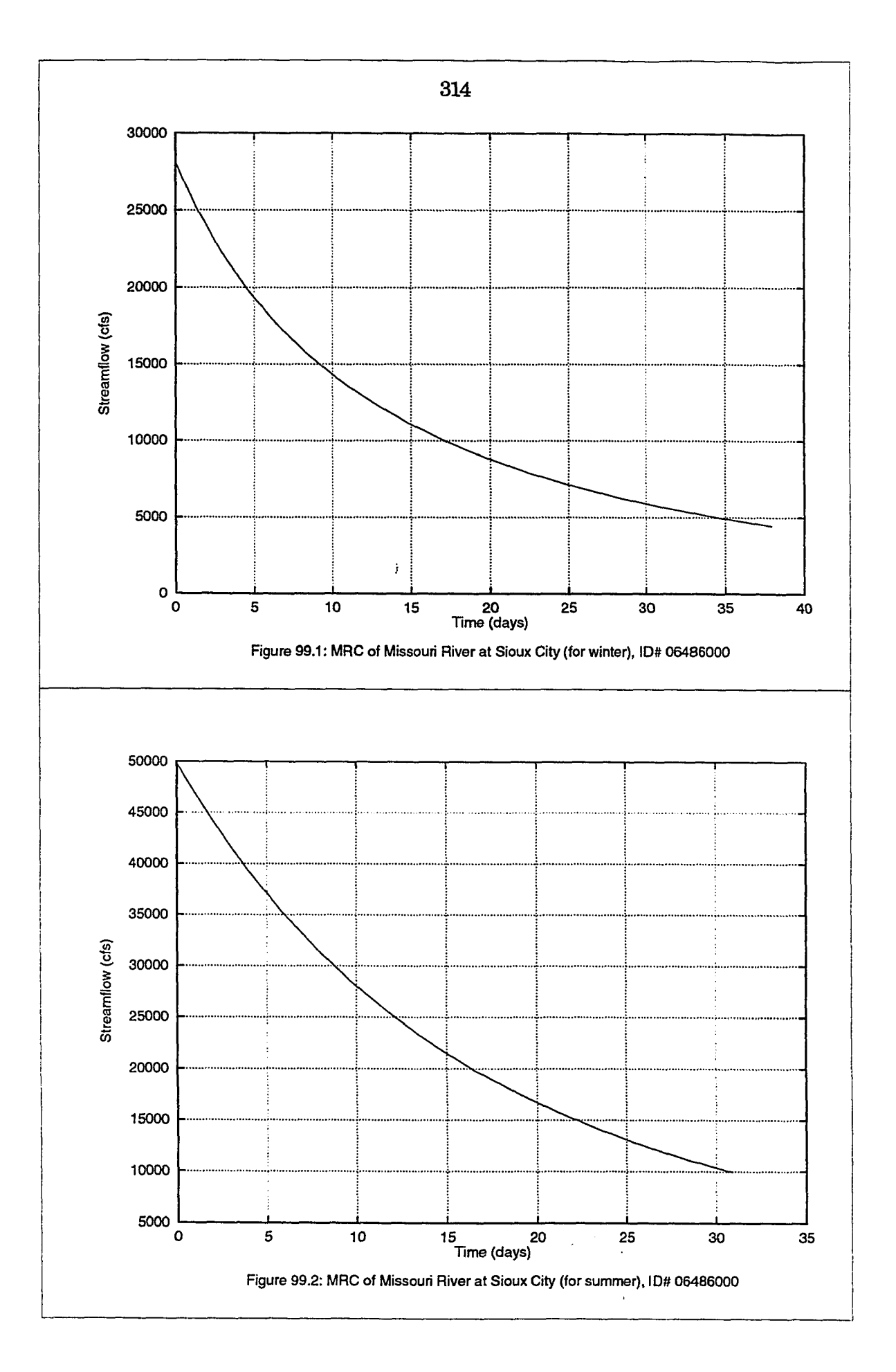

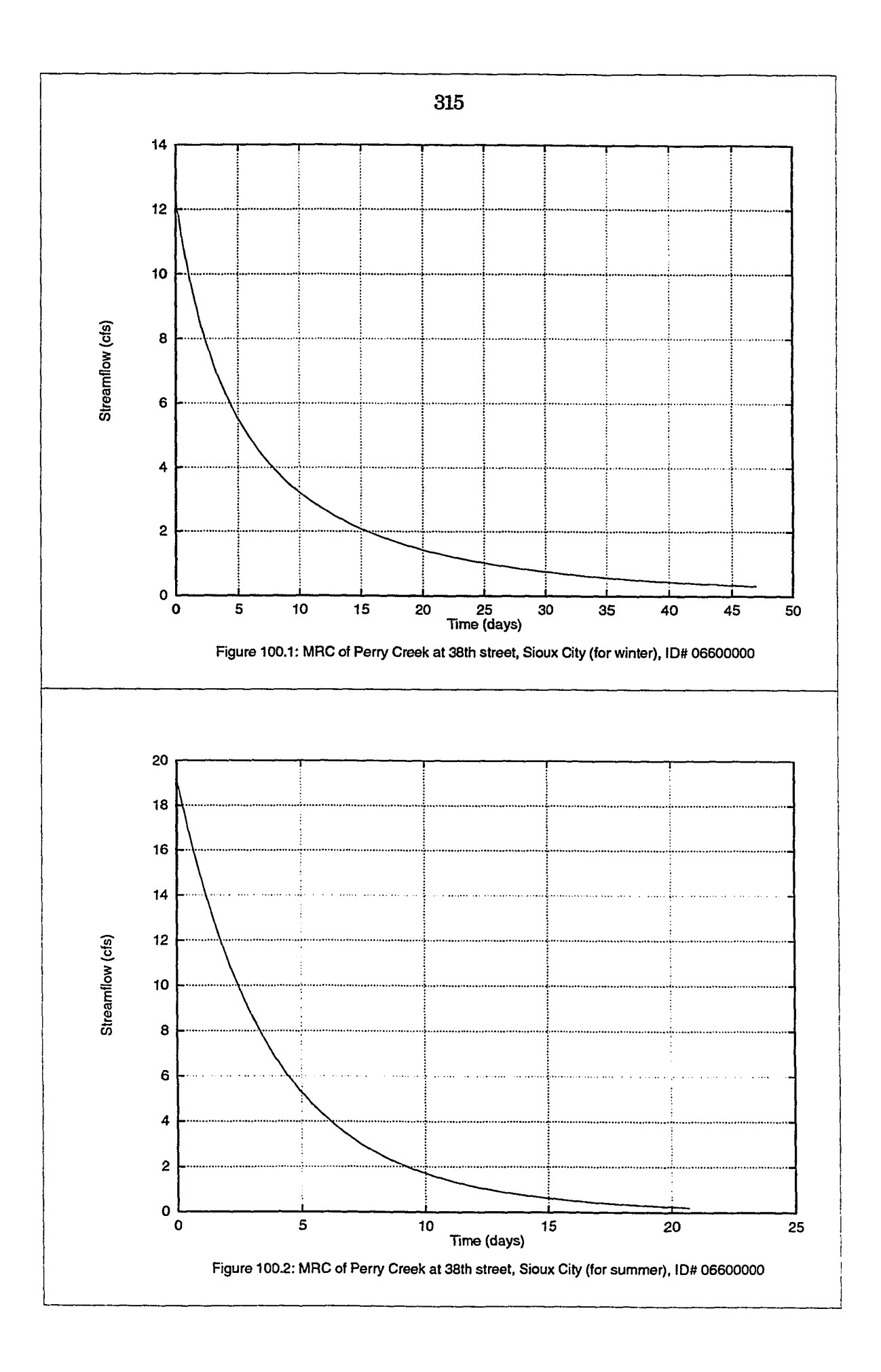

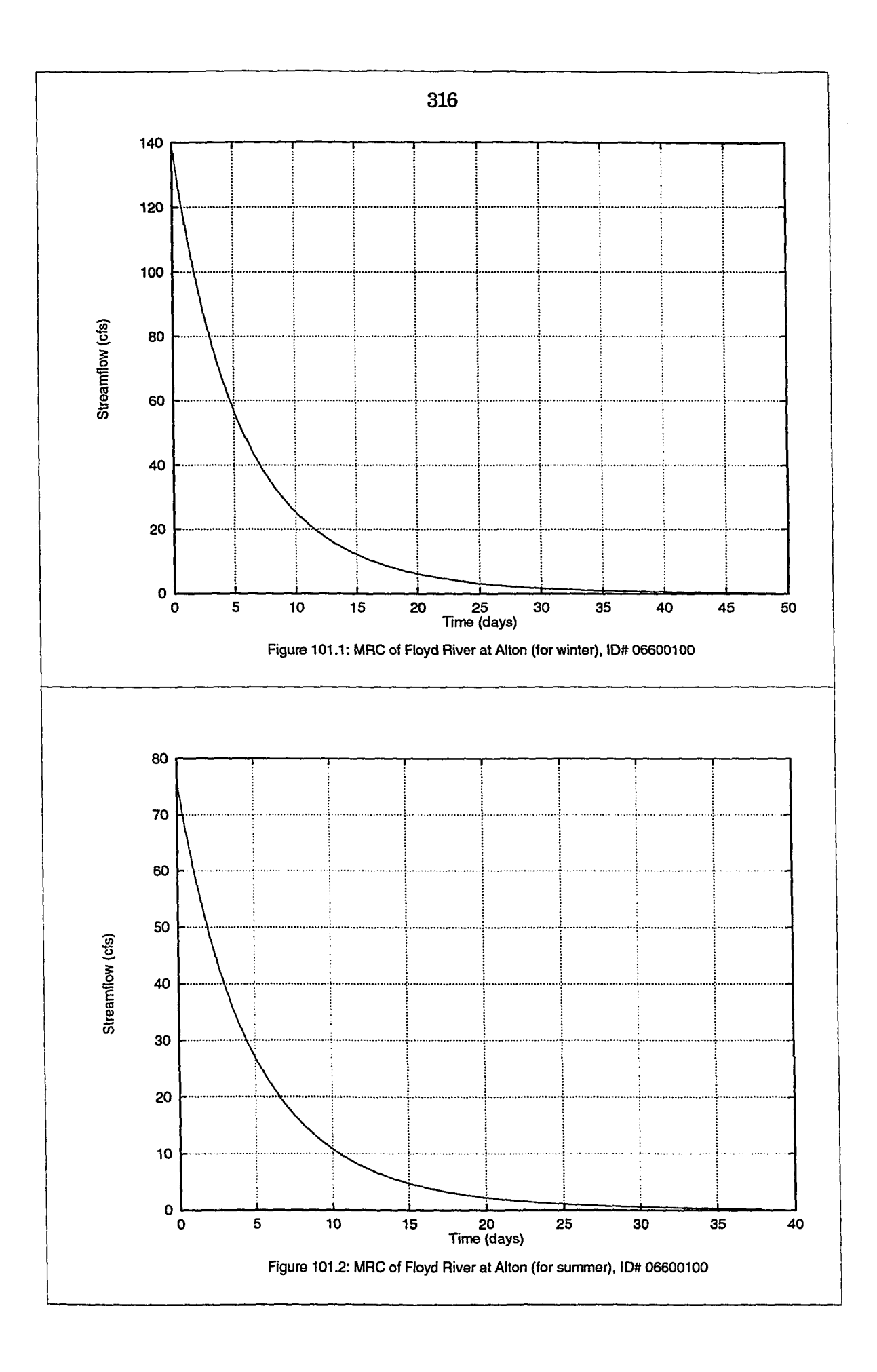

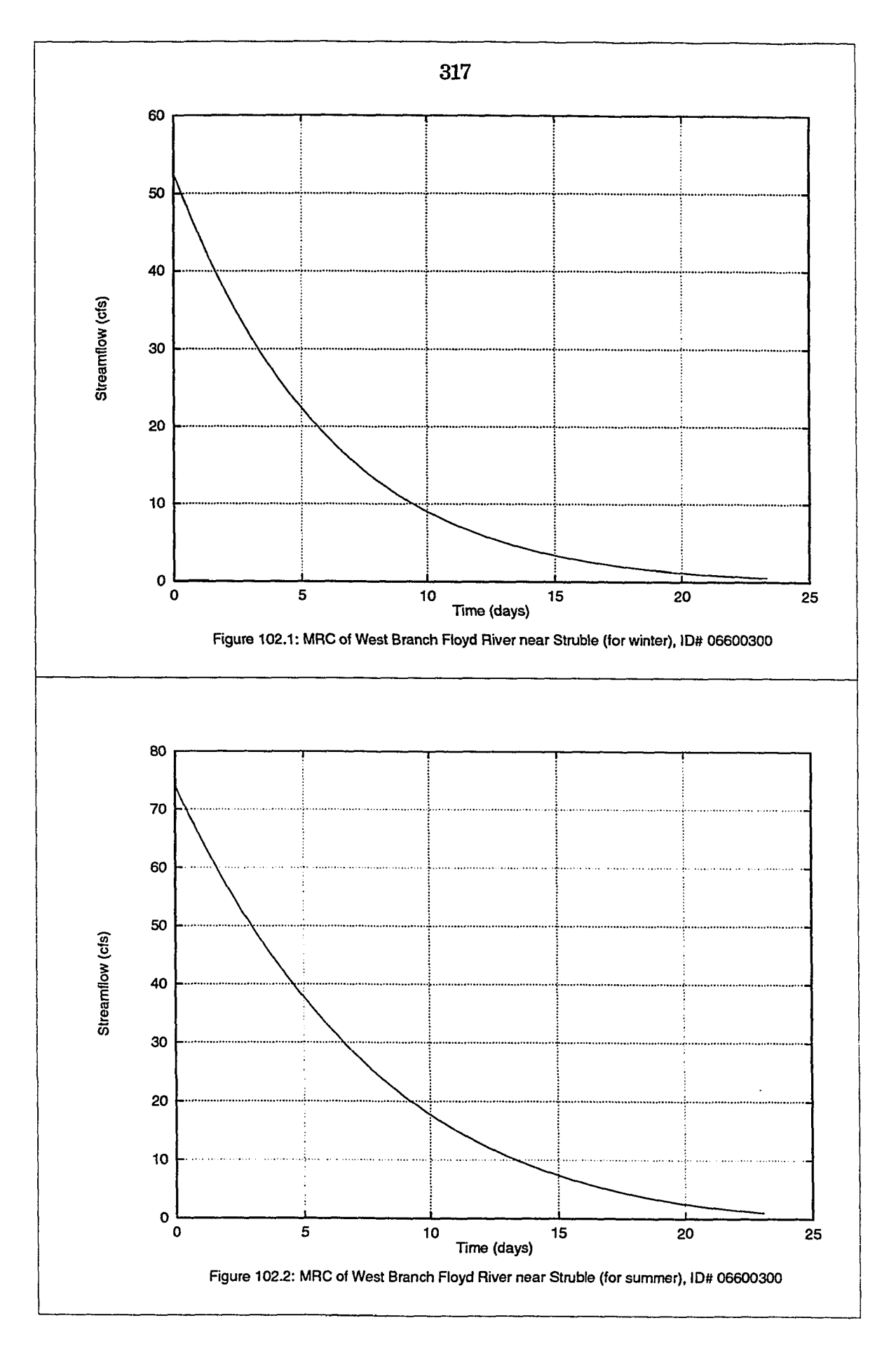

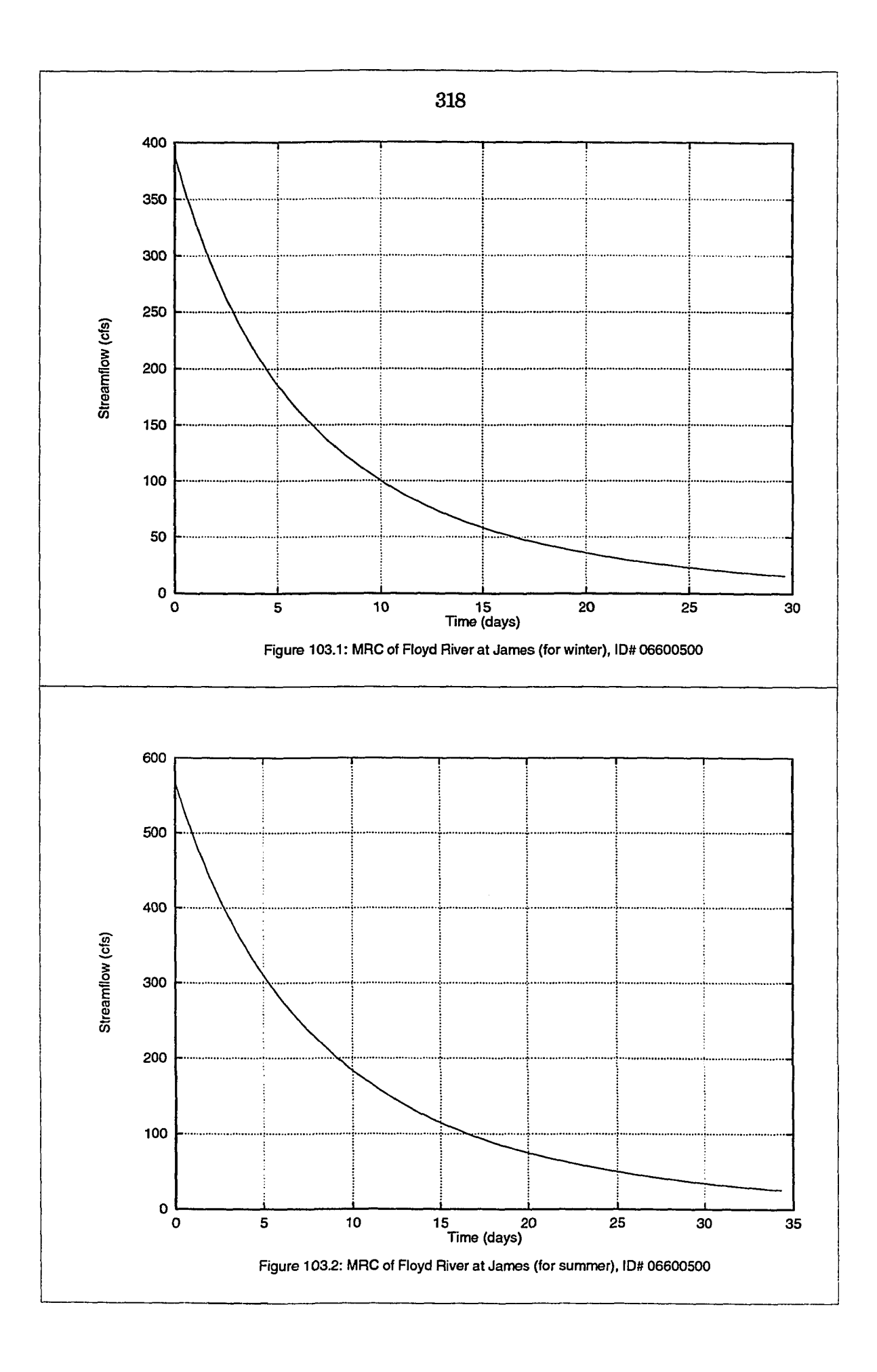

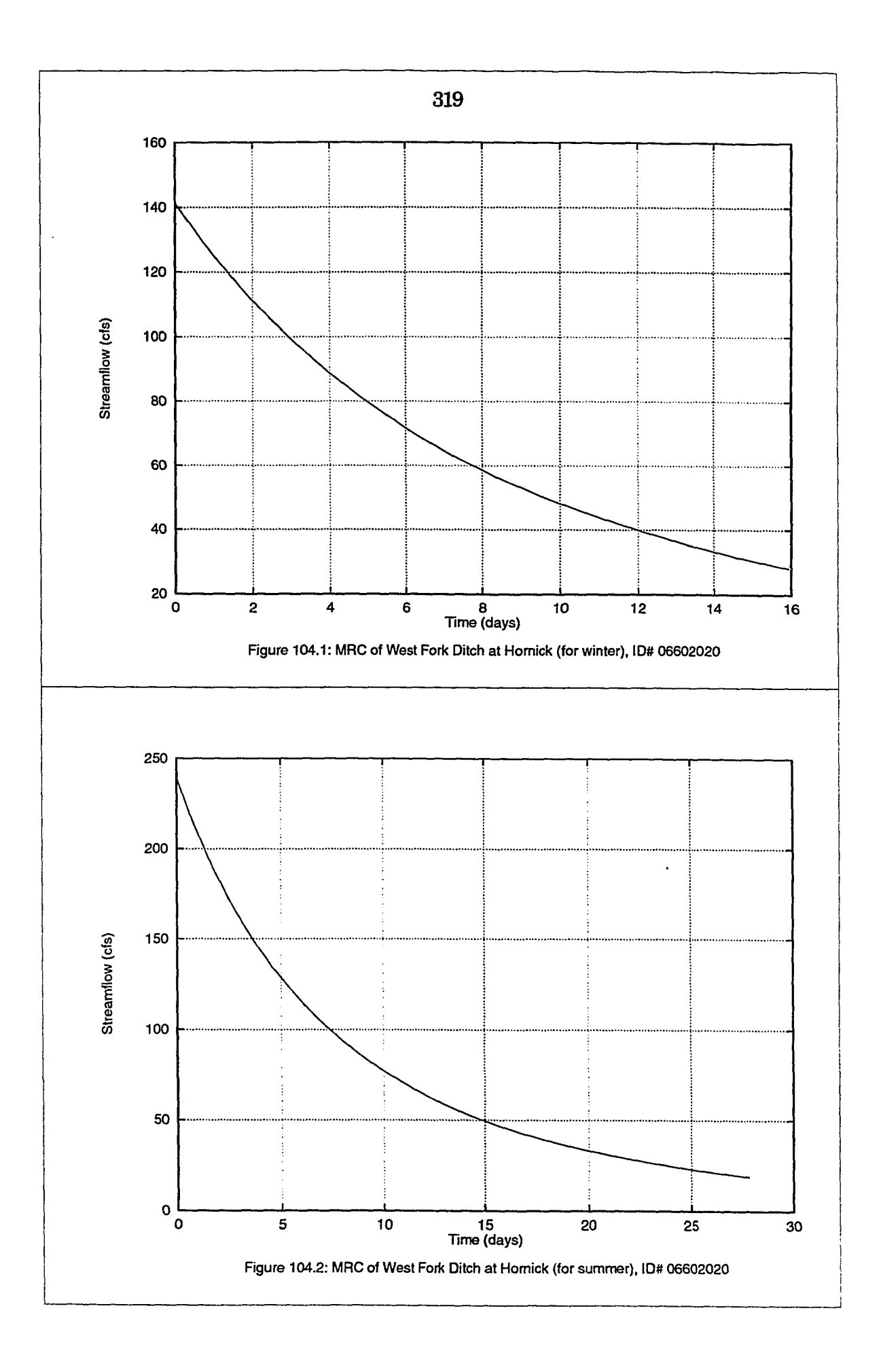

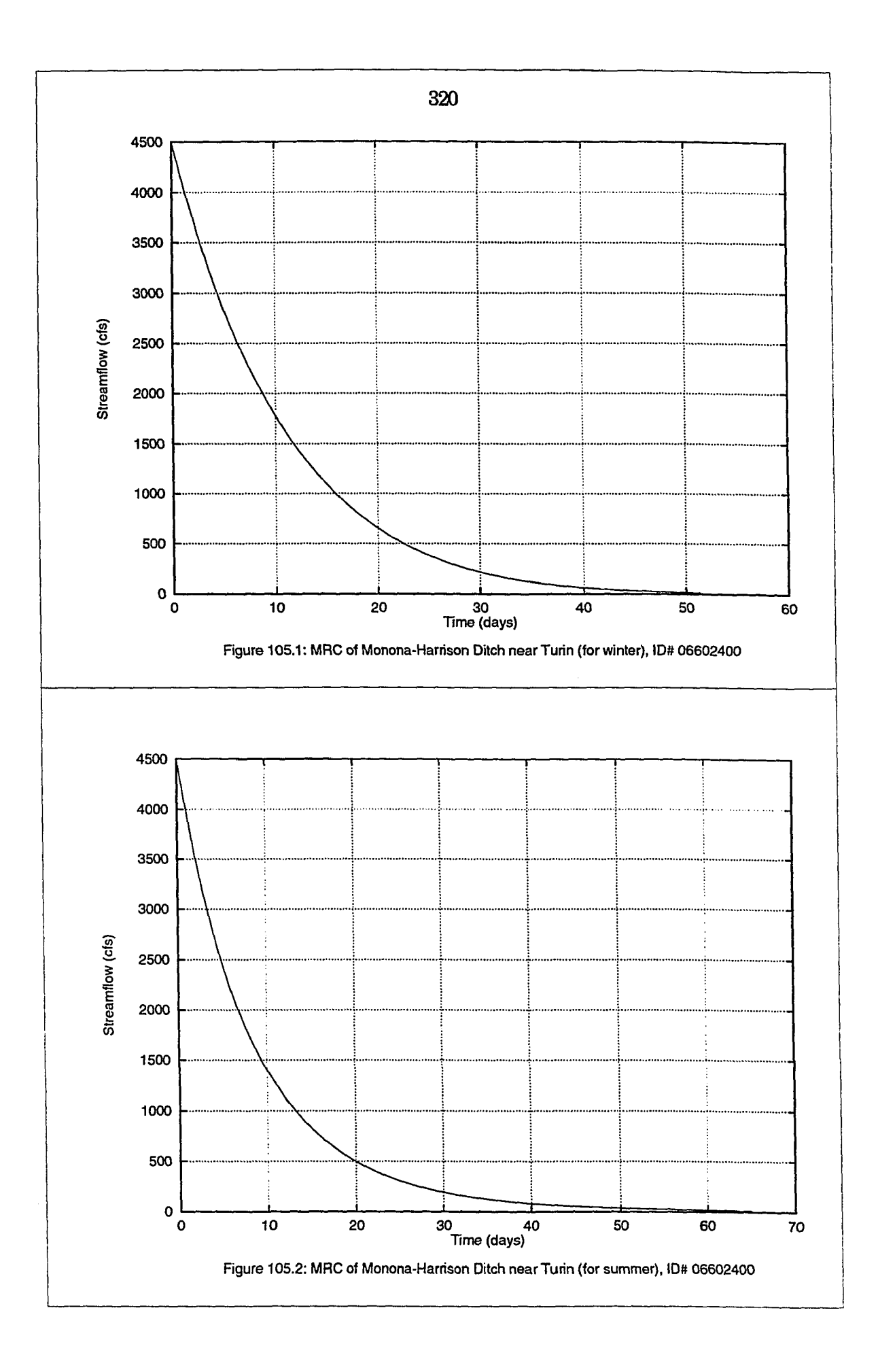

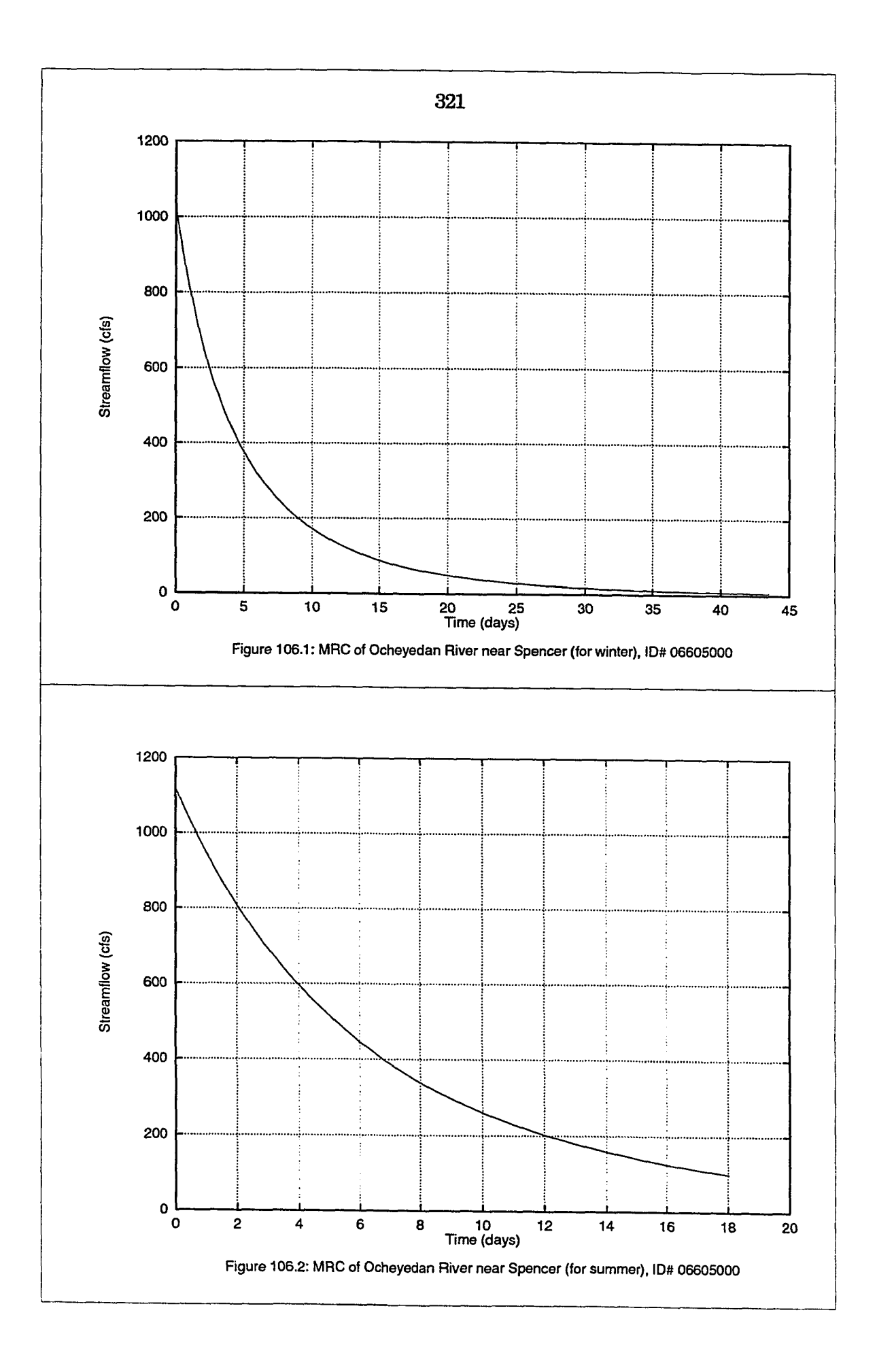

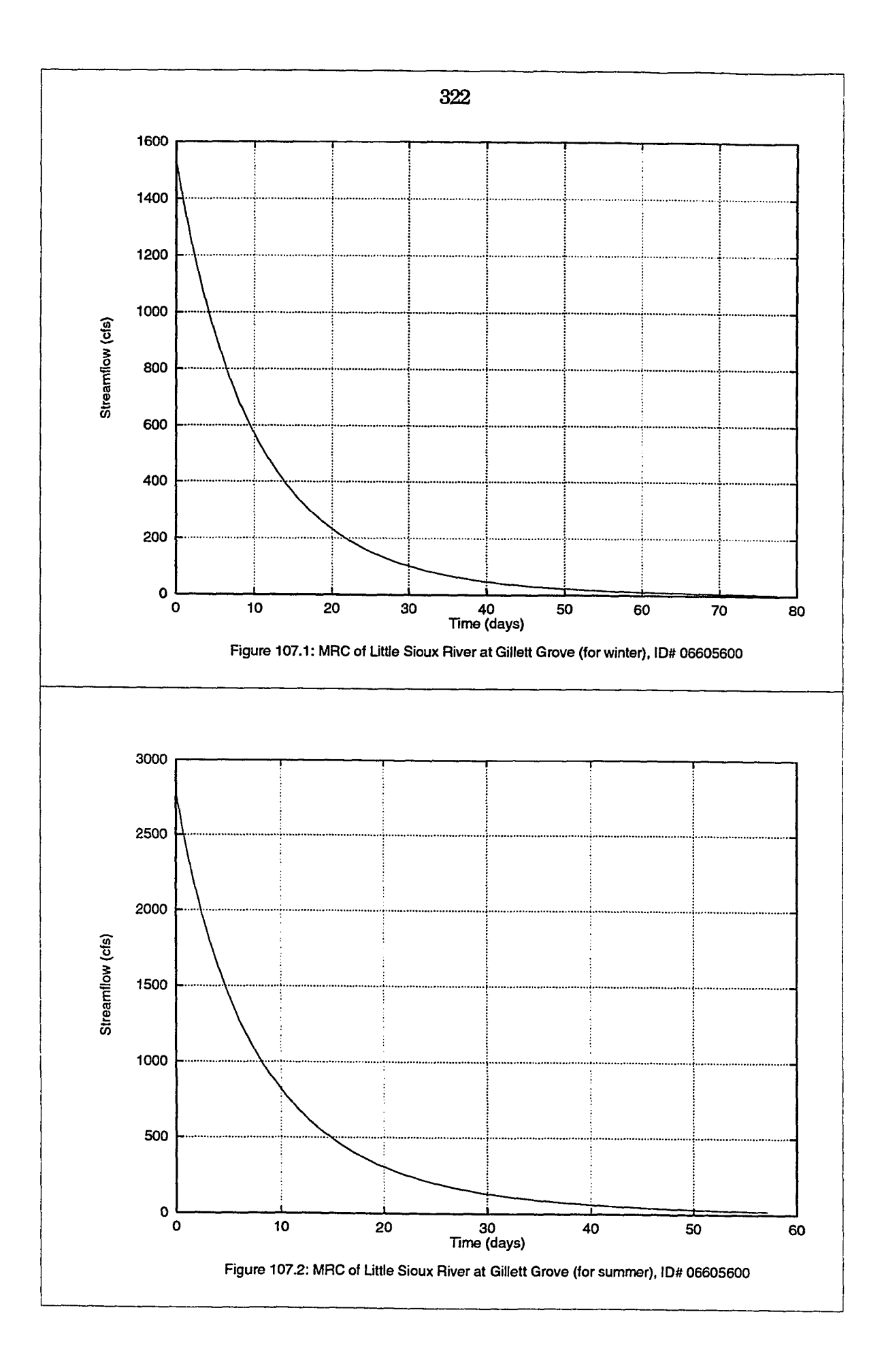

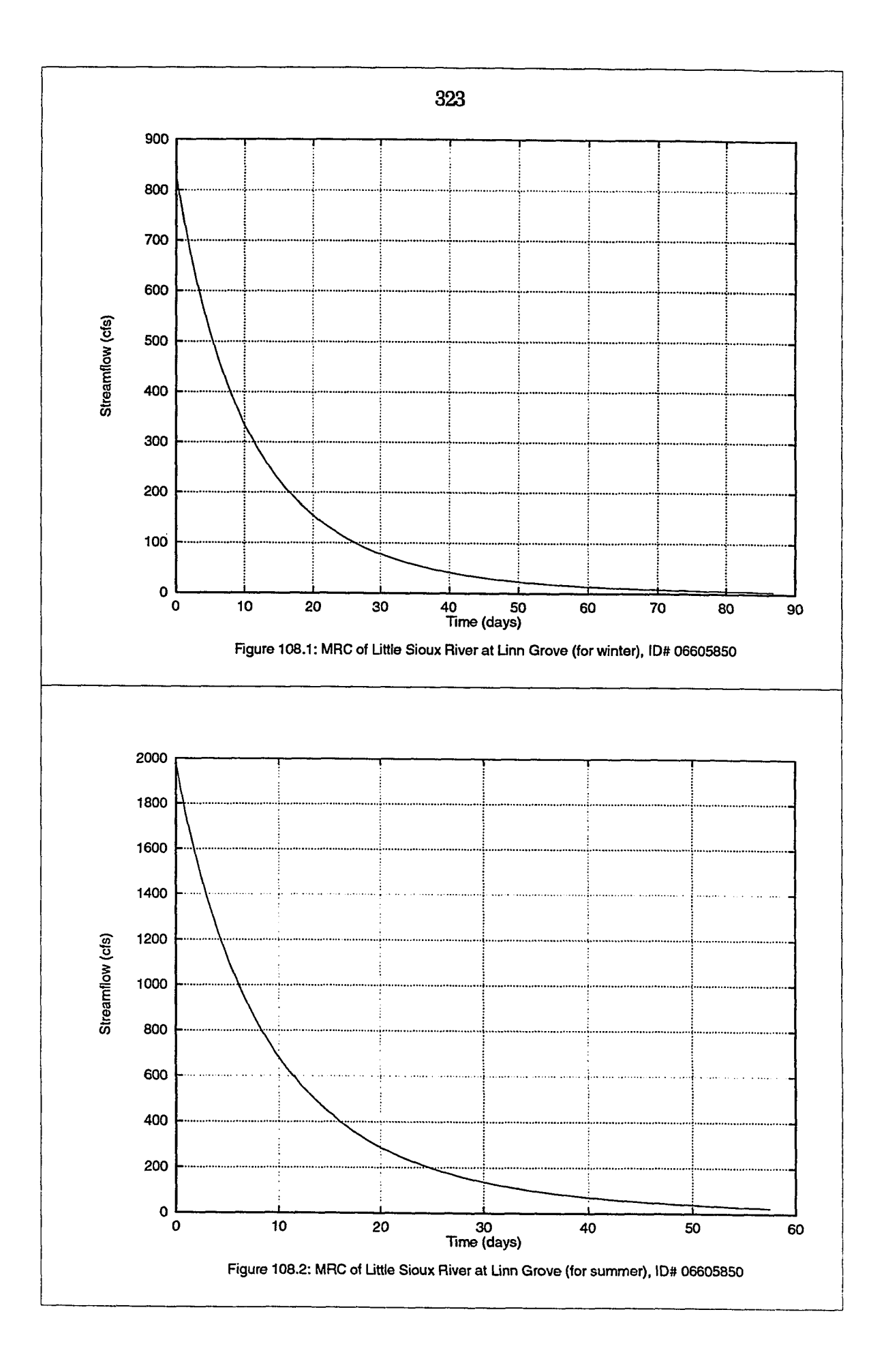

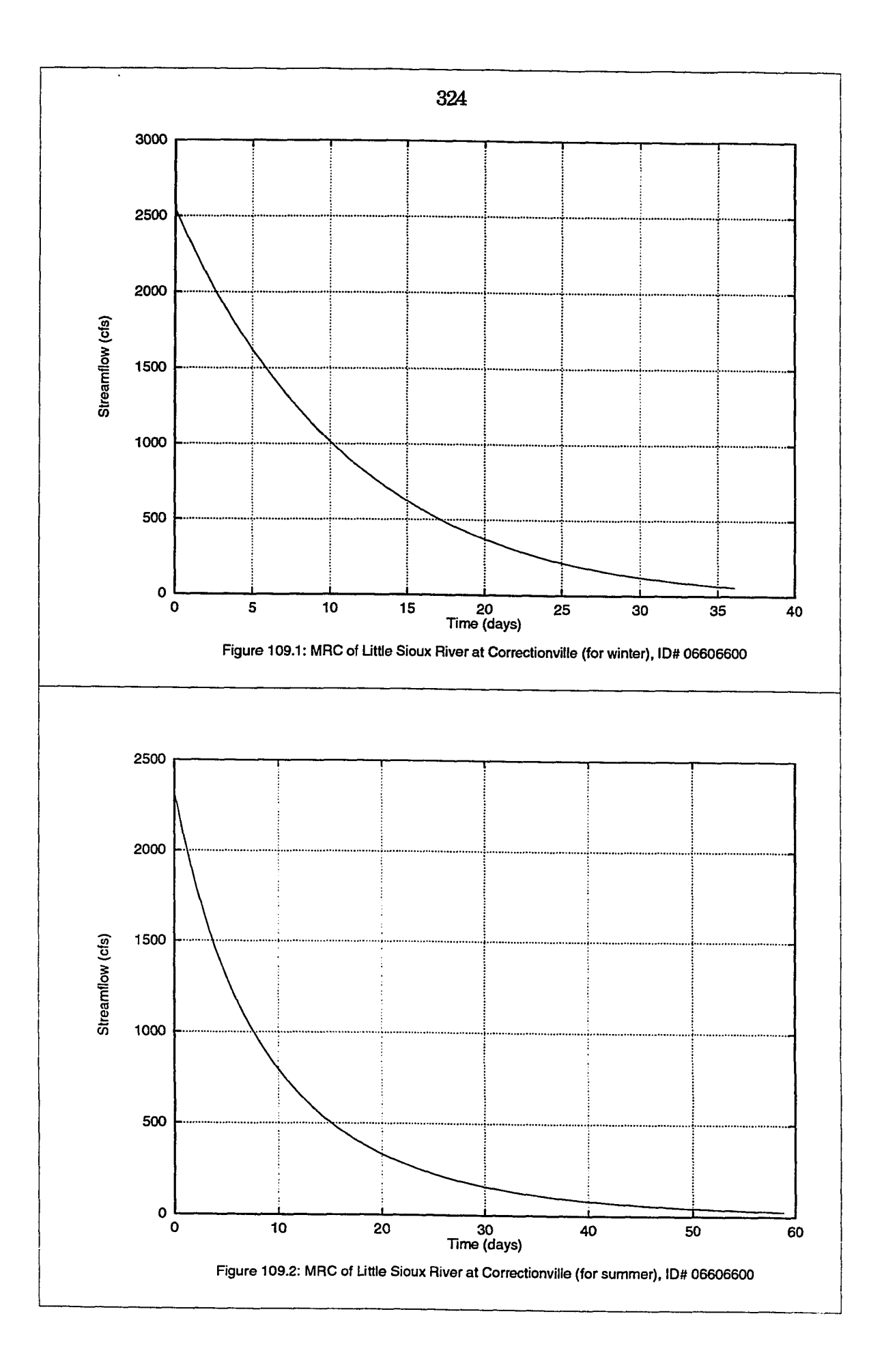

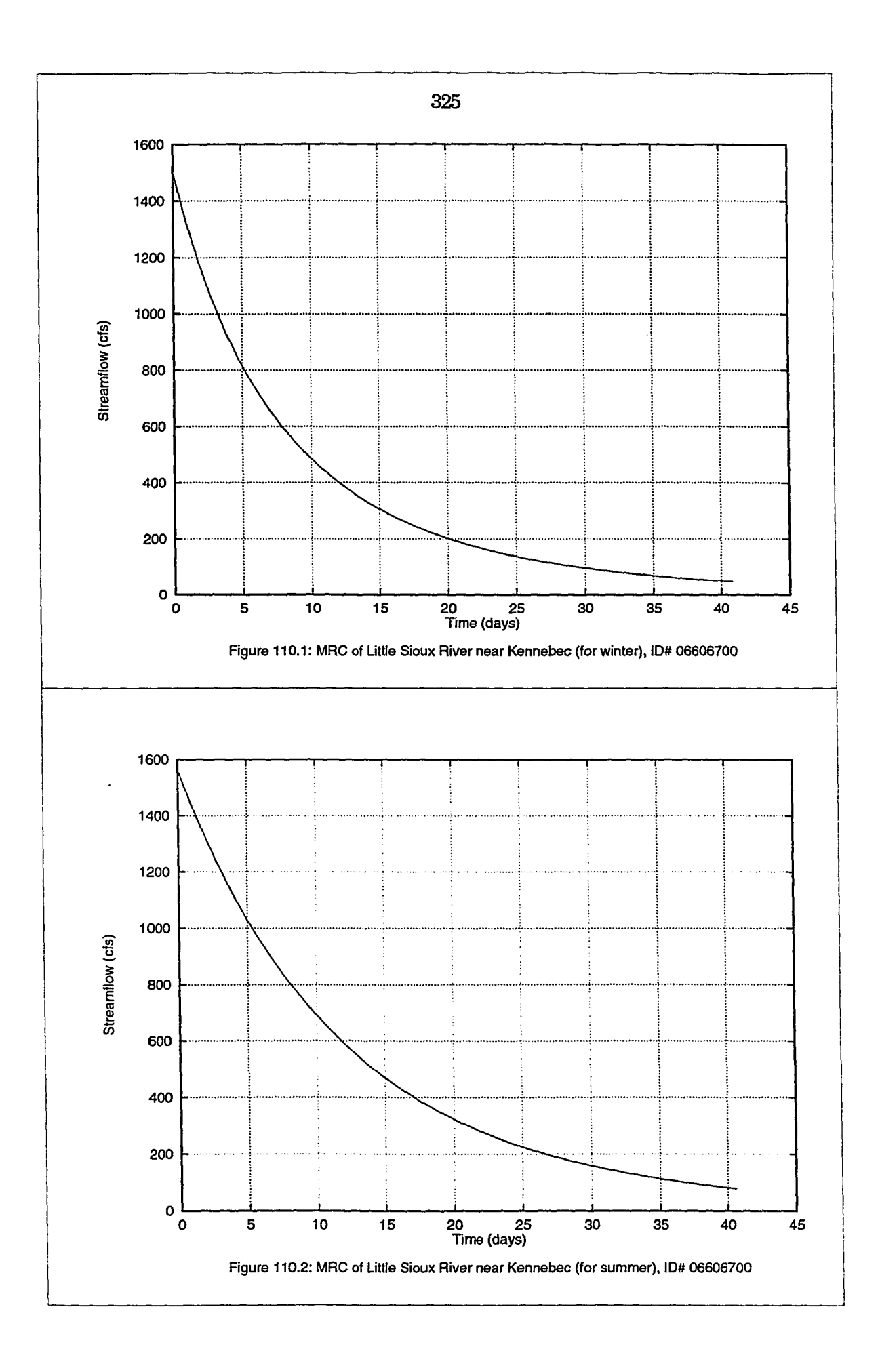

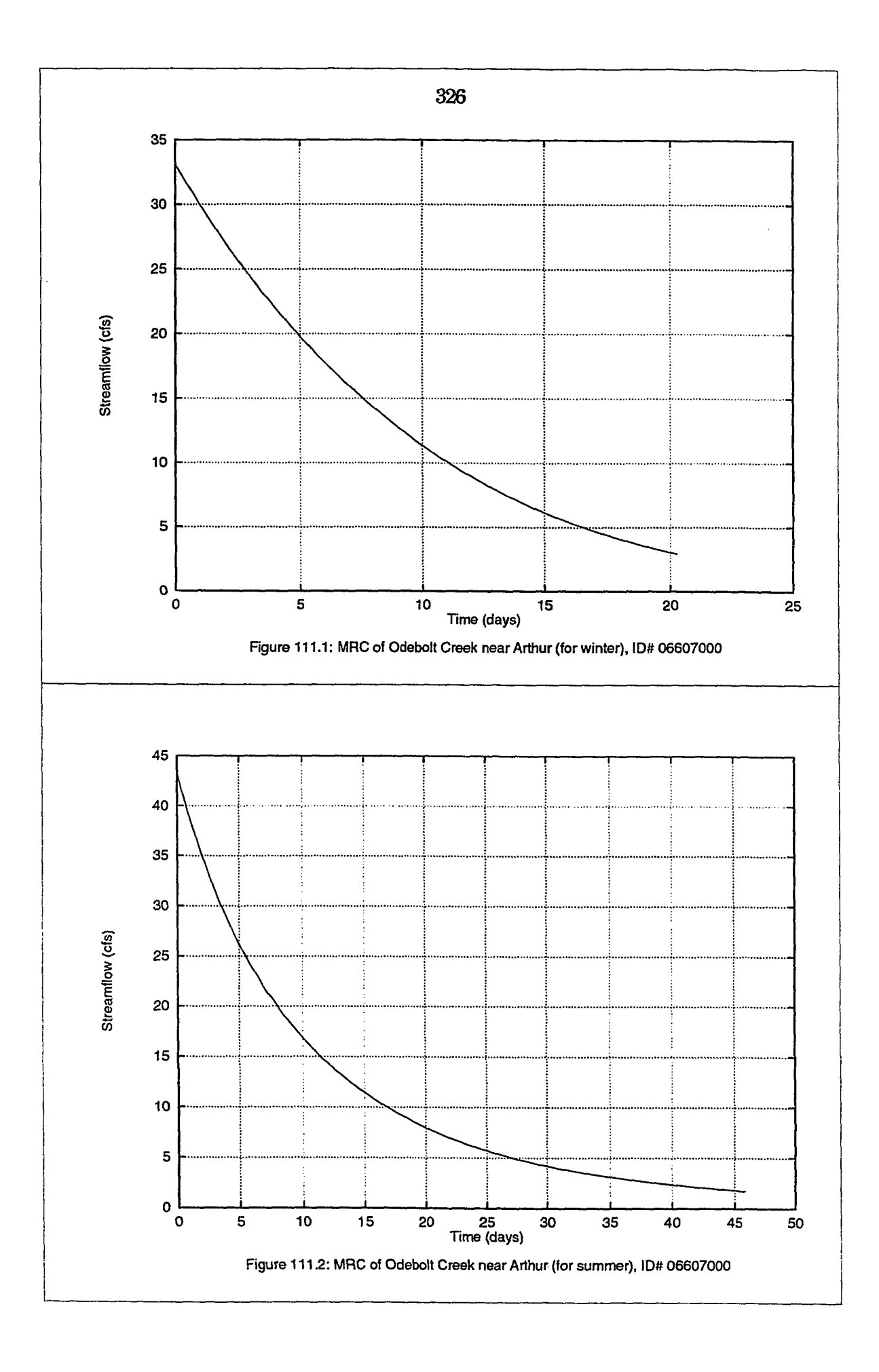

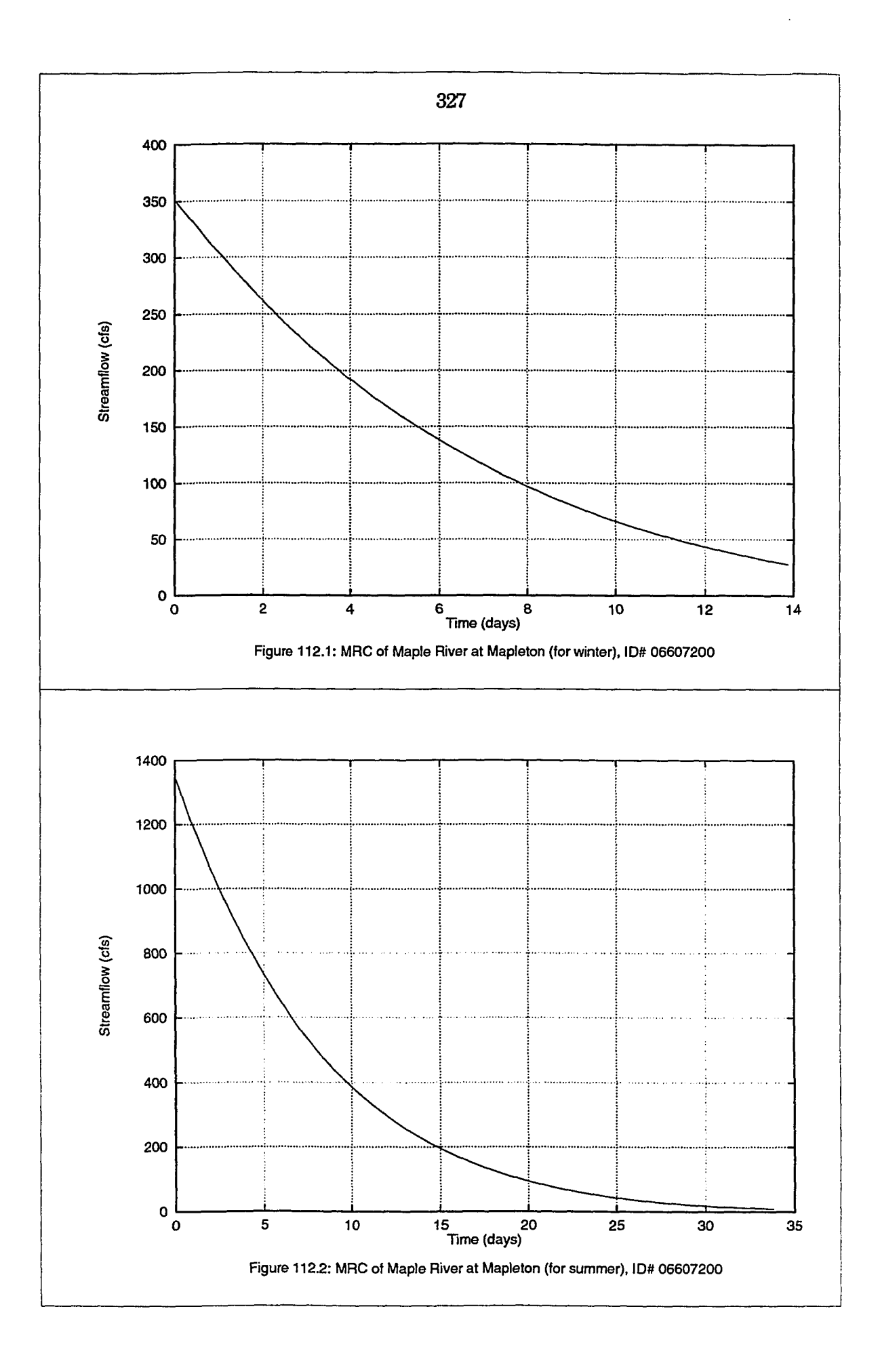

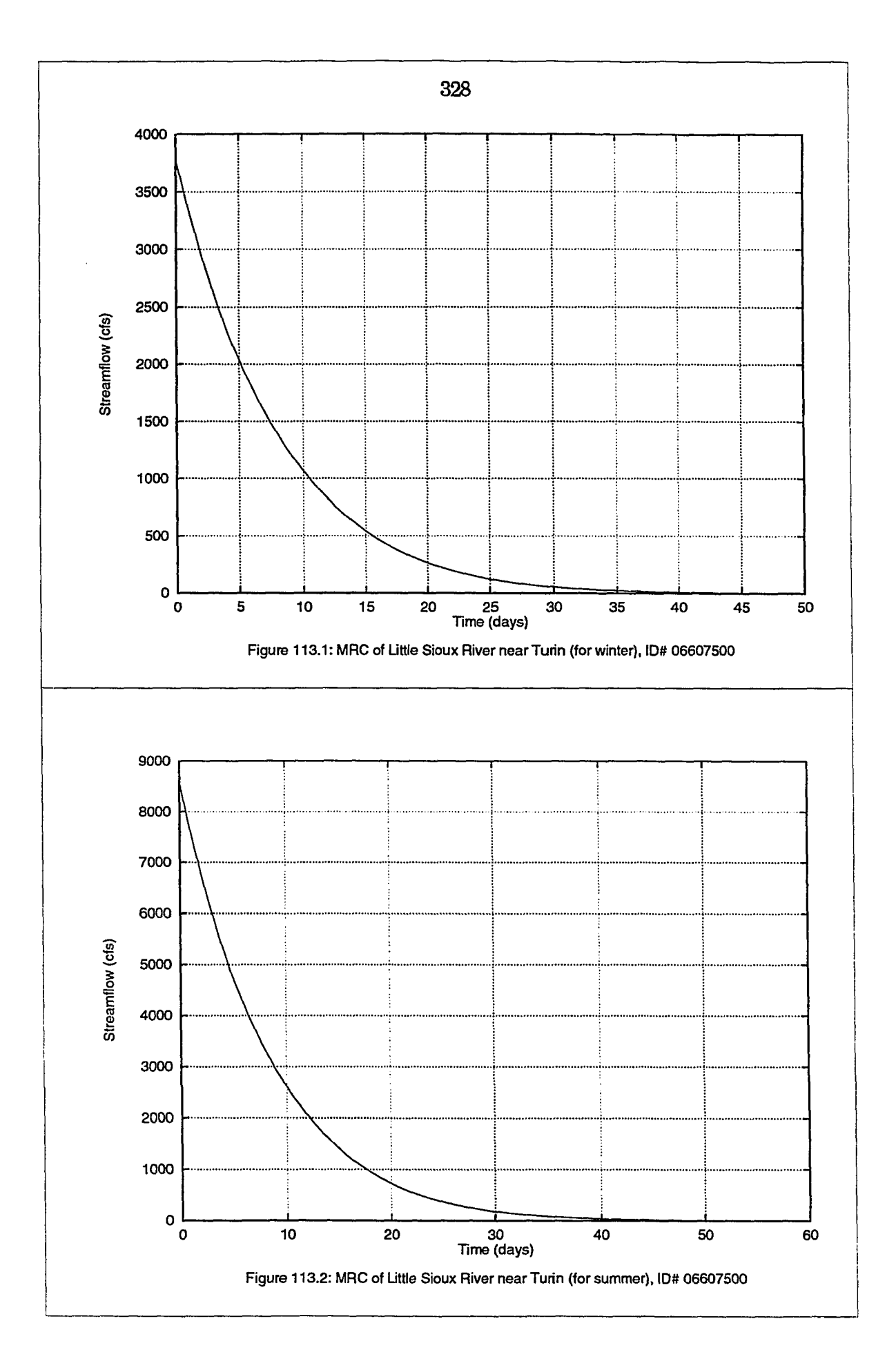

 $\ddot{\phantom{a}}$ 

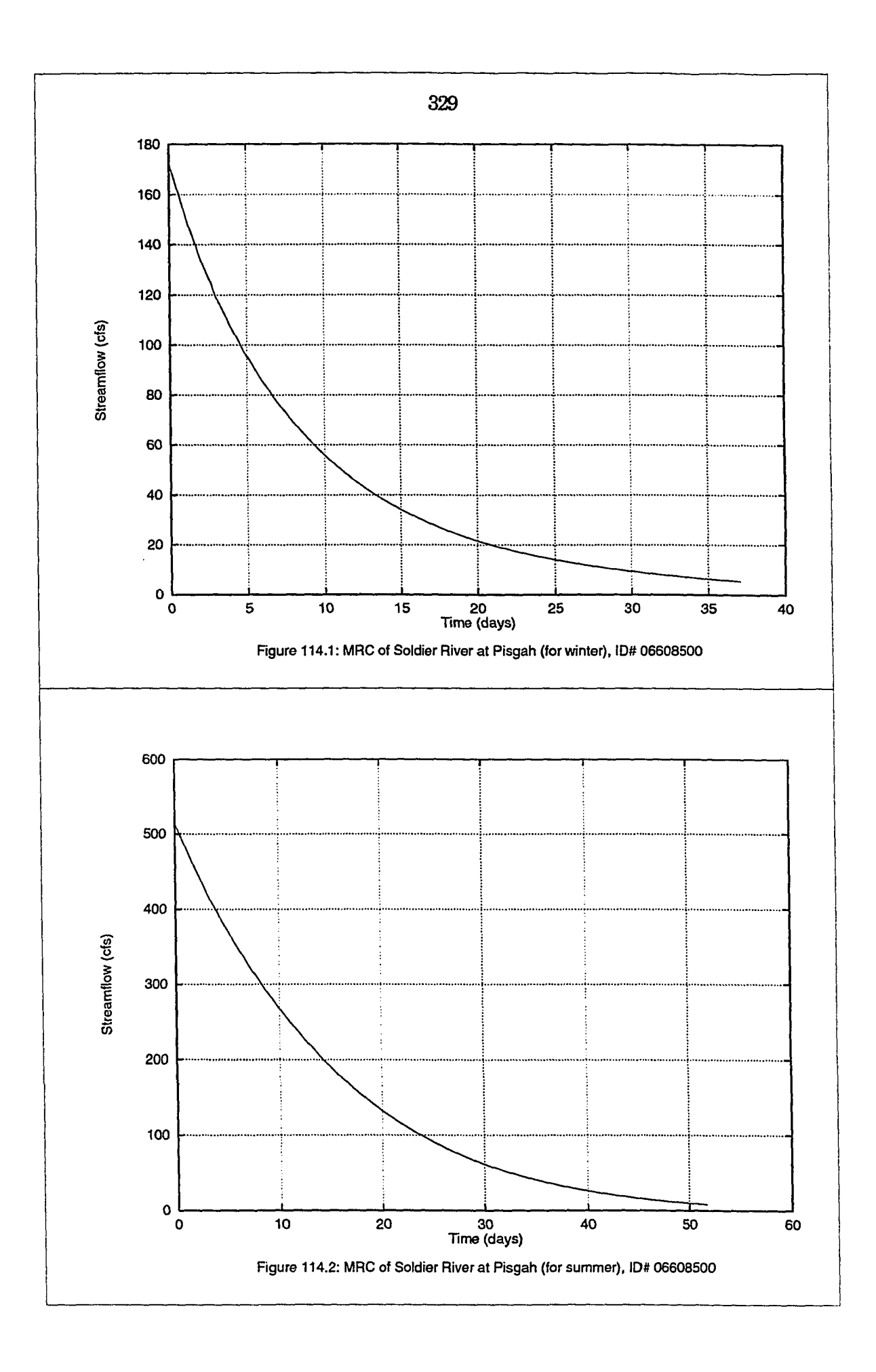

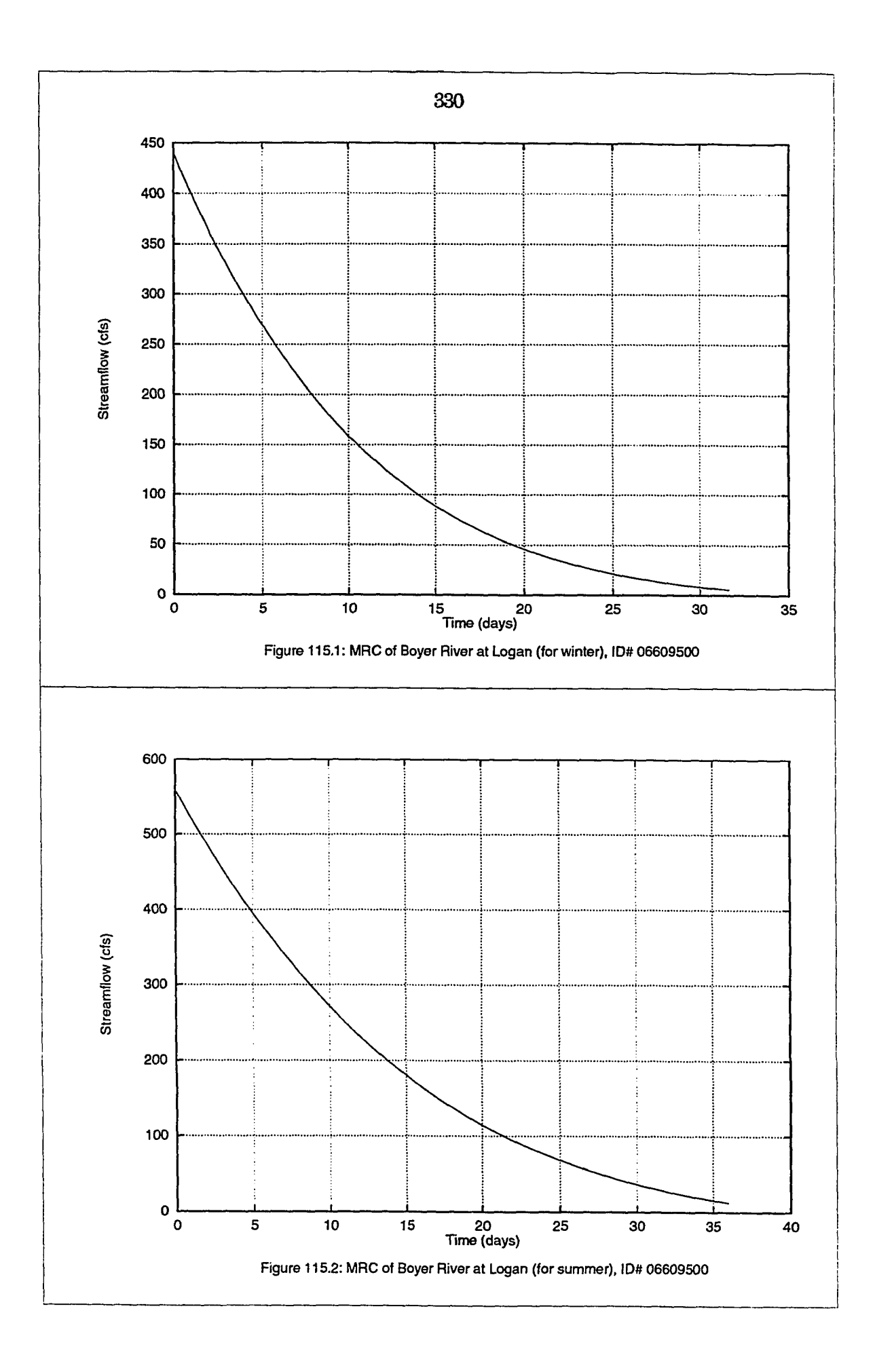

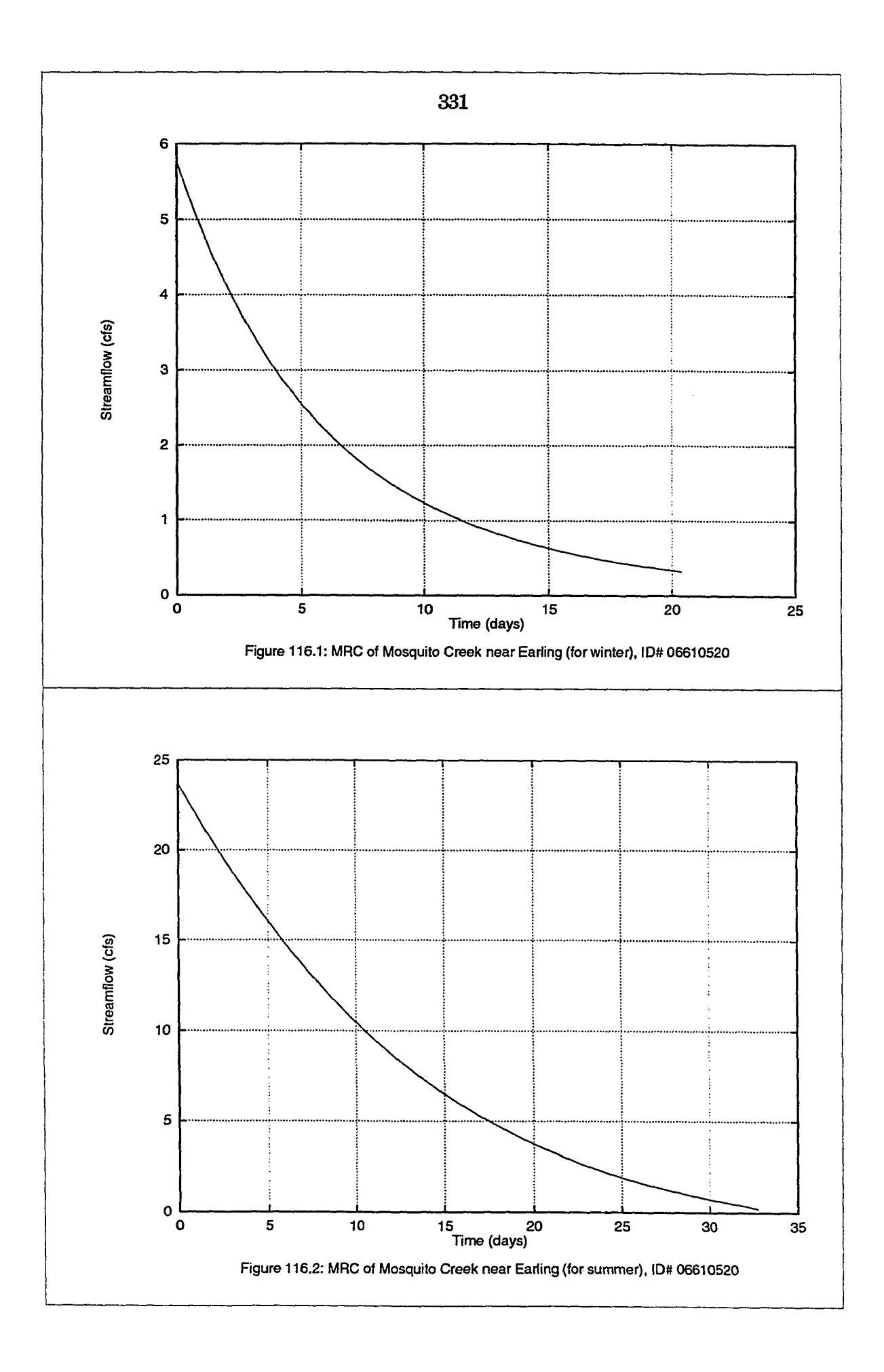

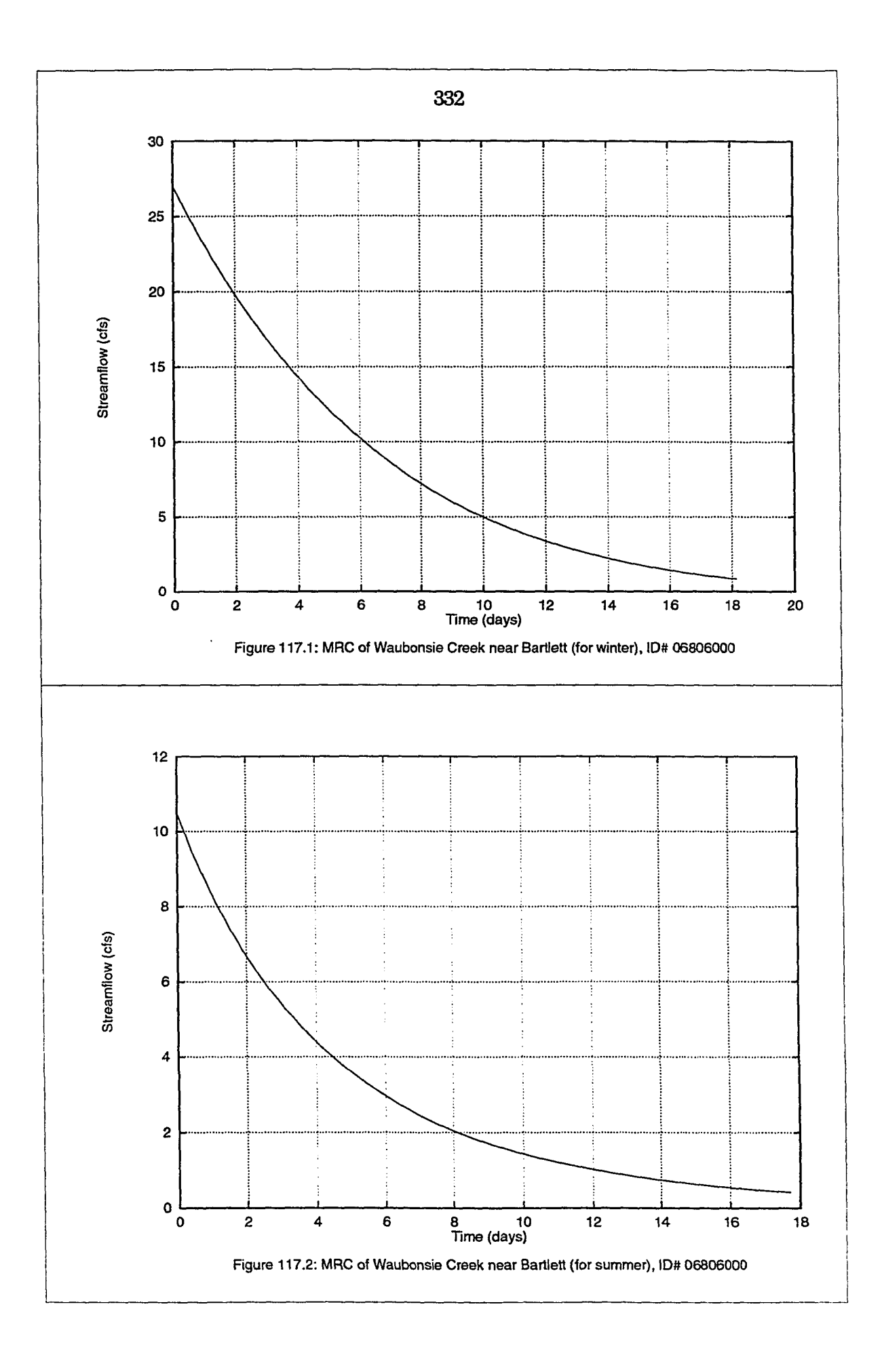

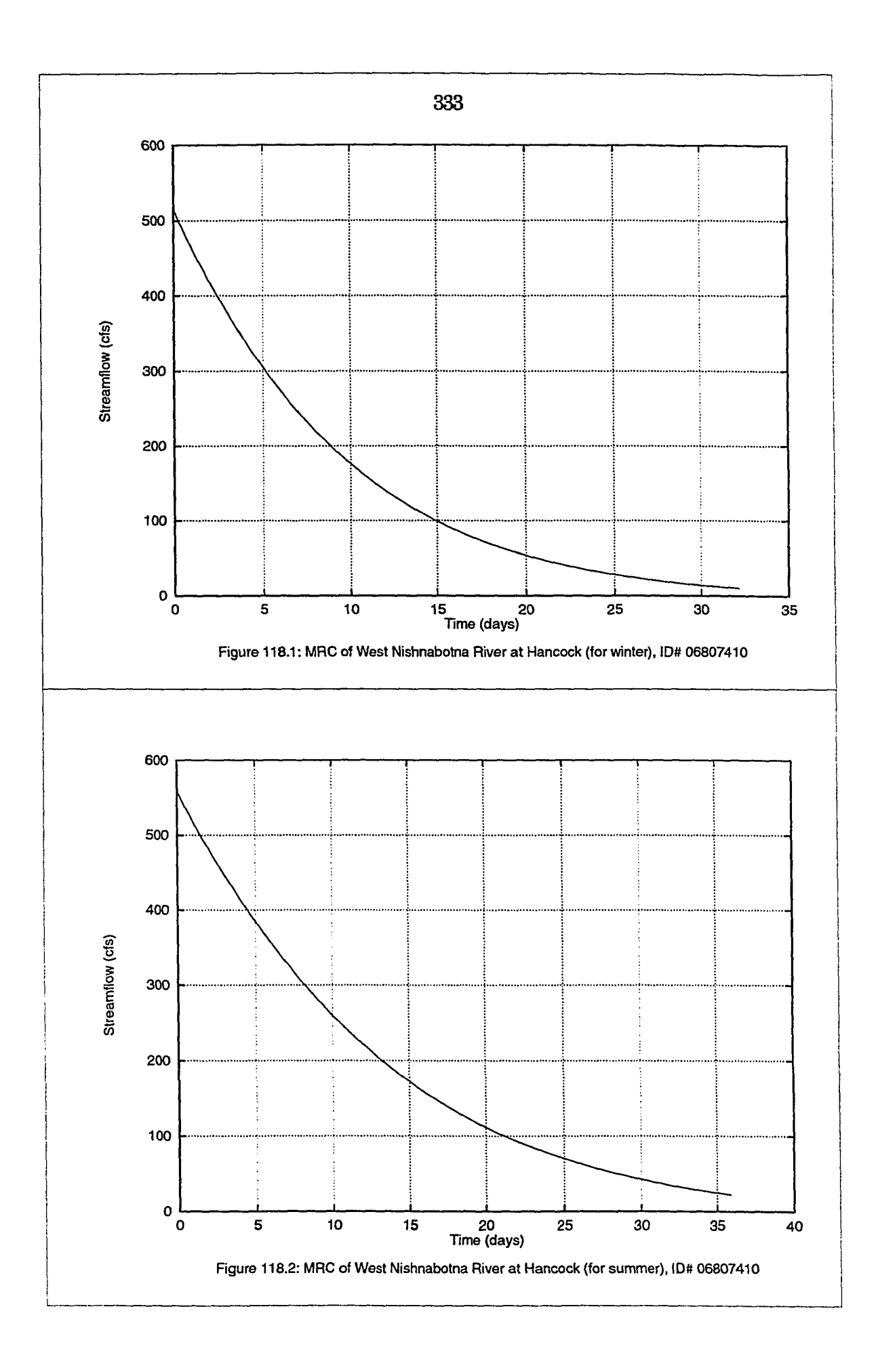

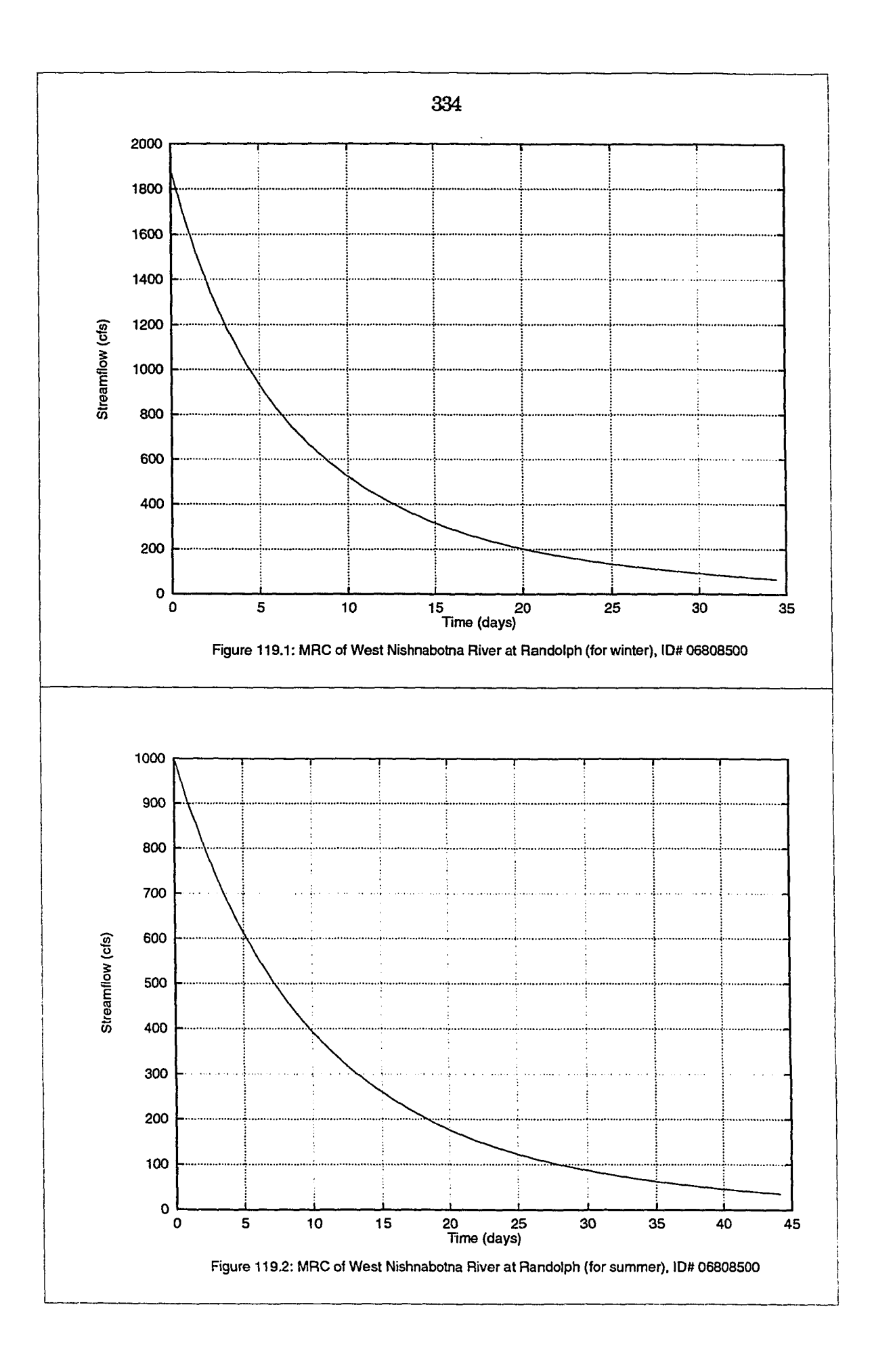

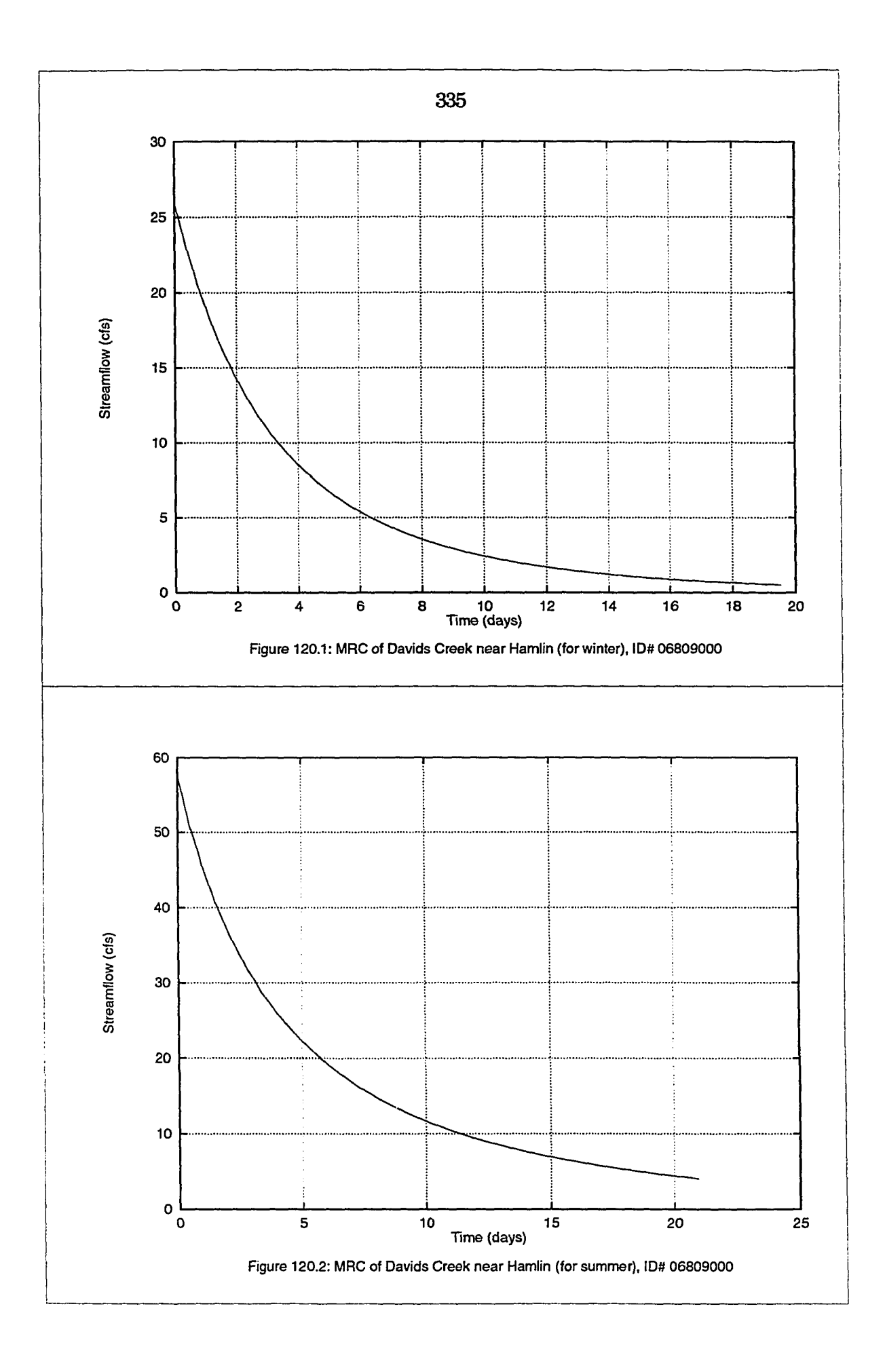

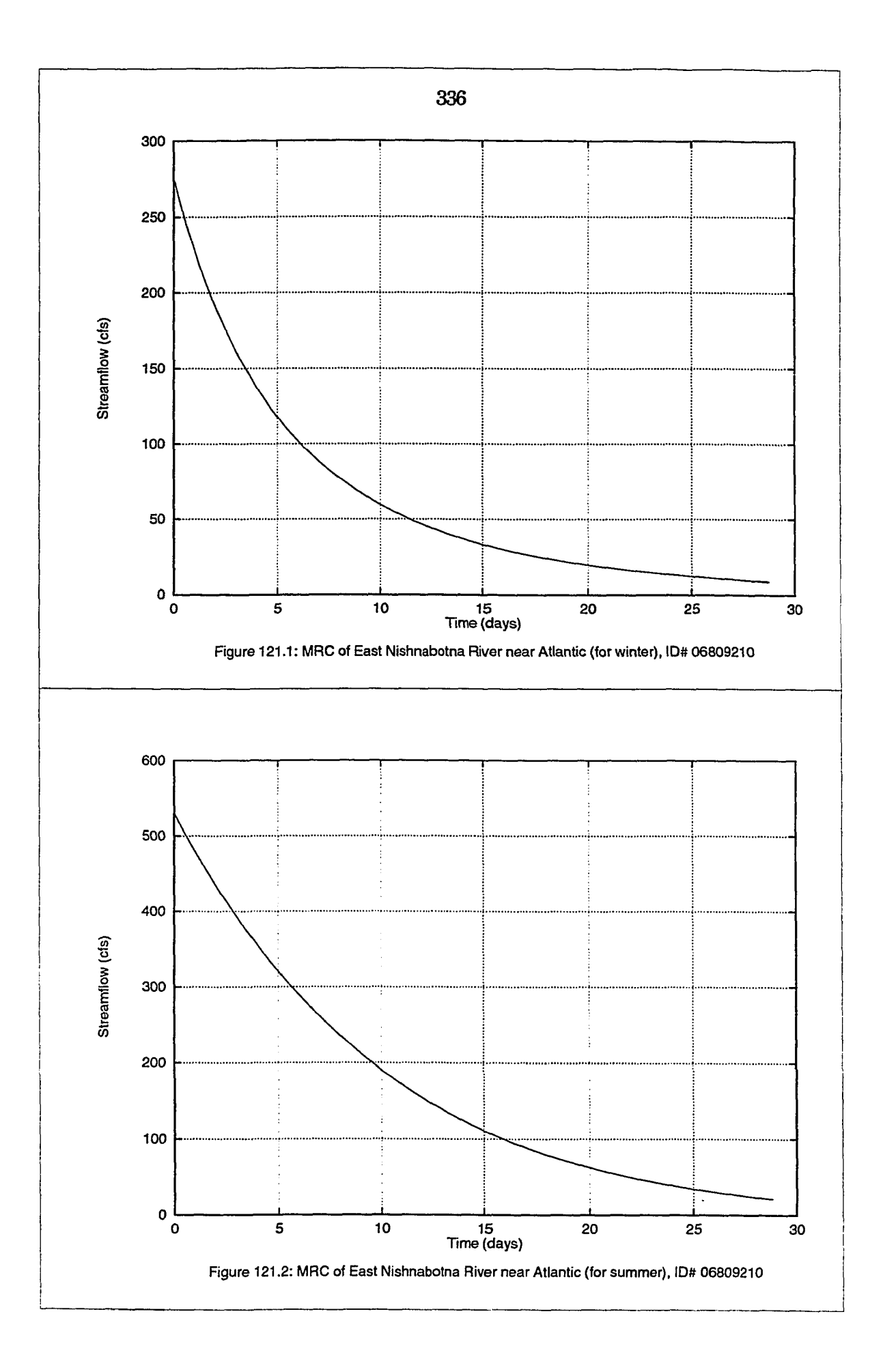

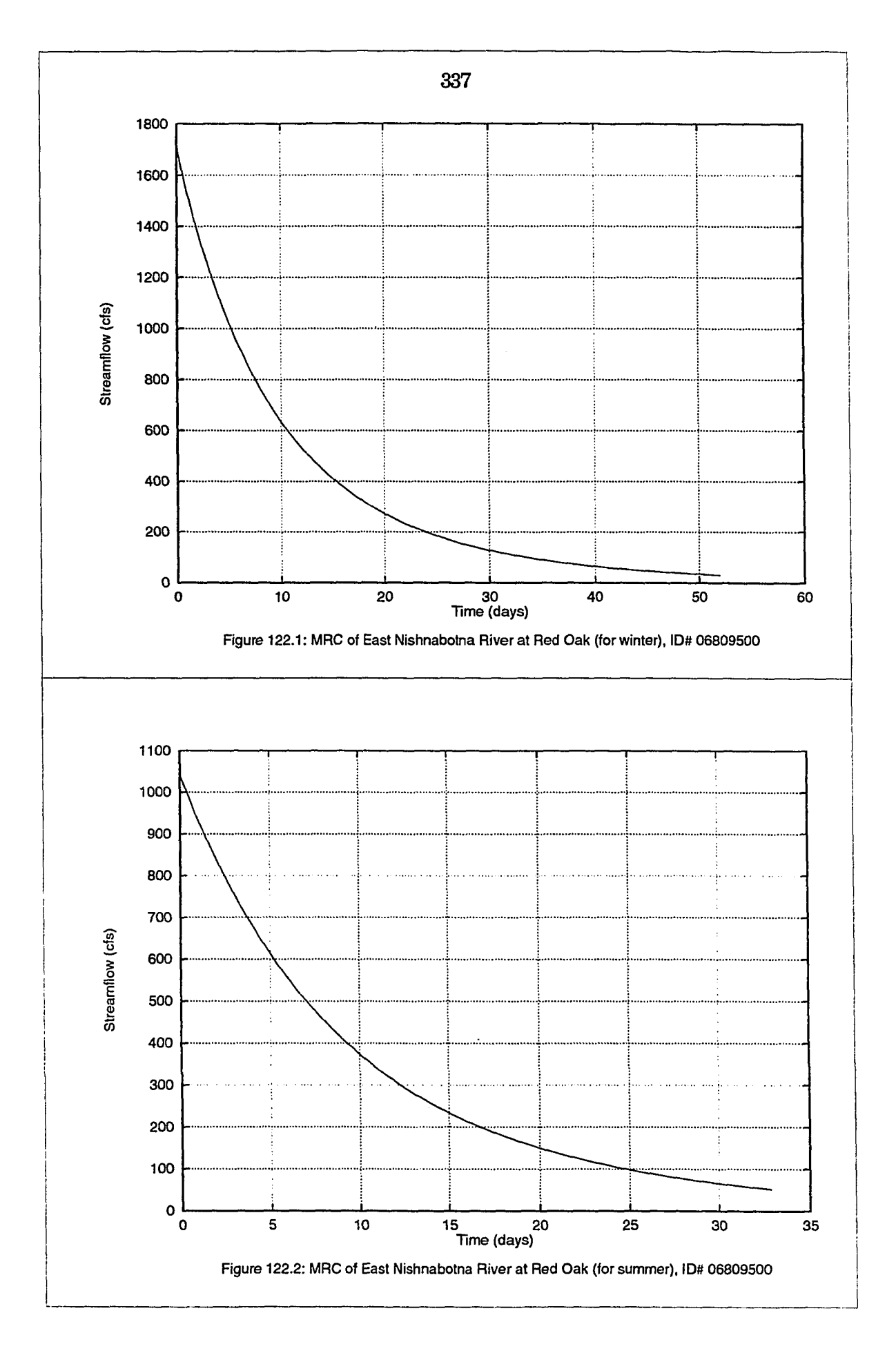

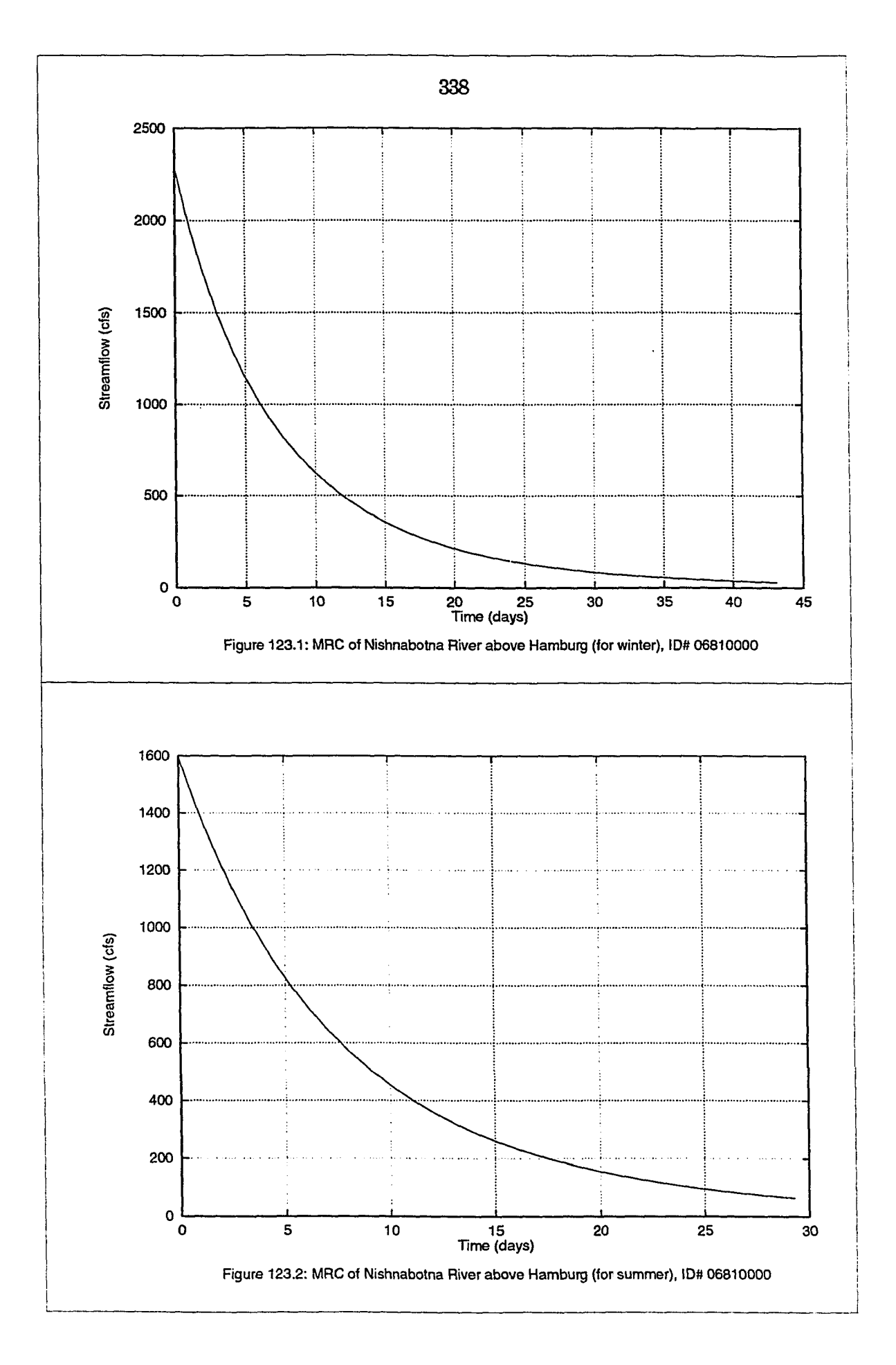

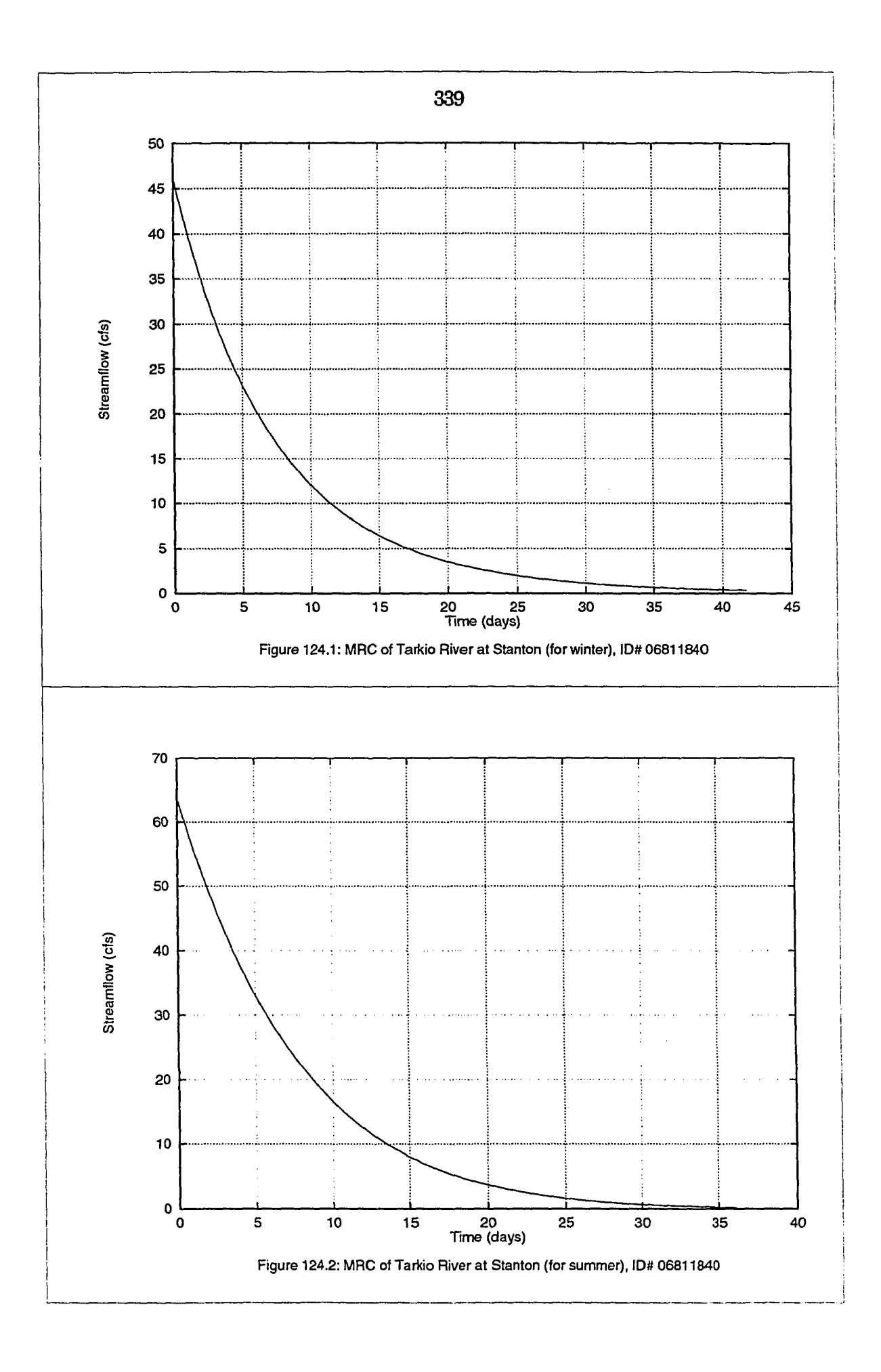

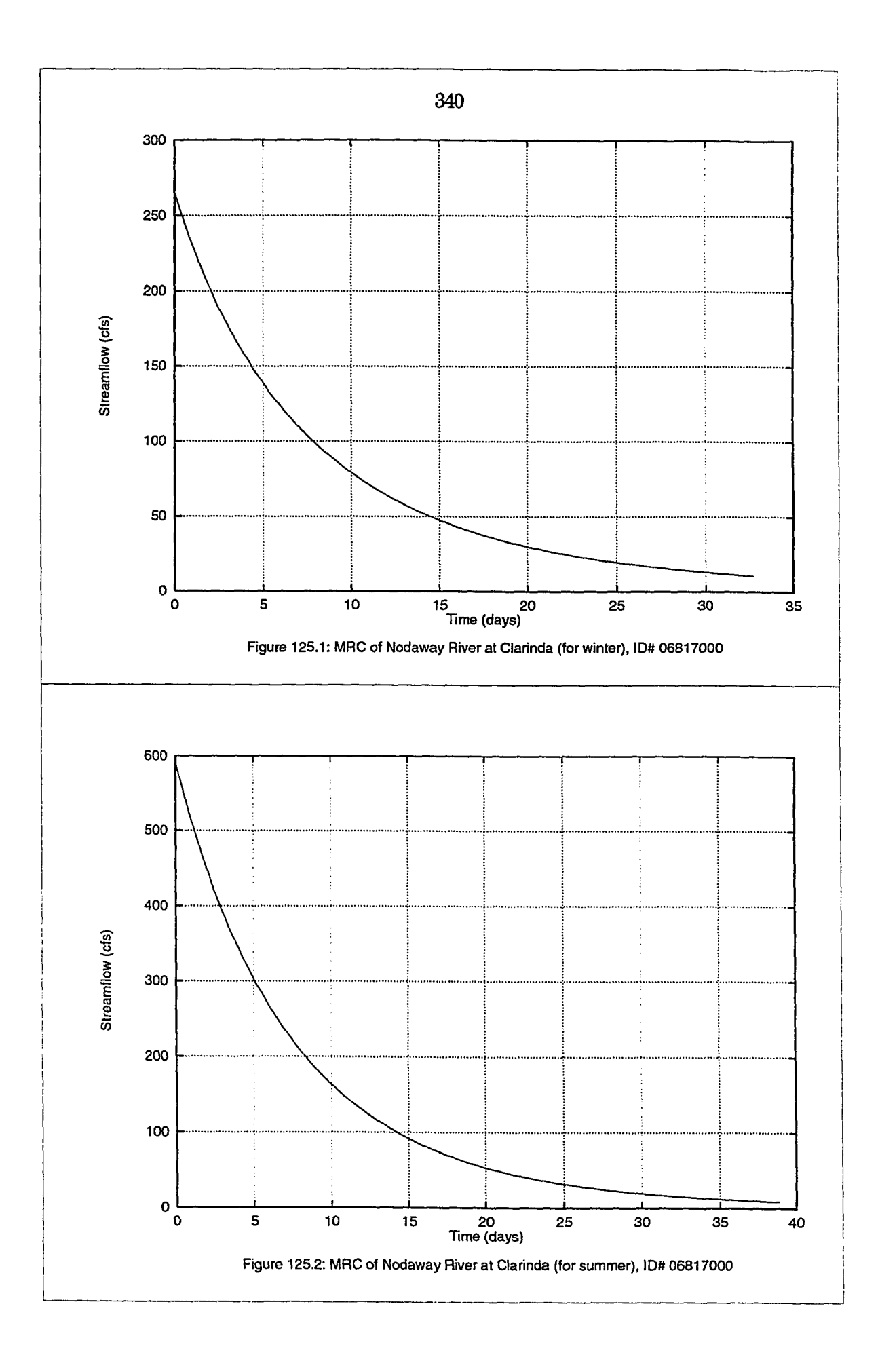

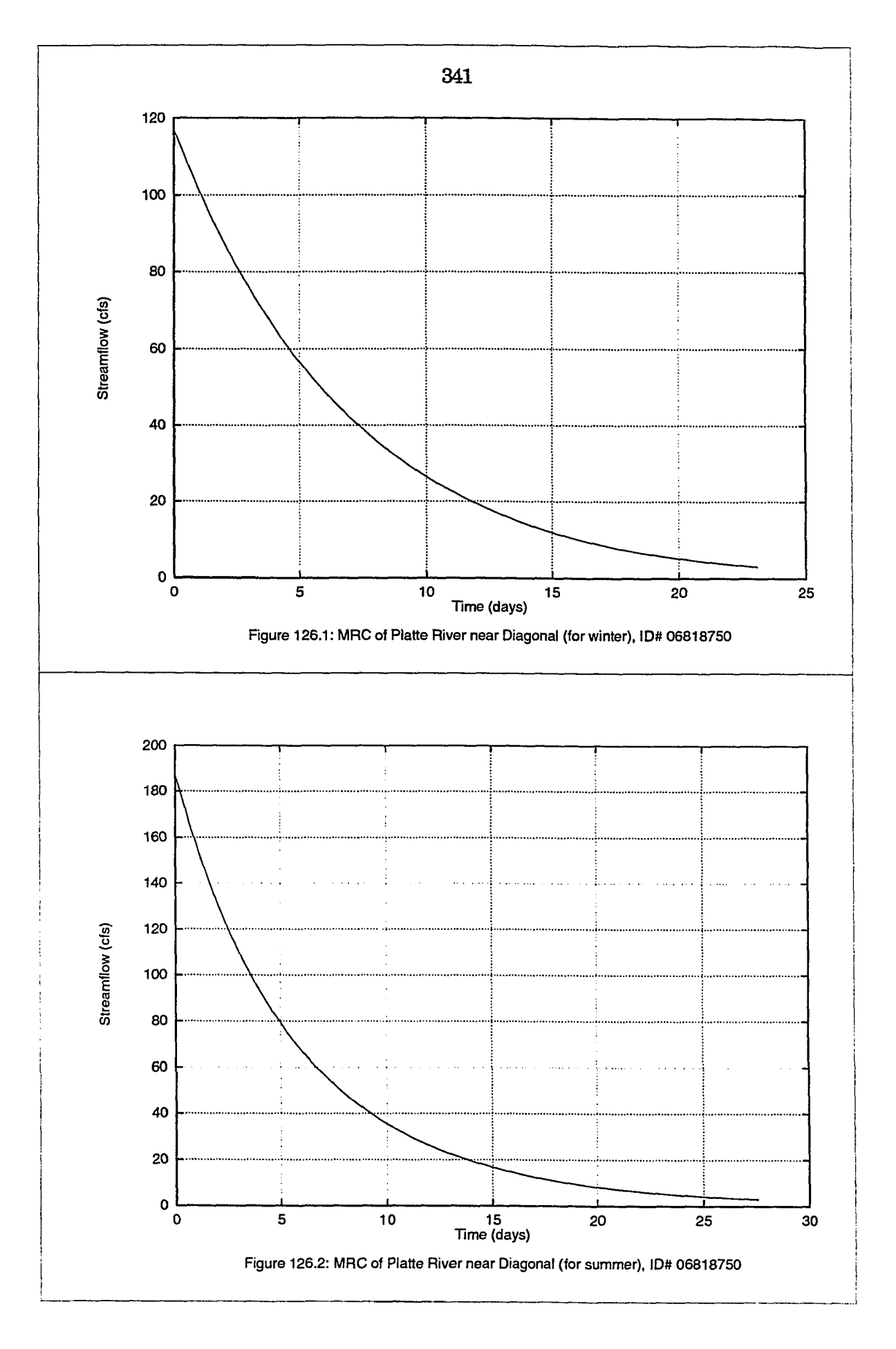

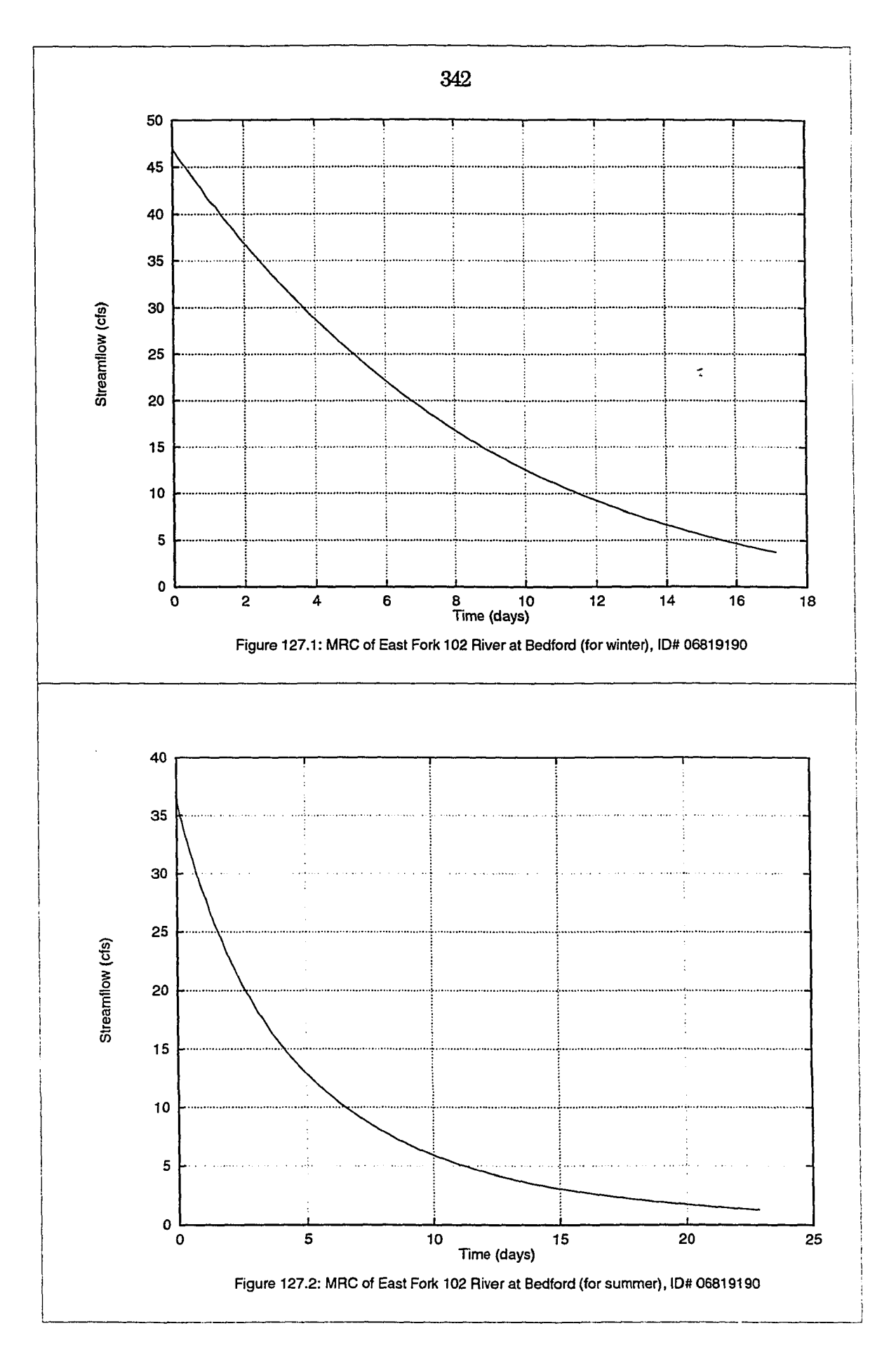

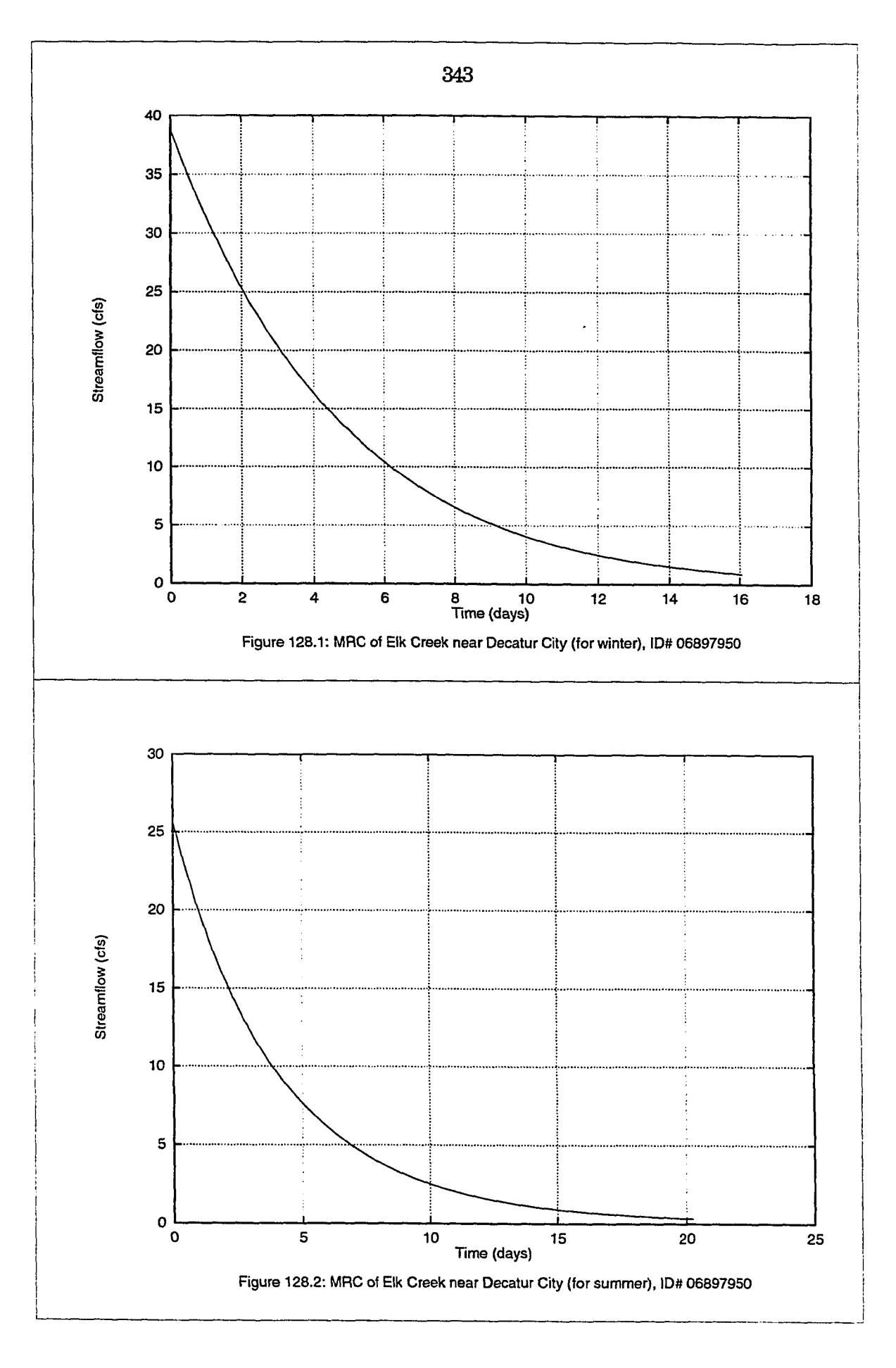

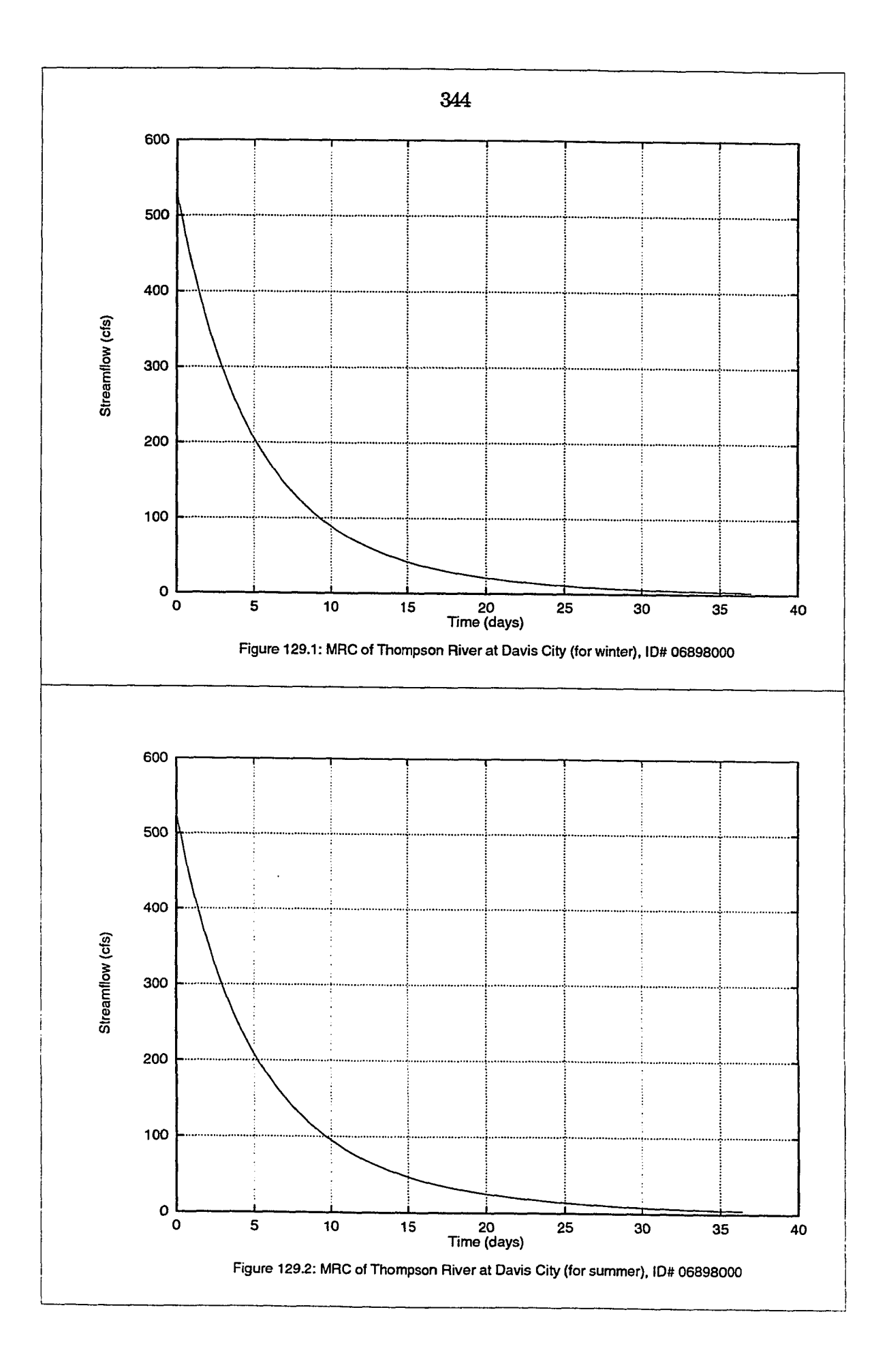

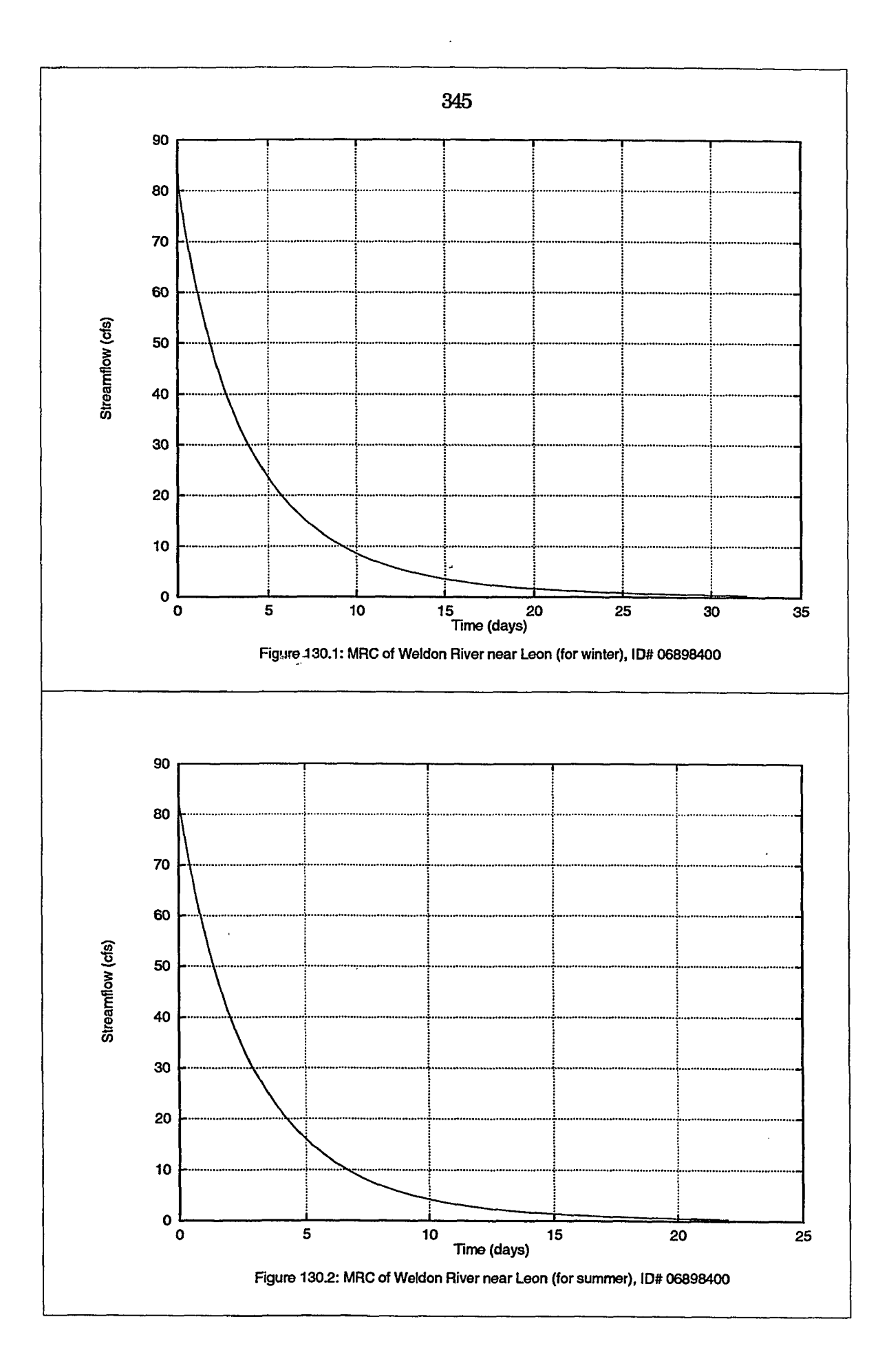

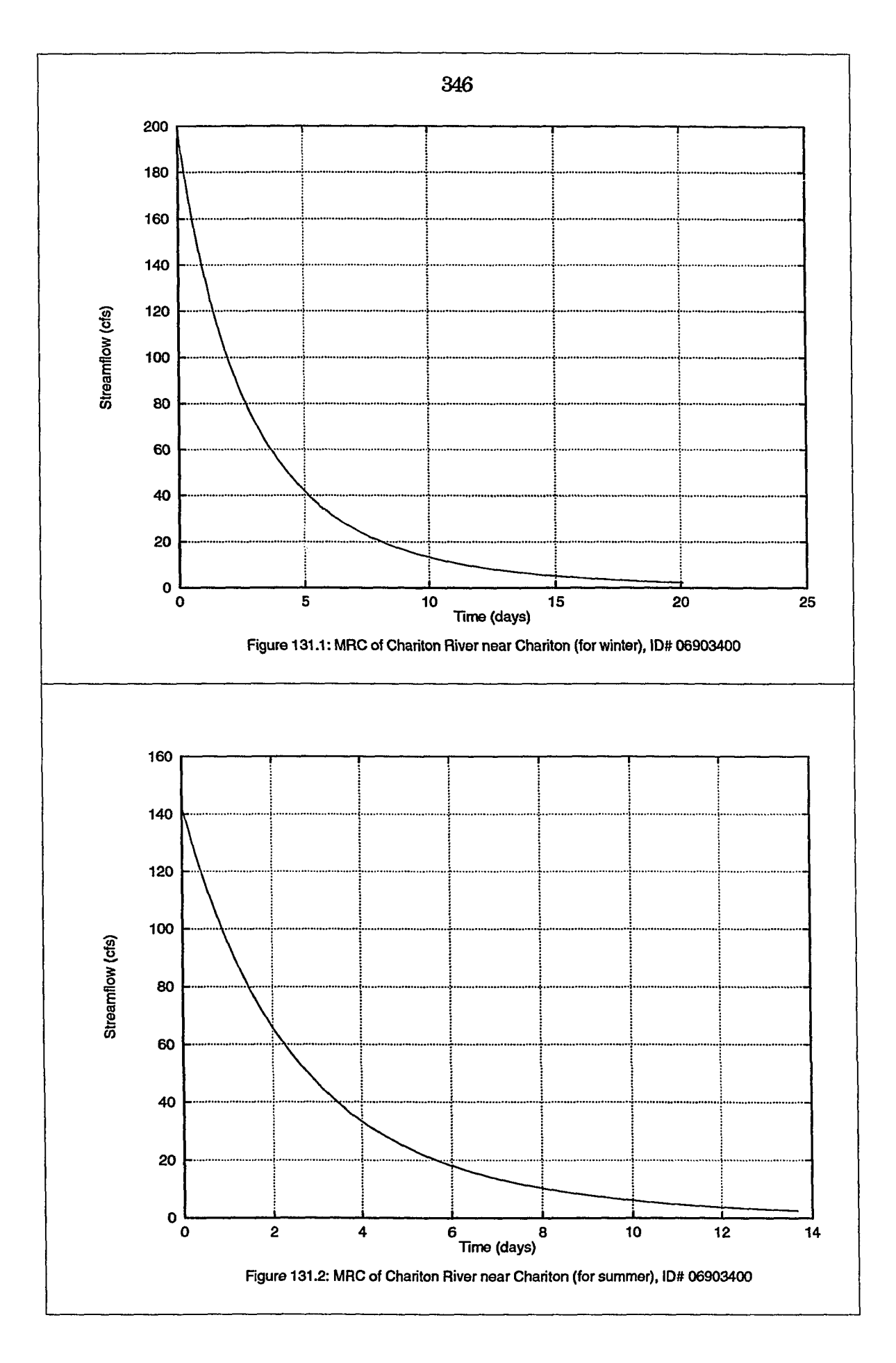

سائل بالمنابط  $\sim$ 

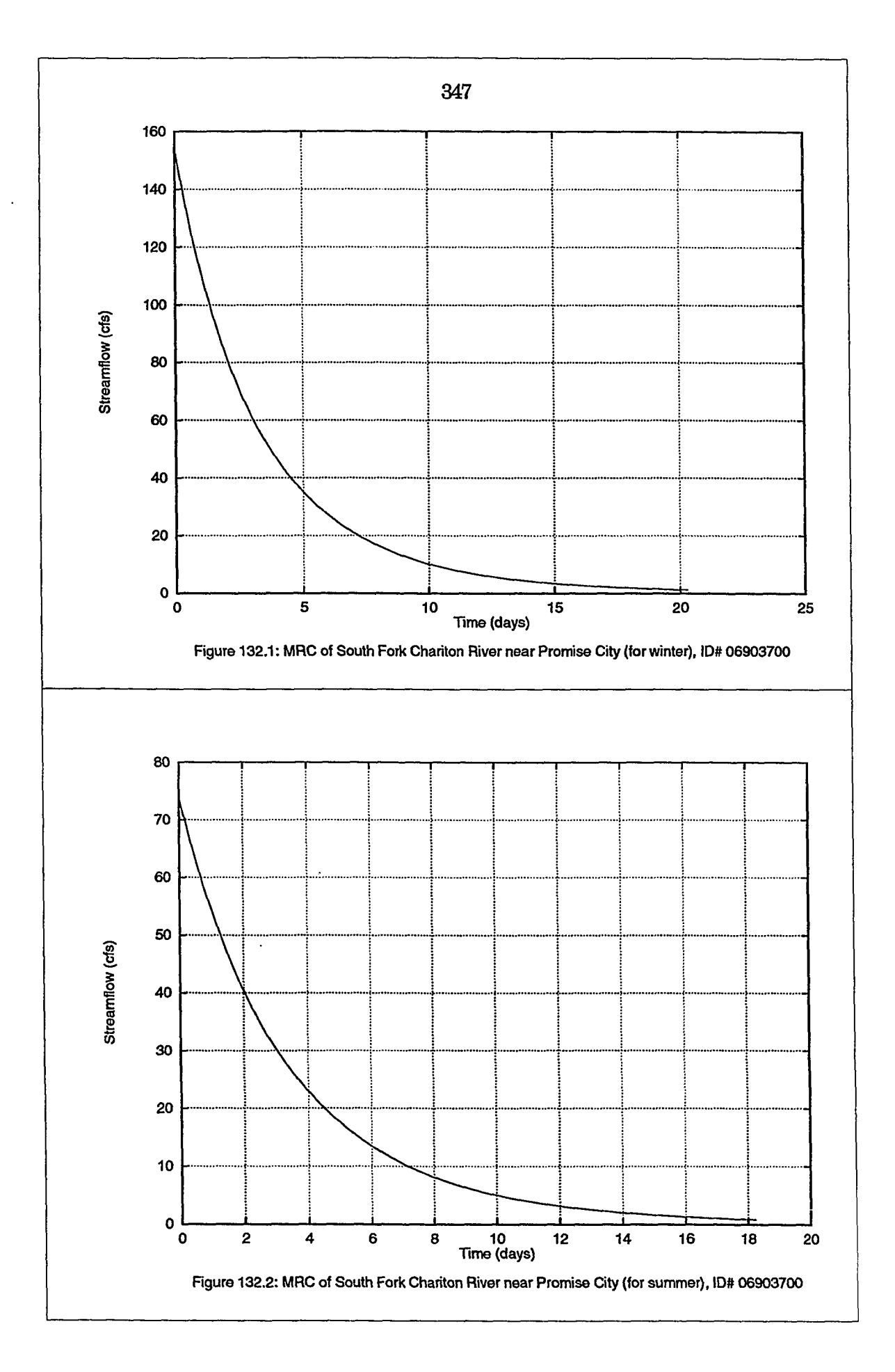

 $\Delta\mathbf{r}$  . Then, if  $\mathbf{r}=\mathbf{r}$  $\sim$ 

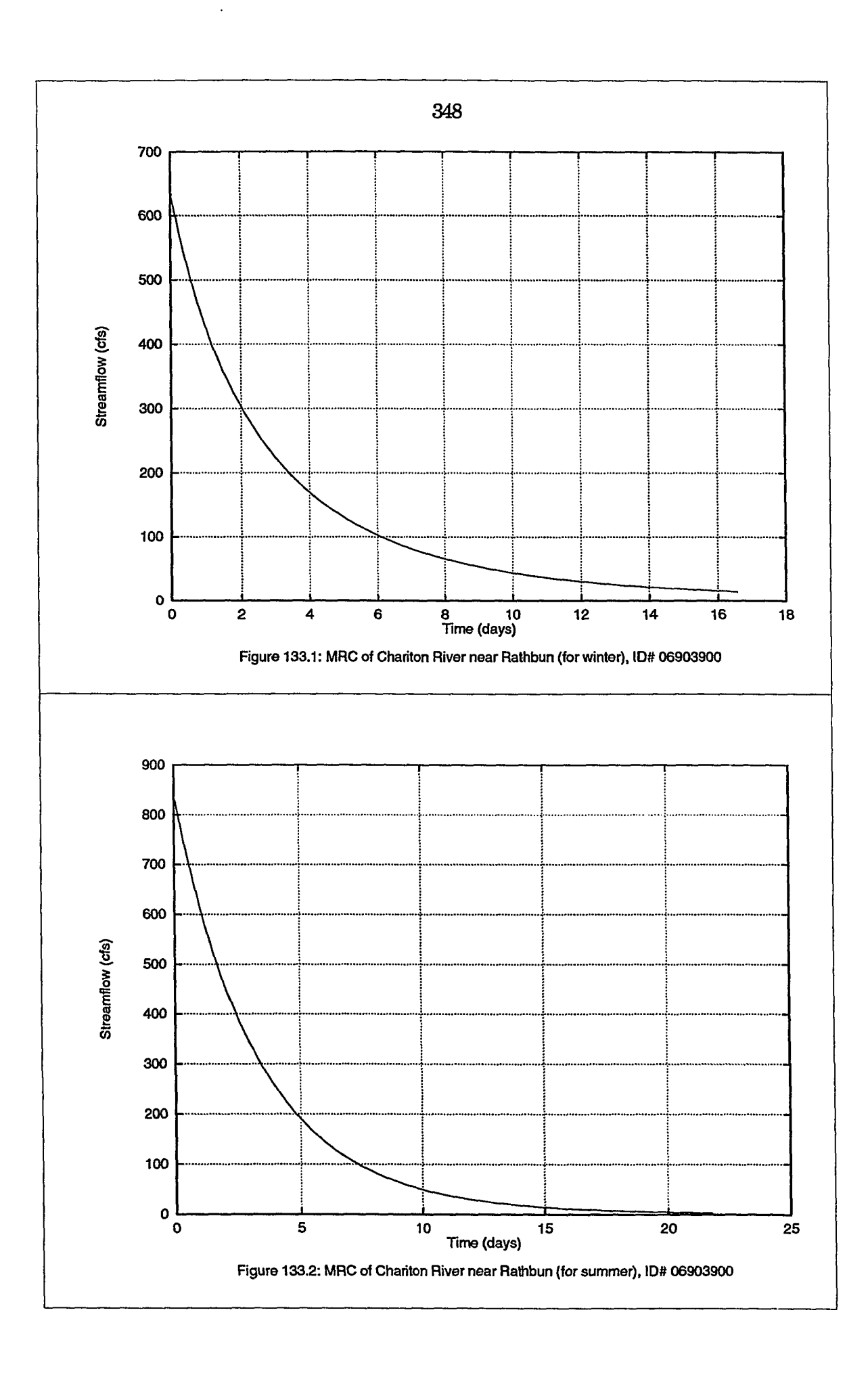
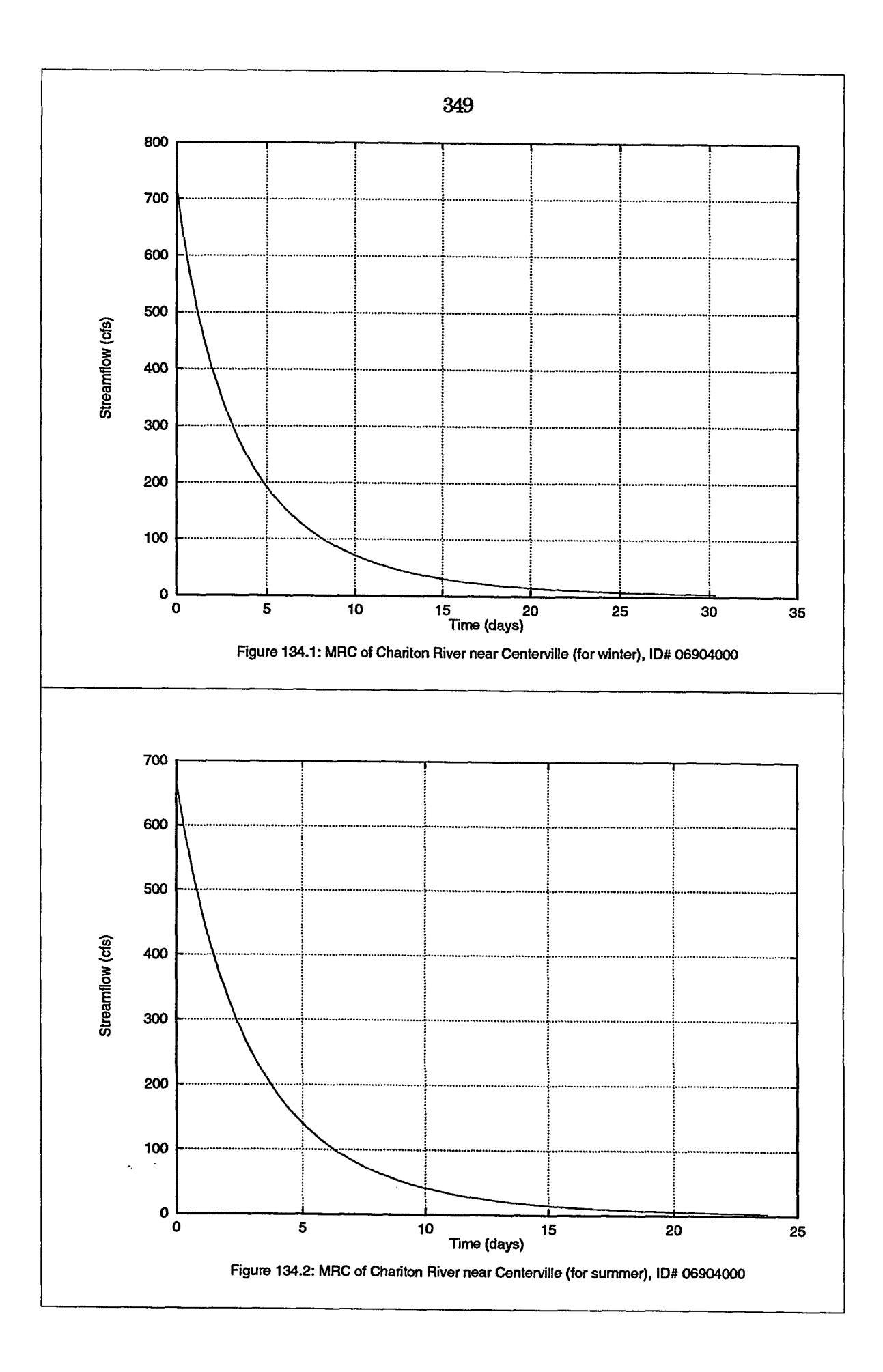

## **APPENDIX C**

- **1. Program RECESS**
- **2. Program FORMAT**
- **3. Program REGRESS**

 $\mathbf{b}_\mathrm{c}$ 

```
PROGRAM RECESS 
C BY AL RUTLEDGE, USGS, RICHMOND, VA 
C MODIFIED BY AHMAD A. RAAII 
      COMMON/BIG/Q(90,12,31) 
      COMMON/BIG/EST(90,12,31) 
      C0MM0N/BIG/Q1D(33000) 
      COMMON/BIG/lYRlD(33000) 
      COMMON/BIG/IMOID(33000) 
      COMMON/BIG/IDAID(33000) 
      REAL XX(2000), YY(2000), ZZ(2000) 
      REAL FLOW(60), QLOG(60) 
      INTEGER INDICAT(2000) 
      INTEGER IYR(60), IMO(60), IDA(60)
      REAL Q 
      REAL QID 
      REAL QLOGMAX, QLOGMIN, MXLOGQC 
      INTEGER lYRlD 
      INTEGER IMOID 
      INTEGER IDAID 
      INTEGER PICKM0(12) 
      CHARACTER*1 EST 
      CHARACTER*16 INFILE 
      CHARACTER*80 PICK 
      CHARACTER*80 YESNO 
      CHARACTER*! SEASON 
      REAL QMAX, QMIN, KMAX, KMIN, KMED, DA 
      CHARACTER*8 STANUM 
      CHARACTER*? LINE 
      CHARACTER*16 FNAME 
      CHARACTER*29 STANAME 
      CHARACTER*! BLANK(80) 
      REAL XMEANAR(50), YMEANAR(50), COEF1AR(50), COEF2AR{50) 
      REAL XMNARAY(50), COFARAY(50), X(50), Y(50), K(50), DUMMY(50) 
      INTEGER LAT, LONG 
      INTEGER IMINAR(50), IMAXAR(50), IYRAR(50),IMOAR{50),IDAAR{50) 
      INTEGER IPICK(50), ORIGNO(50) 
      OPEN (UNIT=10,F1LE='outrecl',STATUS="UNKNOWN') 
      OPEN (UNIT=11, FILE='outrec2', STATUS='UNKNOWN')
      OPEN (UNIT=13,FILE='outrec3',STATUS='UNKNOWN') 
      OPEN (UNIT=12,FILE='outrec',STATUS='UNKNOWN') 
    1 READ (12,21,END=2) 
      GO TO 1 
    2 CONTINUE 
    3 READ {13,21,END=4) 
      GO TO 3 
    4 CONTINUE 
    5 FORMAT (2I6,3F11.2,1F8.2) 
      WRITE (*,*) 'THIS PROGRAM READS A DAILY-VALUES FILE OF 
      WRITE (*,*) "STREAMFLOW, EXTRACTS PERIODS OF CONTINUOUS 
      WRITE (*,*) 'STREAMFLOW RECESSION, SELECTS (WITH THE HELP OF
      WRITE (*,*) 'THE USER) RECESSION SEGMENTS THAT ARE INDICATIVE
      WRITE (*,*) 'OF GROUND-WATER DISCHARGE, AND FORMULATES A 
      WRITE (*,*) 'MASTER RECESSION CURVE (MRC). THE MRC CAN BE 
      WRITE (*,*) 'NONLINEAR. 
      WRITE (*,*) 'CODES FOR MISSING DATA ON THE DAILY-VALUES FILE:
      WRITE (*,*) '-99:DATE IS WITHIN YEARS OF RECORD, BUT DATA MISSING 
      WRITE (*,*) '-999: DATE IS BEFORE FIRST YEAR OF RECORD
```

```
WRITE (* , *) 
-9999: NONEXISTENT DATE 
     WRITE (*,*) 
C 
C-
INITIALIZE VARIABLES 
     DO 10 IYEAR=1,90 
     DO 10 IMONTH=l,12 
     DO 10 IDAY=1,31 
   10 
Q(lYEAR,IMONTH,IDAY)=-999.0 
     DO 11 1=1,12 
   11 
PICKMO(I)=0 
     DO 12 1=1,80 
   12 
BLANK(I)= " • 
      11= 1 
     XX(II)= -99.0 
     YY(II)= -99.0 
     NMRECES=0 
      QLOGMAX=0.0 
      QLOGMIN=10.0 
\mathbf{C}15 FORMAT (113, 2F9.3, 9X, 42A1) 
  16 FORMAT (1I6,1I7,2X,A8,1F8.0,2X,A16,3X,A29) 
   17 FORMAT (A16,A1,1I4,,1I4,1I3,3F6.1,1F6.3,1F9.4,2F10.4) 
   18 FORMAT (A26, 1F7.1, 33X, 1F7.1) 
   19 FORMAT (1F10.5,1F15.3,3F8.1,10X,1I6,2I3) 
  20 FORMAT (1112, 2F10.4, 1112, 318) 
  21 FORMAT (A7) 
   22 FORMAT (2X,I4) 
   23 FORMAT (1F12.0) 
   24 FORMAT (80X) 
   25 FORMAT (14) 
   26 FORMAT (5X, 12(1F9.0,lAl)) 
   27 FORMAT (12F10.2) 
   28 FORMAT (116, 213, 8F10.3) 
   29 FORMAT (116, 2I3, 8(1F10.3,1A1) ) 
C 
C 
READ THE DV FILE OF STREAMFLOW: 
C 
      WRITE (*,*) 'GIVE THE NAME OF ORIGINAL DV FILE OF STREAMFLOW: 
      READ (*,'(A)•} INFILE 
      INFILE= 'z"//INFILE 
      OPEN (UNIT=9, FILE=INFILE,STATUS='OLD') 
      IYEAR=1 
   30 READ (9,21) LINE 
      IF( LINE.NE. 'MAXIMUM'.AND.LINE.NE.'MINIMUM') THEN 
           GO TO 30 
        END IF 
      IF(LINE.EQ.'MAXIMUM') THEN 
         READ (9,23) QMAX 
         GO TO 30 
        END IF 
      READ (9,23) QMIN 
   40 READ (9,25) lYEAR 
      IF (IYEAR.NE.9999) THEN 
           WRITE (*,*) lYEAR 
           IYEAR=IYEAR-1910 
          DO 50 IDAY=1,31 
   50 READ (9,26) (Q(IYEAR,IMONTH,IDAY),
```
 $\ddot{s}$ EST (IYEAR, IMONTH, IDAY), IMONTH=1,12) GO TO 40 END IF CLOSE (9, STATUS='KEEP')  $\mathbf C$ C --------------READ LIST FILE GIVING STATION PROPERTIES: ----------------- $\mathbf C$ WRITE (\*,\*) 'READING FILE NAMED GAGING' OPEN (UNIT=8, FILE='gaging') 80 READ(8,16) LAT, LONG, STANUM, DA, FNAME, STANAME IF (FNAME.NE. INFILE) GO TO 80 WRITE (\*,\*) 'STATION NAME:', STANAME WRITE  $(*,*)$  'DRAINAGE AREA:', DA CLOSE (8, STATUS='KEEP') WRITE  $(*, *)$  '' 100 CONTINUE  $\mathbf C$  $\mathbf C$ ----- OBTAIN USER SPECIFICATIONS ABOUT RECESSION PERIODS DESIRED: ---- $\sim$ WRITE (\*,\*) 'START IN WHICH YEAR? ' READ (\*,\*) IYEARST WRITE (\*,\*) 'END IN WHICH YEAR?' READ (\*,\*) IYEAREN IYEARST= IYEARST-1910 IYEAREN= IYEAREN-1910 WRITE (\*,\*) 'ONLY SELECT RECESSIONS BEGINNING IN PARTICULAR ' WRITE (\*,\*) 'MONTHS. ENTER NUMBER OF MONTHS SELECTED: ' READ (\*,\*) NMONTHS IF (NMONTHS.EQ.12) THEN DO 120  $I=1,12$ 120 PICKMO(I)=I **ELSE** WRITE  $(*,*)$  'ENTER MONTHS:' DO 130 I=1, NMONTHS 130 READ  $(*,*)$  PICKMO $(I)$ END IF 135 CONTINUE WRITE  $(*,*)$  'ENTER A SINGLE LETTER TO INDICATE WHAT SEASON, IF ' WRITE  $(*,*)$  'ANY, THIS CORRESPONDS TO ( $s=$ SUMMER,  $w=$ WINTER, OR' WRITE  $(*, *)$  'n=NEITHER' READ  $(*, '(A)')$  SEASON IF(SEASON.NE.'s'.AND.SEASON.NE.'w'.AND.SEASON.NE.'n') THEN WRITE (\*,\*) 'OPTION NOT RECOGNIZED.' GO TO 135 END IF WRITE (\*,\*) 'HOW MANY DAYS OF RECESSION ARE REQUIRED?' READ (\*,\*) IFARCRI  $\mathbf C$ C -------------- WRITE HEADINGS IN OUTPUT FILES: ------------------- $\mathbf C$ WRITE  $(11,*)$ OUTPUT FILE "OUTREC2" (UNIT 11) FROM PROGRAM RECE  $$SS:$ WRITE (11,\*) ' INPUT DATA FILE FOR THIS SESSION: ', INFILE ---------- $S$ ----------WRITE (10,\*) ' FILE OUTREC1 (UNIT 10), OUTPUT OF RECESS.F77 '

```
WRTTE (10,*) WEITE FILE = ', INFILE
     WRITE (13,*) 
                    . . . . . . 1
    S----------
     WRITE (13,*) 
INPUT FILE FOR FOLLOWING SELECTIONS = 
INFILE 
     WRITE (10,*) 
START = •, IYEARST+1910 
     WRITE (10,*) 
END = •, IYEAREN+1910 
     WRITE (10,*) 
DAYS OF RECESSION REQUIRED FOR DETECTION= 
    $ IFARCRI 
     WRITE (10,*) ' MONTHS SELECTED: 
     DO 140 1=1, NMONTHS 
  140 WRITE (10,*) • PICKMO(I) 
     WRITE (10,*) • • 
     WRITE (10,*) • 
    $-------------------<sup>1</sup>
     WRITE (10,*) • 
                              RECESSION PERIODS INITIALLY SELECTED: 
     WRITE (10,*) • LOG Q 
                                                 TIME SINCE PEAK
    $ DATE OF PEAK ' 
     WRITE (10,*) ' (MEAN) 
                               ("dT/LOG CYC) (START)(MIDDLE)(END) 
    $ (yr, mo, d) • 
     WRITE (13,*) ' 
                                RECESSION PERIODS INITIALLY SELECTED: 
     WRITE (13,*) • LOG Q 
                                                 TIME SINCE PEAK
    $ DATE OF PEAK ' 
     WRITE (13,*) • (MEAN) 
                               (-dT/LOG CYC) (START)(MIDDLE)(END) 
    $ (yr, mo, d) ' 
C 
C 
ASSIGN VALUES TO 1-DIMENSIONAL ARRAYS OF DISCHARGE AND DATE: —-
C 
     ICOUNT= 0 
     DO 180 IYEAR= lYEARST, lYEAREN 
     DO 180 IMONTH= 1,12 
     DO 180 IDAY= 1, 31 
         SFLOW= Q(IYEAR, IMONTH, IDAY)
         IF(SFLOW.EQ.-99.OR.SFLOW.EQ.-999.OR.SFL0W.EQ.-9999) GO TO 180 
         ICOUNT= ICOUNT + 1 
         Q1D(IC0UNT)= SFLOW 
         IYR1D(ICOUNT)= lYEAR 
         IMOID(ICOUNT)= IMONTH 
         IDAID(ICOUNT)= IDAY 
 180 CONTINUE 
     IIMAX= 365* (1 + lYEAREN 
lYEARST) 
     IF(QMIN.LT.0.001) THEN 
         WRITE (* 
*) 
'FOR THIS STATION, THE MINIMUM DISCHARGE IS ZERO. 
         WRITE (*,*) 'TO AVOID PROGRAM TERMINATION DUE TO PROBLEMS '
         WRITE (* 
*) 
'WITH THE LOG FUNCTION, ENTER A SMALL POSITIVE' 
         WRITE (* 
*) 
'NUMBER FOR MINIMUM DISCHARGE ON GRAPHICS: ' 
         READ (*,*) 
QMIN 
      END IF 
     XLGQMAX= LOG(QMAX) 
/ 2.3025851 
     XLGQMIN= LOG(QMIN) 
/ 2.3025851 
     XLMXOLD= XLGQMAX 
     XLMNOLD= XLGQMIN 
C 
C 
     ------------------ LOCATE A PEAK: ------------------------------
C 
     IC0UNT=1 
  200 ICOUNT= ICOUNT + 1 
     IF (ICOUNT.GT. IIMAX) GO TO 250
```

```
354
```

```
IF(lYRlD(ICOUNT)-GT.IYEAREN) GO TO 250 
     OK=0 
     DO 205 1=1,12 
  205 IF{IMOID(ICOUNT).EQ.PICKMO(I)) 0K=1 
     IF(OK.EQ.O) GO TO 200 
     IF(QID(ICOUNT).LE.QID(ICOUNT-1).OR.QlD(ICOUNT).LE.QID(ICOUNT+1)) 
     # GO TO 200 
     IPEAK= ICOUNT 
     OK=l 
C 
  CANALYZE THE RECESSION AFTER THE PEAK: ---------------
C 
  210 ICOUNT= ICOUNT+1 
        IF (ICOUNT.GT. IIMAX) GO TO 250
        IF (INT(100*Q1D(ICOUNT)).GT.INT(100*Q1D(ICOUNT-1))) OK=0 
        IHOWFAR= ICOUNT-IPEAK-1 
        IF (OK.EQ.l) GO TO 210 
        IF (IHOWFAR.LT.IFARCRI.AND.OK.EQ.O) THEN 
            ICOUNT= ICOUNT-1 
            GO TO 200 
            END IF 
        IF (IHOWFAR.GE.IFARCRI.AND.OK.EQ.O) THEN 
            DO 215 IT= 1,60 
                FLOW(IT)= 0.0 
                QLOG(IT)= -99.9 
                IYR(IT)=0 
                IMO(IT)=0 
                IDA(IT)=0 
  215 CONTINUE 
            NUM= ICOUNT-IPEAK-1 
            IF(NUM.GT.60) THEN 
                NUM=60 
                ICOUNT= IPEAK+60 
             END IF 
              IMIN=1 
              IMAX=NUM 
              DO 220 IT=1,NUM 
                 1= IT+IPEAK 
                 FLOW(TT) = Q1D(T)IF(Q1D(I).EQ.0.0) THEN 
                     QLOG(IT)= -88.8 
                   ELSE 
                     QLOG(IT)= L0G(Q1D(I)) / 2.3025851 
                  END IF 
                 iyR(IT)= lYRlD(I) + 1910 
                 IMO(TT) = 1MO1D(T)IDA(IT)= IDAID(I) 
  220 CONTINUE 
             WRITE (*,*) • • 
             WRITE (*,*) ' ' 
             WRITE (*,*) • 
     S-------------------
             WRITE(*,*) 'NUMBER OF RECESSION PERIODS USED SO FAR = 
     $
                          NMRECES 
             WRITE(*,*) 'DATE OF NEW PEAK =', lYRlD(IPEAK)+1910, 
     $
                                  IMOID(IPEAK), IDAID(IPEAK) 
             WRITE(*,*) 'PERIOD OF SUBSEQUENT RECESSION (DAYS) =', NUM
```
230 CONTINUE  $\overline{c}$ C ----------------- OBTAIN OPTION FROM USER:---------------------- $\mathbf C$ WRITE (\*,\*) 'OPTIONS: g or g2:graphical, t or t2:tabular, c: \$ choose first+last days to use, ' WRITE  $(*,*)$  'e:choose extremes for log q, o:go back to old e \$xtremes for log q,' WRITE  $(*,*)$  'a:advance to next recession, r:perform regressi \$on, store results in memory, ' WRITE (\*,\*) 'and advance to next recession, b: go back to or \$iginal time limits, q: quit' READ  $(*, '(A)')$  PICK IF (PICK.EQ.'t'.OR.PICK.EQ.'t2') THEN CALL TABLE (QLOG, FLOW, IYR, IMO, IDA, IPEAK, IMIN, IMAX, PICK) GO TO 230 ELSEIF (PICK.EQ.'g'.OR.PICK.EQ.'g2') THEN CALL GRAPH (OLOG, FLOW, IYR, IMO, IDA, IPEAK, IMIN, IMAX, \$ XLGQMAX, XLGQMIN, PICK) GO TO 230 ELSEIF (PICK.EQ.'C') THEN WRITE (\*,\*) 'ENTER FIRST AND LAST DAY TO USE \*\*\*\*\*\*\*\*\*\* enter NUMBERS only! \*\*\*\*\*\*\*\*\*\*\*\*\*  $5**$ READ (\*,\*) IMIN READ (\*,\*) IMAX GO TO 230 TE. ELSEIF (PICK.EQ.'b') THEN  $IMIN = 1$ IMAX= ICOUNT-IPEAK-1 GO TO 230 ELSEIF (PICK.EQ.'a') THEN ICOUNT= ICOUNT-1 GO TO 200 ELSEIF (PICK.EQ.'o') THEN XLGOMIN= XLMNOLD XLGQMAX= XLMXOLD GO TO 230 ELSEIF(PICK.EQ.'e') THEN WRITE  $(*, *)$  'ENTER MIN AND MAX VALUE FOR LOG Q' READ (\*,\*) XLGQMIN READ (\*,\*) XLGQMAX GO TO 230 ELSEIF (PICK.EQ.'r') THEN NMRECES= NMRECES+1 IF (NMRECES.GT.50) THEN WRITE (\*,\*) 'YOU HAVE ANALIZED THE MAXIMUM NUMBER' WRITE (\*,\*) 'OF RECESSION PERIODS.' NMRECES= NMRECES-1 GO TO 250 END IF  $I=0$ IF (IMAX-IMIN.GT. 49) THEN WRITE  $(*,*)$  'THE NUMBER OF DAYS SELECTED SHOULD BE' WRITE  $(*,*)$  'LESS THAN 51 BEFORE PICKING OPTION  $r$ ' GO TO 230 END IF

DO 240 IT= IMIN, IMAX  $I = I + 1$  $II=II+1$ IF(II.GT.2000) THEN WRITE (\*,\*) 'THE TOTAL NUMBER OF DAYS IN ALL ' WRITE (\*,\*) 'SELECTED RECESSION PERIODS EXCEEDS' WRITE  $(*,*)$  'THE LIMIT OF 2000. GO TO 250 END IF  $INDICAT(II) = NMRECES$  $X(I) = QLOG(IT)$  $Y(I) = REAL(IT)$  $XX(II) = QLOG(IT)$  $YY(II) = REAL(IT)$ IF(QLOG(IT).GT.QLOGMAX) QLOGMAX= QLOG(IT) IF(QLOG(IT).LT.QLOGMIN) QLOGMIN= QLOG(IT) 240 CONTINUE  $II=II+1$  $XX(II) = 0.0$  $YY(II) = 0.0$ NSELECT= I WRITE  $(*, *)$  ' DAYS roe 6 WRITE  $(*, *)$  $(Y(I))$  $\mathbf{I}^{\mathsf{t}}$  $(X(I))$ XTOTAL= 0.0  $YTOTAL = 0.0$ DO 245 I=1, NSELECT  $Xnormal = Xnormal + X(I)$  $YTOTAL = YTOTAL + Y(I)$ 245 WRITE  $(*, *)$   $Y(I), X(I), I$ XMEAN= XTOTAL/NSELECT YMEAN= YTOTAL/NSELECT  $COEFF1=0.0$  $COEFF2=0.0$  $R2 = 0.0$ CALL REGRES2(X, Y, NSELECT, COEFF1, COEFF2, R2) WRITE (\*,\*) ' BEST-FIT EQUATION:' WRITE  $(*, 248)$  ' T = ( ', COEFF1, '\* LOGQ ) + ', COEFF2 WRITE  $(*,*)$  ' DAYS/LOG CYCLE=',  $-1*COEFF1$ WRITE  $(*,*)$  ' COEFFICIENT OF DETERMINATION = ', R2 248 FORMAT (A, G12.4, A, G12.4) WRITE  $(*,*)$  ' MEAN LOG  $Q = '$ , XMEAN WRITE  $(*, *)$  '' WRITE  $(*, *)$  '' WRITE(10,19) XMEAN, -1\*COEFF1, REAL(IMIN), YMEAN, \$ REAL (IMAX), IYR1D (IPEAK) +1910, IMO1D (IPEAK), IDA1D (IPEAK) WRITE(13,19) XMEAN,  $-1$ \*COEFF1, REAL(IMIN), YMEAN, \$ REAL (IMAX), IYR1D (IPEAK) +1910, IMO1D (IPEAK), IDA1D (IPEAK) XMEANAR (NMRECES) = XMEAN  $YMEANAR (NMRECES) = YMEAN$  $COEF1AR (NMRECES) = COEFF1$  $COEF2AR$  (NMRECES) =  $COEFF2$ IMINAR (NMRECES) = IMIN  $IMAXAR (NMRECES) =$ **IMAX**  $IYRAR(NMREGES) =$  $IYR1D(IPEAK) + 1910$  $IMOAR$  (NMRECES) = IMO1D (IPEAK)  $IDAAR(NMRECES) =$ IDA1D (IPEAK)

```
IF (NMRECES.EQ.50) THEN
                                     \sim 10^{-10}WRITE (*, *)WRITE (*,*) 'YOU HAVE ANALIZED 50 RECESSIONS.'
                        WRITE (*,*) 'THIS IS THE MAXIMUM ALLOWABLE.'
                        WRITE (*, *) ''
                        WRITE (*, *) ''
                      END IF
                  ICOUNT= ICOUNT-1
                 GO TO 200
               ELSEIF (PICK.EQ.'q') THEN
                 GO TO 250
               ELSE
                 WRITE (*,*) 'OPTION NOT RECOGNIZED. CHOOSE AGAIN.'
                 GO TO 230
              END IF
          END IF
  250 CONTINUE
\mathbf CC -------------CONTINUE AFTER RECESSION PERIODS HAVE BEEN SELECTED:--------
\frac{1}{1}\mathbf CNUMBRII= II
      IIDV=0
      DO 270 III=1, NUMBRII
         IF (XX(III).NE.0.0.AND.YY(III).NE.0.0.AND.XX(III).NE.-99.AND.YY(III).NE.-99) THEN
     Ś
               IIDV=IIDV+1
          END IF
  270 CONTINUE
      WRITE (10,*) 'TOTAL NUMBER OF DAILY VALUES OF STREAMFLOW THAT WERE
     $ USED, FOR ALL RECESSION'
      WRITE (10,*) 'PERIODS INITIALLY SELECTED = ', IIDV
  280 CONTINUE
      WRITE (*,*) 'DO YOU WANT TO ANALIZE THE RECESSIONS SELECTED? (y OR
     sin)READ(*, '(A)') PICK
      IF(PICK.EQ.'n') THEN
            GO TO 600
         ELSEIF (PICK.EQ.'y') THEN
            GO TO 290
         ELSE
            WRITE (*,*) 'OPTION NOT RECOGNIZED.'
            GO TO 280
         END IF
  290 CONTINUE
\mathbf CC ---- DETERMINE MAX AND MIN SLOPES AND TRANSFER LOGQ AND SLOPE TO OTHER --
\frac{1}{2}C ------------- VARIABLES FOR LISTING THEM BY DECREASING LOGQ: ----------
---SLOPEMX = 0.0SLOPEMN= 2000.0
        DO 300 I=1, NMRECES
        SLOPE= -1*COEF1AR(I)IF(SLOPE.GT.SLOPEMX) SLOPEMX=SLOPE
        IF(SLOPE.LT.SLOPEMN) SLOPEMN=SLOPE
        ORIGNO(I)=I
```

```
358
```

```
XMNARAY(I)= XMEANAR(I) 
 300 COFARAY(I)= COEFIAR(I) 
       CALL ORDER {NMRECES, XMNARAY, COFARAY, ORIGNO) 
       WRITE (10,*) 'NUMBER OF RECESSION PERIODS INITIALLY SELECTED='.
    $ NMRECES 
        'MAXIMUM LOG Q FOR ALL RECESSIONS= , QLOGMAX 
WRITE (10,*) 
        'MAXIMUM LOG Q FOR ALL RECESSIONS= , QLOGMAX 
WRITE (*,*) 
        'MINIMUM LOG Q FOR ALL RECESSIONS= , QLOGMIN 
WRITE (10,*) 
        WRITE (*,*)   'MINIMUM LOG Q FOR ALL RECESSIONS=', QLOGMIN
        1 1 
WRITE (10,*) 
        1 
WRITE (10,*) 
    5-------------------
       WRITE (10,*) 
                          RECESSION PERIODS AFTER SORTING BY LOG Q:' 
       WRITE (10,*) 
                                                             'ORIG. GRAPHIC OF 
    $ SLOPE:' 
        WRITE (10,18) 'NUMBER LOG Q SLOPE ', SLOPEMN, SLOPEMX
      N0WRITE=1 
 305 CONTINUE 
            WRITE (*,*) 'ORIG. ORDERED GRAPHI
    $C OF SLOPE' 
            WRITE (*,18) 'NUMBER LOG Q SLOPE ', SLOPEMN, SLOPEMX
           DO 310 I=NMRECES,1,-1 
           IPICK(I)= 1SLOPE= -1.0*COFARAY(I) 
           DIFF= SLOPE - SLOPEMN 
           NUMBLNK= INT( DIFF*40/ (SLOPEMX-SLOPEMN) ) 
           WRITE (*,15) ORIGNO(I), XMNARAY (I) , COFARAY(I), 
    $ (BLANK(J),J=1,NUMBLNK), '*' 
              IF (NOWRITE.EQ.l) THEN 
                WRITE (10,15) ORIGNO(I), XMNARAY(I), COFARAY(I) 
     $ (BLANK(J),J=1,NUMBLNK), '*' 
              END IF 
 310 CONTINUE 
           NOWRITE=0 
     WRITE (*,*) '------ DO YOU WANT TO SEE IT AGAIN? (y \text{ OR } n) -----'
     READ (*,'(A)') YESNO 
      IF(YESNO.NE.'n') GO TO 305 
C 
C ---------- SELECT DATA LINES TO BE DELETED BEFORE REGRESSION: ----------
---WRITE (*,*) 'BEFORE OBTAINING THE LEAST-SQUARES BEST FIT' 
        WRITE (*,*) 'EQUATION FOR SLOPE (DELTA T/DELTA LOG Q) VERSUS' 
        WRITE (*,*) 'LOG Q, HOW MANY RECESSIONS SHOULD BE ELIMINATED?' 
       READ (*,*) NUMELIM 
       WRITE (10,*) 'BEFORE OBTAINING THE LEAST-SQUARES BEST FIT ' 
       WRITE (10,*) 'EQUATION FOR SLOPE (DELTA T/DELTA LOG Q) VERSUS' 
        WRITE (10,*) 'LOG Q, THIS NUMBER OF RECESSIONS WAS ELIMINATED:', 
     $ NUMELIM 
        WRITE (13,*) 'THIS NUMBER ELIMINATED : ', NUMELIM 
        WRITE (13,*) 'ELIMINATED RECESSIONS INDICATED BELOW:' 
        IF(NUMELIM.EQ.O) GO TO 330 
          WRITE (11,*) 'NOTE THAT THESE RECESSIONS, IDENTIFIED BY 
           WRITE (11,*) 'THEIR ORIGINAL SEQUENTIAL NUMBERS, WERE 
                                                                    \blacksquareWRITE (11,*) 'DELETED FROM ANALYSIS BEFORE DETERMINING 
          WRITE (11,*) 'BEST-FIT EQUATIONS:' 
        DO 320 J=l,NUMELIM
```

```
WRITE (*,*) 'ENTER RECESSION TO ELIMINATE (ENTER ITS "ORIGINA
    $L NUMBER") '
          READ (*,*) ITHIS
          WRITE (13,*) ITHIS
          WRITE (11,*)', ITHIS
          DO 315 I=1, NMRECES
              IF(ORIGNO(I).EQ.ITHIS) THEN
                  ORIGNO(I) = 0END IF
 315
            CONTINUE
 320
      CONTINUE
 330
        CONTINUE
\mathbf CC -------ASSIGN VALUES TO X AND Y TO BE SENT TO THE REGRESSION SUBROUTINE:-
       NUM=0DO 340 I=1, NMRECES
          IF (ORIGNO(I). EQ.0) GO TO 340
          NUM= NUM + 1X(NUM) = XMNARAY(I)Y(NUM) = CORARAY(I)ORIGNO (NUM) = ORIGNO (I)
 340
        CONTINUE
       NMRECES= NUM
       WRITE (*,*) ' X
                                       \mathbf{Y}^{\mathsf{T}}DO 350 I=NMRECES, 1, -1
 350
      WRITE (*, *) X(I), Y(I)\mathbf C-------------- SHOW ORDERED DATA, AFTER ELIMINATION: -----------------
\mathbf{C}\frac{1}{1}\mathbf CWRITE (10,*) ''
     $--------------------'
     WRITE (10,*) ' RECESSION PERIODS LEFT AFTER ELIMINATION: '
     WRITE (10,*) 'ORIG. ORDERED
                                                            GRAPHIC OF
     $SLOPE'
     WRITE (10,18) 'NUMBER LOG Q SLOPE ', SLOPEMN, SLOPEMX
     DO 352 I=NMRECES, 1, -1
         SLOPE=-1.0*Y(I)DIFF= SLOPE-SLOPEMN
        NUMBLNK= INT(DIFF*40/(SLOPEMX-SLOPEMN))
      WRITE(10,15) ORIGNO(I), X(I), Y(I),
  352
                     (BLANK(J), J=1, NUMBLNK), ''Ś
      MXLOGQC= X(NMRECES)
      WRITE (10,*) 'AMONG THE SELECTED RECESSION PERIODS, THIS IS THE'
      WRITE (10,*) 'MAXIMUM VALUE OF LOG Q FOR WHICH A SLOPE(DAYS/LOGO)'
      WRITE (10,*) 'WAS CALCULATED: ', MXLOGQC
C
C-- PERFORM REGRESSION AND WRITE BEST EQUATION FOR SLOPE AS FUNCT. OF
DISCHARGE
C
        COEFFA = 0.0COEFFB= 0.0
        R2 = 0.0CALL REGRES2 (X, Y, NUM, COEFFA, COEFFB, R2)
  353
       FORMAT (A, F8.2, A, F8.2)
```

```
360
```

```
354 FORMAT (A,F8.2,A,F8.2,A,F8.2) 
       WRITE (10,*) • ' 
       WRITE (10,*) • 
    $ . 
       WRITE (10,*) 'BEST-FIT LINEAR EQUATION FOR SLOPE VS. LOG Q:' 
       WRITE (10,353) 'DELTA T/DELTA LOGQ = (',COEFFA,' * LOGQ ) + ', 
    $ COEFFB 
       WRITE (10,*) 'COEFFICIENT OF DETERMINATION = ', R2 
       WRITE (10,*) • RESULTS OF THIS EQUATION:' 
       WRITE (10,*) ' WRITE (10,*) '
                                 INCREMENT PER LOG O GRAPHIC OF
      $LOPE'<br>WRITE (10,18) ' LOG Q
                                   INCREMENT) ', SLOPEMN, SLOPEMX
       XLOGQ= MXLOGQC 
 370 CONTINUE 
       SLOPE= -1*C0EFFA*XL0GQ - 1*C0EFFB 
       DIFF= SLOPE-SLOPEMN 
       NUMBLNK= INT(DIFF*40/(SLOPEMX-SLOPEMN)) 
        IF(NUMBLNK.LT.O) THEN 
            WRITE (10,*) XLOGQ, SLOPE, " 
           ELSE 
           WRITE (10,*) XLOGQ, SLOPE, (BLANK(J), J=1,NUMBLNK), '*' 
         END IF 
       XLOGQ= XLOGQ - 0.05 
       IF(XLOGQ.GT.QLOGMIN) GO TO 370 
C AFTER INTEGRATION WRITE EQUATION FOR TIME AS FUNCTION OF DISCHARGE: 
- -COEFFC= -0.5*COEFFA*MXLOGQC**2 - COEFFB*MXLOGQC 
       WRITE (10,*) ' ' 
       WRITE (10,*) ' 
    $---------------------<sup>1</sup>
       WRITE (10,*) 'AFTER INTEGRATION, THE FOLLOWING EQUATION IS ' 
       WRITE (10,*) 'OBTAINED. IT.GIVES TIME (IN DAYS) AS A FUNCTION' 
       WRITE (10,*) 'OF LOG Q. INITIAL CONDITION IS T=0 AT LOG Q= THE' 
       WRITE (10,*) 'MAXIMUM LOG Q FOR WHICH A VALUE OF SLOPE WAS ' 
       WRITE (10,*) 'CALCULATED.' 
    WRITE (10,354) ' T =', COEFFA/2, ' * LOGQ**2 +', COEFFB, ' * LOGQ \zeta+', COEFFC
       , COEFFC<br>WRITE (10,*) ·
                           RESULTS OF THIS EQUATION: '
       WRITE (10,*) ' GR 
    $APHIC OF TIME:' 
       TIMEMAX= 0.5*COEFFA*QLOGMIN**2 + COEFFB*QLOGMIN + COEFFC 
       WRITE (10, *) ' TIME(D) LOG Q 0.0 ' 0.0 '
       XLOGQ= MXLOGQC 
  380 CONTINUE 
       T= 0.5*COEFFA*XLOGQ**2 + COEFFB*XLOGQ + COEFFC 
       XQ= 10.0**XLOGQ 
       NUMBLNK= INT(T*25/TIMEMAX) 
       WRITE (10,*) T, XLOGQ, XQ, (BLANK(J),J=1,NUMBLNK), '*' 
       XLOGQ=: XLOGQ-0.05 
       IF(XLOGQ.GT.QLOGMIN) GO TO 380 
C 
C ------------ DETERMINE MAX, MIN, AND MEDIAN K: -----------------------
---C
```

```
361
```
DO 390 I=1, NMRECES  $K(I) = Y(I) * (-1)$ 390 DUMMY $(I) = 1.0$ CALL ORDER (NMRECES, K, DUMMY, ORIGNO)  $KMAX = K(NMRECES)$ KMIN= $K(1)$ IDOWN= 0  $IUP = NMRECES + 1$ ICNT=0 395 CONTINUE ICNT=ICNT+1 IF (ICNT.GT.50) THEN WRITE (\*,\*) 'PROBLEMS WITH DETERMINATION OF MEDIAN' GO TO 400 END IF IF(IUP-IDOWN.EQ.2) THEN KMED= $K($ (IUP+IDOWN)/2) GO TO 400 ELSEIF (IUP-IDOWN.EQ.1) THEN KMED=  $(K(IUP) + K(IDOWN)) / 2$ GO TO 400 **ELSE** IDOWN= IDOWN+1  $IUP = IUP-1$ GO TO 395 END IF 400 CONTINUE C ------------------ WRITE RAW RECESSION DATA TO FILE OUTREC2: -----------\$-------------------WRITE  $(11,*)$  ' DAYS ON MRC  $Q$ LOG Q DAYS SI ORIG.' **SNCE LAST** WRITE  $(11,*)$  $(Y(I))$  $(10**X(I))$  $(X(I))$ PEAK  $$$  (  $I$  ) SEQ. #' II= NUMBRII +  $1$ 520 II= II-1 IF  $(XX(II).EQ.0.0.AND.YY(II).EQ.0.0) THEN$ WRITE  $(11,*)$  $II = II -1$  $T=0.5*COEFFA*XX(II)**2 + COEFFB*XX(II) + COEFFC$  $DIFF = T-YY(II)$  $ZZ(II) = T$ WRITE  $(11, *)$  ZZ $(TI), 10** (XX(TI)), XX(TI), YY(TI), INDICAT(TI)$ GO TO 520 ELSE IF (XX(II).EQ.-99.AND.YY(II).EQ.-99) THEN GO TO 530 **ELSE**  $ZZ(II) = DIFF + YY(II)$ WRITE  $(11,*)$  ZZ(II),  $10**$ (XX(II)), XX(II), YY(II), INDICAT(II) GO TO 520 END IF 530 CONTINUE 

```
600 CONTINUE 
     WRITE (12, 17) FNAME, SEASON, IYEARST+1910, IYEAREN+1910, NMRECES,
     $ KMIN,KMED,KMAX,MXLOGQC,0.5*COEFFA,COEFFB,COEFFC 
     CLOSE (10,STATUS='KEEP') 
     CLOSE (11,STATUS='KEEP') 
     CLOSE (12,STATUS='KEEP') 
     CLOSE (13,STATUS='KEEP') 
     STOP 
     END 
C -------- THIS SUBROUTINE MAKES TABULAR OUTPUT OF RECESSION DATA: -----
      SUBROUTINE TABLE(QLOG,FLOW,lYR,IMO,IDA,IPEAK,IMIN,IMAX,PICK) 
     REAL FLOW(60), QLOG(60), DELQLOG{60) 
     INTEGER IYR(60), IMO(60), IDA(60) 
     CHARACTER*80 PICK 
     IF (PICK.EQ.'f) THEN 
         ISTART=1 
        ELSE 
   10 CONTINUE 
         WRITE (*,*) 'ENTER STARTING DAY (1,11,21,OR 31)' 
         READ (*,•(A)•) PICK 
          IF(PICK.EQ.'1') THEN 
            ISTART=1 
            ELSEIF(PICK.EQ.•11•) THEN 
            ISTART=11 
            ELSEIF(PICK.EQ. '21') THEN
            ISTART=21 
            ELSEIF(PICK.EQ.'31') THEN 
            ISTART=31 
            ELSE 
            WRITE (*,*) 'OPTION NOT RECOGNIZED' 
            GO TO 10 
          END IF 
        END IF 
      IEND= ISTART+15 
      IF(ISTART.GT.60) ISTART=60 
      IF(IEND.GT.60) IEND= 60 
   20 FORMAT (116, 3F10.4, 118, 318) 
      DO 40 IT= ISTART, lEND 
          IF(IT.EQ.l) THEN 
              DELQLOG(IT)= 999.0 
            ELSE 
              DELQLOG(IT)= QLOG(IT)-QLOG(IT-l) 
           END IF 
   40 CONTINUE 
      WRITE(*,*) 'TIME AFTER DELTA TIME AFTER'
     WRITE(*,*) • PEAK LOG Q LOG Q Q START YEAR . 
     $ MONTH DAY' 
     DO 230 IT= ISTART,lEND 
         IF (IT.GT.IMAX.OR.IT.LT.IMIN) THEN
```
**c** 

 $\mathcal{F}_{\mathcal{A}}$ 

```
WRITE (*,*) ' DAY IS OUTSIDE OF PERIOD SELECTED' 
          ELSEIF (QLOG(IT).EQ.-99.9) THEN 
            WRITE (*,*) "DAY IS OUTSIDE RECESSION PERIOD' 
          ELSEIF (QLOG(IT).EQ.-88.8) THEN 
            WRITE (*,*) 'STREAMFLOW = ZERO ' 
          ELSE 
           WRITE (*,20) IT, QLOG(IT), DELQLOG(IT), FLOW(IT), IT+IPEAK, 
     $ lYR(IT), IMO(IT), IDA(IT) 
         END IF 
  230 CONTINUE 
      RETURN 
      END 
C 
C 
C 
  ------ THIS SUBROUTINE MAKES GRAPHICAL OUTPUT OF RECESSION DATA: ----
C 
     SUBROUTINE GRAPH (QLOG, FLOW, IYR, IMO, IDA, IPEAK, IMIN, IMAX, \hat{S}$ XLGQMAX,XLGQMIN,PICK) 
      REAL FLOW(60), QLOG(60) 
      INTEGER IYR(60), IMO(60), IDA(60) 
      CHARACTER*! BLANK(80) 
      CHARACTER*80 PICK 
      DO 2 1=1,80 
    2 BLANK(I)= • • 
      IF (PICK.EQ.'g') THEN 
           ISTART=1 
           INTERVL=1 
        ELSE 
    3 CONTINUE 
           WRITE (*,*) 'ENTER STARTING DAY (1, 11, 21, OR 31)' 
           READ(*,'(A)•) PICK 
            IF{PICK.EQ.'1') THEN 
                ISTART= 1 
              ELSEIF (PICK. EQ. • 11 • ) THEN 
                ISTART=11 
              ELSEIF(PICK.EQ.'21 • ) THEN 
                ISTART=21 
              ELSEIF(PICK.EQ.'31') THEN 
                ISTART=31 
              ELSE 
                WRITE (*,*) 'OPTION NOT RECOGNIZED' 
                GO TO 3 
             END IF 
    4 CONTINUE 
           WRITE (*,*) 'ENTER TIME INTERVAL (1=EVERY DAY, 2=EVERY OTHER 
     $ DAY, OR 3=EVERY THIRD DAY)' 
           READ (*,'(A)') PICK 
             IF(PICK.EQ.'1') THEN 
                 INTERVL=1 
               ELSEIF(PICK.EQ.'2•) THEN 
                 INTERVL=2 
               ELSEIF(PICK.EQ.'3') THEN 
                 INTERVL=3 
               ELSE 
                 WRITE (*,*) 'OPTION NOT RECOGNIZED' 
                 GO TO 4
```

```
364
```

```
END IF 
     END IF 
  IEND= ISTART+16*INTERVL 
     IF(ISTART.GT.60) ISTART=60 
     IF(IEND.GT.60) IEND=60 
    IIEND= ISTART 
8 IIEND= IIEND + INTERVL 
    IF(IIEND.LT.60.AND.IIEND.LT.IEND) GO TO 8 
     IF(IIEND.GT.IEND) THEN 
         IEND= IIEND - INTERVL 
      ELSE 
        IEND= IIEND 
     END IF 
    WRITE (*,9) • LOG Q =', XLGQMIN, XLGQMAX 
9 FORMAT (A8, 6X, 1F6.2, 55X, 1F6.2) 
10 FORMAT (113, 115, 213, 5X, A50) 
12 FORMAT (113, 115, 213, 5X, 60A1) 
  DO 80 IT= ISTART, lEND, INTERVL 
     IF (IT.GT.IMAX.OR.IT.LT.IMIN) THEN 
          WRITE (*,10) IT, IYR(IT), IMO(IT), IDA(IT),
 $ 'DAY IS OUTSIDE OF PERIOD SELECTED' 
       ELSEIF(QLOG(IT).EQ.-99.9) THEN 
          WRITE (*,10) IT, lYR(IT), IMO(IT), IDA(IT), 
 $ 'DAY IS OUTSIDE OF RECESSION PERIOD' 
       ELSEIF (QLOG(IT).EQ.-88.8) THEN 
          WRITE (*,10) IT, lYR(IT), IMO(IT), IDA{IT), 
  $ 'STREAMFLOW = ZERO ' . . " 
        ELSEIF (QLOG(IT) .GT.XLGQMAX.OR.QLOG(IT) .LT.XLGQ^IIN)- THEN 
          WRITE (*,10) IT, lYR(IT), IMO(IT), IDA(IT), 
  $ 'FLOW IS OUTSIDE OF RANGE* 
       ELSE 
          DIFF= QLOG(IT) - XLGQMIN 
          NUMBLNK= INT(DIFF* 60/(XLGQMAX-XLGQMIN)) 
          WRITE (*,12) IT, lYR(IT), IMO(IT), IDA(IT), 
  $ (BLANK(J), J=1,NUMBLNK), '*' 
       END IF 
80 CONTINUE 
  RETURN 
  END
```

```
C -----THIS SUBROUTINE PERFORMS LEAST-SQUARES REGRESSION TO FIND BEST-FIT<br>---
C EQUATION OF LINEAR BASIS ( Y = A*X + B ) 
C 
     SUBROUTINE REGRES2(X,Y,NUM,COEFFA,COEFFB,R2) 
     REAL A(2,4) 
     REAL X(50), Y(50) 
     DO 20 1=1,2 
     DO 20 J=l,4 
   20 A(I,J)= 0.0
```
**RT1= 0.0 RT2= 0.0 RT3= 0.0** 

```
لتساريب والمرتب المتحدث
```

```
RT4= 0.0 
      RT5= 0.0 
      DO 40 1=1,NUM 
      A(1,1) = A(1,1) + X(1) * *2A(1,2) = A(1,2) + X(1)A(2,1) = A(2,1) + X(1)RT1= RTl + X(I)*Y(I) 
      RT2= RT2 + Y(I) 
      RT3= RT3 + X{I) 
   40 RT4= RT4 + Y(I)**2 
      A(2,2)= REAL(NUM) 
      N=2 
           write (*,*) 'NUMBER OF DATA PAIRS: ', NUM
           write {*,*) "SYSTEM OF EQUATIONS:' 
           write (*,*) ' Right-hand side: ', RTl, RT2 
           write (*,*) ' Left-hand side before inverting: ' 
           write (*,*) A(l,l), A{1,2), A{1,3), A(l,4) 
           write (*,*) A(2,l), A(2,2), A(2,3), A(2,4) 
      CALL INVERS(A,N) 
           write (*,*) ' Left-hand side after inverting: ' 
           write (*,*) A{1,1), A(l,2), A(l,3), A{1,4) 
           write {*,*) A(2,l), A(2,2), A(2,3), A(2,4) 
      COEFFA= A(1,1)*RT1 + A{1,2)*RT2 
      COEFFB= A(2,1)*RT1 + A(2,2)*RT2 
          R2= COEFFA*(RT1-RT3*RT2/NUM)/(RT4-((RT2)**2)/NUM) 
           write (*,*) ' ' 
      RETURN 
      END 
C ------- THIS SUBROUTINE CHANGES AN N<sup>*</sup>N MATRIX [A] TO ITS INVERSE -------
C ----------- (Note: The matrix is actually N<sup>*</sup> (2N) internally) -----------
      SUBROUTINE INVERS(A,N) 
      REAL A(2,4) 
      DO 10 1=1,N 
      DO 10 J=N+1,2*N 
   10 A(I,J) = 0.0DO 20 1= 1,N 
   20 A{I,N+I) = 1.0 
      DO 90 K=1,N 
          DO 40 1=1,N 
              TEMP=A(I,K) 
                   DO 30 J=1,2*N 
                   A{I,J)=A(I,J)/TEMP 
   30 CONTINUE 
          40 CONTINUE 
          DO 80 1=1,N 
              IF (I.NE.K) THEN 
                   DO 70 J=1,2*N 
                      A(I,J)=A(I,J)-A(K,J) 
   70 CONTINUE 
              END IF 
   80 CONTINUE 
   90 CONTINUE 
      DO 150 1=1,N 
           AP=A(I,I) 
               DO 130 J=1,2*N
```
**C** 

**C** 

 $A(I,J) = A(I,J)/AP$ **130 CONTINUE 150 CONTINUE DO 180 1=1,N DO 180 J=1,N 180 A(I,J)=A(I,J+N) RETURN END**  SUBROUTINE ORDER(M, LIST1, LIST2, LIST3) **C INPUT IS 3 LISTS OF NUMBERS. ALL LISTS (LISTl,LIST2,AND LIST3) HAVE C M NUMBERS. OUTPUT IS SAME, IN ASCENDING ORDER, SORTED BY VALUES C IN LISTl. NOTE: LIST3 IS MADE UP OF INTEGERS. INTEGER I,M,NUM,PASSES REAL A REAL LISTl(50) REAL LIST2(50) INTEGER LIST3(50) CHARACTER SWAPED\*3 SWAPED= 'YES' NUM= M PASSES= 0 10 CONTINUE SWAPED= 'NO' PASSES= PASSES + 1 1=1 20 CONTINUE IF(LISTl(I).LE.LISTl(I+l)) THEN ELSE A= LISTl(I+l) LISTl(I+l) = LISTl(I)**  LIST1 $(I) = A$ **B= LIST2(I+1) LIST2(I+1)= LIST2(I) LIST2(I)= B C= LIST3(I+1) LIST3{I+1)= LIST3(I) LIST3(I)= C**  SWAPED= 'YES' **ENDIF 1=1+1 IF (I.LE.(NUM-PASSES)) THEN GOTO 20 END IF**  IF (SWAPED.EQ.'YES') THEN **GOTO 10 END IF RETURN END** 

**PROGRAM FORMAT; USES CRT; VAR BS, AS-.STRING [13] ; Bl:STRING[1]; B2:STRING[2]; B3:STRING[3]; B4:STRING[4]; B5:STRING[5]; CH:CHAR; COUNTER,IFINISH,K,J,I,DAY:INTEGER; INFILE,OUTFILE:TEXT; F:ARBAy[l..31,1..12] OF REAL; YEAR:ARRAY[1..300] OF INTEGER; MAXF, MINF, MAX, MIN: REAL;**  NAME, OUTF: STRING; **PROCEDURE PAUSEl; BEGIN CH:=READKEy; END;**  { program starts here } **{ } BEGIN NAME:= 'A:\INPUT.DAT' ;** { change name of input file } { change name of output file } **{ J ASSIGN(INFILE,NAME); RESET(INFILE); ASSIGN(OUTFILE,OUTF); REWRITE(OUTFILE); CLRSCR; COUNTER:=0; AS: = • 123 • ; B3:='123'; B5: = '12345' ; IFINISH:=1; MAXF:=-10000; MINF:=+10000;** 

**368** 

a series and a series of the contract of the contract of the contract of the contract of the contract of the c

```
REPEAT 
BEGIN 
  REPEAT 
   BEGIN 
    READLN(INFILE);
    READ{INFILE,AS); 
    IF(AS=•ENDENDENDENDE') THEN 
     BEGIN 
      IFINISH:=0; 
     AS:=• WTR'; 
     END; 
   END; 
  UNTIL(AS=' WTR'); 
  IF(IFINISH>0.5) THEN 
   BEGIN 
    READ(INFILE, B3);
    COUNTER:=C0UNTER+1; 
    READ(INFILE,YEAR[COUNTER]); 
    WRITELN(' WORKING ON YEAR ', YEAR[COUNTER]:10) 
    REPEAT 
     READ(INFILE,Bl); 
    UNTIL(B1='X'); 
    READ(INFILE,MAX); 
    REPEAT 
     READ(INFILE,Bl); 
    UNTIL(B1='N'); 
    READ(INFILE,MIN); 
   END; 
   IF(MAXF<MAX)AND{MAX>-9995) THEN 
   MAXF:=MAX; 
   IF(MINF>MIN)AND(MIN>-9995) THEN 
   MINF:=MIN; 
  END; 
 UNTIL(IFINISH<0.5); 
CLOSE(INFILE); 
WRITELN(OUTFILE,"MAXIMUM ON RECORD:'); 
WRITELN(0UTFILE,MAXF:12:2); 
WRITELN(OUTFILE,'MINIMUM ON RECORD:'); 
WRITELN(OUTFILE,MINF:12:2); 
RESET(INFILE); 
AS:='1234567890123'; 
IFINISH:=1; 
COUNTER:=0; 
REPEAT 
 BEGIN
```

```
369
```

```
REPEAT 
  BEGIN 
   READLN(INFILE, AS);
   IF(AS='ENDENDENDENDE') THEN 
    BEGIN 
     IFINISH:=0; 
                    DAY';
    END; 
  END; 
 UNTIL(AS=' DAY');
 IF(IFINISH>0.5) THEN 
  BEGIN 
   COUNTER:=C0UNTER+1; 
   WRITELN{OUTFILE, YEAR{COUNTER}: 4, ' 1 2<br>5 6 ',
                                                                 \overline{\mathbf{3}}\overline{4}5 6 
    '7 8 9 10 11 12'); 
   FOR K:=l TO 31 DO 
    BEGIN 
     READ{INFILE,DAY); 
     FOR J:=l TO 12 DO 
      READ(INFILE,F[DAY,J]); 
     WRITE(OUTFILE,DAY:4); 
     FOR J:=l TO 12 DO 
      WRITE(OUTFILE,F[DAY,J]:10:1) ; 
     WRITELN(OUTFILE); 
    END; 
  END; 
 END; 
UNTIL{IFIN1SH<0.5); 
WRITELN(OUTFILE,9999); 
CLOSE(INFILE); 
CLOSE(OUTFILE); 
END.
```
 $\mathbf{i}$ 

**PROGRAM REGRESS WRITTEN BY AHMAD A. RAAII This is a typical SAS program which performs a comprehensive, linear multiple regression analysis. options ls=90; data old; infile '~/regression/reg.dat2orig'; input id \$ order xl-x6 yl-y8; lyl=log(yl); lxl=log(xl); lx2=log(x2); lx3=log(x3); lx6=log(x6); if order=77 then delete; proc plot; plot yl \* (xl x2 x3 x6); plot yl \* (1x1 1x2 1x3 1x6); plot lyl\*lxl; plot lyl\*lx2; plot lyl\*lx3; plot lyl\*lx6; proc corr; var yl xl x2 x3 x6; run; proc corr; var yl 1x1 1x2 1x3 1x6; run; proc corr; var lyl 1x1 1x2 1x3 1x6; run; proc RSQUARE CP; model yl = xl x2 x3 x6; proc RSQUARE CP; model yl = 1x1 1x2 1x3 1x6; proc RSQUARE CP; model lyl = 1x1 1x2 1x3 1x6; proc reg data=old; model lyl=lxl 1x2 1x3 lx6/selection=forward slentry=0.05 p r influence elm cli; plot r.\*p.; plot r.\*lxl; plot r.\*lx2; plot r.\*lx3; plot r.\*lx6; plot lyl\*p.;** 

**output out=one predicted=yhat residual=resid; proc reg data=old;**  model ly1=1x1 1x2 1x3 1x6/selection=backward **slstay=.l p r influence elm cli; plot r.\*p.; plot r.\*lxl; plot r.\*lx2; plot r.\*lx3; plot r.\*lx6; plot lyl\*p.;**  output out=two predicted=yhat residual=resid; proc reg data=old; **model lyl=lxl 1x2 1x3 lx6/selection=stepwise sle=0.05 sls=.l r p influence elm cli vif; plot r.\*p.; plot r.\*lxl; plot r.\*lx2; plot r.\*lx3; plot r.\*lx6; plot lyl\*p.; output out=three predicted=yhat residual=resid proc rank data=one normal= BLOM out=onel; var resid; ranks Q; proc plot data=onel; plot resid\*Q; run; proc rank data=two normal=BLOM out=twol; var resid; ranks Q; proc plot data=twol; plot resid\*Q; run; proc rank data=three normal=BLOM out=threel; var resid; ranks Q; proc plot data=threel; plot resid\*Q; run;**